# Helmut Seidl

# Programmoptimierung

*TU München*

Wintersemester 2007/08

# Organisatorisches

#### **Termine:**

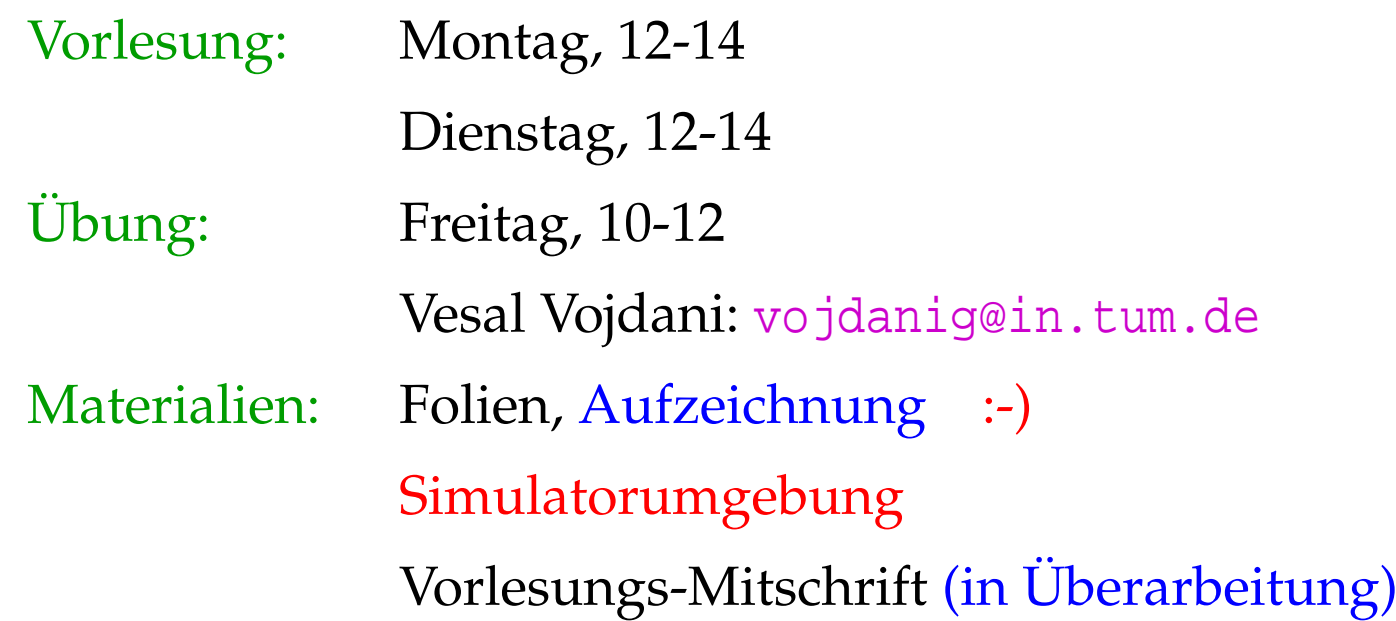

## **Schein:** • Bonus durch Aufgaben

• Klausur

# Geplanter Inhalt:

- 1. Vermeidung überflüssiger Berechnungen
	- → verfügbare Ausdrücke
	- $\rightarrow$  Konstantenpropagation/Array-Bound-Checks
	- $\rightarrow$  Code Motion
- 2. Ersetzen teurer Berechnungen durch billige
	- $\rightarrow$  Peep Hole Optimierung
	- $\rightarrow$  Inlining

...

 $\rightarrow$  Reduction of Strength

- 3. Anpassung an Hardware
	- $\rightarrow$  Instruktions-Selektion
	- $\rightarrow$  Registerverteilung
	- $\rightarrow$  Scheduling
	- $\rightarrow$  Speicherverwaltung

# **0 Einführung**

Beobachtung 1: Intuitive Programme sind oft ineffizient.

```
Beispiel:
          void swap (int i, int j) {
               int t;
               if (a[i] > a[j]) {
                    t = a[j];a[j] = a[i];a[i] = ti}
                }
```
#### Ineffizienzen:

- Adressen a[i], a[j] werden je dreimal berechnet :-(
- Werte a[i], a[j] werden zweimal geladen :-(

## Verbesserung:

- Gehe mit Pointer durch das Feld a;
- speichere die Werte von a[i], a[j] zwischen!

```
void swap (int *p, int *q) {
    int t, ai, aj;
    ai = *pi; aj = *qi;
    if (ai > aj) {
        t = aj;
        *q = ai;*p = t; // t kann auch noch
       } // eingespart werden!
     }
```
## Beobachtung 2:

Höhere Programmiersprachen (sogar C :-) abstrahieren von Hardware und Effizienz.

Aufgabe des Compilers ist es, den natürlich erzeugten Code an die Hardware anzupassen.

## Beispiele:

- . . . Füllen von Delay-Slots;
- . . . Einsatz von Spezialinstruktionen;
- . . . Umorganisation der Speicherzugriffe für besseres Cache-Verhalten;
- . . . Beseitigung (unnötiger) Tests auf Overflow/Range.

# Beobachtung 3: Programm-Verbesserungen sind nicht immer korrekt :-(

Beispiel:  $y = f() + f()$ ;  $\implies$   $y = 2 * f()$ ;

Idee: Spare zweite Auswertung von f() ...

Beobachtung 3:

Programm-Verbesserungen sind nicht immer korrekt :-(

Beispiel:

 $y = f() + f()$ ;  $\implies$   $y = 2 * f()$ ;

Idee: Spare zweite Auswertung von f() ??? Problem: Die zweite Auswertung könnte ein anderes Ergebnis liefern als die erste (z.B. wenn f() aus der Eingabe  $\text{liest} : \cdot$ 

## Folgerungen:

- Optimierungen haben Voraussetzungen.
- =⇒ Die Voraussetzungen muss man:
	- formalisieren,
	- überprüfen :-)
- =⇒ Man muss beweisen, dass die Optimierung korrekt ist, d.h. die Semantik erhält !!!

## Beobachtung 4:

Optimierungs-Techniken hängen von der Programmiersprache ab:

- $\rightarrow$  welche Ineffizienzen auftreten;
- $\rightarrow$  wie gut sich Programme analysieren lassen;
- → wie schwierig / unmöglich es ist, Korrektheit zu beweisen ...

## Beispiel: Java

#### Unvermeidbare Ineffizienzen:

- ∗ Array-Bound Checks;
- ∗ dynamische Methoden-Auswahl;
- ∗ bombastische Objekt-Organisation ...

#### Analysierbarkeit:

- + keine Pointer-Arithmetik;
- + keine Pointer in den Stack;
- − dynamisches Klassenladen;
- − Reflection, Exceptions, Threads, ...

#### Korrektheitsbeweise:

- + mehr oder weniger definierte Semantik;
- Features, Features, Features;
- Bibliotheken mit wechselndem Verhalten ...

## ... in der Vorlesung:

eine einfache imperative Sprache mit:

- Variablen // Register
	-
- $R = e$ ;  $\frac{1}{2}$  Zuweisungen
- $R = M[e]$ ; // Laden
- $M[e_1] = e_2;$  // Speichern
- 
- 
- 
- 
- if (*e*) *s*<sub>1</sub> else *s*<sub>2</sub> // bedingte Verzweigung
- goto *L*;  $\vert\vert$  keine Schleifen :-)

#### Beachte:

- Vorerst verzichten wir auf Prozeduren :-)
- Externe Funktionen berücksichtigen wir, indem wir als Statement auch *f*() gestatten für eine unbekannte Prozedur *f* .

==⇒ intra-prozedural

==⇒ eine Art Zwischensprache, in die man (fast) alles übersetzen kann.

Beispiel: swap()

0 : *A*<sup>1</sup> = *A*<sup>0</sup> + 1 ∗ *i*; // *A*<sup>0</sup> == &*a* 1 : *R*<sup>1</sup> = *M*[*A*1]; // *R*<sup>1</sup> == *a*[*i*] 2 : *A*<sup>2</sup> = *A*<sup>0</sup> + 1 ∗ *j*; 3 : *R*<sup>2</sup> = *M*[*A*2]; // *R*<sup>2</sup> == *a*[*j*] 4 : if (*R*<sup>1</sup> > *R*2) { 5 : *A*<sup>3</sup> = *A*<sup>0</sup> + 1 ∗ *j*; 6 : *t* = *M*[*A*3]; 7 : *A*<sup>4</sup> = *A*<sup>0</sup> + 1 ∗ *j*; 8 : *A*<sup>5</sup> = *A*<sup>0</sup> + 1 ∗ *i*; 9 : *R*<sup>3</sup> = *M*[*A*5]; 10 : *M*[*A*4] = *R*3; 11 : *A*<sup>6</sup> = *A*<sup>0</sup> + 1 ∗ *i*; 12 : *M*[*A*6] = *t*; }

**Optimierung 1:** 
$$
1 * R \implies R
$$

Optimierung 2: Wiederbenutzung von Teilausdrücken

$$
A_1 == A_5 == A_6
$$
  

$$
A_2 == A_3 == A_4
$$

$$
M[A_1] == M[A_5]
$$
  

$$
M[A_2] == M[A_3]
$$

$$
R_1 == R_3
$$

Damit erhalten wir:

$$
A_1 = A_0 + i;
$$
  
\n
$$
R_1 = M[A_1];
$$
  
\n
$$
A_2 = A_0 + j;
$$
  
\n
$$
R_2 = M[A_2];
$$
  
\nif  $(R_1 > R_2)$  {  
\n $t = R_2;$   
\n $M[A_2] = R_1;$   
\n $M[A_1] = t;$ 

#### Optimierung 3: Verkürzung von Zuweisungsketten :-)

Ersparnis:

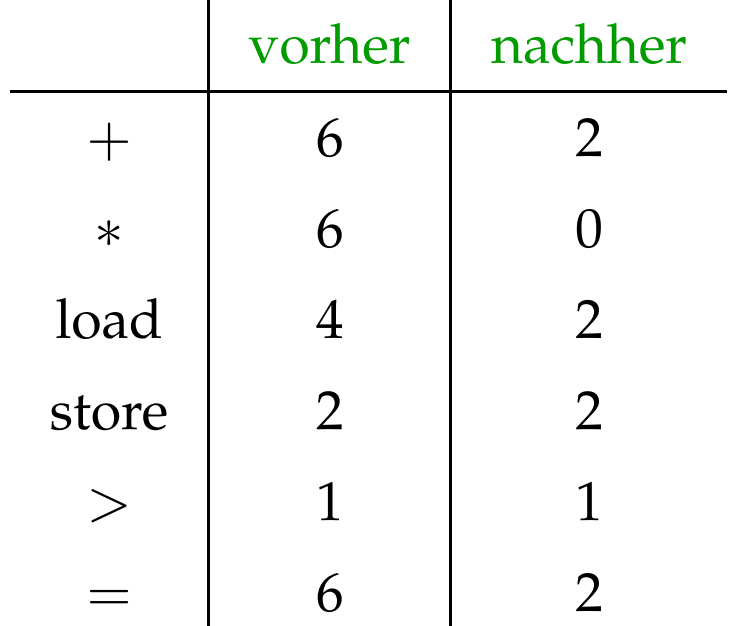

# **1 Vermeidung überflüssiger Berechnungen**

## **1.1 Mehrfach-Berechnungen**

Idee:

Wird der gleiche Wert mehrfach berechnet, dann

- $\rightarrow$  speichere ihn nach der ersten Berechnung;
- → ersetze jede weitere Berechnung durch Nachschlagen!
	- ==⇒ Verfügbarkeit von Ausdrücken

==⇒ Memoisierung

### Problem: Erkenne Mehrfach-Berechnungen!

Beispiel:

$$
z = 1;
$$
  
\n
$$
y = M[17];
$$
  
\n
$$
A: x_1 = \boxed{y+z};
$$
  
\n
$$
B: x_2 = \boxed{y+z};
$$

## Achtung:

- *B* ist eine Mehrfach-Berechnung des Werts von  $y + z$ , falls:
- (1) *A* stets vor *B* ausgeführt wird; und
- (2) *y* und *z* an *B* die gleichen Werte haben wie an *A* :-)

==⇒ Wir benötigen

- $\rightarrow$  eine operationelle Semantik :-)
- $\rightarrow$  ein Verfahren, das einige Mehrfach-Berechnungen erkennt ...

## Exkurs 1: Eine operationelle Semantik

Wir wählen einen small-step operationellen Ansatz. Programme repräsentieren wir als Kontrollfluss-Graphen. Im Beispiel:

$$
(start)
$$
\n
$$
A_1 = A_0 + 1 * i;
$$
\n
$$
R_1 = M[A_1];
$$
\n
$$
A_2 = A_0 + 1 * j;
$$
\n
$$
R_2 = M[A_2];
$$
\n
$$
R_3 = A_0 + 1 * j;
$$
\n
$$
A_3 = A_0 + 1 * j;
$$

Dabei repräsentieren:

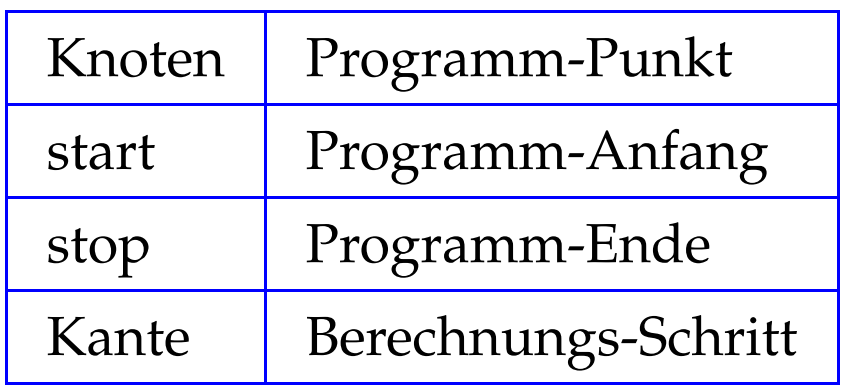

Dabei repräsentieren:

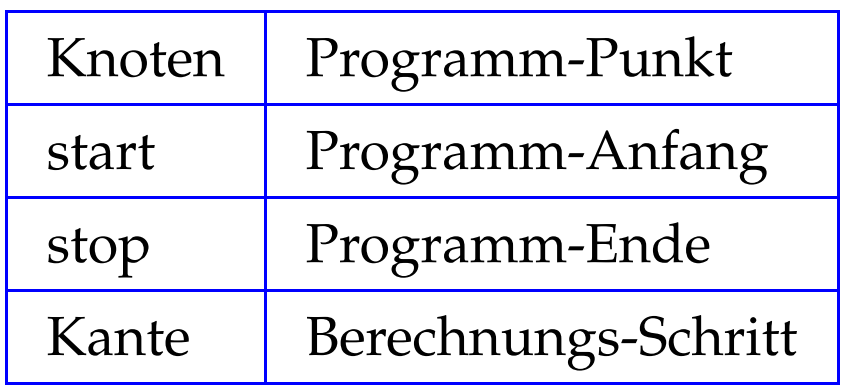

Kanten-Beschriftungen:

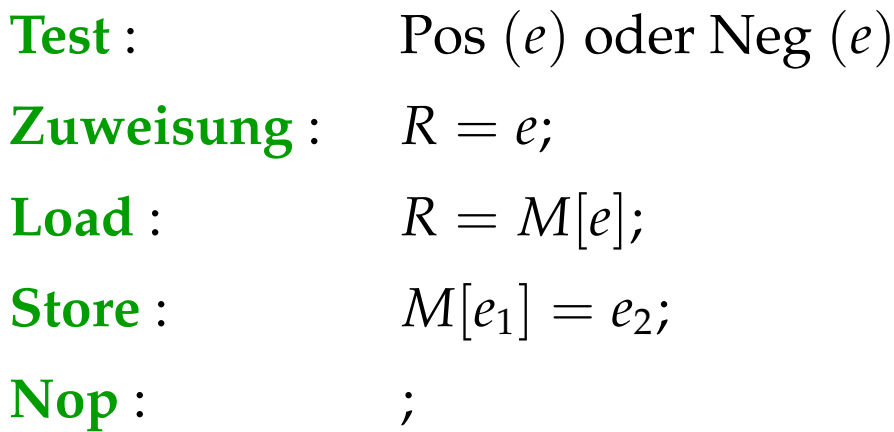

Berechnungen folgen Pfaden.

Berechnungen transformieren den aktuellen Zustand

 $s = (\rho, \mu)$ 

wobei:

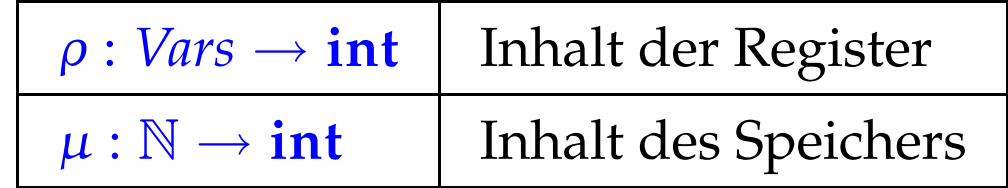

Jede Kante  $k = (u, lab, v)$  definiert eine partielle Transformation

$$
[\![k]\!] = [\![lab]\!]
$$

des Zustands:

$$
\llbracket \, \cdot \, \rrbracket \, (\rho, \mu) \qquad \qquad = \quad (\rho, \mu)
$$

$$
\begin{array}{rcl}\n\left[\text{Pos}\left(e\right)\right]\left(\rho,\mu\right) & = & (\rho,\mu) & \text{falls}\left[e\right]\rho \neq 0 \\
\left[\text{Neg}\left(e\right)\right]\left(\rho,\mu\right) & = & (\rho,\mu) & \text{falls}\left[e\right]\rho = 0\n\end{array}
$$

$$
\llbracket \, \cdot \, \rrbracket \, (\rho, \mu) \qquad \qquad = \quad (\rho, \mu)
$$

 $[\n \lbrack \lbrack \rbrack P \rbrack S (e) \rbrack ] (\rho, \mu) = (\rho, \mu)$  falls  $[\lbrack e \rbrack] \rho \neq 0$  $[\text{Neg}(e)](\rho, \mu) = (\rho, \mu)$  falls  $[e] \rho = 0$ 

// [[*e*]] : Auswertung des Ausdrucks *e*, z.B.  $/$ / [*x* + *y*] {*x* → 7, *y* → -1} = 6 //  $\llbracket |(x == 4)| \rrbracket \{x \mapsto 5\} = 1$ 

$$
\llbracket \, \cdot \, \rrbracket \, (\rho, \mu) \qquad \qquad = \quad (\rho, \mu)
$$

 $[\n\operatorname{Pos}(e)](\rho, \mu) = (\rho, \mu)$  falls  $[e] \rho \neq 0$  $[\text{Neg}(e)](\rho, \mu) = (\rho, \mu)$  falls  $[e] \rho = 0$ 

// [[*e*]] : Auswertung des Ausdrucks *e*, z.B.  $/$ /  $[[x + y] {x \mapsto 7, y \mapsto -1} = 6$ //  $\llbracket |(x == 4)| \rrbracket \{x \mapsto 5\} = 1$ 

$$
\llbracket R = e; \rrbracket (\rho, \mu) = (\rho \oplus \{ R \mapsto \llbracket e \rrbracket \, \rho \}, \mu)
$$

// wobei "⊕" eine Abbildung an einer Stelle ändert

$$
\begin{array}{rcl}\n\left[R = M[e]; \right](\rho, \mu) & = & \left(\rho \oplus \{R \mapsto \mu([\![e]\!]) \rho)\}\right), \mu) \\
\left[M[e_1] = e_2; \right](\rho, \mu) & = & \left(\rho, \mu \oplus \{\llbracket e_1 \rrbracket \rho \mapsto [\![e_2]\!] \rho\}\right)\n\end{array}
$$

## Beispiel:

$$
[\![x = x + 1;]\!] (\{x \mapsto 5\}, \mu) = (\rho, \mu) \text{ wobei:}
$$

$$
\rho = \{x \mapsto 5\} \oplus \{x \mapsto [x+1] \} \{x \mapsto 5\}\}
$$
  
= 
$$
\{x \mapsto 5\} \oplus \{x \mapsto 6\}
$$
  
= 
$$
\{x \mapsto 6\}
$$

Ein Pfad  $\pi = k_1 k_2 ... k_m$  ist eine Berechnung für den Zustand s falls:

$$
s \in \text{def}\left(\llbracket k_m \rrbracket \circ \ldots \circ \llbracket k_1 \rrbracket\right)
$$

Das Ergebnis der Berechnung ist:

$$
\llbracket \pi \rrbracket s = (\llbracket k_m \rrbracket \circ \ldots \circ \llbracket k_1 \rrbracket) s
$$

#### Anwendung:

Nehmen wir an, wir hätten am Punkt *u* den Wert von *x* + *y* berechnet:

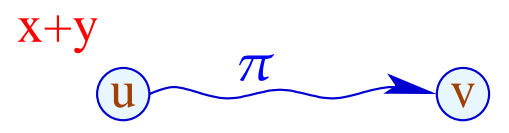

Wir führen eine Berechnung entland des Pfades  $\pi$  aus und erreichen  $v$ , wo wir erneut  $x + y$  berechnen sollen ...

#### Idee:

Wenn *x* und *y* in  $\pi$  nicht verändert werden, dann muss  $x + y$  in  $v$ den gleichen Wert liefern wie in *u* :-)

Diese Eigenschaft können wir an jeder Kante in  $\pi$  überprüfen :-}

### Idee:

Wenn *x* und *y* in  $\pi$  nicht verändert werden, dann muss  $x + y$  in  $v$ den gleichen Wert liefern wie in *u* :-)

Diese Eigenschaft können wir an jeder Kante in  $\pi$  überprüfen :-}

## Allgemeiner:

Nehmen wir an, in *u* hätten wir die Werte der Ausdrücke aus  $A = \{e_1, \ldots, e_r\}$  zur Verfügung.

## Idee:

Wenn *x* und *y* in  $\pi$  nicht verändert werden, dann muss  $x + y$  in  $v$ den gleichen Wert liefern wie in *u* :-)

Diese Eigenschaft können wir an jeder Kante in  $\pi$  überprüfen :-}

## Allgemeiner:

Nehmen wir an, in *u* hätten wir die Werte der Ausdrücke aus  $A = \{e_1, \ldots, e_r\}$  zur Verfügung.

Jede Kante *k* transformiert diese Menge in eine Menge [[*k*]]<sup>♯</sup> *A* von Ausdrücken, die nach Ausführung von *k* verfügbar sind ...

... die wir zur Ermittlung des Effekts eines Pfads  $\pi = k_1 \dots k_r$ zusammen setzen können:

$$
\llbracket \pi \rrbracket^{\sharp} = \llbracket k_r \rrbracket^{\sharp} \circ \ldots \circ \llbracket k_1 \rrbracket^{\sharp}
$$

... die wir zur Ermittlung des Effekts eines Pfads  $\pi = k_1 \dots k_r$ zusammen setzen können:

$$
\llbracket \pi \rrbracket^{\sharp} = \llbracket k_r \rrbracket^{\sharp} \circ \ldots \circ \llbracket k_1 \rrbracket^{\sharp}
$$

Der Effekt  $[[k]]^{\sharp}$  einer Kante  $k = (u, lab, v)$  hängt nur vom Label *lab* ab, d.h.  $\Vert k \Vert^{\sharp} = \Vert lab \Vert^{\sharp}$
... die wir zur Ermittlung des Effekts eines Pfads  $\pi = k_1 \dots k_r$ zusammen setzen können:

$$
[\![\pi]\!]^{\sharp} = [\![k_r]\!]^{\sharp} \circ \ldots \circ [\![k_1]\!]^{\sharp}
$$

Der Effekt  $[[k]]^{\sharp}$  einer Kante  $k = (u, lab, v)$  hängt nur vom Label *lab* ab, d.h.  $[[k]]^{\sharp} = [[lab]]^{\sharp}$  wobei:

$$
[[\cdot]]^{\sharp} A = A
$$
  
\n
$$
[Pos(e)]^{\sharp} A = [Neg(e)]^{\sharp} A = A \cup \{e\}
$$
  
\n
$$
[R = e;]]^{\sharp} A = (A \cup \{e\}) \setminus Expr_R \text{ wobei}
$$
  
\n
$$
Expr_R \text{ alle Ausdrücke sind, die R enthalten}
$$

$$
[R = M[e];]^\sharp A = (A \cup \{e\}) \setminus Expr_R
$$
  

$$
[M[e_1] = e_2;]^\sharp A = A \cup \{e_1, e_2\}
$$

$$
[[R = M[e];]]^{\sharp} A = (A \cup \{e\}) \setminus Expr_R
$$
  

$$
[[M[e_1] = e_2;]]^{\sharp} A = A \cup \{e_1, e_2\}
$$

Damit können wir jeden Pfad untersuchen :-) In einem Programm kann es mehrere Pfade geben :-( Bei jeder Eingabe kann ein anderer gewählt werden :- ((

$$
[[R = M[e];]]^{\sharp} A = (A \cup \{e\}) \setminus Expr_R
$$
  

$$
[[M[e_1] = e_2;]]^{\sharp} A = A \cup \{e_1, e_2\}
$$

Damit können wir jeden Pfad untersuchen :-) In einem Programm kann es mehrere Pfade geben :-( Bei jeder Eingabe kann ein anderer gewählt werden :- ((

⇒ Wir benötigen die Menge:

$$
\mathcal{A}[v] = \bigcap \{ \llbracket \pi \rrbracket^{\sharp} \emptyset \mid \pi : start \to^* v \}
$$

## Im Klartext:

- → Wir betrachten sämtliche Pfade, die *v* erreichen.
- $\rightarrow$  Für jeden Pfad  $\pi$  bestimmen wir die Menge der entlang  $\pi$ verfügbaren Ausdrücke.
- → Vor Programm-Ausführung ist nichts verfügbar :-)
- $\rightarrow$  Wir bilden den Durchschnitt  $\implies$  sichere Information

## Im Klartext:

- → Wir betrachten sämtliche Pfade, die *v* erreichen.
- $\rightarrow$  Für jeden Pfad  $\pi$  bestimmen wir die Menge der entlang  $\pi$ verfügbaren Ausdrücke.
- → Vor Programm-Ausführung ist nichts verfügbar :-)
- $\rightarrow$  Wir bilden den Durchschnitt  $\implies$  sichere Information

### Wie nutzen wir diese Information aus ???

#### Transformation 1.1:

Wir stellen neue Register *T<sup>e</sup>* als Speicherplatz für die *e* bereit:

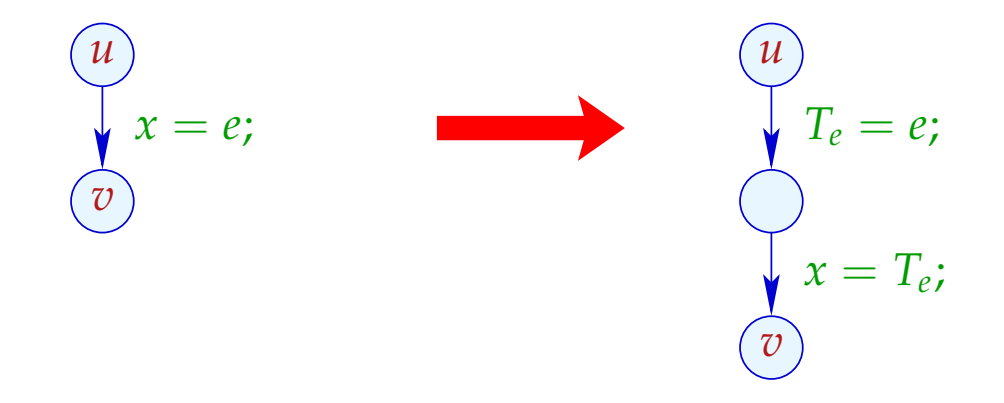

#### Transformation 1.1:

Wir stellen neue Register *T<sup>e</sup>* als Speicherplatz für die *e* bereit:

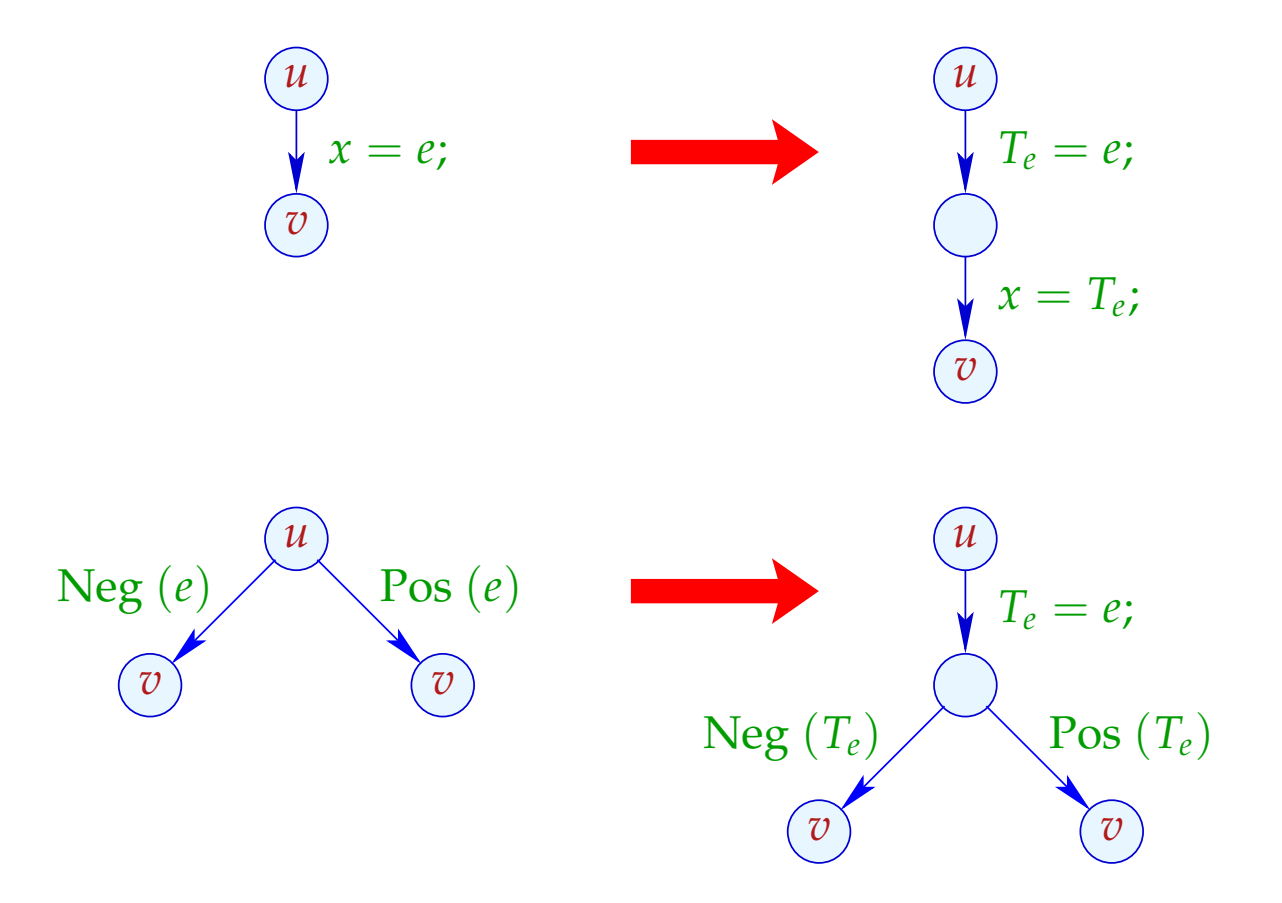

... analog für  $R = M[e]$ ; und  $M[e_1] = e_2$ ;

### Transformation 1.2:

Falls *e* am Punkt *u* verfügbar ist, wird *e* nicht neu berechnet:

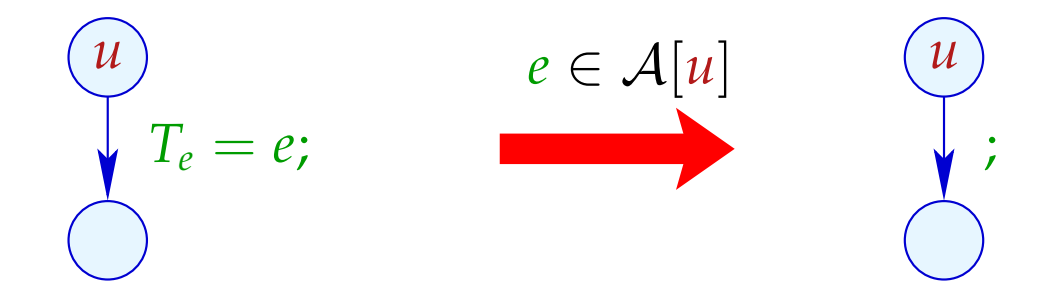

Wir ersetzen dann die Zuweisung durch *Nop* :-)

$$
\begin{cases}\n\sqrt{x} = y + 3; \\
x = 7; \\
\sqrt{z} = y + 3;\n\end{cases}
$$

$$
x = y+3;
$$
  
\n
$$
x = 7;
$$
  
\n
$$
z = y+3;
$$

$$
T = y + 3;
$$
  

$$
x = T;
$$
  

$$
x = 7;
$$
  

$$
T = y + 3;
$$
  

$$
T = y + 3;
$$
  

$$
T = T;
$$

$$
x = y + 3;
$$
  
\n
$$
x = 7;
$$
  
\n
$$
z = y + 3;
$$

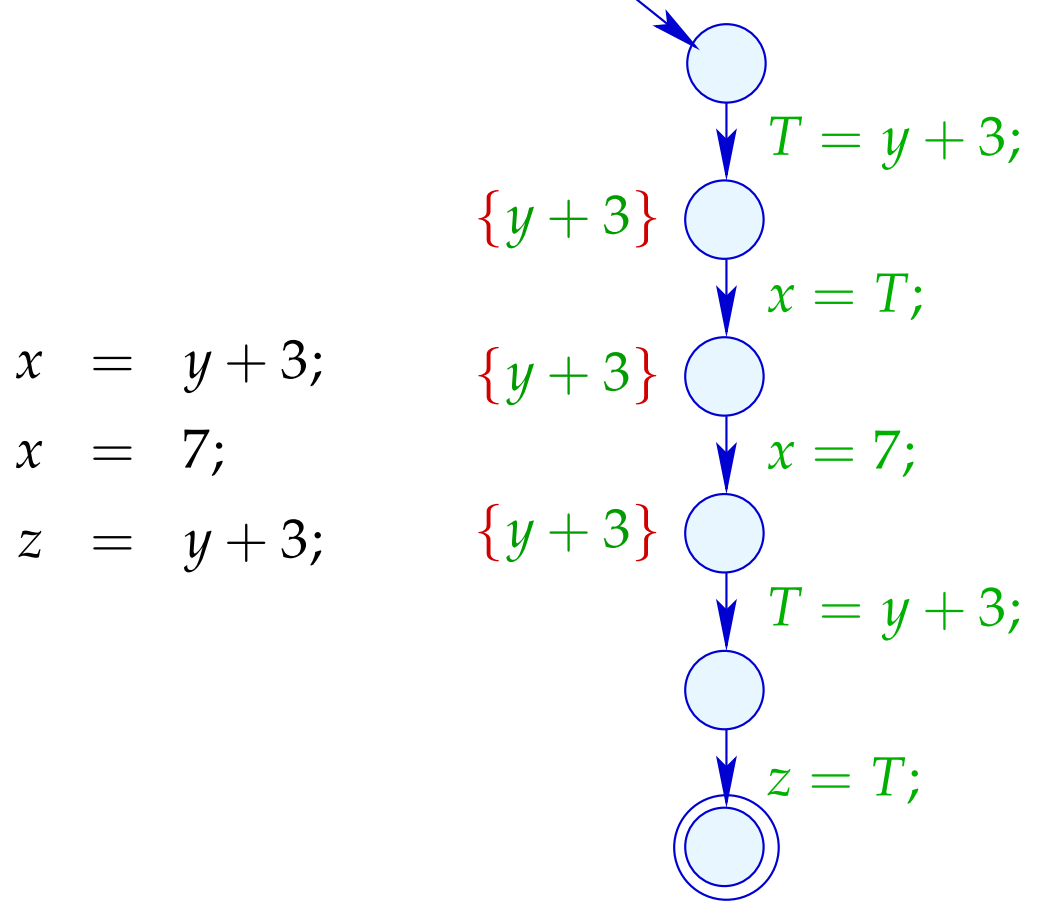

$$
\begin{aligned}\n &\{y+3\} \quad \bigvee_{x \in T} x = y+3; \\
 &x = y+3; \\
 &x = 7; \\
 &z = y+3; \\
 &y+3; \\
 &y+3; \\
 &y+3; \\
 &y+3; \\
 &y+3; \\
 &y+3; \\
 &y+3; \\
 &y+3; \\
 &y+3; \\
 &y+3; \\
 &y+3; \\
 &y+3; \\
 &y+3; \\
 &y+3; \\
 &y+3; \\
 &y+3; \\
 &y+3; \\
 &y+3; \\
 &y+3; \\
 &y+3; \\
 &y+3; \\
 &y+3; \\
 &y+3; \\
 &y+3; \\
 &y+3; \\
 &y+3; \\
 &y+3; \\
 &y+3; \\
 &y+3; \\
 &y+3; \\
 &y+3; \\
 &y+3; \\
 &y+3; \\
 &y+3; \\
 &y+3; \\
 &y+3; \\
 &y+3; \\
 &y+3; \\
 &y+3; \\
 &y+3; \\
 &y+3; \\
 &y+3; \\
 &y+3; \\
 &y+3; \\
 &y+3; \\
 &y+3; \\
 &y+3; \\
 &y+3; \\
 &y+3; \\
 &y+3; \\
 &y+3; \\
 &y+3; \\
 &y+3; \\
 &y+3; \\
 &y+3; \\
 &y+3; \\
 &y+3; \\
 &y+3; \\
 &y+3; \\
 &y+3; \\
 &y+3; \\
 &y+3; \\
 &y+3; \\
 &y+3; \\
 &y+3; \\
 &y+3; \\
 &y+3; \\
 &y+3; \\
 &y+3; \\
 &y+3; \\
 &y+3; \\
 &y+3; \\
 &y+3; \\
 &y+3; \\
 &y+3; \\
 &y+3; \\
 &y+3; \\
 &y+3; \\
 &y+3; \\
 &y+3; \\
 &y+3; \\
 &y+3; \\
 &y+3; \\
 &y+3; \\
 &y+3; \\
 &y+3; \\
 &y+3; \\
 &y
$$

### Korrektheit: (Idee)

Transformation 1.1 erhält offenbar die Bedeutung und A[*u*] für alle Knoten *u* :-)

Sei <sup>π</sup> : *start* →<sup>∗</sup> *u* der Pfad, den eine Berechnung nimmt. Ist  $e \in \mathcal{A}[u]$ , dann auch  $e \in \llbracket \pi \rrbracket^{\sharp} \emptyset$ .

Dann muss es eine Zerlegung von  $\pi$  geben:

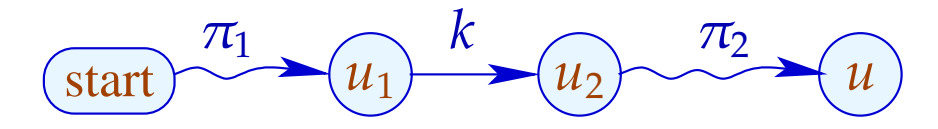

mit den folgenden Eigenschaften:

- Der Ausdruck *e* wird an der Kante *k* berechnet;
- Der Ausdruck  $e$  wird an keiner Kante in  $\pi_2$  aus der Menge der verfügbaren Ausdrücke entfernt, d.h. keine Variable von *e* erhält einen neuen Wert :-)

• Der Ausdruck *e* wird an der Kante *k* berechnet;

 $\implies$ 

• Der Ausdruck  $e$  wird an keiner Kante in  $\pi_2$  aus der Menge der verfügbaren Ausdrücke entfernt, d.h. keine Variable von *e* erhält einen neuen Wert :-)

Wird *u* erreicht, enthält das Register *T<sup>e</sup>* den Wert von *e* :-))

# Achtung:

Die Transformation 1.1 ist nur sinnvoll an Zuweisungen  $x = e$ ; wobei:

- $\rightarrow$  *x*  $\notin Vars(e);$
- $\rightarrow$  *e*  $\notin Vars;$
- → sich die Berechnung von *e* lohnt :-}

# Achtung:

Die Transformation 1.1 ist nur sinnvoll an Zuweisungen  $x = e$ ; wobei:

- $\rightarrow$  *x*  $\notin Vars(e);$
- $\rightarrow$  *e*  $\notin Vars;$
- → sich die Berechnung von *e* lohnt :-}

Bleibt die Preisfrage ...

# Preisfrage:

Wie berechnen wir A[*u*] für jeden Programmpunkt *u* ??

# Preisfrage:

Wie berechnen wir A[*u*] für jeden Programmpunkt *u* ??

## Idee:

Wir stellen ein Ungleichungssystem auf, das alle Bedingungen an die Werte A[*u*] sammelt:

> $\mathcal{A}[start] \subseteq \emptyset$  $\mathcal{A}[v]$   $\subseteq$   $\llbracket k \rrbracket^{\sharp} \left( \mathcal{A}[u] \right)$   $k = (u, \_, v)$  Kante

- möglichst große Lösung (??)
- Algorithmus, der diese berechnet :-)

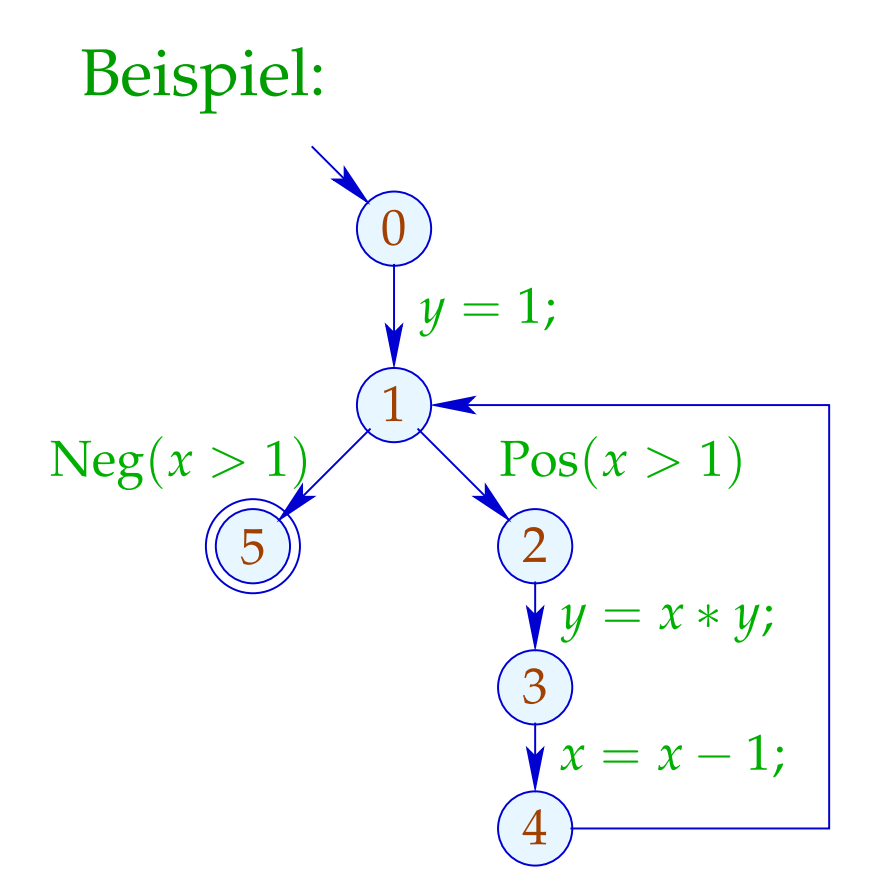

- möglichst große Lösung (??)
- Algorithmus, der diese berechnet :-)

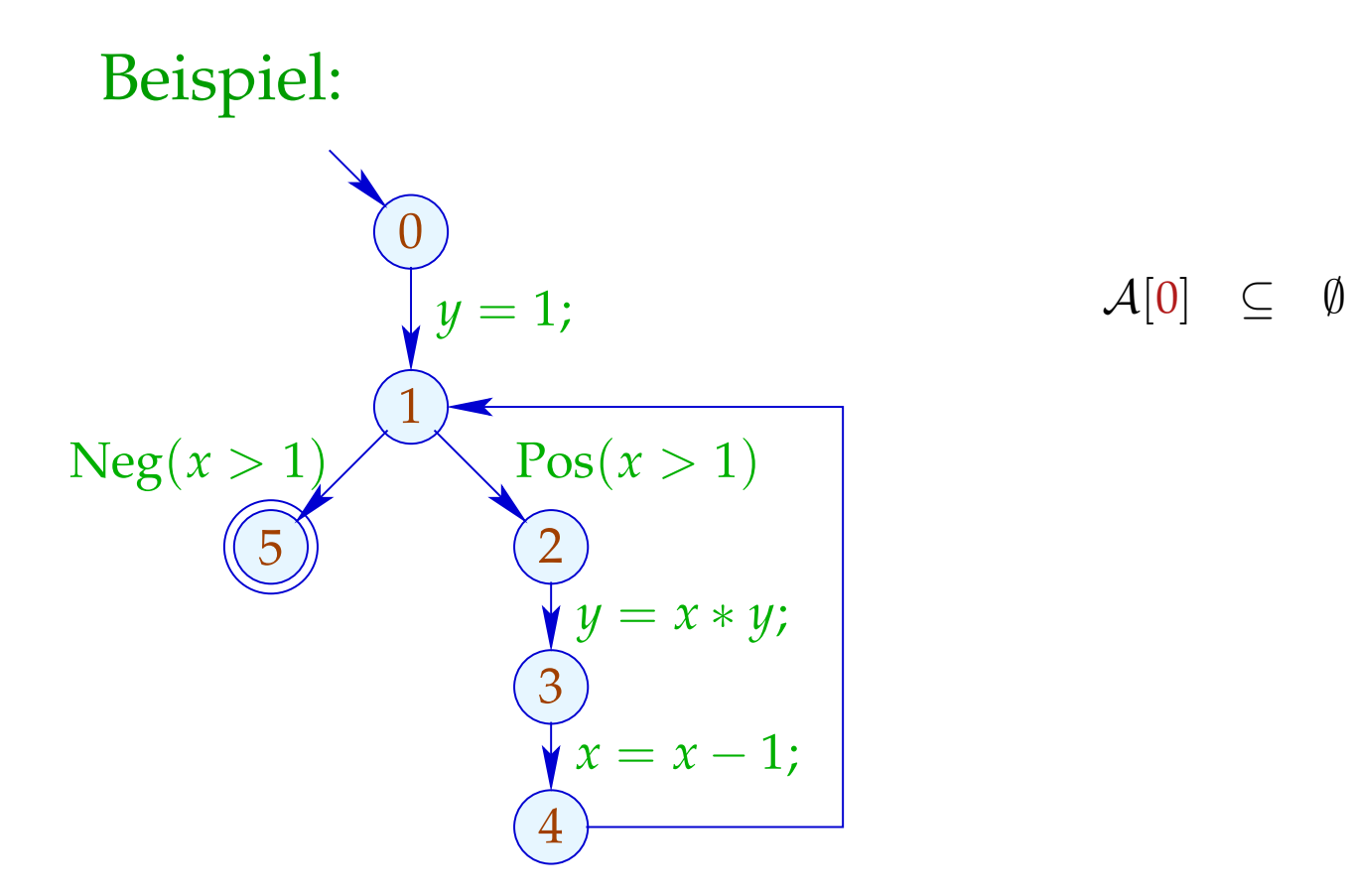

- möglichst große Lösung (??)
- Algorithmus, der diese berechnet :-)

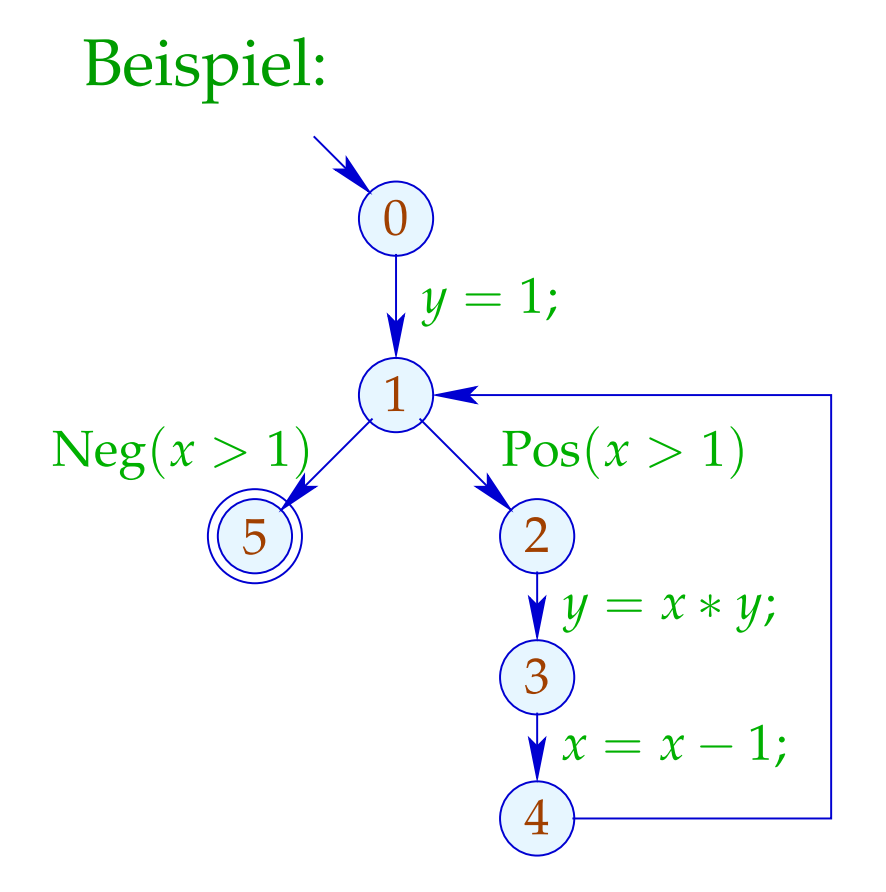

$$
\mathcal{A}[0] \subseteq \emptyset
$$
  
\n
$$
\mathcal{A}[1] \subseteq (\mathcal{A}[0] \cup \{1\}) \setminus Expr_y
$$
  
\n
$$
\mathcal{A}[1] \subseteq \mathcal{A}[4]
$$

- möglichst große Lösung (??)
- Algorithmus, der diese berechnet :-)

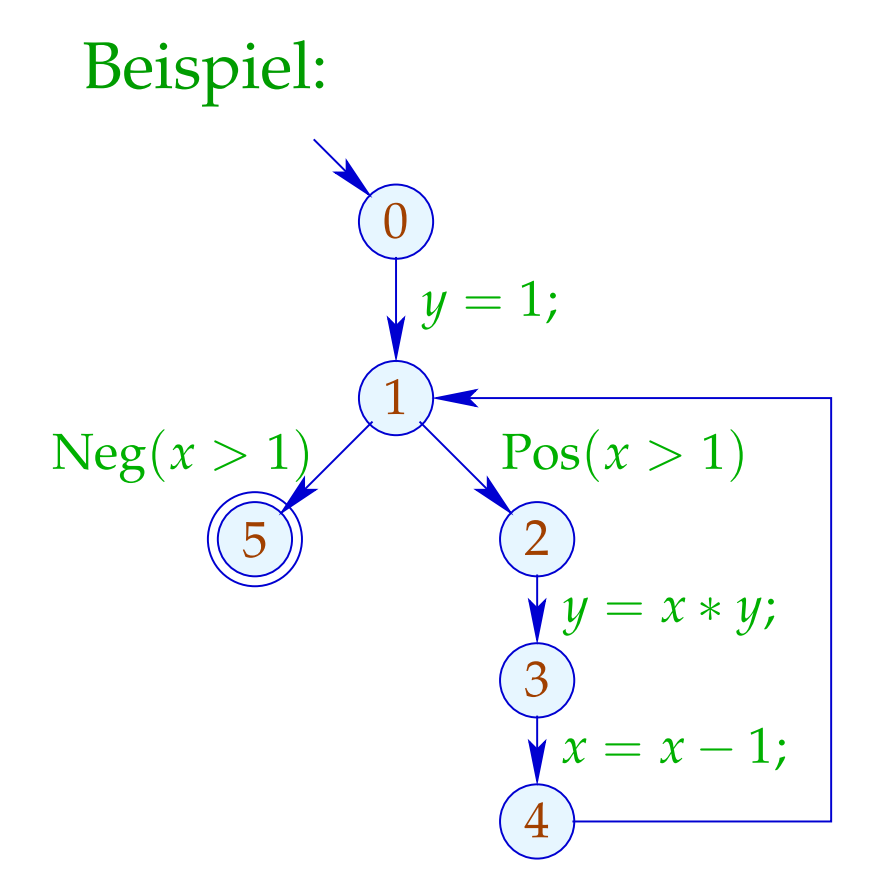

$$
\mathcal{A}[0] \subseteq \emptyset
$$
  
\n
$$
\mathcal{A}[1] \subseteq (\mathcal{A}[0] \cup \{1\}) \setminus Expr_y
$$
  
\n
$$
\mathcal{A}[1] \subseteq \mathcal{A}[4]
$$
  
\n
$$
\mathcal{A}[2] \subseteq \mathcal{A}[1] \cup \{x > 1\}
$$

- möglichst große Lösung (??)
- Algorithmus, der diese berechnet :-)

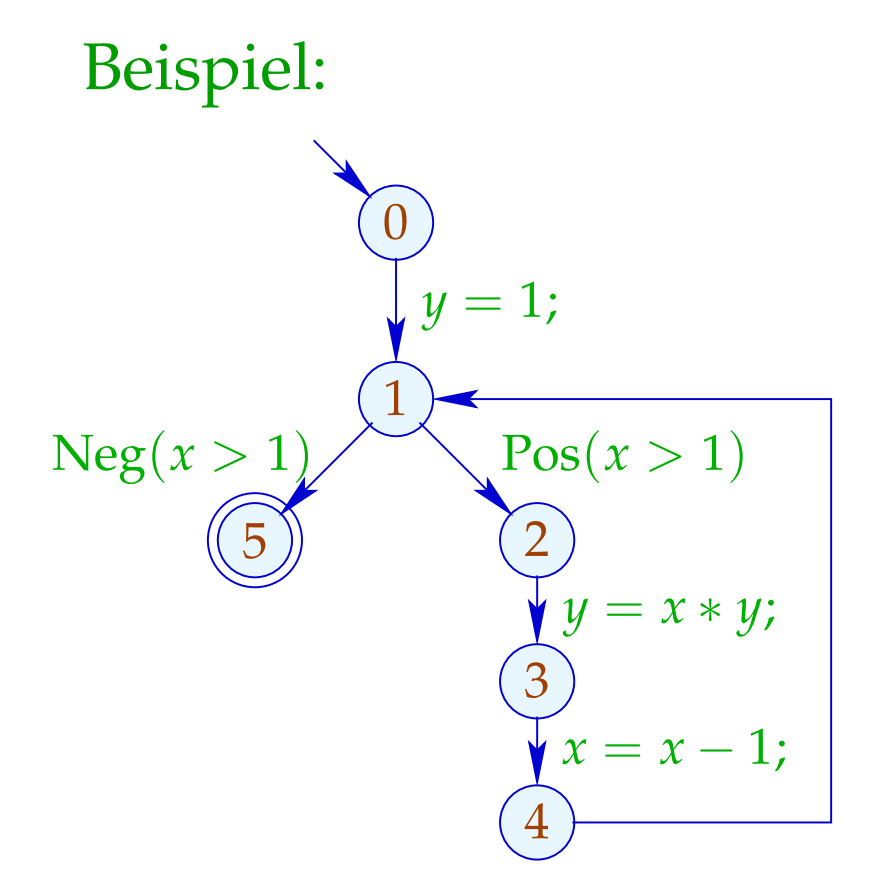

$$
\mathcal{A}[0] \subseteq \emptyset
$$
  
\n
$$
\mathcal{A}[1] \subseteq (\mathcal{A}[0] \cup \{1\}) \setminus Expr_y
$$
  
\n
$$
\mathcal{A}[1] \subseteq \mathcal{A}[4]
$$
  
\n
$$
\mathcal{A}[2] \subseteq \mathcal{A}[1] \cup \{x > 1\}
$$
  
\n
$$
\mathcal{A}[3] \subseteq (\mathcal{A}[2] \cup \{x * y\}) \setminus Expr_y
$$

- möglichst große Lösung (??)
- Algorithmus, der diese berechnet :-)

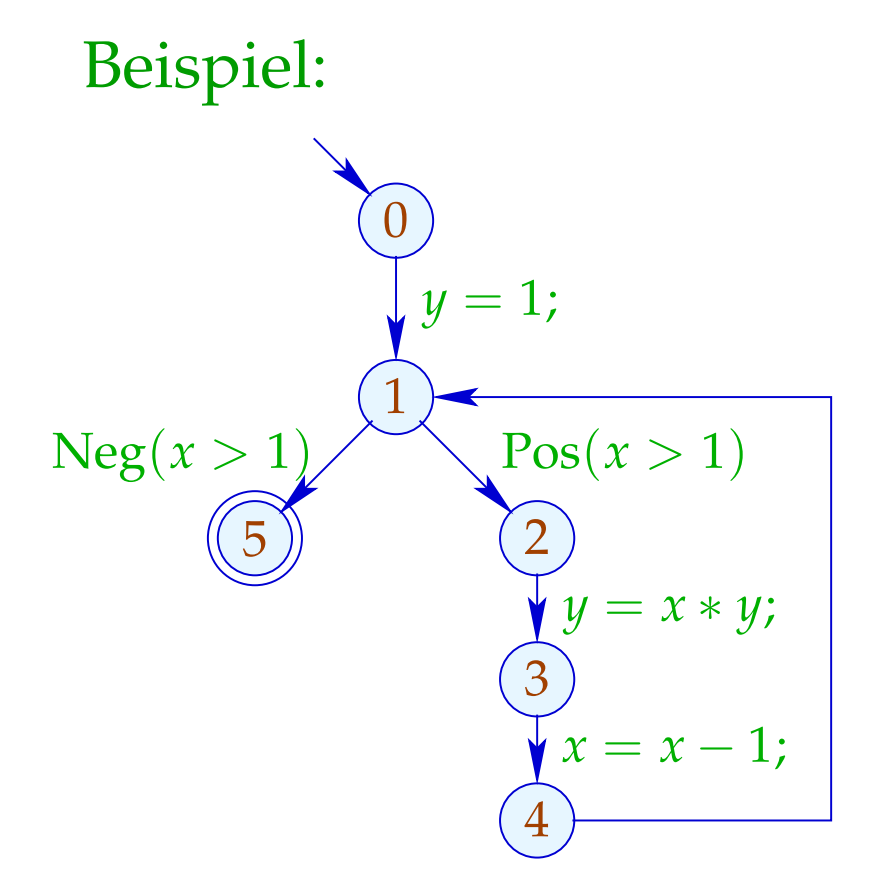

 $\mathcal{A}[0] \subseteq \emptyset$  $\mathcal{A}[1]$  ⊆  $(\mathcal{A}[0] \cup \{1\})\E{xpr_y}$  $\mathcal{A}[1] \subseteq \mathcal{A}[4]$  $\mathcal{A}[2] \subseteq \mathcal{A}[1] \cup \{x > 1\}$  $\mathcal{A}[3]$  ⊆  $(\mathcal{A}[2] \cup \{x * y\})\E{xpr_y}$  $\mathcal{A}[4]$  ⊆  $(\mathcal{A}[3] \cup \{x-1\})\$ Expr<sub>x</sub>

- möglichst große Lösung (??)
- Algorithmus, der diese berechnet :-)

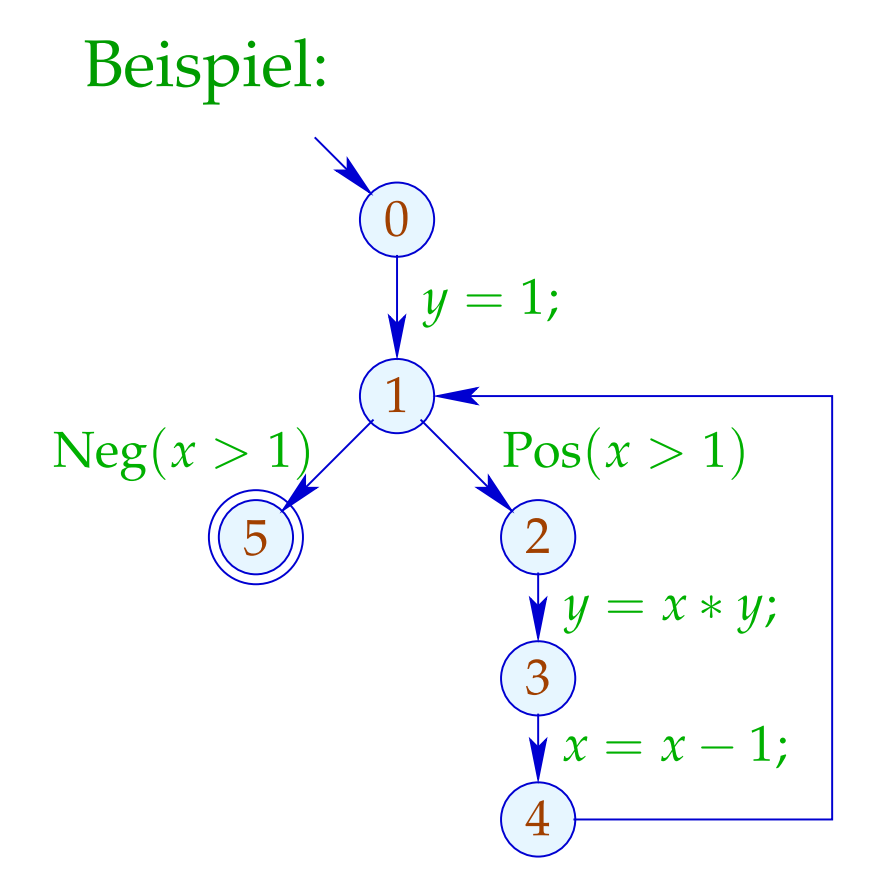

 $\mathcal{A}[0] \subseteq \emptyset$  $\mathcal{A}[1]$  ⊆  $(\mathcal{A}[0] \cup \{1\})\E{xpr_y}$  $\mathcal{A}[1] \subseteq \mathcal{A}[4]$  $\mathcal{A}[2] \subseteq \mathcal{A}[1] \cup \{x > 1\}$  $\mathcal{A}[3]$  ⊆  $(\mathcal{A}[2] \cup \{x * y\})\E{xpr_y}$  $\mathcal{A}[4]$  ⊆  $(\mathcal{A}[3] \cup \{x-1\})\$ *Expr*<sub>*x*</sub>  $\mathcal{A}[5] \subseteq \mathcal{A}[1] \cup \{x > 1\}$ 

- möglichst große Lösung (??)
- Algorithmus, der diese berechnet :-)

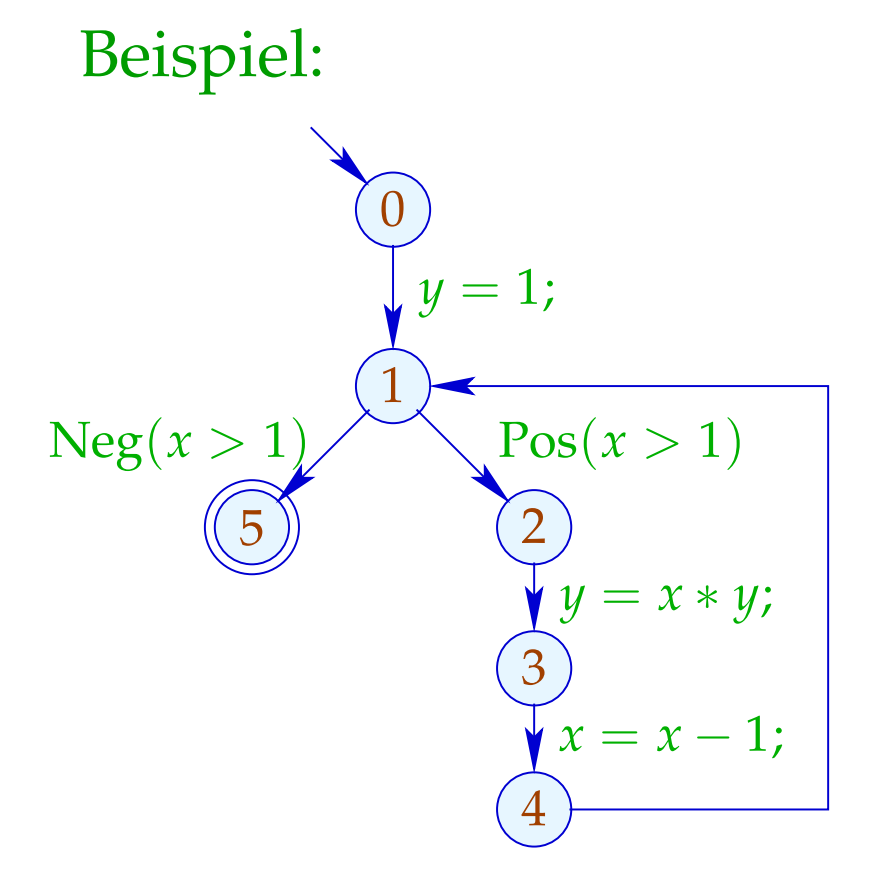

## Lösung:

$$
\mathcal{A}[0] = \emptyset
$$
  
\n
$$
\mathcal{A}[1] = \{1\}
$$
  
\n
$$
\mathcal{A}[2] = \{1, x > 1\}
$$
  
\n
$$
\mathcal{A}[3] = \{1, x > 1\}
$$
  
\n
$$
\mathcal{A}[4] = \{1\}
$$
  
\n
$$
\mathcal{A}[5] = \{1, x > 1\}
$$

# Beobachtung:

• Die möglichen Werte für A[*u*] bilden einen vollständigen Verband:

$$
\mathbb{D}=2^{Expr} \quad \text{mit} \quad B_1 \sqsubseteq B_2 \quad \text{gdw.} \quad B_1 \supseteq B_2
$$

## Beobachtung:

• Die möglichen Werte für A[*u*] bilden einen vollständigen Verband:

$$
\mathbb{D}=2^{Expr} \quad \text{mit} \quad B_1 \sqsubseteq B_2 \quad \text{gdw.} \quad B_1 \supseteq B_2
$$

• Die Funktionen  $[[k]]^{\sharp}: \mathbb{D} \to \mathbb{D}$  sind monoton, d.h.  $[[k]]^{\sharp}(B_1) \sqsubseteq [[k]]^{\sharp}(B_2)$  gdw.  $B_1 \sqsubseteq B_2$ 

# Exkurs 2: Vollständige Verbände

Eine Menge  $\mathbb D$  mit einer Relation  $\subseteq \subseteq \mathbb D \times \mathbb D$  ist eine partielle Ordnung falls für alle  $a, b, c \in \mathbb{D}$  gilt:

$$
a \sqsubseteq a
$$
 *Reflexivität*  
\n $a \sqsubseteq b \land b \sqsubseteq a \implies a = b$  *Anti-Symmetric*  
\n $a \sqsubseteq b \land b \sqsubseteq c \implies a \sqsubseteq c$  *Transitivität*

Beispiele: 1.  $\mathbb{D} = 2^{\{a,b,c\}}$  mit der Relation " $\subseteq$ ":

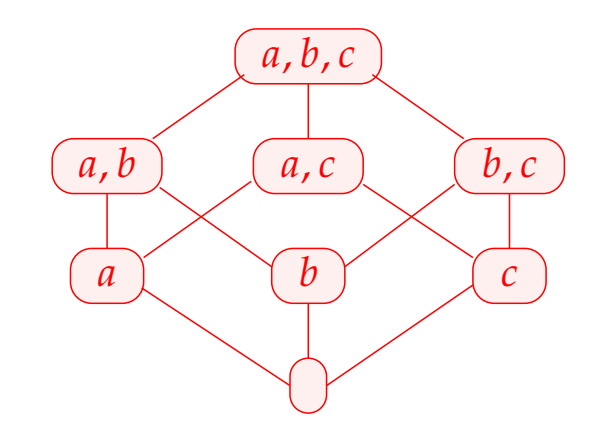

- 3.  $\mathbb Z$  mit der Relation "=":
	- $\cdots$  (2) (1) (1) (2)  $\cdots$
- 3.  $\mathbb Z$  mit der Relation " $\leq$ ":

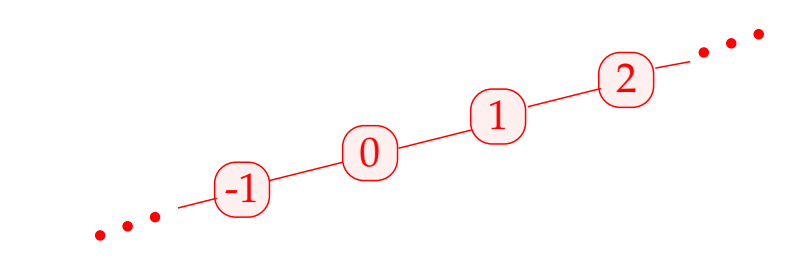

4.  $\mathbb{Z}_{\perp} = \mathbb{Z} \cup \{\perp\}$  mit der Ordnung:  $\cdots$  (2) (1) (0) (1) (2)  $\cdots$ 

⊥

#### *d* ∈ D heißt obere Schranke für *X* ⊆ D falls

 $x \sqsubseteq d$  für alle  $x \in X$ 

*d* ∈ D heißt obere Schranke für *X* ⊆ D falls

 $x \sqsubseteq d$  für alle  $x \in X$ 

*d* heißt kleinste obere Schranke (lub) falls

- 1. *d* eine obere Schranke ist und
- 2. *d* ⊑ *y* für jede obere Schranke *y* für *X*.

*d* ∈ D heißt obere Schranke für *X* ⊆ D falls

 $x \sqsubseteq d$  für alle  $x \in X$ 

*d* heißt kleinste obere Schranke (lub) falls

1. *d* eine obere Schranke ist und

2. *d* ⊑ *y* für jede obere Schranke *y* für *X*.

# Achtung:

- $\{0, 2, 4, ...\} \subseteq \mathbb{Z}$  besitzt keine obere Schranke!
- $\{0, 2, 4\} \subseteq \mathbb{Z}$  besitzt die oberen Schranken 4, 5, 6, ...

Ein vollständiger Verband (cl)  $\mathbb D$  ist eine partielle Ordnung, in der jede Teilmenge *X* ⊆ D eine kleinste obere Schranke  $\bigcup X \in \mathbb{D}$  besitzt.

### Beachte:

Jeder vollständige Verband besitzt

- → ein kleinstes Element  $\bot = \Box \emptyset \in \mathbb{D}$ ;
- → ein größtes Element T =  $\square \mathbb{D} \in \mathbb{D}$ .
# Beispiele:

- 1.  $\mathbb{D} = 2^{\{a,b,c\}}$  ist ein cl :-)
- 2.  $\mathbb{D} = \mathbb{Z}$  mit "=" ist keiner.
- 3.  $\mathbb{D} = \mathbb{Z}$  mit " $\leq$ " ebenfalls nicht.
- 4.  $\mathbb{D} = \mathbb{Z}_\perp$  auch nicht :-(
- 5. Mit einem zusätzlichen Symbol ⊤ erhalten wir den flachen Verband  $\mathbb{Z}_\bot^\top = \mathbb{Z} \cup \{\bot, \top\}$  :

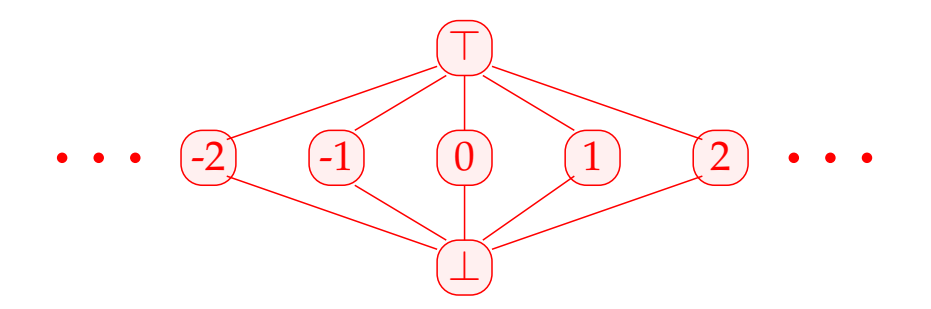

# Es gilt:

Satz:

In jedem vollständigen Verband D besitzt jede Teilmenge  $X ⊆ D$  eine größte untere Schranke  $⊓X$ .

# Es gilt:

# Satz:

In jedem vollständigen Verband D besitzt jede Teilmenge  $X ⊆ D$  eine größte untere Schranke  $⊓X$ .

Beweis:

Konstruiere  $U = \{u \in \mathbb{D} \mid \forall x \in X : u \sqsubseteq x\}.$ 

// die Menge der unteren Schranken von *X* :-)

# Es gilt:

# Satz:

In jedem vollständigen Verband  $\mathbb D$  besitzt jede Teilmenge *X* ⊆  $\mathbb{D}$  eine größte untere Schranke  $\Box X$ .

# Beweis:

Konstruiere  $U = \{u \in \mathbb{D} \mid \forall x \in X : u \sqsubseteq x\}.$ // die Menge der unteren Schranken von *X* :-) Setze:  $g := \bigsqcup U$ Behauptung:  $g = \prod X$ 

(1) *g* ist eine untere Schranke von *X* :

Für  $x \in X$  gilt:

*u*  $\sqsubseteq$  *x* für alle *u* ∈ *U* 

 $\Rightarrow$  *x* ist obere Schranke von *U* 

$$
\implies g \sqsubseteq x \qquad \vdots)
$$

(1) *g* ist eine untere Schranke von *X* :

Für  $x \in X$  gilt:

*u*  $\subseteq$  *x* für alle *u* ∈ *U* 

==⇒ *x* ist obere Schranke von *U*

==⇒ *g* ⊑ *x* :-)

(2) *g* ist größte untere Schranke von *X* :

Für jede untere Schranke *u* von *X* gilt:  $u \in U$  $\implies u \sqsubseteq g$  :-))

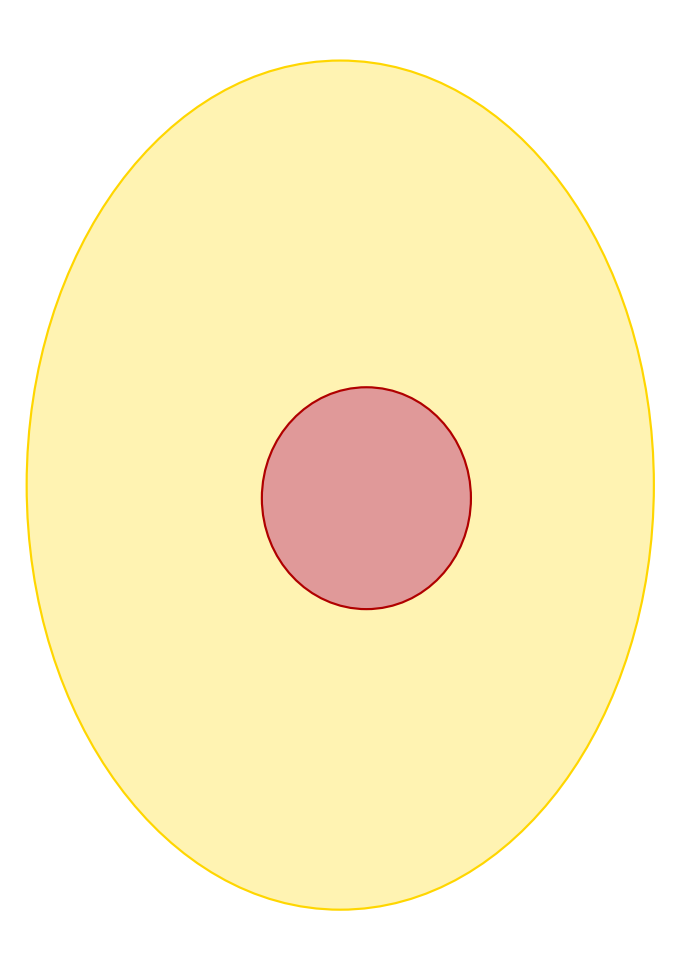

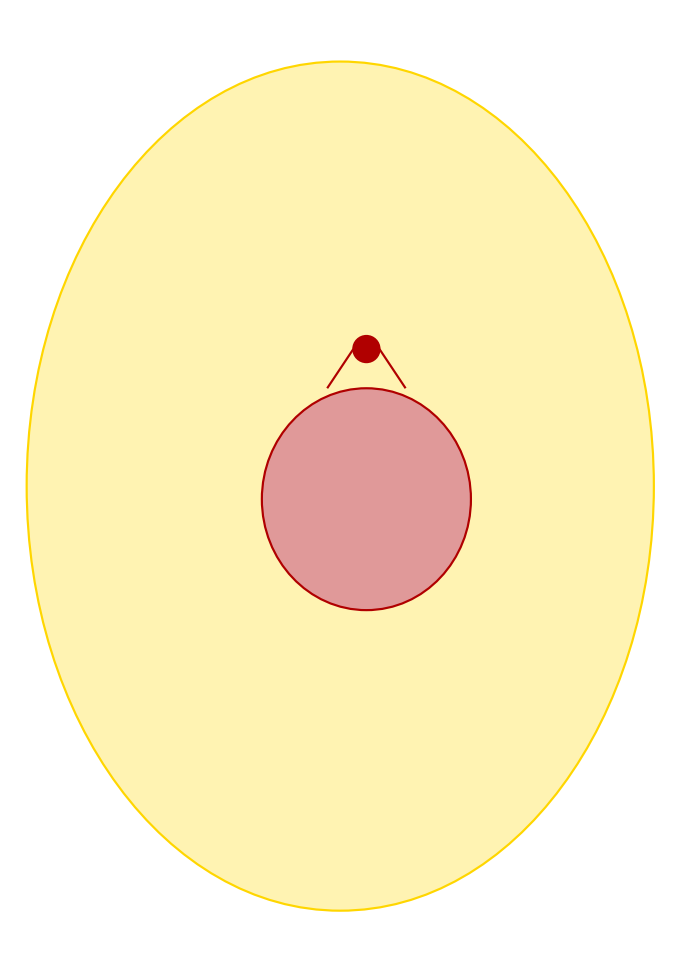

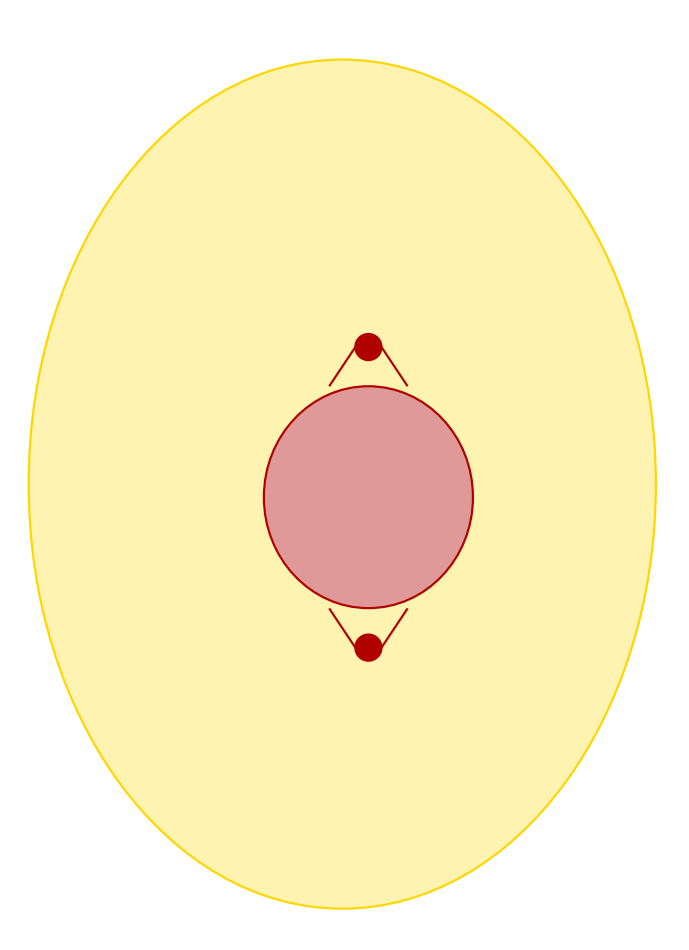

$$
x_i \quad \sqsupseteq \quad f_i(x_1, \ldots, x_n) \qquad \qquad (*)
$$

$$
x_i \quad \sqsupseteq \quad f_i(x_1, \ldots, x_n) \qquad \qquad (*)
$$

wobei:

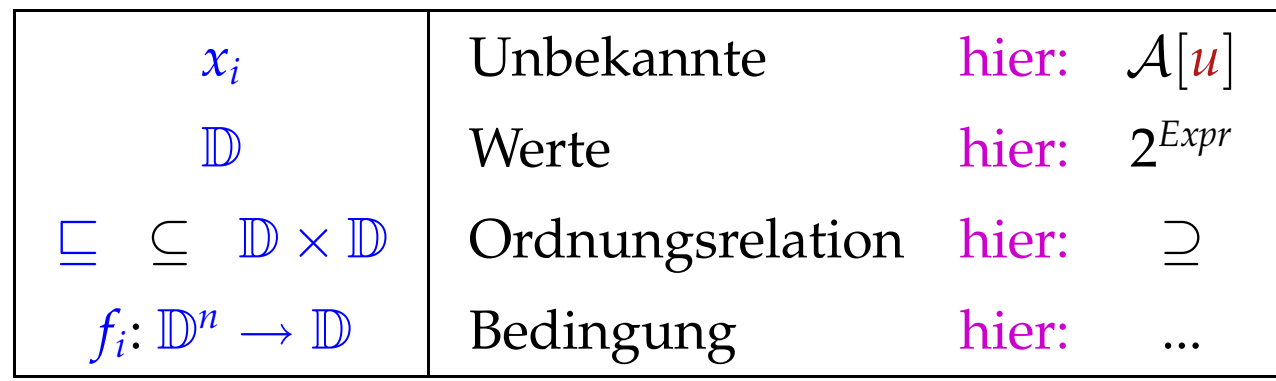

$$
x_i \quad \sqsupseteq \quad f_i(x_1, \ldots, x_n) \qquad \qquad (*)
$$

wobei:

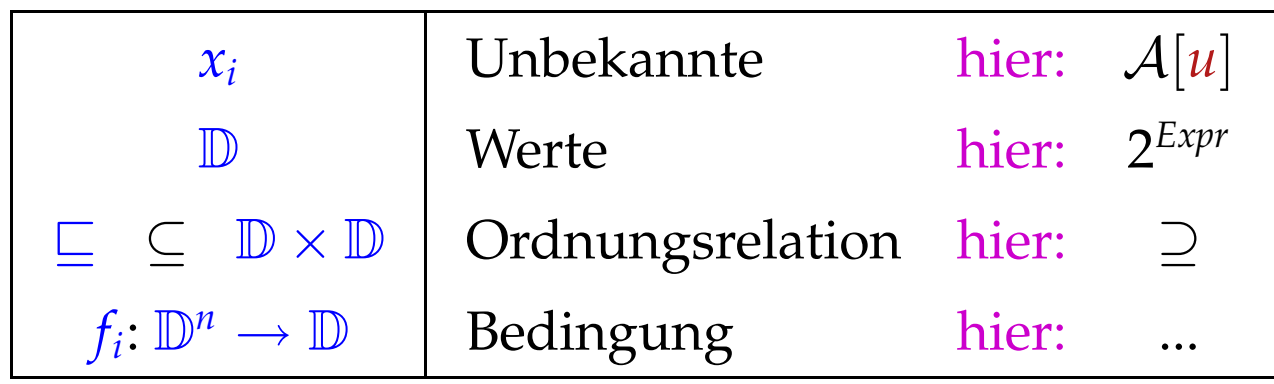

Ungleichung für A[*v*] :

 $\mathcal{A}[v] \subseteq \bigcap \{ \llbracket k \rrbracket^{\sharp}(\mathcal{A}[u]) \mid k = (u, \_, v) \text{ Kante} \}$ 

$$
x_i \quad \sqsupseteq \quad f_i(x_1, \ldots, x_n) \qquad \qquad (*)
$$

wobei:

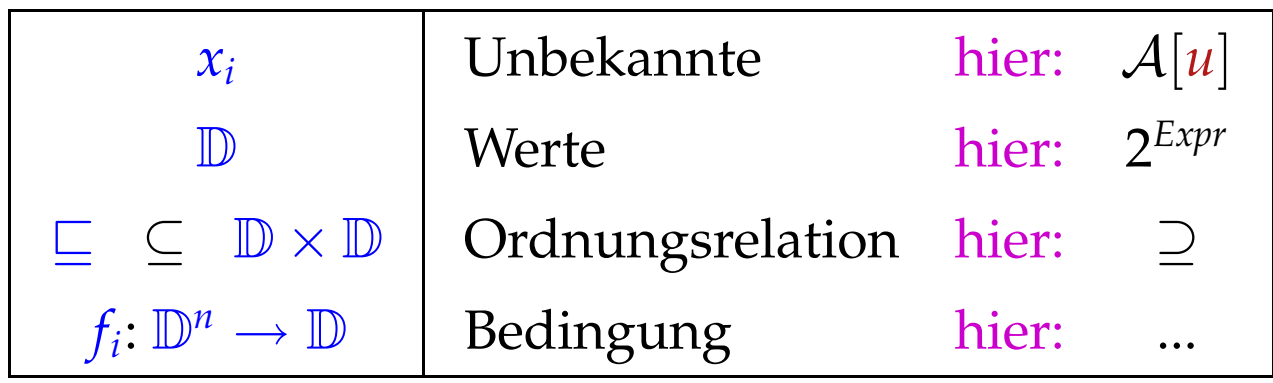

Ungleichung für A[*v*] :

 $\mathcal{A}[v] \subseteq \bigcap \{ \llbracket k \rrbracket^{\sharp}(\mathcal{A}[u]) \mid k = (u, \_, v) \text{ Kante} \}$ 

Denn:

 $x \sqsupseteq d_1 \wedge \ldots \wedge x \sqsupseteq d_k$  gdw.  $x \sqsupseteq \bigsqcup \{d_1, \ldots, d_k\}$  :-)

Eine Abbildung  $f: \mathbb{D}_1 \to \mathbb{D}_2$  heißt monoton, falls *f*(*a*)  $\sqsubseteq$  *f*(*b*) für alle *a*  $\sqsubseteq$  *b*.

Eine Abbildung  $f : \mathbb{D}_1 \to \mathbb{D}_2$  heißt monoton, falls *f*(*a*)  $\sqsubseteq$  *f*(*b*) für alle *a*  $\sqsubseteq$  *b*.

Beispiele:

(1)  $\mathbb{D}_1 = \mathbb{D}_2 = 2^U$  für eine Menge *U* und  $f x = (x \cap a) \cup b$ . Offensichtlich ist jedes solche *f* monoton :-)

Eine Abbildung  $f: \mathbb{D}_1 \to \mathbb{D}_2$  heißt monoton, falls  $f(a) \sqsubseteq f(b)$  für alle  $a \sqsubseteq b$ .

Beispiele:

- (1)  $\mathbb{D}_1 = \mathbb{D}_2 = 2^U$  für eine Menge *U* und  $f x = (x \cap a) \cup b$ . Offensichtlich ist jedes solche *f* monoton :-)
- (2)  $\mathbb{D}_1 = \mathbb{D}_2 = \mathbb{Z}$  (mit der Ordnung " $\leq$ "). Dann gilt:
	- $\mathbf{inc}\,x = x + 1$  ist monoton.
	- dec  $x = x 1$  ist monoton.

Eine Abbildung  $f: \mathbb{D}_1 \to \mathbb{D}_2$  heißt monoton, falls  $f(a) \sqsubseteq f(b)$  für alle  $a \sqsubseteq b$ .

Beispiele:

- (1)  $\mathbb{D}_1 = \mathbb{D}_2 = 2^U$  für eine Menge *U* und  $f x = (x \cap a) \cup b$ . Offensichtlich ist jedes solche *f* monoton :-)
- (2)  $\mathbb{D}_1 = \mathbb{D}_2 = \mathbb{Z}$  (mit der Ordnung " $\leq$ "). Dann gilt:
	- $\mathbf{inc}\,x = x + 1$  ist monoton.
	- dec  $x = x 1$  ist monoton.
	- inv  $x = -x$  ist nicht monoton :-)

# Satz:

Sind  $f_1 : \mathbb{D}_1 \to \mathbb{D}_2$  und  $f_2 : \mathbb{D}_2 \to \mathbb{D}_3$  monoton, dann ist auch  $f_2 \circ f_1 : \mathbb{D}_1 \to \mathbb{D}_3$  monoton :-)

# Satz:

Sind  $f_1 : \mathbb{D}_1 \to \mathbb{D}_2$  und  $f_2 : \mathbb{D}_2 \to \mathbb{D}_3$  monoton, dann ist auch  $f_2 \circ f_1 : \mathbb{D}_1 \to \mathbb{D}_3$  monoton :-)

# Satz:

Ist  $\mathbb{D}_2$  ein vollständiger Verband, dann bildet auch die Menge  $[\mathbb{D}_1 \to \mathbb{D}_2]$  der monotonen Funktionen  $f : \mathbb{D}_1 \to \mathbb{D}_2$  einen vollständigen Verband, wobei

$$
f \sqsubseteq g \quad \text{gdw.} \quad f \ x \sqsubseteq g \ x \quad \text{für alle } x \in \mathbb{D}_1
$$

# Satz:

Sind  $f_1 : \mathbb{D}_1 \to \mathbb{D}_2$  und  $f_2 : \mathbb{D}_2 \to \mathbb{D}_3$  monoton, dann ist auch  $f_2 \circ f_1 : \mathbb{D}_1 \to \mathbb{D}_3$  monoton :-)

#### Satz:

Ist  $\mathbb{D}_2$  ein vollständiger Verband, dann bildet auch die Menge  $[\mathbb{D}_1 \to \mathbb{D}_2]$  der monotonen Funktionen  $f : \mathbb{D}_1 \to \mathbb{D}_2$  einen vollständigen Verband, wobei

$$
f \sqsubseteq g
$$
 gdw.  $f x \sqsubseteq g x$  für alle  $x \in \mathbb{D}_1$ 

Insbesondere ist für  $F \subseteq [\mathbb{D}_1 \to \mathbb{D}_2]$ ,

$$
\bigsqcup F = f \quad \text{mit} \quad f \, x = \bigsqcup \{ g \, x \mid g \in F \}
$$

Für Funktionen  $f_i x = a_i \cap x \cup b_i$  können wir die Operationen "◦", "⊔" und "⊓" explizit angeben:

$$
(f_2 \circ f_1) x = a_1 \cap a_2 \cap x \cup a_2 \cap b_1 \cup b_2
$$
  

$$
(f_1 \cup f_2) x = a_1 \cup a_2 \cap x \cup b_1 \cup b_2
$$
  

$$
(f_1 \cap f_2) x = a_1 \cup b_1 \cap a_2 \cup b_2 \cap x \cup b_1 \cap b_2
$$

# Gesucht: möglichst kleine Lösung für:  $x_i \equiv f_i(x_1, ..., x_n), \quad i = 1, ..., n$  (\*)

wobei alle  $f_i: \mathbb{D}^n \to \mathbb{D}$  monoton sind.

Gesucht: möglichst kleine Lösung für:  $x_i \equiv f_i(x_1, \ldots, x_n), \quad i = 1, \ldots, n$  (\*) wobei alle  $f_i: \mathbb{D}^n \to \mathbb{D}$  monoton sind.

#### Idee:

• Betrachte  $F: \mathbb{D}^n \to \mathbb{D}^n$  mit  $F(x_1, ..., x_n) = (y_1, ..., y_n)$  wobei  $y_i = f_i(x_1, ..., x_n)$ . Gesucht: möglichst kleine Lösung für:  $x_i \equiv f_i(x_1, \ldots, x_n), \quad i = 1, \ldots, n$  (\*) wobei alle  $f_i: \mathbb{D}^n \to \mathbb{D}$  monoton sind.

# Idee:

- Betrachte  $F: \mathbb{D}^n \to \mathbb{D}^n$  mit  $F(x_1, ..., x_n) = (y_1, ..., y_n)$  wobei  $y_i = f_i(x_1, ..., x_n)$ .
- Sind alle *f<sup>i</sup>* monoton, dann auch *F* :-)

Gesucht: möglichst kleine Lösung für:  $x_i \equiv f_i(x_1, \ldots, x_n), \quad i = 1, \ldots, n$  (\*) wobei alle  $f_i: \mathbb{D}^n \to \mathbb{D}$  monoton sind.

# Idee:

- Betrachte  $F: \mathbb{D}^n \to \mathbb{D}^n$  mit  $F(x_1, ..., x_n) = (y_1, ..., y_n)$  wobei  $y_i = f_i(x_1, ..., x_n)$ .
- Sind alle *f<sup>i</sup>* monoton, dann auch *F* :-)
- Wir approximieren sukzessive eine Lösung. Wir konstruieren:

$$
\perp, \quad F \perp, \quad F^2 \perp, \quad F^3 \perp, \quad \ldots
$$

Hoffnung: Wir erreichen irgendwann eine Lösung ... ???

Beispiel: 
$$
\mathbb{D} = 2^{\{a,b,c\}}, \quad \mathbb{L} = \mathbb{C}
$$

$$
x_1 \supseteq \{a\} \cup x_3
$$
  
\n
$$
x_2 \supseteq x_3 \cap \{a, b\}
$$
  
\n
$$
x_3 \supseteq x_1 \cup \{c\}
$$

Beispiel: 
$$
\mathbb{D} = 2^{\{a,b,c\}}, \quad \mathbb{L} = \mathbb{C}
$$

$$
x_1 \supseteq \{a\} \cup x_3
$$
  
\n
$$
x_2 \supseteq x_3 \cap \{a, b\}
$$
  
\n
$$
x_3 \supseteq x_1 \cup \{c\}
$$

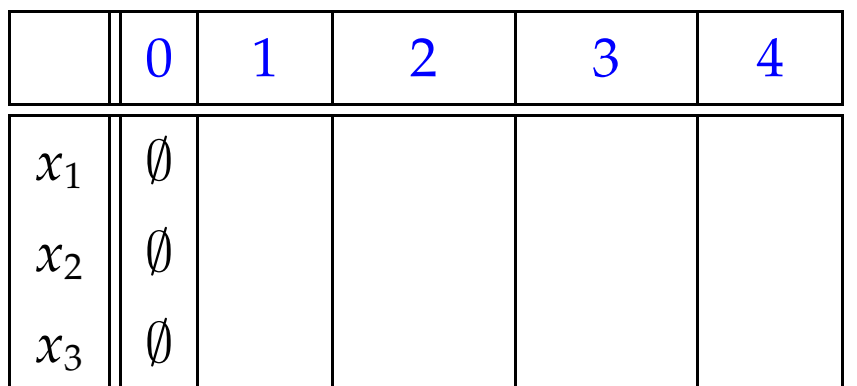

Beispiel: 
$$
\mathbb{D} = 2^{\{a,b,c\}}, \quad \mathbb{L} = \mathbb{C}
$$

$$
x_1 \supseteq \{a\} \cup x_3
$$
  
\n
$$
x_2 \supseteq x_3 \cap \{a, b\}
$$
  
\n
$$
x_3 \supseteq x_1 \cup \{c\}
$$

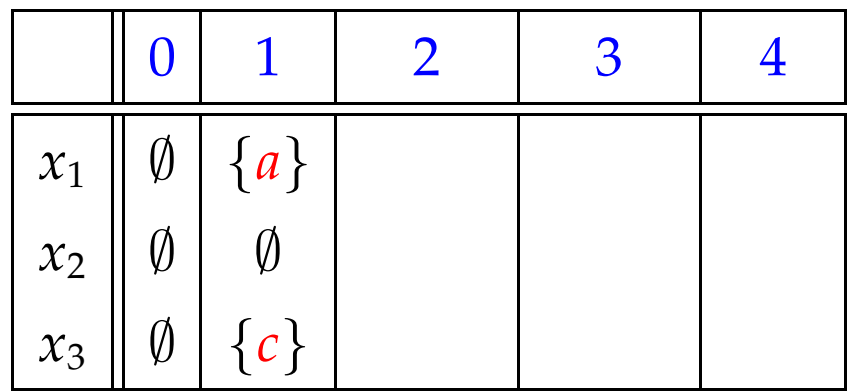

Beispiel: 
$$
\mathbb{D}=2^{\{a,b,c\}}, \quad \mathbb{L}=\mathbb{C}
$$

$$
x_1 \supseteq \{a\} \cup x_3
$$
  
\n
$$
x_2 \supseteq x_3 \cap \{a, b\}
$$
  
\n
$$
x_3 \supseteq x_1 \cup \{c\}
$$

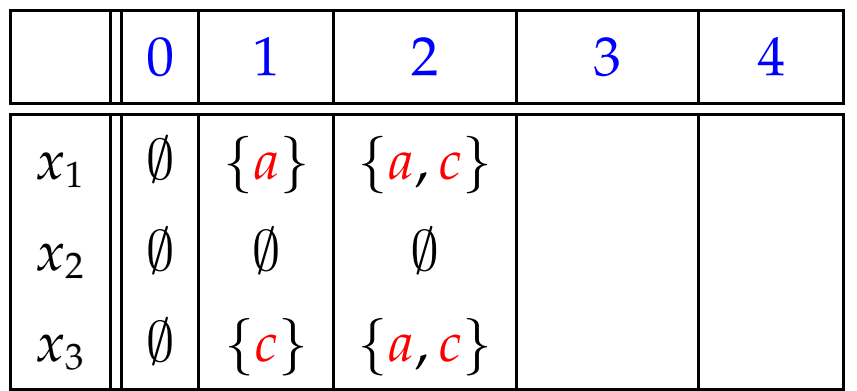

Beispiel: 
$$
\mathbb{D} = 2^{\{a,b,c\}}, \quad \mathbb{L} = \mathbb{C}
$$

$$
x_1 \supseteq \{a\} \cup x_3
$$
  
\n
$$
x_2 \supseteq x_3 \cap \{a, b\}
$$
  
\n
$$
x_3 \supseteq x_1 \cup \{c\}
$$

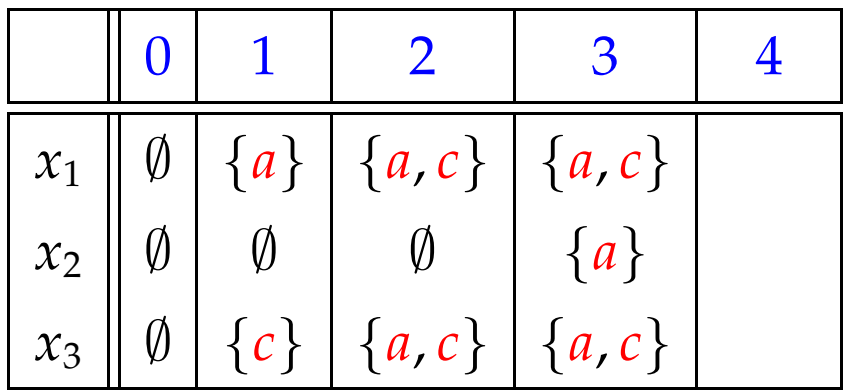

Beispiel: 
$$
\mathbb{D} = 2^{\{a,b,c\}}, \quad \mathbb{L} = \mathbb{C}
$$

$$
x_1 \supseteq \{a\} \cup x_3
$$
  
\n
$$
x_2 \supseteq x_3 \cap \{a, b\}
$$
  
\n
$$
x_3 \supseteq x_1 \cup \{c\}
$$

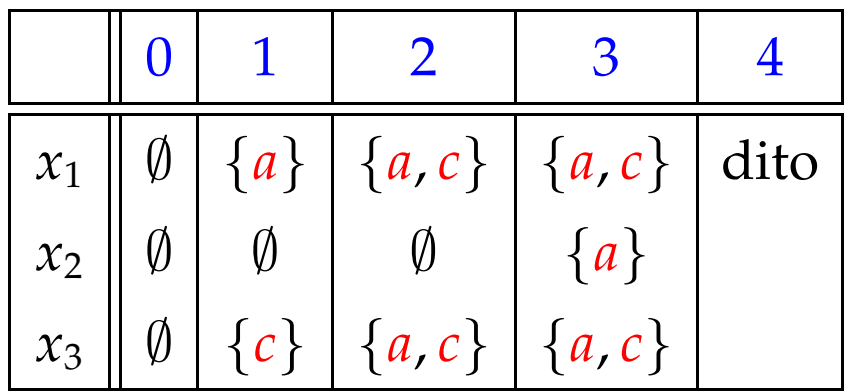

# Satz

- ⊥, *F* ⊥, *F* <sup>2</sup> ⊥, . . . bilden eine aufsteigende Kette : ⊥ ⊑ *F* ⊥ ⊑ *F* <sup>2</sup> ⊥ ⊑ . . .
- Gilt  $F^k \perp F^{k+1} \perp$ , ist eine Lösung gefunden, und zwar die kleinste :-)
- Sind alle aufsteigenden Ketten endlich, gibt es *k* immer.

# Satz

- ⊥, *F* ⊥, *F* <sup>2</sup> ⊥, . . . bilden eine aufsteigende Kette : ⊥ ⊑ *F* ⊥ ⊑ *F* <sup>2</sup> ⊥ ⊑ . . .
- Gilt  $F^k \perp F^{k+1} \perp$ , ist eine Lösung gefunden, und zwar die kleinste :-)
- Sind alle aufsteigenden Ketten endlich, gibt es *k* immer.

# Beweis

Die erste Aussage folgt mit vollständiger Induktion:

Anfang:  $F^0 \perp = \perp \sqsubseteq F^1 \perp$  :-)

# **Schluss:** Gelte bereits  $F^{i-1} \perp \sqsubseteq F^{i} \perp$ . Dann  $F^i \mathrel{\underline{\bot}} = F\,(F^{i-1} \mathrel{\underline{\bot}}) \sqsubseteq F\,(F^i \mathrel{\underline{\bot}}) = F^{i+1} \mathrel{\underline{\bot}}$

da *F* monoton ist :-)

**Schluss:** Gelte bereits  $F^{i-1} \perp \sqsubseteq F^{i} \perp$ . Dann  $F^i \mathrel{\underline{\bot}} = F\,(F^{i-1} \mathrel{\underline{\bot}}) \sqsubseteq F\,(F^i \mathrel{\underline{\bot}}) = F^{i+1} \mathrel{\underline{\bot}}$ da *F* monoton ist :-)

Fazit:

Wenn D endlich ist, finden wir mit Sicherheit eine Lösung, welche die kleinste ist :-)

Frage:

Was, wenn D nicht endlich ist ???

# Satz Knaster – Tarski

In einem vollständigen Verband  $\mathbb D$  hat jede monotone Funktion  $f : \mathbb{D} \to \mathbb{D}$  einen kleinsten Fixpunkt *d*<sub>0</sub>.

Sei *P* = {*d* ∈  $D$  | *f d*  $\subseteq$  *d*} die Menge der Präfixpunkte.

Dann ist  $d_0 = \prod P$ .
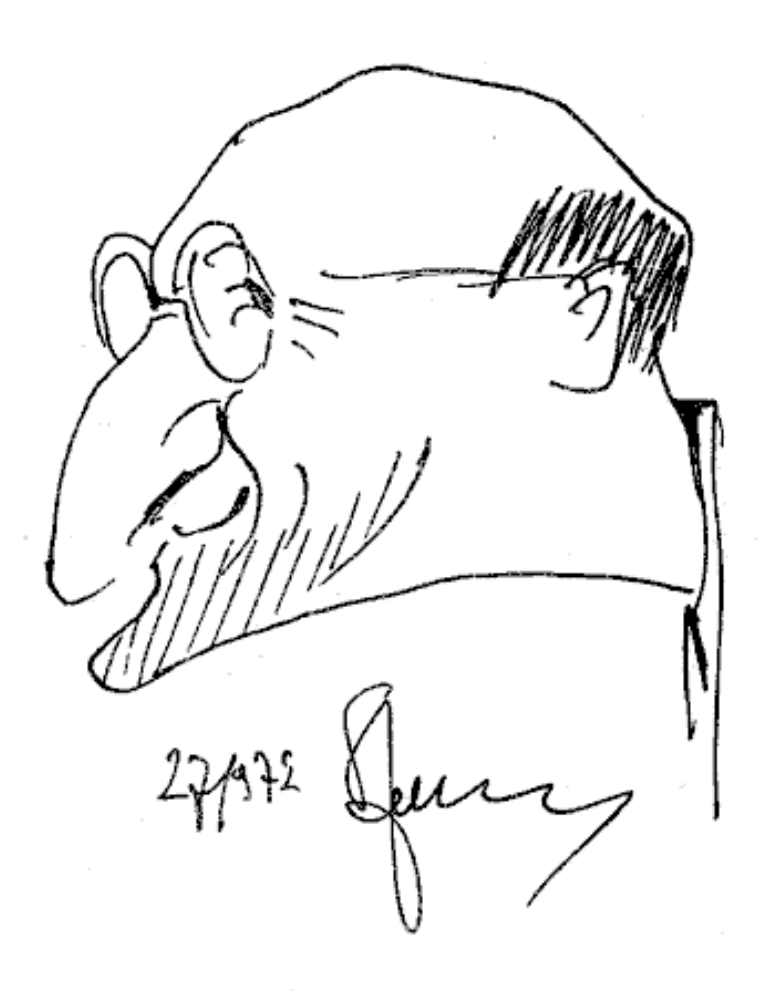

Bronisław Knoster (1893-1980), topology

# Satz Knaster – Tarski

In einem vollständigen Verband  $\mathbb D$  hat jede monotone Funktion  $f : \mathbb{D} \to \mathbb{D}$  einen kleinsten Fixpunkt *d*<sub>0</sub>.

Sei *P* = {*d* ∈  $D$  | *f d*  $\subseteq$  *d*} die Menge der Präfixpunkte. Dann ist  $d_0 = \prod P$ .

#### Beweis:

(1)  $d_0 \in P$ :

#### Satz Knaster – Tarski

In einem vollständigen Verband  $\mathbb D$  hat jede monotone Funktion  $f : \mathbb{D} \to \mathbb{D}$  einen kleinsten Fixpunkt *d*<sub>0</sub>.

Sei *P* = {*d* ∈  $\mathbb{D}$  | *f d*  $\subseteq$  *d*} die Menge der Präfixpunkte. Dann ist  $d_0 = \prod P$ .

#### Beweis:

(1) 
$$
d_0 \in P
$$
:  
\n $f d_0 \sqsubseteq f d \sqsubseteq d$  für alle  $d \in P$   
\n $\implies f d_0$  ist unter Schranke von  $P$   
\n $\implies f d_0 \sqsubseteq d_0$  weil  $d_0 = \sqcap P$   
\n $\implies d_0 \in P$  :-)

$$
(2) \qquad f d_0 = d_0:
$$

(2) 
$$
f d_0 = d_0
$$
:  
\n $f d_0 \sqsubseteq d_0$  wegen (1)  
\n $\implies f(f d_0) \sqsubseteq f d_0$  wegen Monotonic von  $f$   
\n $\implies f d_0 \in P$   
\n $\implies d_0 \sqsubseteq f d_0$  und die Behauptung folgt :-)

(2) 
$$
f d_0 = d_0
$$
:  
\n $f d_0 \sqsubseteq d_0$  wegen (1)  
\n $\implies f(f d_0) \sqsubseteq f d_0$  wegen Monotonic von  $f$   
\n $\implies f d_0 \in P$   
\n $\implies d_0 \sqsubseteq f d_0$  und die Behauptung folgt :-)

## (3) *d*<sup>0</sup> ist kleinster Fixpunkt:

(2) 
$$
f d_0 = d_0
$$
:  
\n $f d_0 \sqsubseteq d_0$  wegen (1)  
\n $\implies f(f d_0) \sqsubseteq f d_0$  wegen Monotonic von  $f$   
\n $\implies f d_0 \in P$   
\n $\implies d_0 \sqsubseteq f d_0$  und die Behauptung folgt :-)

(3) *d*<sub>0</sub> ist kleinster Fixpunkt: *f*  $d_1 = d_1 \sqsubseteq d_1$  weiterer Fixpunkt  $\implies d_1 \in P$  $\implies d_0 \sqsubseteq d_1$  :-))

## Bemerkung:

Der kleinste Fixpunkt *d*<sup>0</sup> ist in *P* und untere Schranke :-)  $\implies d_0$  ist der kleinste Wert *x* mit  $x \sqsupseteq f x$ 

## Bemerkung:

Der kleinste Fixpunkt *d*<sup>0</sup> ist in *P* und untere Schranke :-) ==⇒ *d*<sup>0</sup> ist der kleinste Wert *x* mit *x* ⊒ *f x*

## Anwendung:

Sei  $x_i \sqsupseteq f_i(x_1, ..., x_n), \quad i = 1, ..., n$  (\*) ein Ungleichungssystem, wobei alle  $f_i: \mathbb{D}^n \to \mathbb{D}$  monoton sind.

## Bemerkung:

Der kleinste Fixpunkt *d*<sup>0</sup> ist in *P* und untere Schranke :-) ==⇒ *d*<sup>0</sup> ist der kleinste Wert *x* mit *x* ⊒ *f x*

## Anwendung:

Sei  $x_i \sqsupseteq f_i(x_1, ..., x_n), \quad i = 1, ..., n$  (\*) ein Ungleichungssystem, wobei alle  $f_i: \mathbb{D}^n \to \mathbb{D}$  monoton sind.

$$
\implies
$$
kleinste Lösung von (\*)  $\implies$  kleinster Fixpunkt von F :-)

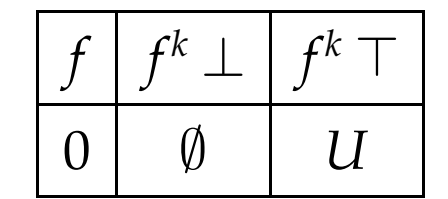

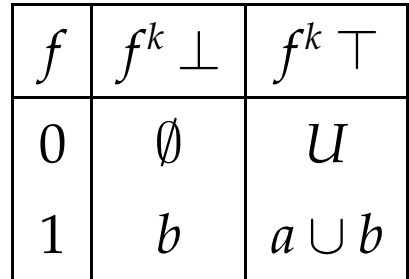

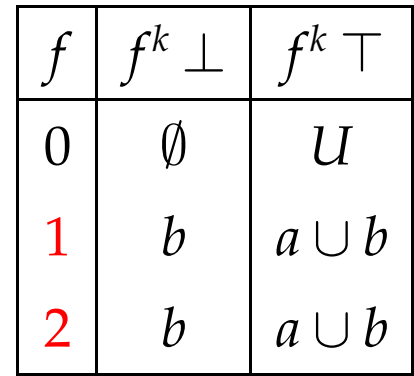

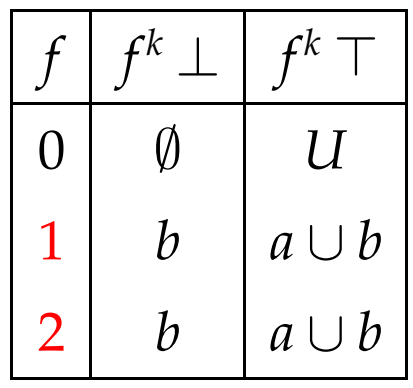

Beispiel 2:  $\mathbb{D} = \mathbb{N} \cup \{\infty\}$ Für die Funktion  $f x = x + 1$  ist:  $f^i\perp = f^i\,0 = i \quad \sqsubset \quad i+1 = f^{i+1}\perp$ 

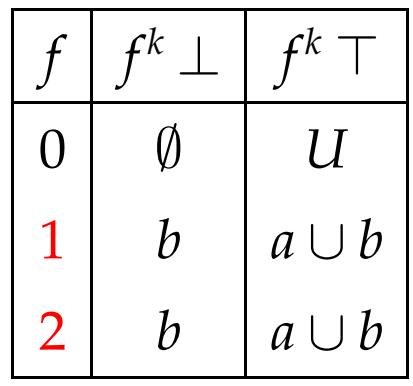

Beispiel 2:  $\mathbb{D} = \mathbb{N} \cup \{\infty\}$ Für die Funktion  $f x = x + 1$  ist:  $f^i\perp = f^i\,0 = i \quad \sqsubset \quad i+1 = f^{i+1}\perp$ 

Die normale Iteration erreicht nie einen Fixpunkt :-( ==⇒ Man benötigt manchmal transfinite Iteration :-)

Wir können Ungleichungssysteme durch Fixpunkt-Iteration lösen, d.h. durch wiederholtes Einsetzen :-)

Wir können Ungleichungssysteme durch Fixpunkt-Iteration lösen, d.h. durch wiederholtes Einsetzen :-)

Achtung: Naive Fixpunkt-Iteration ist ziemlich ineffizient :-(

Wir können Ungleichungssysteme durch Fixpunkt-Iteration lösen, d.h. durch wiederholtes Einsetzen :-)

Achtung: Naive Fixpunkt-Iteration ist ziemlich ineffizient :-(

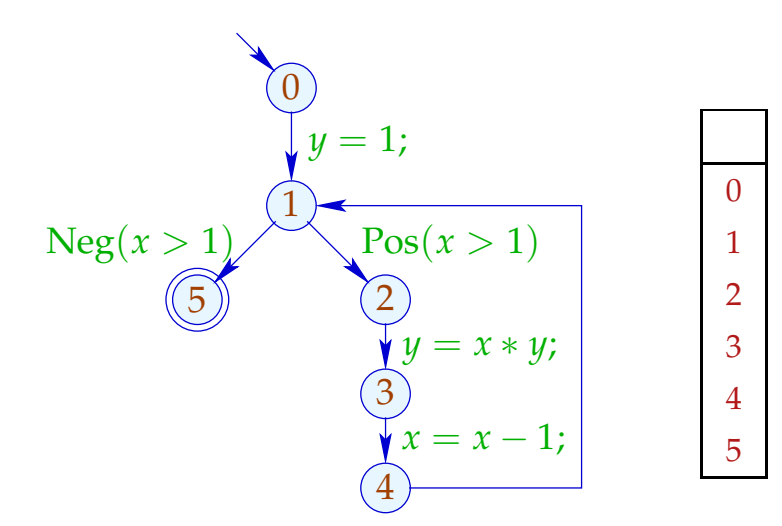

Wir können Ungleichungssysteme durch Fixpunkt-Iteration lösen, d.h. durch wiederholtes Einsetzen :-)

Achtung: Naive Fixpunkt-Iteration ist ziemlich ineffizient :-(

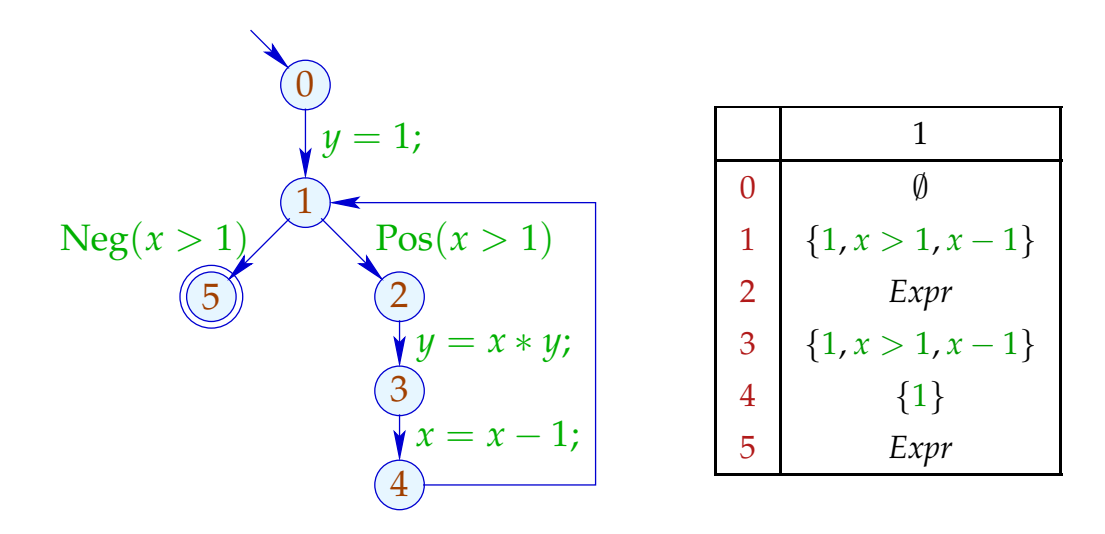

Wir können Ungleichungssysteme durch Fixpunkt-Iteration lösen, d.h. durch wiederholtes Einsetzen :-)

Achtung: Naive Fixpunkt-Iteration ist ziemlich ineffizient :-(

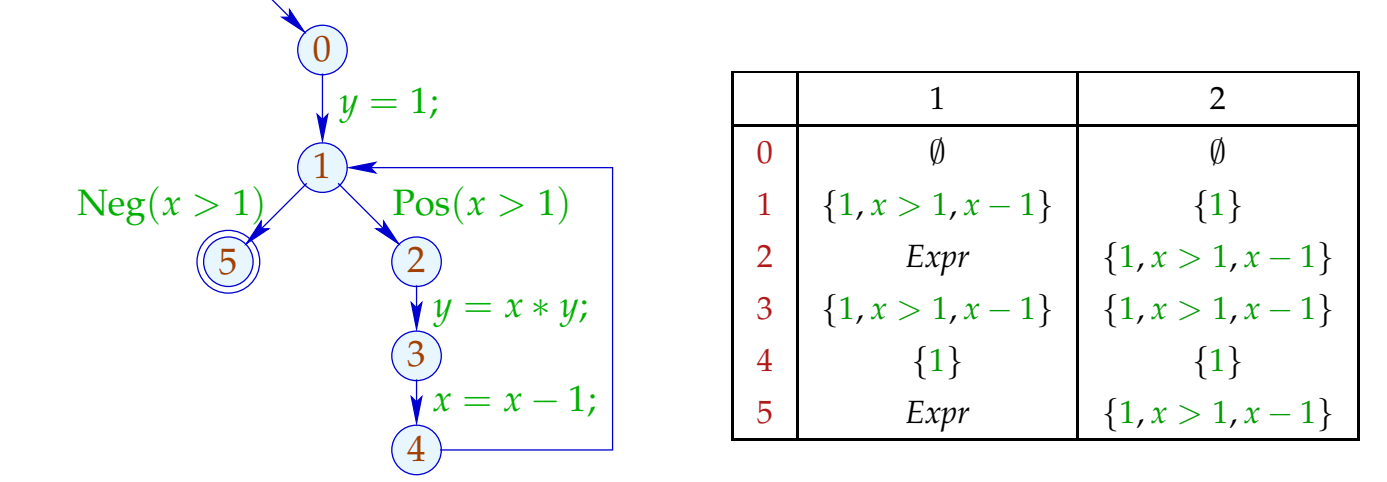

Wir können Ungleichungssysteme durch Fixpunkt-Iteration lösen, d.h. durch wiederholtes Einsetzen :-)

Achtung: Naive Fixpunkt-Iteration ist ziemlich ineffizient :-(

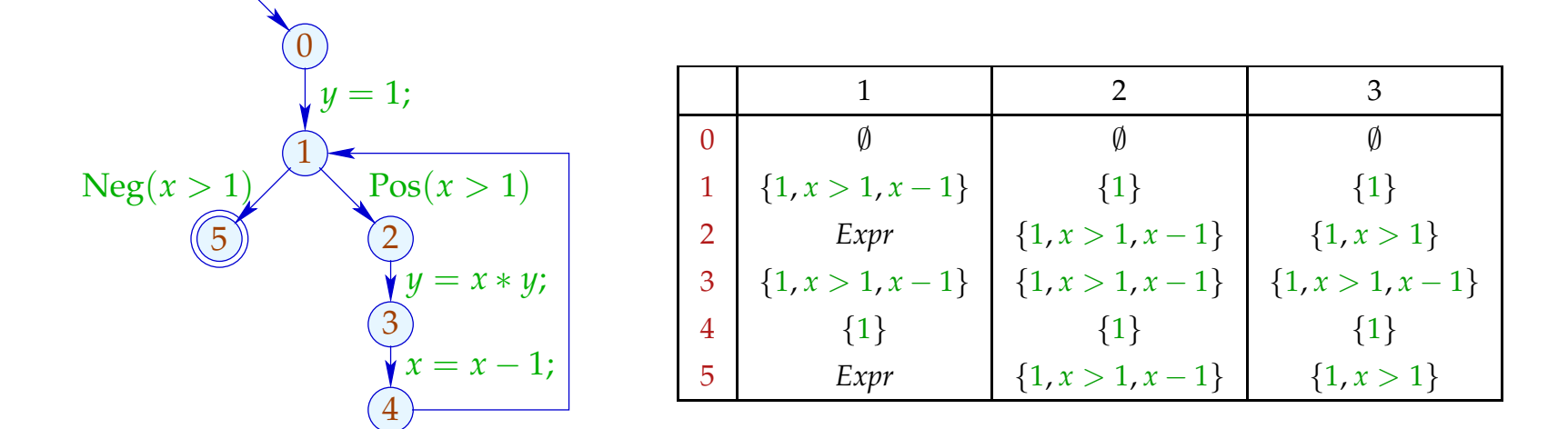

Wir können Ungleichungssysteme durch Fixpunkt-Iteration lösen, d.h. durch wiederholtes Einsetzen :-)

Achtung: Naive Fixpunkt-Iteration ist ziemlich ineffizient :-(

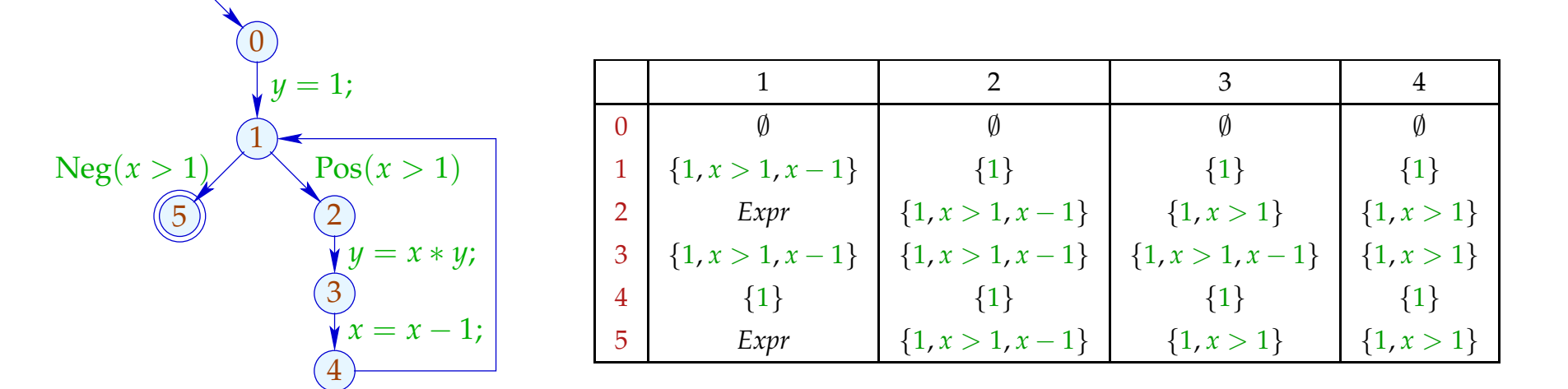

Wir können Ungleichungssysteme durch Fixpunkt-Iteration lösen, d.h. durch wiederholtes Einsetzen :-)

Achtung: Naive Fixpunkt-Iteration ist ziemlich ineffizient :-(

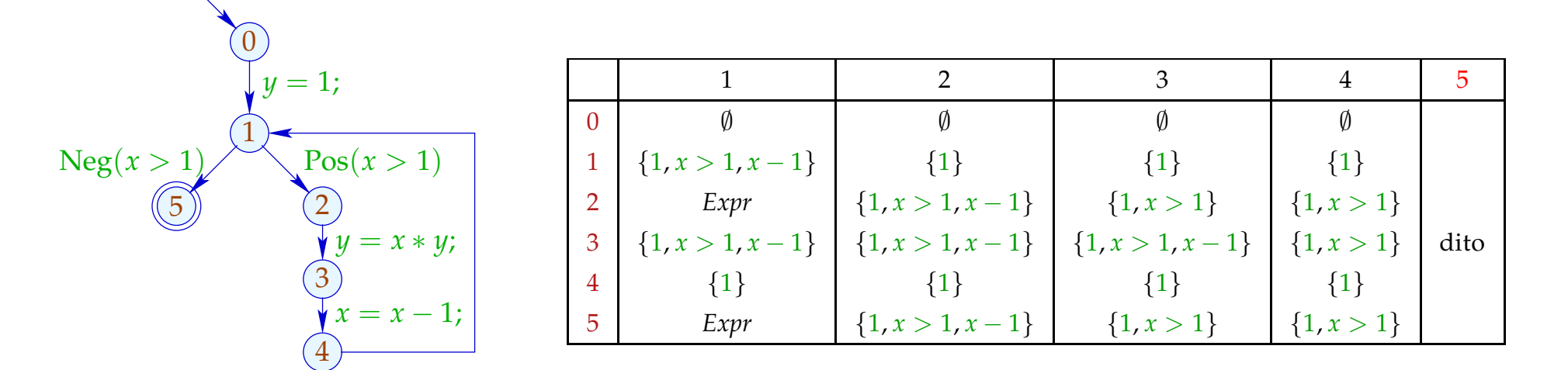

Benutze bei der Iteration nicht die Werte der letzten Iteration, sondern die jeweils aktuellen :-)

Benutze bei der Iteration nicht die Werte der letzten Iteration, sondern die jeweils aktuellen :-)

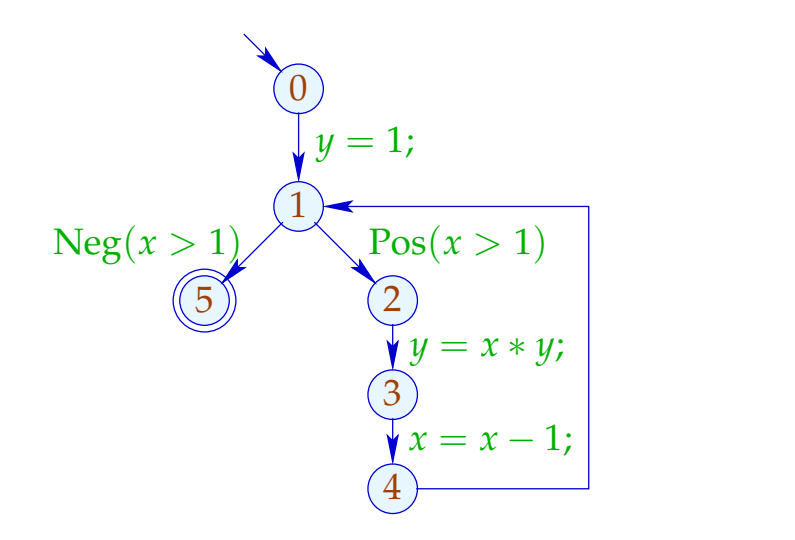

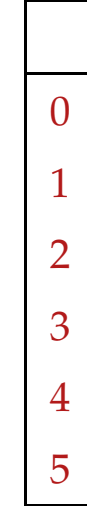

Benutze bei der Iteration nicht die Werte der letzten Iteration, sondern die jeweils aktuellen :-)

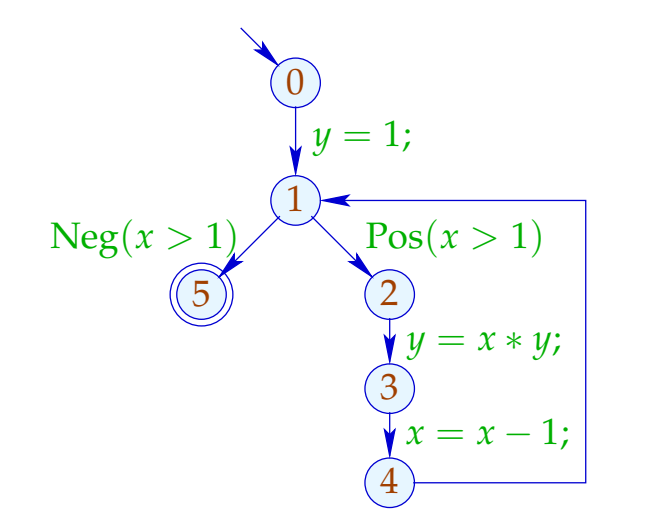

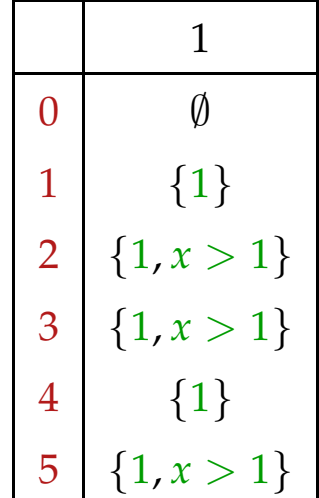

Benutze bei der Iteration nicht die Werte der letzten Iteration, sondern die jeweils aktuellen :-)

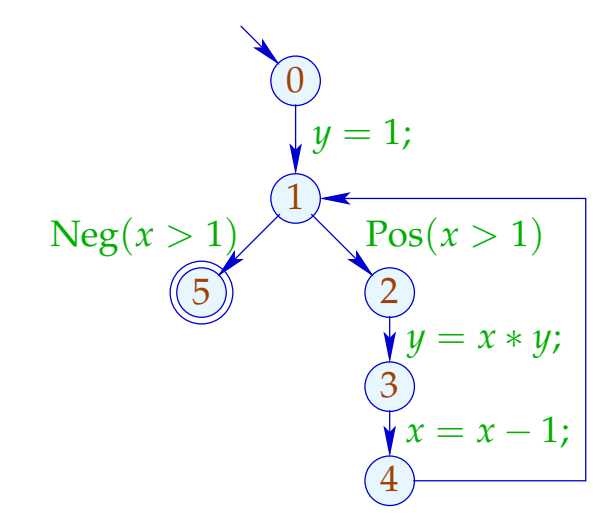

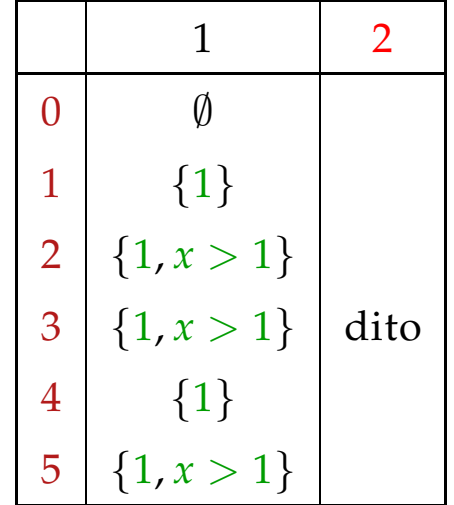

Der Code für Round Robin Iteration sieht in Java so aus:

for 
$$
(i = 1; i \leq n; i++) x_i = \bot;
$$

\ndo {

\n
$$
finite = true;
$$

\nfor  $(i = 1; i \leq n; i++) \{$ 

\n
$$
new = f_i(x_1, \ldots, x_n);
$$

\nif  $((x_i \sqsupseteq new)) \{$ 

\n $finite = false;$ 

\n $x_i = x_i \sqcup new;$ 

\n}

\nwhile  $(!finite)$ 

Sei  $y_i^{(d)}$  die *i*-te Komponente von F<sup>d</sup> <u>⊥</u>. Sei  $x_i^{(d)}$  der Wert von  $x_i$  nach der *i*-ten RR-Iteration.

Sei  $y_i^{(d)}$  die *i*-te Komponente von F<sup>d</sup> <u>⊥</u>. Sei  $x_i^{(d)}$  der Wert von  $x_i$  nach der *d*-ten RR-Iteration.

Man zeigt: (1)  $y_i^{(d)} \sqsubseteq x_i^{(d)}$  $\binom{u}{i}$  :-)

Sei  $y_i^{(d)}$  die *i*-te Komponente von F<sup>d</sup> <u>⊥</u>. Sei  $x_i^{(d)}$  der Wert von  $x_i$  nach der *i*-ten RR-Iteration.

Man zeigt: (1)  $y_i^{(d)} \sqsubseteq x_i^{(d)}$  $\binom{u}{i}$  :-) (2)  $x_i^{(d)} \sqsubseteq z_i$  für jede Lösung  $(z_1, \ldots, z_n)$  :-)

Sei  $y_i^{(d)}$  die *i*-te Komponente von F<sup>d</sup> <u>⊥</u>. Sei  $x_i^{(d)}$  der Wert von  $x_i$  nach der *i*-ten RR-Iteration.

Man zeigt:

- (1)  $y_i^{(d)} \sqsubseteq x_i^{(d)}$  $\binom{u}{i}$  :-)
- (2)  $x_i^{(d)} \sqsubseteq z_i$  für jede Lösung  $(z_1, \ldots, z_n)$  :-)
- (3) Terminiert RR-Iteration nach *d* Runden, ist  $(x_1^{(d)}$ <sup>(d)</sup>,...,  $x_n^{(d)}$ ) eine Lösung :-))

## Achtung:

Die Effizienz von RR-Iteration hängt von der Anordnung der Variablen ab !!!

## Achtung:

Die Effizienz von RR-Iteration hängt von der Anordnung der Variablen ab !!!

#### **Günstig:**

- $\rightarrow$  *u* vor *v*, falls  $u \rightarrow^* v$ ;
- → Eintrittsbedingung vor Schleifen-Rumpf :-)

## Achtung:

Die Effizienz von RR-Iteration hängt von der Anordnung der Variablen ab !!!

#### **Günstig:**

- $\rightarrow$  *u* vor *v*, falls  $u \rightarrow^* v$ ;
- → Eintrittsbedingung vor Schleifen-Rumpf :-)

#### **Ungünstig:**

z.B. post-order DFS auf dem CFG, startend von start :-)
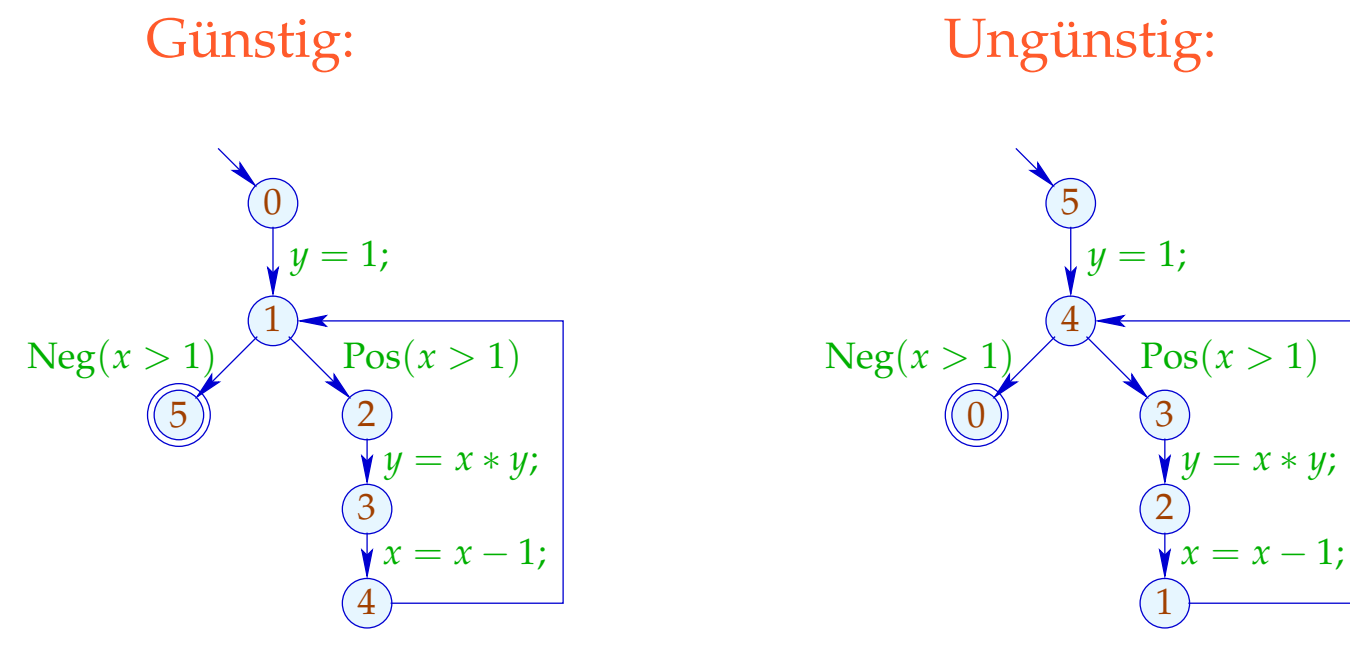

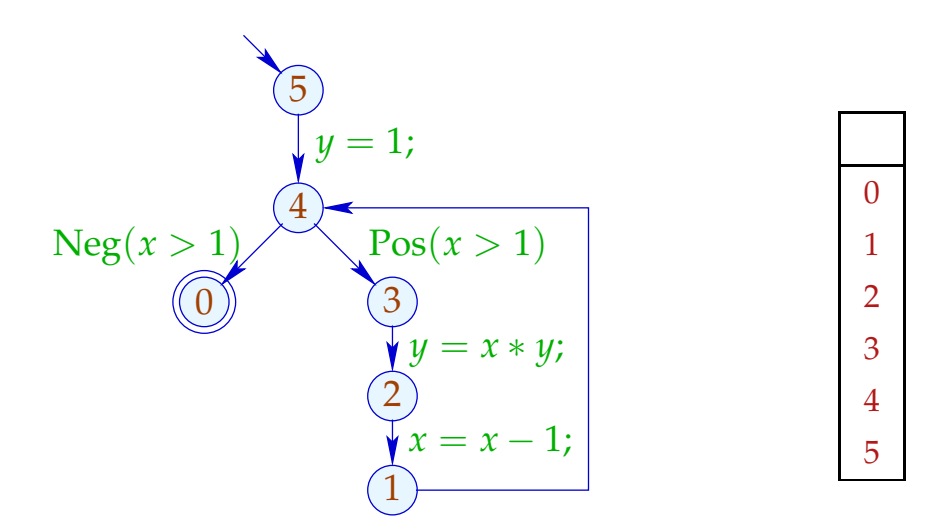

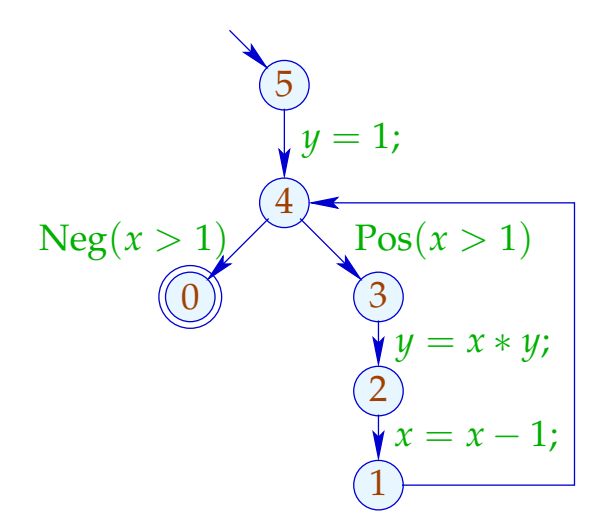

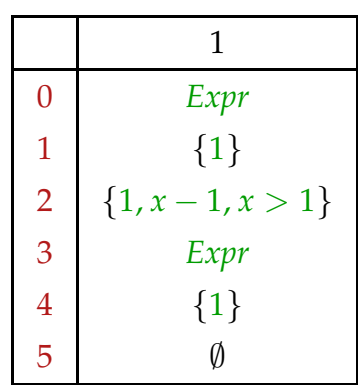

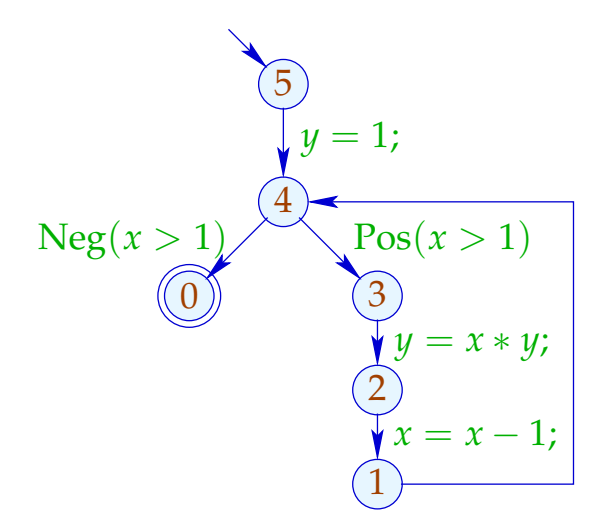

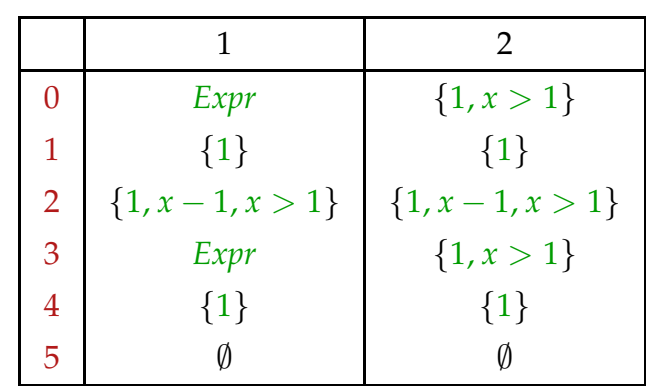

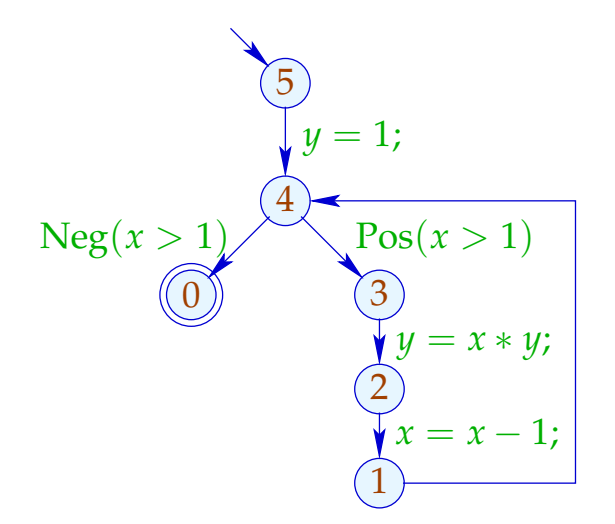

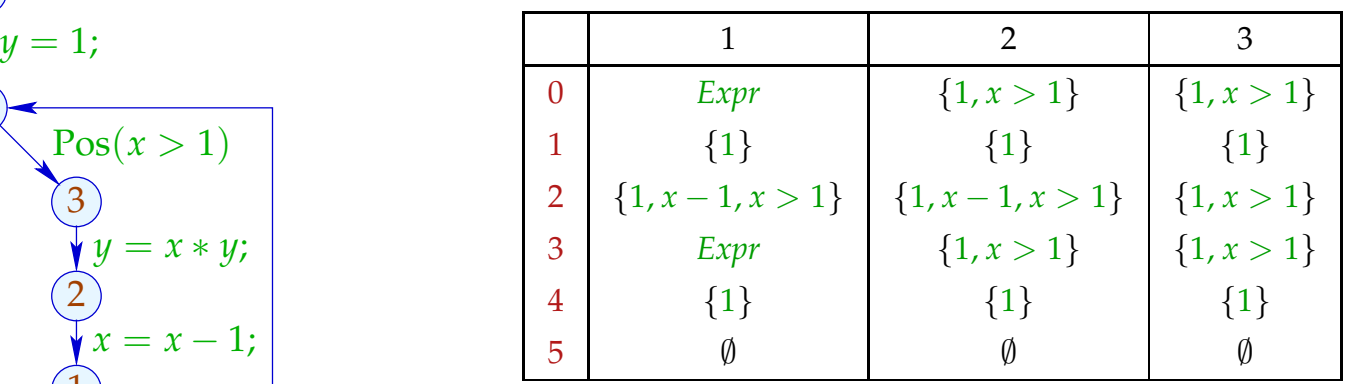

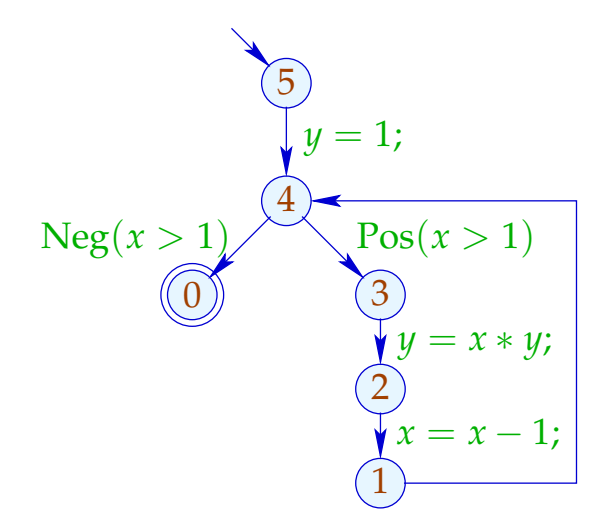

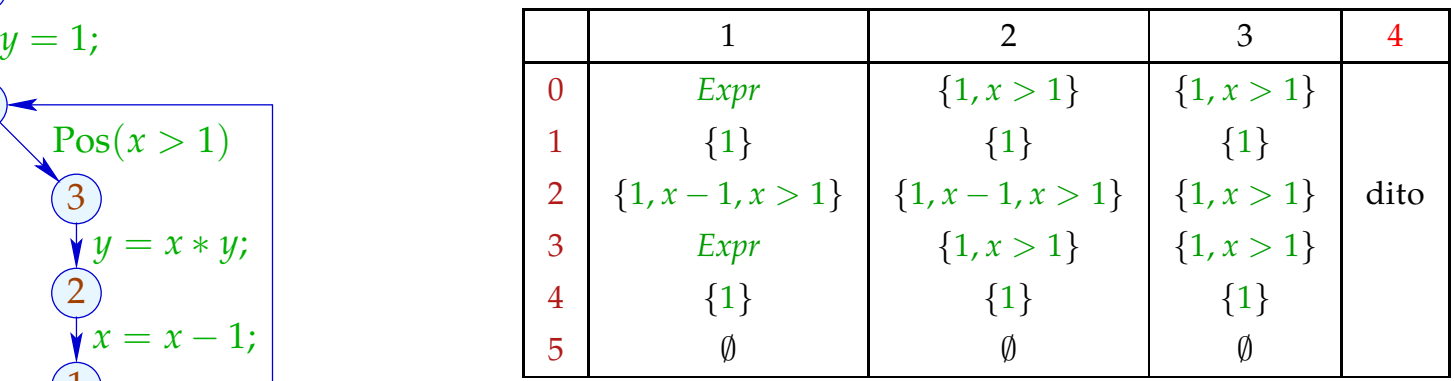

#### deutlich weniger effizient :-)

Letzte Frage:

Wieso hilft uns eine (oder die kleinste) Lösung des Ungleichungssystems weiter ???

Letzte Frage:

Wieso hilft uns eine (oder die kleinste) Lösung des Ungleichungssystems weiter ???

Betrachte für einen vollständigen Verband  $\mathbb D$  Systeme:

 $\mathcal{I}[start] \supseteq d_0$  $\mathcal{I}[v] \quad \quad \sqsupseteq \quad \llbracket k \rrbracket^{\sharp}\left(\mathcal{I}[u]\right) \quad \quad k=(u,\_,v)\quad \text{Kante}$ wobei  $d_0 \in \mathbb{D}$  und alle  $[[k]]^{\sharp}: \mathbb{D} \to \mathbb{D}$  monoton sind ...

Letzte Frage:

Wieso hilft uns eine (oder die kleinste) Lösung des Ungleichungssystems weiter ???

Betrachte für einen vollständigen Verband  $\mathbb D$  Systeme:

$$
\mathcal{I}[start] \supseteq d_0
$$
  

$$
\mathcal{I}[v] \supseteq [\![k]\!]^{\sharp} (\mathcal{I}[u]) \qquad k = (u, \_, v) \quad \text{Kante}
$$
  
wobei  $d_0 \in \mathbb{D} \quad \text{und alle } [\![k]\!]^{\sharp} : \mathbb{D} \to \mathbb{D} \quad \text{monoton sind } ...$ 

==⇒ monotoner Analyse-Rahmen

## Gesucht: MOP (Merge Over all Paths)

$$
\mathcal{I}^*[v] = \bigsqcup \{ \llbracket \pi \rrbracket^{\sharp} d_0 \mid \pi : start \rightarrow^* v \}
$$

Gesucht: MOP (Merge Over all Paths)

 $\mathcal{I}^*[v] = \bigsqcup \{ \llbracket \pi \rrbracket^\sharp \, d_0 \mid \pi : \textit{start} \rightarrow^* v \}$ 

Theorem Kam, Ullman 1975

Sei  $\mathcal I$  die kleinste Lösung des Ungleichungssystems. Dann gilt:  $\mathcal{I}[v] \;\sqsupseteq\; \mathcal{I}^*[v] \qquad\qquad \text{für jedes} \quad v$ 

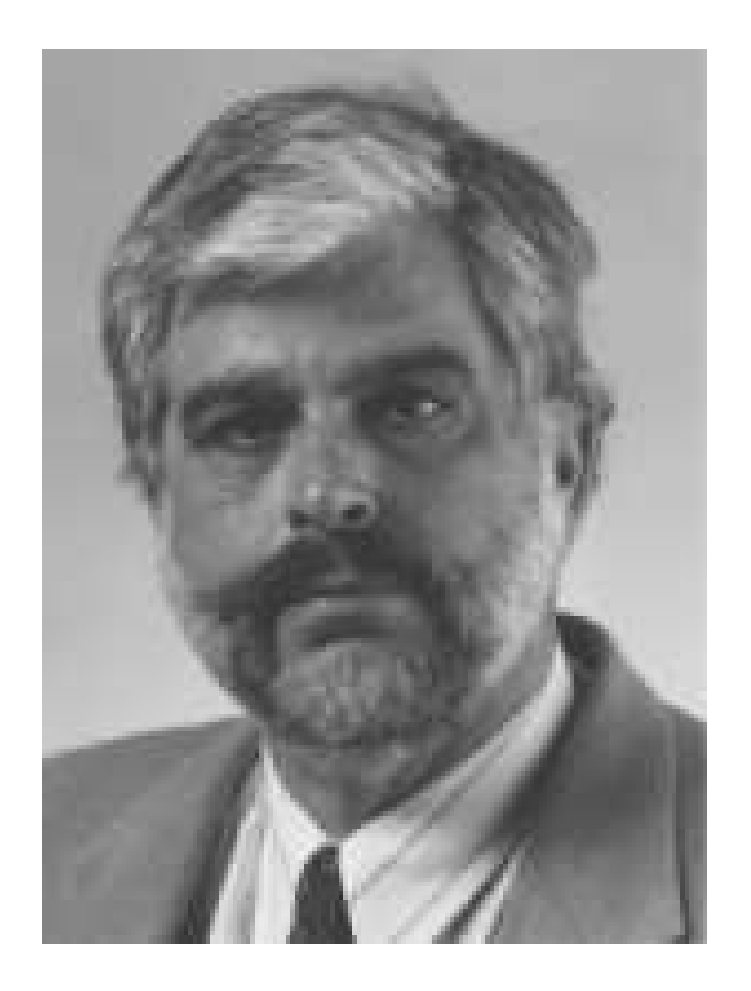

## Jeffrey D. Ullman, Stanford

#### Gesucht: MOP (Merge Over all Paths)

$$
\mathcal{I}^*[v] = \bigsqcup \{ \llbracket \pi \rrbracket^{\sharp} d_0 \mid \pi : start \rightarrow^* v \}
$$

#### Theorem Kam, Ullman 1975

Sei  $\mathcal I$  die kleinste Lösung des Ungleichungssystems. Dann gilt:  $\mathcal{I}[v] \;\sqsupseteq\; \mathcal{I}^*[v] \qquad\qquad \text{für jedes} \quad v$ Insbesondere:  $\mathcal{I}[v] \equiv [\pi]^\sharp d_0$  für jedes  $\pi$ : *start*  $\rightarrow^* v$ 

**Anfang:**  $\pi = \epsilon$  (leerer Pfad)

**Anfang:**  $\pi = \epsilon$  (leerer Pfad) Dann gilt: d0 = **d0** = **d0** = <mark>d0 = {d0</mark> = {d0 = {d0 = {d0 = {d0 = {d0 = {d0 = {d0 = {d0 = {d0 = {d0 = {d0 = {d0 = {d0 = {d0 = {d0 = {d0 = {d0 = {d0 = {d0 = {d0 = {d0 = {d0 = {d0 = {d0 = {d0 = {d0 = {d0 = {d0 = {d0 = {d0 = {d0 = {d0

$$
[\![\pi]\!]^{\sharp} d_0 = [\![\epsilon]\!]^{\sharp} d_0 = d_0 \sqsubseteq \mathcal{I}[start]
$$

**Anfang:**  $\pi = \epsilon$  (leerer Pfad) Dann gilt:  $[\![\pi]\!]^{\sharp} d_0 = [\![\epsilon]\!]^{\sharp} d_0 = d_0 \sqsubseteq \mathcal{I}[start]$ **Schluss:**  $\pi = \pi'k$  für  $k = (u, v, v)$  Kante.

**Anfang:**  $\pi = \epsilon$  (leerer Pfad) Dann gilt:  $[\![\pi]\!]^{\sharp} d_0 = [\![\epsilon]\!]^{\sharp} d_0 = d_0 \sqsubseteq \mathcal{I}[start]$ **Schluss:**  $'k$  für  $k = (u, v, v)$  Kante. Dann gilt:  $[\![\pi']\!]^{\sharp} d_0 \sqsubseteq \mathcal{I}[u]$  wegen I.H. für  $\pi$  $\implies \quad [\![\pi]\!]^\sharp \, d_0 \quad = \quad [\![k]\!]^\sharp \, ([\![\pi']\!]^\sharp \, d_0)$  $\subseteq$   $[k]^{\sharp}(\mathcal{I}[u])$  da  $[k]^{\sharp}$  monoton  $\sqsubseteq \mathcal{I}[v]$  da  $\mathcal{I}$  Lösung :-))

# Enttäuschung:

Liefern Lösungen des Ungleichungssystems nur obere Schranken ???

## Enttäuschung:

Liefern Lösungen des Ungleichungssystems nur obere Schranken ???

## Antwort:

Im allgemeinen: ja :-(

## Enttäuschung:

Liefern Lösungen des Ungleichungssystems nur obere Schranken ???

### Antwort:

Im allgemeinen: ja :-( Es sei denn, alle Funktionen  $[[k]]^{\sharp}$  sind distributiv ... :-) Die Funktion  $f : \mathbb{D}_1 \to \mathbb{D}_2$  heißt

- distributiv, falls  $f(\Box X) = \Box \{ f x \mid x \in X \}$  für alle  $\emptyset \neq X \subseteq \mathbb{D}$ ;
- strikt, falls  $f \perp = \perp$ .
- total distributiv, falls *f* distributiv und strikt ist.

Die Funktion  $f : \mathbb{D}_1 \to \mathbb{D}_2$  heißt

- distributiv, falls  $f(\Box X) = \Box \{ f x \mid x \in X \}$  für alle  $\emptyset \neq X \subseteq \mathbb{D}$ ;
- strikt, falls  $f \perp = \perp$ .
- total distributiv, falls *f* distributiv und strikt ist.

Beispiele:

•  $f x = x \cap a \cup b$  für  $a, b \subseteq U$ .

Die Funktion  $f: \mathbb{D}_1 \to \mathbb{D}_2$  heißt

- distributiv, falls  $f(\Box X) = \Box \{ f x \mid x \in X \}$  für alle  $\emptyset \neq X \subseteq \mathbb{D}$ ;
- strikt, falls  $f \perp = \perp$ .
- total distributiv, falls *f* distributiv und strikt ist.

## Beispiele:

•  $f x = x \cap a \cup b$  für  $a, b \subseteq U$ . **Striktheit:**  $f \emptyset = a \cap \emptyset \cup b = b = \emptyset$  sofern  $b = \emptyset$  :-( Die Funktion  $f: \mathbb{D}_1 \to \mathbb{D}_2$  heißt

- distributiv, falls  $f(\Box X) = \Box \{ f x \mid x \in X \}$  für alle  $\emptyset \neq X \subseteq \mathbb{D}$ ;
- strikt, falls  $f \perp = \perp$ .
- total distributiv, falls *f* distributiv und strikt ist.

## Beispiele:

•  $f x = x \cap a \cup b$  für  $a, b \subseteq U$ . **Striktheit:**  $f \emptyset = a \cap \emptyset \cup b = b = \emptyset$  sofern  $b = \emptyset$  :-( **Distributivität:**

$$
f(x_1 \cup x_2) = a \cap (x_1 \cup x_2) \cup b
$$
  
=  $a \cap x_1 \cup a \cap x_2 \cup b$   
=  $f x_1 \cup f x_2$  :--)

•  $\mathbb{D}_1 = \mathbb{D}_2 = \mathbb{N} \cup \{\infty\}$ , inc  $x = x + 1$ 

 $\mathcal{L}$ 

{*x* + 1 | *x* ∈ *X*} für

, D<sup>2</sup> = N ∪ {∞} *f*(*x*1, *x*2) = *x*<sup>1</sup> + *x*<sup>2</sup>

•  $\mathbb{D}_1 = \mathbb{D}_2 = \mathbb{N} \cup \{\infty\}$ , inc  $x = x + 1$ **Striktheit:**  $f \perp = \text{inc } 0 = 1 \neq \perp$  :-(

 $\mathcal{L}$ 

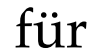

, D<sup>2</sup> = N ∪ {∞} *f*(*x*1, *x*2) = *x*<sup>1</sup> + *x*<sup>2</sup>

•  $\mathbb{D}_1 = \mathbb{D}_2 = \mathbb{N} \cup \{\infty\}$ , inc  $x = x + 1$ **Striktheit:**  $f \perp = \text{inc } 0 = 1 \neq \perp$  :-( **Distributivität:**  $f(\Box X) = \Box\{x+1 \mid x \in X\}$  für  $\emptyset \neq X$  :-)

, D<sup>2</sup> = N ∪ {∞} *f*(*x*1, *x*2) = *x*<sup>1</sup> + *x*<sup>2</sup>

•  $\mathbb{D}_1 = \mathbb{D}_2 = \mathbb{N} \cup \{\infty\}, \text{ inc } x = x + 1$ **Striktheit:**  $f \perp = \text{inc } 0 = 1 \neq \perp$  :-( **Distributivität:**  $f(\Box X) = \Box\{x+1 \mid x \in X\}$  für  $\emptyset \neq X$  :-)

•  $\mathbb{D}_1 = (\mathbb{N} \cup {\infty})^2$ ,  $\mathbb{D}_2 = \mathbb{N} \cup {\infty}$ ,  $f(x_1, x_2) = x_1 + x_2$ 

•  $\mathbb{D}_1 = \mathbb{D}_2 = \mathbb{N} \cup \{\infty\}, \text{ inc } x = x + 1$ **Striktheit:**  $f \perp = \text{inc } 0 = 1 \neq \perp$  :-( **Distributivität:**  $f(\Box X) = \Box\{x+1 \mid x \in X\}$  für  $\emptyset \neq X$  :-)

•  $\mathbb{D}_1 = (\mathbb{N} \cup \{\infty\})^2$ ,  $\mathbb{D}_2 = \mathbb{N} \cup \{\infty\}$ ,  $f(x_1, x_2) = x_1 + x_2$ : **Striktheit:**  $f \perp = 0 + 0 = 0$  :-)

•  $\mathbb{D}_1 = \mathbb{D}_2 = \mathbb{N} \cup \{\infty\}, \text{ inc } x = x + 1$ **Striktheit:**  $f \perp = \text{inc } 0 = 1 \neq \perp$  :-( **Distributivität:**  $f(\Box X) = \Box\{x+1 \mid x \in X\}$  für  $\emptyset \neq X$  :-)

•  $\mathbb{D}_1 = (\mathbb{N} \cup \{\infty\})^2$ ,  $\mathbb{D}_2 = \mathbb{N} \cup \{\infty\}$ ,  $f(x_1, x_2) = x_1 + x_2$ : **Striktheit:**  $f \perp = 0 + 0 = 0$  :-) **Distributivität:**

$$
f((1,4) \sqcup (4,1)) = f(4,4) = 8
$$
  

$$
\neq 5 = f(1,4) \sqcup f(4,1) \qquad \therefore
$$

## Bemerkung:

Ist  $f: \mathbb{D}_1 \to \mathbb{D}_2$  distributiv, dann auch monoton :-)

## Bemerkung:

Ist  $f: \mathbb{D}_1 \to \mathbb{D}_2$  distributiv, dann auch monoton :-)

Offenbar gilt:  $a \sqsubseteq b$  gdw.  $a \sqcup b = b$ .

### Bemerkung:

Ist  $f: \mathbb{D}_1 \to \mathbb{D}_2$  distributiv, dann auch monoton :-)

Offenbar gilt:  $a \sqsubseteq b$  gdw.  $a \sqcup b = b$ . Daraus folgt:

$$
fb = f(a \sqcup b)
$$

$$
= fa \sqcup fb
$$

$$
\implies fa \sqsubseteq fb \qquad \therefore
$$

Annahme: alle *v* sind von *start* erreichbar.
Annahme: alle *v* sind von *start* erreichbar. Dann gilt:

### Theorem Kildall 1972

Sind alle Kanten-Effekte  $[[k]]$ <sup>‡</sup> distributiv, dann ist:  $\mathcal{I}^* [v] = \mathcal{I} [v] \quad \text{für alle} \quad \text{$v$}\,.$ 

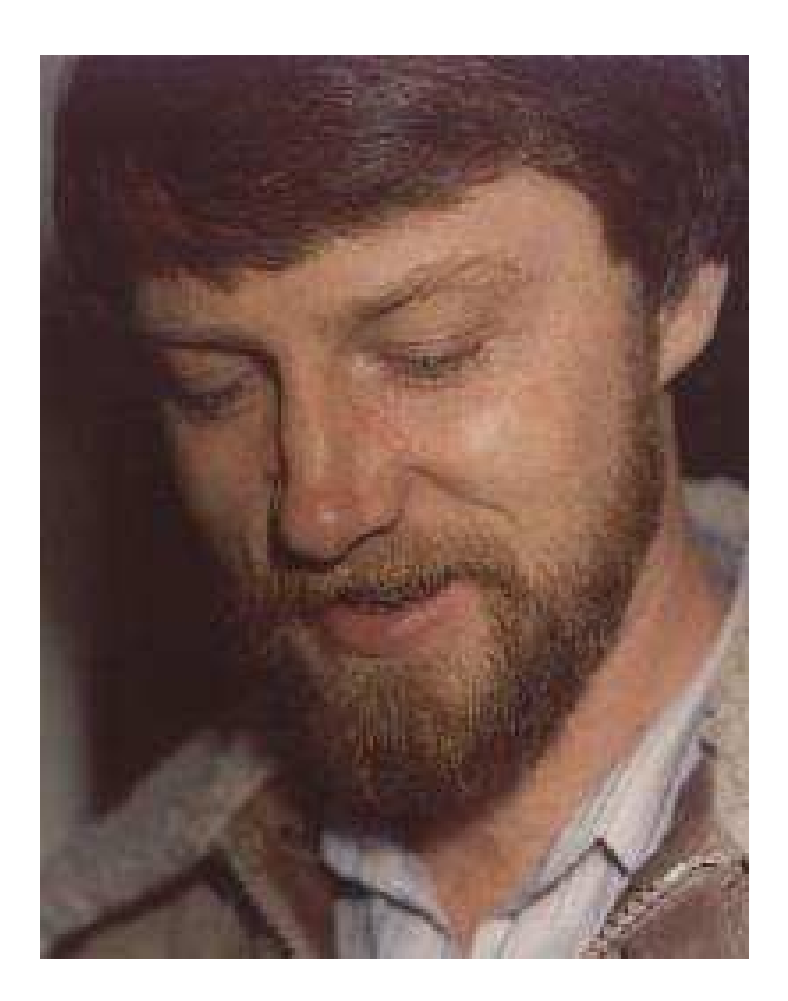

## Gary A. Kildall (1942-1994). Hat später am Betriebssystem CP/M und an GUIs für PCs gearbeitet.

Annahme: alle *v* sind von *start* erreichbar. Dann gilt:

### Theorem Kildall 1972

Sind alle Kanten-Effekte  $[[k]]$ <sup>‡</sup> distributiv, dann ist:  $\mathcal{I}^* [v] = \mathcal{I} [v] \quad \text{für alle} \quad \text{$v$}\,.$ 

Annahme: alle *v* sind von *start* erreichbar. Dann gilt:

#### Theorem Kildall 1972

Sind alle Kanten-Effekte  $[[k]]$ <sup>‡</sup> distributiv, dann ist:  $\mathcal{I}^* [v] = \mathcal{I} [v] \quad \text{für alle} \quad \text{$v$}\,.$ 

#### Beweis:

Offenbar genügt es zu zeigen, dass  $\mathcal{I}^*$  eine Lösung ist :-)

#### Wir zeigen, dass  $\mathcal{I}^*$  alle Ungleichungen erfüllt :-))

Wir zeigen, dass  $\mathcal{I}^*$  alle Ungleichungen erfüllt :-))

(1) Für *start* zeigen wir:  $\mathcal{I}^*[\textit{start}] = \bigsqcup \{ \llbracket \pi \rrbracket^{\sharp} \, d_0 \mid \pi : \textit{start} \rightarrow^* \textit{start} \}$  $\exists$   $[\![\boldsymbol{\epsilon}]\!]^{\sharp}$   $d_0$  $\sqsupseteq d_0$  :-)

Wir zeigen, dass  $\mathcal{I}^*$  alle Ungleichungen erfüllt :-))

(1) Für *start* zeigen wir:  $\mathcal{I}^*[\textit{start}] = \bigsqcup \{ \llbracket \pi \rrbracket^{\sharp} \, d_0 \mid \pi : \textit{start} \rightarrow^* \textit{start} \}$  $\exists$   $[\![\boldsymbol{\epsilon}]\!]^{\sharp}$   $d_0$  $\sqsupseteq d_0$  :-)

(2) Für jedes  $k = (u, v)$  zeigen wir:

$$
\mathcal{I}^*[v] = \Box\{[\![\pi]\!]^{\sharp} d_0 \mid \pi : start \to^* v\}
$$
  
\n
$$
\equiv \Box\{[\![\pi'k]\!]^{\sharp} d_0 \mid \pi' : start \to^* u\}
$$
  
\n
$$
= \Box\{[\![k]\!]^{\sharp} ([\![\pi']\!]^{\sharp} d_0) \mid \pi' : start \to^* u\}
$$
  
\n
$$
= [\![k]\!]^{\sharp} (\Box\{[\![\pi']\!]^{\sharp} d_0 \mid \pi' : start \to^* u\})
$$
  
\n
$$
= [\![k]\!]^{\sharp} (\mathcal{I}^*[u])
$$

da  $\{\pi' \mid \pi': start \rightarrow^* u\}$  nicht-leer ist :-)

## Achtung:

• Auf die Erreichbarkeit aller Programm-Punkt können wir nicht verzichten. Betrachte:

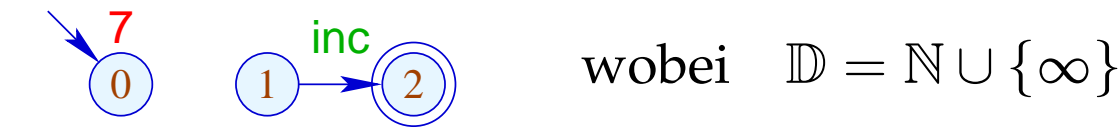

 $\equiv$ 

#### Achtung:

• Auf die Erreichbarkeit aller Programm-Punkt können wir nicht verzichten. Betrachte:

 $\begin{array}{cc} \n\overline{7} & \text{inc} \\ \n\overline{0} & \n\end{array}$  wobei  $\mathbb{D} = \mathbb{N} \cup \{\infty\}$ 

Dann ist:

$$
\mathcal{I}[2] = \text{inc } 0 = 1
$$
  

$$
\mathcal{I}^*[2] = \bigsqcup \emptyset = 0
$$

### Achtung:

• Auf die Erreichbarkeit aller Programm-Punkt können wir nicht verzichten. Betrachte:

 $\begin{array}{cc} \n\overline{7} & \text{inc} \\ \n\overline{0} & \n\end{array}$  wobei  $\mathbb{D} = \mathbb{N} \cup \{\infty\}$ 

Dann ist:

$$
\mathcal{I}[2] = \text{inc } 0 = 1
$$
  

$$
\mathcal{I}^*[2] = \bigsqcup \emptyset = 0
$$

• Unerreichbare Programmpunkte können wir aber stets wegwerfen :-)

# Zusammenfassung und Anwendung:

→ Die Kanteneffekte der Analyse zur Verfügbarkeit von Ausdrücken sind distributiv:

$$
(a \cup (x_1 \cap x_2))\backslash b = ((a \cup x_1) \cap (a \cup x_2))\backslash b
$$
  
= 
$$
((a \cup x_1)\backslash b) \cap ((a \cup x_2)\backslash b)
$$

## Zusammenfassung und Anwendung:

→ Die Kanteneffekte der Analyse zur Verfügbarkeit von Ausdrücken sind distributiv:

$$
(a \cup (x_1 \cap x_2))\backslash b = ((a \cup x_1) \cap (a \cup x_2))\backslash b
$$
  
= 
$$
((a \cup x_1)\backslash b) \cap ((a \cup x_2)\backslash b)
$$

 $\rightarrow$  Sind alle Kanteneffekte distributiv, lässt sich der MOP mithilfe des Ungleichungssystems und RR-Iteration ausrechnen :-)

## Zusammenfassung und Anwendung:

→ Die Kanteneffekte der Analyse zur Verfügbarkeit von Ausdrücken sind distributiv:

$$
(a \cup (x_1 \cap x_2))\backslash b = ((a \cup x_1) \cap (a \cup x_2))\backslash b
$$
  
= 
$$
((a \cup x_1)\backslash b) \cap ((a \cup x_2)\backslash b)
$$

- $\rightarrow$  Sind alle Kanteneffekte distributiv, lässt sich der MOP mithilfe des Ungleichungssystems und RR-Iteration ausrechnen :-)
- $\rightarrow$  Sind nicht alle Kanteneffekte distributiv, lässt sich eine sichere obere Schranke für den MOP mithilfe des Ungleichungssystems und RR-Iteration berechnen :-)

## 1.2 Beseitigung überflüssiger Zuweisungen

Beispiel:

1: 
$$
x = y + 2;
$$
  
2:  $y = 5;$   
3:  $x = y + 3;$ 

Der Wert von  $x$  an den Programmpunkten 1,2 wird überschrieben, bevor er benutzt werden kann. Die Variable  $x$  nennen wir deshalb an diesen

Programmpunkten tot :-)

## Beachte:

- $\rightarrow$  Zuweisungen an tote Variablen können wir uns schenken ;-)
- $\rightarrow$  Solche Ineffizienzen können u.a. durch andere Transformationen hervorgerufen werden.

# Formale Definition:

Die Variable *x* heißt lebendig an *u* entlang des Pfads <sup>π</sup> , falls sich  $\pi$  zerlegen lässt in  $\pi = \pi_1 \pi_2 k \pi_3$  so dass gilt:

- $\pi_1$  erreicht *u*;
- *k* ist eine Benutzung von *x* ;
- $\pi_2$  enthält keine Überschreibung von *x*.

u <sup>π</sup>2 *k*

Die Menge der an einer Kante *k* = (\_, *lab*, \_) benutzten bzw. überschriebenen Variablen ist dabei gegeben durch:

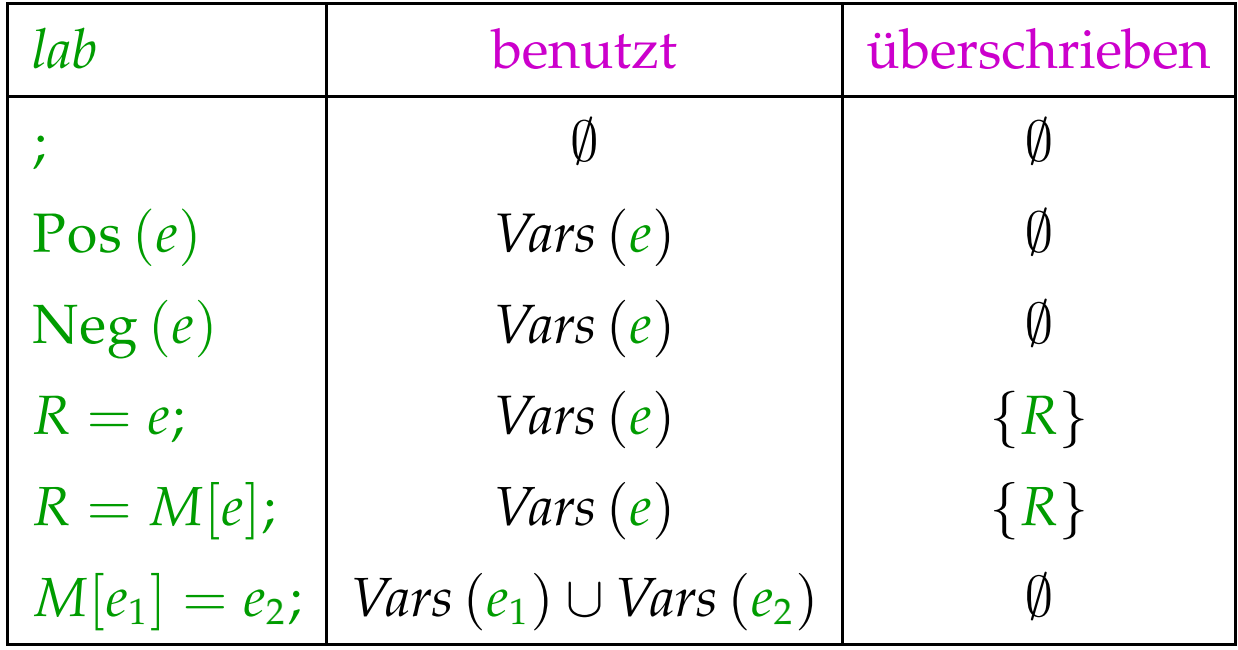

Eine Variable  $x$ , die nicht lebendig an  $u$  entlang  $\pi$  ist, heißt tot an *u* entlang <sup>π</sup>.

Beispiel:

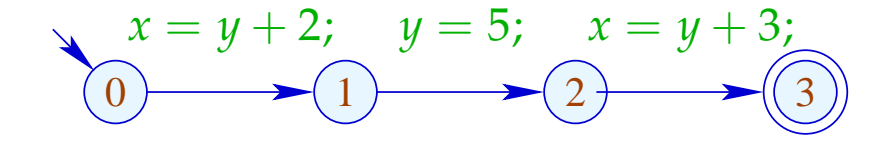

Wir bemerken:

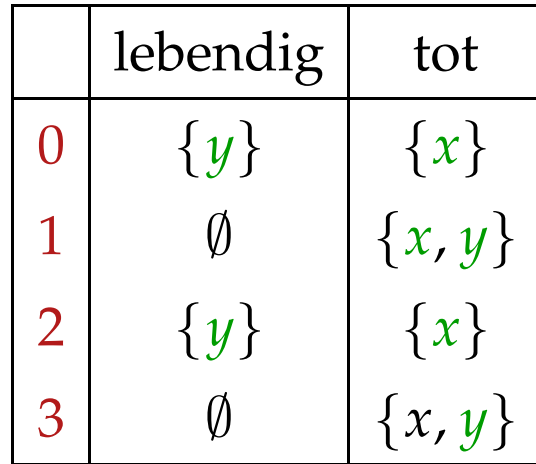

Die Variable *x* ist lebendig an *u* falls *x* lebendig ist an *u* entlang irgend eines Pfads. Andernfalls ist *x* tot an *u* .

Die Variable *x* ist lebendig an *u* falls *x* lebendig ist an *u* entlang irgend eines Pfads. Andernfalls ist *x* tot an *u* .

Frage:

Wie berechnet man für jedes *u* die Menge der dort lebendigen/toten Variablen ???

Die Variable *x* ist lebendig an *u* falls *x* lebendig ist an *u* entlang irgend eines Pfads. Andernfalls ist *x* tot an *u* .

#### Frage:

Wie berechnet man für jedes *u* die Menge der dort lebendigen/toten Variablen ???

#### Idee:

Definiere für jede Kante  $k = (u, v, v)$  eine Funktion  $[[k]]^{\sharp}$ , die die Menge der an *v* lebendigen Variablen in die Menge der an *u* lebendigen Variablen transformiert ...

Sei 
$$
\mathbb{L} = 2^{\text{Vars}}
$$
.  
Für  $k = (\_, lab, \_)$  definieren wir  $\llbracket k \rrbracket^{\sharp} = \llbracket lab \rrbracket^{\sharp}$  durch:

$$
\begin{aligned}\n\llbracket j \rrbracket^{\sharp} L &= L \\
\llbracket \text{Pos}(e) \rrbracket^{\sharp} L &= \llbracket \text{Neg}(e) \rrbracket^{\sharp} L &= L \cup \text{Vars}(e) \\
\llbracket x = e; \rrbracket^{\sharp} L &= (L \setminus \{x\}) \cup \text{Vars}(e) \\
\llbracket R = M[e]; \rrbracket^{\sharp} L &= (L \setminus \{R\}) \cup \text{Vars}(e) \\
\llbracket M[e_1] = e_2; \rrbracket^{\sharp} L &= L \cup \text{Vars}(e_1) \cup \text{Vars}(e_2)\n\end{aligned}
$$

Sei  $\mathbb{L} = 2^{\text{Vars}}$ . Für  $k = (\underline{\hspace{0.2cm}}, \text{lab}, \underline{\hspace{0.2cm}})$  definieren wir  $\Vert k \Vert^{\sharp} = \Vert \text{lab} \Vert^{\sharp}$  durch:

$$
\begin{aligned}\n\llbracket j \rrbracket^{\sharp} L &= L \\
\llbracket \text{Pos}(e) \rrbracket^{\sharp} L &= \llbracket \text{Neg}(e) \rrbracket^{\sharp} L &= L \cup \text{Vars}(e) \\
\llbracket x = e; \rrbracket^{\sharp} L &= (L \setminus \{x\}) \cup \text{Vars}(e) \\
\llbracket R = M[e]; \rrbracket^{\sharp} L &= (L \setminus \{R\}) \cup \text{Vars}(e) \\
\llbracket M[e_1] = e_2; \rrbracket^{\sharp} L &= L \cup it\text{Vars}(e_1) \cup \text{Vars}(e_2)\n\end{aligned}
$$

[[*k*]]<sup>♯</sup> können wir wieder zu Effekten [[π]]<sup>♯</sup> ganzer Pfade  $\pi = k_1 \dots k_r$  fortsetzen durch:

$$
[\![\pi]\!]^\sharp = [\![k_1]\!]^\sharp \circ \ldots \circ [\![k_r]\!]^\sharp
$$

$$
x = y + 2; \quad y = 5; \quad x = y + 2; \quad M[y] = x;
$$

$$
x = y + 2; \quad y = 5; \quad x = y + 2; \quad M[y] = x;
$$

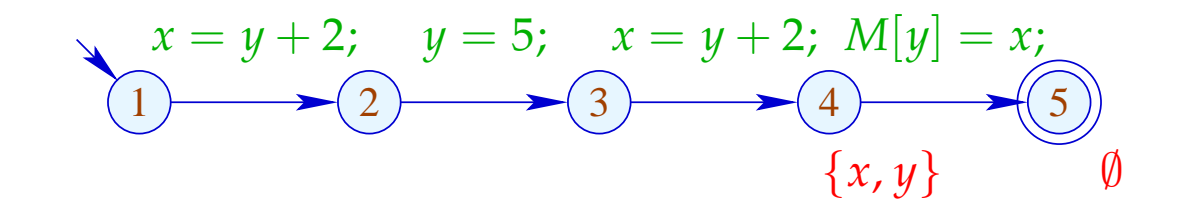

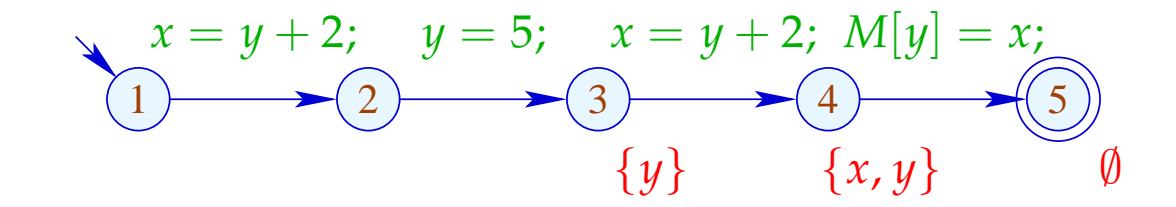

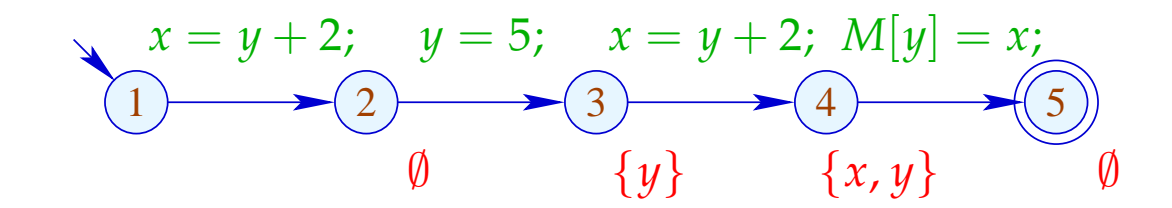

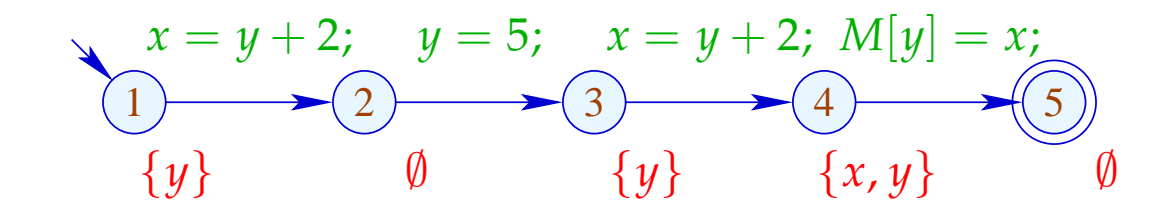

Die Menge der an *u* lebendigen Variablen ist dann:

$$
\mathcal{L}^*[u] = \bigcup \{ \llbracket \pi \rrbracket^{\sharp} \emptyset \mid \pi : u \rightarrow^* \text{stop} \}
$$

#### ... in Worten:

- Die Pfade starten in *u* :-)
- *x* ist lebendig, wenn es nur entlang irgend eines Pfads lebendig ist :-)

==⇒ Als Halbordnung für L benötigen wir ⊑ = ⊆ .

• Am Programmende ist keine Variable mehr lebendig :-)

**Transformation 2:** 

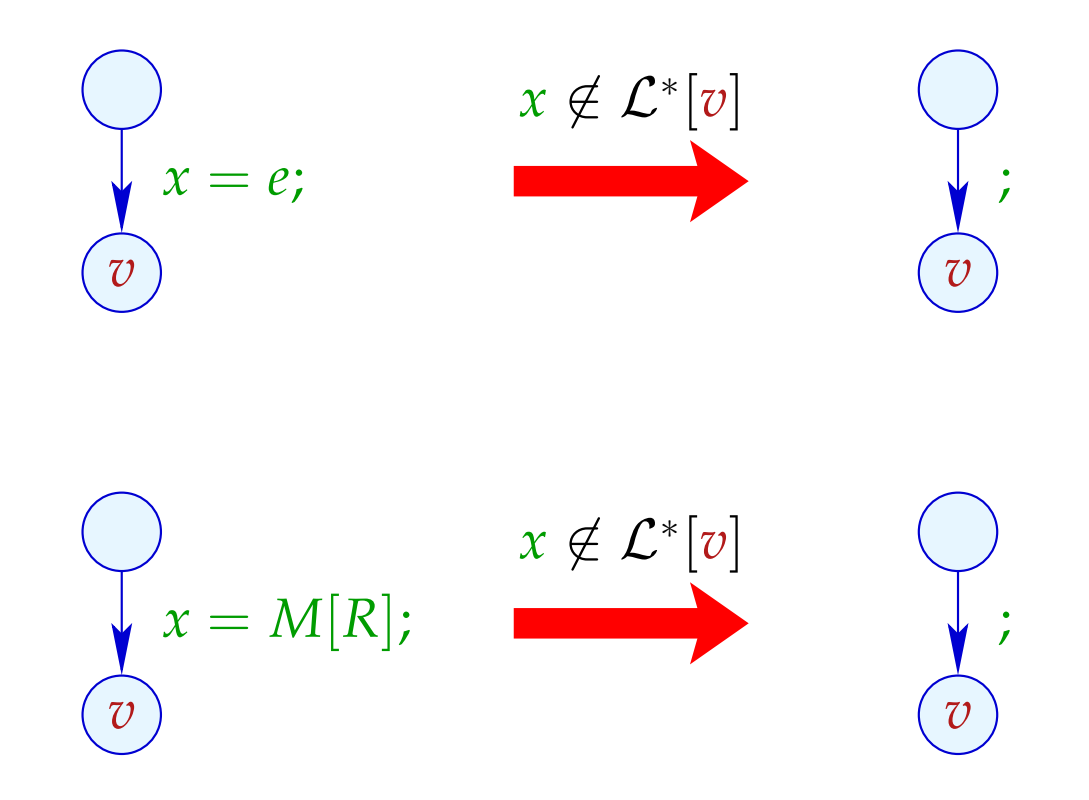

## Zur Korrektheit zeigt man:

- Korrektheit der Kanten-Effekte: Falls *L* die Menge der legendigen Variablen am Ende eines Pfads  $\pi$  sind, dann ist  $\lceil \pi \rceil^{\sharp}$  *L* die Menge der am Anfang lebendigen Variablen :-)
- $\rightarrow$  Korrektheit der Transformation auf einem Pfad: Wird auf den Wert einer Variable zugegriffen, ist diese stets lebendig. Der Wert toter Variablen ist darum egal :-)
- → Korrektheit der Transformation: Bei Ausführung des transformierten Programms haben bei jedem Besuch eines Programmpunkts die lebendigen Variablen den gleichen Wert  $:-)$

# Berechnung der Mengen  $\mathcal{L}^*[u]$ :

(1) Aufstellen des Ungleichungssystems:

$$
\mathcal{L}[stop] \supseteq \emptyset
$$
  

$$
\mathcal{L}[u] \supseteq [k]^{*}(\mathcal{L}[v]) \qquad k = (u, v) \quad \text{Kante}
$$

- (2) Lösen des Ungleichungssystems mittels RR-Iteration. Da L endlich ist, terminiert die Iteration :-)
- (3) Die kleinste Lösung  $\mathcal{L}$  des Ungleichungssystems ist gleich  $\mathcal{L}^*$  da alle  $[[k]]^{\sharp}$  distributiv sind :-))

# Berechnung der Mengen  $\mathcal{L}^*[u]$ :

(1) Aufstellen des Ungleichungssystems:

$$
\mathcal{L}[stop] \supseteq \emptyset
$$
  

$$
\mathcal{L}[u] \supseteq [k]^{*}(\mathcal{L}[v]) \qquad k = (u, v) \quad \text{Kante}
$$

- (2) Lösen des Ungleichungssystems mittels RR-Iteration. Da L endlich ist, terminiert die Iteration :-)
- (3) Die kleinste Lösung  $\mathcal{L}$  des Ungleichungssystems ist gleich  $\mathcal{L}^*$  da alle  $[[k]]^{\sharp}$  distributiv sind :-))

Achtung: Die Information wird rückwärts propagiert !!!

#### Beispiel:

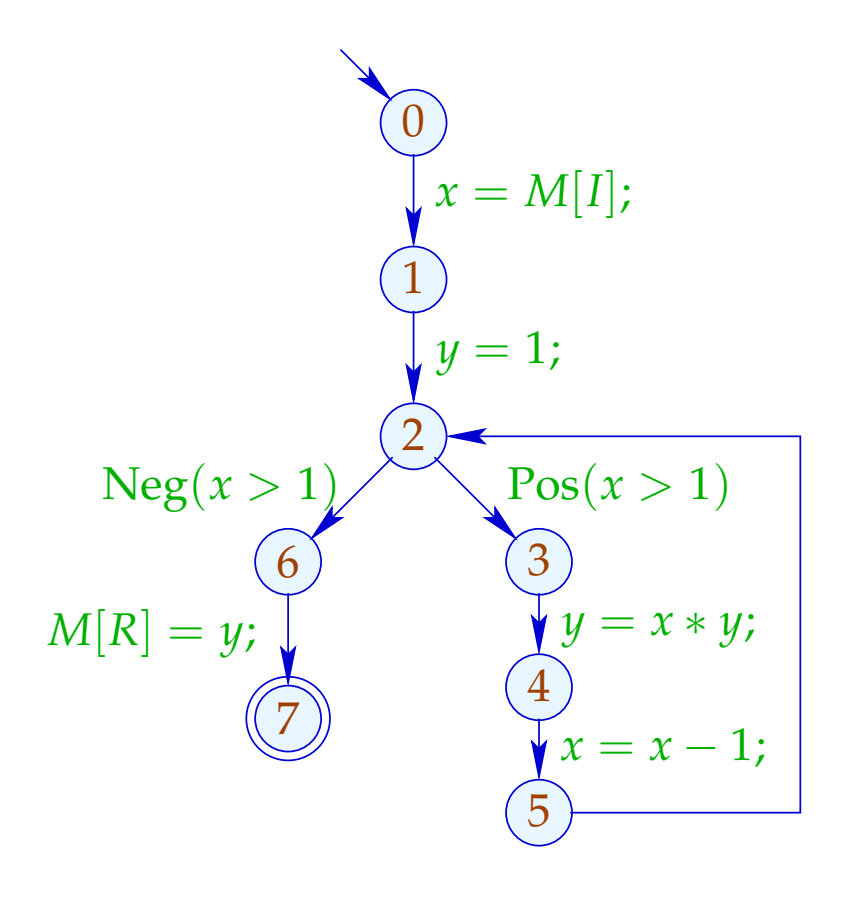

- $\mathcal{L}[0] \supseteq (\mathcal{L}[1]\setminus\{x\}) \cup \{I\}$
- $\mathcal{L}[1] \supseteq \mathcal{L}[2] \backslash \{y\}$
- $\mathcal{L}[2] \supseteq (\mathcal{L}[6] \cup \{x\}) \cup (\mathcal{L}[3] \cup \{x\})$
- $\mathcal{L}[3] \supseteq (\mathcal{L}[4]\setminus\{y\}) \cup \{x,y\}$

$$
\mathcal{L}[4] \supseteq (\mathcal{L}[5]\backslash\{x\}) \cup \{x\}
$$

$$
\mathcal{L}[5] \quad \supseteq \quad \mathcal{L}[2]
$$

 $\mathcal{L}[6] \supseteq \mathcal{L}[7] \cup \{y, R\}$ 

$$
\mathcal{L}[7] \quad \supseteq \quad \emptyset
$$

# Beispiel:

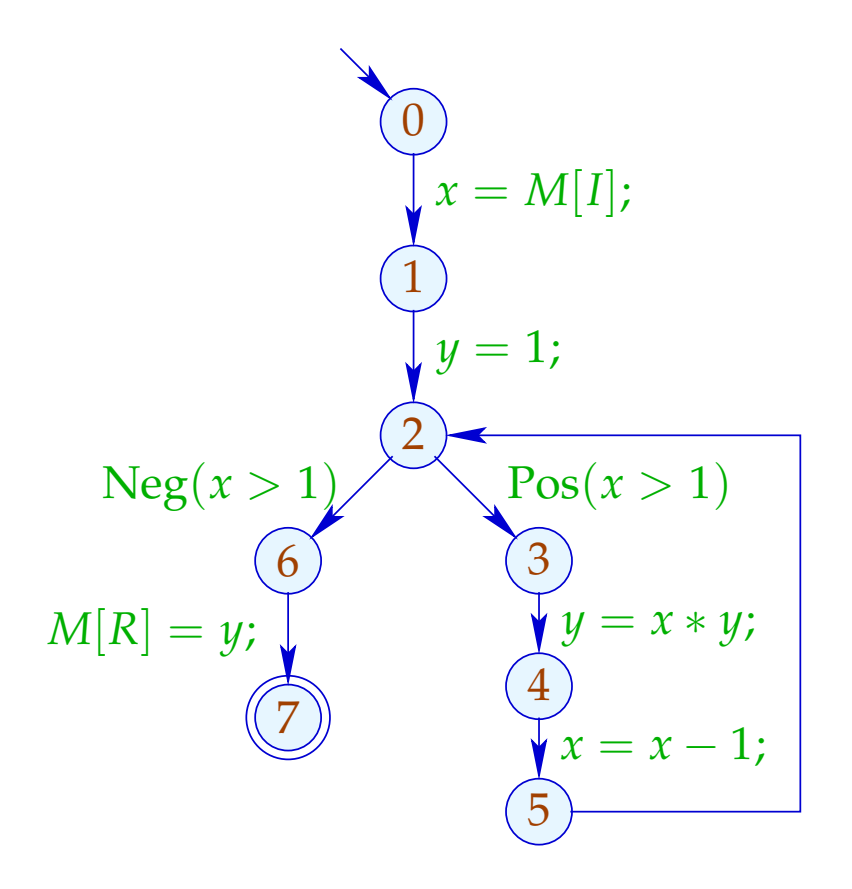

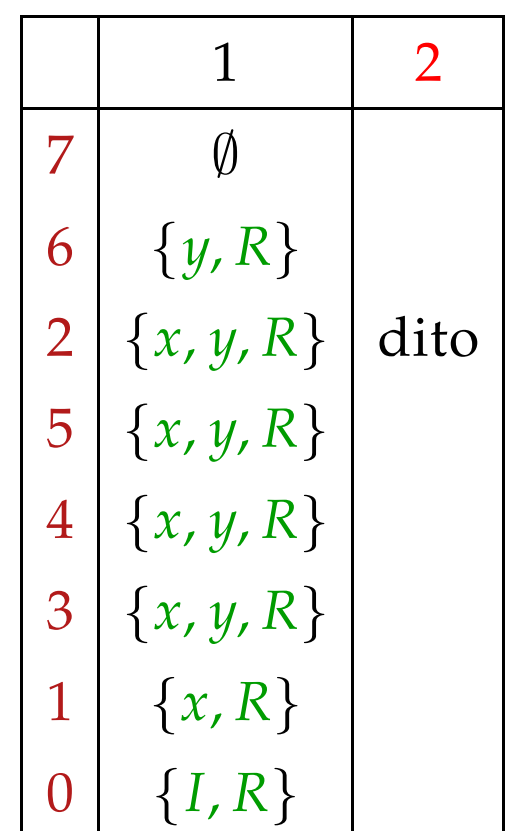

Bei keiner Zuweisung ist die linke Variable tot :-)

# Achtung:

Beseitigung von Zuweisungen an tote Variablen kann weitere Variablen töten:

$$
(1)
$$
  
\n
$$
x = y + 1;
$$
  
\n
$$
z = 2 * x;
$$
  
\n
$$
(3)
$$
  
\n
$$
M[R] = y;
$$
  
\n
$$
(4)
$$
  
\n
$$
0
$$
## Achtung:

$$
(1)
$$
  
\n
$$
x = y + 1;
$$
  
\n
$$
z = 2 * x;
$$
  
\n
$$
(3)
$$
  
\n
$$
y, R
$$
  
\n
$$
M[R] = y;
$$
  
\n
$$
(4)
$$
  
\n
$$
0
$$

## Achtung:

$$
(1)
$$
  

$$
x = y + 1;
$$
  

$$
(2)
$$
  

$$
x, y, R
$$
  

$$
z = 2 * x;
$$
  

$$
(3)
$$
  

$$
y, R
$$
  

$$
M[R] = y;
$$
  

$$
(4)
$$
  

$$
(4)
$$

## Achtung:

$$
(1) \quad y, R
$$
\n
$$
x = y + 1;
$$
\n
$$
(2) \quad x, y, R
$$
\n
$$
z = 2 * x;
$$
\n
$$
(3) \quad y, R
$$
\n
$$
M[R] = y;
$$
\n
$$
(4) \quad \emptyset
$$

## Achtung:

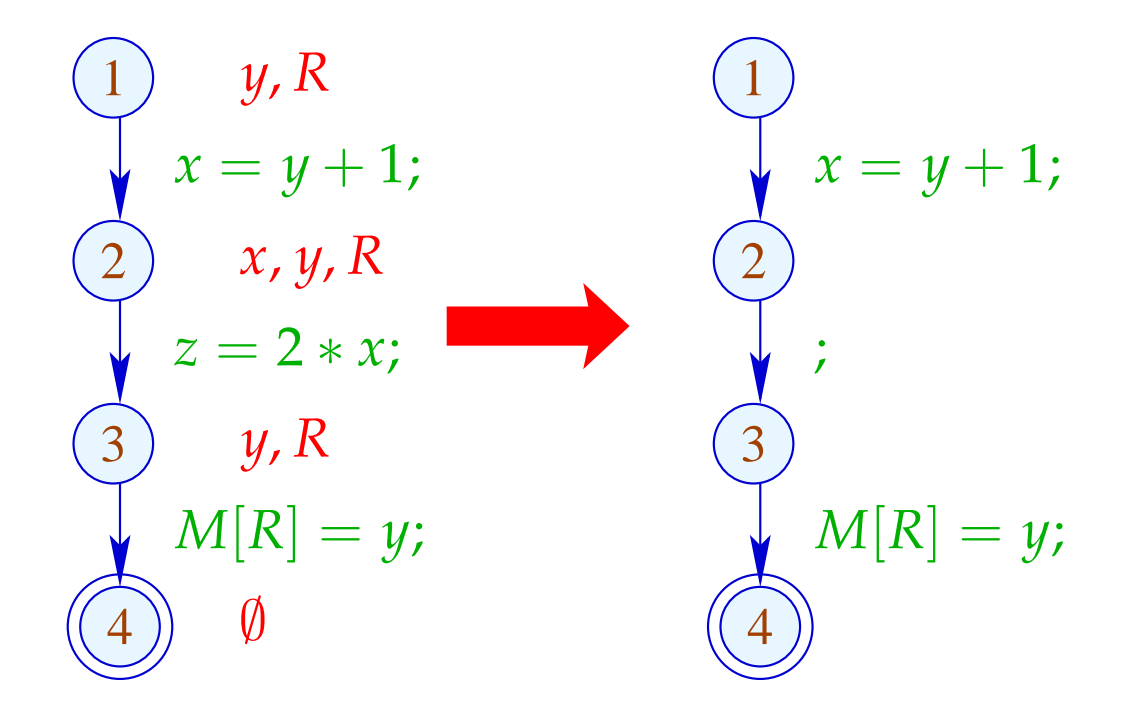

## Achtung:

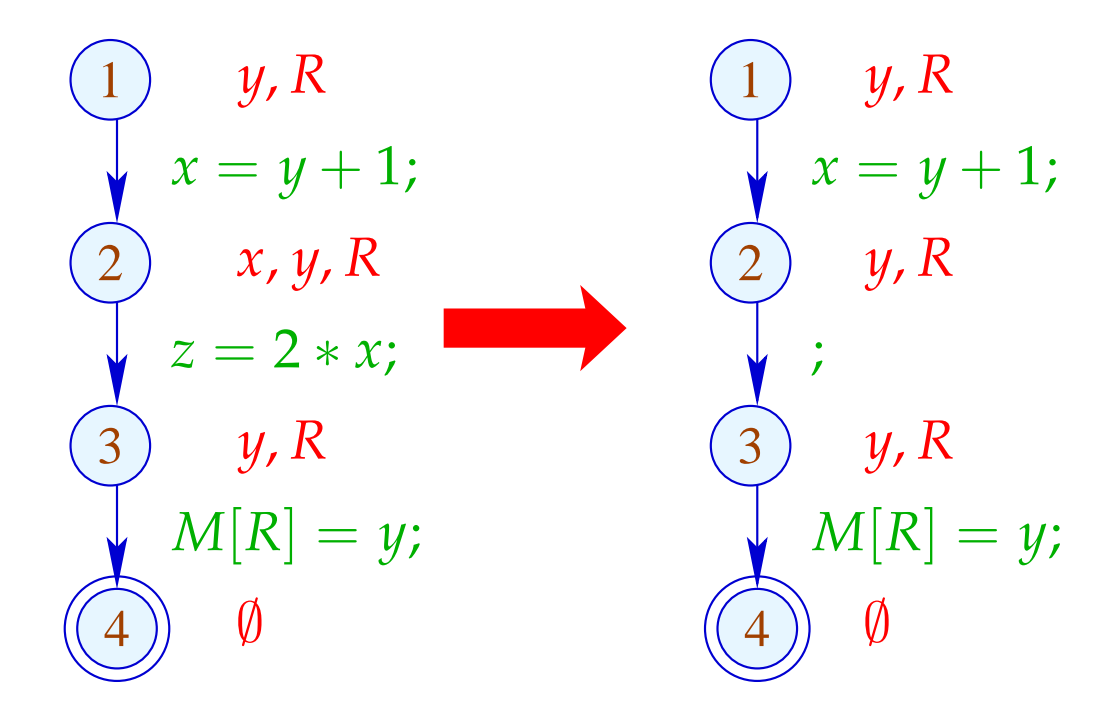

## Achtung:

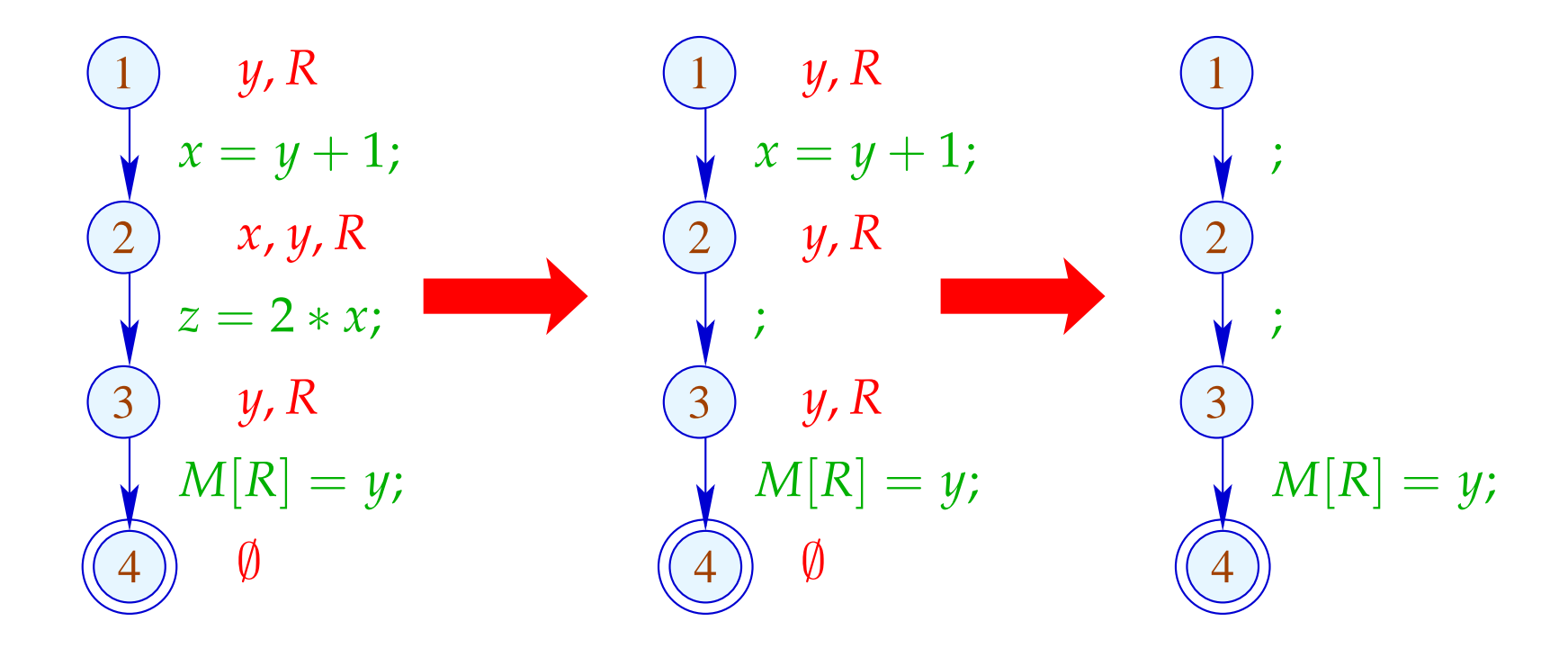

Das Programm mehrmals zu analysieren, ist hässlich :-(

## Idee: Analysiere echte Lebendigkeit!

- *x* heißt echt lebendig an *u* entlang eines Pfads  $\pi$ , falls sich
- $π$  zerlegen lässt in  $π = π_1 π_2 k π_3$  so dass gilt:
- $\pi_1$  erreicht *u*;
- *k* ist eine echte Benutzung von *x* ;
- $\pi_2$  enthält keine Überschreibung von *x*.

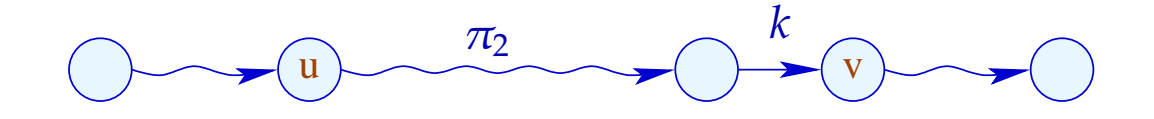

Die Menge der an einer Kante *k* = (\_, *lab*, *v*) echt benutzten Variablen ist gegeben durch:

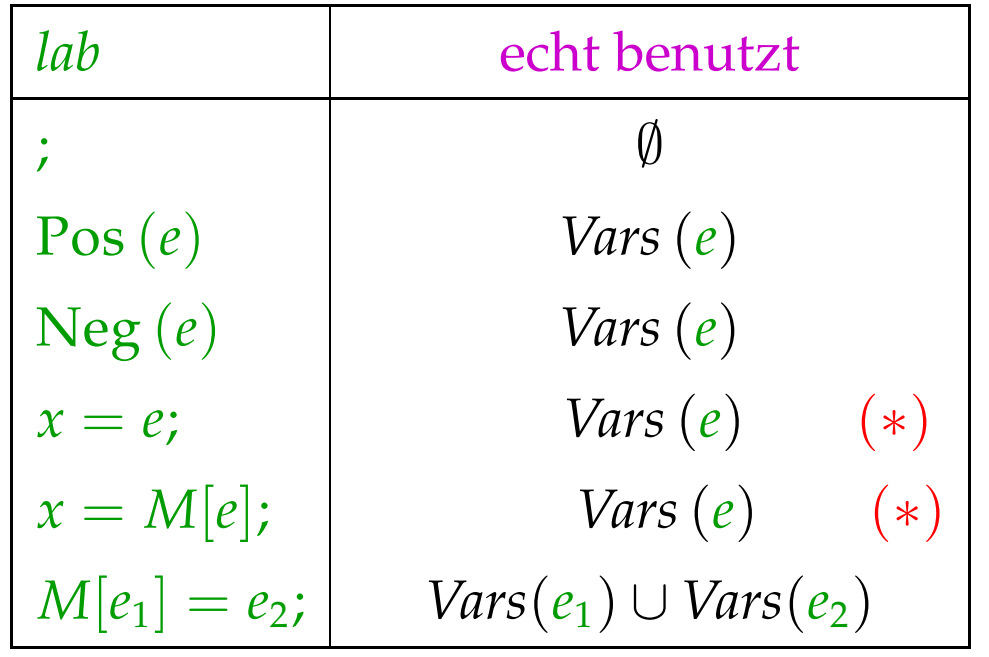

(∗) – sofern *x* an *v* echt lebendig ist :-)

$$
(1)
$$
  
\n
$$
x = y + 1;
$$
  
\n
$$
z = 2 * x;
$$
  
\n
$$
(3)
$$
  
\n
$$
M[R] = y;
$$
  
\n
$$
(4)
$$
  
\n
$$
0
$$

$$
(1)
$$
  

$$
x = y + 1;
$$
  

$$
(2)
$$
  

$$
z = 2 * x;
$$
  

$$
(3)
$$
  

$$
M[R] = y;
$$
  

$$
(4)
$$
  

$$
(4)
$$

$$
(1)
$$
  

$$
x = y + 1;
$$
  

$$
(2)
$$
  

$$
y, R
$$
  

$$
(3)
$$
  

$$
y, R
$$
  

$$
M[R] = y;
$$
  

$$
(4)
$$
  

$$
(4)
$$

$$
(1) \quad y, R
$$
\n
$$
x = y + 1;
$$
\n
$$
(2) \quad y, R
$$
\n
$$
z = 2 * x;
$$
\n
$$
(3) \quad y, R
$$
\n
$$
M[R] = y;
$$
\n
$$
(4) \quad \emptyset
$$

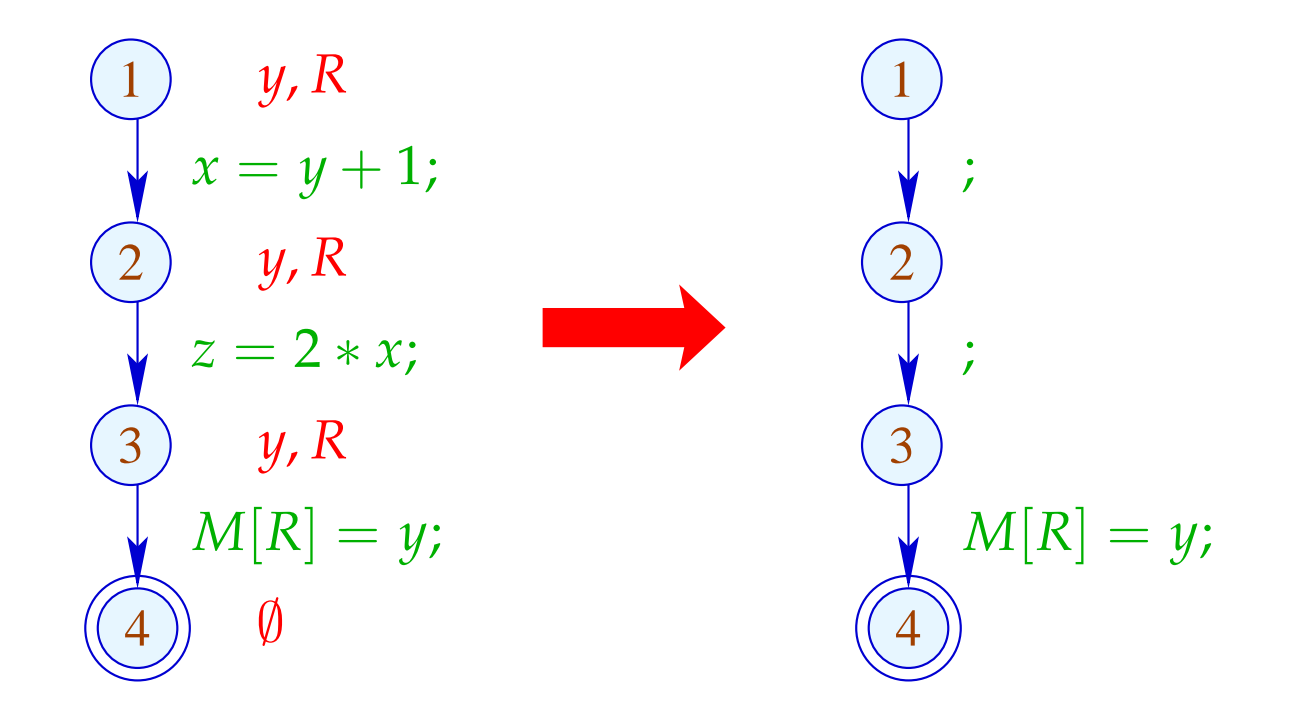

## Die Kanten-Effekte:

$$
\begin{aligned}\n\llbracket j \rrbracket^{\sharp} L &= L \\
\llbracket \operatorname{Pos}(e) \rrbracket^{\sharp} L &= \llbracket \operatorname{Neg}(e) \rrbracket^{\sharp} L &= L \cup \operatorname{Vars}(e) \\
\llbracket x = e; \rrbracket^{\sharp} L &= (L \setminus \{x\}) \cup & \operatorname{Vars}(e) \\
\llbracket R = M[e]; \rrbracket^{\sharp} L &= (L \setminus \{R\}) \cup & \operatorname{Vars}(e) \\
\llbracket M[e_1] = e_2; \rrbracket^{\sharp} L &= L \cup \operatorname{Vars}(e_1) \cup \operatorname{Vars}(e_2)\n\end{aligned}
$$

## Die Kanten-Effekte:

$$
[[\cdot]]^{\sharp} L = L
$$
  
\n
$$
[\![\text{Pos}(e)]\!]^{\sharp} L = [\![\text{Neg}(e)]\!]^{\sharp} L = L \cup Vars(e)
$$
  
\n
$$
[[x = e;]]^{\sharp} L = (L \setminus \{x\}) \cup (x \in L) ? Vars(e) : \emptyset
$$
  
\n
$$
[[R = M[e];]]^{\sharp} L = (L \setminus \{R\}) \cup (R \in L) ? Vars(e) : \emptyset
$$
  
\n
$$
[\![M[e_1] = e_2;]]^{\sharp} L = L \cup Vars(e_1) \cup Vars(e_2)
$$

#### Beachte:

- Die Kanten-Effekte für echt lebendige Variablen sind komplizierter als für lebendige Variablen :-)
- Sie sind aber immer noch distributiv !!

#### Beachte:

- Die Kanten-Effekte für echt lebendige Variablen sind komplizierter als für lebendige Variablen :-)
- Sie sind aber immer noch distributiv !! Dazu betrachten wir für  $\mathbb{D} = 2^U$  ,  $\ f \ y = (u \in y) ? \ b : \ \emptyset$ Wir überprüfen:

$$
f (y_1 \cup y_2) = (u \in y_1 \cup y_2)? b : \emptyset
$$
  
=  $(u \in y_1 \lor u \in y_2)? b : \emptyset$   
=  $(u \in y_1)? b : \emptyset \cup (u \in y_2)? b : \emptyset$   
=  $f y_1 \cup f y_2$ 

#### Beachte:

- Die Kanten-Effekte für echt lebendige Variablen sind komplizierter als für lebendige Variablen :-)
- Sie sind aber immer noch distributiv !! Dazu betrachten wir für  $\mathbb{D} = 2^U$  ,  $\ f \ y = (u \in y) ? \ b : \ \emptyset$ Wir überprüfen:

$$
f (y_1 \cup y_2) = (u \in y_1 \cup y_2)? b : \emptyset
$$
  
=  $(u \in y_1 \lor u \in y_2)? b : \emptyset$   
=  $(u \in y_1)? b : \emptyset \cup (u \in y_2)? b : \emptyset$   
=  $f y_1 \cup f y_2$ 

⇒ Ungleichungssystem liefert MOP :-))

Echte Lebendigkeit findet mehr überflüssige Zuweisungen  $\bullet$ als wiederholte Lebendigkeit !!!

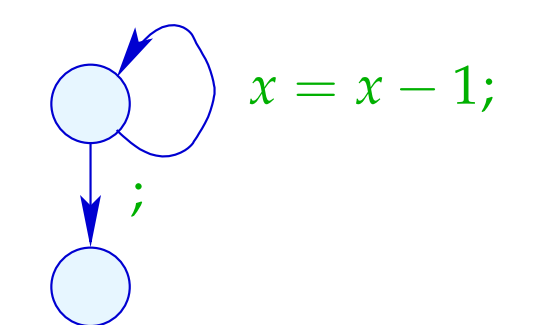

Echte Lebendigkeit findet mehr überflüssige Zuweisungen  $\bullet$ als wiederholte Lebendigkeit !!!

Lebendigkeit:

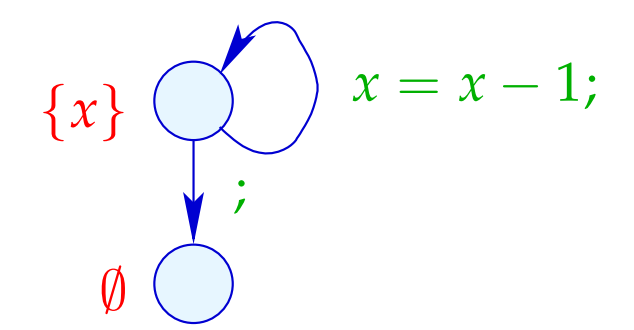

Echte Lebendigkeit findet mehr überflüssige Zuweisungen  $\bullet$ als wiederholte Lebendigkeit !!!

Echte Lebendigkeit:

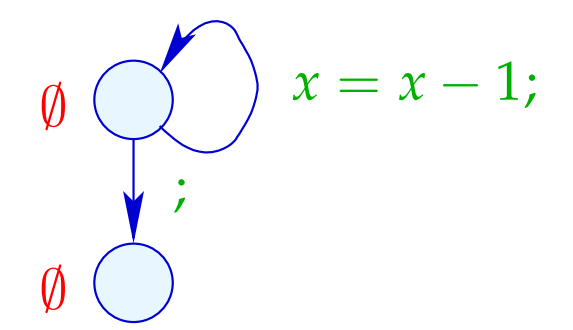

Beispiel:

$$
\begin{array}{c}\n\begin{array}{c}\n\text{(1)} \\
\text{(2)} \\
\text{(3)} \\
\text{(4)}\n\end{array} \\
\text{(4)}\n\end{array}
$$
\n
$$
T = x + 1;
$$
\n
$$
y = T;
$$
\n
$$
M[R] = y;
$$

Offenbar ist die Umspeicherung nutzlos :-(

Beispiel:

$$
\begin{array}{c}\n\begin{array}{c}\n\text{(1)} \\
\text{(2)} \\
\text{(3)} \\
\text{(4)}\n\end{array} \\
\text{(4)}\n\end{array}
$$
\n
$$
T = x + 1;
$$
\n
$$
y = T;
$$
\n
$$
\begin{array}{c}\n\text{(3)} \\
\text{(4)} \\
\text{(5)}\n\end{array}
$$

Offenbar ist die Umspeicherung nutzlos :-( Statt *y* könnten wir auch *T* abspeichern :-)

Beispiel:

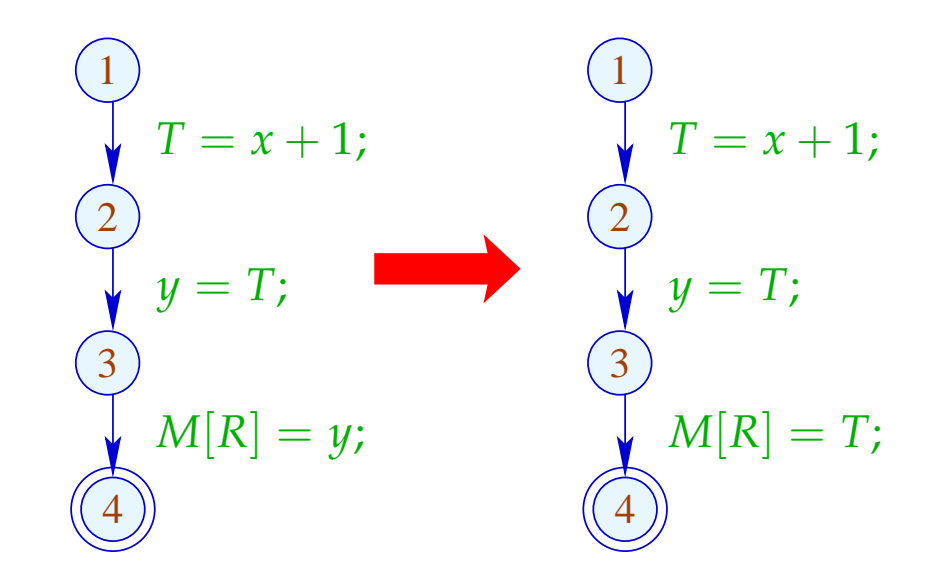

Offenbar ist die Umspeicherung nutzlos :-( Statt *y* könnten wir auch *T* abspeichern :-)

Beispiel:

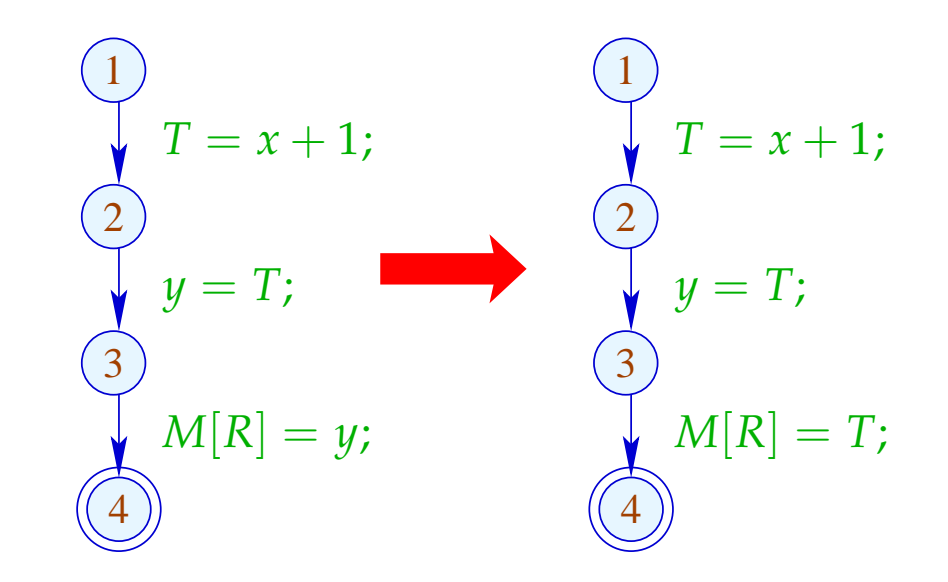

Vorteil: Jetzt ist  $y$  tot :-)

Beispiel:

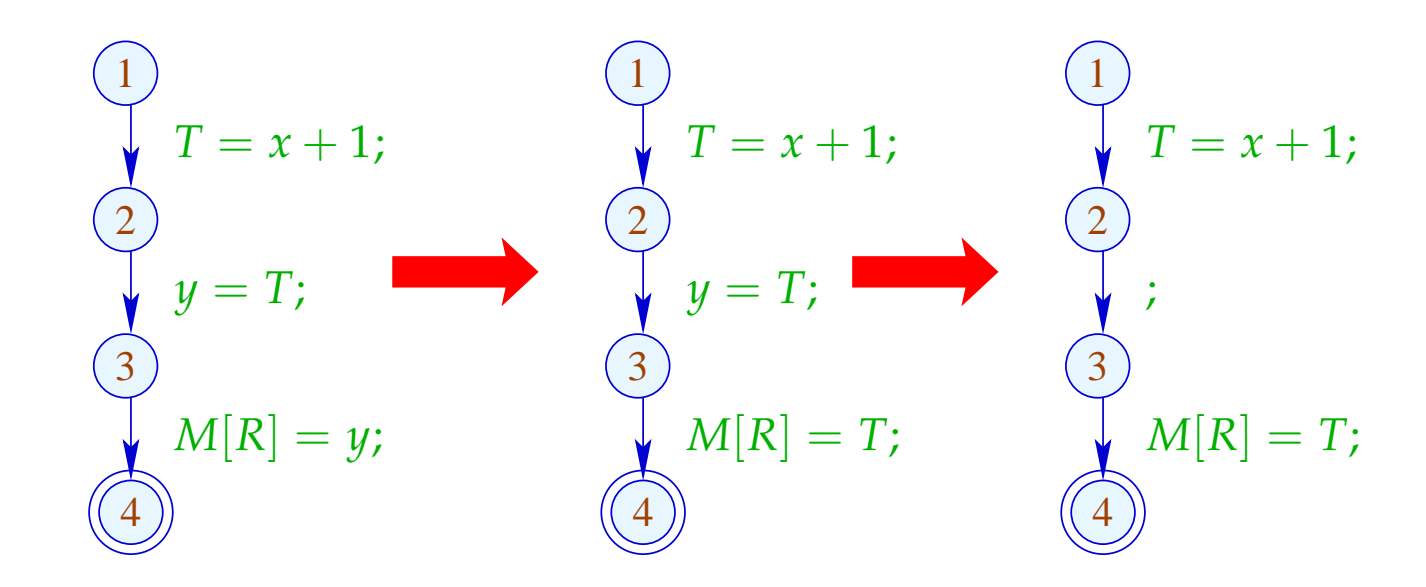

Vorteil: Jetzt ist *y* tot :-))

### Idee:

Für jeden Ausdruck merken wir uns die Variablen, die gegenwärtig seinen Wert enthalten :-)

 $\text{Wir benutzen:} \quad \mathbb{V} = \text{Expr} \rightarrow 2^{\text{Vars}} \quad ...$ 

### Idee:

 $\bullet$  .  $\bullet$ 

Für jeden Ausdruck merken wir uns die Variablen, die gegenwärtig seinen Wert enthalten :-)

Wir benutzen:  $\mathbb{V}=Expr \rightarrow 2^{\textit{Vars}}$  und definieren:

$$
\begin{aligned}\n\llbracket \cdot \rrbracket^{\sharp} \, V &= V \\
\llbracket \text{Pos}(c) \rrbracket^{\sharp} \, V &= \llbracket \text{Neg}(c) \rrbracket^{\sharp} \, V &= V \\
\llbracket \text{Pos}(x) \rrbracket^{\sharp} \, V &= \llbracket \text{Neg}(x) \rrbracket^{\sharp} \, V &= V \\
\llbracket \text{Pos}(e) \rrbracket^{\sharp} \, V \, e' &= \llbracket \text{Neg}(e) \rrbracket^{\sharp} \, V \, e' &= \n\end{aligned}\n\quad\n\begin{aligned}\n\llbracket \cdot \rrbracket &= V \\
\llbracket \cdot \rrbracket &= V \\
\llbracket \cdot \rrbracket &= V \\
\llbracket \cdot \rrbracket &= e \\
\llbracket \cdot \rrbracket &= e \\
\llbracket \cdot \rrbracket &= e \\
\llbracket \cdot \rrbracket &= e \\
\llbracket \cdot \rrbracket &= e \\
\llbracket \cdot \rrbracket &= e \\
\llbracket \cdot \rrbracket &= e \\
\llbracket \cdot \rrbracket &= e \\
\llbracket \cdot \rrbracket &= e \\
\llbracket \cdot \rrbracket &= e \\
\llbracket \cdot \rrbracket &= e \\
\llbracket \cdot \rrbracket &= e \\
\llbracket \cdot \rrbracket &= e \\
\llbracket \cdot \rrbracket &= e \\
\llbracket \cdot \rrbracket &= e \\
\llbracket \cdot \rrbracket &= e \\
\llbracket \cdot \rrbracket &= e \\
\llbracket \cdot \rrbracket &= e \\
\llbracket \cdot \rrbracket &= e \\
\llbracket \cdot \rrbracket &= e \\
\llbracket \cdot \rrbracket &= e \\
\llbracket \cdot \rrbracket &= e \\
\llbracket \cdot \rrbracket &= e \\
\llbracket \cdot \rrbracket &= e \\
\llbracket \cdot \rrbracket &= e \\
\llbracket \cdot \rrbracket &= e \\
\llbracket \cdot \rrbracket &= e \\
\llbracket \cdot \rrbracket &= e \\
\llbracket \cdot \rrbracket &= e \\
\llbracket \cdot \rrbracket &= e \\
\llbracket \cdot \rrbracket &= e \\
\ll
$$

$$
[\![x = c;\!]^{\sharp}Ve' = \begin{cases} (Vc) \cup \{x\} & \text{falls } e' = c \\ (Ve') \setminus \{x\} & \text{sonst} \end{cases}
$$

$$
[\![x = y;\!]^{\sharp}Ve = \begin{cases} (Ve) \cup \{x\} & \text{falls } y \in Ve \\ (Ve) \setminus \{x\} & \text{sonst} \end{cases}
$$

$$
[\![x = e;\!]^{\sharp}Ve' = \begin{cases} \{x\} & \text{falls } e' = e \\ (Ve') \setminus \{x\} & \text{sonst} \end{cases}
$$

$$
[\![x = M[c];]\!]^{\sharp}Ve' = (Ve') \setminus \{x\}
$$

$$
[\![x = M[y];]\!]^{\sharp}Ve' = \begin{cases} (Ve') \setminus \{x\} & \text{falls } e' = e \\ (Ve') \setminus \{x\} & \text{falls } e' = e \end{cases}
$$

// analog für die verschiedenen Stores

# Im Beispiel:

$$
\emptyset \qquad \qquad \bigsetminus T = x + 1;
$$
  

$$
\{x + 1 \mapsto \{T\}\} \qquad \bigsetminus 2
$$
  

$$
\{x + 1 \mapsto \{y, T\}\} \qquad \bigsetminus 3
$$
  

$$
\{x + 1 \mapsto \{y, T\}\} \qquad \bigsetminus 4
$$
  

$$
\text{M}[R] = y;
$$

#### Im Beispiel:

$$
\emptyset \quad \begin{matrix} 0 \\ \downarrow \end{matrix} T = x + 1;
$$
  

$$
\{x + 1 \mapsto \{T\}\} \quad \begin{matrix} 2 \\ 2 \end{matrix}
$$
  

$$
\{x + 1 \mapsto \{y, T\}\} \quad \begin{matrix} 3 \\ 3 \end{matrix}
$$
  

$$
\{x + 1 \mapsto \{y, T\}\} \quad \begin{matrix} 4 \end{matrix}
$$

→ Wir propagieren die Information vorwärts :-) An *start* haben wir  $V_0 e = \emptyset$  für alle *e*  $\rightarrow \sqsubseteq \subseteq \mathbb{V} \times \mathbb{V}$  definieren wir durch:

 $V_1 \sqsubseteq V_2$  gdw.  $V_1 e \supseteq V_2 e$  für alle *e* 

### Beobachtung:

Die neuen Kanten-Effekte sind distributiv:

Dazu zeigen wir, dass die folgenden Funktionen distributiv sind:

$$
(1) \qquad f_1^x V e = (V e) \setminus \{x\}
$$

$$
(2) \qquad f_2^{e,a} \ V = V \oplus \{e \mapsto a\} \}
$$

(3) 
$$
f_3^{x,y} V e = (y \in V e)
$$
?  $(V e \cup \{x\}) : ((V e) \setminus \{x\})$ 

Offenbar gilt:

$$
\begin{aligned}\n\llbracket x = e \rbrack \rrbracket^{\sharp} &= f_2^{e, \{x\}} \circ f_1^x \\
\llbracket x = y \rbrack \rrbracket^{\sharp} &= f_3^{x, y} \\
\llbracket x = M[R] \rbrack \rrbracket^{\sharp} &= f_1^x\n\end{aligned}
$$

Distributivität ist unter Komposition abgeschlossen. Damit folgt die Behauptung :-))

(1) Für  $f V e = (V e) \setminus \{x\}$  gilt:

$$
f(V_1 \sqcup V_2) e = ((V_1 \sqcup V_2) e) \setminus \{x\}
$$
  
= ((V\_1 e) \cap (V\_2 e)) \setminus \{x\}  
= ((V\_1 e) \setminus \{x\}) \cap ((V\_2 e) \setminus \{x\})  
= (f V\_1 e) \cap (f V\_2 e)  
= (f V\_1 \sqcup f V\_2) e : -)

(2) Für 
$$
fV = V \oplus \{e \mapsto a\}
$$
 gilt:

$$
f(V_1 \sqcup V_2) e' = ((V_1 \sqcup V_2) \oplus \{e \mapsto a\}) e'
$$
  
=  $(V_1 \sqcup V_2) e'$   
=  $(f V_1 \sqcup f V_2) e'$  sofern  $e \neq e'$ 

$$
f(V_1 \sqcup V_2)e = ((V_1 \sqcup V_2) \oplus \{e \mapsto a\})e
$$
  
=  $a$   
=  $((V_1 \oplus \{e \mapsto a\})e) \cap ((V_2 \oplus \{e \mapsto a\})e)$   
=  $(f V_1 \sqcup f V_2)e$  :-)

(3) Für  $f V e = (y \in V e) ? (Ve \cup \{x\}) : ((Ve) \setminus \{x\})$  gilt:

$$
f(V_1 \sqcup V_2) e = (((V_1 \sqcup V_2) e) \setminus \{x\}) \cup (y \in (V_1 \sqcup V_2) e) ? \{x\} : \emptyset
$$

 $= ((V_1 e \cap V_2 e) \setminus \{x\}) \cup (y \in (V_1 e \cap V_2 e))$ ?  $\{x\} : \emptyset$ 

$$
= ((V_1 e \cap V_2 e) \setminus \{x\}) \cup
$$

- $((y \in V_1 e) ? {x} : \emptyset) \cap ((y \in V_2 e) ? {x} : \emptyset)$
- $=$  (((*V*<sub>1</sub>*e*)\{*x*}) ∪ (*y* ∈ *V*<sub>1</sub>*e*)? {*x*}: ∅) ∩  $((\langle V_2 e \rangle \backslash \{x\}) \cup (\langle y \in V_2 e \rangle ? \{x\} : \emptyset)$
- $=$   $(f V_1 \sqcup f V_2)e$  :-)

#### Wir schließen:

==⇒

- → Lösen des Ungleichungssystems liefert die MOP-Lösung :-)
- $\rightarrow$  Sei  $\mathcal V$  diese Lösung.

Gilt  $x \in V[u]e$ , enthält  $x$  an  $u$  den Wert von  $e$  welchen wir in *T<sup>e</sup>* abgespeichert haben

der Zugriff auf *x* kann durch Zugriff auf *T<sup>e</sup>* ersetzt werden :-)

Für *V* ∈ V sei *V* <sup>−</sup> die Variablen-Substitution mit:

$$
V^{-} x = \begin{cases} T_e & \text{falls } x \in V e \\ x & \text{sonst} \end{cases}
$$

falls  $V e \cap V e' = \emptyset$  für  $e \neq e'$ . Andernfalls:  $V^- x = x$  :-)
Transformation 3:

$$
\sigma = \mathcal{V}[u] - \mathcal{V}[u] - \mathcal{V}[v] - \mathcal{V}[v] - \
$$

... analog für Kanten mit Neg (*e*)

$$
\begin{array}{ccc}\n(u) & \sigma &= \mathcal{V}[u]^- & (u) \\
\downarrow x &= e; & & x = \sigma(e); \\
\hline\n\end{array}
$$

Transformation 3 (Forts.):

$$
\sigma = \mathcal{V}[u] - \sqrt{\mathcal{U}^2 + \mathcal{U}^2} = M[\sigma(e)];
$$
\n  
\n
$$
\sigma = \mathcal{V}[u] - \sqrt{\mathcal{U}^2 + \mathcal{U}^2} = M[\sigma(e)];
$$
\n  
\n
$$
\sigma = \mathcal{V}[u] - \sqrt{\mathcal{U}^2 + \mathcal{U}^2} = \mathcal{U}^2
$$
\n  
\n
$$
M[\sigma(e_1)] = \sigma(e_2);
$$

Vorgehen insgesamt:

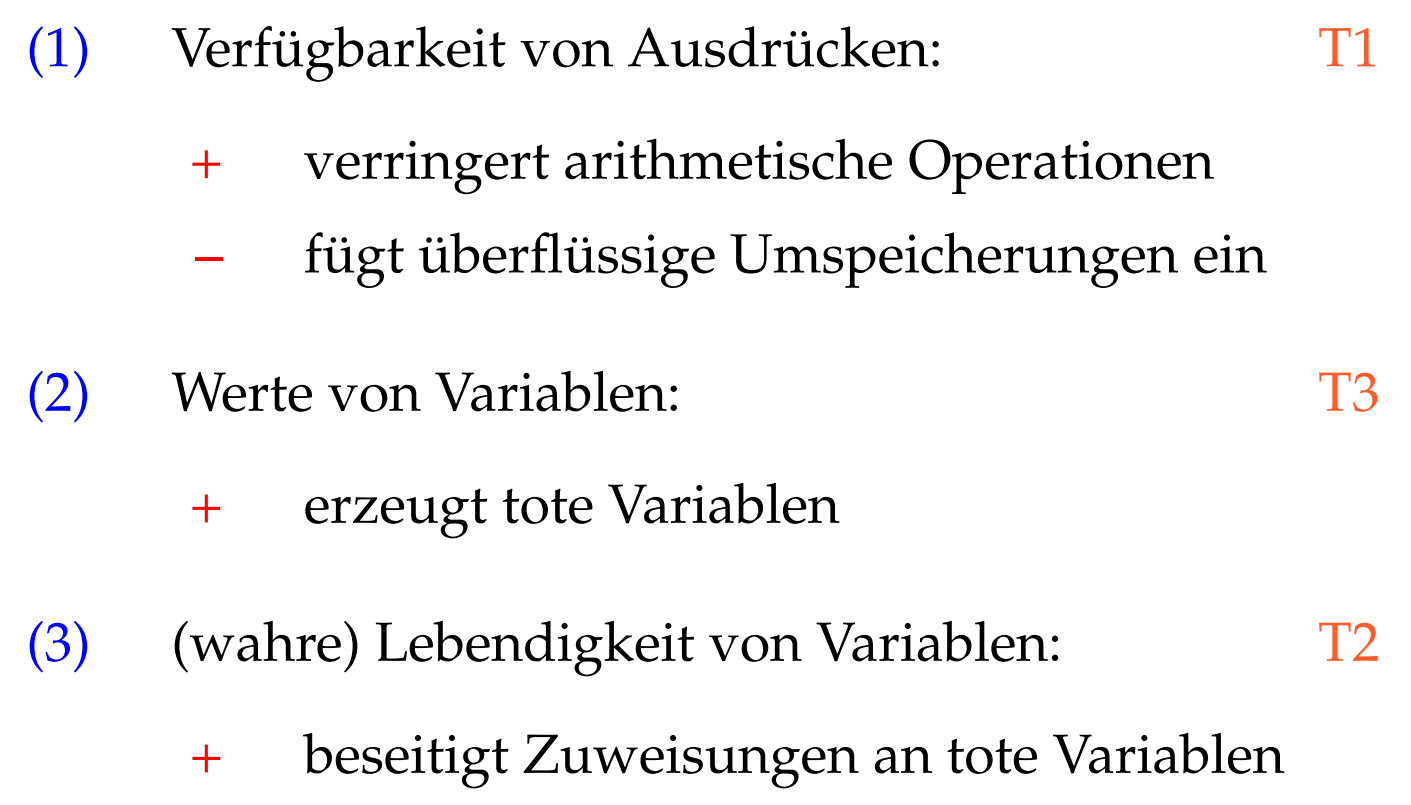

Beispiel: a[7]--;

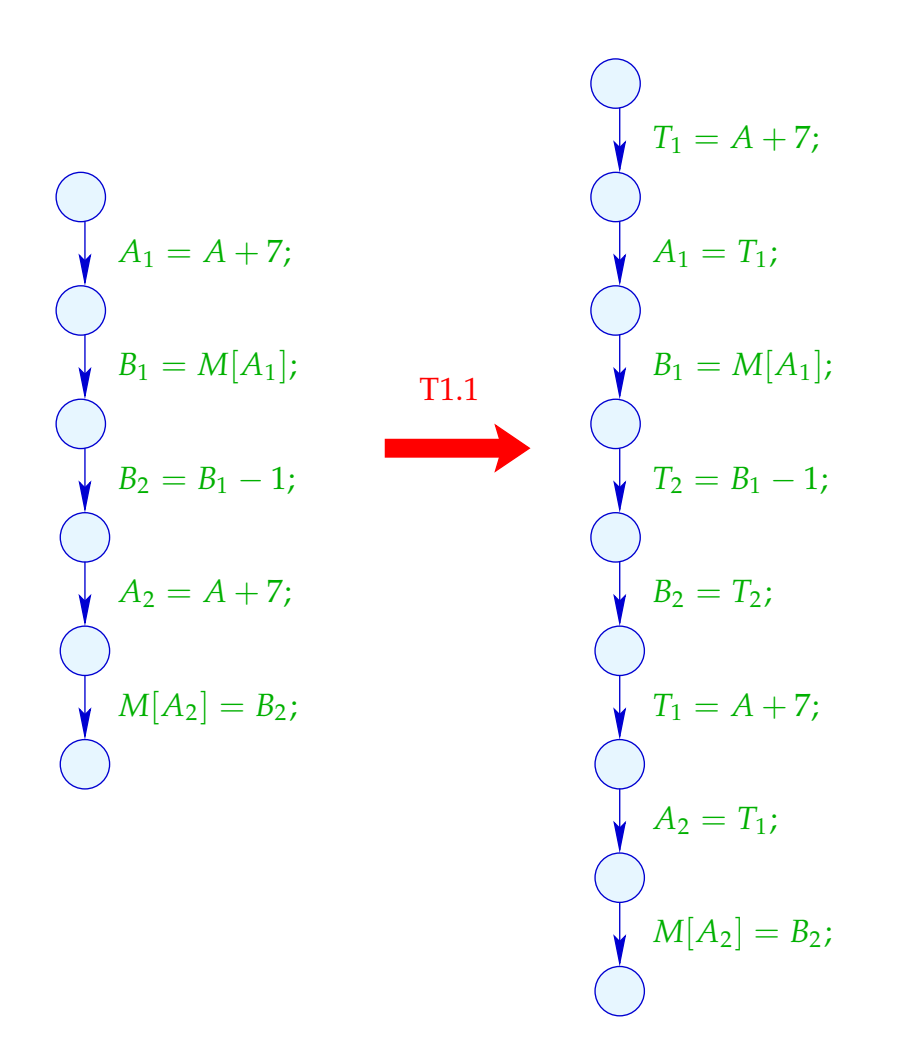

Beispiel: a[7]--;

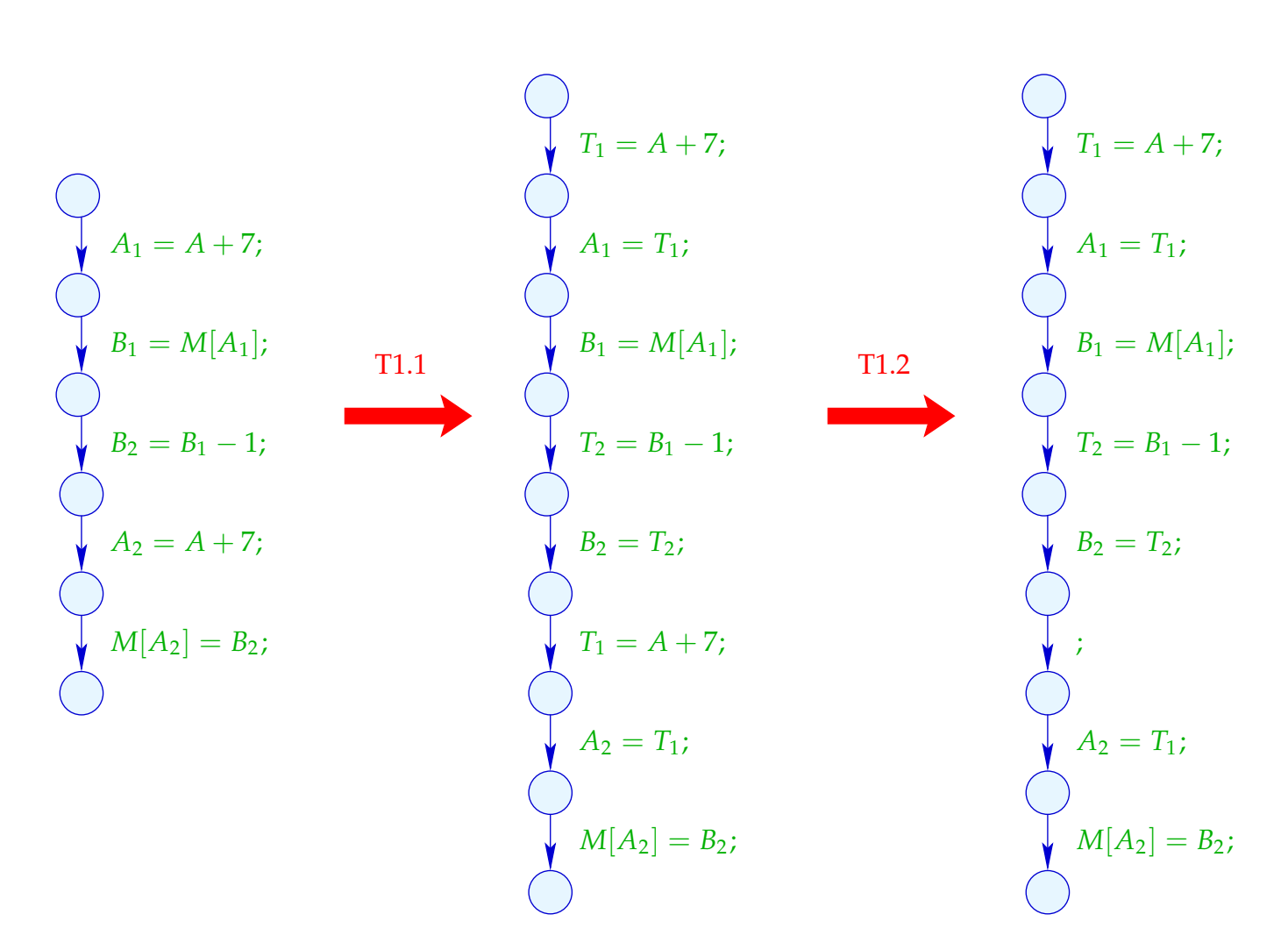

# Beispiel (Forts.): a[7]--;

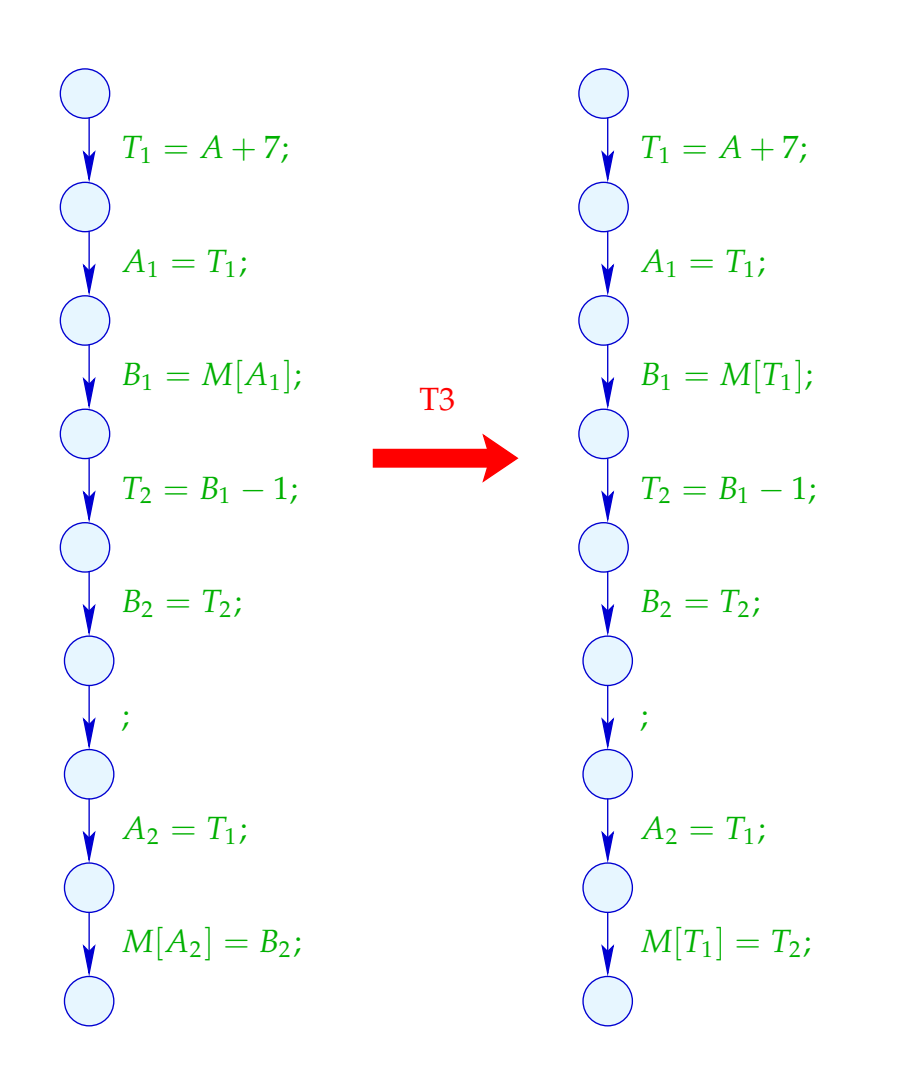

# Beispiel (Forts.): a[7]--;

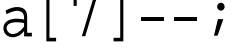

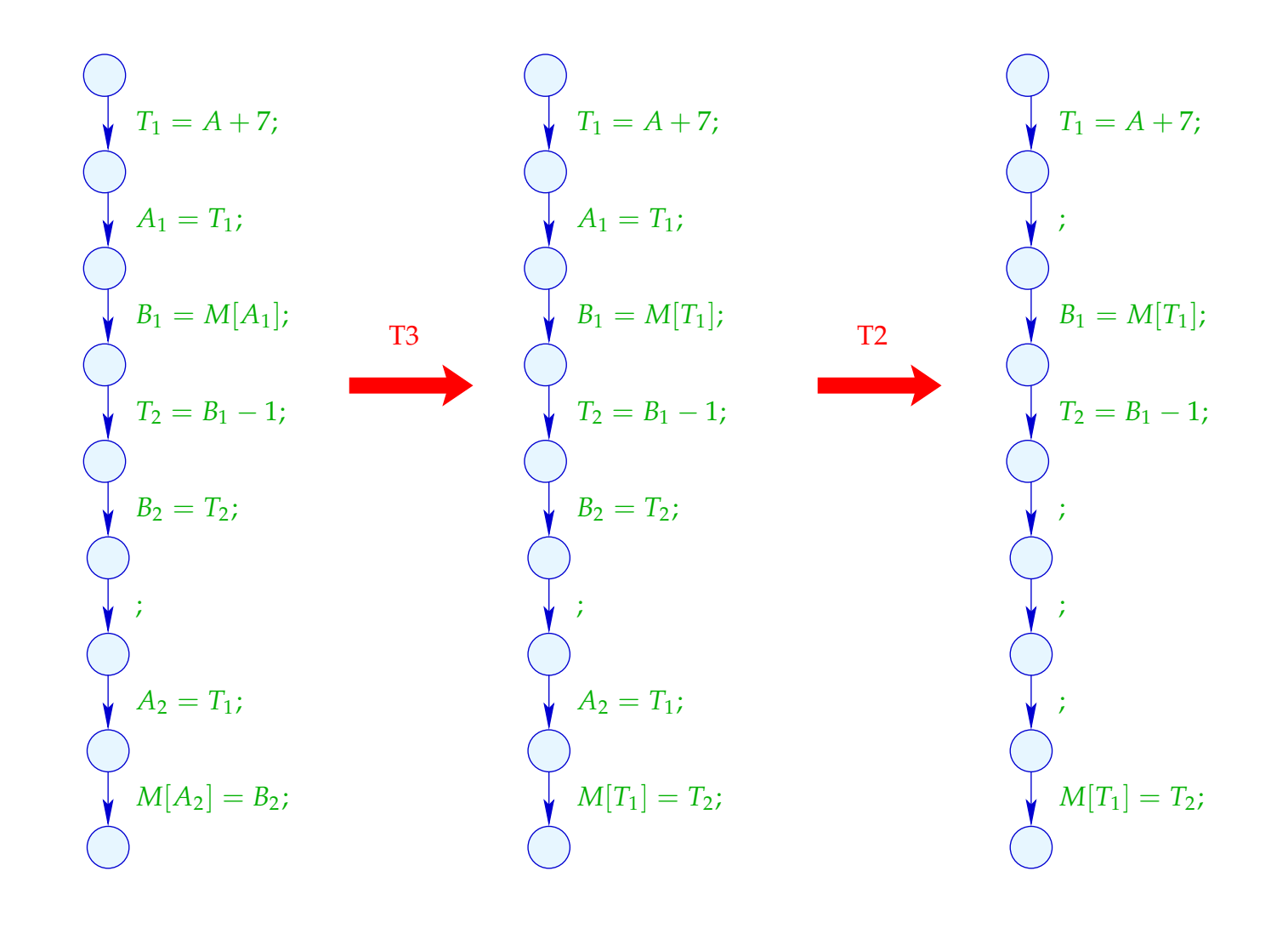

## **1.4 Konstanten-Propagation**

Idee:

Führe möglichst große Teile des Codes bereits zur Compilezeit aus!

Beispiel:

$$
x = 7;
$$
  
\n $x = 7;$   
\n $\text{Neg } (x > 0)$   
\n $\text{Pos } (x > 0)$   
\n $\text{Pos } (x > 0)$   
\n $\text{M}[A] = B;$   
\n $\text{S}$   
\n $\text{S}$   
\n $\text{S}$   
\n $\text{S}$   
\n $\text{S}$   
\n $\text{S}$   
\n $\text{S}$   
\n $\text{S}$   
\n $\text{S}$   
\n $\text{S}$   
\n $\text{S}$   
\n $\text{S}$   
\n $\text{S}$   
\n $\text{S}$   
\n $\text{S}$   
\n $\text{S}$   
\n $\text{S}$   
\n $\text{S}$   
\n $\text{S}$   
\n $\text{S}$   
\n $\text{S}$   
\n $\text{S}$   
\n $\text{S}$   
\n $\text{S}$   
\n $\text{S}$   
\n $\text{S}$   
\n $\text{S}$   
\n $\text{S}$   
\n $\text{S}$   
\n $\text{S}$   
\n $\text{S}$   
\n $\text{S}$   
\n $\text{S}$   
\n $\text{S}$   
\n $\text{S}$   
\n $\text{S}$   
\n $\text{S}$   
\n $\text{S}$   
\n $\text{S}$   
\n $\text{S}$   
\n $\text{S}$   
\n $\text{S}$   
\n $\text{S}$   
\n $\text{S}$   
\n $\text{S}$   
\n $\text{S}$   
\n $\text{S}$   
\n $\text{S}$   
\n $\text{S}$   
\n $\text{S}$   
\n $\text{S}$   
\n $\text{S}$   
\n $\text{S}$   
\n $\text{S}$   
\n $\text{S}$   
\n $\text{S}$ 

Offenbar hat *x* stets den Wert 7 :-) Deshalb wird stets der Speicherzugriff durchgeführt :-))

Ziel:

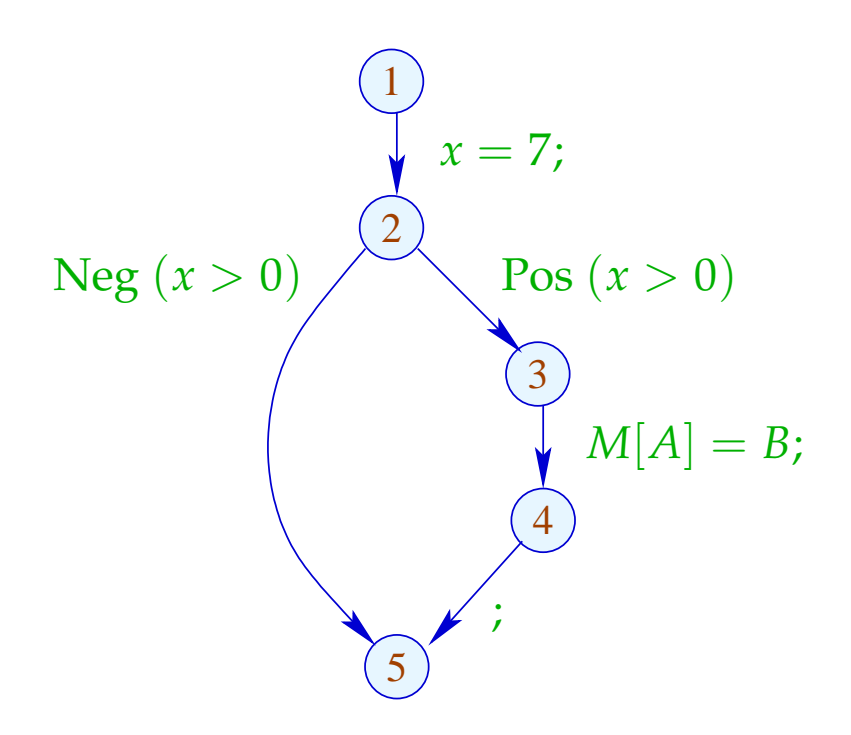

Offenbar hat *x* stets den Wert 7 :-) Deshalb wird stets der Speicherzugriff durchgeführt :-))

Ziel:

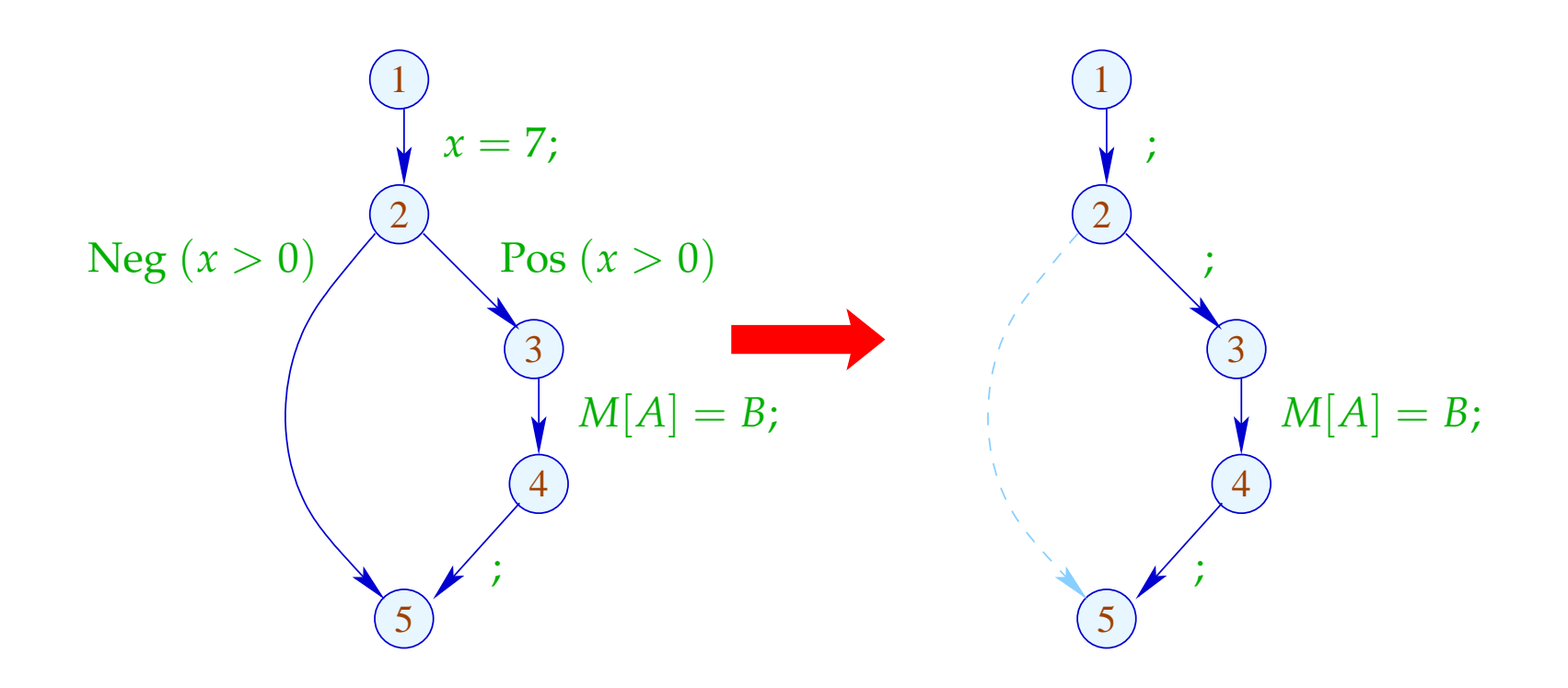

# Verallgemeinerung: Partielle Auswertung

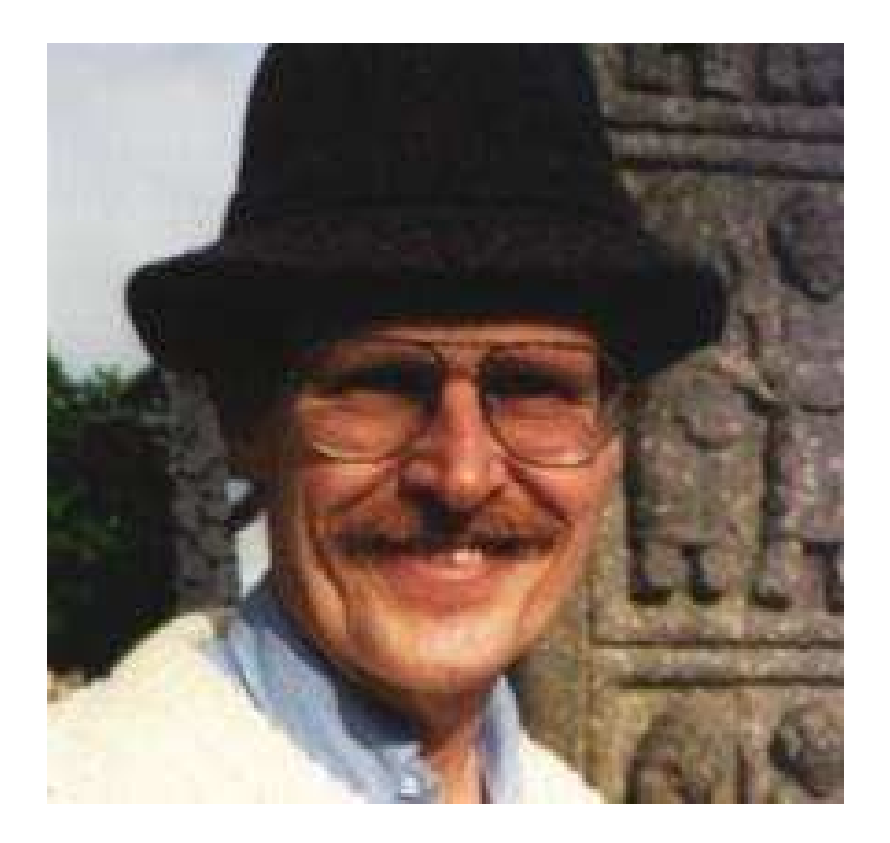

## Neil D. Jones, DIKU, Kopenhagen

Entwerfe eine Analyse, die für jedes *u*

- die Werte ermittelt, die Variablen sicher haben;
- mitteilt, ob *u* überhaupt erreichbar ist :-)

Entwerfe eine Analyse, die für jedes *u*

- die Werte ermittelt, die Variablen sicher haben;
- mitteilt, ob *u* überhaupt erreichbar ist :-)

Den vollständigen Verband konstruieren wir in zwei Schritten.

(1) Die möglichen Werte für Variablen:

 $\mathbb{Z}^{\top} = \mathbb{Z} \cup \{\top\}$  mit  $x \sqsubseteq y$  gdw.  $y = \top$  oder  $x = y$ 

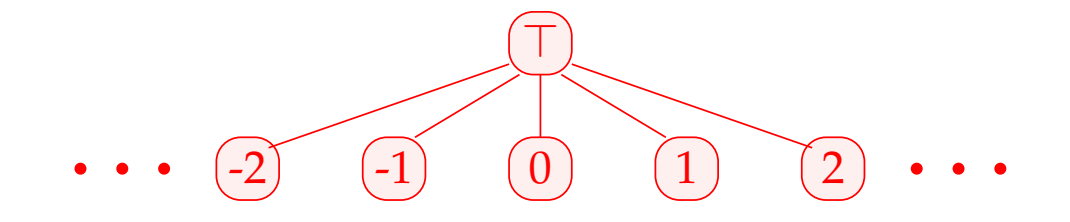

 $\operatorname{Achtung}: \ \mathbb{Z}^{\top} \quad \text{ist selbst kein vollständiger Verband} \quad \textsf{:-}(\mathbb{Z}^{\top})$ 

(2) 
$$
\mathbb{D} = (Vars \rightarrow \mathbb{Z}^{\top})_{\perp} = (Vars \rightarrow \mathbb{Z}^{\top}) \cup \{\perp\}
$$
  
\n
$$
// \perp \text{height: "nicht erreichbar" :-))
$$
\n
$$
\text{mit } D_1 \sqsubseteq D_2 \text{ gdw. } \perp = D_1 \text{ oder}
$$
\n
$$
D_1 x \sqsubseteq D_2 x \quad (x \in Vars)
$$

Bemerkung: D ist ein vollständiger Verband :-)

 $\operatorname{Achtung}: \ \mathbb{Z}^{\top} \quad \text{ist selbst kein vollständiger Verband} \quad \textsf{:-}(\mathbb{Z}^{\top})$ 

(2) 
$$
\mathbb{D} = (Vars \rightarrow \mathbb{Z}^{\top})_{\perp} = (Vars \rightarrow \mathbb{Z}^{\top}) \cup {\perp}
$$
  
\n
$$
// \perp \text{height: "nicht erreichbar" :-))
$$
\n
$$
\text{mit } D_1 \sqsubseteq D_2 \text{ gdw. } \perp = D_1 \text{ oder}
$$
\n
$$
D_1 x \sqsubseteq D_2 x \quad (x \in Vars)
$$

Bemerkung: D ist ein vollständiger Verband :-) Betrachte dazu *X*  $\subseteq$   $\mathbb{D}$  . O.E.  $\perp \notin X$ . Dann  $X \subseteq Vars \to \mathbb{Z}^{\top}$ .  $\mathrm{Ist} \quad X = \emptyset$  , dann  $\quad \bigsqcup X = \bot \in \mathbb{D} \quad \text{::-}$ 

$$
\begin{aligned}\n\text{Ist} \quad X \neq \emptyset \quad, \text{dann ist} \quad \Box X = D \quad \text{mit} \\
D \, x &= \Box \{ f \, x \mid f \in X \} \\
&= \begin{cases}\n z & \text{falls} \quad f \, x = z \quad (f \in X) \\
 \top \quad \text{sonst} \quad & \quad \text{:-)}\n\end{cases}\n\end{aligned}
$$

$$
\begin{aligned}\n\text{Ist} \quad X \neq \emptyset \quad \text{, dann ist} \quad \bigsqcup X = D \quad \text{mit} \\
D \, x &= \bigsqcup \{ f \, x \mid f \in X \} \\
&= \begin{cases}\n z & \text{falls} \quad f \, x = z \quad (f \in X) \\
 \top \quad \text{sonst} \quad \text{---} \\
 & \text{---} \\
 \end{cases}\n\end{aligned}
$$

Zu jeder Kante  $k = (\_$ , *lab*,  $_)$  konstruieren wir eine Effekt-Funktion [[*k*]]<sup>♯</sup> = [[*lab*]]<sup>♯</sup> : D → D , die die konkrete Berechnung simuliert.

Offenbar ist  $[lab]^\sharp \perp = \perp$  für alle *lab* :-)  $\operatorname{Sei}$  darum nun  $\;\;\;\bot \neq D \in \mathit{Vars} \to \mathbb{Z}^\top.$ 

• Wir benutzen *D* , um die Werte von Ausdrücken zu ermitteln.

- Wir benutzen *D* , um die Werte von Ausdrücken zu ermitteln.
- Für manche Teilausdrücke erhalten wir ⊤ :-)

 $\implies$ 

- Wir benutzen *D* , um die Werte von Ausdrücken zu ermitteln.
- Für manche Teilausdrücke erhalten wir ⊤ :-)

Wir müssen die konkreten Operatoren ✷ durch abstrakte Operatoren □<sup>‡</sup> ersetzen, die mit ⊤ umgehen können:

$$
a \sqcup^{\sharp} b = \begin{cases} \top & \text{falls} & a = \top \text{ oder } b = \top \\ a \sqcup b & \text{sonst} \end{cases}
$$

 $\implies$ 

- Wir benutzen *D* , um die Werte von Ausdrücken zu ermitteln.
- Für manche Teilausdrücke erhalten wir ⊤ :-)

Wir müssen die konkreten Operatoren ✷ durch abstrakte Operatoren □<sup>‡</sup> ersetzen, die mit ⊤ umgehen können:

$$
a \sqcup^{\sharp} b = \begin{cases} \top & \text{falls} & a = \top \text{ oder } b = \top \\ a \sqcup b & \text{sonst} \end{cases}
$$

• Mit den abstrakten Operatoren können wir eine abstrakte Ausdrucks-Auswertung definieren:

$$
[\![e]\!]^{\sharp} : (Vars \to \mathbb{Z}^{\top}) \to \mathbb{Z}^{\top}
$$

Abstrakte Ausdrucksauswertung ist wie konkrete Ausdrucksauswertung, aber mit abstrakten Werten und Operatoren. Hier:

> $[[c]]^{\sharp} D = c$  $[e_1 \Box e_2]$ <sup> $\sharp$ </sup>  $D = [e_1]$ <sup> $\sharp$ </sup>  $D \Box^{\sharp} [e_2]$ <sup> $\sharp$ </sup>  $D$ ... analog für unäre Operatoren :-)

Abstrakte Ausdrucksauswertung ist wie konkrete Ausdrucksauswertung, aber mit abstrakten Werten und Operatoren. Hier:

$$
\begin{aligned}\n\llbracket c \rrbracket^{\sharp} D &= c \\
\llbracket e_1 \sqcup e_2 \rrbracket^{\sharp} D &= \llbracket e_1 \rrbracket^{\sharp} D \sqcup^{\sharp} \llbracket e_2 \rrbracket^{\sharp} D \\
&\dots \text{analog für unäre Operatoren} &\therefore\n\end{aligned}
$$

Beispiel:  $D = \{x \mapsto 2, y \mapsto \top\}$  $[[x+7]]^{\sharp} D = [[x]]^{\sharp} D +^{\sharp} [7]^{\sharp} D$  $= 2 +^{4} 7$  $= 9$  $[x - y]^{\sharp} D = 2^{-\sharp}$ = ⊤

Damit erhalten wir für die Kanten-Effekte  $[[lab]]$ #:

$$
\begin{aligned}\n\llbracket j \rrbracket^{\sharp} D &= D \\
\llbracket \operatorname{Pos}(e) \rrbracket^{\sharp} D &= \left\{ \begin{array}{ll} \bot & \text{falls} & 0 = \llbracket e \rrbracket^{\sharp} D \\
D & \text{sonst} \end{array} \right. \\
\llbracket \operatorname{Neg}(e) \rrbracket^{\sharp} D &= \left\{ \begin{array}{ll} D & \text{falls} & 0 \sqsubseteq \llbracket e \rrbracket^{\sharp} D \\
\bot & \text{sonst} \end{array} \right. \\
\llbracket x = e; \rrbracket^{\sharp} D &= D \oplus \{ x \mapsto \llbracket e \rrbracket^{\sharp} D \} \\
\llbracket x = M[e]; \rrbracket^{\sharp} D &= D \oplus \{ x \mapsto \top \} \\
\llbracket M[e_1] = e_2; \rrbracket^{\sharp} D &= D\n\end{array}\n\end{aligned}
$$

$$
\dots \text{sofern} \qquad D \neq \bot \quad : \text{-}
$$

An *start* gilt  $D_{\perp} = \{x \mapsto \top \mid x \in Vars\}$ .

## Beispiel:

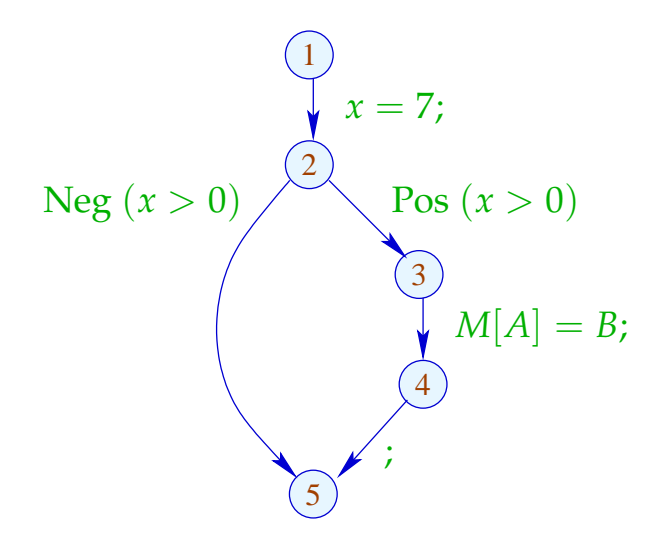

An *start* gilt  $D_{\perp} = \{x \mapsto \top \mid x \in Vars\}$ .

#### Beispiel:

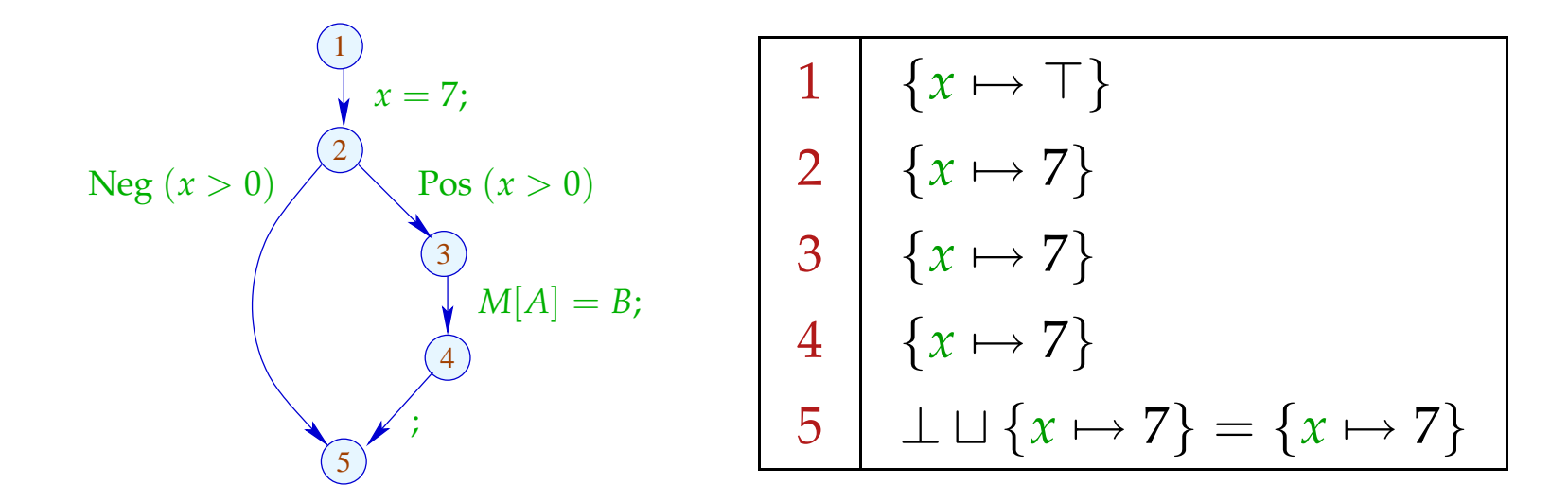

Die abstrakten Kanten-Effekte  $\; [\![k]\!]^\sharp \;$  setzen wir wieder zu den Effekten von Pfaden  $\pi = k_1 \dots k_r$  zusammen durch:

$$
[\![\pi]\!]^{\sharp} = [\![k_r]\!]^{\sharp} \circ \ldots \circ [\![k_1]\!]^{\sharp} \quad : \mathbb{D} \to \mathbb{D}
$$

Idee zur Korrektheit: Abstrakte Interpretation Cousot, Cousot 1977

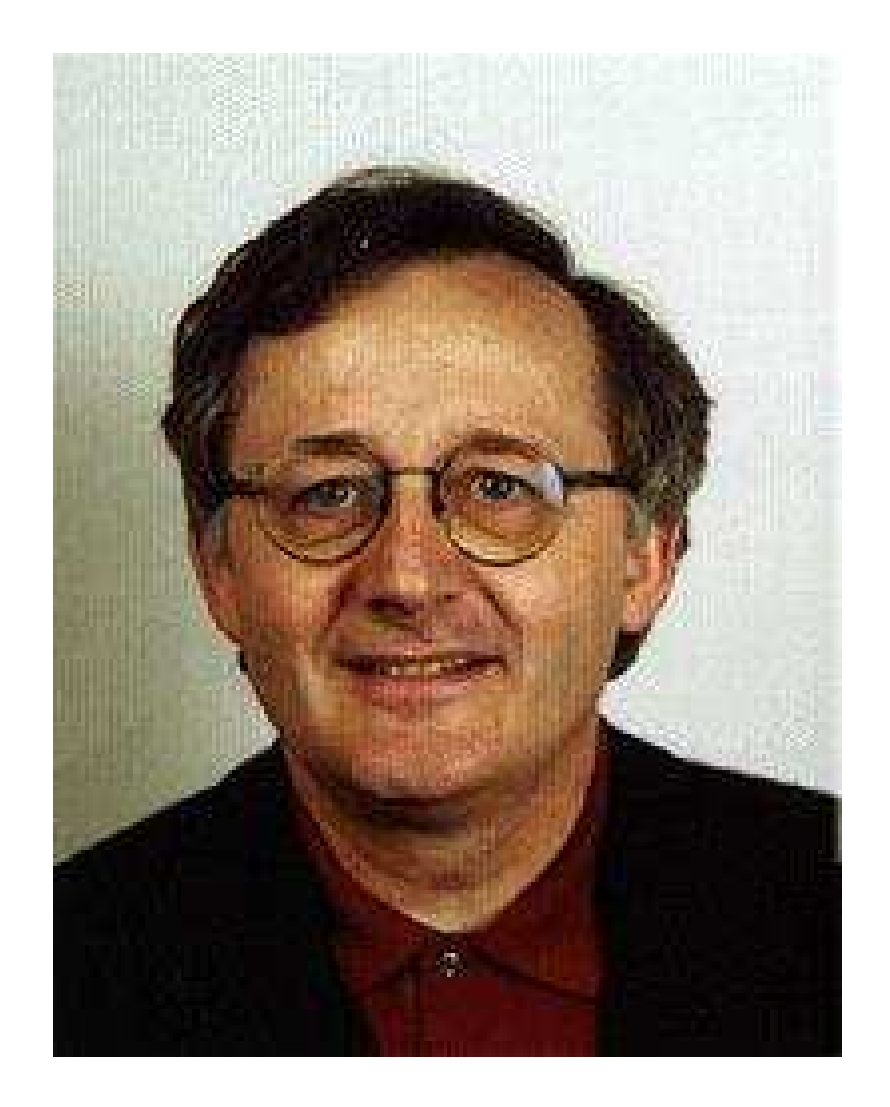

Patrick Cousot, ENS, Paris

Die abstrakten Kanten-Effekte  $\llbracket k \rrbracket^{\sharp}$  setzen wir wieder zu den Effekten von Pfaden  $\pi = k_1 \dots k_r$  zusammen durch:

 $[\![\pi]\!]^{\sharp} = [\![k_r]\!]^{\sharp} \circ \ldots \circ [\![k_1]\!]^{\sharp} \quad : \mathbb{D} \to \mathbb{D}$ 

Idee zur Korrektheit: Abstrakte Interpretation Cousot, Cousot 1977

Aufstellen einer Beschreibungsrelation ∆ zwischen konkreten Werten und deren Beschreibungen mit:

$$
x \Delta a_1 \quad \wedge \quad a_1 \sqsubseteq a_2 \quad \Longrightarrow \quad x \Delta a_2
$$

Konkretisierung:  $\gamma a = \{x \mid x \Delta a\}$ // liefert Menge der beschriebenen Werte :-) (1) Werte:  $\Delta \subseteq \mathbb{Z} \times \mathbb{Z}^{\top}$ 

*z* ∆ *a* gdw. *z* = *a* ∨ *a* = ⊤

Konkretisierung:

$$
\gamma a = \begin{cases} \{a\} & \text{falls} \quad a \sqsubset \top \\ \mathbb{Z} & \text{falls} \quad a = \top \end{cases}
$$

(1) Werte:  $\Delta \subseteq \mathbb{Z} \times \mathbb{Z}^{\top}$ 

*z*  $\Delta a$  gdw. *z* =  $a \vee a$  = ⊤

Konkretisierung:

$$
\gamma a = \begin{cases} \{a\} & \text{falls} \quad a \sqsubset \top \\ \mathbb{Z} & \text{falls} \quad a = \top \end{cases}
$$

(2) Variablenbelegungen: ∆ ⊆ (*Vars* → Z) × (*Vars* → Z <sup>⊤</sup>)<sup>⊥</sup>  $\rho \Delta D$  gdw.  $D \neq \bot \wedge \rho x \sqsubseteq Dx \quad (x \in Vars)$ 

Konkretisierung:

$$
\gamma D = \begin{cases} \emptyset & \text{falls} \quad D = \bot \\ \{\rho \mid \forall x : (\rho x) \Delta (D x) \} & \text{sonst} \end{cases}
$$

Beispiel:  $\{x \mapsto 1, y \mapsto -7\}$   $\Delta \{x \mapsto \top, y \mapsto -7\}$ 

(3) Zustände:

$$
\Delta \subseteq ((Vars \to \mathbb{Z}) \times (\mathbb{N} \to \mathbb{Z})) \times (Vars \to \mathbb{Z}^{\top})_{\perp}
$$
  

$$
(\rho, \mu) \Delta D \qquad \text{gdw.} \qquad \rho \Delta D
$$

Konkretisieruing:

$$
\gamma D = \begin{cases} \emptyset & \text{falls} \quad D = \bot \\ \{(\rho, \mu) \mid \forall x : (\rho x) \Delta (D x) \} & \text{sonst} \end{cases}
$$

Wir zeigen:

(∗) Gilt *s* ∆ *D* und ist [[π]]*s* definiert, dann gilt auch:  $([\![\pi]\!]s) \Delta ([\![\pi]\!]^{\sharp} D)$ 

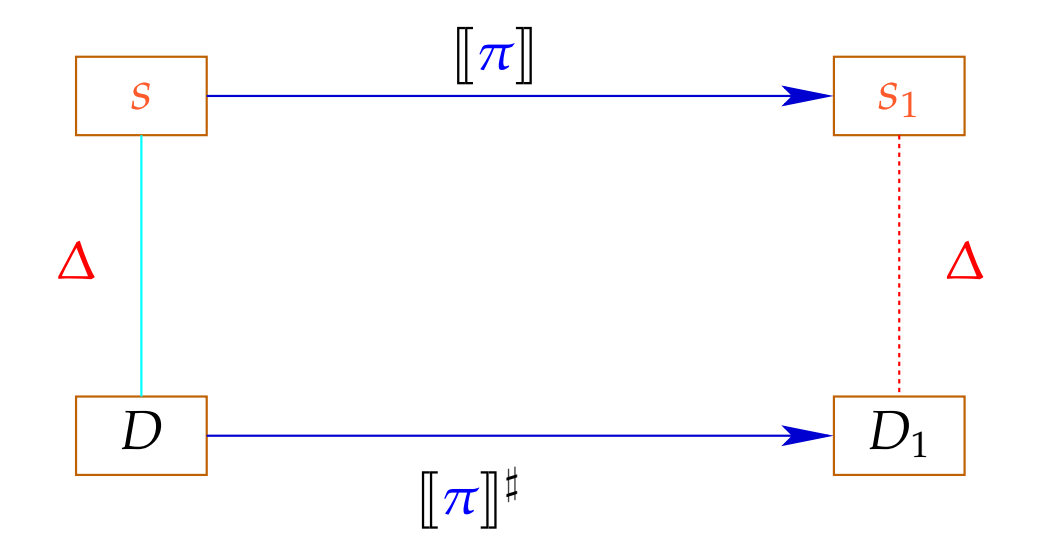

Die abstrakte Semantik simuliert die konkrete :-) Insbesondere gilt:

 $[\![\pi]\!]$ *s*  $\in \gamma$  ( $[\![\pi]\!]^{\sharp}$ *D*)

Die abstrakte Semantik simuliert die konkrete :-) Insbesondere gilt:

$$
[\![\pi]\!] s \in \gamma([\![\pi]\!]^\sharp D)
$$

Praktisch heißt das z.B., dass für *D x* = −7 gilt:

$$
\rho' x = -7 \quad \text{für alle} \quad \rho' \in \gamma D
$$
  

$$
\implies \rho_1 x = -7 \quad \text{für} \quad (\rho_{1} = -\pi] s
$$

Zum Beweis von (∗) zeigen wir für jede Kante *k* :

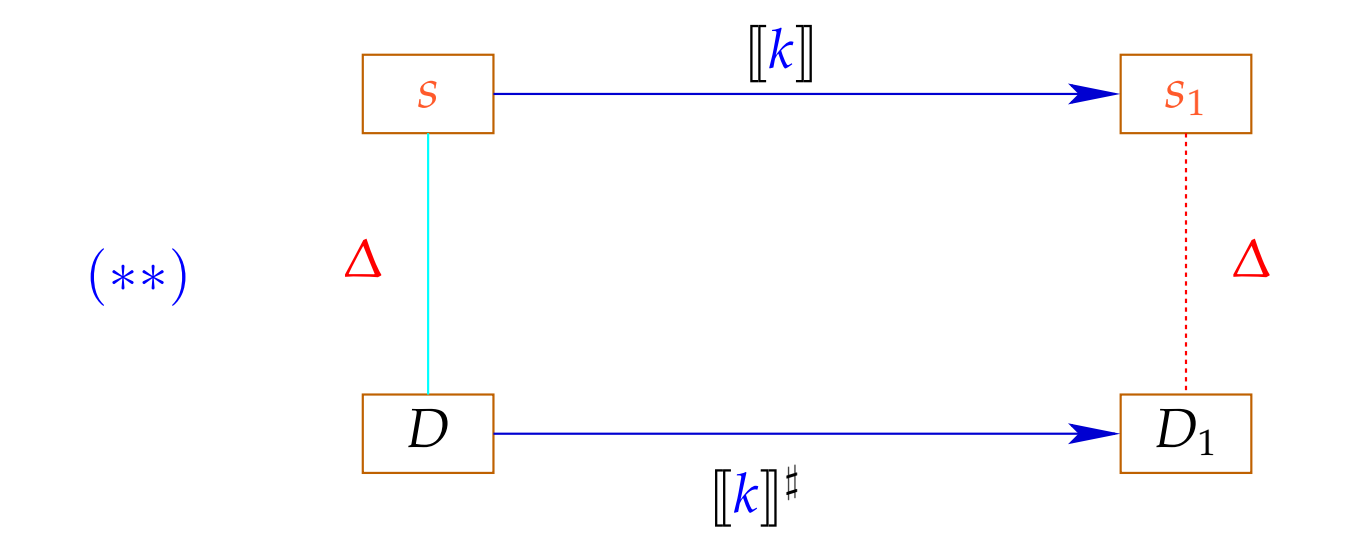

Dann folgt (∗) mittels Induktion :-)
Zum Beweis von (∗∗) zeigen wir für jeden Ausdruck *e* :  $(* **)$  ( $[e] \rho$ )  $\Delta$  ( $[e]$ <sup>‡</sup> *D*) sofern nur  $\rho \Delta D$ 

Zum Beweis von (∗∗) zeigen wir für jeden Ausdruck *e* :  $(* **)$  ( $\lbrack\lbrack e \rbrack\rbrack \rho$ )  $\Delta$  ( $\lbrack\lbrack e \rbrack\rbrack \rbrack$ <sup>#</sup>D) sofern nur  $\rho \Delta D$ 

Zum Beweis von (∗ ∗ ∗) zeigen wir für jeden Operator ✷ :

 $(x \Box y) \Delta (x^{\sharp} \Box^{\sharp} y^{\sharp})$  sofern  $x \Delta x^{\sharp} \wedge y \Delta y^{\sharp}$ 

Zum Beweis von (∗∗) zeigen wir für jeden Ausdruck *e* : (\* \* \*)  $(\Vert e \Vert \rho) \Delta (\Vert e \Vert^{\sharp} D)$  sofern nur  $\rho \Delta D$ 

Zum Beweis von (∗ ∗ ∗) zeigen wir für jeden Operator ✷ :

$$
(x \Box y) \Delta (x^{\sharp} \Box^{\sharp} y^{\sharp})
$$
 sofern  $x \Delta x^{\sharp} \wedge y \Delta y^{\sharp}$ 

So hatten wir die Operatoren □<sup>♯</sup> aber gerade definiert :-)

Nun zeigen wir (∗∗) durch Fallunterscheidung nach der Kanten-Beschriftung *lab* .

Sei  $s = (\rho, \mu)$   $\Delta$   $D$  . Insbesondere ist  $\bot \neq D$  :  $Vars \rightarrow \mathbb{Z}^\top$ 

# Fall  $\overline{x} = e$ ; :  $\rho_1$  =  $\rho \oplus \{x \mapsto [e] \rho\}$   $\mu_1$  =  $\mu$  $D_1$  =  $D \oplus \{x \mapsto [e]^\sharp D\}$  $\implies$   $(\rho_1, \mu_1) \Delta D_1$

Fall 
$$
\boxed{x = M[e];
$$
:  
\n
$$
\rho_1 = \rho \oplus \{x \mapsto \mu([\![e]\!]^\sharp \rho)\} \qquad \mu_1 = \mu
$$
\n
$$
D_1 = D \oplus \{x \mapsto \top\}
$$
\n
$$
\implies (\rho_1, \mu_1) \Delta D_1
$$
\nFall  $\boxed{M[e_1] = e_2;}$ :  
\n
$$
\rho_1 = \rho \qquad \qquad \mu_1 = \mu \oplus \{[\![e_1]\!]^\sharp \rho \mapsto [\![e_2]\!]^\sharp \rho\}
$$
\n
$$
D_1 = D
$$

 $\implies$   $(\rho_1, \mu_1) \Delta D_1$ 

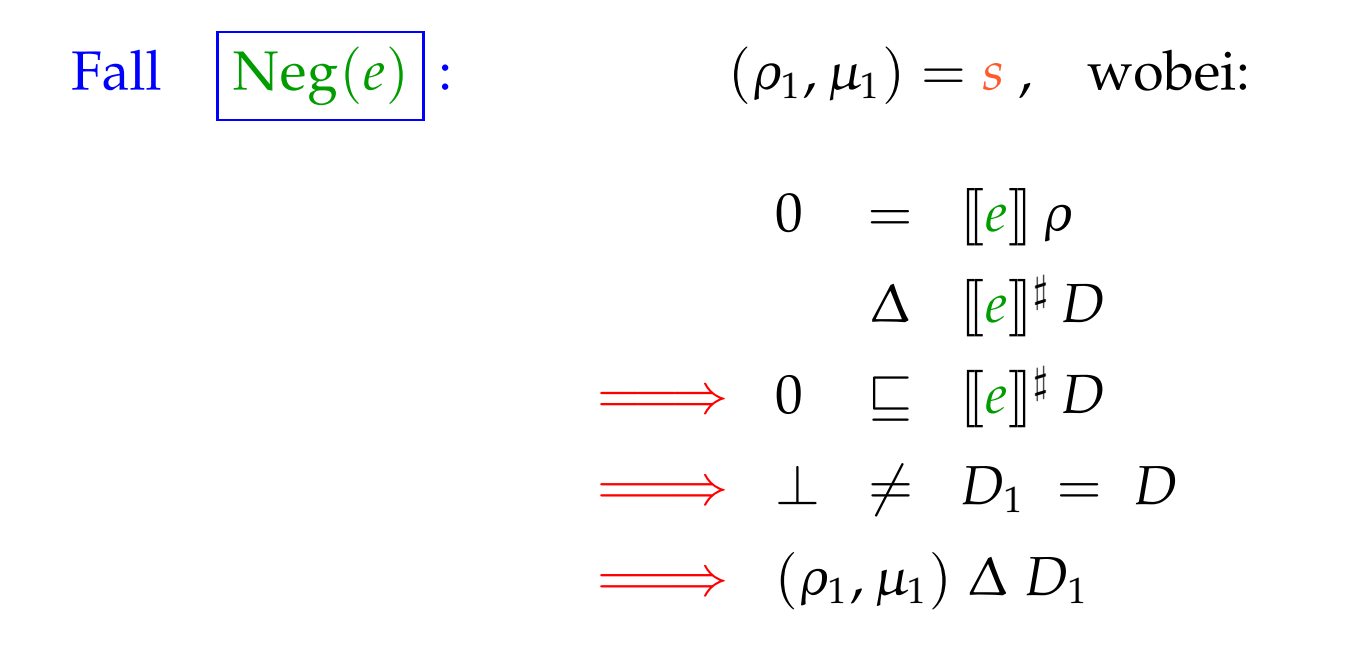

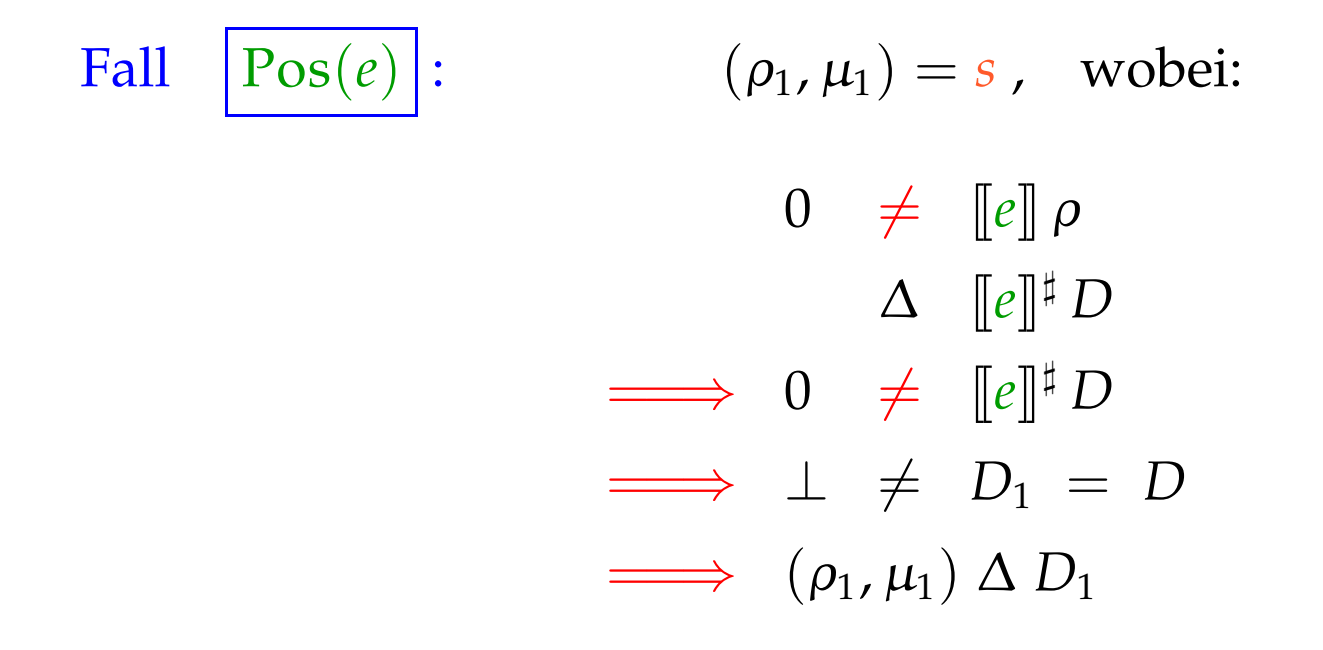

:-)

Wir schließen: Die Behauptung (\*) stimmt :-))

Die MOP-Lösung:

$$
\mathcal{D}^*[v] = \bigsqcup \{ \llbracket \pi \rrbracket^{\sharp} D_0 \mid \pi : start \to^* v \}
$$
  
wobei 
$$
D_0 x = \top \qquad (x \in Vars).
$$

Wir schließen: Die Behauptung (\*) stimmt :-))

Die MOP-Lösung:

$$
\mathcal{D}^*[v] = \bigsqcup \{ \llbracket \pi \rrbracket^{\sharp} \ D_0 \mid \pi : start \rightarrow^* v \}
$$

wobei  $D_0 x = \top$   $(x \in Vars)$ .

Wegen (∗) gilt für alle Anfangszustände *s* und alle Berechnungen <sup>π</sup> , die *v* erreichen:

 $(\llbracket \pi \rrbracket s) \Delta (\mathcal{D}^*[v])$ 

Wir schließen: Die Behauptung (\*) stimmt :-))

Die MOP-Lösung:

$$
\mathcal{D}^*[v] = \bigsqcup \{ \llbracket \pi \rrbracket^{\sharp} \ D_0 \mid \pi : start \rightarrow^* v \}
$$

wobei  $D_0 x = \top$   $(x \in Vars)$ .

Wegen (∗) gilt für alle Anfangszustände *s* und alle Berechnungen <sup>π</sup> , die *v* erreichen:

 $(\llbracket \pi \rrbracket s) \Delta (\mathcal{D}^*[v])$ 

Zur Approximation des MOP benutzen wir unser Ungleichungssystem :-))

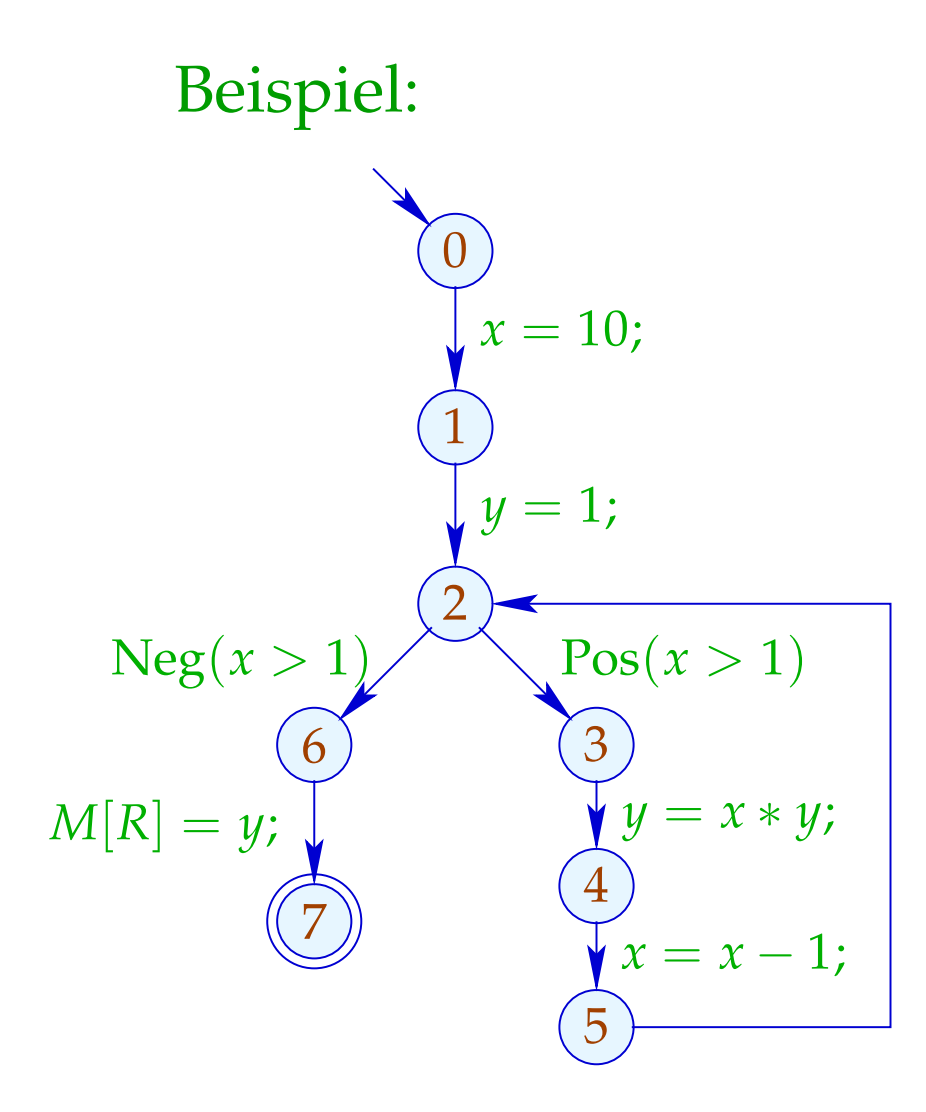

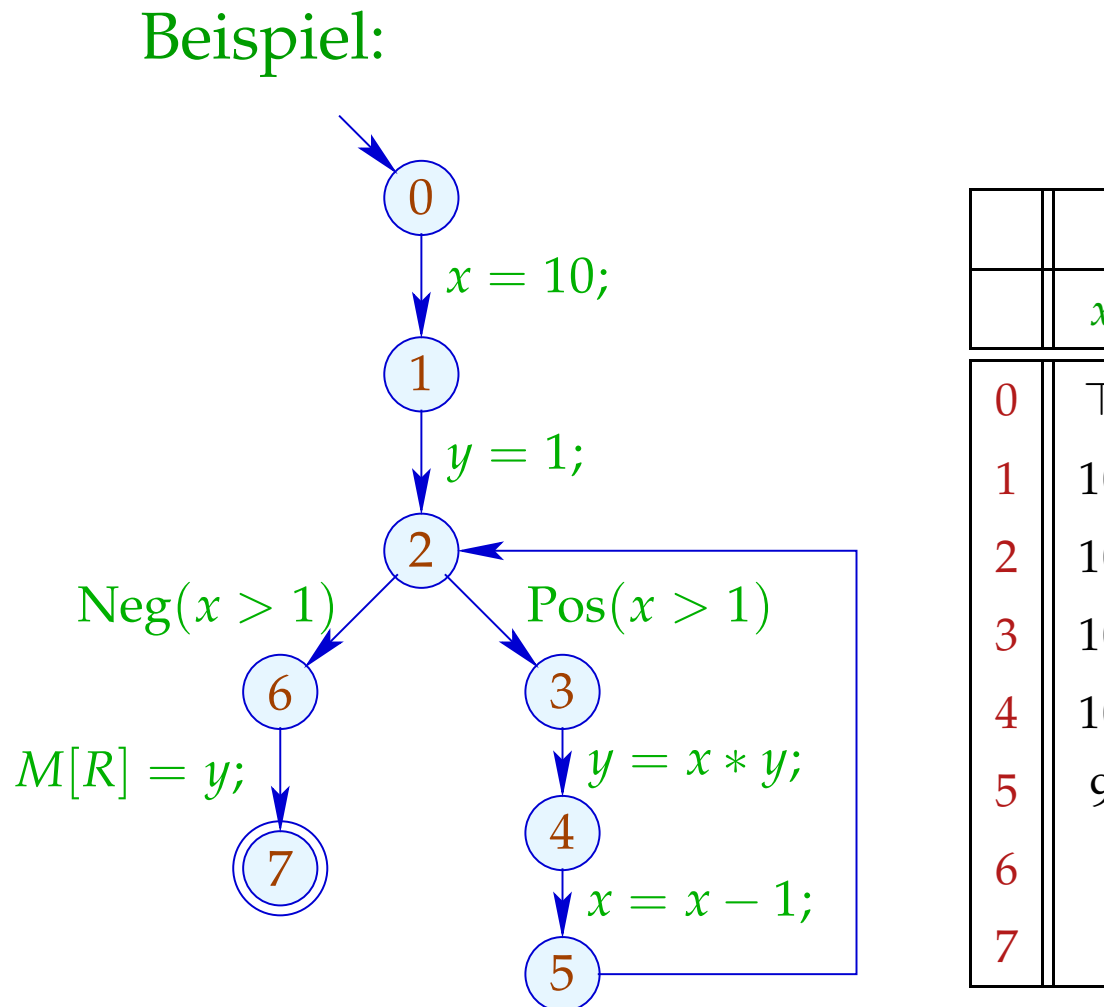

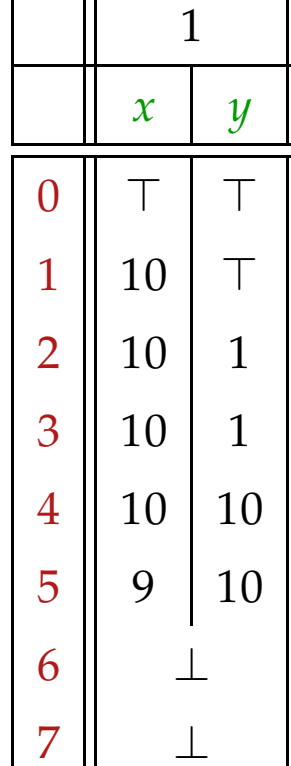

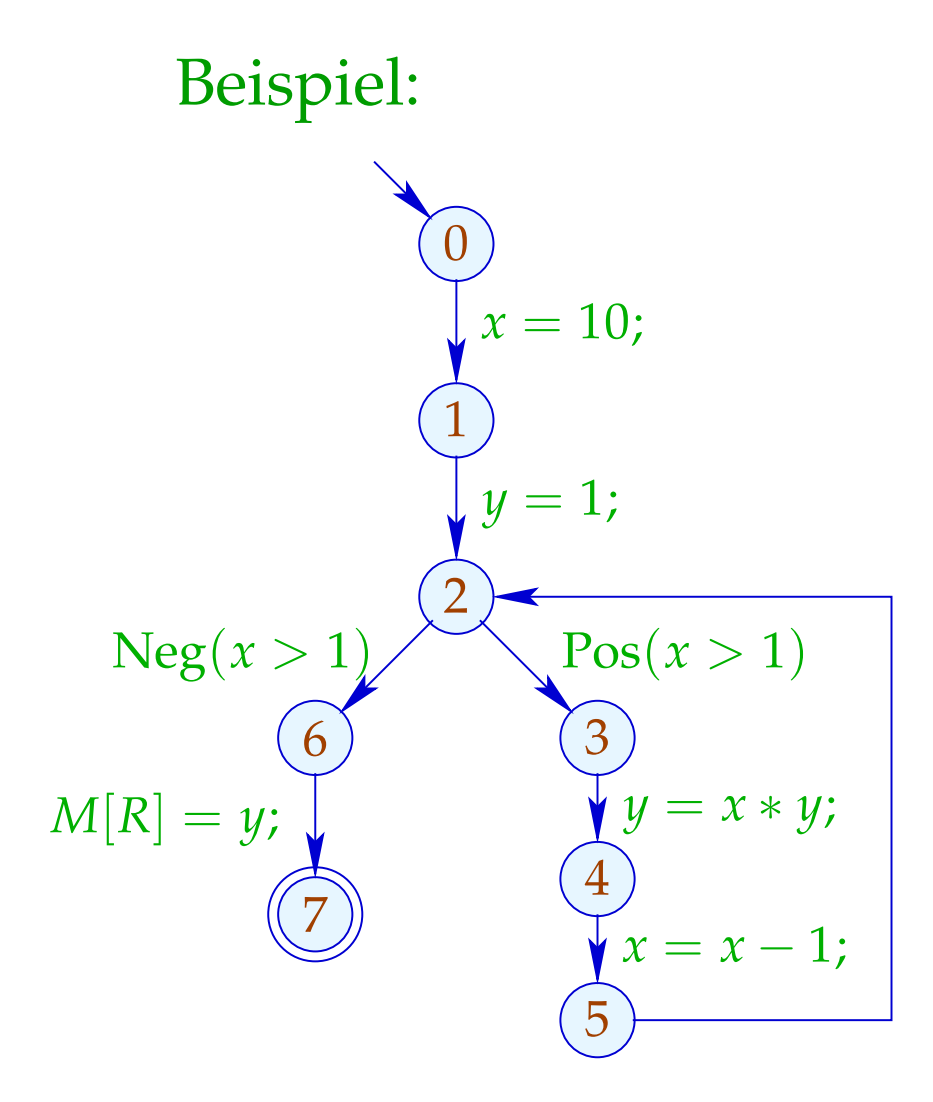

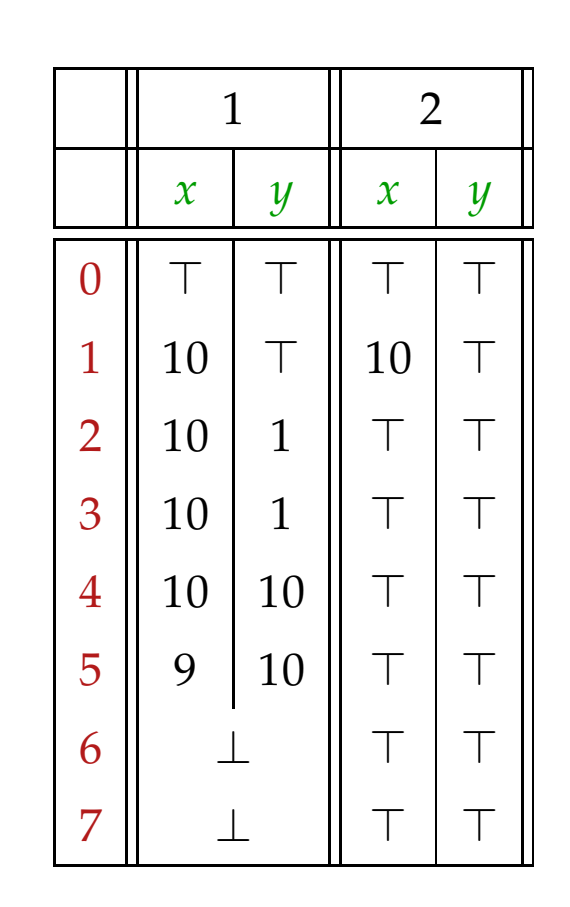

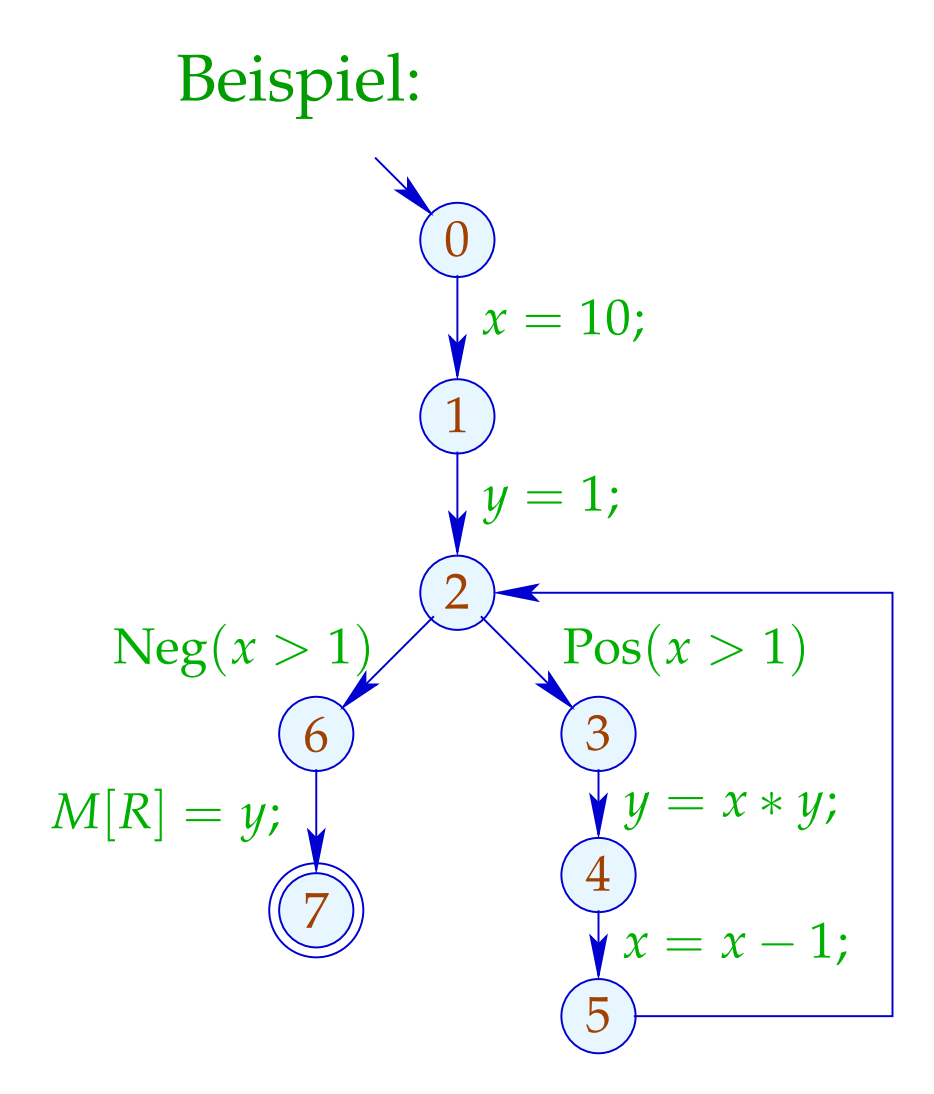

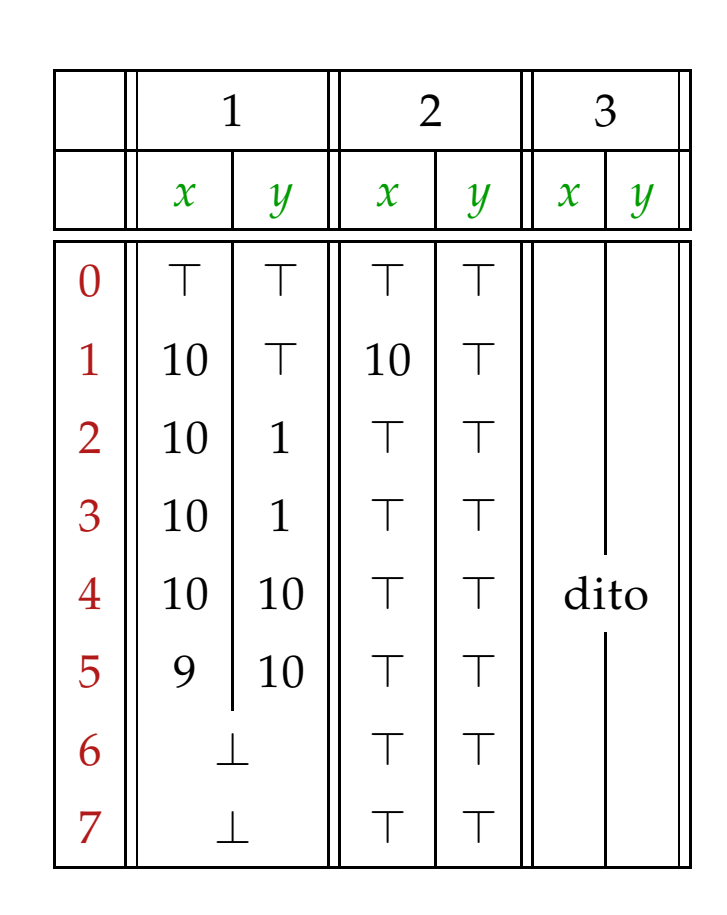

#### Fazit:

Obwohl wir mit konkreten Zahlen rechnen, kriegen wir nicht alles raus :-(

Dafür terminiert die Fixpunkt-Iteration garantiert:

Für *n* Programmpunkte und *m* Variablen benötigen wir maximal:  $n \cdot (m+1)$  Runden :-)

# Achtung:

Die Kanten-Effekte sind nicht distributiv !!!

Gegenbeispiel: 
$$
f = [x = x + y]
$$
<sup>#</sup>

$$
\begin{array}{rcl}\n\text{Sei} & D_1 & = & \{x \mapsto 2, y \mapsto 3\} \\
& D_2 & = & \{x \mapsto 3, y \mapsto 2\} \\
\text{Dann} & f D_1 \sqcup f D_2 & = & \{x \mapsto 5, y \mapsto 3\} \sqcup \{x \mapsto 5, y \mapsto 2\} \\
& = & \{x \mapsto 5, y \mapsto \top\} \\
& = & \{x \mapsto \top, y \mapsto \top\} \\
& = & f \{x \mapsto \top, y \mapsto \top\} \\
& = & f (D_1 \sqcup D_2) \\
& \qquad \qquad \vdots \tag{
$$

Wir schließen:

Die kleinste Lösung  $D$  des Ungleichungssystems liefert i.a. nur eine obere Approximation des MOP, d.h.:

 $\mathcal{D}^{\ast}[\overline{v}] \equiv \mathcal{D}[\overline{v}]$ 

Wir schließen:

Die kleinste Lösung  $\mathcal D$  des Ungleichungssystems liefert i.a. nur eine obere Approximation des MOP, d.h.:

 $\mathcal{D}^{\ast}[\overline{v}] \equiv \mathcal{D}[\overline{v}]$ 

Als obere Approximation beschreibt  $\mathcal{D}[v]$  trotzdem das Ergebnis jeder Berechnung <sup>π</sup> , die in *v* endet:

 $(\llbracket \pi \rrbracket (\rho, \mu)) \Delta (\mathcal{D}[v])$ 

wann immer  $\[\pi\]$  ( $\rho, \mu$ ) definiert ist ;-))

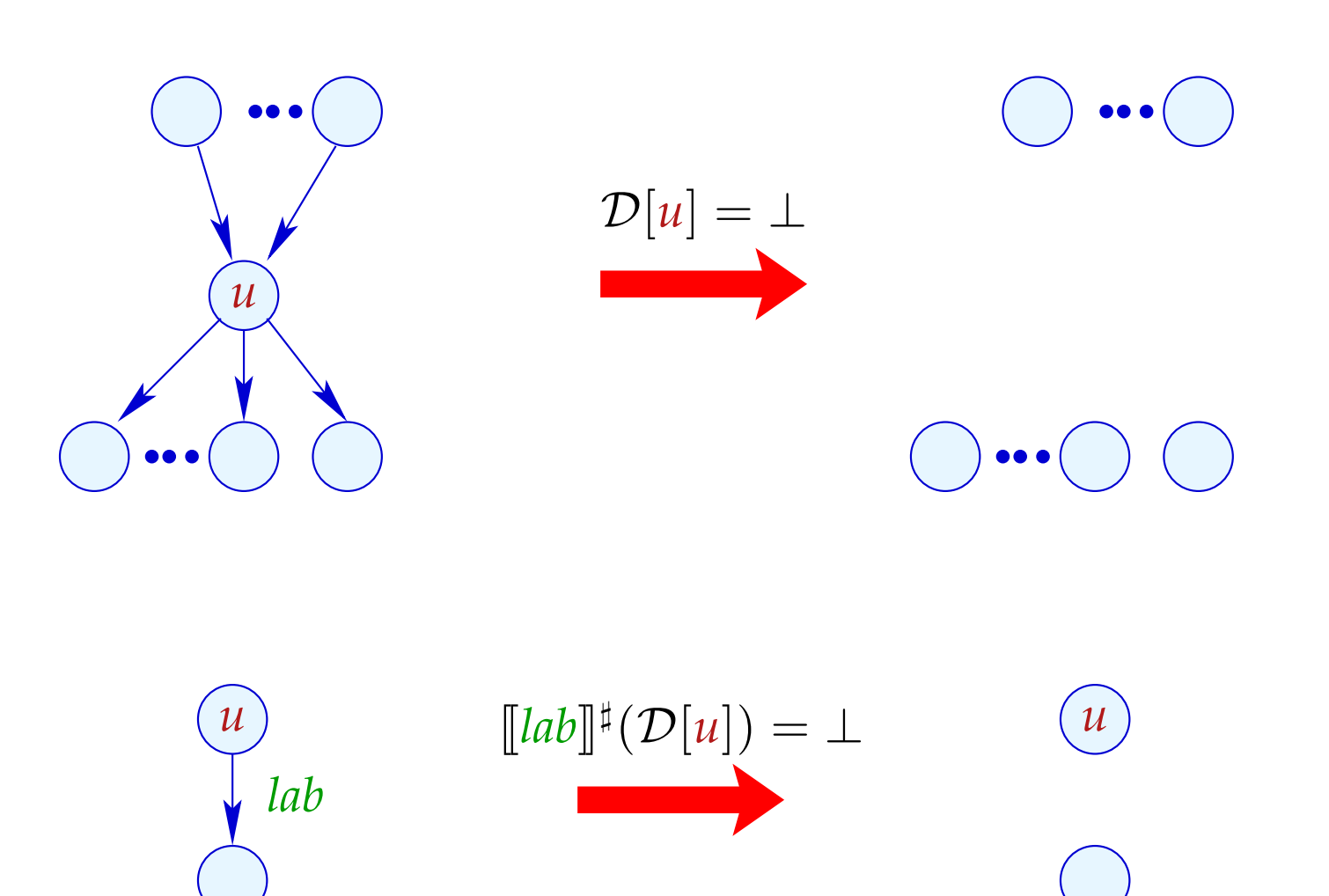

Transformation 4 (Forts.): Beseitigung von totem Code

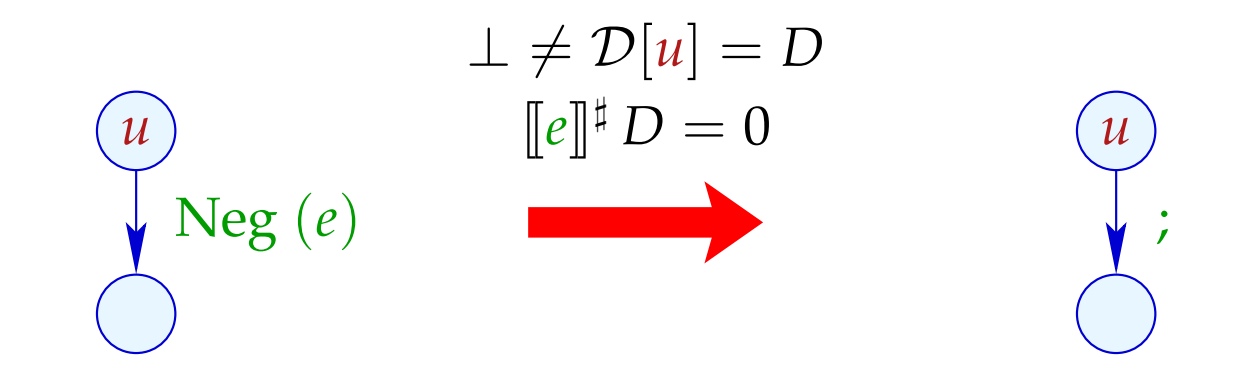

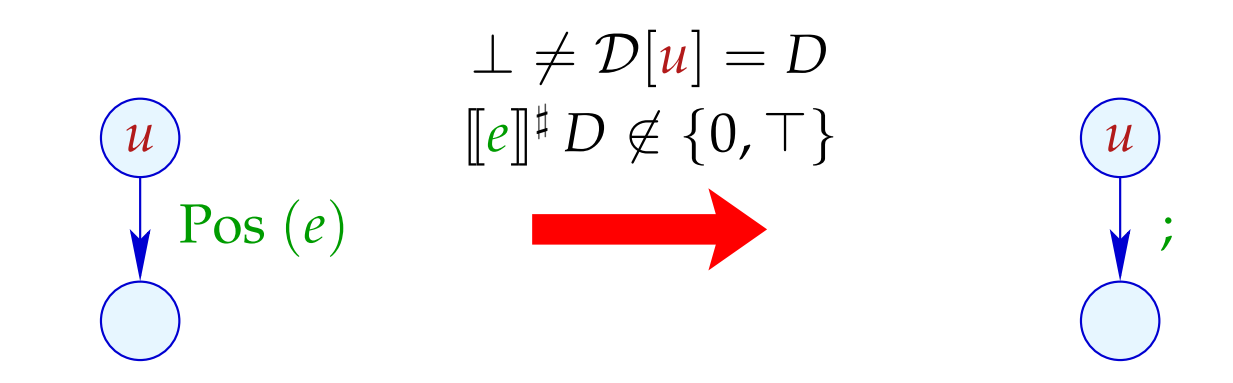

Transformation 4 (Forts.): Vereinfachte Zuweisungen

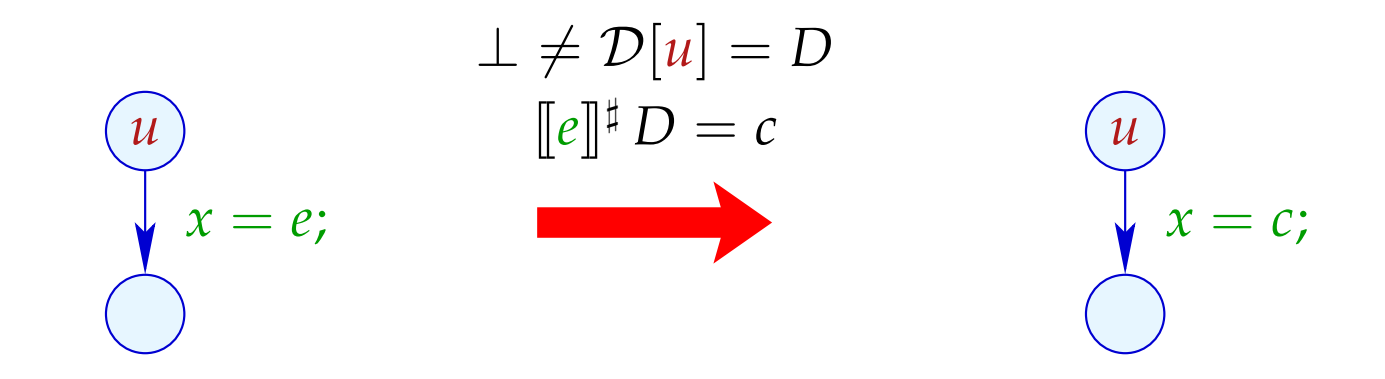

#### Erweiterungen:

• Statt ganzer rechter Seiten kann man auch Teilausdrücke vereinfachen:

$$
x + (3*y) \xrightarrow{\{x \mapsto \top, y \mapsto 5\}} x + 15
$$

... und weitere Vereinfachungsregeln anwenden, etwa:

$$
x * 0 \implies 0
$$
  

$$
x * 1 \implies x
$$
  

$$
x + 0 \implies x
$$
  

$$
x - 0 \implies x
$$
  
...

• Bisher haben wir die Information von Bedingungen nicht optimal ausgenutzt:

if 
$$
(x == 7)
$$
  
 $y = x + 3;$ 

Selbst wenn wir den Wert von *x* vor der if-Abfrage nicht kennen, wissen wir doch, dass bei Betreten des then-Teils *x* stets den Wert 7 hat :-)

Wir könnten darum definieren:

$$
\llbracket \text{Pos} \left( x == e \right) \rrbracket^{\sharp} D = \begin{cases} D & \text{falls} & \llbracket x == e \rrbracket^{\sharp} D = 1 \\ \bot & \text{falls} & \llbracket x == e \rrbracket^{\sharp} D = 0 \\ D_1 & \text{sonst} \end{cases}
$$

wobei

$$
D_1 = D \oplus \{x \mapsto (D x \sqcap [e]^\sharp D)\}
$$

Analog sieht der Kanteneffekt für  $Neg(x \neq e)$  aus :-)

Unser Beispiel:

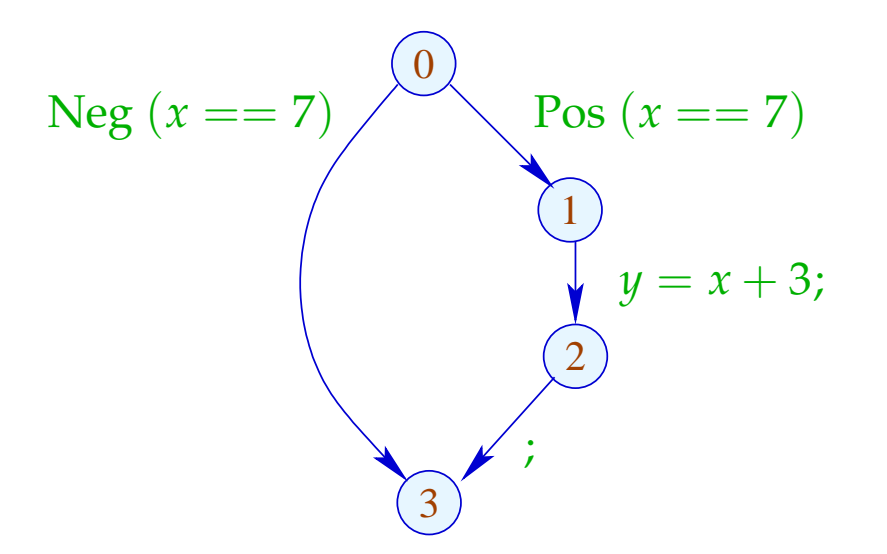

Analog sieht der Kanteneffekt für  $Neg(x \neq e)$  aus :-)

Unser Beispiel:

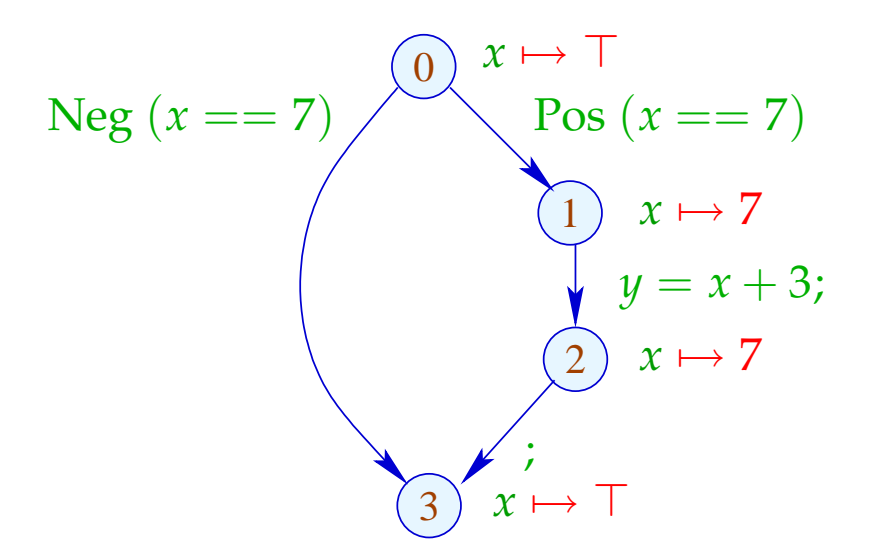

Analog sieht der Kanteneffekt für  $Neg(x \neq e)$  aus :-)

Unser Beispiel:

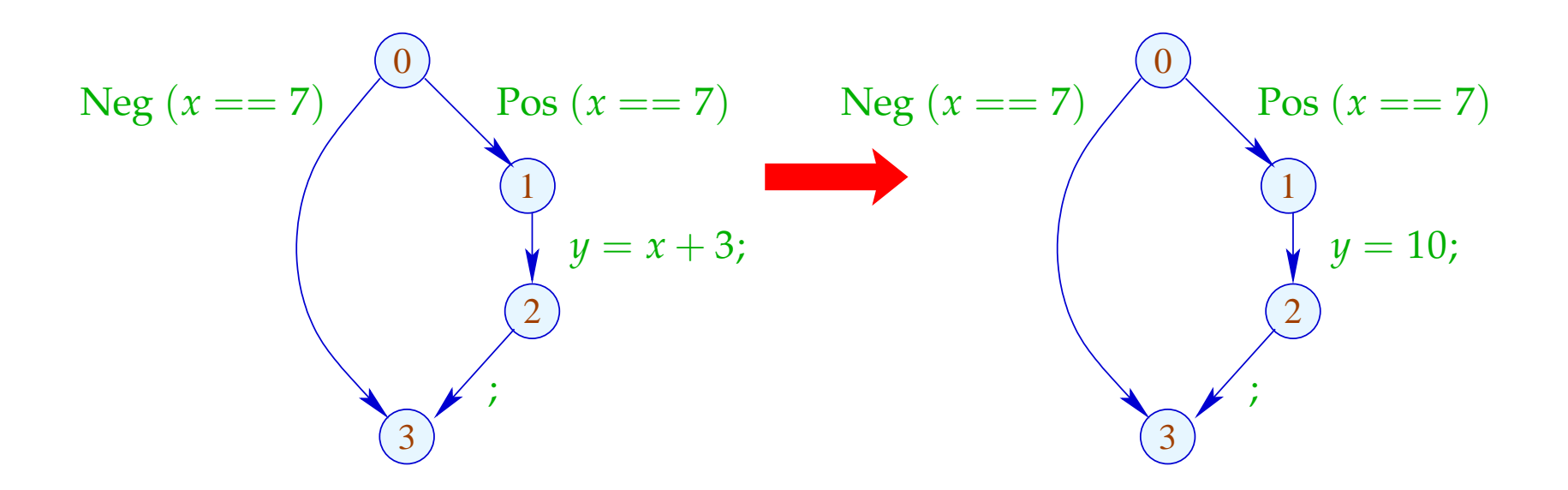

#### **1.5 Intervall-Analyse**

# Beobachtung:

 $\implies$ 

• Programmiererinnen benutzen oft globale Konstanten, um Debug-Code ein oder aus zu schalten

Konstantenpropagation ist hilfreich :-)

• Im allgemeinen wird aber der Wert von Variablen nicht bekannt sein — möglicherweise aber ein Intervall !!!

# Beispiel:

for 
$$
(i = 0; i < 42; i++)
$$
  
\nif  $(0 \leq i \land i < 42)$  {  
\n $A_1 = A + i;$   
\n $M[A_1] = i;$   
\n}  
\n// A Anfangsadresse eines Felds  
\n// if ist Array-Bound-Check

Offenbar ist die innere Abfrage überflüssig :-)

#### Idee 1:

Bestimme für jede Variable *x* ein (möglichst kleines :-) Intervall für die möglichen Werte:

$$
\mathbb{I} = \{ [l, u] \mid l \in \mathbb{Z} \cup \{-\infty\}, u \in \mathbb{Z} \cup \{+\infty\}, l \leq u \}
$$

Partielle Ordnung:

$$
[l_1, u_1] \sqsubseteq [l_2, u_2] \qquad \text{gdw.} \qquad l_2 \leq l_1 \wedge u_1 \leq u_2
$$

$$
\downarrow \qquad \qquad \downarrow \qquad \qquad \downarrow \qquad \downarrow \qquad \qquad \downarrow \qquad \
$$

# Damit:

 $[l_1, u_1] \sqcup [l_2, u_2] = [l_1 \sqcap l_2, u_1 \sqcup u_2]$ 

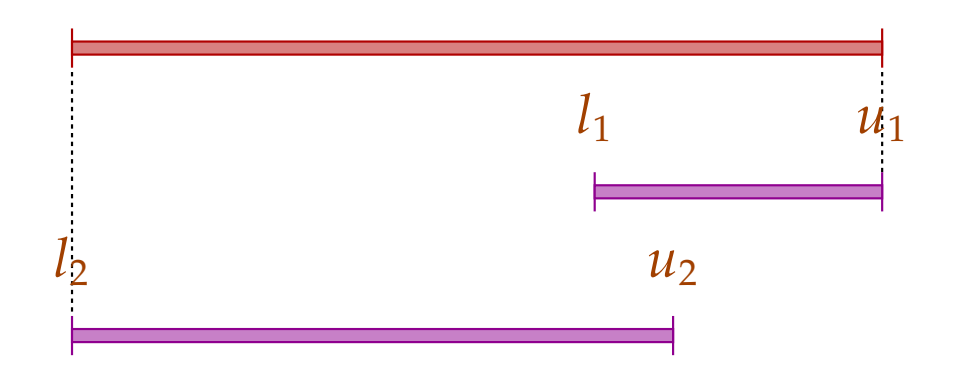

# Damit:

$$
[l_1, u_1] \sqcup [l_2, u_2] = [l_1 \sqcap l_2, u_1 \sqcup u_2]
$$
  

$$
[l_1, u_1] \sqcap [l_2, u_2] = [l_1 \sqcup l_2, u_1 \sqcap u_2]
$$
sofern  $(l_1 \sqcup l_2) \leq (u_1 \sqcap u_2)$ 

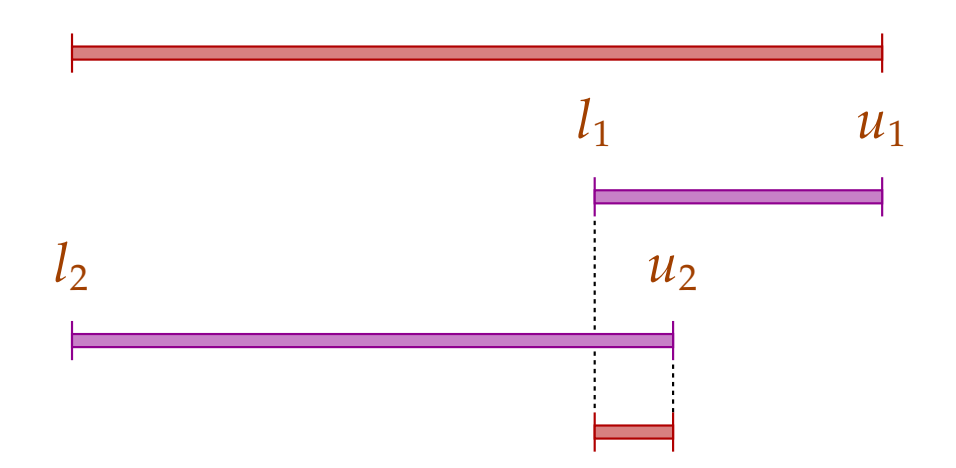

# Achtung:

- → I ist kein vollständiger Verband :-)
- → I besitzt unendliche aufsteigende Ketten, z.B.

 $[0, 0] \sqsubset [0, 1] \sqsubset [-1, 1] \sqsubset [-1, 2] \sqsubset \dots$ 

#### Achtung:

- → I ist kein vollständiger Verband :-)
- → I besitzt unendliche aufsteigende Ketten, z.B.

 $[0, 0] \sqsubset [0, 1] \sqsubset [-1, 1] \sqsubset [-1, 2] \sqsubset \dots$ 

Beschreibungsrelation:

$$
z \Delta [l, u] \qquad \text{gdw.} \qquad l \leq z \leq u
$$

Konkretisierung:

$$
\gamma[l, u] = \{z \in \mathbb{Z} \mid l \le z \le u\}
$$

# Beispiel:

$$
\gamma [0,7] = \{0,...,7\} \n\gamma [0,\infty] = \{0,1,2,...,\}
$$

# Rechnen mit Intervallen: Intervall-Arithmetik :-)

#### Addition:

$$
[l_1, u_1] +^{\sharp} [l_2, u_2] = [l_1 + l_2, u_1 + u_2] \text{wobei}
$$
  

$$
-\infty + \_ = -\infty
$$
  

$$
+\infty + \_ = +\infty
$$
  

$$
// -\infty + \infty \text{ kommt nicht vor :-}
$$

#### Negation:

$$
-^{\sharp}[l,u] = [-u,-l]
$$

Multiplikation:

$$
[l_1, u_1] *^{\sharp} [l_2, u_2] = [a, b] \text{wobei}
$$
  

$$
a = l_1 l_2 \sqcap l_1 u_2 \sqcap u_1 l_2 \sqcap u_1 u_2
$$
  

$$
b = l_1 l_2 \sqcup l_1 u_2 \sqcup u_1 l_2 \sqcup u_1 u_2
$$

Beispiel:

$$
[0,2] *^{\sharp} [3,4] = [0,8]
$$
  
\n
$$
[-1,2] *^{\sharp} [3,4] = [-4,8]
$$
  
\n
$$
[-1,2] *^{\sharp} [-3,4] = [-6,8]
$$
  
\n
$$
[-1,2] *^{\sharp} [-4,-3] = [-8,4]
$$

Division: 
$$
[l_1, u_1] / \mathbb{I} [l_2, u_2] = [a, b]
$$

• Ist 0 nicht im Nenner-Intervall enthalten, sei:

$$
a = l_1/l_2 \Box l_1/u_2 \Box u_1/l_2 \Box u_1/u_2
$$
  

$$
b = l_1/l_2 \Box l_1/u_2 \Box u_1/l_2 \Box u_1/u_2
$$

• Gilt:  $l_2 \leq 0 \leq u_2$ , setzen wir:

 $[a, b] = [-\infty, +\infty]$
#### Gleichheit:

$$
[l_1, u_1] = =^{\sharp} [l_2, u_2] = \begin{cases} [1, 1] & \text{falls} & l_1 = u_1 = l_2 = u_2 \\ [0, 0] & \text{falls} & u_1 < l_2 \vee u_2 < l_1 \\ [0, 1] & \text{sonst} & \end{cases}
$$

#### Gleichheit:

$$
[l_1, u_1] = \stackrel{\#}{=} [l_2, u_2] = \begin{cases} [1, 1] & \text{falls} & l_1 = u_1 = l_2 = u_2 \\ [0, 0] & \text{falls} & u_1 < l_2 \lor u_2 < l_1 \\ [0, 1] & \text{sonst} \end{cases}
$$

Beispiel:

$$
[42, 42] = = \n\begin{bmatrix} 42, 42 \end{bmatrix} = [1, 1]
$$
\n
$$
[0, 7] = = \n\begin{bmatrix} 1, 1 \end{bmatrix} = [0, 1]
$$
\n
$$
[1, 2] = = \n\begin{bmatrix} 3, 4 \end{bmatrix} = [0, 0]
$$

#### Kleiner:

$$
[l_1, u_1] <^{\sharp} [l_2, u_2] = \begin{cases} [1, 1] & \text{falls} & u_1 < l_2 \\ [0, 0] & \text{falls} & u_2 \le l_1 \\ [0, 1] & \text{sonst} \end{cases}
$$

#### Kleiner:

$$
[l_1, u_1] <^{\sharp} [l_2, u_2] = \begin{cases} [1, 1] & \text{falls} & u_1 < l_2 \\ [0, 0] & \text{falls} & u_2 \le l_1 \\ [0, 1] & \text{sonst} \end{cases}
$$

Beispiel:

$$
[1,2] <^{\sharp} [9,42] = [1,1]
$$
  
\n
$$
[0,7] <^{\sharp} [0,7] = [0,1]
$$
  
\n
$$
[3,4] <^{\sharp} [1,2] = [0,0]
$$

Mithilfe von II konstruieren wir den vollständigen Verband:  $\mathbb{D}_{\mathbb{I}} = (Vars \rightarrow \mathbb{I})_{\perp}$ 

Beschreibungsrelation:

 $\rho \Delta D$  gdw.  $D \neq \bot \wedge \forall x \in Vars : (\rho x) \Delta (D x)$ 

Die abstrakte Ausdrucksauswertung definieren wir analog Konstantenpropagation. Wir finden:

( $\left[\begin{bmatrix}e\end{bmatrix} \rho\right]$   $\Delta$  ( $\left[\begin{bmatrix}e\end{bmatrix}^{\sharp}$  *D*) sofern  $\rho \Delta$  *D* 

Die Kanteneffekte:

$$
\begin{aligned}\n\llbracket j \rrbracket^{\sharp} D &= D \\
\llbracket x = e_j \rrbracket^{\sharp} D &= D \oplus \{ x \mapsto \llbracket e \rrbracket^{\sharp} D \} \\
\llbracket x = M[e] ; \rrbracket^{\sharp} D &= D \oplus \{ x \mapsto \top \} \\
\llbracket M[e_1] = e_2 ; \rrbracket^{\sharp} D &= D \\
\llbracket \text{Pos} (e) \rrbracket^{\sharp} D &= \left\{ \begin{array}{ccc} \perp & \text{falls} & [0,0] = \llbracket e \rrbracket^{\sharp} D \\
D & \text{sonst} \\
\llbracket \text{Neg} (e) \rrbracket^{\sharp} D &= \left\{ \begin{array}{ccc} D & \text{falls} & [0,0] \sqsubseteq \llbracket e \rrbracket^{\sharp} D \\
\perp & \text{sonst} \n\end{array} \right.\n\end{aligned}
$$

... sofern 
$$
D \neq \bot
$$
 :-)

## Bessere Ausnutzung von Bedingungen:

$$
[\![\mathbf{Pos}\, (e)]\!]^\sharp \, D \;\; = \;\; \left\{ \begin{array}{ll} \bot & \text{falls} \quad [0,0] = [\![e]\!]^\sharp \, D \\ D_1 & \text{sonst} \end{array} \right.
$$

#### wobei :

$$
D_1 = \begin{cases} D \oplus \{x \mapsto (D \, x) \cap ([e_1]^{\sharp} D) \} & \text{falls } e \equiv x == e_1 \\ D \oplus \{x \mapsto (D \, x) \cap [-\infty, u] \} & \text{falls } e \equiv x \le e_1, [e_1]^{\sharp} D = [\_, u] \\ D \oplus \{x \mapsto (D \, x) \cap [l, \infty] \} & \text{falls } e \equiv x \ge e_1, [e_1]^{\sharp} D = [l, \_] \end{cases}
$$

## Bessere Ausnutzung von Bedingungen (Forts.):

$$
\llbracket \text{Neg}\left(e\right) \rrbracket^{\sharp} D = \left\{ \begin{array}{ll} \bot & \text{falls} & [0,0] \not\sqsubseteq [e]^{\sharp} D \\ D_1 & \text{sonst} \end{array} \right.
$$

#### wobei :

$$
D_1 = \begin{cases} D \oplus \{x \mapsto (Dx) \cap (\llbracket e_1 \rrbracket^{\sharp} D) \} & \text{falls } e \equiv x \neq e_1 \\ D \oplus \{x \mapsto (Dx) \cap [-\infty, u] \} & \text{falls } e \equiv x > e_1, \llbracket e_1 \rrbracket^{\sharp} D = [\_, u] \\ D \oplus \{x \mapsto (Dx) \cap [l, \infty] \} & \text{falls } e \equiv x < e_1, \llbracket e_1 \rrbracket^{\sharp} D = [l, \_] \end{cases}
$$

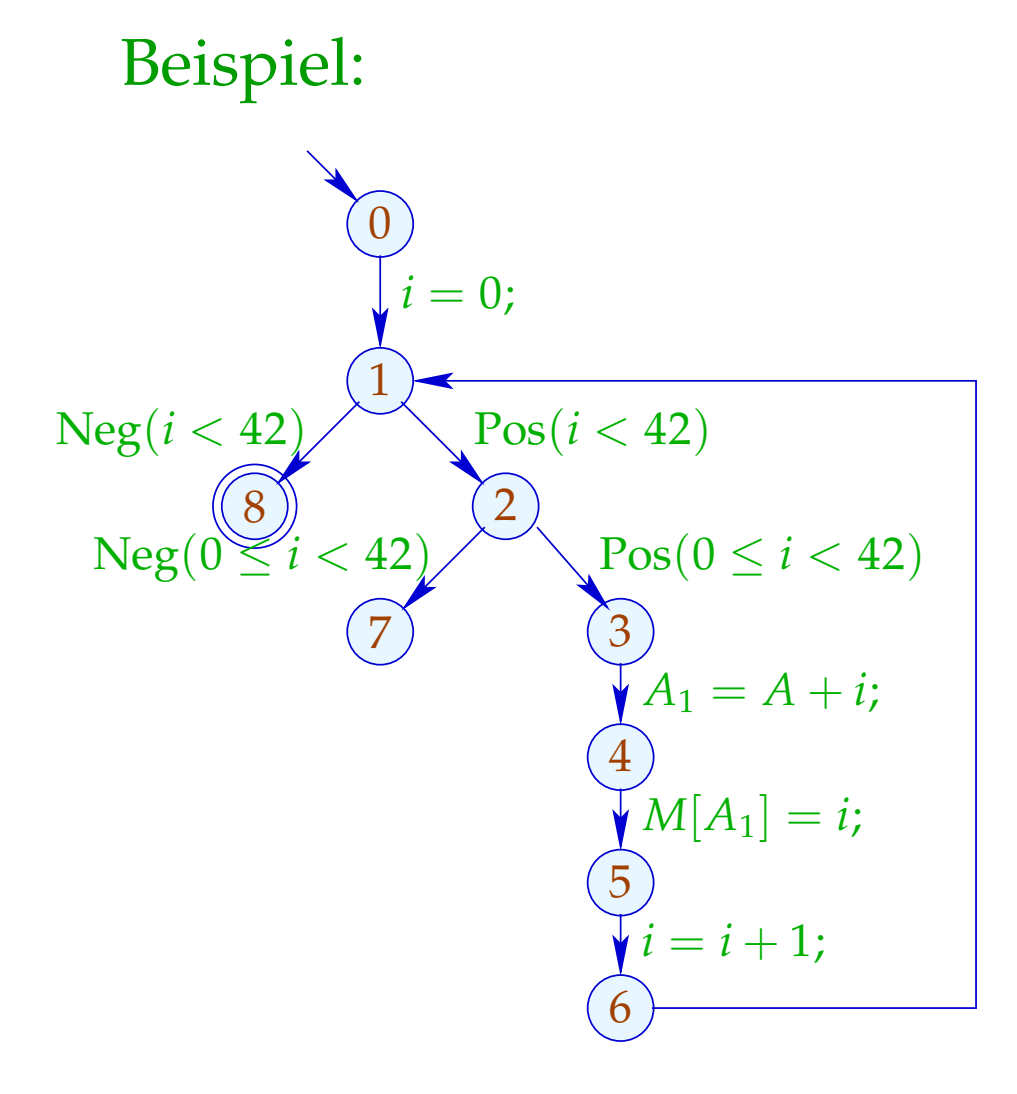

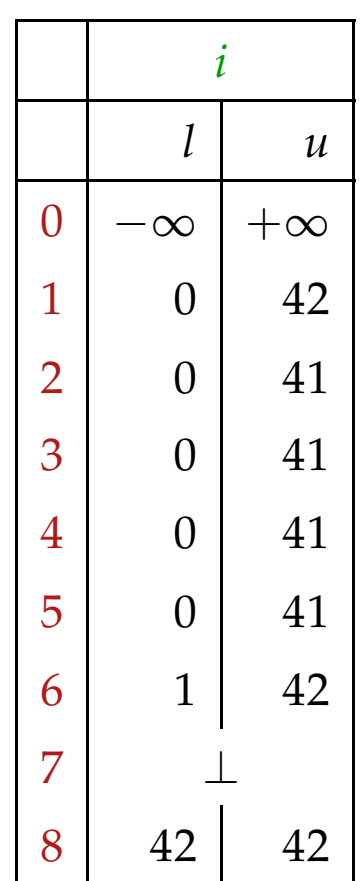

## Problem:

- $\rightarrow$  Die Lösung lässt sich mit RR-Iteration berechnen nach ca. 42 Runden :-(
- $\rightarrow$  Auf manchen Programmen terminiert die Iteration nie :- $($

## Idee 1: Widening

- Iteriere beschleunigt unter Preisgabe von Präzision :-)
- Erlaube nur beschränkt oft die Modifikation eines Werts !!! ... im Beispiel:
- verbiete Updates von Intervall-Grenzen in  $\mathbb Z$  ...
	- eine maximale Kette:

 $[3, 17] \sqsubset [3, +\infty] \sqsubset [-\infty, +\infty]$ 

Formalisierung dieses Vorgehens:

Sei  $x_i \equiv f_i(x_1, \ldots, x_n)$ ,  $i = 1, \ldots, n$  (1)

ein Ungleichungsssystem über D , wobei die *f<sup>i</sup>* nicht notwendigerweise monoton sind.

Trotzdem können wir eine akkumulierende Iteration definieren. Betrachte das Gleichungssystem:

 $x_i = x_i \sqcup f_i(x_1, \ldots, x_n), \quad i = 1, \ldots, n$  (2)

Offenbar gilt:

- (a) *x* ist Lösung von (1) gdw. *x* Lösung von (2) ist.
- (b) Die Funktion  $G: \mathbb{D}^n \to \mathbb{D}^n$  mit  $G(x_1, ..., x_n) = (y_1, ..., y_n)$ ,  $y_i = x_i \sqcup f_i(x_1, ..., x_n)$ ist vergrößernd, d.h.  $x \sqsubseteq G \underline{x}$  für alle  $x \in \mathbb{D}^n$ .

# (c) Die Folge  $G^k \perp$ ,  $k \geq 0$ , ist eine aufsteigende Kette: ⊥ ⊑ *G* ⊥ ⊑ . . . ⊑ *G <sup>k</sup>* ⊥ ⊑ . . .

- (d) Gilt  $G^k \perp = G^{k+1} \perp = y$  ist *y* eine Lösung von (1).
- (e) Hat  $\mathbb D$  unendliche aufsteigende Ketten, ist uns mit (d) noch nicht viel gedient ...

aber: wir könnten statt Gleichungssystem (2) ein Gleichungssystem:

 $x_i = x_i \sqcup f_i(x_1, \ldots, x_n)$ ,  $i = 1, \ldots, n$  (3)

betrachten für eine binäre Operation Widening:

 $\Box\,:\mathbb{D}^2\to\mathbb{D}\qquad\mathsf{mit}\qquad v_1\sqcup v_2\;\sqsubseteq v_1\sqcup v_2$ 

Dann berechnet (RR)-Iteration für (3) immer noch eine Lösung von  $(1)$  :-)

#### ... für die Intervall-Analyse:

- Der vollständige Verband ist: D<sub>I</sub> = (*Vars* → I)<sub>⊥</sub>
- Das Widening ⊔– definieren wir als:

 $\perp \Box D = D \sqcup \perp = D$  und für  $D_1 \neq \perp \neq D_2$ :  $(D_1 \sqcup D_2) x = (D_1 x) \sqcup (D_2 x)$  wobei  $[l_1, u_1] \sqcup [l_2, u_2] = [l, u]$  mit *l* =  $\int l_1$  falls  $l_1 \leq l_2$ −∞ sonst  $u =$  $\int u_1$  falls  $u_1 \geq u_2$ +∞ sonst

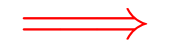

 $\Box$  ist nicht kommutativ !!!

## Beispiel:

$$
[0,2] \sqcup [1,2] = [0,2]
$$
  
\n
$$
[1,2] \sqcup [0,2] = [-\infty,2]
$$
  
\n
$$
[1,5] \sqcup [3,7] = [1,+\infty]
$$

- → Widening liefert schneller größere Werte.
- → Es sollte so gewählt werden, dass es die Terminierung der Iteration garantiert :-)
- $\rightarrow$  Bei Intervall-Analyse begrenzt es die Anzahl der Iterationen auf:

#*Punkte* · (1 + 2 · #*Vars*)

#### Fazit:

- Um eine Lösung von (1) über einem vollständigen Verband mit unendlichen aufsteigenden Ketten zu bestimmen, definieren wir ein geeignetes Widening und lösen dann  $(3)$  :-)
- Achtung: Die Konstruktion geeigneter Widenings ist eine schwarze Kunst !!!

Oft wählt man ⊔– ganz pragmatisch dynamisch während der Iteration, so dass

- $\rightarrow$  die abstrakten Werte nicht zu kompliziert werden;
- $\rightarrow$  die Anzahl der Updates fest beschränkt bleibt ...

#### Unser Beispiel:

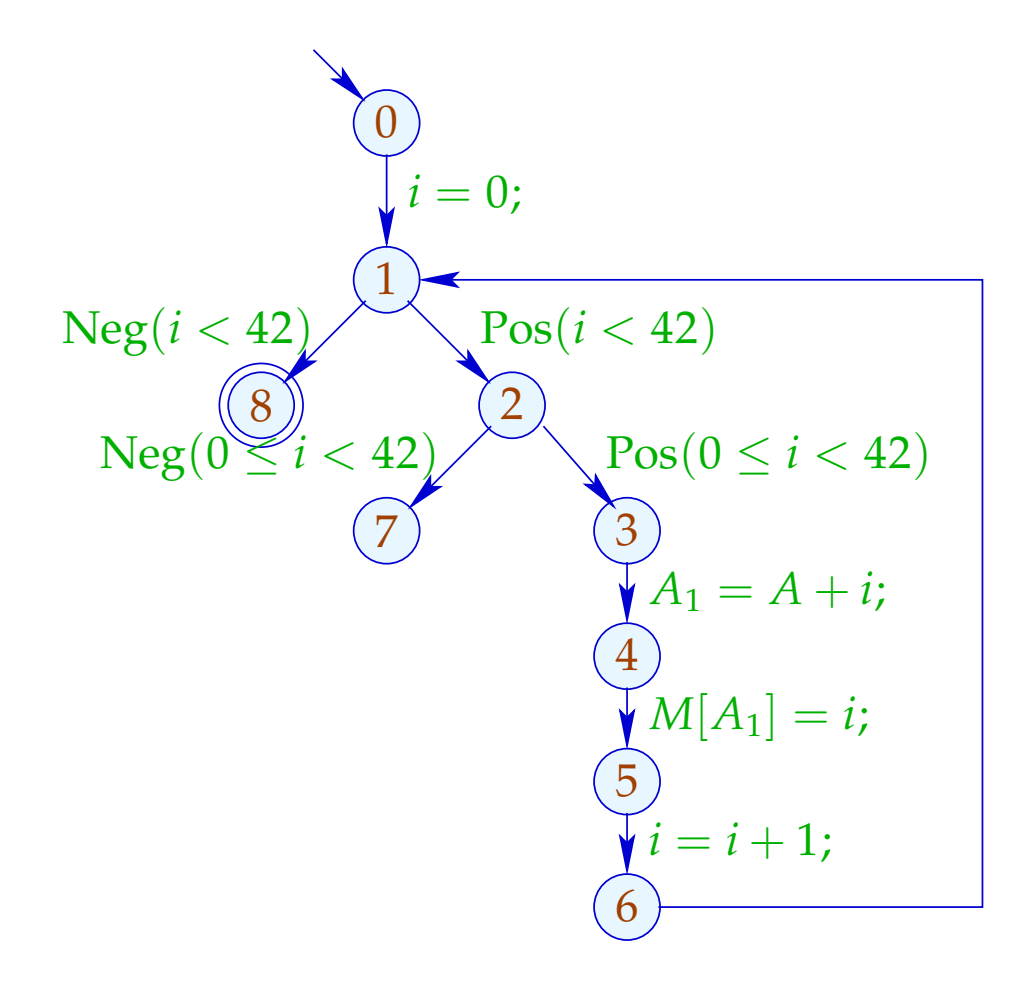

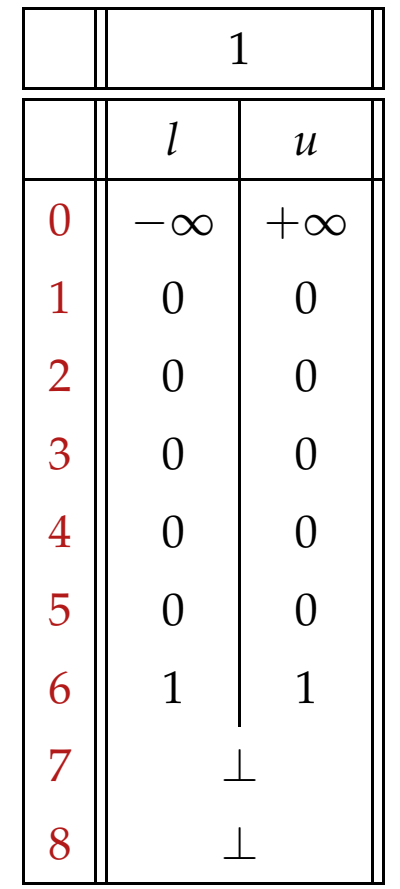

#### Unser Beispiel:

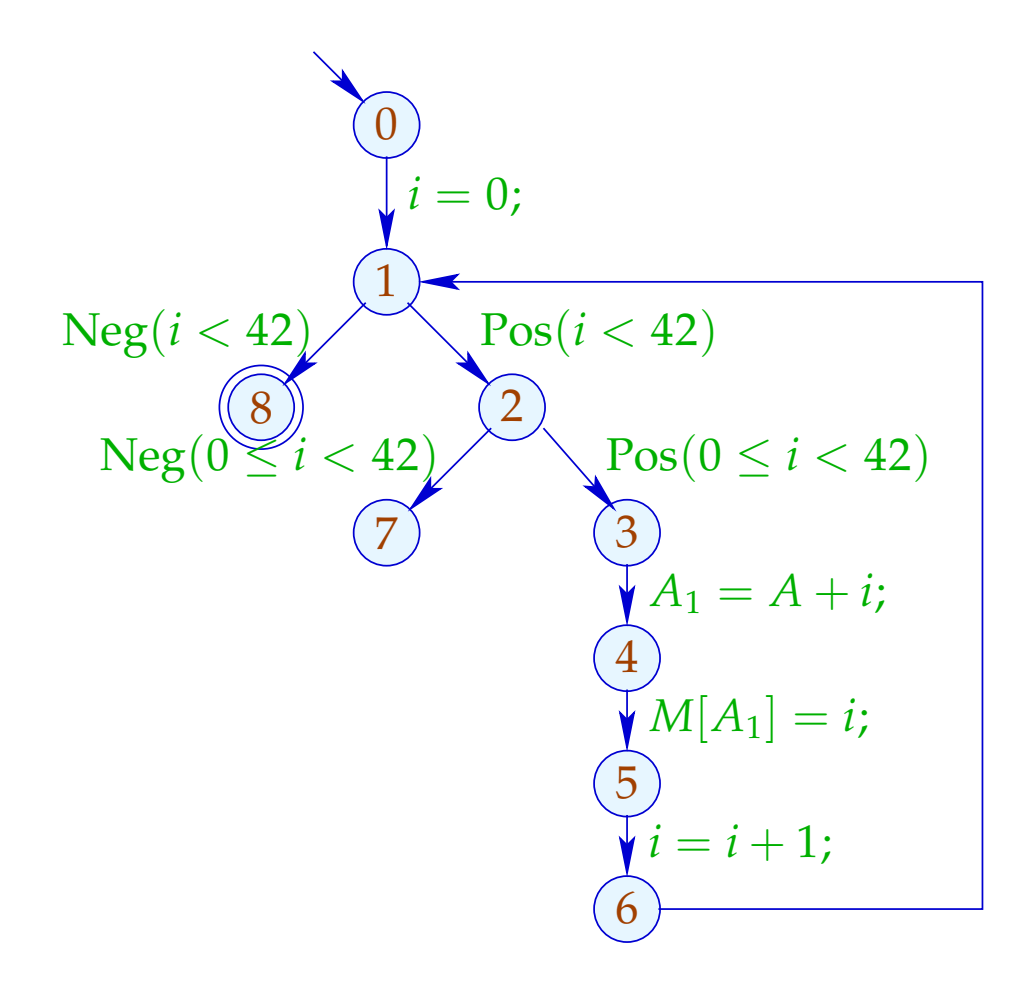

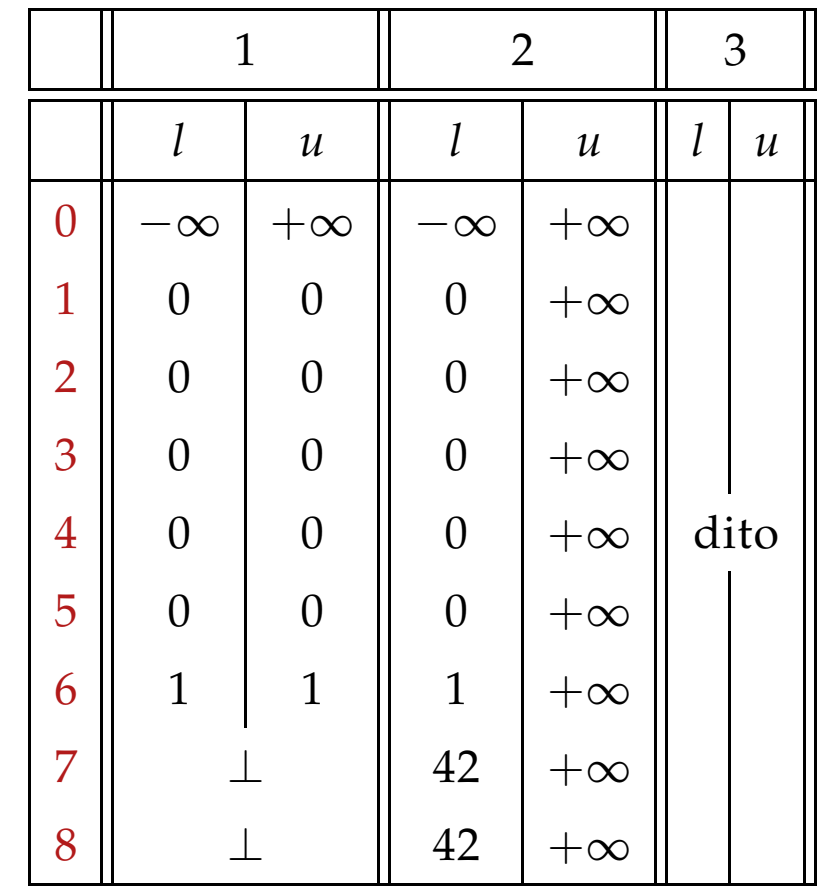

... offenbar ist das Ergebnis enttäuschend :-(

Idee 2:

Eigentlich reicht es, die Beschleunigung mittels ⊔– nur an genügend vielen Stellen anzuwenden!

Eine Menge *I* heißt Loop Separator (Kreis-Trenner), falls jeder Kreis mindestens einen Punkt aus *I* enthält :-)

Wenden wir Widening nur an den Punkten aus einer solchen Menge *I* , terminiert RR-Iteration immer noch !!!

## In unserem Beispiel:

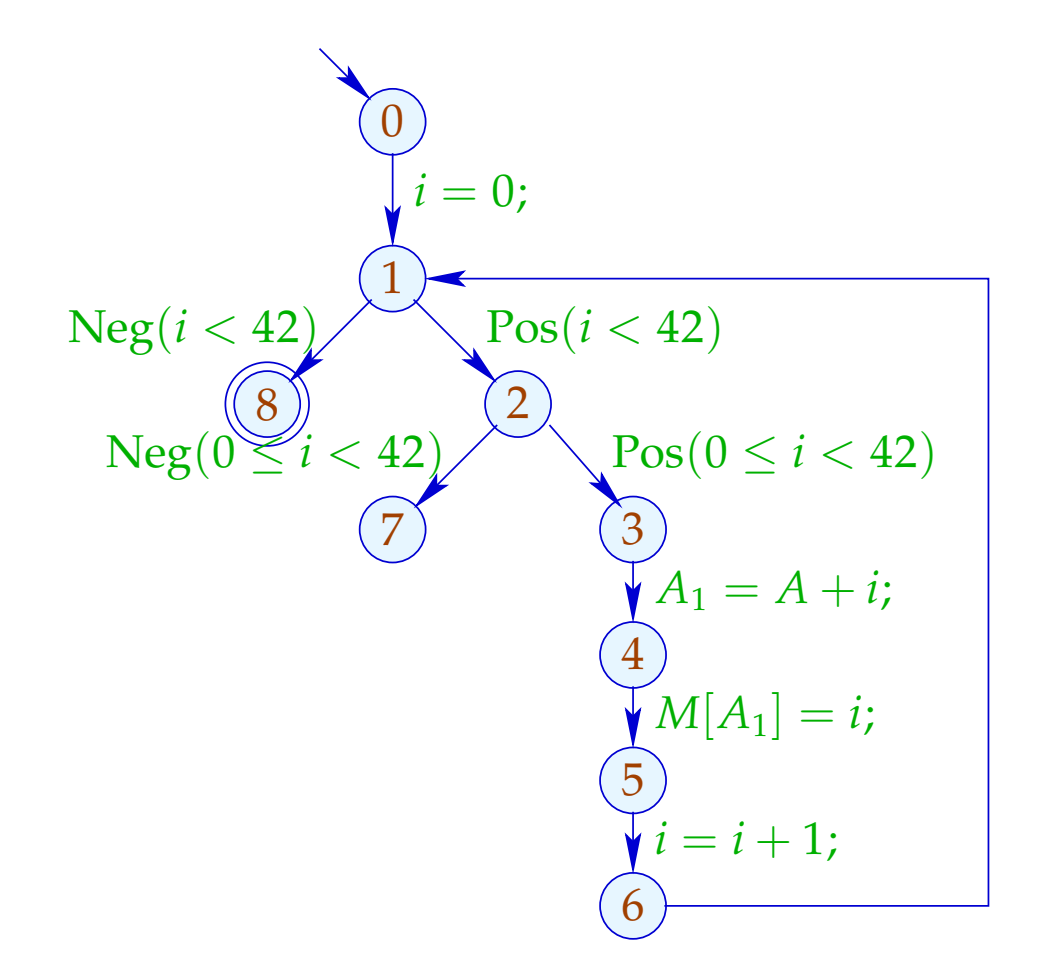

 $I_1 = \{1\}$  oder auch:  $I_2 = \{2\}$  oder auch:  $I_3 = \{3\}$ 

Die Analyse mit  $I = \{1\}$ :

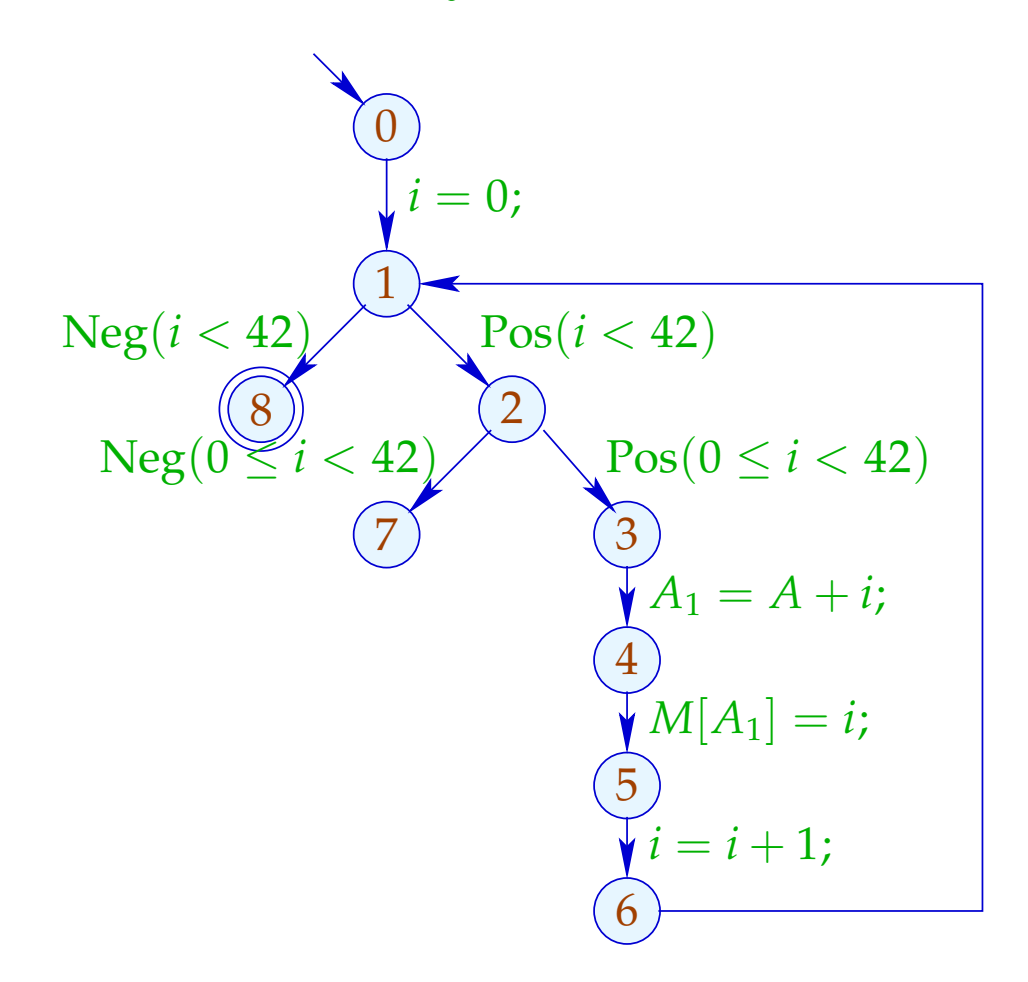

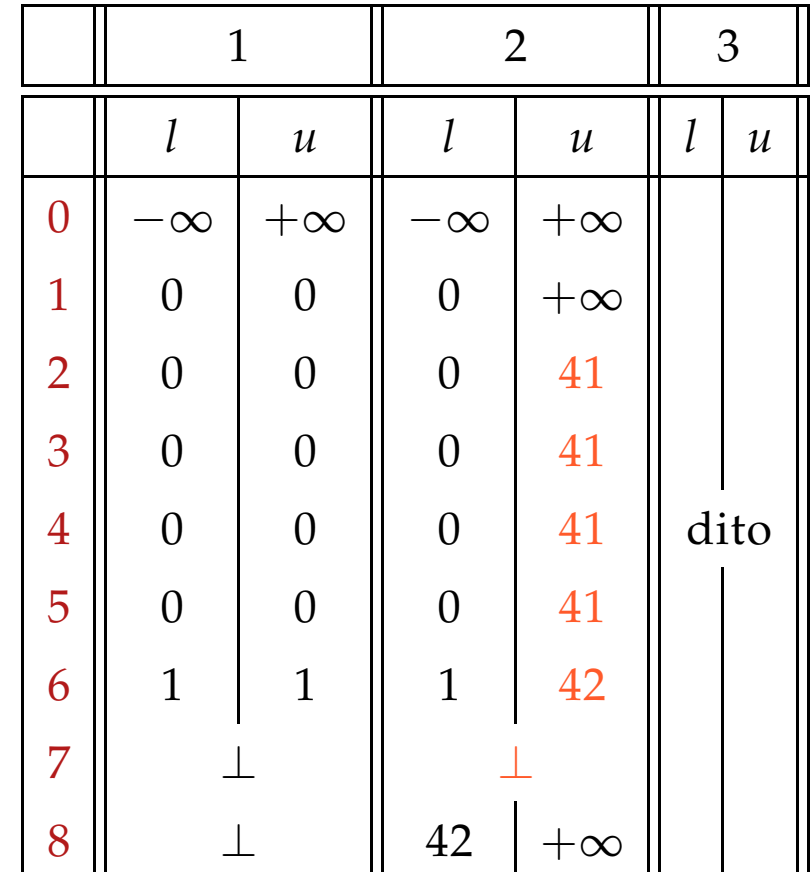

Die Analyse mit  $I = \{2\}$ :

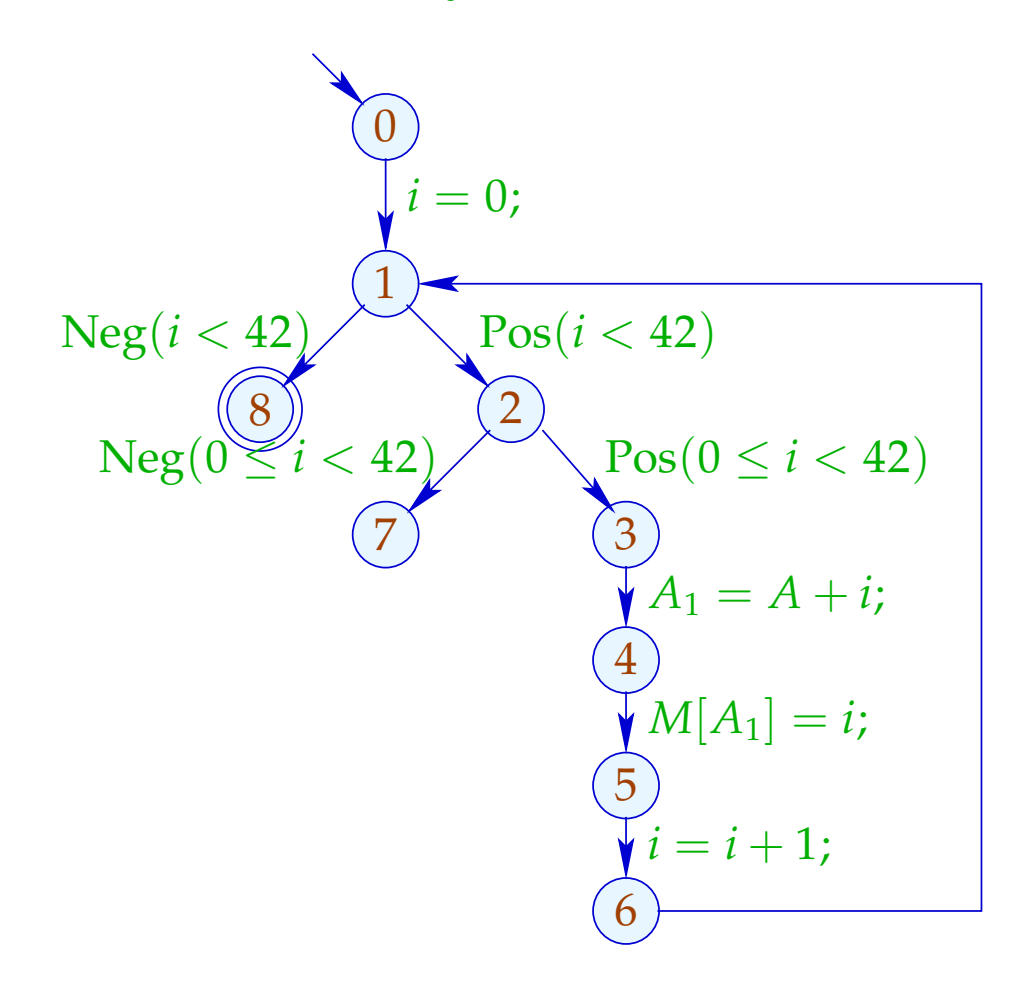

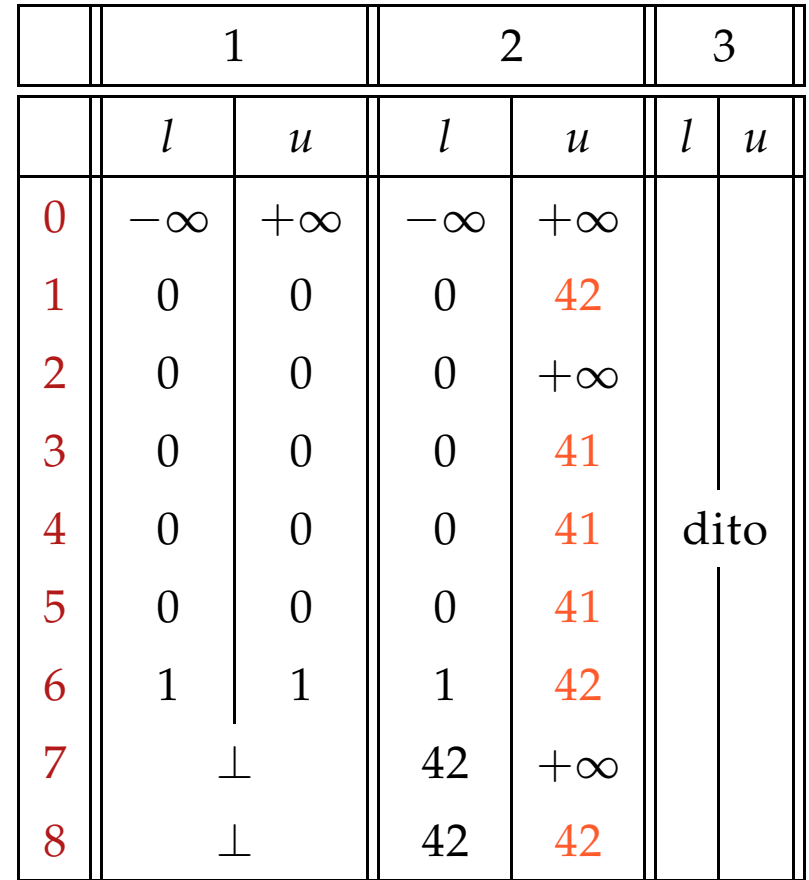

### Diskussion:

- Beide Analysen-Läufe berechnen interessante Informationen :-)
- Der Lauf mit  $I = \{2\}$  belegt, dass nach Verlassen der Schleife stets  $i = 42$  gilt.
- Nur der Lauf mit  $I = \{1\}$  belegt aber, dass der äußere Test den inneren überflüssig macht :- (

Wie findet man einen geeigneten Loop Separator *I* ???

## Idee 3: Narrowing

Sei *x* irgend eine Lösung von (1) , d.h.

$$
x_i \,\, \sqsupseteq\, f_i \, \underline{x} \ \ , \qquad i=1,\ldots,n
$$

Dann gilt für monotone *f<sup>i</sup>* ,

$$
\underline{x} \ \sqsupseteq F \ \underline{x} \ \sqsupseteq F^2 \ \underline{x} \ \sqsupseteq \ \ldots \sqsupseteq F^k \ \underline{x} \ \sqsupseteq \ldots
$$

// Narrowing Iteration

#### Idee 3: Narrowing

Sei *x* irgend eine Lösung von (1) , d.h.

$$
x_i \,\, \sqsupseteq\, f_i \, \underline{x} \ \ , \qquad i=1,\ldots,n
$$

Dann gilt für monotone *f<sup>i</sup>* ,

 $\implies$ 

$$
\underline{x} \ \sqsupseteq F \ \underline{x} \ \sqsupseteq F^2 \ \underline{x} \ \sqsupseteq \ \ldots \sqsupseteq F^k \ \underline{x} \ \sqsupseteq \ldots
$$

// Narrowing Iteration

Jeder der Tupel *F <sup>k</sup> x* ist eine Lösung von (1) :-)

Terminierung ist kein Problem mehr: wir stoppen, wenn wir keine Lust mehr haben :-)) // Analoges gilt für RR-Iteration.

#### Narrowing Iteration im Beispiel:

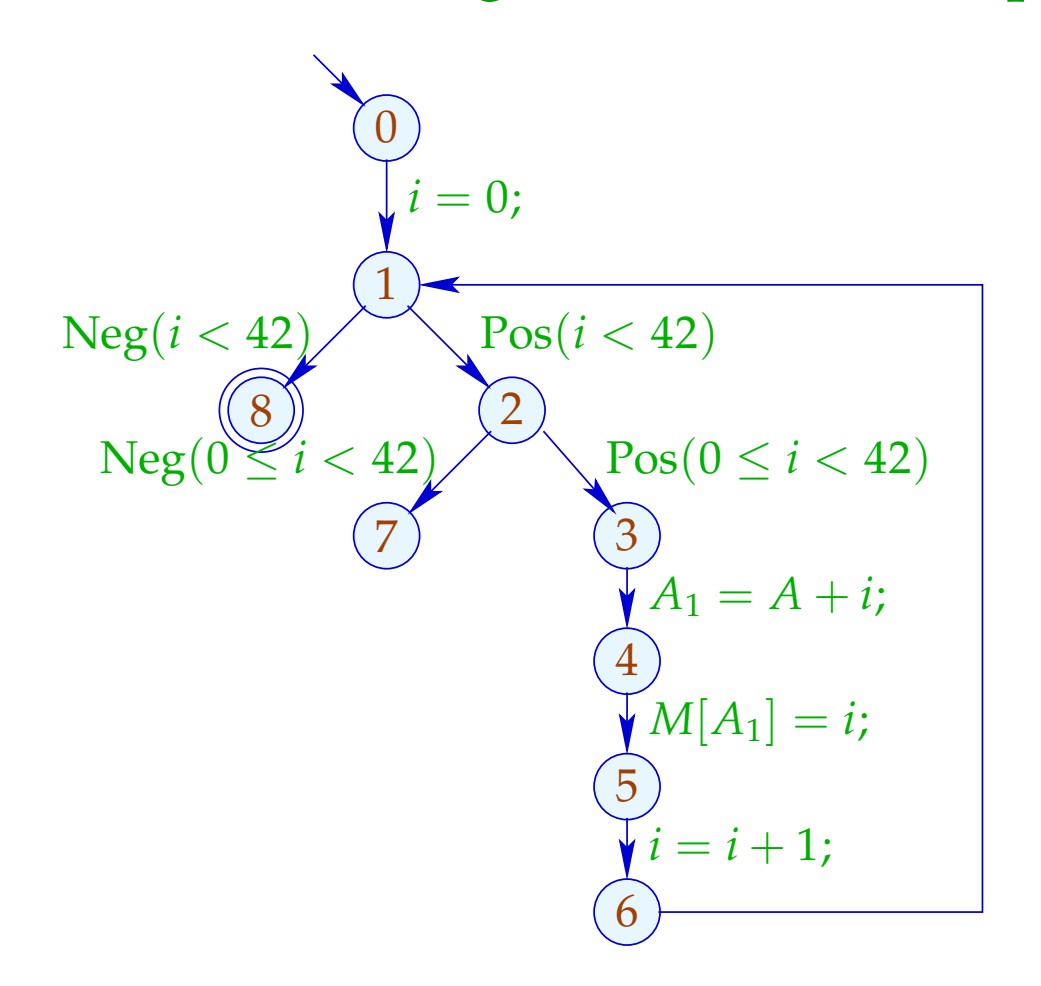

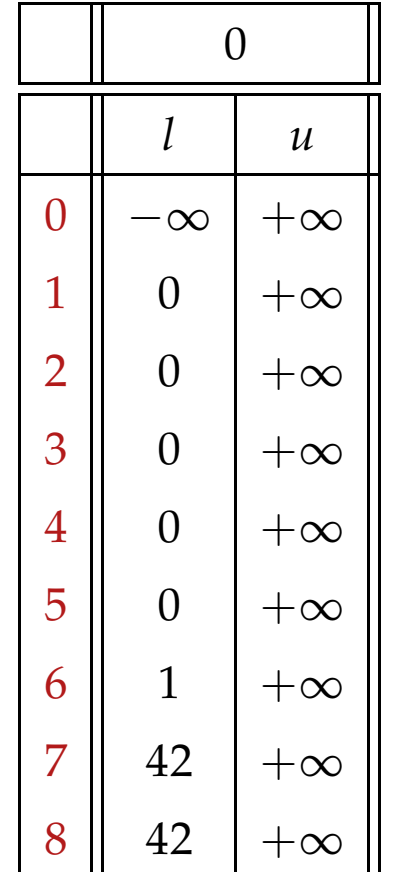

#### Narrowing Iteration im Beispiel:

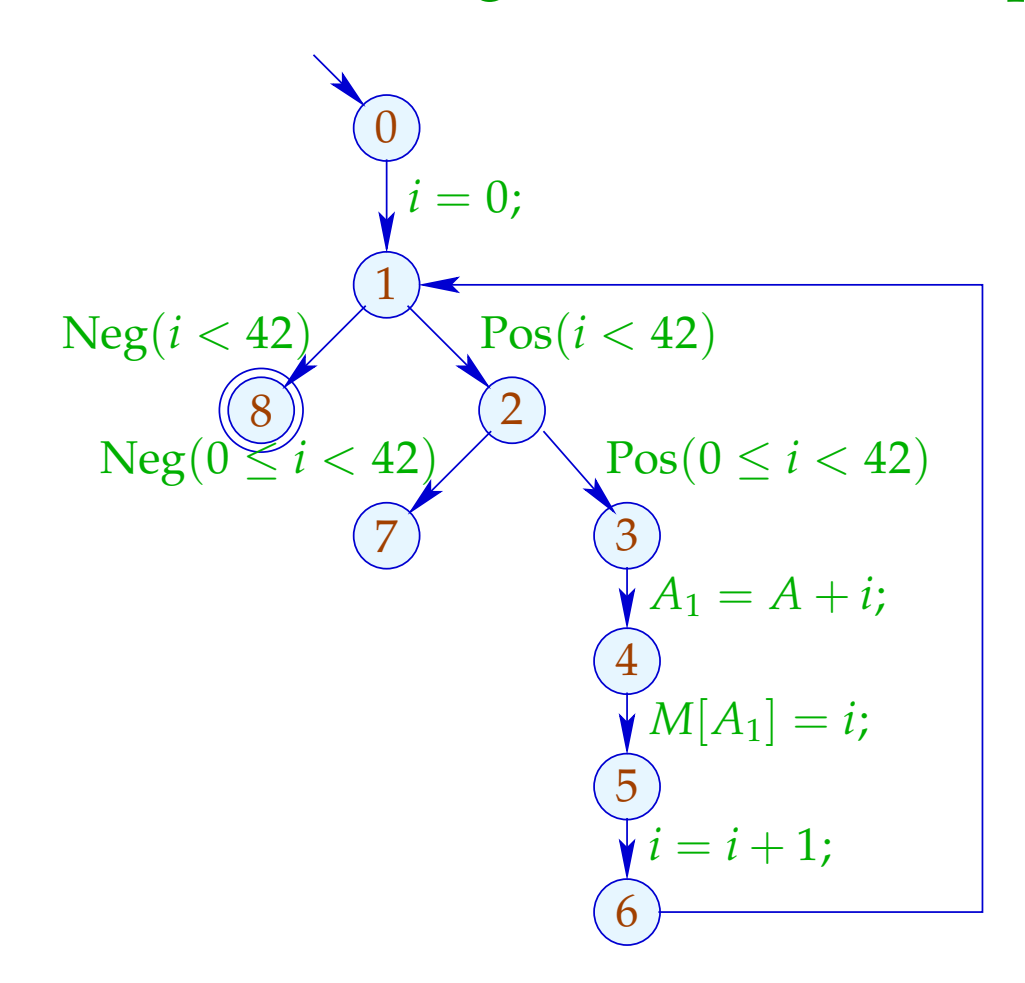

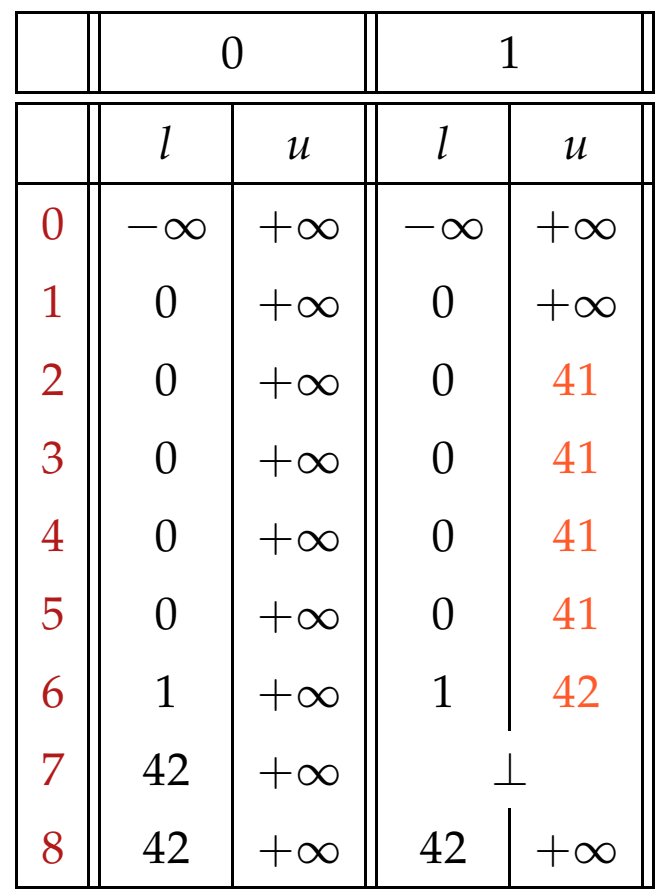

#### Narrowing Iteration im Beispiel:

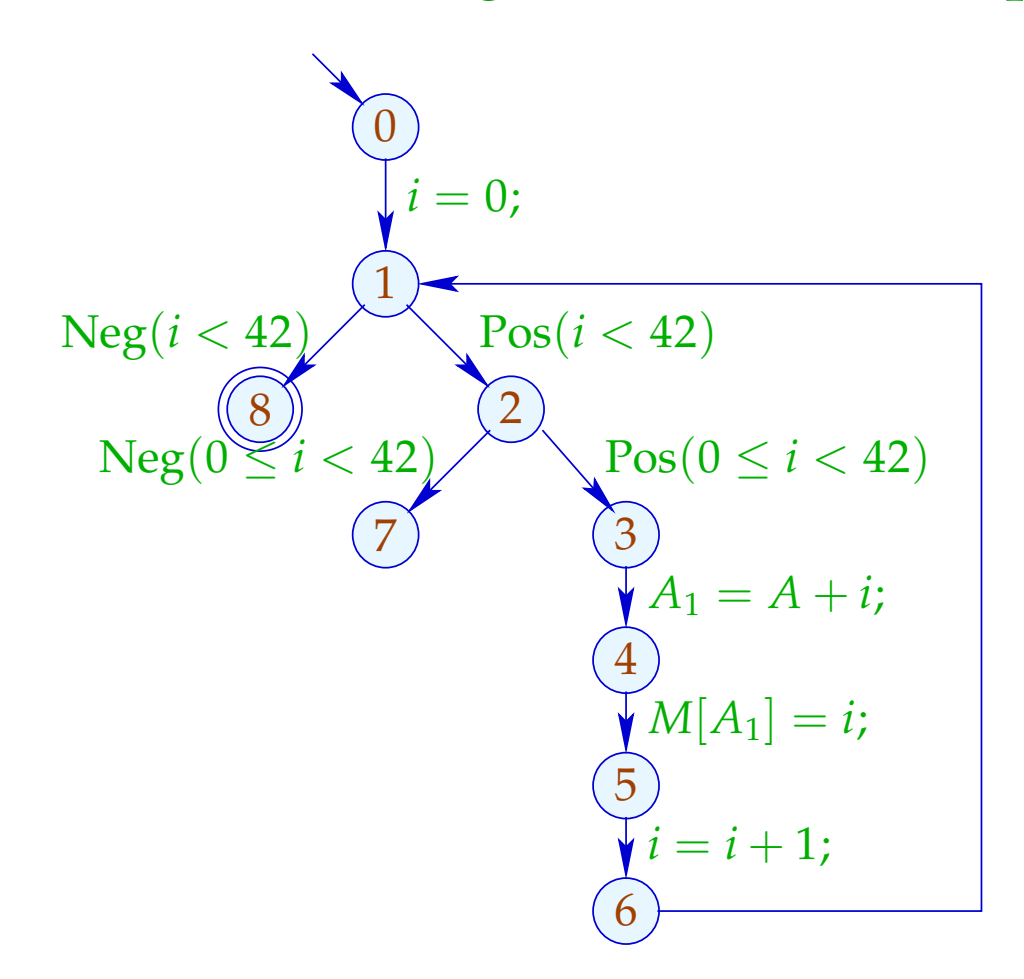

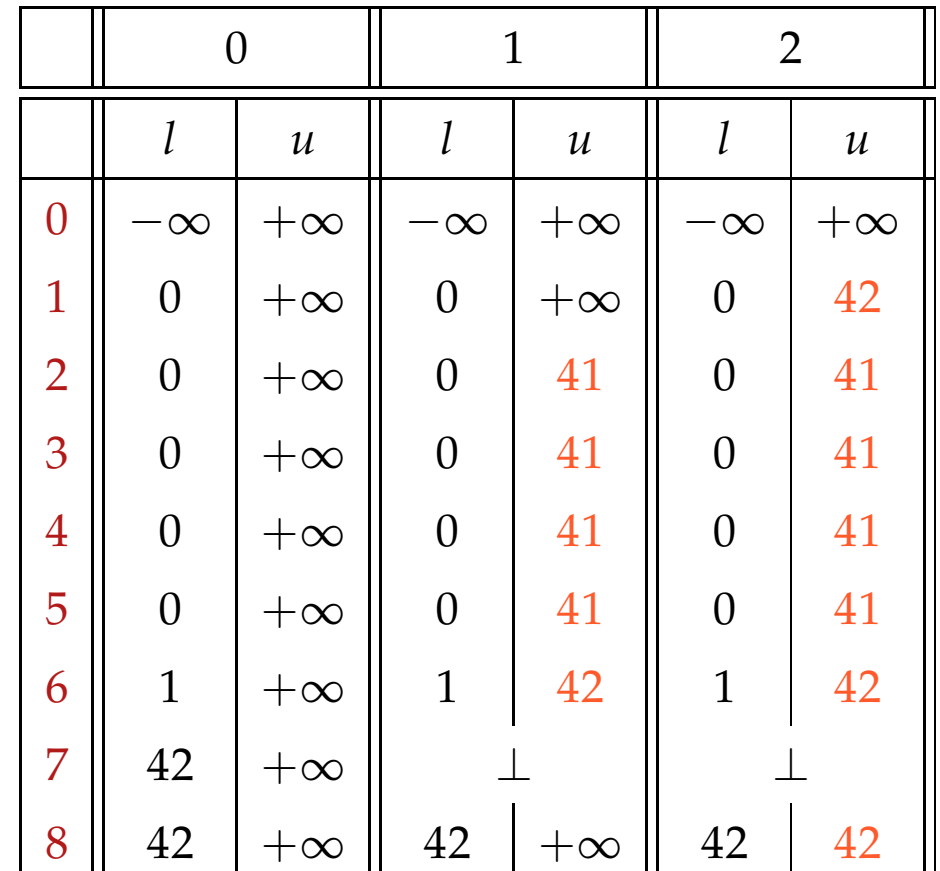

#### Diskussion:

- $\rightarrow$  Wir beginnen mit einer sicheren Approximation.
- $\rightarrow$  Wir finden, dass die innere Abfrage redundant ist :-)
- $\rightarrow$  Wir finden, dass nach der Iteration gilt:  $i = 42$  :-))
- $\rightarrow$  Dazu war nicht erforderlich, einen optimalen Loop Separator zu berechnen :-)))

### Letzte Frage:

Müssen wir hinnehmen, dass Narrowing möglicherweise nicht terminiert ???

#### 4. Idee: Beschleunigtes Narrowing

Nehmen wir an, wir hätten eine Lösung  $x = (x_1, \ldots, x_n)$  des Ungleichungssystems:

$$
x_i \supseteq f_i(x_1,\ldots,x_n), \quad i=1,\ldots,n \qquad (1)
$$

Dann schreiben betrachten wir das Gleichungssystem:

$$
x_i = x_i \sqcap f_i(x_1, \ldots, x_n), \quad i = 1, \ldots, n
$$
 (4)

Offenbar gilt für monotone  $f_i: H^k \underline{x} = F^k \underline{x} :$  $\text{wobei} \quad H(x_1, ..., x_n) = (y_1, ..., y_n), \quad y_i = x_i \sqcap f_i(x_1, ..., x_n).$ 

In (4) ersetzen wir ⊓ durch den neuen Operator ⊓– mit:  $a_1 \sqcap a_2 \sqsubset a_1 \sqcap a_2 \sqsubset a_1$ 

... für die Intervall-Analyse:

Wir konservieren endliche Intervall-Grenzen :-)

Deshalb  $\perp \Box D = D \Box \perp = \perp$  und für  $D_1 \neq \perp \neq D_2$ :  $(D_1 \sqcap D_2) x = (D_1 x) \sqcap (D_2 x)$  wobei  $[l_1, u_1] \sqcap [l_2, u_2] = [l, u]$  mit *l* =  $\int l_2$  falls  $l_1 = -\infty$ *l*<sup>1</sup> sonst  $u =$  $\int u_2$  falls  $u_1 = \infty$ *u*<sup>1</sup> sonst

==⇒ ⊓– ist nicht kommutativ !!!

## Beschleunigtes Narrowing im Beispiel:

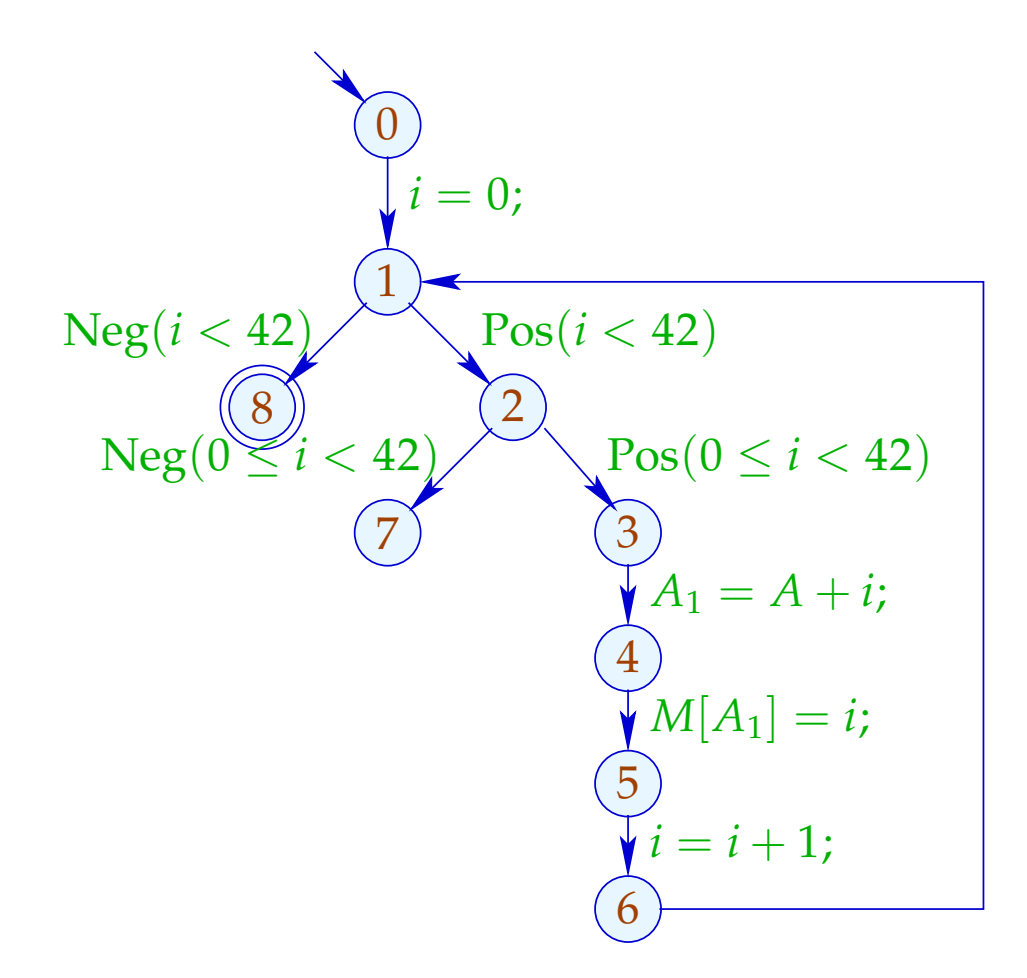

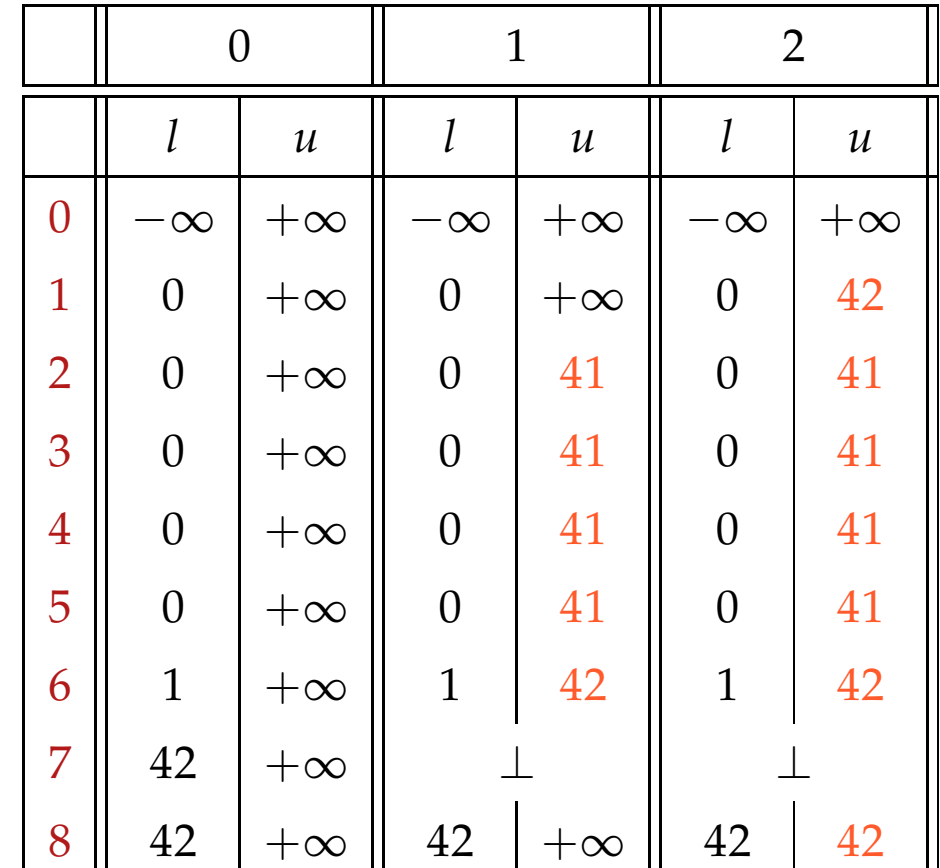

#### Diskussion:

- → Achtung: Widening liefert für nicht-monotone *f<sup>i</sup>* eine Lösung. Narrowing liefert dagegen nur für monotone *f<sup>i</sup>* eine Lösung!!
- $\rightarrow$  Das beschleunigte Narrowing liefert (im Beispiel) das richtige Ergebnis :-)
- → Erlaubt der neue Operator ⊓– nur endlich viele Verbesserungen bei jedem Wert, kann Narrowing bis zur Stabilisierung durchgeführt werden.
- $\rightarrow$  Für die Intervall-Analyse sind das maximal

 $\#Punkte \cdot (1 + 2 \cdot \#Vars)$ 

## **1.6 Pointer-Analyse**

# Fragen:

- $\rightarrow$  Sind zwei Adressen möglicherweise gleich?
- $\rightarrow$  Sind zwei Adressen definitiv gleich?

## **1.6 Pointer-Analyse**

# Fragen:

- $\rightarrow$  Sind zwei Adressen möglicherweise gleich? May Alias
- → Sind zwei Adressen definitiv gleich? Must Alias

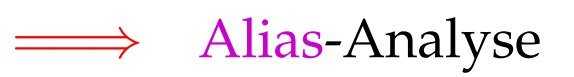

#### Die bisherigen Analysen ohne Alias-Information:

- (1) Verfügbare Ausdrücke:
- Erweitere die Menge *Expr* der Ausdrücke um die vorkommenden Loads *M*[*R*] .
- Erweitere die Kanten-Effekte:

$$
\begin{array}{rcl}\n\llbracket x = e \rbrack \rrbracket^{\sharp} A & = (A \cup \{e\}) \backslash \mathit{Expr}_x \\
\llbracket x = M[e] \rbrack \rrbracket^{\sharp} A & = (A \cup \{e, M[e]\}) \backslash \mathit{Expr}_x \\
\llbracket M[e_1] = e_2 \rbrack \rrbracket^{\sharp} A & = (A \cup \{e_1, e_2\}) \backslash \mathit{Loads}\n\end{array}
$$

- (2) Werte von Variablen:
- Erweitere die Menge *Expr* der Ausdrücke um die vorkommenden Loads *M*[*R*] .
- Erweitere die Kanten-Effekte:

$$
\llbracket x = M[e]; \rrbracket^{\sharp} V e' = \begin{cases} \{x\} & \text{falls } e' = M[e] \\ \emptyset & \text{falls } e' = e \\ V e' \setminus \{x\} & \text{sonst} \\ \text{falls } e' \in \{e_1, e_2\} \end{cases}
$$

$$
\llbracket M[e_1] = e_2; \rrbracket^{\sharp} V e' = \begin{cases} \emptyset & \text{falls } e' \in \{e_1, e_2\} \\ V e' & \text{sonst} \end{cases}
$$
- (3) Konstantenpropagation:
- Erweitere den abstrakten Zustand um einen abstrakten Speicher *M*
- Führe Speicher-Operationen mit bekannten Adressen aus!

$$
\llbracket x = M[e]; \rrbracket^{\sharp} (D, M) = \begin{cases} (D \oplus \{x \mapsto Ma\}, M) & \text{falls} \\ (D \oplus \{x \mapsto \top\}, M) & \text{sonst} \end{cases}
$$

$$
\llbracket M[e_1] = e_2; \rrbracket^{\sharp} (D, M) = \begin{cases} (D, M \oplus \{a \mapsto [\![e_2]\!]^{\sharp}D\}) & \text{falls} \\ (D, M \oplus \{a \mapsto [\![e_2]\!]^{\sharp}D\}) & \text{falls} \\ (D, \top) & \text{sonst} \end{cases}
$$

$$
\llbracket e_1 \rrbracket^{\sharp} D = a \sqsubset \top
$$

$$
\llbracket e_1 \rrbracket^{\sharp} D = a \sqsubset \top
$$

$$
\llbracket e_1 \rrbracket^{\sharp} D = a \sqsubset \top
$$

#### Probleme:

- Adressen sind aus  $\mathbb{N}$  :-(
	- Es gibt zwar keine unendliche aufsteigende Ketten, aber ...
- Exakte Adressen sind zur Compilezeit selten bekannt :-(
- Am selben Programmpunkt wird i.a. auf mehrere Adressen zugegriffen ...
- Abspeichern an unbekannter Adresse zerstört alle Information M :-(
- ==⇒ Konstanten-Propagation versagt :-(
- ==⇒ Speicherzugriffe/Pointer zerstören Präzision :-(

## Vereinfachung:

- Wir betrachten Pointer auf Strukturen mit Komponenten  $a, b$  :-)
- Wir verzichten auf Wohl-Getyptheit dieser Komponenten.
- Neue Statements:

 $x = new()$ ; // Allokation eines neuen Paars  $x = R \rightarrow a$ ; // Laden einer Komponente  $R \rightarrow a = x$ ; // Setzen einer Komponente

• Wir verzichten auf Pointer-Arithmetik :-)

Einfaches Beispiel:

$$
x = new();
$$
  
\n
$$
y = new();
$$
  
\n
$$
x \rightarrow a = y;
$$
  
\n
$$
y \rightarrow b = 7;
$$

$$
(0)
$$
  
y x = new();  

$$
(1)
$$
  
y y = new();  

$$
(2)
$$
  

$$
(3)
$$
  

$$
(4)
$$
  

$$
(4)
$$

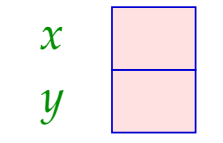

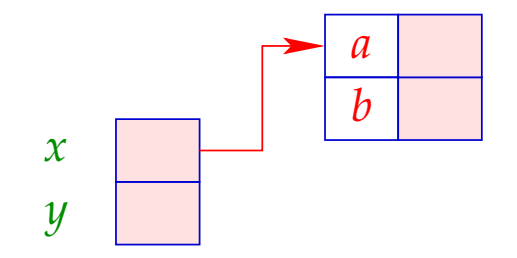

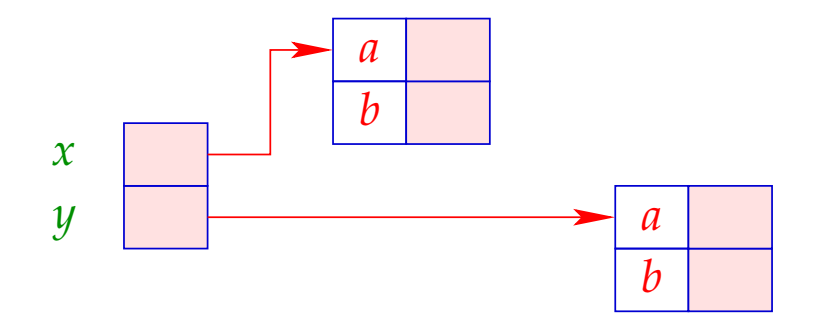

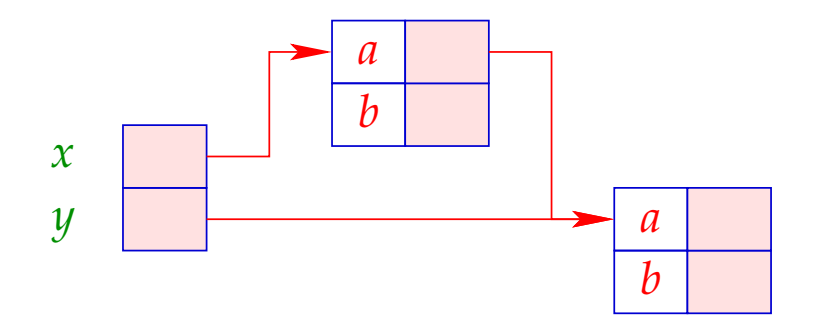

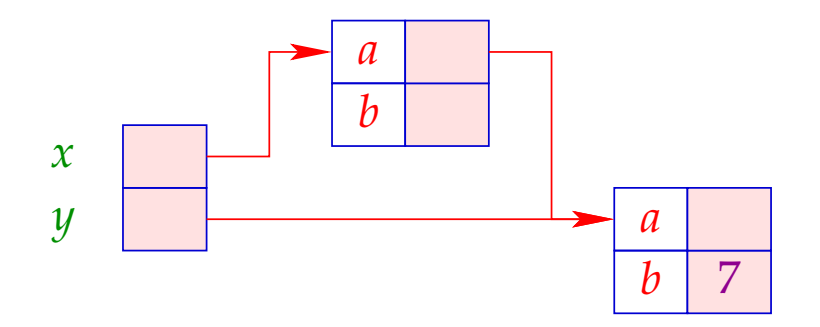

### Schwierigeres Beispiel:

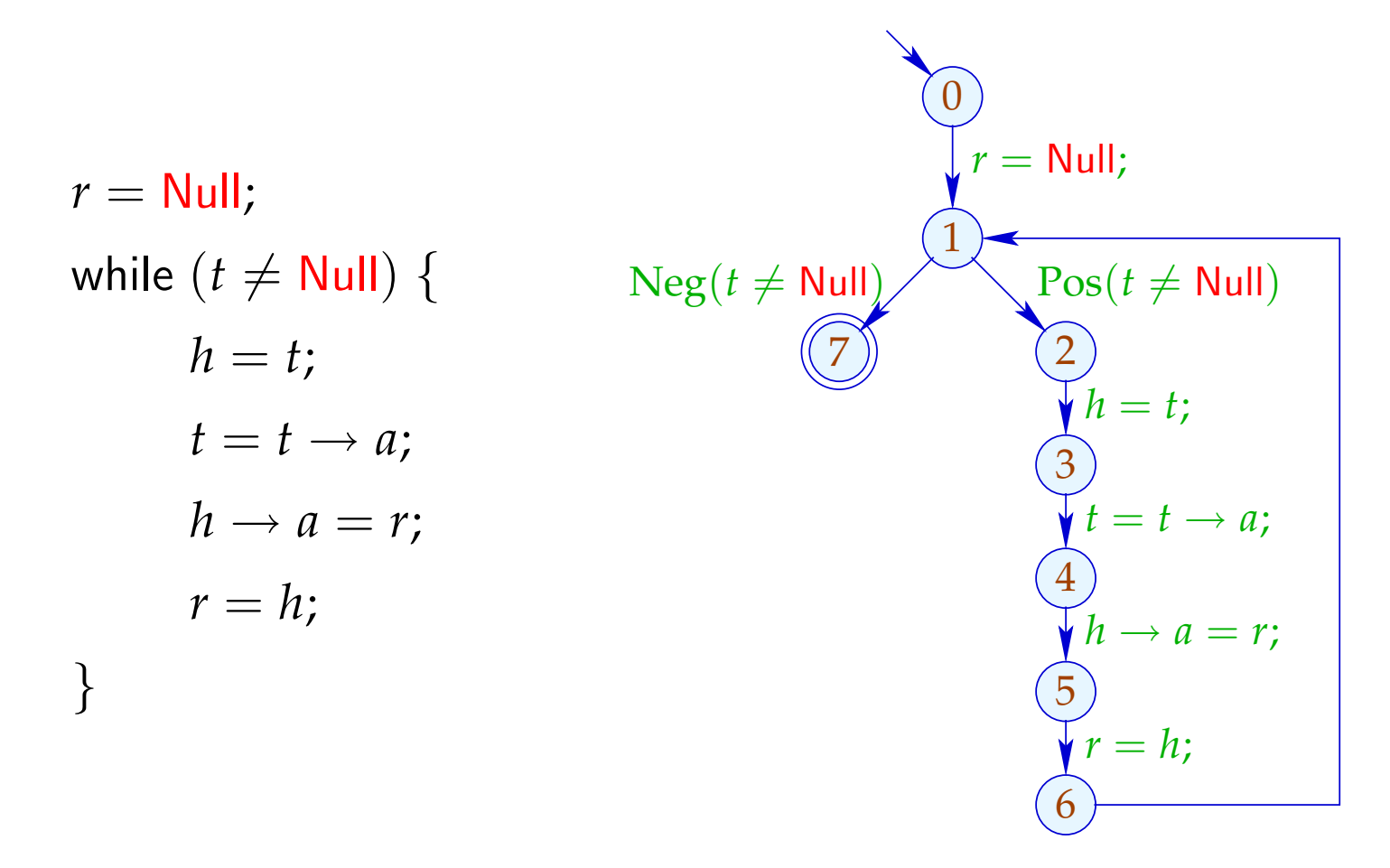

#### Konkrete Semantik:

Ein Speicher ist jetzt eine endliche Ansammlung von Paaren. Nach *h* new-Operationen haben wir:

| $Addr_h$  | = {ref a   0 \le a < h}                        | // | Adressen |
|-----------|------------------------------------------------|----|----------|
| $Val_h$   | = $Addr_h \cup \mathbb{Z}$                     | // | Werte    |
| $Store_h$ | = $(Addr_h \times \{a, b\}) \rightarrow Val_h$ | // | Speicher |
| $State_h$ | = $(Vars \rightarrow Val_h) \times Store_h$    | // | Zustände |

Der Einfachheit setzen wir:  $0 =$  Null

Sei  $(\rho, \mu) \in State_h$ . Dann erhalten wir für die neuen Kanten:

$$
\begin{array}{rcl}\n\llbracket x = \text{new}(\cdot);\rrbracket \ (\rho, \mu) & = & (\rho \oplus \{x \mapsto \text{ref } h\}, \\
& \mu \oplus \{(\text{ref } h).a \mapsto 0, (\text{ref } h).b \mapsto 0\})\n\end{array}
$$
\n
$$
\llbracket x = R \rightarrow a;\rrbracket \ (\rho, \mu) & = & (\rho \oplus \{x \mapsto \mu((\rho R).a)\}, \mu)\n\rrbracket
$$
\n
$$
\llbracket R \rightarrow a = x;\rrbracket \ (\rho, \mu) & = & (\rho, \mu \oplus \{(\rho R).a \mapsto \rho x\})\n\end{array}
$$

### Achtung:

Diese Semantik ist zu detailliert, weil sie mit absoluten Adressen rechnet. Die beiden Programme:

$$
x = new(); \t\t y = new();
$$
  

$$
y = new(); \t\t x = new();
$$

werden nicht als äquivalent betrachtet !!?

## Ausweg:

Definiere Äquivalenz bis auf Permutation von Adressen :-)

## Alias-Analyse 1. Idee:

- Unterscheide endlich viele verschiedene Klassen von Objekten im Speicher.
- Benutze Mengen von Adressen als abstrakte Werte!

==⇒ Points-to-Analyse

$$
Addr^{\sharp} = Edges
$$
\n
$$
Val^{\sharp} = 2^{Addr^{\sharp}}
$$
\n
$$
Store^{\sharp} = (Addr^{\sharp} \times \{a, b\}) \rightarrow Val^{\sharp}
$$
\n
$$
State^{\sharp} = (Vars \rightarrow Val^{\sharp}) \times Store^{\sharp}
$$
\n
$$
// Estimate^{\sharp} = (Vars \rightarrow Val^{\sharp}) \times Store^{\sharp}
$$
\n
$$
// Estimate^{\sharp} = (Vars \rightarrow Val^{\sharp}) \times Store^{\sharp}
$$
\n
$$
// Estimate^{\sharp} = (Vars \rightarrow Val^{\sharp}) \times Store^{\sharp}
$$

// vollständiger Verband !!!

Werte

# ... im einfachen Beispiel:

$$
y = new();
$$
  
\n
$$
y = new();
$$
  
\n
$$
y = new();
$$
  
\n
$$
y = a = y;
$$
  
\n
$$
y \rightarrow b = 7;
$$
  
\n
$$
y \rightarrow b = 7;
$$

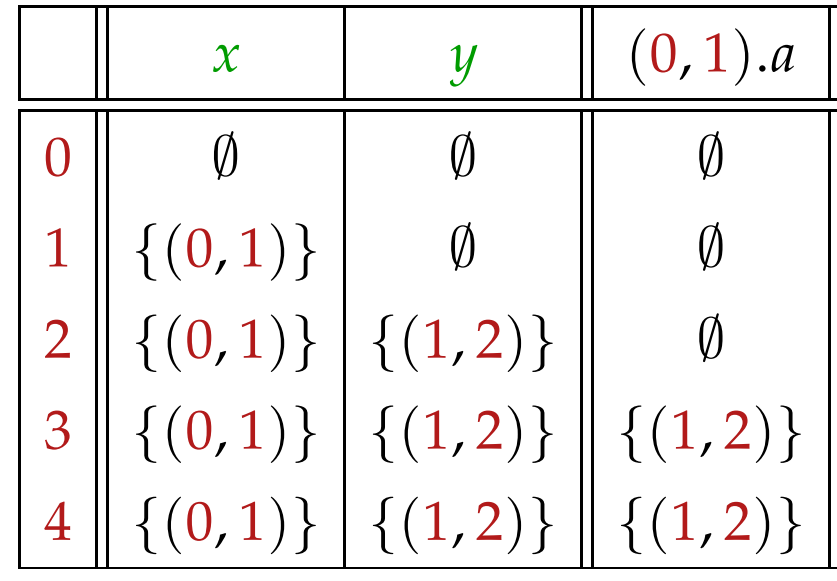

## Die Kanten-Effekte:

$$
\begin{array}{lll}\n\left[(-,i,-)\right]^{\sharp}(D,M) & = & (D,M) \\
\left[(-,P\circ(e),-)\right]^{\sharp}(D,M) & = & (D,M) \\
\left[(-,x=y;,-)\right]^{\sharp}(D,M) & = & (D\oplus\{x\mapsto D\,y\},M) \\
\left[(-,x=e;,-)\right]^{\sharp}(D,M) & = & (D\oplus\{x\mapsto\emptyset\},M) & , \quad e\notin Vars\n\end{array}
$$

$$
\begin{array}{rcl}\n\left[ (u, x = \text{new}(.); v) \right]^{\sharp} (D, M) & = & (D \oplus \{x \mapsto \{(u, v)\}\}, M) \\
\left[ (\_, x = R \to a; , \_) \right]^{\sharp} (D, M) & = & (D \oplus \{x \mapsto \bigcup \{M(f.a) \mid f \in D \} \}, M) \\
\left[ (\_, R \to a = x; , \_) \right]^{\sharp} (D, M) & = & (D, M \oplus \{f.a \mapsto (M(f.a) \cup D x) \mid f \in D \} )\n\end{array}
$$

# Achtung:

- Den Wert Null haben wir nicht mit-modelliert. Dereferenzieren von Null kann darum nicht entdeckt werden :-(
- Destruktive Updates sind nur von Variablen möglich, nicht im Speicher!

==⇒ keine Information, falls Speicher-Objekte nicht vorinitialisiert sind :-((

• Die Kanten-Effekte hängen jetzt von der ganzen Kante ab. Die Analyse lässt sich so nicht gegenüber der Referenz-Semantik als korrekt erweisen :-(

Zur Korrektheit muss die konkrete Semantik mit zusätzlicher Information instrumentiert werden, die vermerkt, an welchem Programmpunkt eine Adresse erzeugt wurde.

#### • Wir berechnen mögliche Points-to-Information.

• ...

- Daraus können wir May-Alias-Information gewinnen.
- Die Analyse kann jedoch ziemlich aufwendig sein (ohne viel raus zu kriegen :-(
- Separate Information für jeden Programmpunkt ist möglicherweise nicht nötig ??

### Alias-Analyse 2. Idee:

Berechne für jede Variable und jede Adresse einen Wert, der die Werte an sämtlichen Programmpunkten sicher approximiert!

... im einfachen Beispiel:

$$
(0)
$$
  
y x = new();  

$$
(1)
$$
  
y y = new();  

$$
(2)
$$
  

$$
(3)
$$
  

$$
(4)
$$
  

$$
(4)
$$

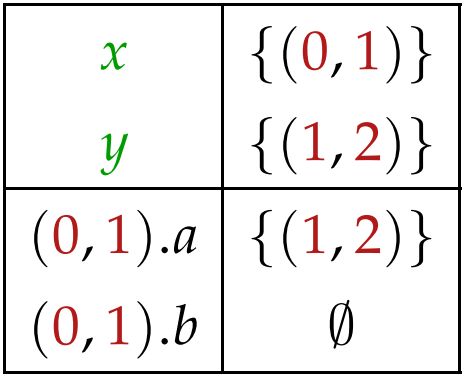

Jede Kante (*u*, *lab*, *v*) gibt Anlass zu Ungleichungen:

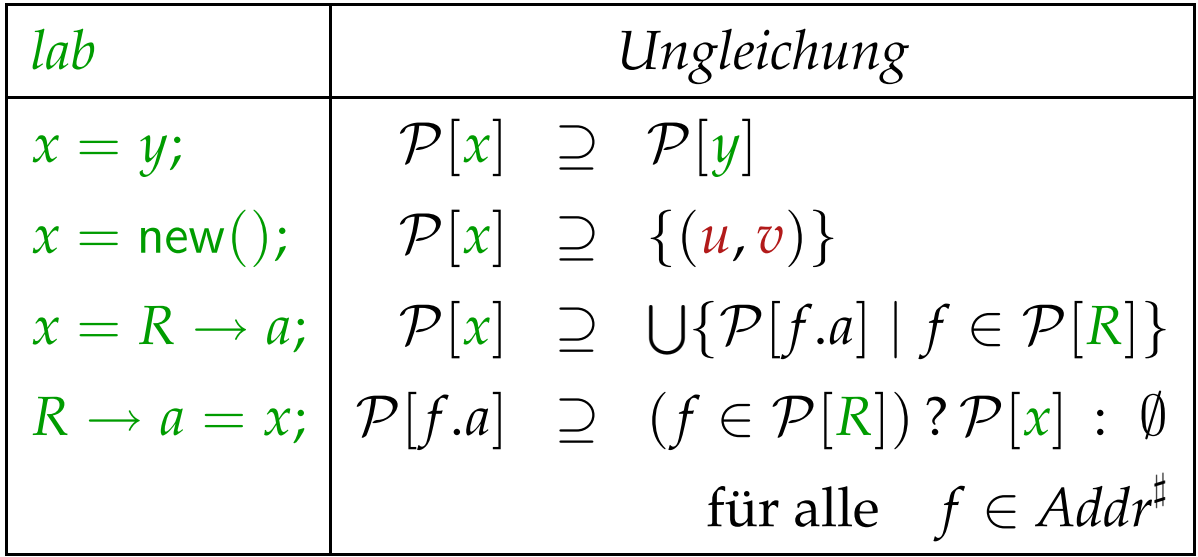

Andere Kanten haben keinen Effekt :-)

### Diskussion:

- Das resultierende Ungleichungssystem ist  $\mathcal{O}(k \cdot n)$  bei *k* abstrakten Adressen und *n* Kanten :-(
- Die Anzahl eventuell notwendiger Iterationen ist  $\mathcal{O}(k)$  ...
- Die berechnete Information ist möglicherweise immer noch zu präzise !!?
- Zur Korrektheit einer Lösung *s* <sup>♯</sup> ∈ *States*<sup>♯</sup> des Ungleichungssystems zeigt man:

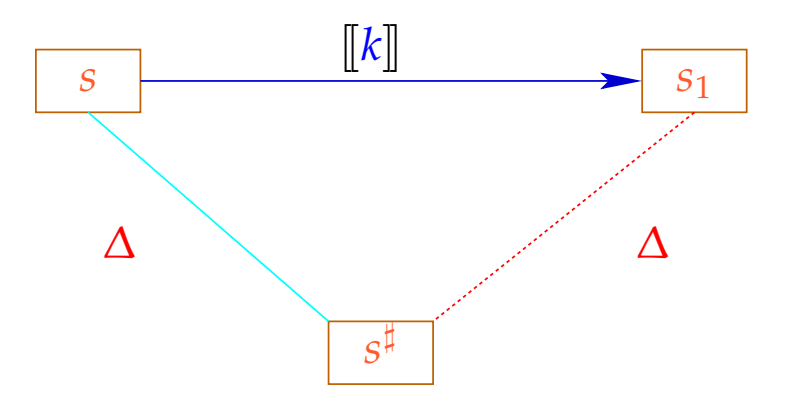

#### Alias-Analyse 3. Idee:

Berechne eine Äquivalenzrelation  $\equiv$  auf Variablen *x* und Selektoren  $y \rightarrow a$  mit  $s_1 \equiv s_2$  falls an irgendeinem *u s*1,*s*<sup>2</sup> die gleiche Adresse enthalten ...

... im einfachen Beispiel:

$$
\begin{aligned}\n\begin{aligned}\n\begin{pmatrix}\n\mathbf{x} &= \mathsf{new}(\mathbf{x}) \\
\mathbf{y} &= \mathsf{new}(\mathbf{x})\n\end{pmatrix} \\
\begin{aligned}\n\mathbf{y} &= \mathsf{new}(\mathbf{x})\n\end{aligned}\n\end{aligned}\n\rightleftharpoons \begin{aligned}\n\mathbf{y} &= \mathsf{new}(\mathbf{x})\n\end{aligned}\n\rightleftharpoons \begin{aligned}\n\mathbf{y} &= \mathsf{new}(\mathbf{x})\n\end{aligned}\n\rightleftharpoons \begin{aligned}\n\mathbf{y} &= \mathsf{new}(\mathbf{x})\n\end{aligned}\n\rightleftharpoons \begin{aligned}\n\mathbf{y} &= \mathsf{new}(\mathbf{x})\n\end{aligned}\n\rightleftharpoons \begin{aligned}\n\mathbf{y} &= \mathsf{new}(\mathbf{x})\n\end{aligned}\n\rightleftharpoons \begin{aligned}\n\mathbf{y} &= \mathsf{new}(\mathbf{x})\n\end{aligned}\n\rightleftharpoons \begin{aligned}\n\mathbf{y} &= \mathsf{new}(\mathbf{x})\n\end{aligned}\n\rightleftharpoons \begin{aligned}\n\mathbf{y} &= \mathsf{new}(\mathbf{x})\n\end{aligned}\n\rightleftharpoons \begin{aligned}\n\mathbf{y} &= \mathsf{new}(\mathbf{x})\n\end{aligned}
$$

#### Diskussion:

- $\rightarrow$  Wir berechnen eine Information für das ganze Programm.
- → Die Berechnung dieser Information verwaltet Partitionen  $\pi = \{P_1, \ldots, P_m\}$  :-)
- $\rightarrow$  Einzelne Mengen  $P_i$  identifizieren wir durch einen  $\mathsf{Repr}$ äsentanten  $p_i \in P_i$ .
- $\rightarrow$  Die Operationen auf einer Partition  $\pi$  sind:

find  $(\pi, p)$  =  $p_i$  falls  $p \in P_i$ // liefert den Repräsentanten  ${\rm union}$   $(\pi, p_{i_1}, p_{i_2}) = \{P_{i_1} \cup P_{i_2}\} \cup \{P_j | i_1 \neq j \neq i_2\}$ // vereinigt repräsentierte Klassen

- $\rightarrow$  Sind  $x_1, x_2 \in Vars$  äquivalent, müssen auch  $x_i \rightarrow a$ und  $x_i \rightarrow b$  äquivalent sein :-)
- $\rightarrow$  Ist  $P_i \cap Vars \neq \emptyset$ , soll auch  $p_i \in Vars$  gelten. Dann können wir union rekursiv anwenden :

$$
\begin{array}{rcl}\n\text{union}^*(\pi, q_1, q_2) & = & \text{let } p_{i_1} = & \text{find } (\pi, q_1) \\
& p_{i_2} = & \text{find } (\pi, q_2) \\
& \text{in } i \text{f } p_{i_1} = & = p_{i_2} \text{ then } \pi \\
& \text{else } \text{let } \pi = & \text{union } (\pi, p_{i_1}, p_{i_2}) \\
& \text{in } i \text{f } p_{i_1}, p_{i_2} \in \text{Vars then} \\
& \text{let } \pi = & \text{union}^*(\pi, p_{i_1} \rightarrow a, p_{i_2} \rightarrow a) \\
& \text{in } \text{union}^*(\pi, p_{i_1} \rightarrow b, p_{i_2} \rightarrow b) \\
& \text{else } \pi\n\end{array}
$$

Die Analyse iteriert einmal über alle Kanten:

$$
\pi = \{ \{x\}, \{x \to a\}, \{x \to b\} \mid x \in Vars \};
$$
  
forall  $k = (\_, lab, \_,)$  do  $\pi = [\![lab]\!]^{\sharp} \pi;$ 

Dabei ist:

$$
\begin{aligned}\n\llbracket x = y; \rrbracket^{\sharp} \pi &= \text{union}^{*}(\pi, x, y) \\
\llbracket x = R \to a; \rrbracket^{\sharp} \pi &= \text{union}^{*}(\pi, x, R \to a) \\
\llbracket R \to a = x; \rrbracket^{\sharp} \pi &= \text{union}^{*}(\pi, x, R \to a) \\
\llbracket lab \rrbracket^{\sharp} \pi &= \pi & \text{sonst}\n\end{aligned}
$$

# ... im einfachen Beispiel:

$$
(0)
$$
  
\n
$$
y = new();
$$
  
\n
$$
(1)
$$
  
\n
$$
y = new();
$$
  
\n
$$
(2)
$$
  
\n
$$
y \rightarrow a = y;
$$
  
\n
$$
(3)
$$
  
\n
$$
(4)
$$
  
\n
$$
(4)
$$

*<sup>x</sup>* <sup>=</sup> new(); {{*x*}, {*y*}, {*x* → *a*}, {*y* → *a*}, . . .} (0, 1) {{*x*}, {*y*}, {*x* → *a*}, {*y* → *a*}, . . .} (1, 2) {{*x*}, {*y*}, {*x* → *a*}, {*y* → *a*}, . . .} (2, 3) {{*x*}, {*y*, *x* → *a*} , {*y* → *a*}, . . .} (3, 4) {{*x*}, {*y*, *x* → *a*}, {*y* → *a*}, . . .}

# ... im komplizierten Beispiel:

*r* = Null; Neg(*t* 6= Null) Pos(*t* 6= Null) 7 *r* = *h*; *h* → *a* = *r*; 3 *t* = *t* → *a*; 4 5 6 2 *h* = *t*; 1 0

$$
\begin{array}{|c|c|}\n\hline\n & \{ \{h\}, \{r\}, \{t\}, \{h \rightarrow a\}, \{t \rightarrow a\} \} \\
\hline\n(2,3) & \{ \overline{\{h,t\}}, \{r\}, \overline{\{h \rightarrow a, t \rightarrow a\}} \} \\
(3,4) & \{ \overline{\{h,t,h \rightarrow a,t \rightarrow a\}}, \{r\} \} \\
(4,5) & \{ \overline{\{h,t,r,h \rightarrow a,t \rightarrow a\}} \} \\
(5,6) & \{ \{h,t,r,h \rightarrow a,t \rightarrow a\} \} \n\end{array}
$$

# Achtung:

Um überhaupt etwas heraus zu kriegen, müssen wir annehmen, dass alle Variablen anfangs auf verschiedene Adressen zeigen.

# Zur Komplexität:

Wir haben:

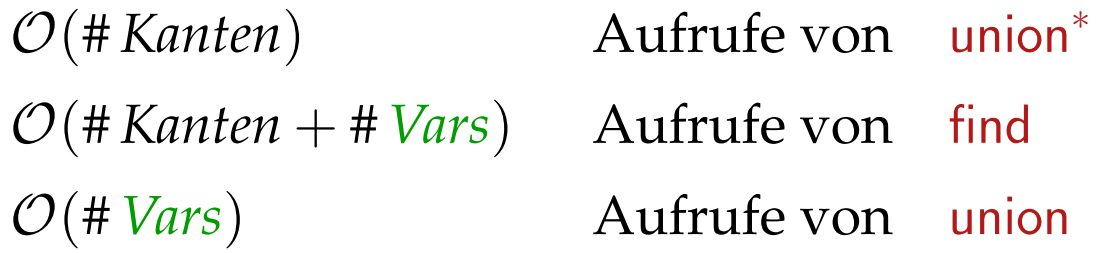

Wir benötigen effiziente Union-Find-Datenstruktur :-)

#### Idee:

Repräsentiere Partition von *U* als gerichteten Wald:

- Zu  $u \in U$  verwalten wir einen Vater-Verweis  $F[u]$ .
- Elemente *u* mit  $F[u] = u$  sind Wurzeln.

Einzelne Bäume sind Äquivalenzklassen.

Ihre Wurzeln sind die Repräsentanten ...

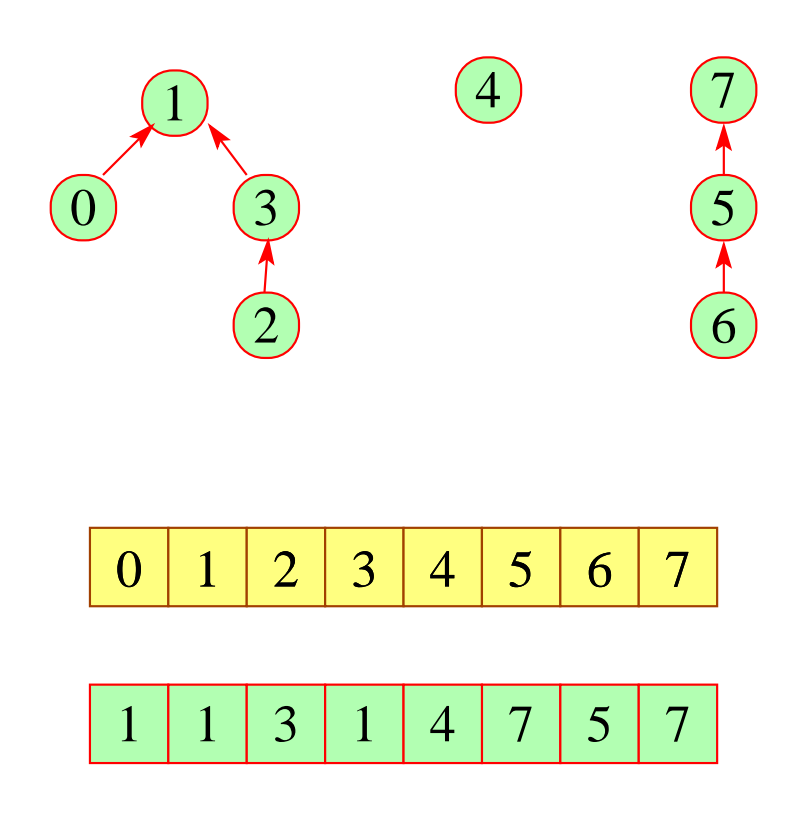

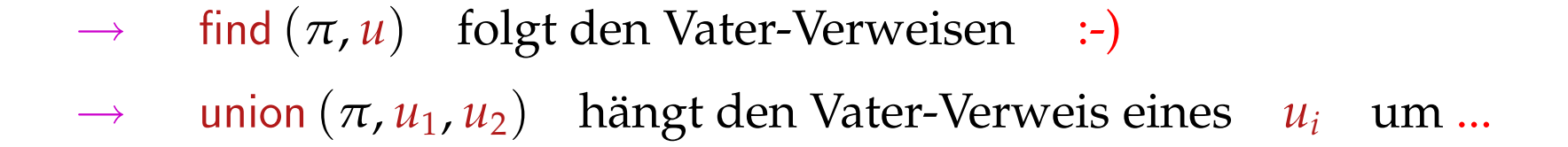

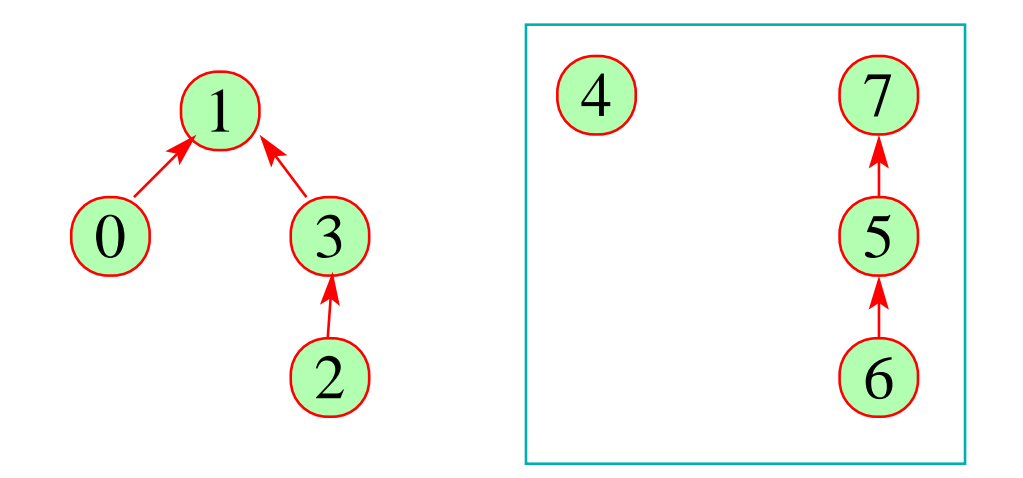

0 1 2 3 6 7 4 5

1 1 3 1 4 7 5 7

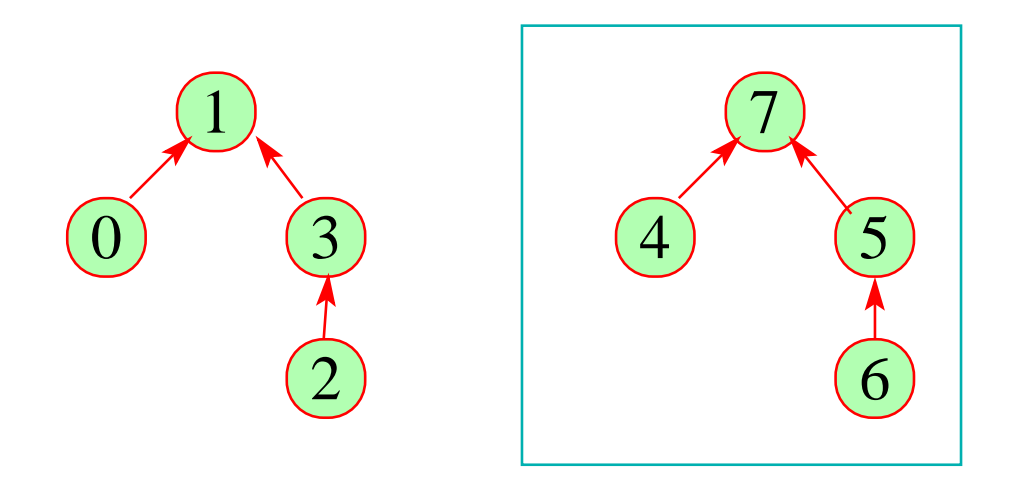

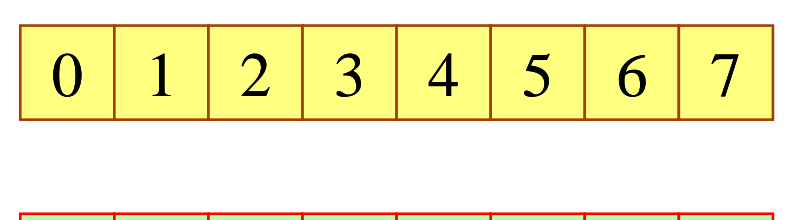

1 1 3 1 7 7 5 7

### Die Kosten:

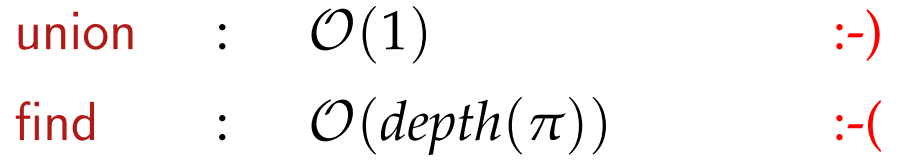

### Strategie zur Vermeidung tiefer Bäume:

- Hänge den kleineren Baum unter den größeren !
- Benutze find , um Pfade zu komprimieren ...

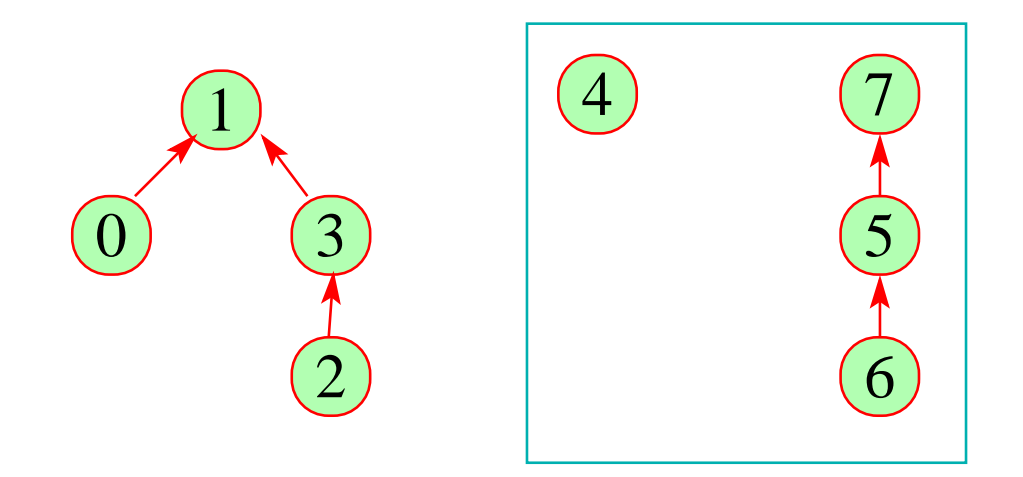

0 1 2 3 6 7 4 5

1 1 3 1 4 7 5 7

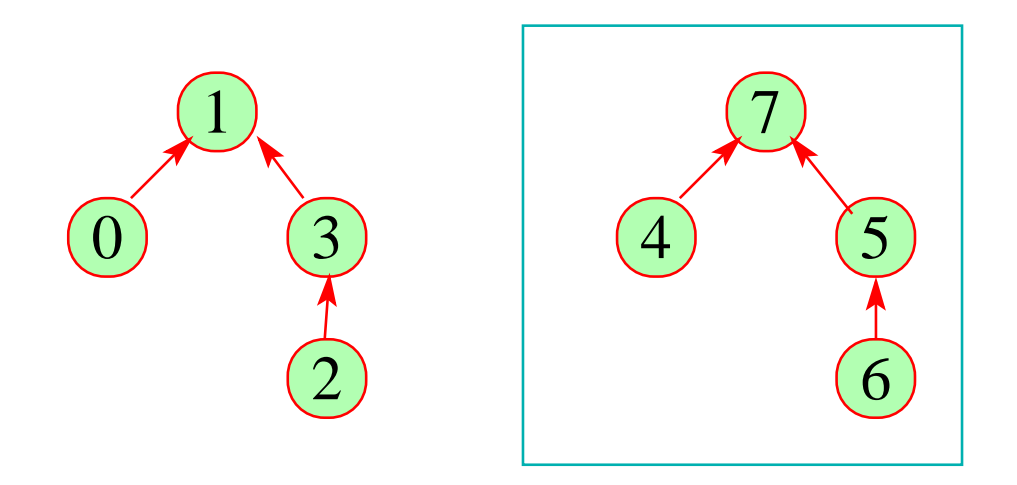

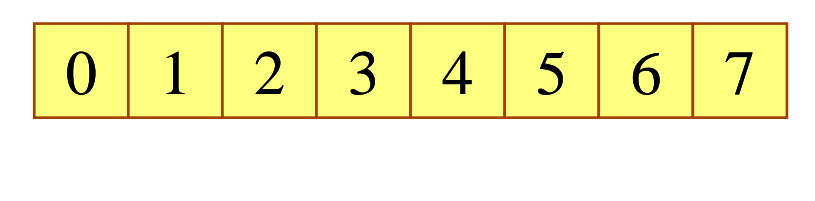

1 1 3 1 7 7 5 7

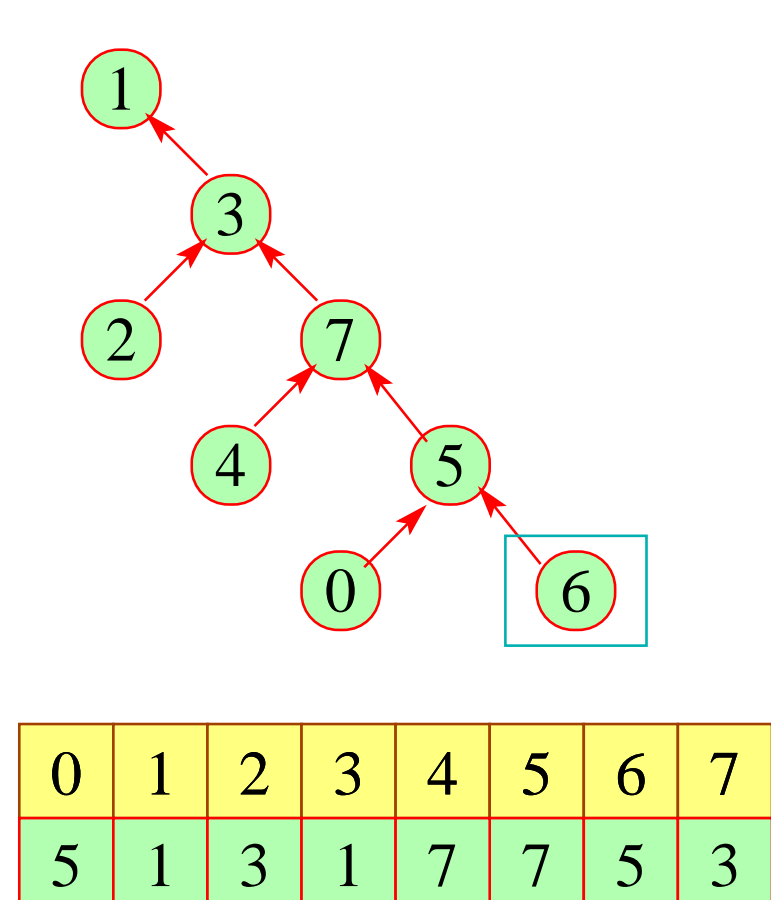

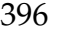
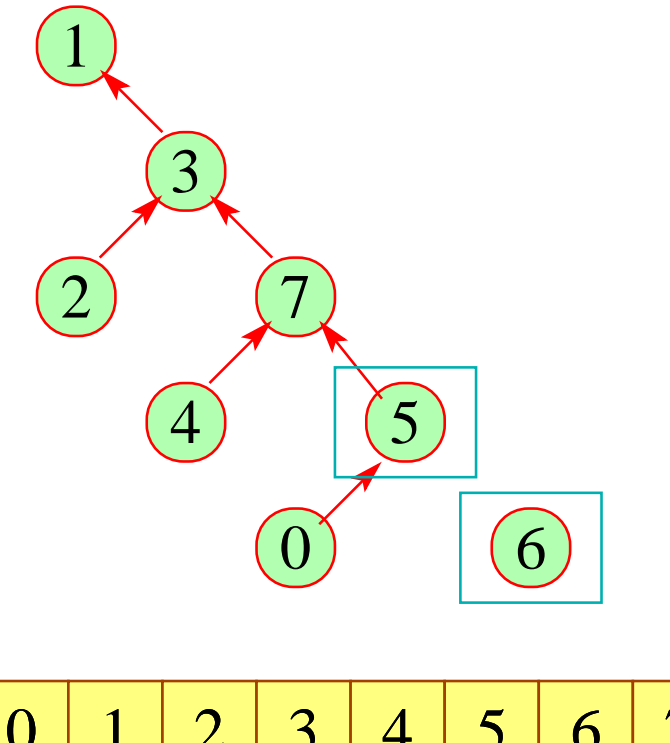

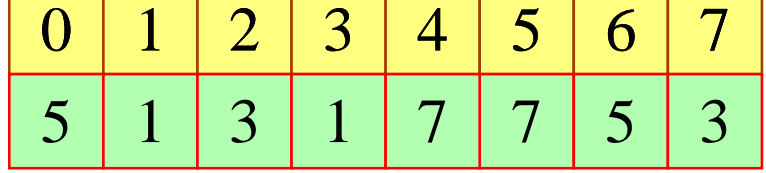

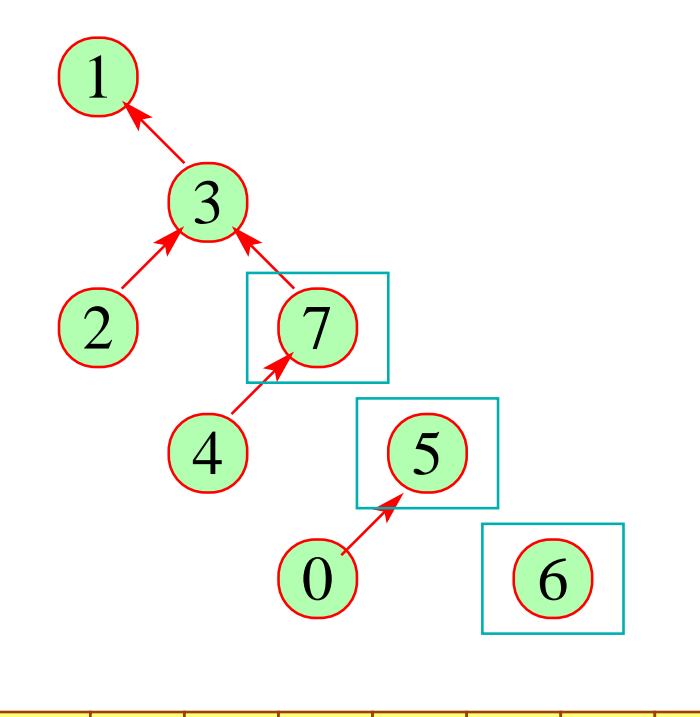

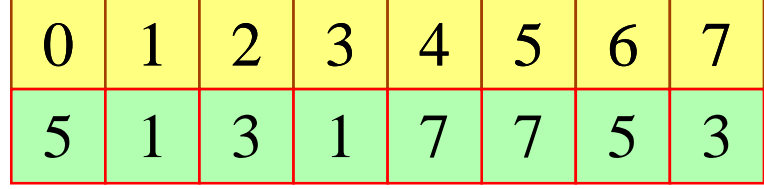

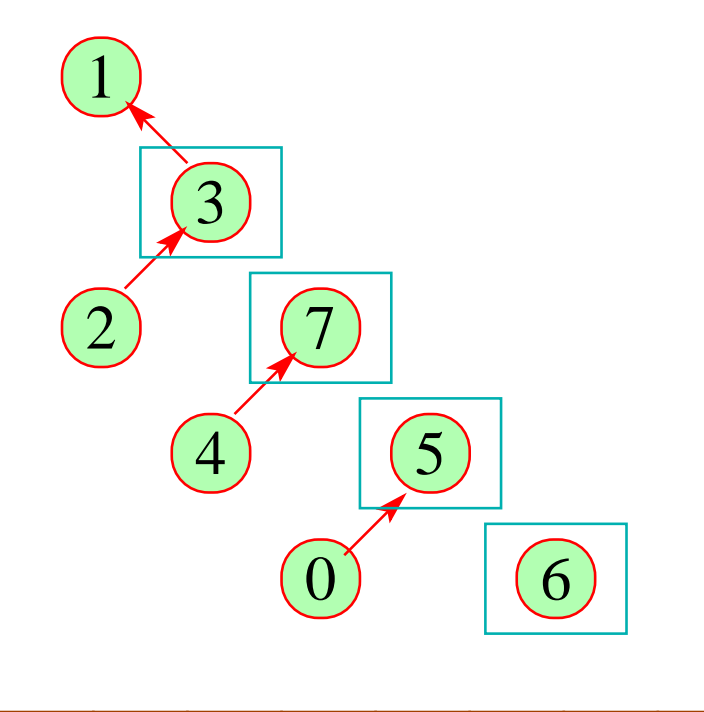

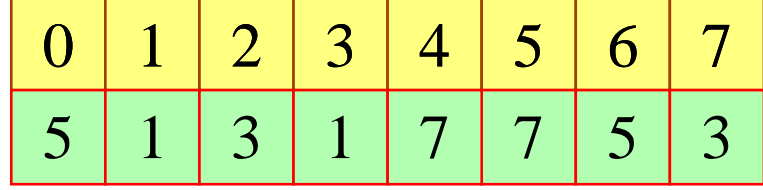

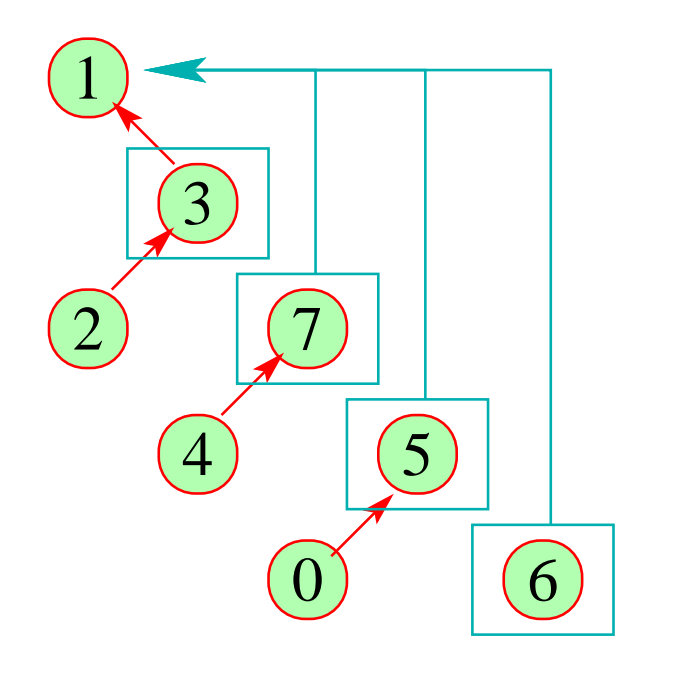

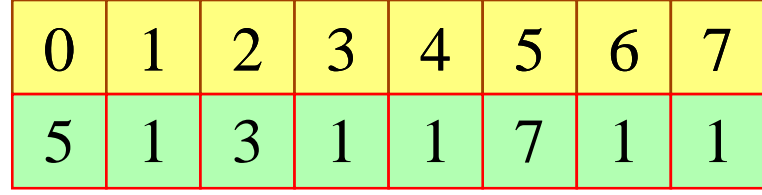

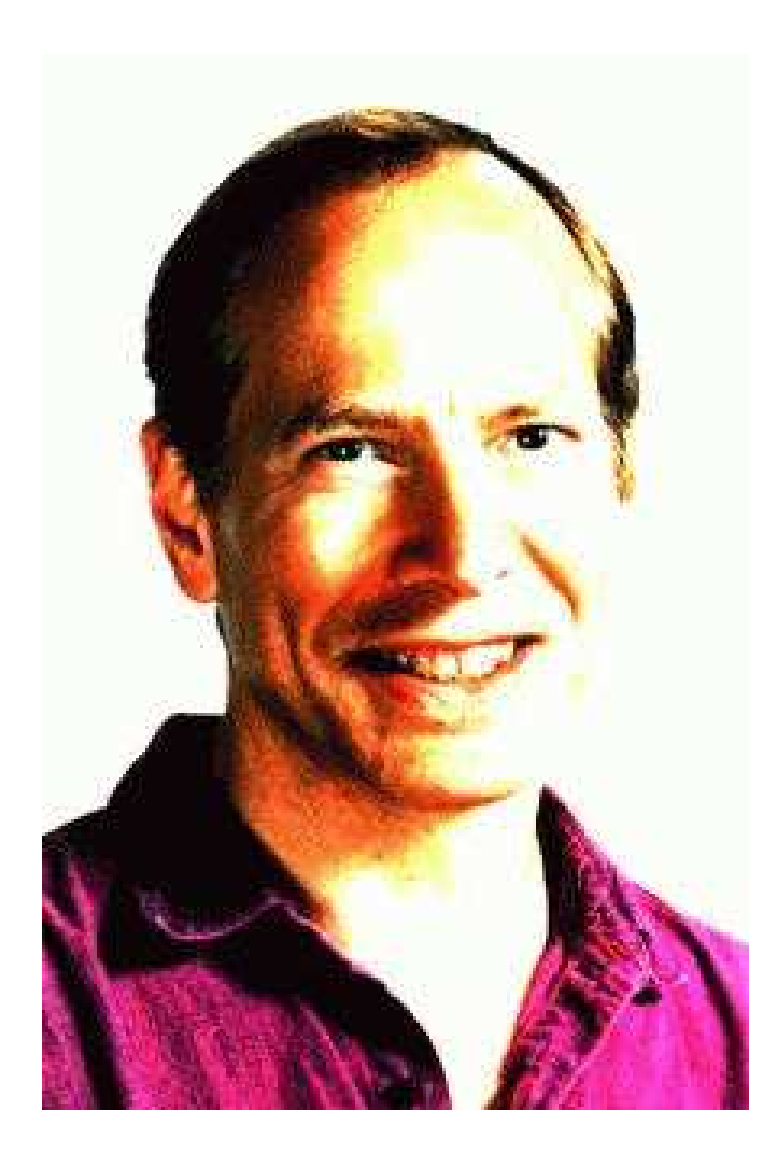

Robert Endre Tarjan, Princeton

# Beachte:

• Mit dieser Datenstruktur dauern *n* union- und *m* find-Operationen  $\mathcal{O}(n + m \cdot \alpha(n, n))$ 

//  $\alpha$  die inverse Ackermann-Funktion :-)

- Für unsere Anwendung müssen wir union nur so modifizieren, dass an den Wurzeln nach Möglichkeit Elemente aus *Vars* stehen.
- Diese Modifikation vergrößert die asymptotische Laufzeit nicht :-)

### Fazit:

Die Analyse ist blitzschnell — findet aber nicht sehr viel heraus.

# Exkurs 3: Fixpunkt-Algorithmen

$$
Betrachte: \t x_i \supseteq f_i(x_1,...,x_n), \t i = 1,...,n
$$

Beobachtung:

RR-Iteration ist ineffizient:

- $\rightarrow$  Wir benötigen eine ganze Runde, um Terminierung festzustellen :-(
- $\rightarrow$  Andert sich in einer Runde der Wert nur einer Variable, berechnen wir trotzdem alle neu :-(
- → Die praktische Laufzeit hängt von der Reihenfolge der Variablen ab :-(

#### Idee: Workset-Iteration

Ändert eine Variable *x<sup>i</sup>* ihren Wert, werten wir alle Variablen neu aus, die von *x<sup>i</sup>* abhängen. Technisch benötigen wir:

→ die Mengen *Dep f<sup>i</sup>* der Variablen, auf die die Auswertung von *f<sup>i</sup>* zugreift. Daraus berechnen wir:  $I[x_i] = \{x_j \mid x_i \in Dep f_j\}$ 

d.h. die Menge der *x<sup>j</sup>* , die von *x<sup>i</sup>* abhängen.

- $\rightarrow$  die Werte  $D[x_i]$  der  $x_i$ , wobei anfangs  $D[x_i] = \perp$ ;
- → Eine Menge *W* der Variablen, deren Wert neu berechnet werden muss ...

# Der Algorithmus:

 $W = \{x_1, \ldots, x_n\};$ while  $(W \neq \emptyset)$  {  $x_i$  = extract *W*;  $t = f_i$  eval; if  $(t \not\sqsubseteq D[x_i])\ \{$  $D[x_i]$  =  $D[x_i] \sqcup t;$  $W = W \cup I[x_i];$ } } wobei :  $eval \ x_j \ = \ D[x_j]$ 

# Beispiel:

*x*<sub>1</sub>  $\supseteq$  {*a*} ∪ *x*<sub>3</sub> *x*<sub>2</sub> ⊇ *x*<sub>3</sub> ∩ {*a*, *b*} *x*<sub>3</sub>  $\supseteq$  *x*<sub>1</sub> ∪ {*c*}

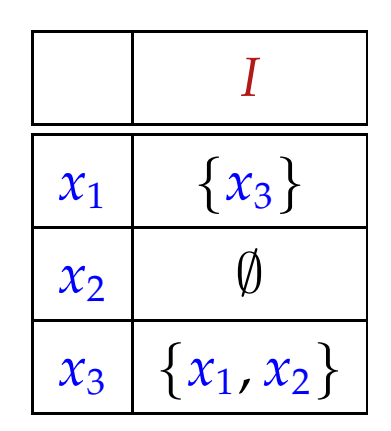

# Beispiel:

*x*<sub>1</sub>  $\supseteq$  {*a*} ∪ *x*<sub>3</sub> *x*<sub>2</sub> ⊇ *x*<sub>3</sub> ∩ {*a*, *b*} *x*<sub>3</sub>  $\supseteq$  *x*<sub>1</sub> ∪ {*c*}

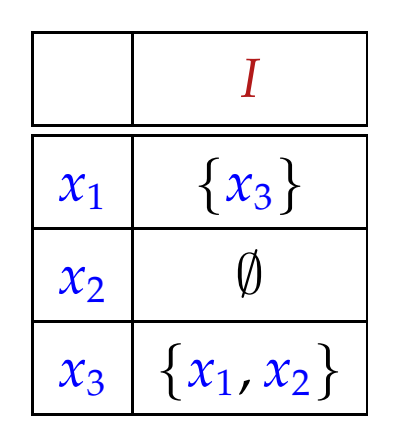

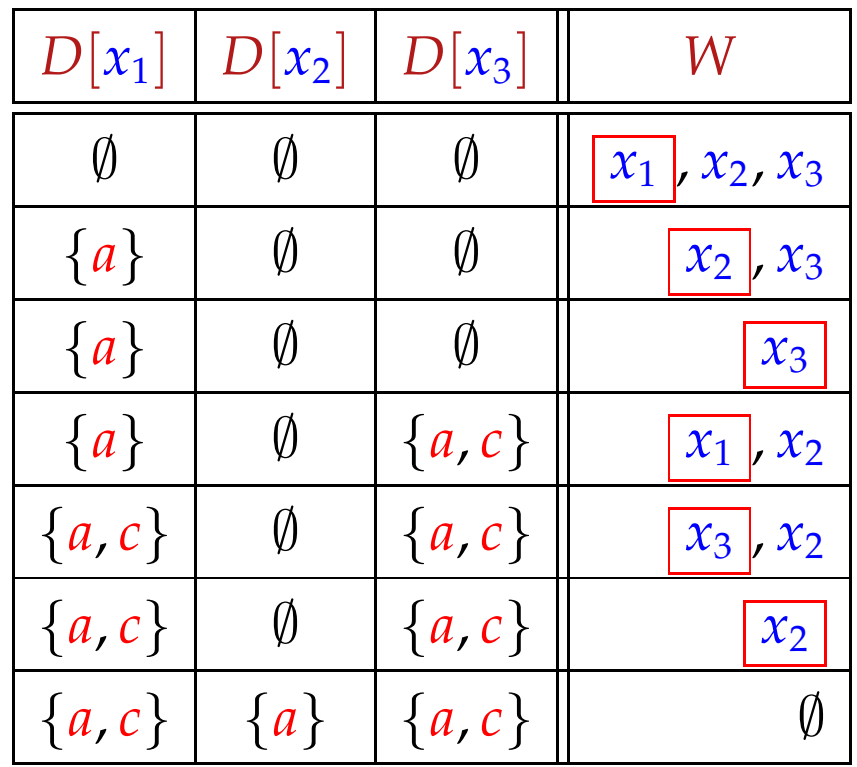

## Theorem

Sei  $x_i \equiv f_i(x_1, \ldots, x_n)$ ,  $i = 1, \ldots, n$  ein Ungleichungssystem über dem vollständigen Verband  $\mathbb D$  der Höhe  $h > 0$ .

(1) Der Algorithmus terminiert nach maximal *h* · *N* Auswertungen rechter Seiten, wobei

$$
N = \sum_{i=1}^{n} (1 + # (Dep f_i)) \qquad \qquad // \quad \text{Größe des Systems} \quad : \text{-}
$$

(2) Der Algorithmus liefert eine Lösung. Sind alle *f<sup>i</sup>* monoton, liefert er die kleinste.

#### Beweis:

#### Zu (1):

Jede Variable *x<sup>i</sup>* kann nur *h* mal ihren Wert ändern :-) Dann wird die Menge *I*[*x<sup>i</sup>* ] zu *W* hinzu gefügt. Damit ist die Anzahl an Auswertungen:

$$
\leq n + \sum_{i=1}^{n} (h \cdot # (I[x_i]))
$$
  
=  $n + h \cdot \sum_{i=1}^{n} # (I[x_i])$   
=  $n + h \cdot \sum_{i=1}^{n} # (Dep f_i)$   

$$
\leq h \cdot \sum_{i=1}^{n} (1 + # (Dep f_i))
$$
  
=  $h \cdot N$ 

#### Zu (2):

wir betrachten nur die Aussage für monotone *f<sup>i</sup>* . Sei *D*<sub>0</sub> die kleinste Lösung. Man zeigt:

- $\bullet$   $D_0[x_i] \sqsupseteq D[x_i]$ ] (zu jedem Zeitpunkt)
- $D[x_i] \not\supseteq f_i$  eval  $\implies x_i \in W$  (am Ende des Rumpfs)
- Bei Terminierung liefert der Algo eine Lösung :-))

# Diskussion:

- Im Beispiel werden tatsächlich weniger Auswertungen rechter Seiten benötigt als bei RR-Iteration :-)
- Der Algo funktioniert auch für nicht-monotone *f<sup>i</sup>* :-)
- Für monotone *f<sup>i</sup>* kann man den Algo vereinfachen:

$$
D[x_i] = D[x_i] \sqcup t; \longrightarrow D[x_i] = t;
$$

• Für Widening ersetzt man:

$$
D[x_i] = D[x_i] \sqcup t; \longrightarrow D[x_i] = D[x_i] \sqcup t;
$$

• Für Narrowing ersetzt man:

$$
D[x_i] = D[x_i] \sqcup t; \implies D[x_i] = D[x_i] \sqcap t;
$$

# Achtung:

• Der Algorithmus benötigt die Variablen-Abhängigkeiten Dep  $f_i$  .

In unseren bisherigen Anwendungen waren die offensichtlich. Das muss nicht immer so sein :-(

- Wir benötigen eine Strategie für extract , die festlegt, welche Variable als nächstes auszuwerten ist.
- Am besten wäre es, wenn wir erst auswerten, dann auf das Ergebnis zugreifen ... :-)

==⇒ rekursive Auswertung ...

#### Idee:

 $\rightarrow$  Greifen wir in  $f_i$  auf ein  $x_j$  zu, werten wir erst rekursiv aus. Dann fügen wir *x<sup>i</sup>* zu *I*[*x<sup>j</sup>* ] hinzu :-)

$$
\begin{array}{rcl}\n\text{eval } x_i \ x_j & = & \text{solve } x_j; \\
\text{I}[x_j] & = & \text{I}[x_j] \cup \{x_i\}; \\
D[x_j];\n\end{array}
$$

Damit die Rekursion nicht unendlich absteigt, verwalten wir die Menge *Stable* von Variablen, für die solve den Wert nachschlägt :-)

Anfangs ist *Stable* = ∅ ...

## Die Funktion solve :

```
solve x_i = if (x_i \notin Stable) {
                           Stable = Stable \cup {x<sub>i</sub>};
                           t = f_i (eval x_i);
                           \textsf{if}~(t \not\sqsubseteq D[x_i])\ \{\}W = I[x_i]; \quad I[x_i] = \emptyset;D[x_i] = D[x_i] \sqcup t;Stable = Stable\W;
                                   app solve W;
                           }
                   }
```
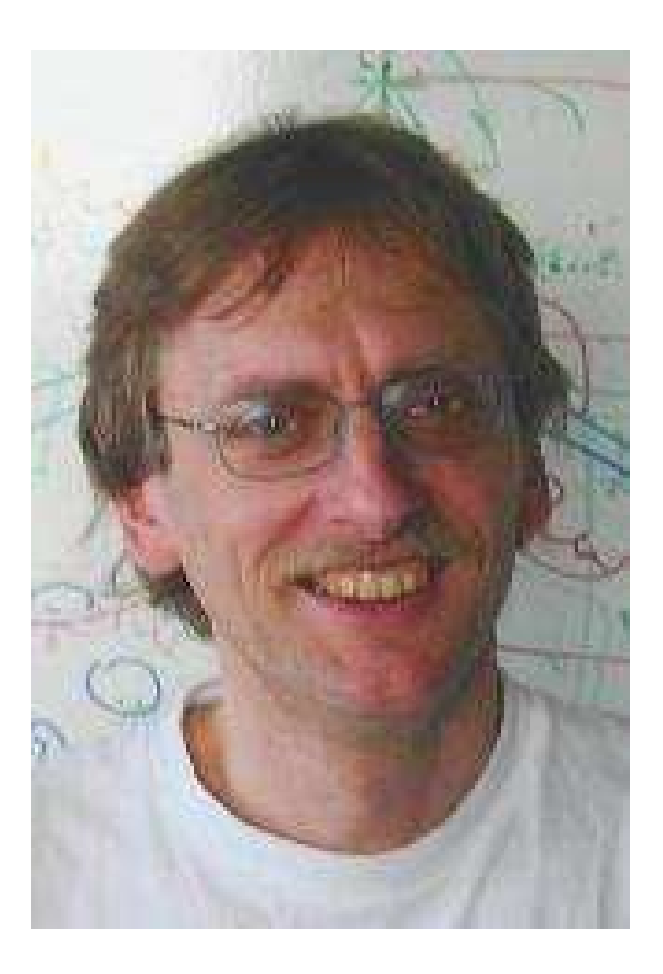

# Helmut Seidl, TU München ;-)

# Beispiel:

Betrachte unser Standard-Beispiel:

*x*<sub>1</sub>  $\supseteq$  {*a*} ∪ *x*<sub>3</sub> *x*<sub>2</sub> ⊇ *x*<sub>3</sub> ∩ {*a*, *b*} *x*<sub>3</sub>  $\supseteq$  *x*<sub>1</sub> ∪ {*c*}

Dann sieht ein Trace des Fixpunkt-Algorithmus etwa so aus:

solve x<sub>2</sub>   
\neval x<sub>2</sub> x<sub>3</sub> solve x<sub>3</sub>   
\nstable  
\n
$$
I[x_3] = \{x_1\}
$$
\n
$$
I[x_3] = \{x_1\}
$$
\n
$$
I[x_3] = \{x_1\}
$$
\n
$$
I[x_3] = \{x_1\}
$$
\n
$$
I[x_3] = \{a, c\}
$$
\n
$$
I[x_3] = \{a, c\}
$$
\n
$$
I[x_3] = \{a, c\}
$$
\n
$$
I[x_3] = \{x_1\}
$$
\n
$$
I[x_3] = \{a, c\}
$$
\n
$$
I[x_3] = \{x_1\}
$$
\n
$$
I[x_3] = \{x_1\}
$$
\n
$$
I[x_3] = \{x_1\}
$$
\n
$$
I[x_3] = \{x_1\}
$$
\n
$$
I[x_3] = \{x_1\}
$$
\n
$$
I[x_3] = \{a, c\}
$$
\n
$$
I[x_1] = \{a, c\}
$$
\n
$$
I[x_1] = \{x_3\}
$$
\n
$$
I[x_2] = \{x_1, x_2\}
$$
\n
$$
I[x_3] = \{x_1, x_2\}
$$
\n
$$
I[x_3] = \{x_1, x_2\}
$$
\n
$$
I[x_4] = \{x_1, x_2\}
$$
\n
$$
I[x_5] = \{x_1, x_3\}
$$
\n
$$
I[x_6] = \{x_2\}
$$
\n
$$
I[x_7] = \{x_3\}
$$
\n
$$
I[x_8] = \{x_1, x_2\}
$$
\n
$$
I[x_9] = \{x_1, x_3\}
$$
\n
$$
I[x_1] = \{x_3\}
$$
\n
$$
I[x_2] = \{x_1, x_2\}
$$
\n
$$
I[x_3] = \{x_1, x_2\}
$$
\n
$$
I[x_3] = \{x_1, x_2\}
$$
\n
$$
I[x_3] = \{x_1,
$$

- $\rightarrow$  Die Auswertung startet mit einer interessierenden Variable *x<sup>i</sup>* (z.B. dem Wert für *stop* )
- $\rightarrow$  Es werden automatisch alle Variablen ausgewertet, die  $x_i$ beeinflussen :-)
- → Die Anzahl der Auswertungen ist i.a. kleiner als die bei normaler Iteration ;-)
- $\rightarrow$  Der Algorithmus ist komplizierter, benötigt aber keine Vorberechnung der Variablen-Abhängigkeiten :-))
- $\rightarrow$  Er funktioniert auch, wenn die Variablen-Abhängigkeiten sich während der Iteration ändern !!!

interprozedurale Analyse

# **1.7 Beseitigung partieller Redundanzen**

Beispiel:

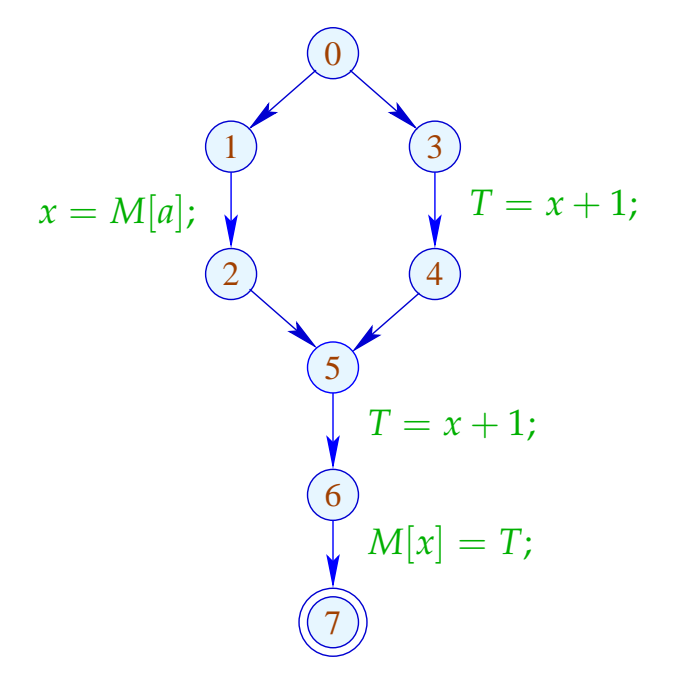

 $\frac{y}{x}$   $e = x + 1$  wird auf jedem Pfad ausgewertet ... // leider auf einem Pfad sogar zweimal :-(

# Ziel:

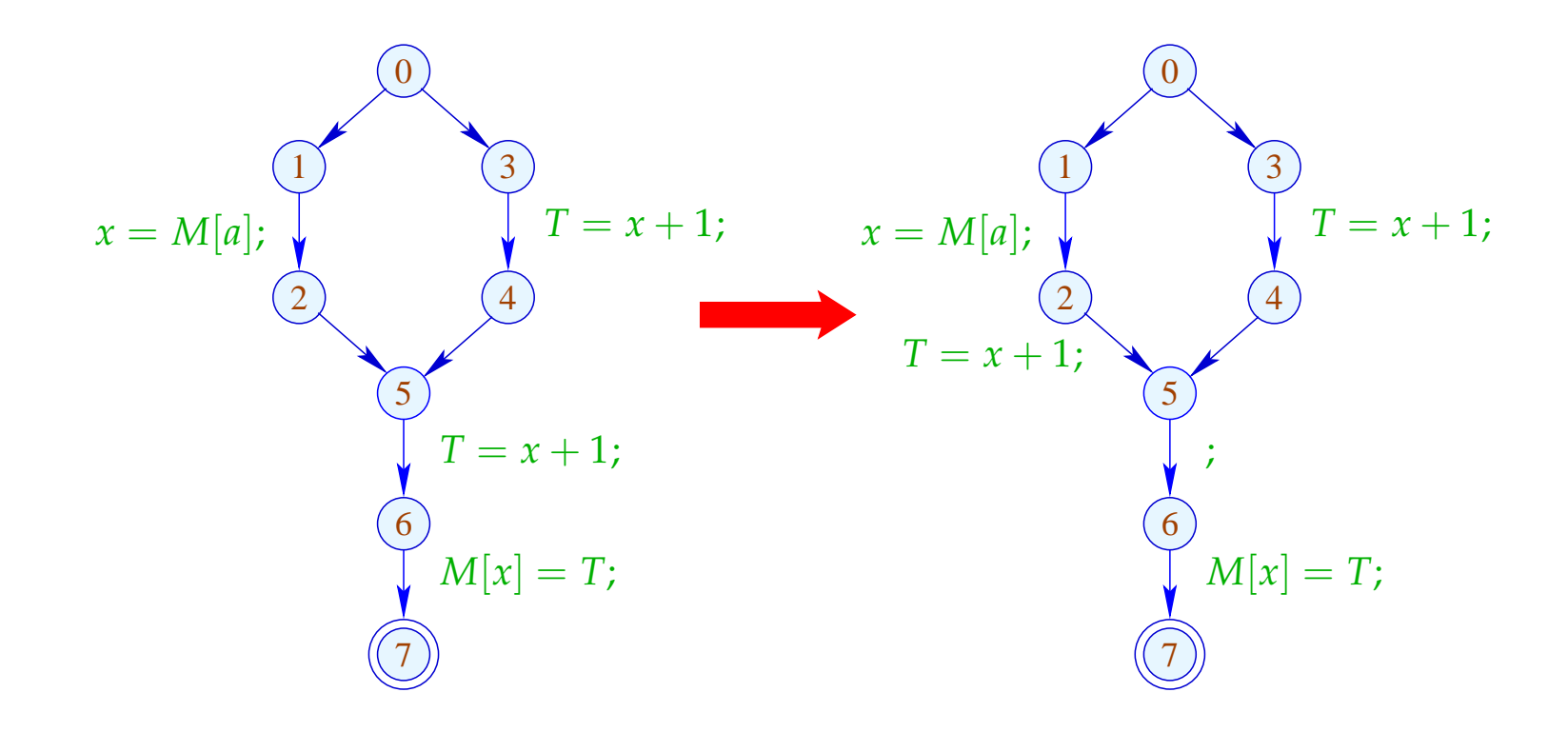

# Idee:

- (1) Füge so Zuweisungen  $T_e = e$ ; ein, dass *e* an allen Stellen verfügbar ist, an denen der Wert von *e* benötigt wird.
- (2) Spare dabei die Stellen, an denen *e* entweder bereits verfügbar ist oder in der Zukunft sicher benötigt wird. Ausdrücke mit der letzteren Eigenschaft nennt man sehr beschäftigt.
- (3) Ersetze in die ursprünglichen Berechnungen von *e* durch Zugriffe auf die Variable *T<sup>e</sup>* .

# wir benötigen eine neue Analyse :-))

Ein Ausdruck *e* heißt beschäftigt (busy) entlang eines Pfads <sup>π</sup> , falls der Wert von *e* berechnet wird, bevor eine der Variablen  $x \in Vars(e)$  überschrieben wird.

// Rückwärtsanalyse!

*e* heißt sehr beschäftigt (very busy) an *u* , falls *e* beschäftigt ist entlang jedes Pfads  $\pi : u \rightarrow^* stop$ .

Ein Ausdruck *e* heißt beschäftigt (busy) entlang eines Pfads <sup>π</sup> , falls der Wert von *e* berechnet wird, bevor eine der Variablen  $x \in Vars(e)$  überschrieben wird.

// Rückwärtsanalyse!

*e* heißt sehr beschäftigt (very busy) an *u* , falls *e* beschäftigt ist entlang jedes Pfads  $\pi : u \rightarrow^* stop$ .

Entsprechend benötigen wir:

$$
\mathcal{B}[u] = \bigcap \{ \llbracket \pi \rrbracket^{\sharp} \emptyset \mid \pi : u \to^* \text{stop} \}
$$

wobei für  $\pi = k_1 \dots k_m$ :

$$
\llbracket \pi \rrbracket^{\sharp} = \llbracket k_1 \rrbracket^{\sharp} \circ \ldots \circ \llbracket k_m \rrbracket^{\sharp}
$$

Unser vollständiger Verband ist:

$$
\mathbb{B}=2^{\text{Expr}\setminus \text{Vars}} \qquad \qquad \text{mit} \quad \sqsubseteq \ = \ \supseteq
$$

Der Effekt  $[[k]]$ <sup>‡</sup> einer Kante *k* = (*u*, *lab*, *v*) hängt nur von *lab* ab, d.h.  $[[k]]^{\sharp} = [[lab]]^{\sharp}$  wobei:

$$
\begin{aligned}\n\llbracket j \rrbracket^{\sharp} B &= B \\
\llbracket Pos(e) \rrbracket^{\sharp} B &= \llbracket Neg(e) \rrbracket^{\sharp} B &= B \cup \{e\} \\
\llbracket x = e; \rrbracket^{\sharp} B &= (B \setminus Expr_{x}) \cup \{e\} \\
\llbracket x = M[e]; \rrbracket^{\sharp} B &= (B \setminus Expr_{x}) \cup \{e\} \\
\llbracket M[e_{1}] = e_{2}; \rrbracket^{\sharp} B &= B \cup \{e_{1}, e_{2}\}\n\end{aligned}
$$

Die Kanten-Effekte sind sämtlich distributiv. Deshalb liefert die kleinste Lösung des Ungleichungssystems exakt den MOP :-)

Beispiel:

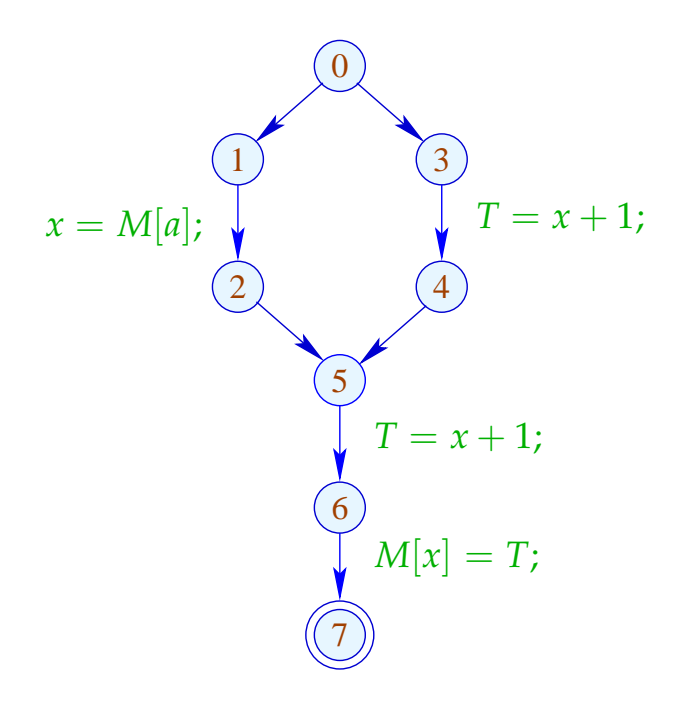

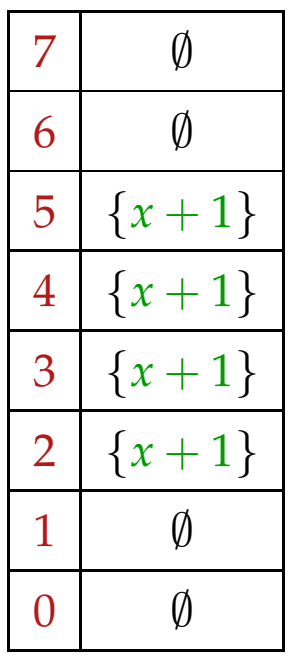

Ein *u* heißt sicher für *e*, sofern  $e \in A[u] \cup B[u]$ ; d.h. *e* ist entweder verfügbar oder sehr beschäftigt.

Ist *u* sicher, können wir dort *e* gefahrlos berechnen :-)

#### Idee:

- Wir berechnen *e* zum frühesten sicheren Zeitpunkt :-)
- Wir platzieren  $T_e = e$ ; hinter einer Kante  $(u, lab, v)$  mit

 $e \in \mathcal{B}[v] \setminus [\![\mathit{lab}]\!]_A^{\sharp}(\mathcal{A}[u] \cup \mathcal{B}[u])$ 

• Folge: *e* ist nun an *u* verfügbar, wannimmer  $e \in \mathcal{A}[u] \cup \mathcal{B}[u]$  :-).

#### Transformation 5.1:

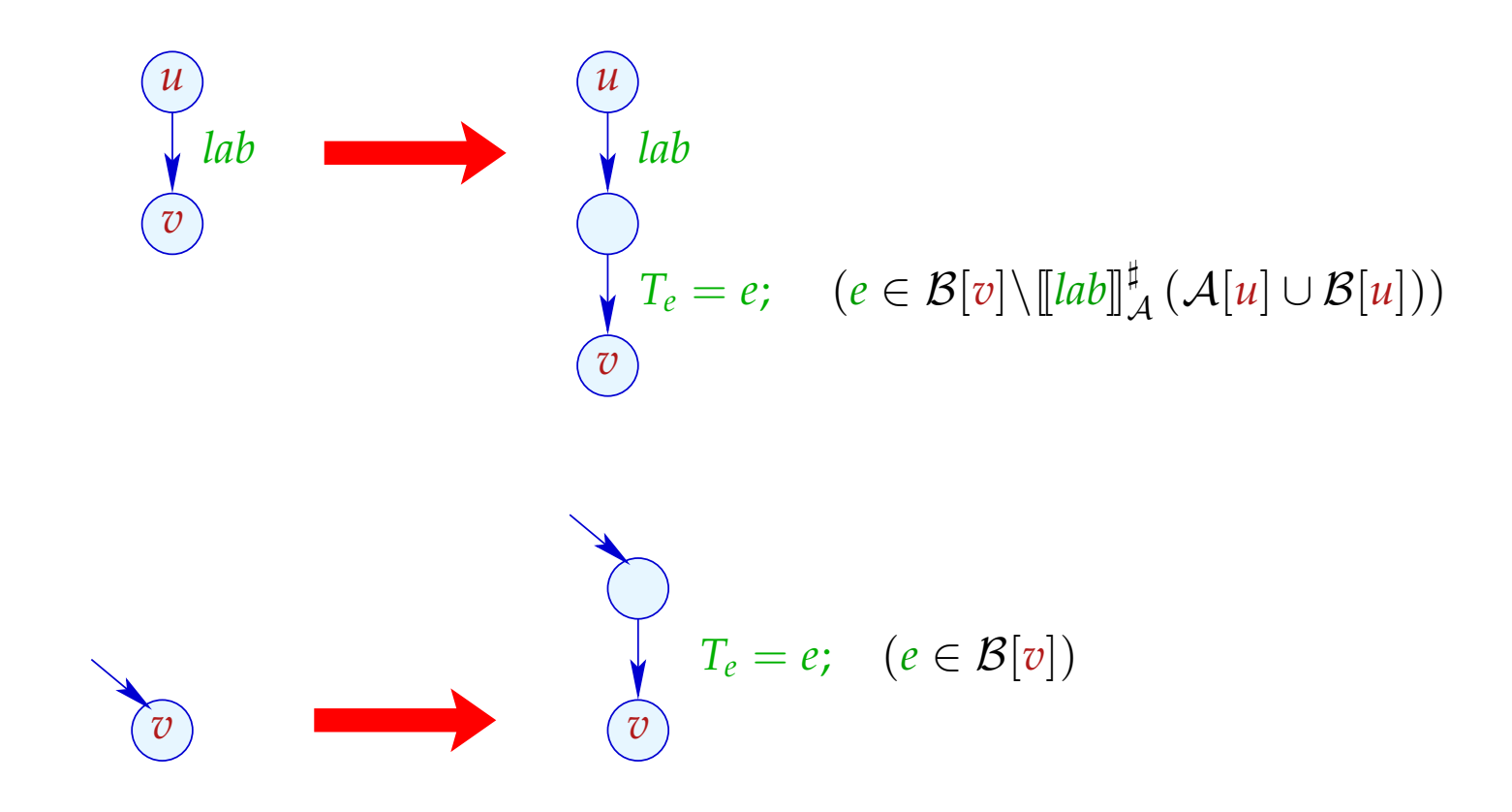

### Transformation 5.2:

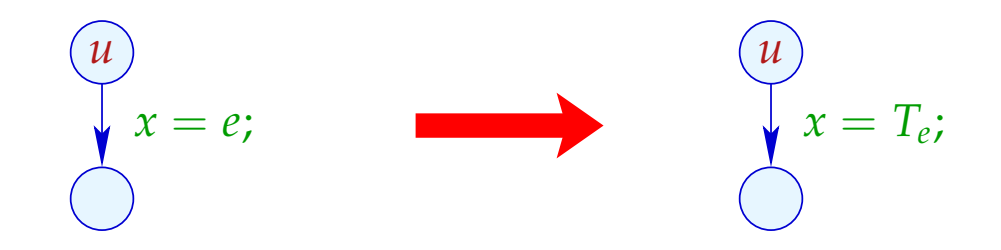

\n 
$$
\frac{d}{dx}
$$
 analog für die anderen Benutzungen von  
\n  $\frac{d}{dx}$  an alten Kanten des Programms.\n

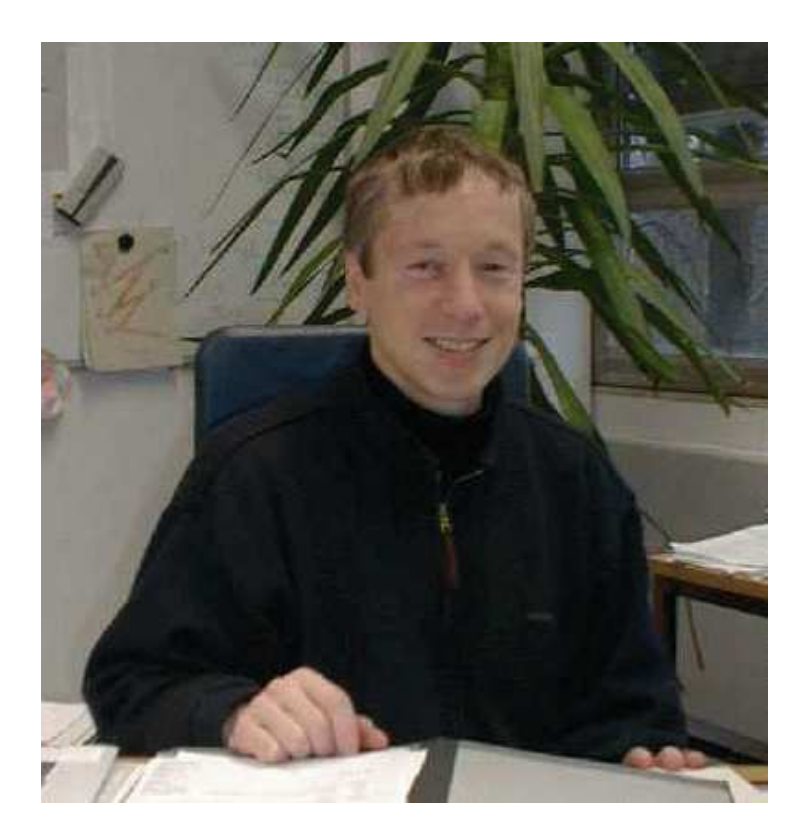

# Bernhard Steffen, Dortmund Jens Knoop, Wien

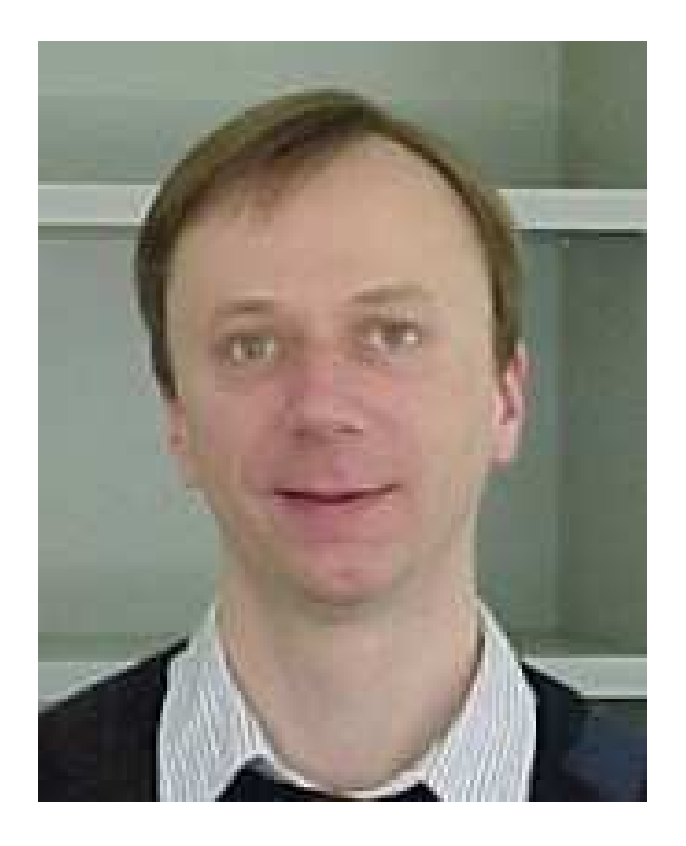

# Im Beispiel:

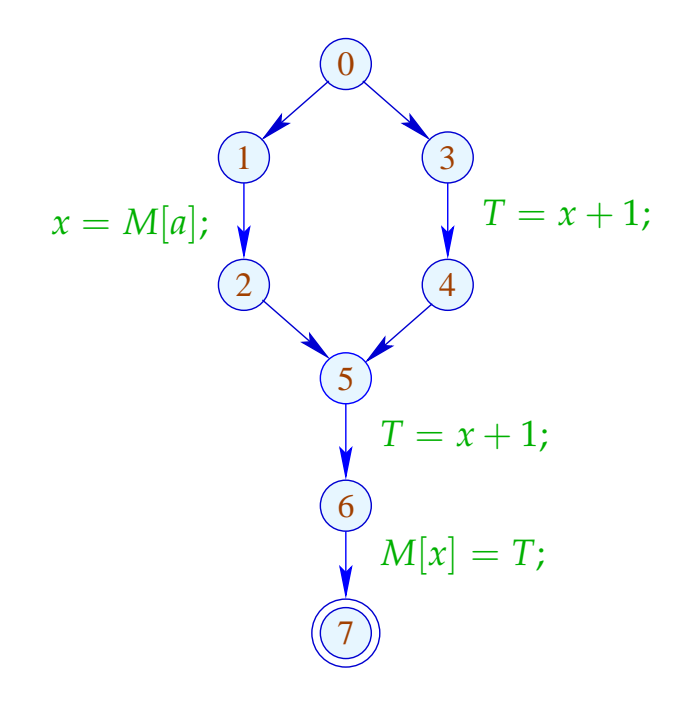

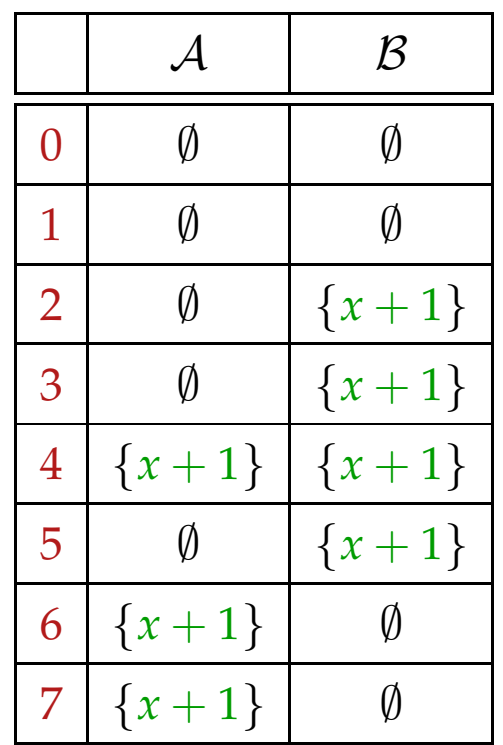

# Im Beispiel:

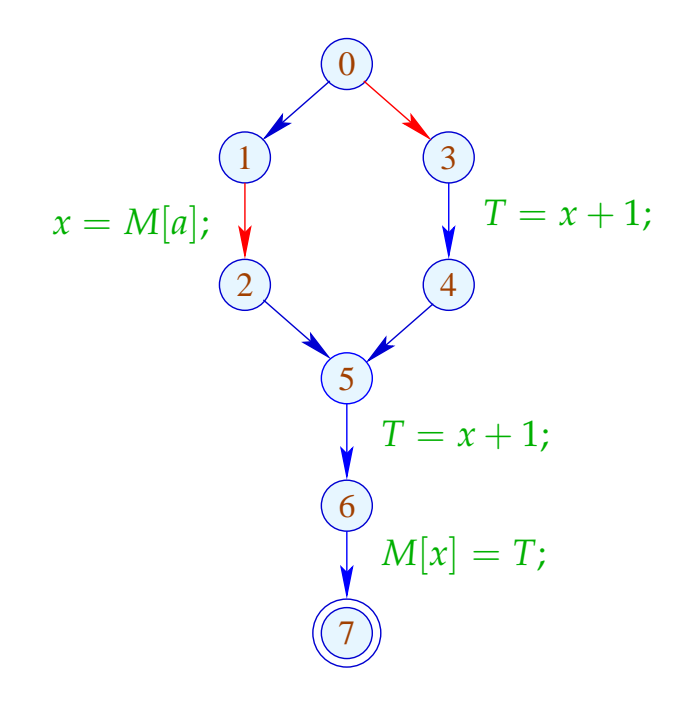

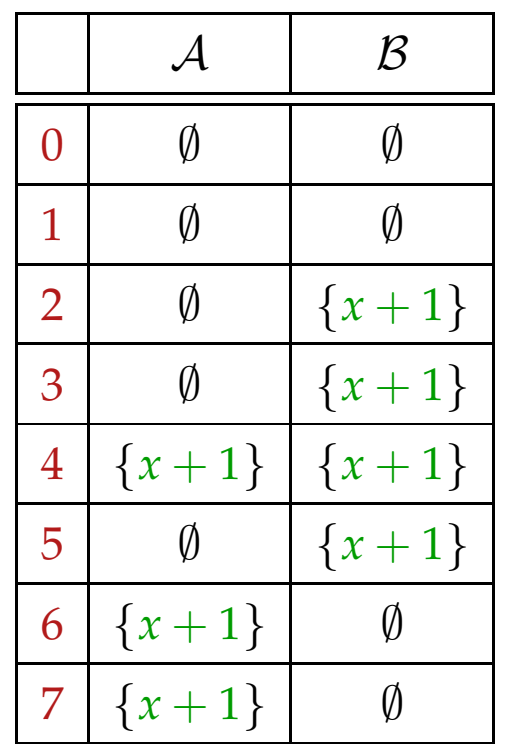

# Im Beispiel:

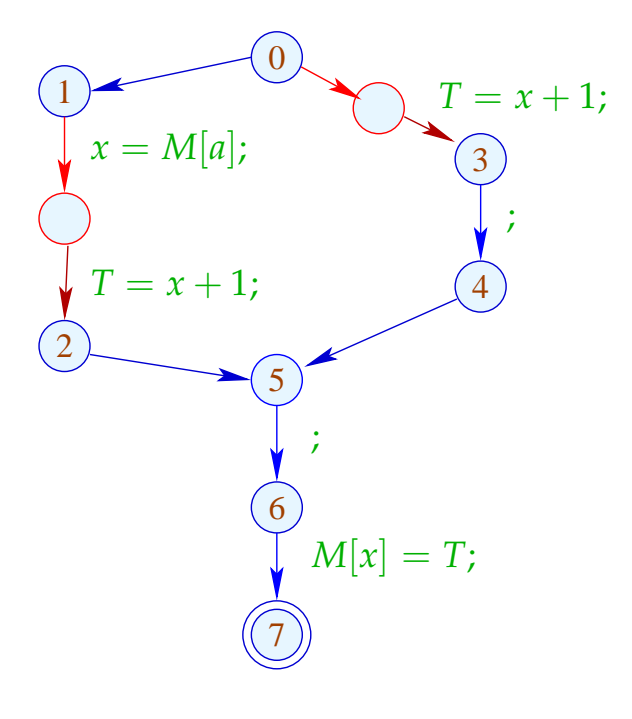

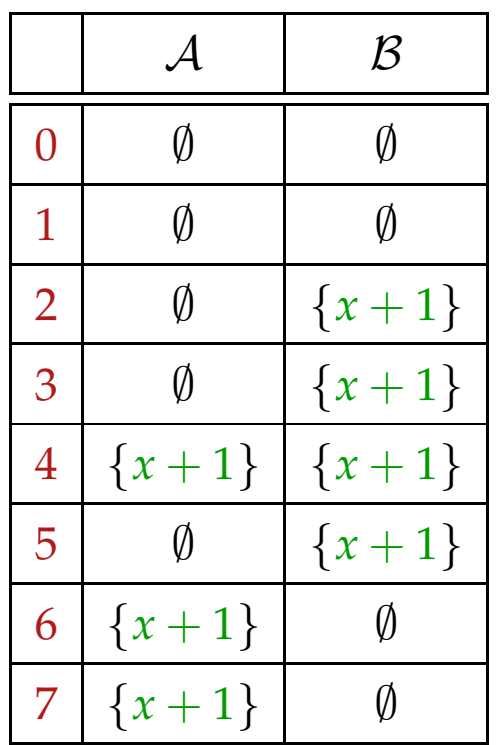
#### Zur Korrektheit:

Sei  $\pi$  ein Pfad, der nach  $v$  führt, hinter dem eine Benutzung von *e* erfolgt. Dann gibt es ein maximales Suffix von  $\pi$  so dass für jede Kante  $k = (u, lab, u')$  in dem Sufix gilt:

 $e \in [\llbracket lab \rrbracket^{\sharp}^{\mathcal{A}}(\mathcal{A}[u] \cup \mathcal{B}[u])$ 

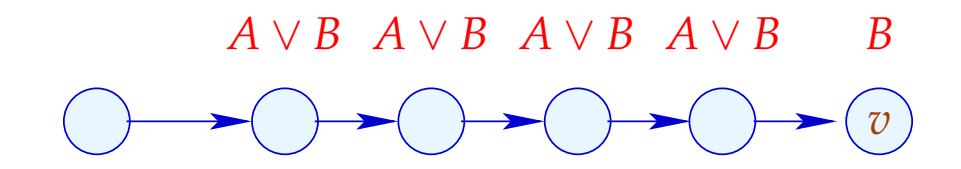

#### Zur Korrektheit:

Sei  $\pi$  ein Pfad, der nach  $\upsilon$  führt, hinter dem eine Benutzung von *e* erfolgt. Dann gibt es ein maximales Suffix von  $\pi$  so dass für jede Kante  $k = (u, lab, u')$  in dem Sufix gilt:

 $e \in [\llbracket lab \rrbracket^{\sharp}^{\mathcal{A}}(\mathcal{A}[u] \cup \mathcal{B}[u])$ 

Insbesondere kann dann keine Variable aus *e* entlang einer solchen Kante einen neuen Wert erhalten :-)

Und wir fügen  $T_e = e$ ; davor ein :-)

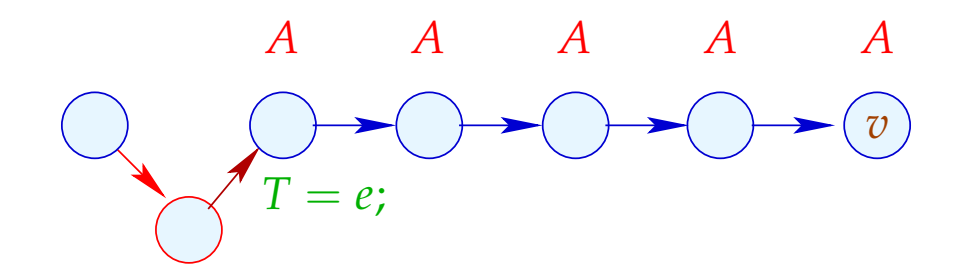

# Wir schließen:

• Überall, wo der Wert von *e* benötigt wird, ist *e* verfügbar :-)

Korrektheit der Transformation

• Jedem  $T = e$ ; , das wir in einen Pfad einfügen, entspricht ein  $T = e$ ; , das wir gestrichen haben :-)

==⇒ Nicht-Verschlechterung der Transformation

#### **1.8 Anwendung: Schleifen-invarianter Code**

Beispiel:

for 
$$
(i = 0; i < n; i++)
$$
  
\n $a[i] = b + 3;$ 

// Der Ausdruck  $b+3$  wird in jeder Iteration berechnet :-( // Das wollen wir vermeiden :-)

Der Kontrollfluss-Graph:

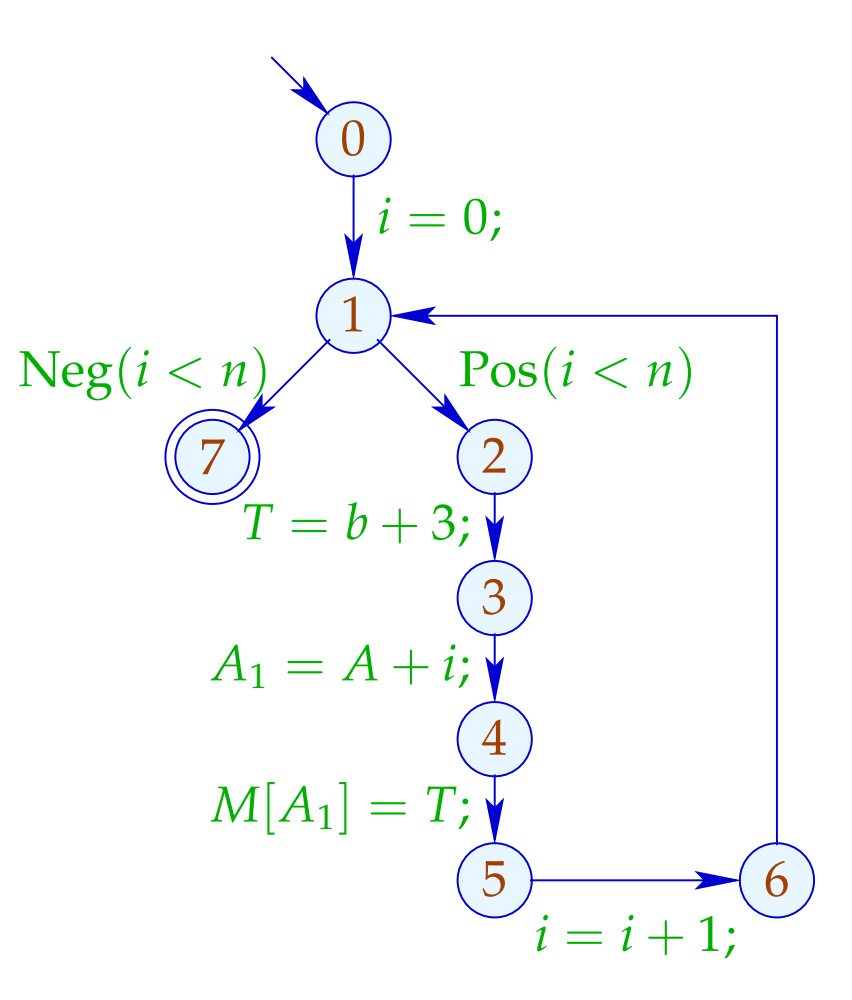

Achtung:  $T = b + 3$ ; darf nicht vor der Schleife stehen :

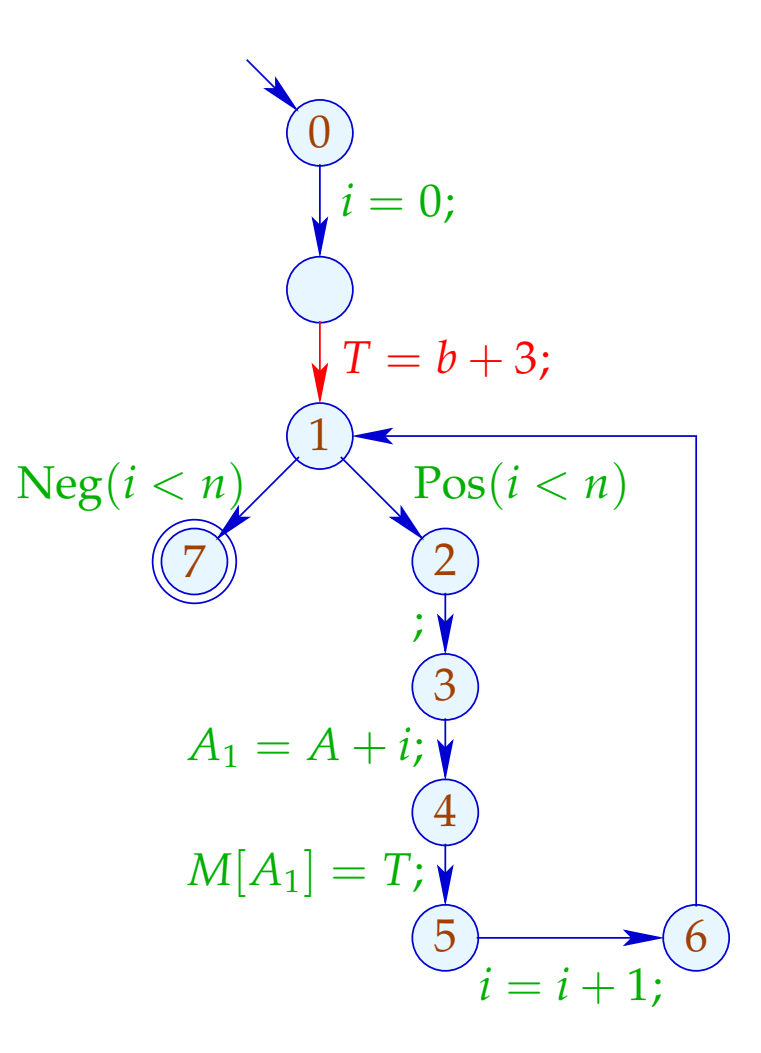

Es gibt keinen guten Platz für  $T = b + 3$ ; :-(

#### Idee: Transformiere in eine do-while-Schleife ...

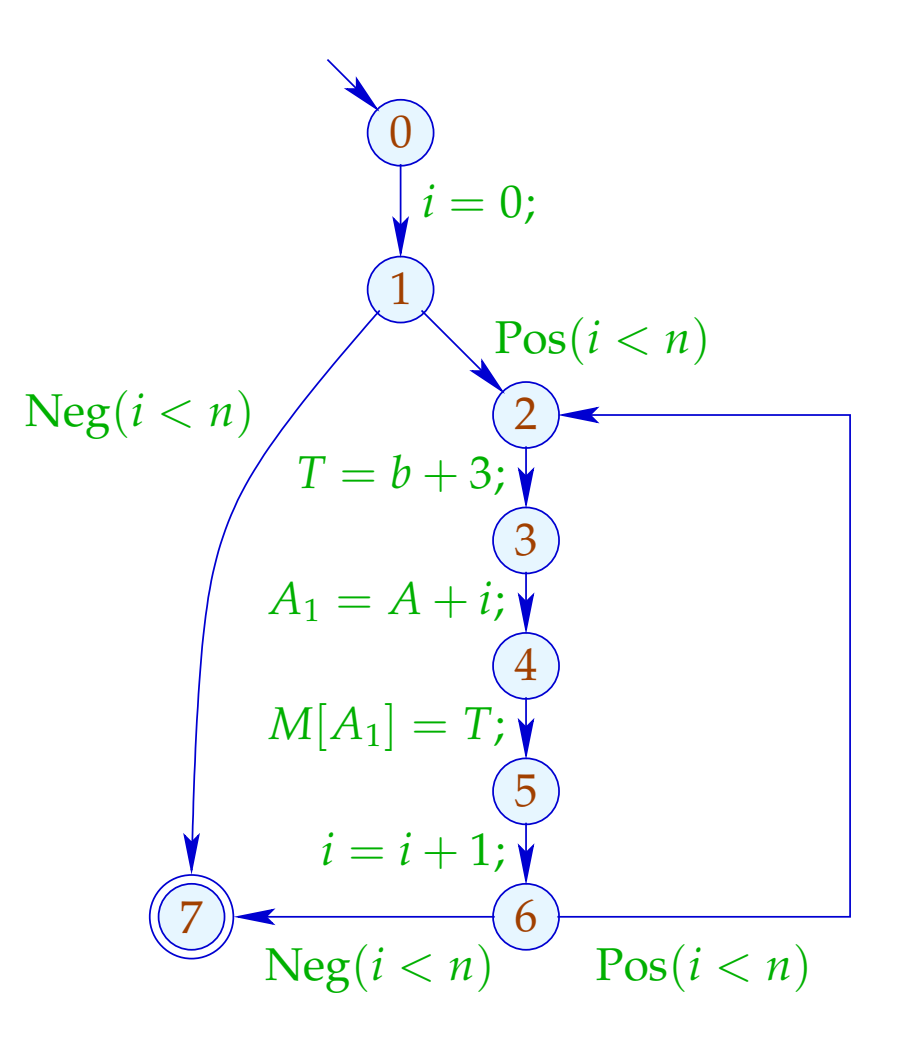

... jetzt gibt es eine Stelle für  $T = e$ ; :-)

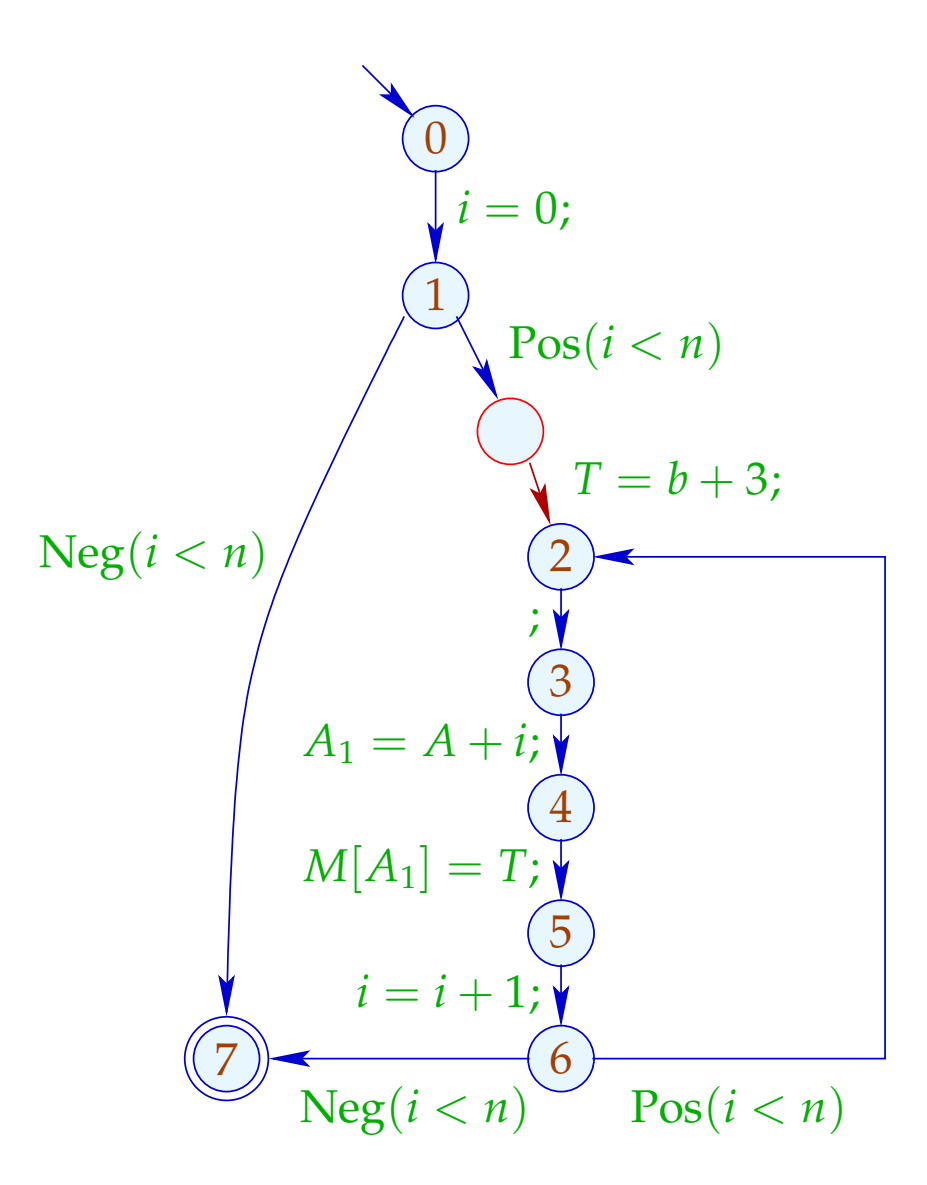

#### Anwendung von T5 (PRE) :

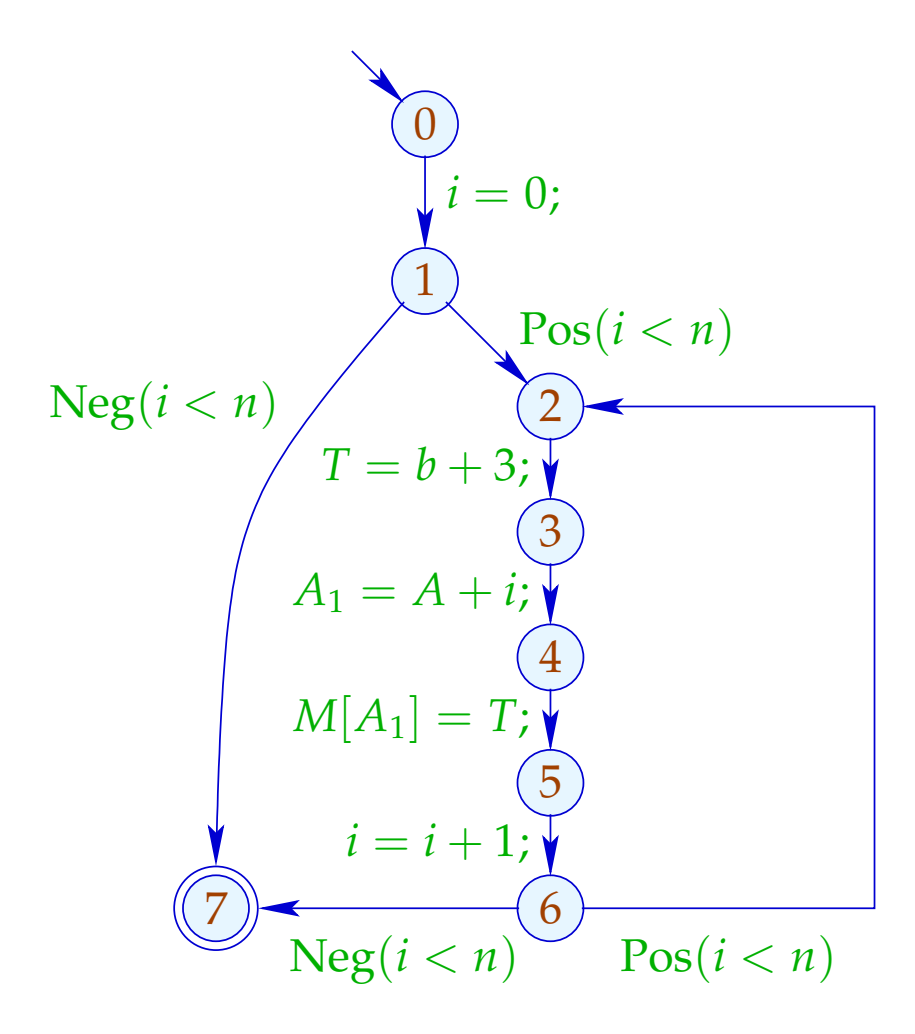

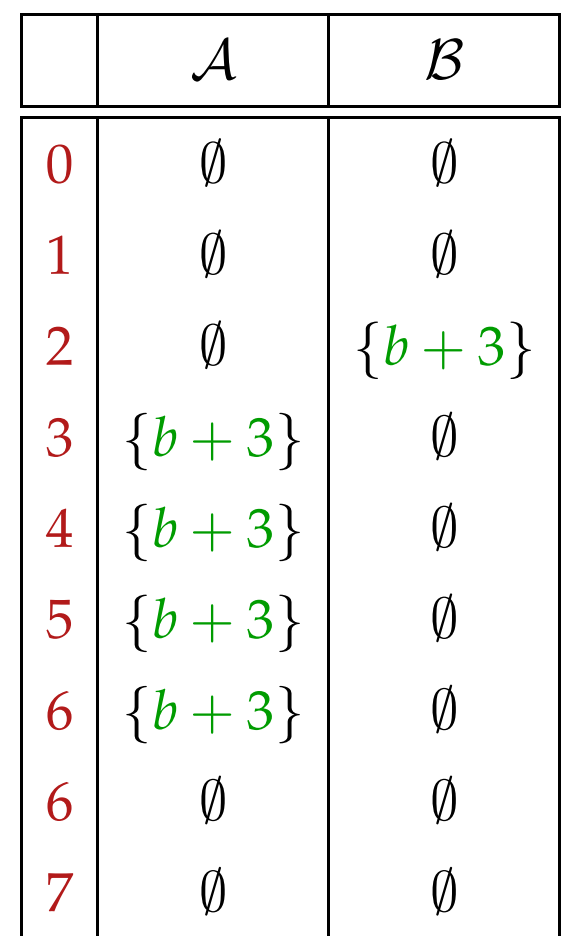

#### Anwendung von T5 (PRE) :

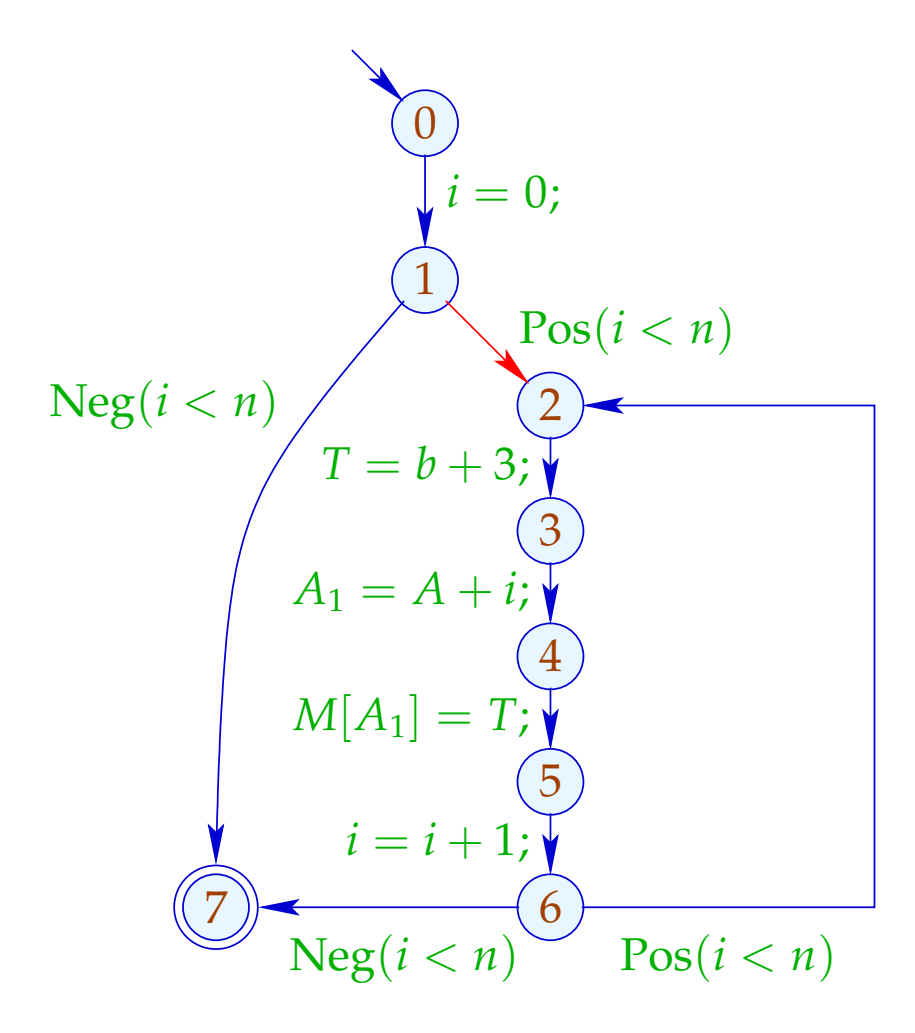

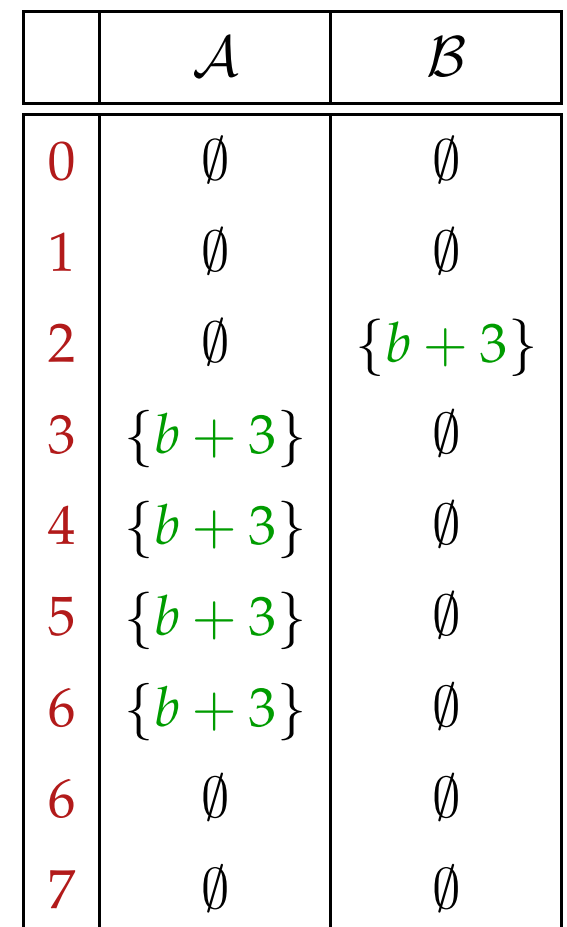

### Fazit:

- Beseitigung partieller Redundanzen kann loop-invarianten Code aus Schleifen heraus schieben :-))
- Das funktioniert nur für do-while-Scheifen :- (
- Um andere Scheifen zu optimieren, wandeln wir sie in do-while-Scheifen um:

while  $(b)$  *stmt*  $\implies$  if  $(b)$ do *stmt* while (*b*);

==⇒ Schleifen-Rotation

### Problem:

Haben wir das Quell-Programm nicht (mehr) zur Verfügung, müssen wir nachträglich die Schleifen (-köpfe) identifizieren ;-)

Prädominatoren

*u* prädominiert *v* , falls jeder Pfad <sup>π</sup> : *start* →<sup>∗</sup> *v* Knoten *u* enthält. Wir schreiben:  $u \Rightarrow v$ .

" $\Rightarrow$ " ist reflexiv, transitiv und anti-symmetrisch :-)

### Berechnung:

Wir sammeln die Knoten entlang Pfaden auf mithilfe der Analyse:

$$
\mathbb{P} = 2^{Nodes} , \qquad \sqsubseteq = \supseteq
$$

$$
[(-, -, v)]^{\sharp} P = P \cup \{v\}
$$

Dann ist die Menge  $P[v]$  der Prädominatoren:

 $\mathcal{P}[v] = \bigcap \{[\![\pi]\!]^\sharp \}$  {*start*}  $| \pi : start \rightarrow^* v$ }

Da die  $[[k]]^{\sharp}$  distributiv sind, können wir die  $\mathcal{P}[v]$  mithilfe von Fixpunkt-Iteration berechnen :-)

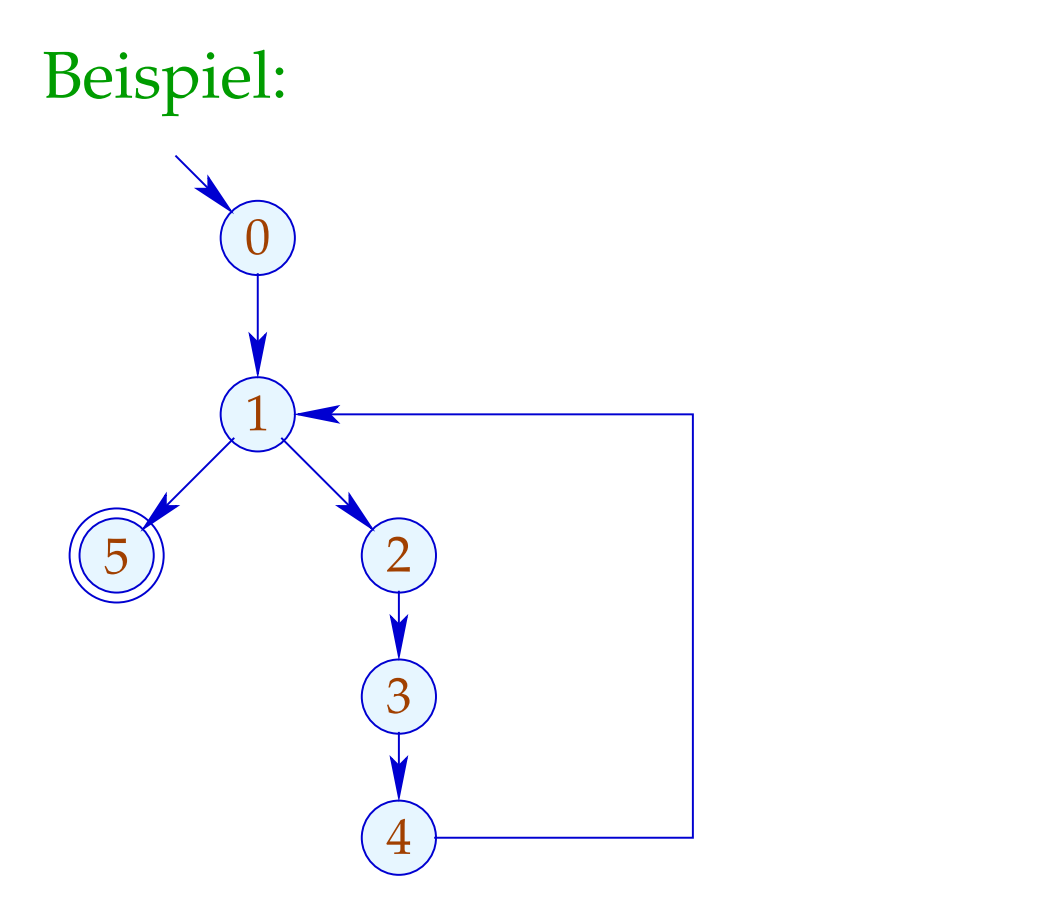

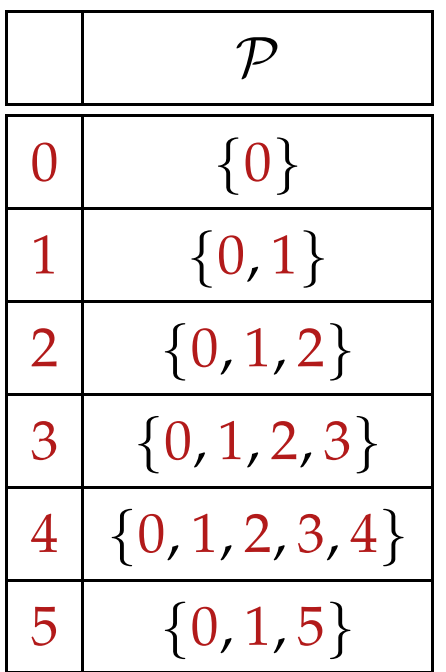

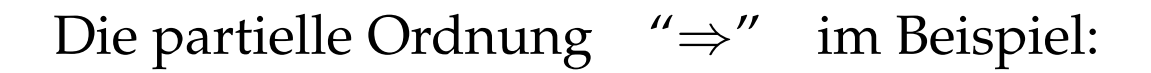

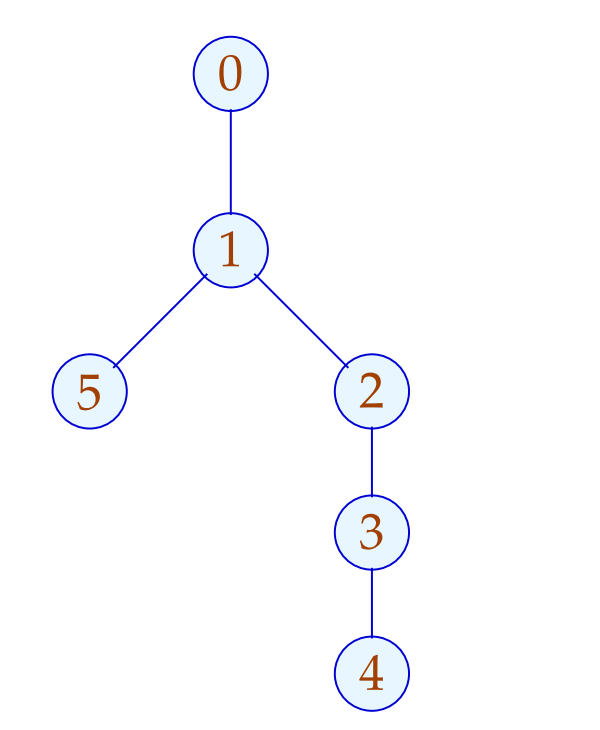

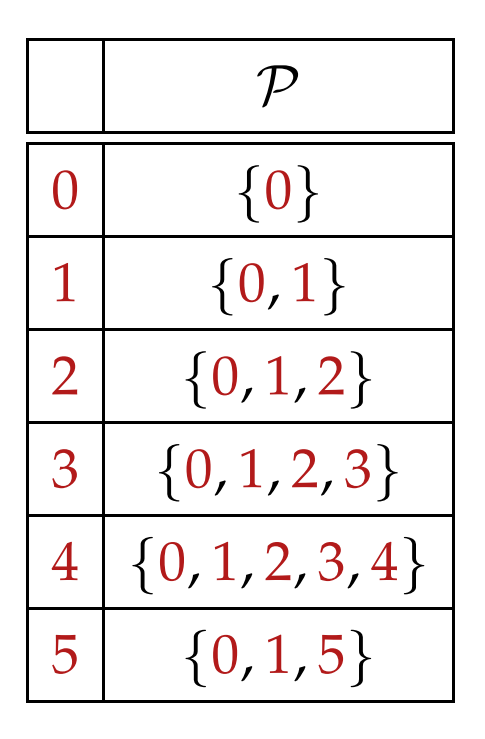

Offenbar ist das Ergebnis ein Baum :-) Tatsächlich gilt:

#### Satz:

Jeder Punkt *v* hat maximal einen unmittelbaren Prädominator.

#### Beweis:

#### Annahme:

Es gäbe  $u_1 \neq u_2$ , die *v* unmittelbar prädominieren.

Gälte  $u_1 \Rightarrow u_2$ , wäre  $u_1$  nicht unmittelbar.

Folglich müssen  $u_1, u_2$  unvergleichbar sein :-)

Nun gilt für jedes  $\pi : start \rightarrow^* v$ :

$$
\pi = \pi_1 \; \pi_2 \qquad \text{mit} \qquad \pi_1 : start \to^* u_1
$$

$$
\pi_2 : u_1 \to^* v
$$

Sind  $u_1, u_2$  aber unvergleichbar, gibt es einen Pfad: *start*  $\rightarrow^* v$ ohne  $u_2$ :

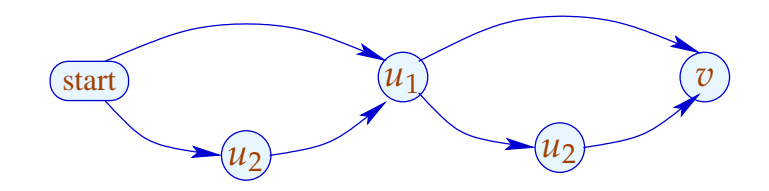

Nun gilt für jedes  $\pi : start \rightarrow^* v$ :

$$
\pi = \pi_1 \; \pi_2 \qquad \text{mit} \qquad \pi_1 : start \to^* u_1
$$

$$
\pi_2 : u_1 \to^* v
$$

Sind  $u_1, u_2$  aber unvergleichbar, gibt es einen Pfad: *start*  $\rightarrow^* v$ ohne  $u_2$ :

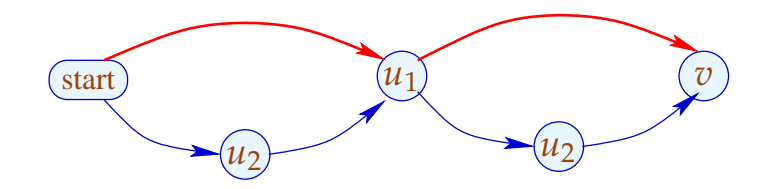

Beobachtung:

Der Schleifenkopf einer while-Schleife dominiert jeden Knoten des Rumpfs.

Einen Rücksprung vom Ende *u* zum Schleifenkopf *v* erkennt man daran, dass

 $v \in \mathcal{P}[u]$ 

:-)

Damit definieren wir:

#### Transformation 6:

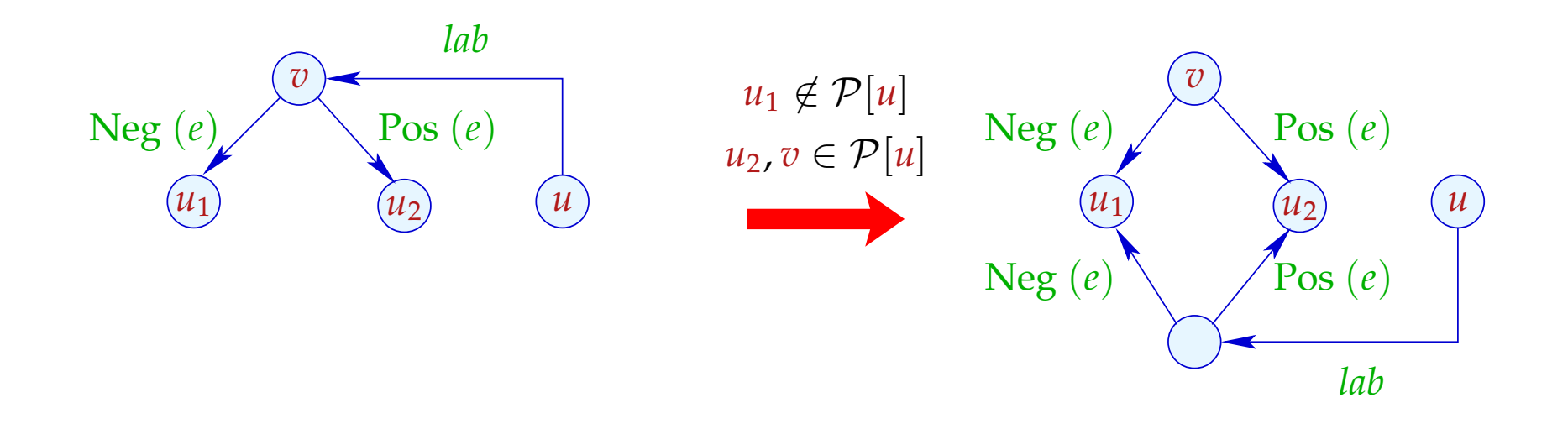

Wir duplizieren den Eintritts-Test an alle Rücksprung-Stellen :-)

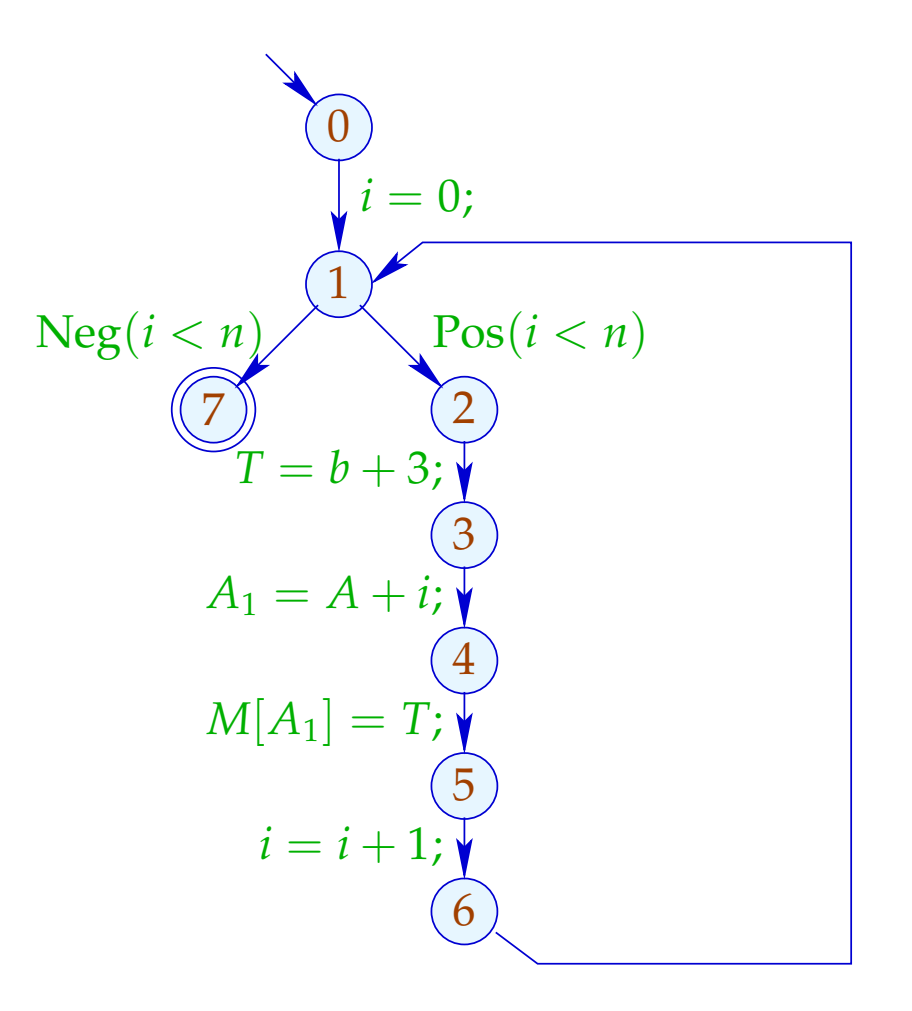

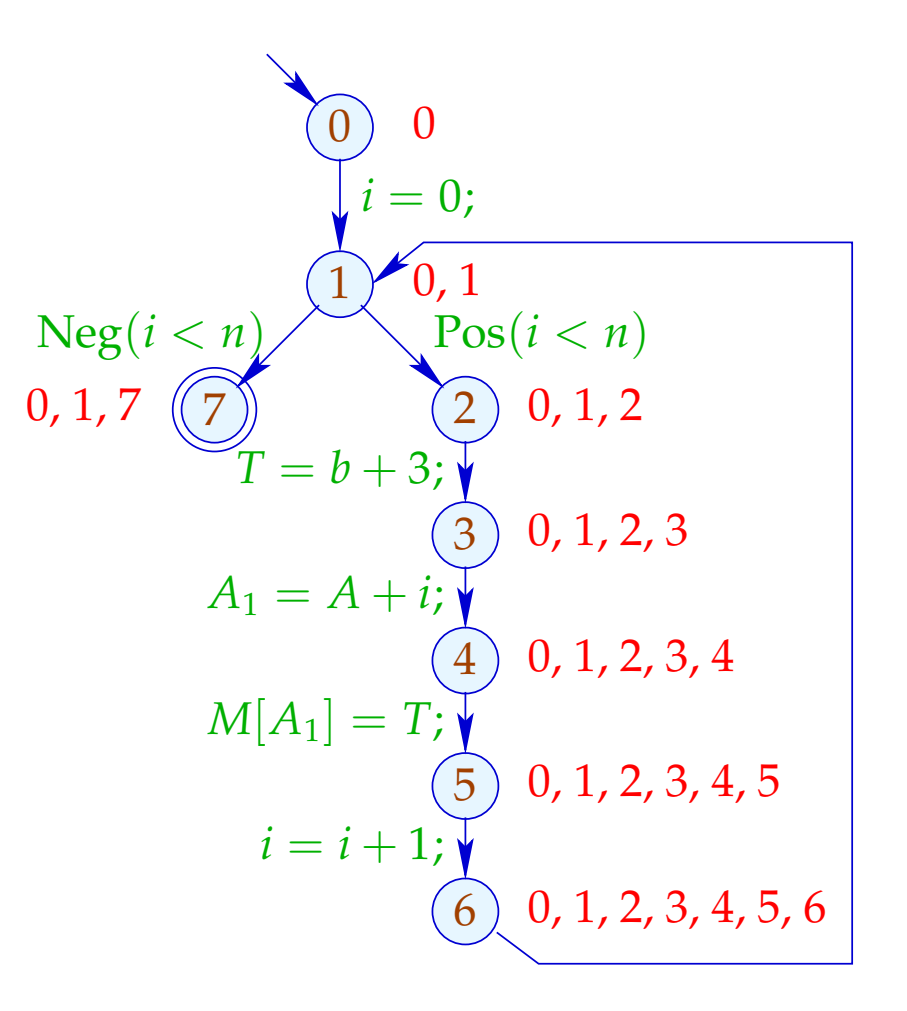

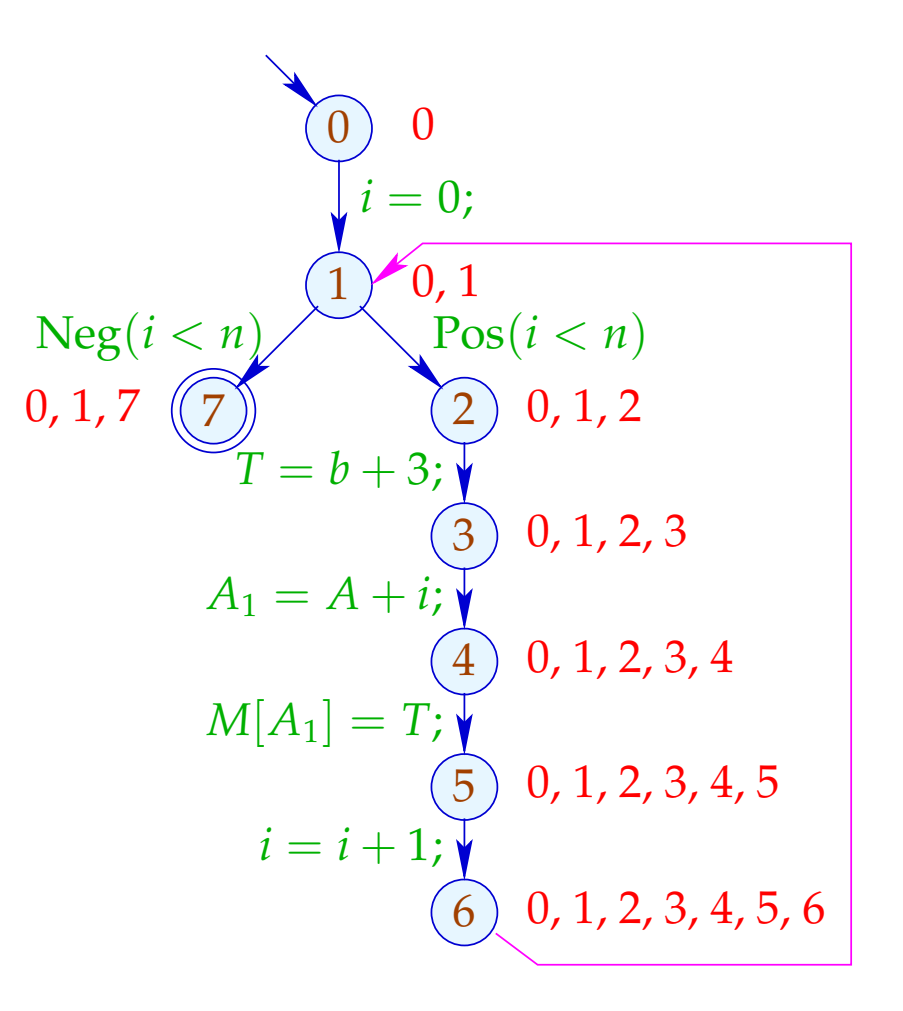

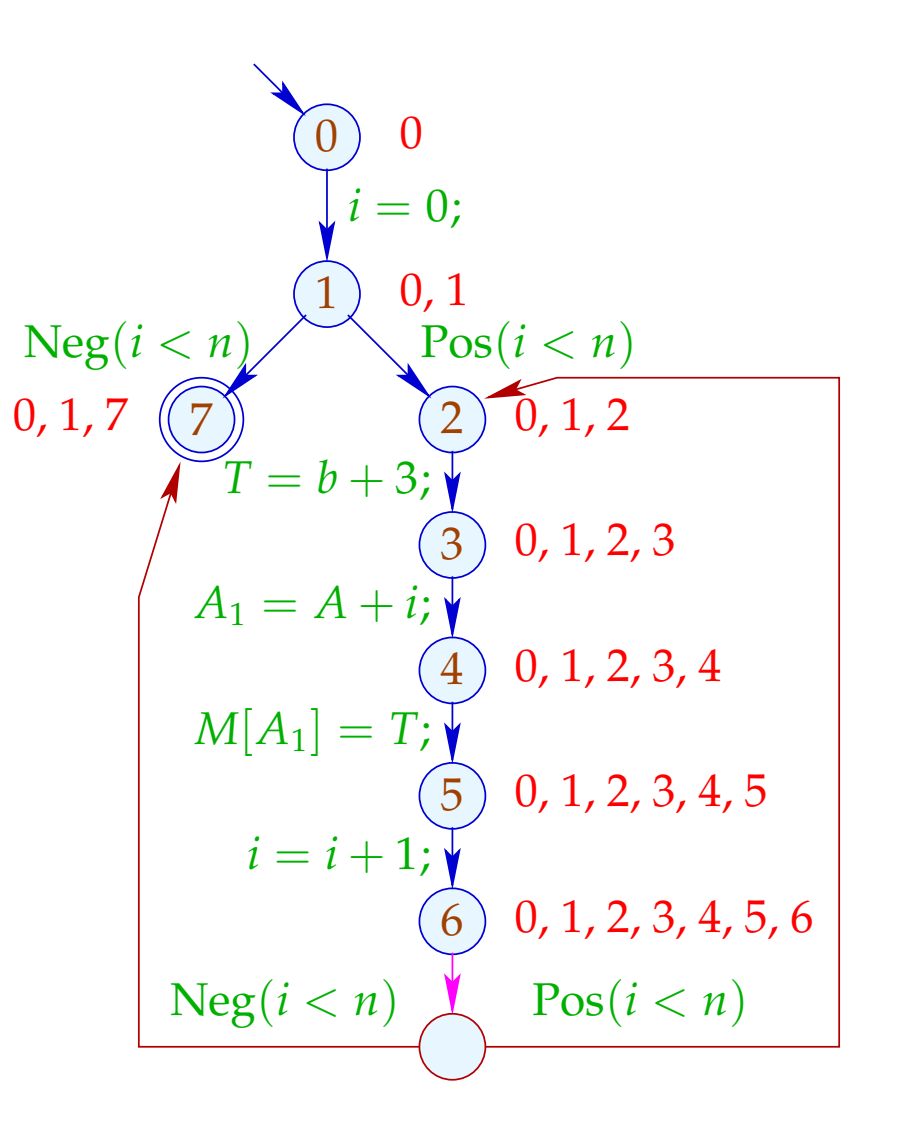

# Achtung:

Es gibt ungewöhnliche Schleifen, die so nicht rotiert werden:

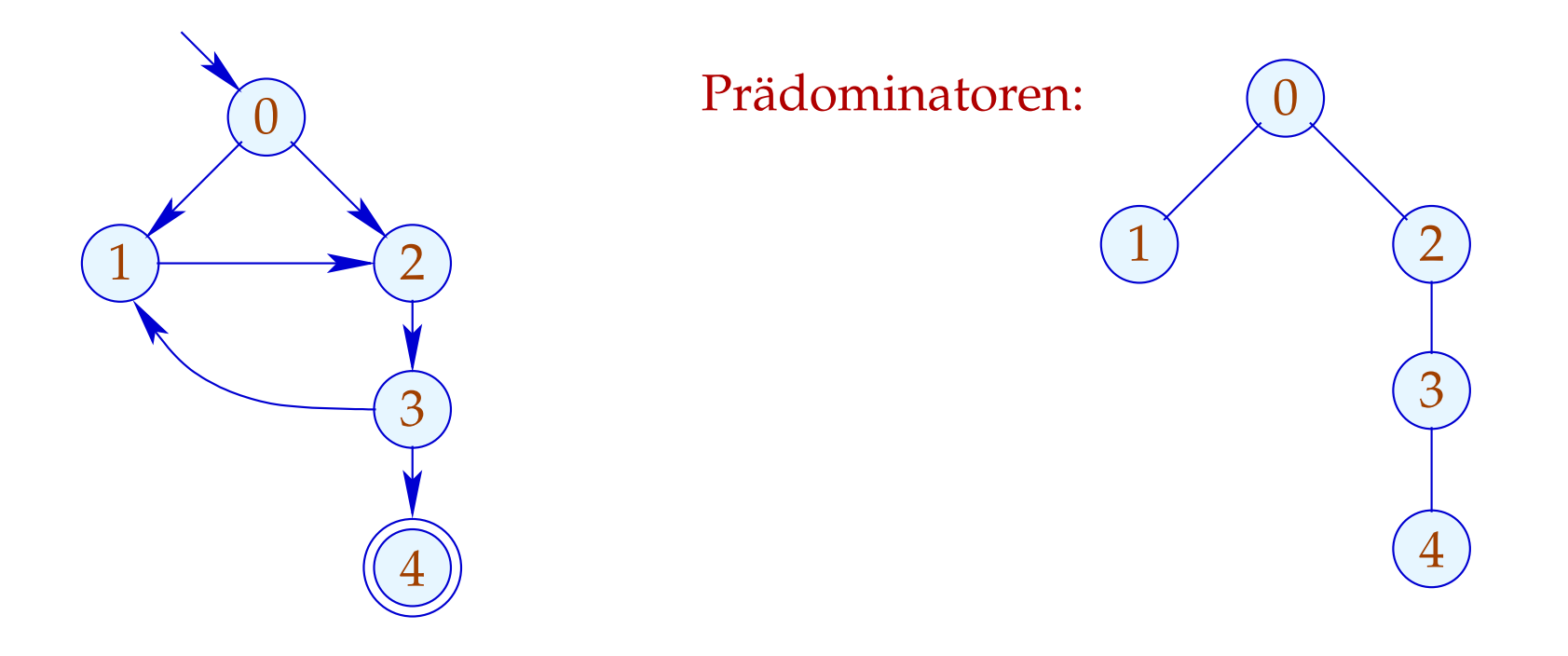

... leider aber auch gewöhnliche, die nicht rotiert werden:

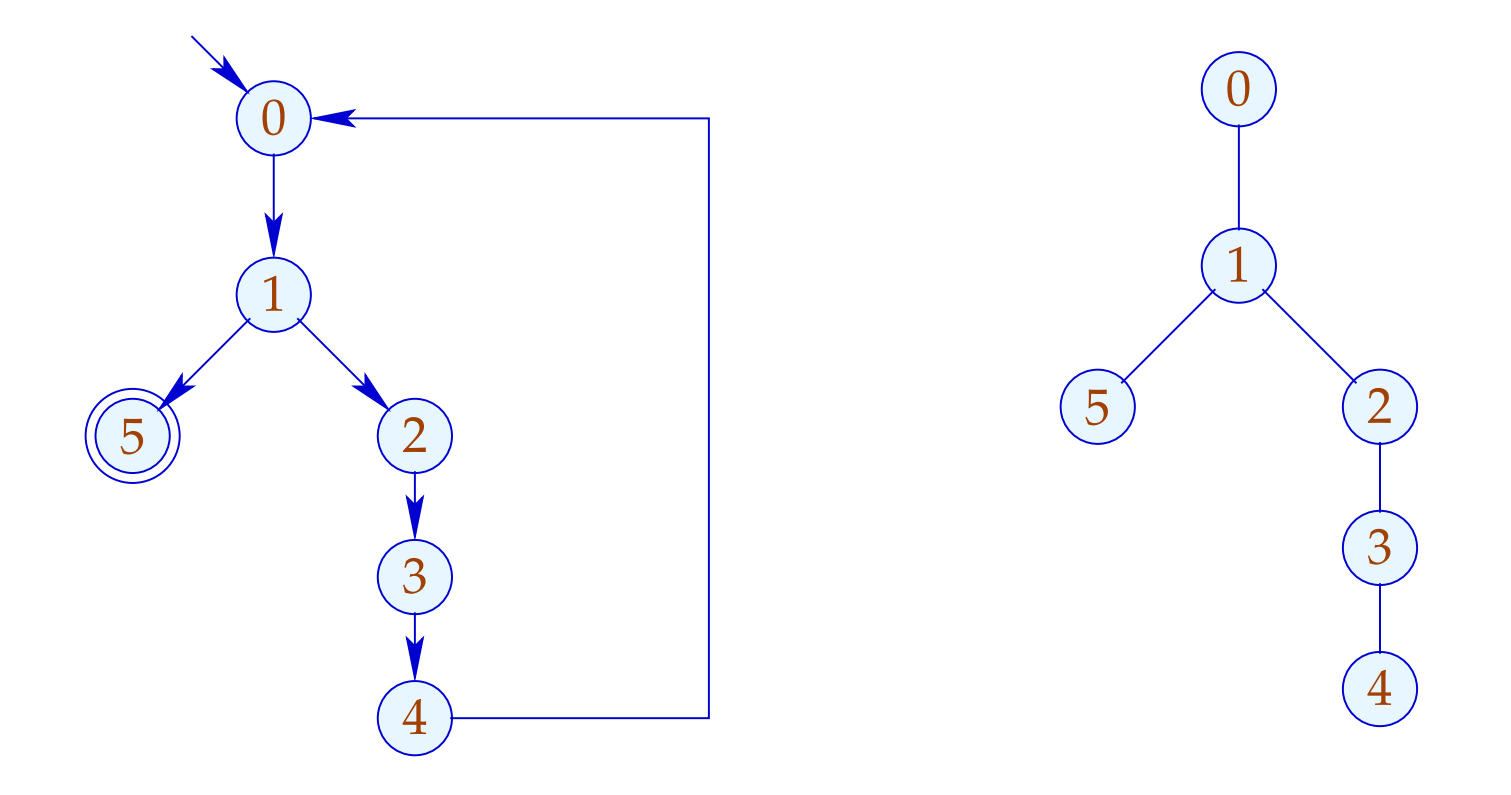

Hier müsste man den ganzen Pfad zwischen Rücksprung und Bedingung duplizieren :- (

... leider aber auch gewöhnliche, die nicht rotiert werden:

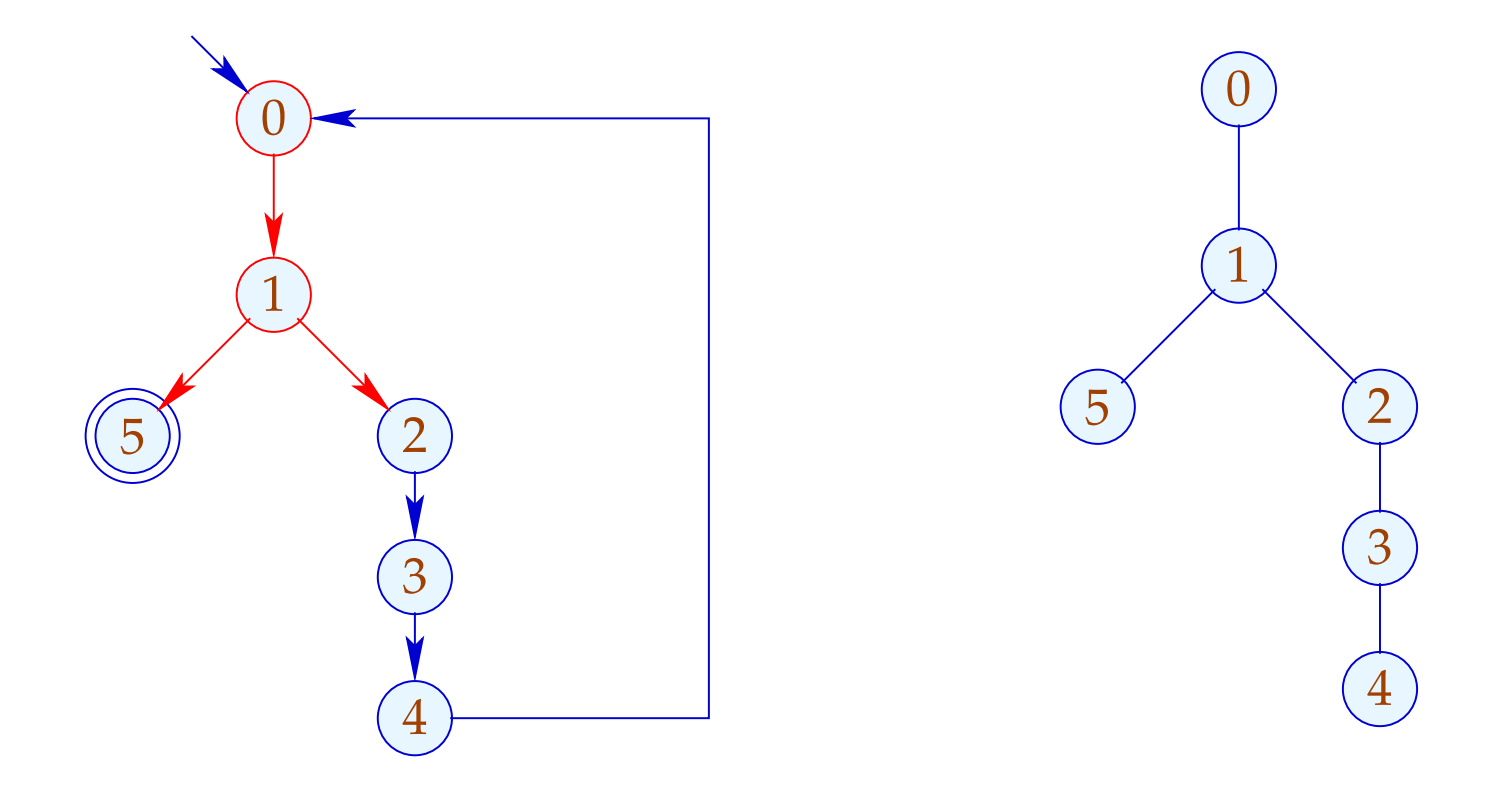

Hier müsste man den ganzen Pfad zwischen Rücksprung und Bedingung duplizieren :- (

... leider aber auch gewöhnliche, die nicht rotiert werden:

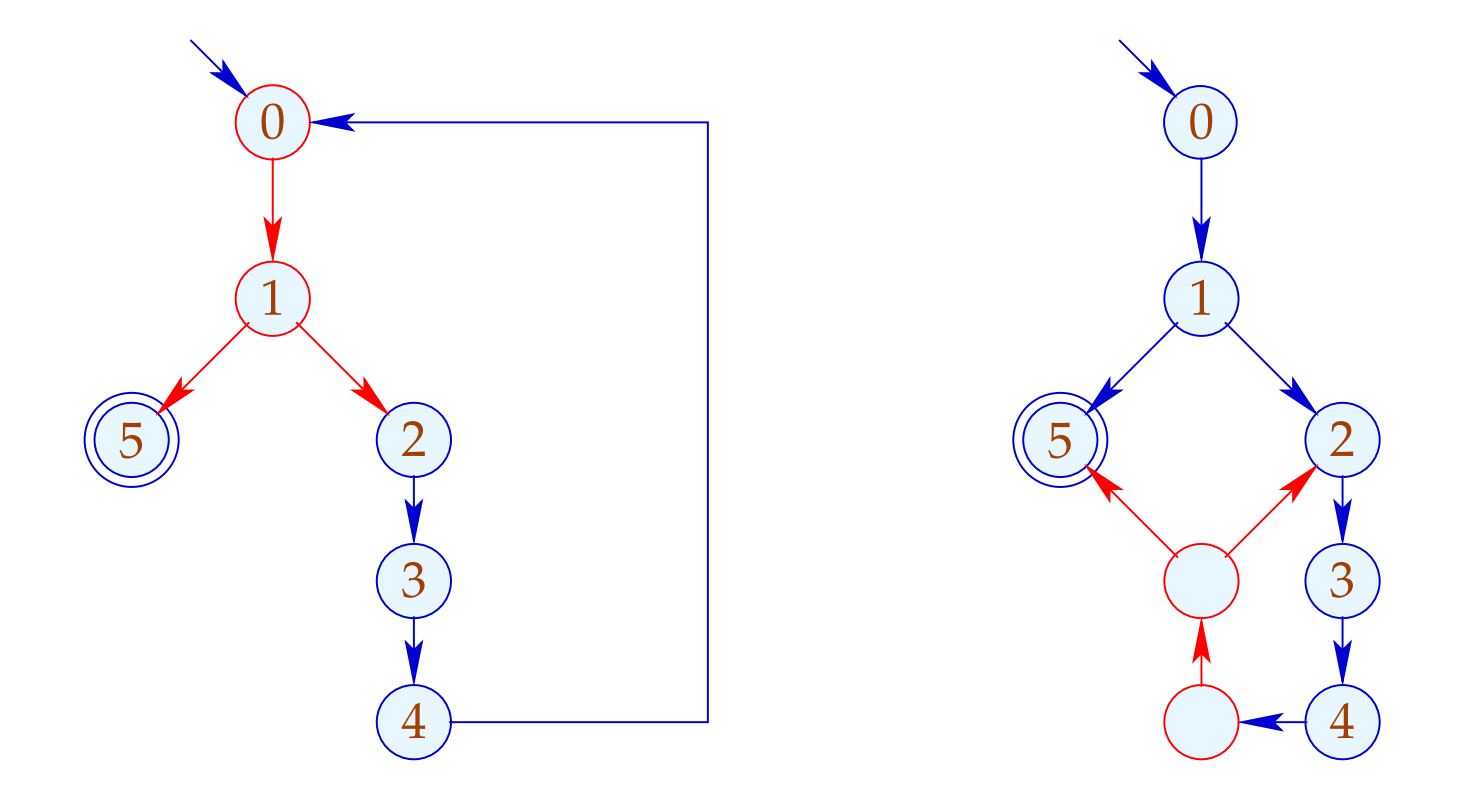

Hier müsste man den ganzen Pfad zwischen Rücksprung und Bedingung duplizieren :-)

# 1.9 Beseitigung partiell toten Codes

Beispiel:

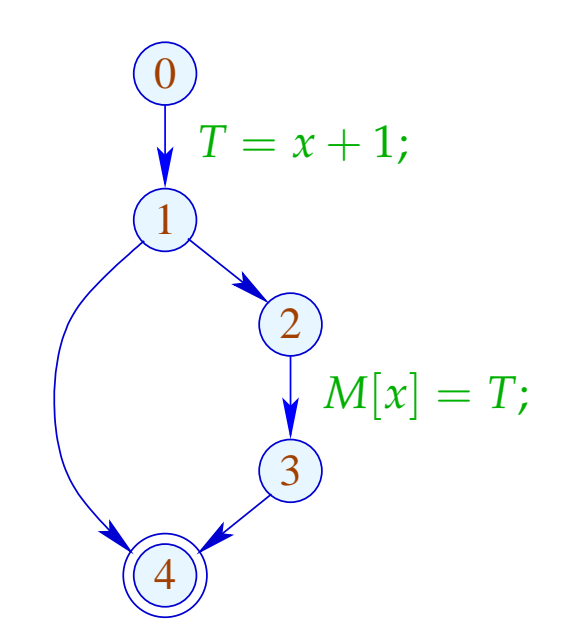

#### $x + 1$  muss nur auf einem der Pfade berechnet werden ;-(

# Idee:

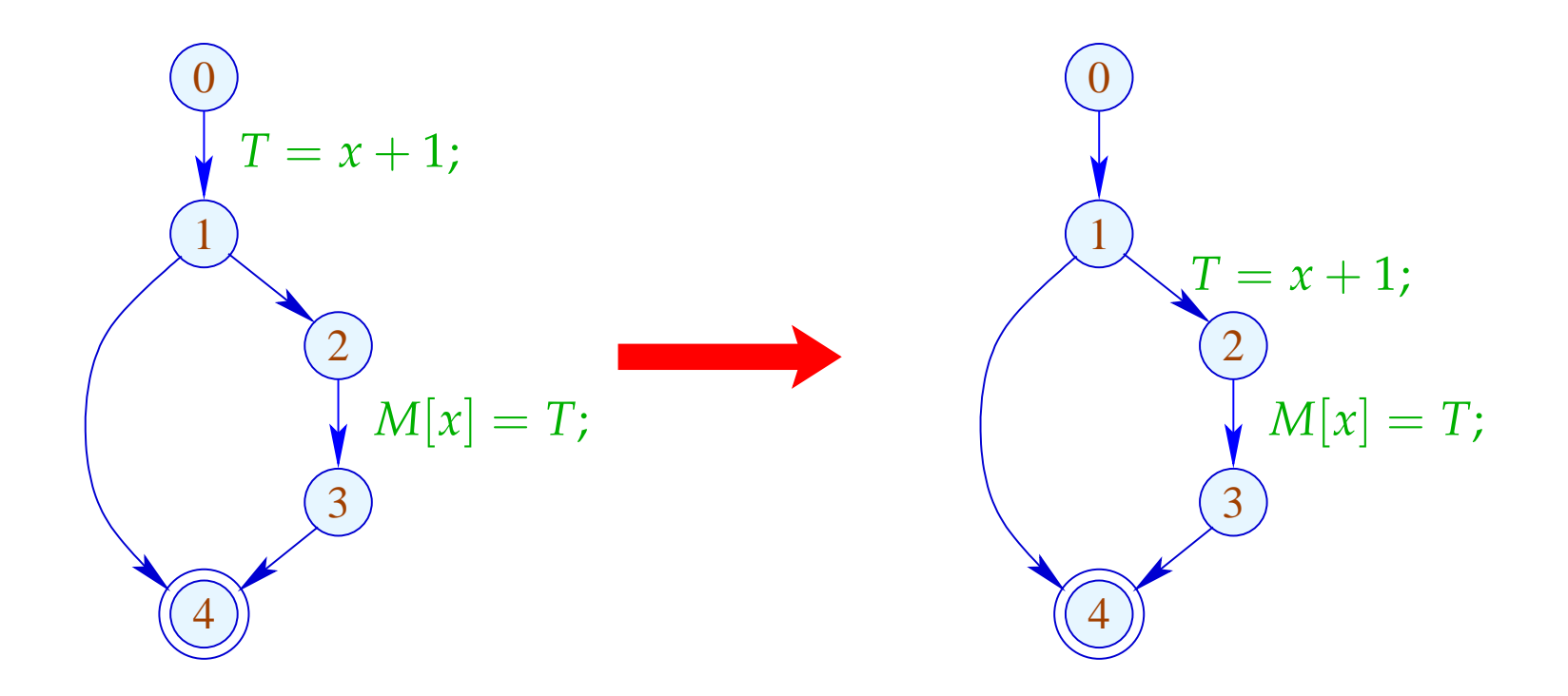

### Problem:

 $\implies$ 

- Die Definition  $x = e$ ; ( $x \notin Vars_e$ ) darf nur dorthin geschoben werden, wo *e* sicher ist ;-)
- Die Definition muss weiterhin für die Benutzungen von *x* zur Verfügung stehen ;-)

Wir definieren eine neue Analyse, welche Berechnungen maximal verzögert.

$$
[[\cdot]]^{\sharp} D = \begin{cases} D \setminus (Use_e \cup Def_x) \cup \{x = e\} & \text{falls } x \notin Vars_e \\ D \setminus (Use_e \cup Def_x) & \text{falls } x \in Vars_e \end{cases}
$$

### Dabei ist:

Use 
$$
Use_e = \{y = e'; \mid y \in Vars_e\}
$$
  

$$
Def_x = \{y = e'; \mid y \equiv x \lor x \in Vars_{e'}\}
$$

### Dabei ist:

Use 
$$
Use_e = \{y = e'; \mid y \in Vars_e\}
$$
  

$$
Def_x = \{y = e'; \mid y \equiv x \lor x \in Vars_{e'}\}
$$

### Für die anderen Kanten definieren wir:

$$
\begin{aligned}\n\llbracket x = M[e]; \rrbracket^{\sharp} D &= D \backslash (Use_e \cup Def_x) \\
\llbracket M[e_1] = e_2; \rrbracket^{\sharp} D &= D \backslash (Use_{e_1} \cup Use_{e_2}) \\
\llbracket \text{Pos}(e) \rrbracket^{\sharp} D &= \llbracket \text{Neg}(e) \rrbracket^{\sharp} D &= D \backslash Use_e\n\end{aligned}
$$

#### Achtung:

Wir können  $y = e$ ; nur über einen Zusammenfluss von Kanten verschieben, falls *y* = *e*; entlang aller Kanten verschoben werden kann:

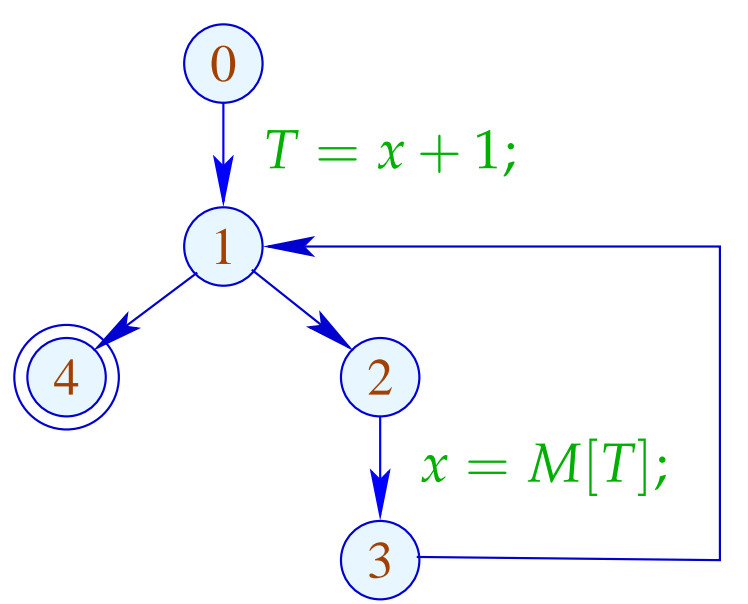

Offenbar kann  $T = x + 1$ ; nicht über 1 hinaus verschoben werden !!!

### Wir schließen:

- Die Ordnung auf dem Verband für Verzögerbarkeit ist "⊇".
- Am Anfang des Programms gilt:  $D_0 = \emptyset$ .

Damit können wir die Mengen D[*u*] der an *u* durch Verzögerung ankommenden Zuweisungen durch Lösen eines Ungleichungssystems berechnen.

- Wir verzögern nur Zuweisungen *a* bei denen *a a* den gleichen Effekt hat wie *a* allein.
- Durch weiteres Einfügen werden die Zuweisungen an der ursprünglichen Position Zuweisungen an tote Variablen ...

#### Transformation 7:

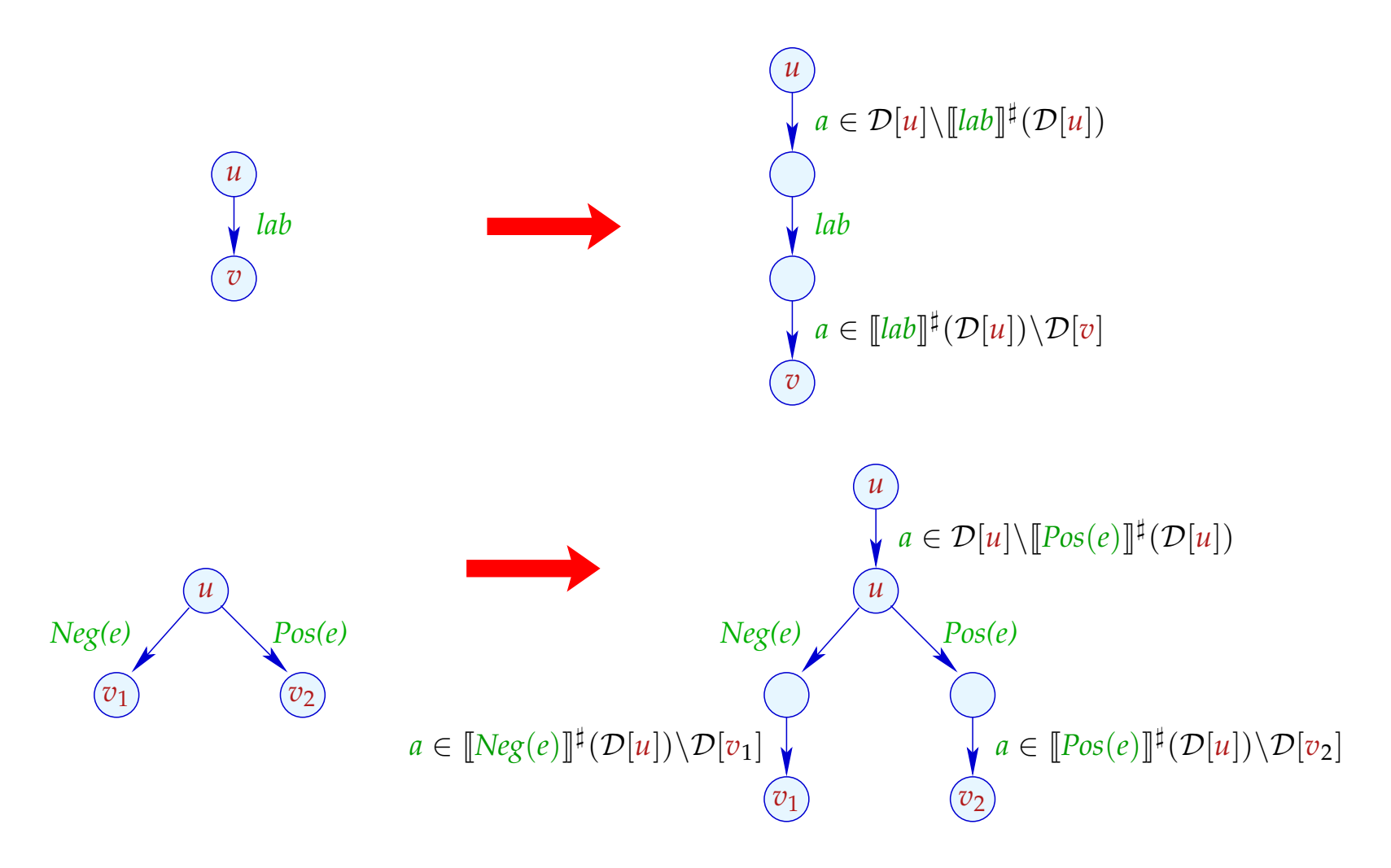
#### Beachte:

Die Transformation T7 ist nur sinnvoll, wenn wir anschließend mit T2 Zuweisungen an tote Variablen beseitigen :-)

Im Beispiel beseitigt sie den partiell toten Code:

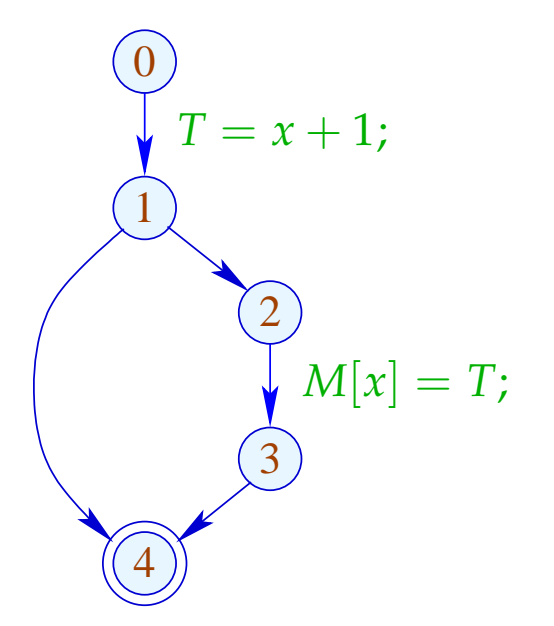

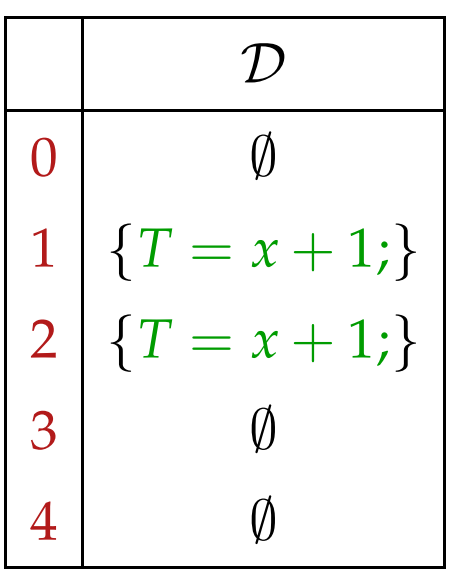

#### Beachte:

Die Transformation T7 ist nur sinnvoll, wenn wir anschließend mit T2 Zuweisungen an tote Variablen beseitigen :-)

Im Beispiel beseitigt sie den partiell toten Code:

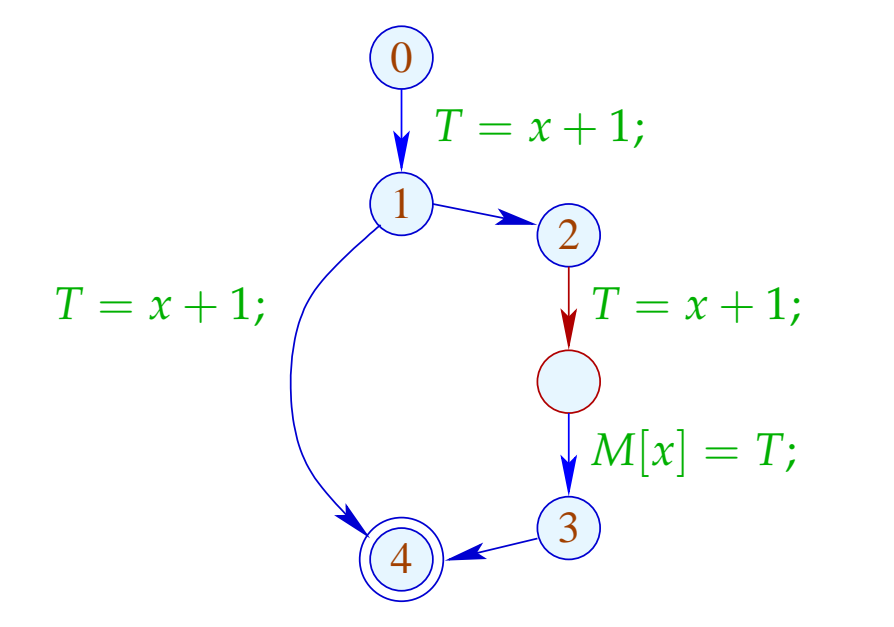

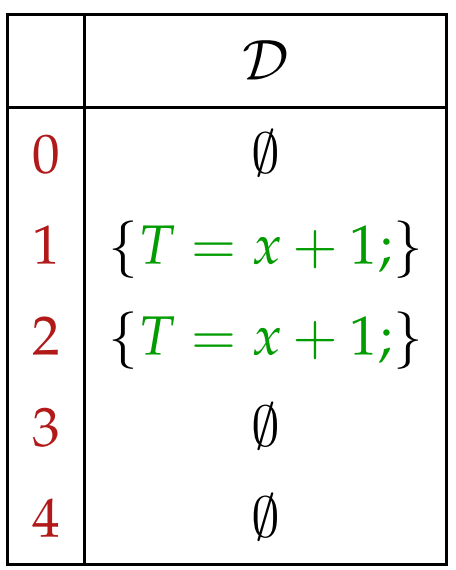

#### Beachte:

Die Transformation T7 ist nur sinnvoll, wenn wir anschließend mit T2 Zuweisungen an tote Variablen beseitigen :-) Im Beispiel beseitigt sie den partiell toten Code:

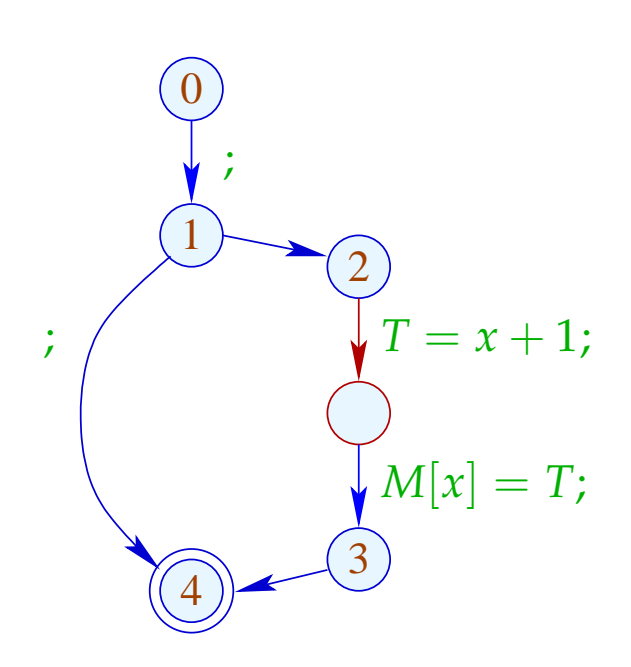

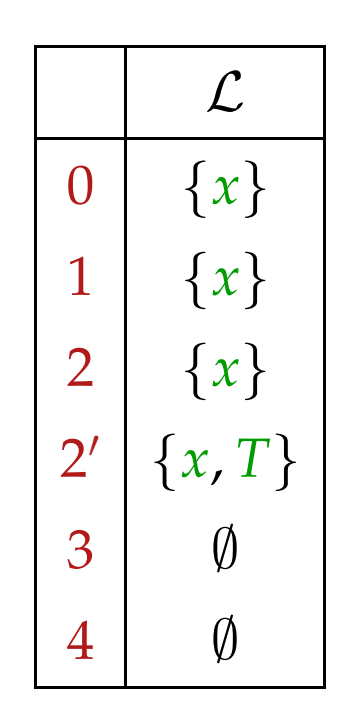

# Bemerkungen:

- Nach *T*7 sind sämtliche ursprünglichen Zuweisungen  $y = e$ ; mit  $y \notin Vars_e$  Zuweisungen an tote Variablen und können deshalb stets gestrichen werden :-)
- Damit kann man erneut zeigen, dass die Transformation garantiert nicht verschlechternd ist :-))
- Wie bei der Beseitigung partieller Redundanzen kann die Transformation mehrmals ausgeführt werden :-}

## Fazit:

- $\rightarrow$  Das Design einer sinnvollen Optimierung ist nicht ganz einfach.
- $\rightarrow$  Manche Transformationen entfalten ihre Wirkung erst in Verbindung mit weiteren Optimierungen :-)
- → Die Reihenfolge der angewandten Optimierungen ist entscheidend !!
- $\rightarrow$  Manche Optimierungen können iteriert angewandt werden !!!

# ... eine sinnvolle Abfolge:

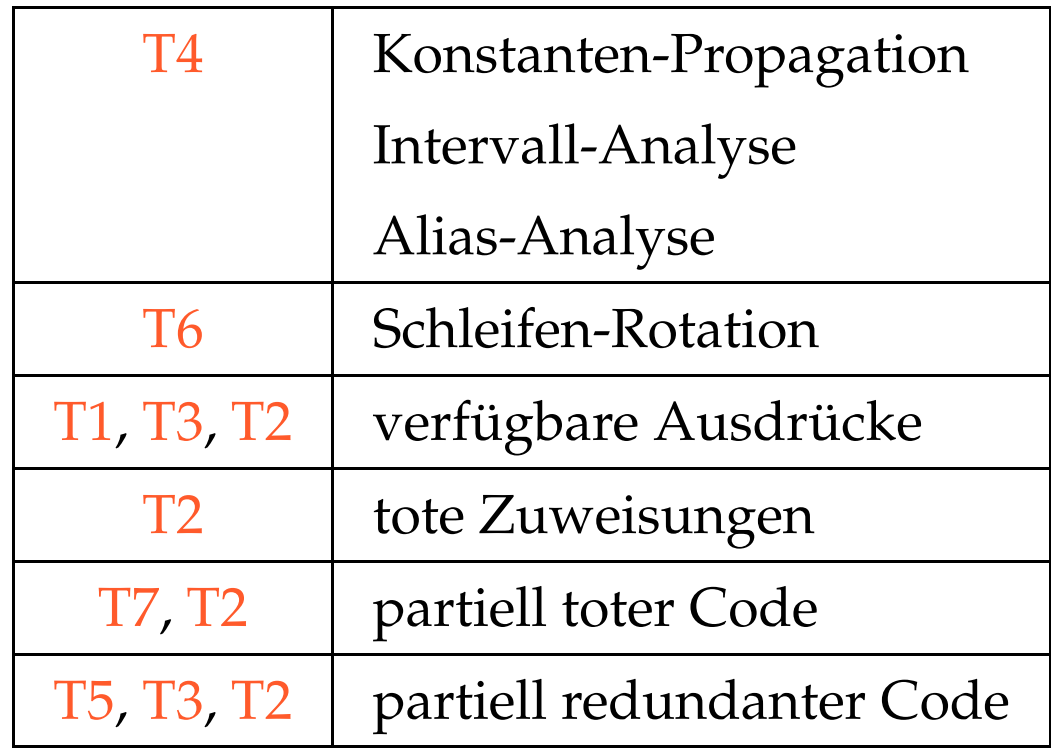

- **2 Ersetzung teurer Berechnungen durch billigere**
- **2.1 Reduction of Strength**
- (1) Polynom-Berechnung

$$
f(x) = a_n \cdot x^n + a_{n-1} \cdot x^{n-1} + \ldots + a_1 \cdot x + a_0
$$

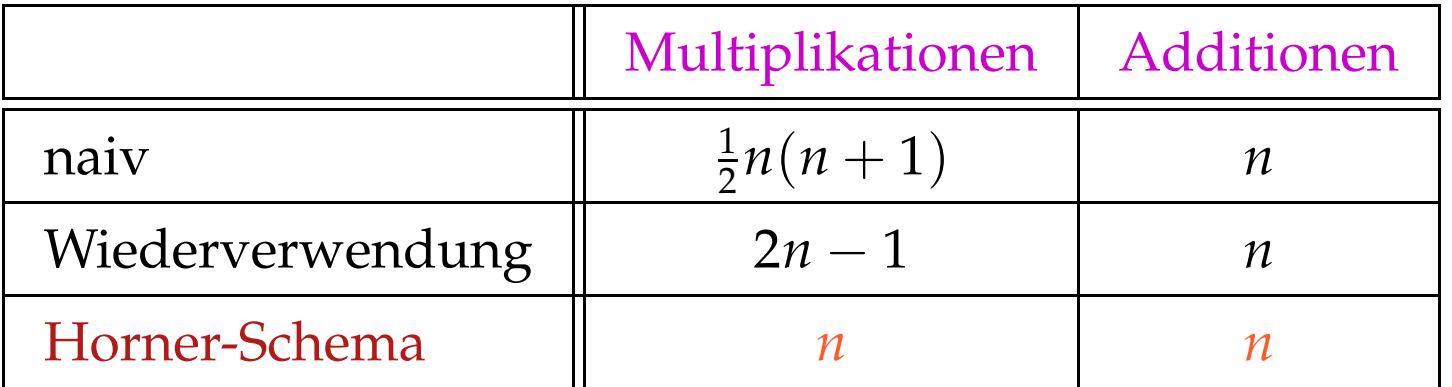

#### Idee:

$$
f(x) = (...(a_{n} \cdot x + a_{n-1}) \cdot x + a_{n-2}) \cdot x + a_{0}
$$

- (2) Tabellierung eines Polynoms *f*(*x*) vom Grad *n* :
- $\rightarrow$  Für jeden Wert  $f(x)$  neu auszuwerten ist zu teuer :-)
- → Glücklicherweise sind die *n*-ten Differenzen konstant !!!

Beispiel: 
$$
f(x) = 3x^3 - 5x^2 + 4x + 13
$$

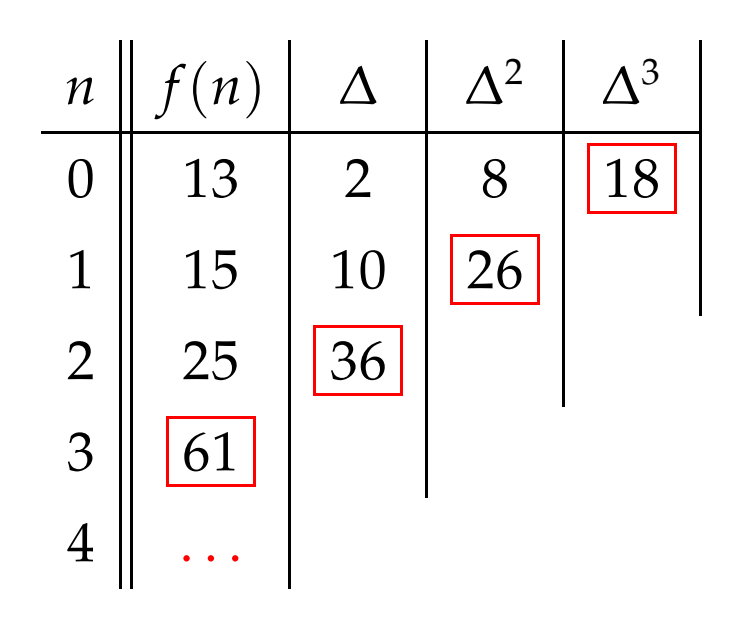

Dabei ist die *n*-te Differenz stets

$$
\Delta_h^n(f) = n! \cdot a_n \cdot h^n \qquad (h \text{ Schrittweite})
$$

## Kosten:

• *n* mal *f* auswerten;

 $\implies$ 

- $\bullet$   $\frac{1}{2}$ 2 · (*n* − 1) · *n* Subtraktionen, um die ∆ *<sup>k</sup>* zu berechnen;
- 2*n* − 2 Multiplikationen, um ∆ *n h* (*f*) zu berechnen;
- *n* Additionen für jeden weiteren Wert :-)

#### Anzahl der Multiplikationen hängt nur von *n* ab :-))

Einfacher Fall:  $f(x) = a_1 \cdot x + a_0$ 

- ... kommt in vielen numerischen Schleifen vor :-)
- Die ersten Differenzen sind bereits konstant:

$$
f(x+h) - f(x) = a_1 \cdot h
$$

• Anstelle einer Folge:  $y_i = f(x_0 + i \cdot h)$ ,  $i \ge 0$ berechnen wir:  $y_0 = f(x_0)$ ,  $\Delta = a_1 \cdot h$ 

$$
y_i=y_{i-1}+\Delta, i>0
$$

for 
$$
(i = i_0; i < n; i = i + h)
$$
 {  $Neg(i < n)$   
\n $A = A_0 + b \cdot i;$   $\bigotimes_{M[A] = \ldots; h = i + h; h = 0}^{M[A] = \ldots; h = 0}$   
\n $\begin{cases}\n0 \\
i = i_0; \\
0 \\
\hline\n\end{cases}$ \n $\begin{cases}\n1 \\
\text{Pos}(i < n) \\
\hline\n\end{cases}$ \n $\begin{cases}\n0 \\
\text{Pos}(i < n) \\
\hline\n\end{cases}$ \n $\begin{cases}\n0 \\
\text{Pos}(i < n) \\
\hline\n\end{cases}$ \n $\begin{cases}\n0 \\
\text{Pos}(i < n) \\
\hline\n\end{cases}$ \n $\begin{cases}\n0 \\
\text{Pos}(i < n) \\
\hline\n\end{cases}$ \n $\begin{cases}\n0 \\
\text{Pos}(i < n) \\
\hline\n\end{cases}$ \n $\begin{cases}\n0 \\
\text{Pos}(i < n) \\
\hline\n\end{cases}$ 

... bzw. nach Schleifen-Rotation:

$$
i = i_0;
$$
\n
$$
i = i_0;
$$
\n
$$
A = A_0 + b \cdot i;
$$
\n
$$
M[A] = \dots;
$$
\n
$$
i = i + h;
$$
\n
$$
log(i < n)
$$
\n
$$
\underbrace{O}_{i = i_0};
$$
\n
$$
\underbrace{O}_{i = i_0};
$$
\n
$$
\underbrace{O}_{i_0}
$$
\n
$$
\underbrace{O}_{i_1} = i_0;
$$
\n
$$
\underbrace{O}_{i_2}
$$
\n
$$
\underbrace{O}_{i_1} = i + b;
$$
\n
$$
\underbrace{O}_{i_2}
$$
\n
$$
\underbrace{O}_{i_1} = i + b;
$$
\n
$$
\underbrace{O}_{i_2}
$$
\n
$$
\underbrace{O}_{i_1} = i + b;
$$
\n
$$
\underbrace{O}_{i_2}
$$
\n
$$
\underbrace{O}_{i_1} = i + b;
$$
\n
$$
\underbrace{O}_{i_2} = i + b;
$$
\n
$$
\underbrace{O}_{i_1} = i + b;
$$
\n
$$
\underbrace{O}_{i_2} = i + b;
$$
\n
$$
\underbrace{O}_{i_1} = i + b;
$$
\n
$$
\underbrace{O}_{i_2}
$$
\n
$$
\underbrace{O}_{i_1} = i + b;
$$
\n
$$
\underbrace{O}_{i_2} = i + b;
$$
\n
$$
\underbrace{O}_{i_1} = i + b;
$$
\n
$$
\underbrace{O}_{i_2} = i + b;
$$
\n
$$
\underbrace{O}_{i_1} = i + b;
$$
\n
$$
\underbrace{O}_{i_2} = i + b;
$$
\n
$$
\underbrace{O}_{i_1} = i + b;
$$
\n
$$
\underbrace{O}_{i_2} = i + b;
$$
\n
$$
\underbrace{O}_{i_1} = i + b;
$$
\n
$$
\underbrace{O}_{i_2} = i + b;
$$
\n
$$
\underbrace{O}_{i_1} = i + b;
$$
\n
$$
\underbrace{O}_{i_2} = i + b;
$$
\n
$$
\underbrace{O}_{i_1} = i + b;
$$
\n
$$
\underbrace{O}_{i
$$

## ... und Reduktion der Stärke:

$$
i = i_0;
$$
  
\nif  $(i < n)$  {\n $\Delta = b \cdot h;$   
\n $A = A_0 + b \cdot i_0;$   
\n $M[A] = \dots;$   
\n $i = i + h;$   
\n $A = A + \Delta;$   
\n $\Delta = b \cdot h;$   
\n $M[A] = \dots;$   
\n $i = i + h;$   
\n $A = A + \Delta;$   
\n $\Delta = b \cdot h;$   
\n $\Delta = b \cdot h;$   
\n $\Delta = b \cdot h;$   
\n $\Delta = b \cdot h;$   
\n $\Delta = b \cdot h;$   
\n $\Delta = b \cdot h;$   
\n $\Delta = b \cdot h;$   
\n $\Delta = b \cdot h;$   
\n $\Delta = b \cdot h;$   
\n $\Delta = b \cdot h;$   
\n $\Delta = b \cdot h;$   
\n $\Delta = b \cdot h;$   
\n $\Delta = b \cdot h;$   
\n $\Delta = b \cdot h;$   
\n $\Delta = b \cdot h;$   
\n $\Delta = b \cdot h;$   
\n $\Delta = b \cdot h;$   
\n $\Delta = b \cdot h;$   
\n $\Delta = b \cdot h;$   
\n $\Delta = b \cdot h;$   
\n $\Delta = b \cdot h;$   
\n $\Delta = b \cdot h;$   
\n $\Delta = b \cdot h;$   
\n $\Delta = b \cdot h;$   
\n $\Delta = b \cdot h;$   
\n $\Delta = b \cdot h;$   
\n $\Delta = b \cdot h;$   
\n $\Delta = b \cdot h;$   
\n $\Delta = b \cdot h;$   
\n $\Delta = b \cdot h;$   
\n $\Delta = b \cdot h;$   
\n $\Delta = b \cdot h;$   
\n $\Delta = b \cdot h;$   
\n $\Delta = b \cdot h;$   
\n $\Delta = b \cdot h;$   
\n $\Delta = b \cdot h;$   
\n $\Delta = b \cdot h;$   
\n $\Delta = b \cdot h;$   
\n $\Delta = b \cdot h;$   
\n $\Delta = b \cdot h;$   
\n

## Achtung:

- Die Werte *b, h, A*<sub>0</sub> dürfen sich in der Schleife nicht ändern.
- *i*, *A* dürfen nur genau an einer Stelle in der Schleife modifiziert werden :-(
- Man könnte versuchen, die Variable *i* ganz einzusparen :
	- $\rightarrow$  *i* darf sonst nicht weiter benutzt werden.
	- $\rightarrow$  Man muss die Initialisierung transformieren in:  $A = A_0 + b \cdot i_0$ .
	- → Man muss die Schleifenbedingung *i* < *n* transformieren in:  $A < N$  für  $N = A_0 + b \cdot n$ .
	- $\rightarrow$  *b* muss ungleich Null sein !!!

# Vorgehen:

## Identifizieren von

- . . . Schleifen;
- ... Iterations-Variablen;
- . . . Konstanten;
- . . . den richtigen Benutzungs-Strukturen.

## Schleifen:

... identifizieren wir durch einen Punkt *v*, zu dem ein Rücksprung (\_, \_, *v*) existiert :-)

Für den Teilgraphen  $G_v$  des CFG auf  $\{w \mid v \Rightarrow w\}$ definieren wir:

 $\begin{array}{rcl}\n\text{Loop}[v] & = & \{w \mid w \rightarrow^* v \text{ in } G_v\}\n\end{array}$ 

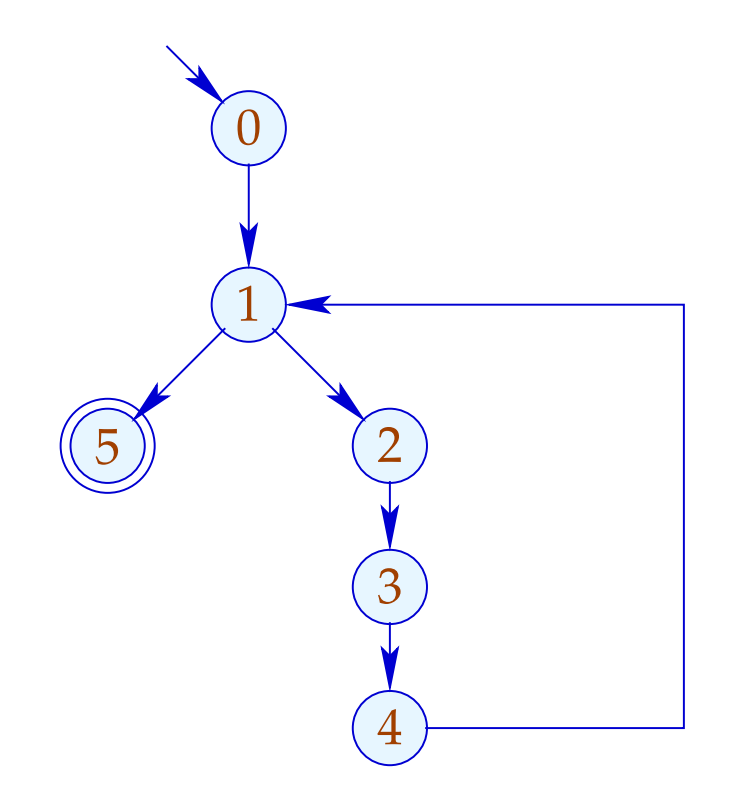

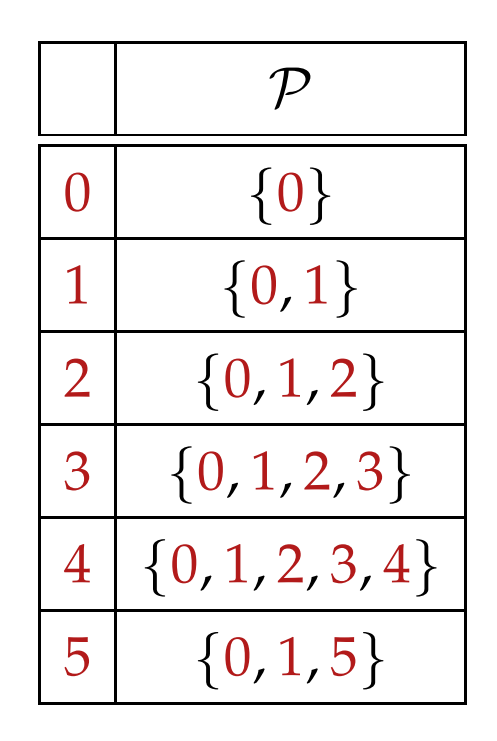

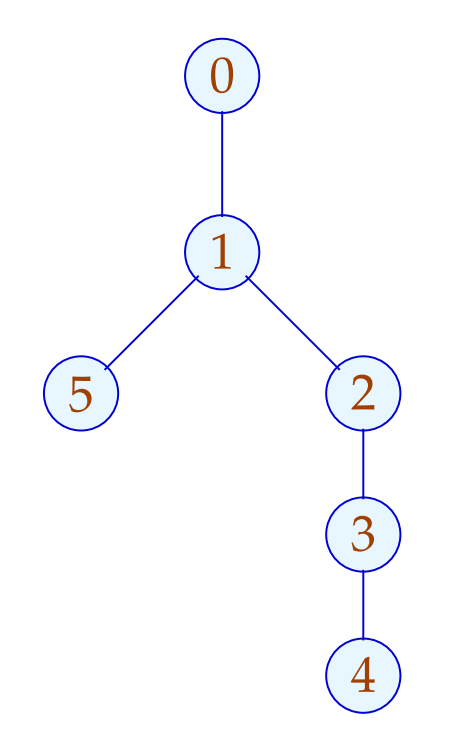

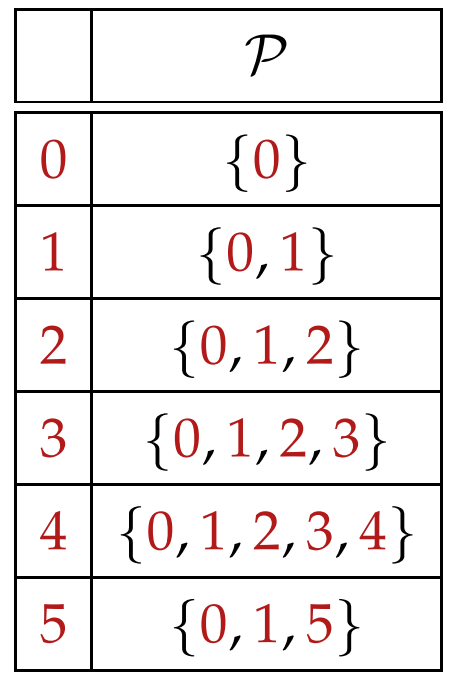

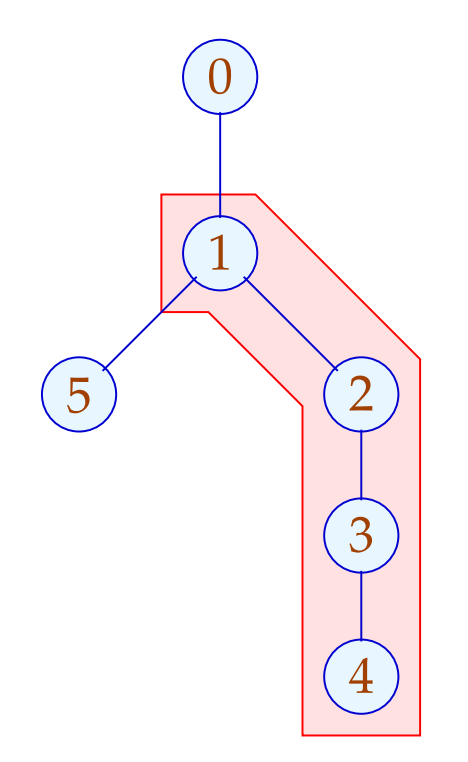

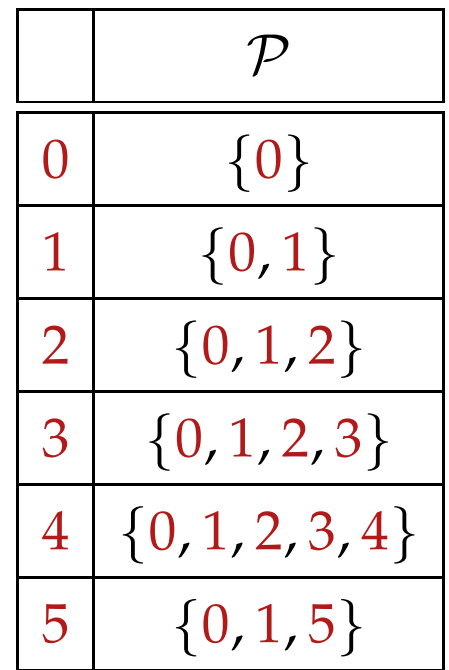

Wir sind an Kanten interessiert, die pro Iteration exakt einmal ausgeführt werden:

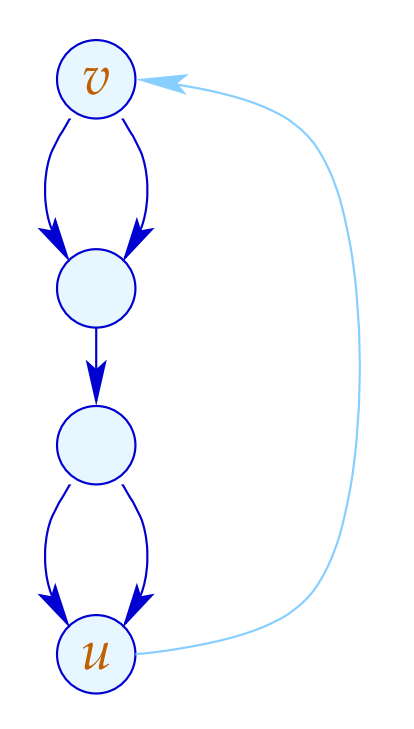

Das ist graphentheoretisch nicht ganz leicht auszudrücken :-(

Man könnte solche Kanten *k* selektieren, dass:

- der Teilgraph  $G = \text{Loop}[v] \setminus \{(\_,\_,v)\}$  zusammenhängend ist;
- der Graph  $G\backslash\{k\}$  in zwei unverbundene Teilgraphen zerfällt.

Man könnte solche Kanten *k* selektieren, dass:

- der Teilgraph  $G = \text{Loop}[v] \setminus \{(\_,\_,v)\}$  zusammenhängend ist;
- der Graph  $G\backslash\{k\}$  in zwei unverbundene Teilgraphen zerfällt.

Auf der Source-Programm-Ebene ist das dagegen trivial:

 $\mathsf{do} \{ s_1 \dots s_k$ } while (*e*);

Die gesuchten Zuweisungen müssen unter den *s<sup>i</sup>* sein :-)

## Iterationsvariable:

*i* heißt Iterationsvariable, wenn die einzige Definition von *i* in der Schleife an einer Kante erfolgt, die den Rumpf separiert, und von der Form:

 $i = i + h$ ;

ist für eine Schleifen-Konstante *h* .

Eine Schleifen-Konstante ist einfach eine Konstante (z.B. 42) oder, etwas liberaler, ein Ausdruck, der nur von Variablen abhängt, die innerhalb der Schleife nicht modifiziert werden :-)

## (3) Differenzen für Mengen

Betrachte die Fixpunkt-Berechnung:

$$
x = \emptyset;
$$
  
for  $(t = F x; t \nsubseteq x; \boxed{t = F x;})$   

$$
x = x \cup t;
$$

Ist *F* distributiv, könnte man sie ersetzen durch:

$$
x = \emptyset;
$$
  
for  $(\Delta = F x; \Delta \neq \emptyset; \Delta = (F \Delta) \setminus x; )$   

$$
x = x \cup \Delta;
$$

Die Funktion *F* muss jetzt nur noch für die kleineren Mengen ∆ ausgerechnet werden :-) semi-naive Iteration

Statt der Folge:  $\emptyset \subseteq F(\emptyset) \subseteq F^2(\emptyset) \subseteq ...$ berechnen wir:  $\Delta_1 \cup \Delta_2 \cup ...$ wobei:  $\Delta_{i+1} = F(F^i(\emptyset)) \backslash F^i(\emptyset)$  $= F(\Delta_i) \setminus (\Delta_1 \cup ... \cup \Delta_i)$  mit  $\Delta_0 = \emptyset$ 

Nehmen wir an, die Kosten von *F x* seien  $1 + \#x$ . Dann summieren sich die Kosten zu:

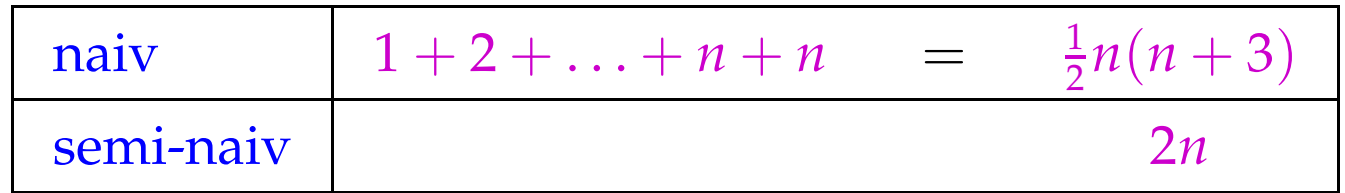

wobei *n* die Kardinalität des Ergebnisses ist.

Man spart einen linearen Faktor :-)

# **2.2 Peephole Optimierung**

Idee:

- Schiebe ein kleines Fenster über das Programm.
- Optimiere agressiv innerhalb des Fensters. D.h.:
	- $\rightarrow$  Beseitige Redundanzen!
	- $\rightarrow$  Ersetze innerhalb des Fensters teure Operationen durch billige!

 $x = x + 1; \longrightarrow x++;$ // sofern es dafür eine spezielle Instruktion gibt :-)  $z = y - a + a; \implies z = y;$ // algebraische Umformungen :-)  $x = x;$   $\qquad \qquad \Longrightarrow$  ;  $x = 0;$   $\implies$   $x = x \oplus x;$  $x = 2 \cdot x; \longrightarrow x = x + x;$ 

## Wichtiges Teilproblem: *nop*-Optimierung

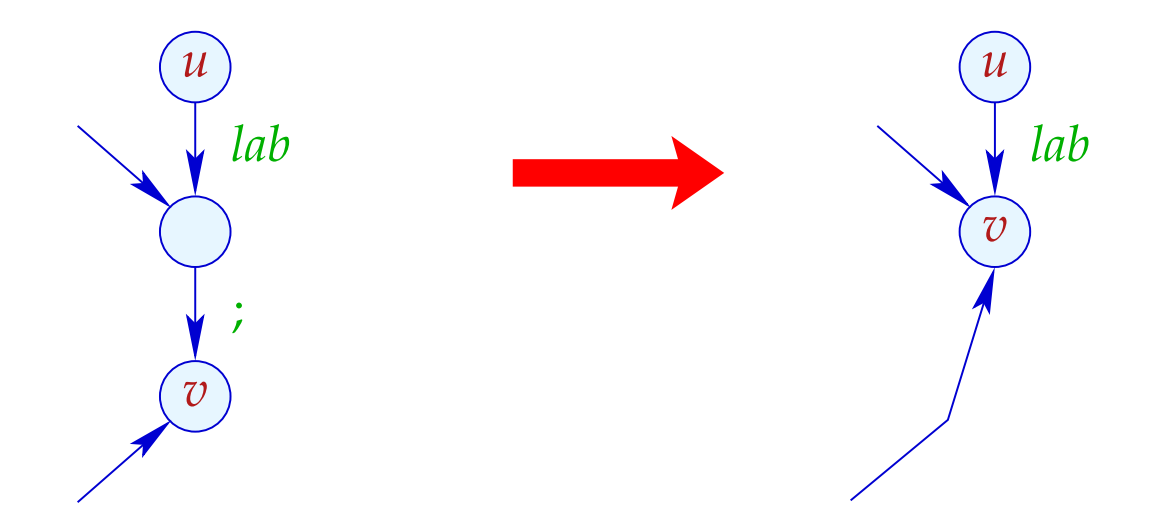

- $\rightarrow$  Ist  $(v_1, i, v)$  eine Kante, hat  $v_1$  keine weitere ausgehende Kante.
- $\rightarrow$  Folglich dürfen wir  $v_1$  und  $v$  identifizieren :-)
- → Die Reihenfolge der Identifizierungen ist egal :-))

## Implementierung:

• Wir konstruieren eine Funktion next : *Nodes* → *Nodes* mit:

next 
$$
u = \begin{cases} \text{next } v & \text{falls } (u_j, v) \\ u & \text{sonst} \end{cases}
$$
 Kant

Achtung: Diese Definition ist nur rekursiv, wenn es ;-Schleifen gibt ???

• Wir ersetzen jede Kante:

$$
(u, lab, v) \implies (u, lab, next v)
$$
  
... sofern  $lab \neq ;$ 

• Alle ;-Kanten werfen wir weg ;-)

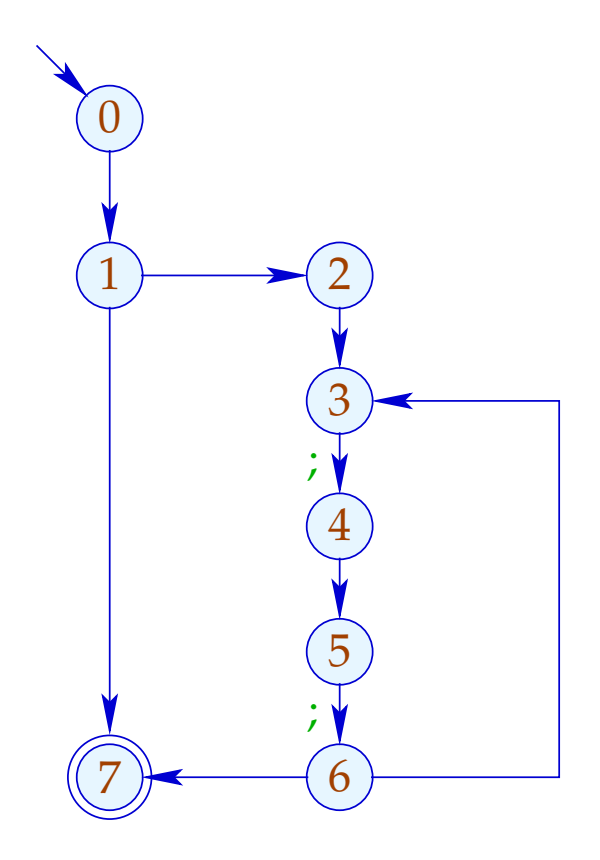

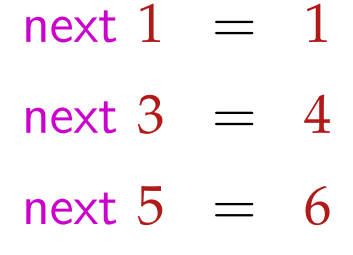

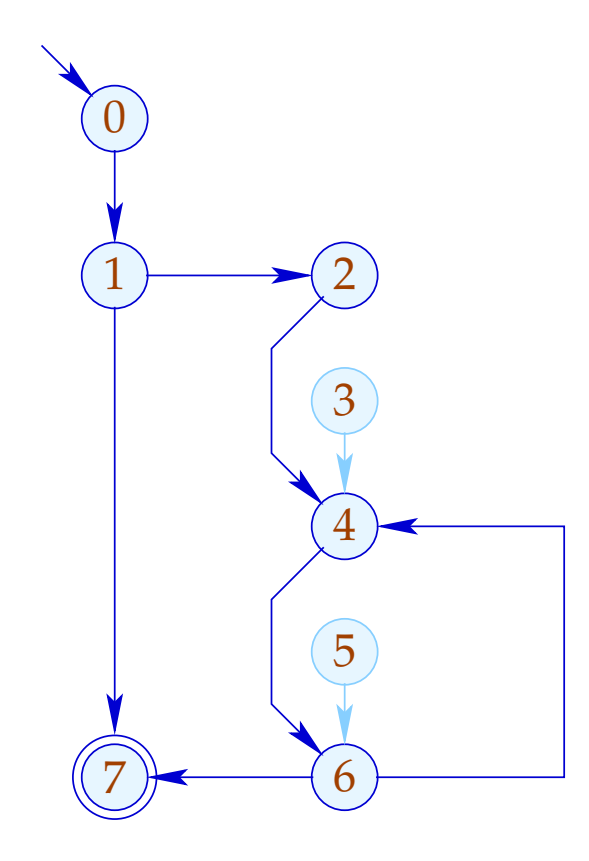

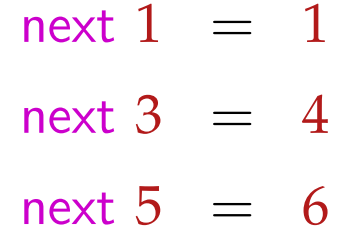

# 2. Teilproblem: Linearisierung

Der CFG muss nach der Optimierung wieder in eine lineare Abfolge von Instruktionen gebracht werden :-)

Achtung:

Nicht jede Linearisierung ist gleich gut !!!

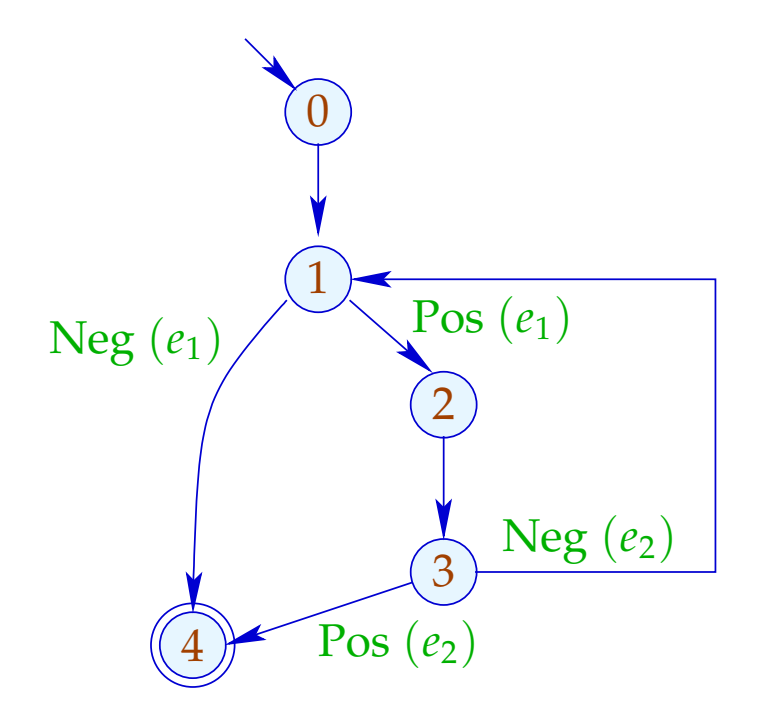

0:

- 1: if  $(e_1)$  goto 2;
- 4: halt

$$
2: |\text{Rumpf}|
$$

3: if  $(e_2)$  goto 4; goto 1;

Schlecht: Der Schleifen-Rumpf wird angesprungen :-(

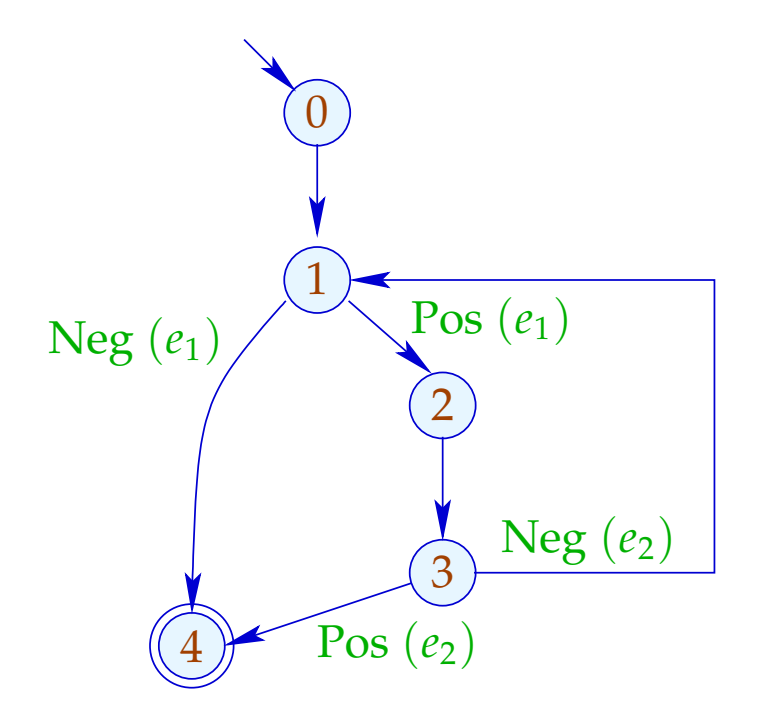

- 0:
- 1: if  $(!e_1)$  goto 4;
- 2:  $\vert$  Rumpf $\vert$
- 3: if  $(!e_2)$  goto 1;
- 4: halt

// besseres Cache-Verhalten :-)

## Idee:

- Gib jedem Knoten eine Temperatur!
- Springe stets zu
	- (1) bereits behandelten Knoten;
	- (2) kälteren Knoten.
- Temperatur ≈ Schachtelungstiefe

Zur Berechnung benutzen wir den Prädominator-Baum und starke Zusammenhangskomponenten ...
### ... im Beispiel:

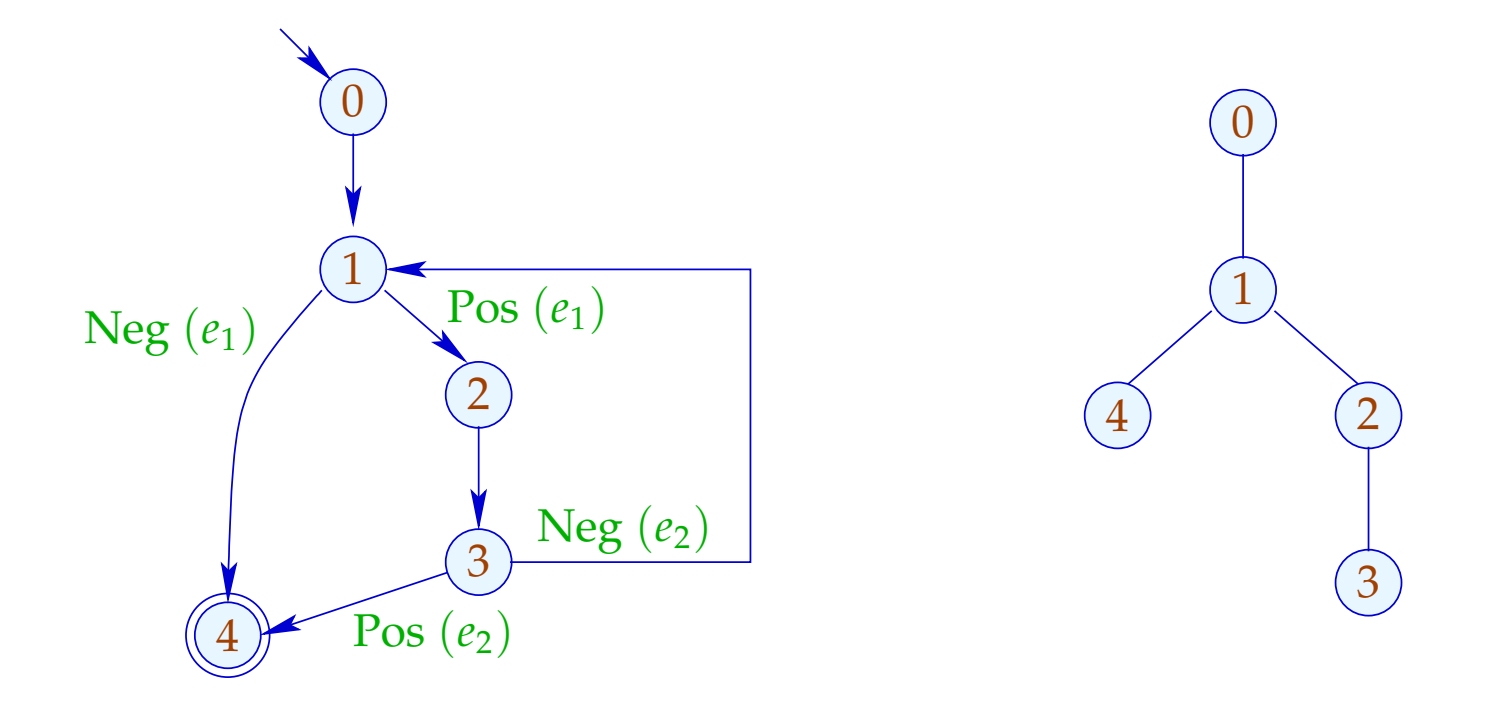

Der Teilbaum mit Rücksprung ist heißer ...

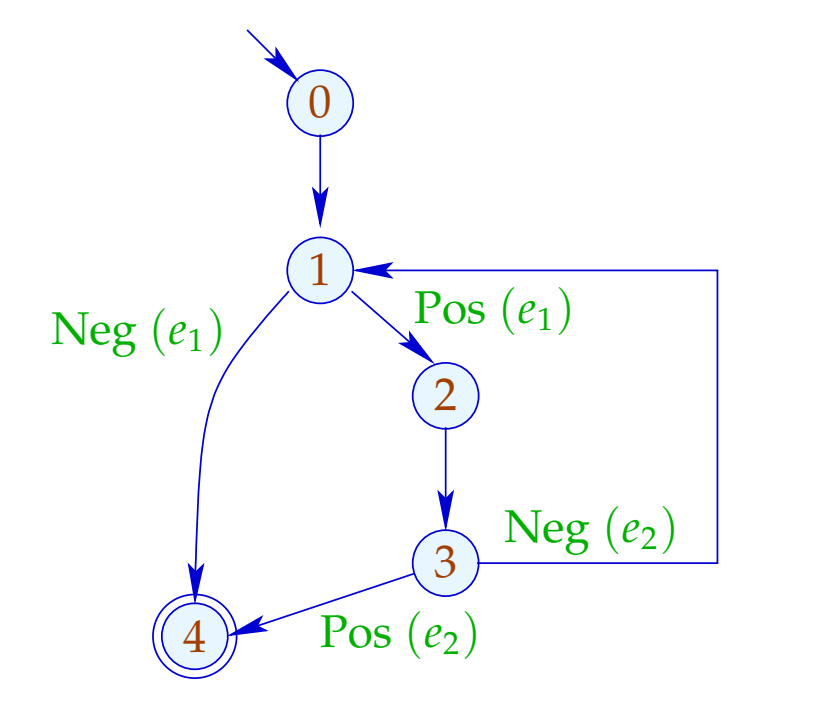

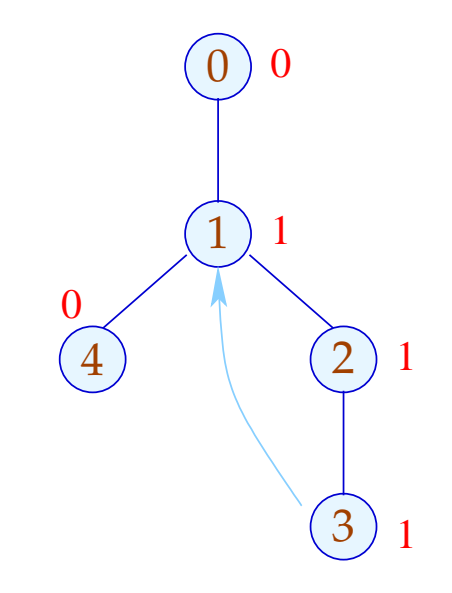

# Komplizierteres Beispiel:

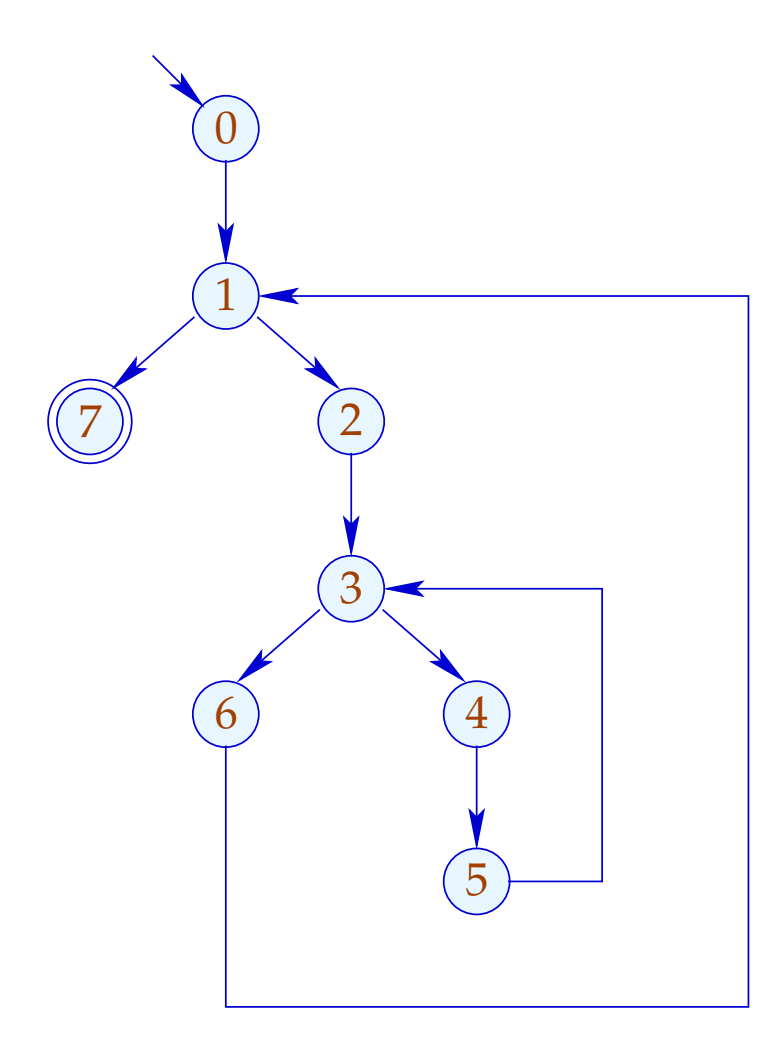

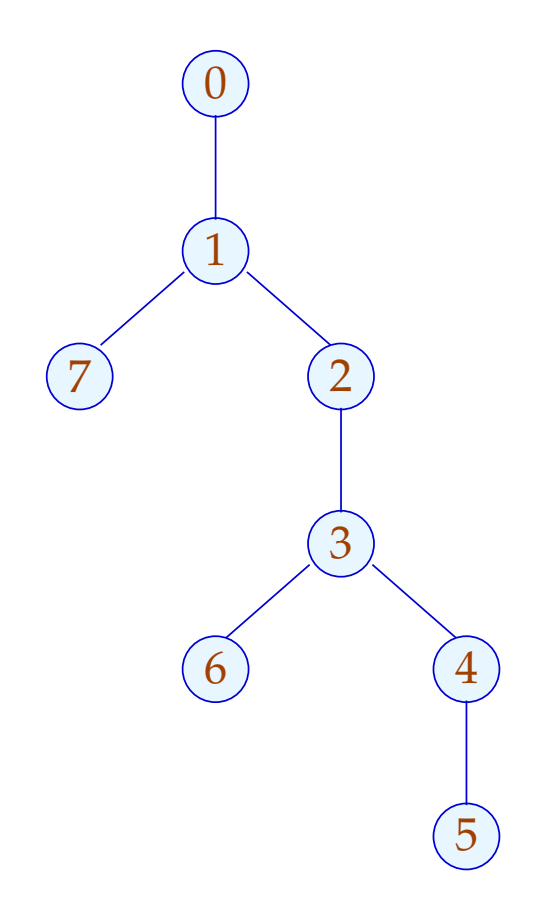

# Komplizierteres Beispiel:

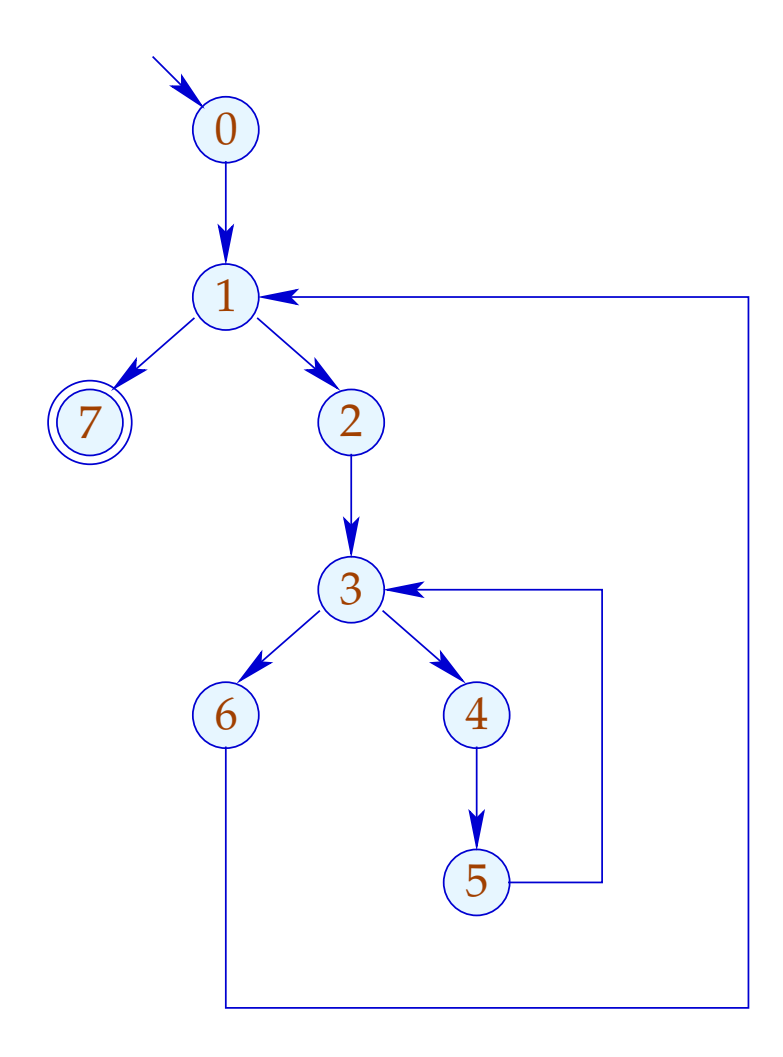

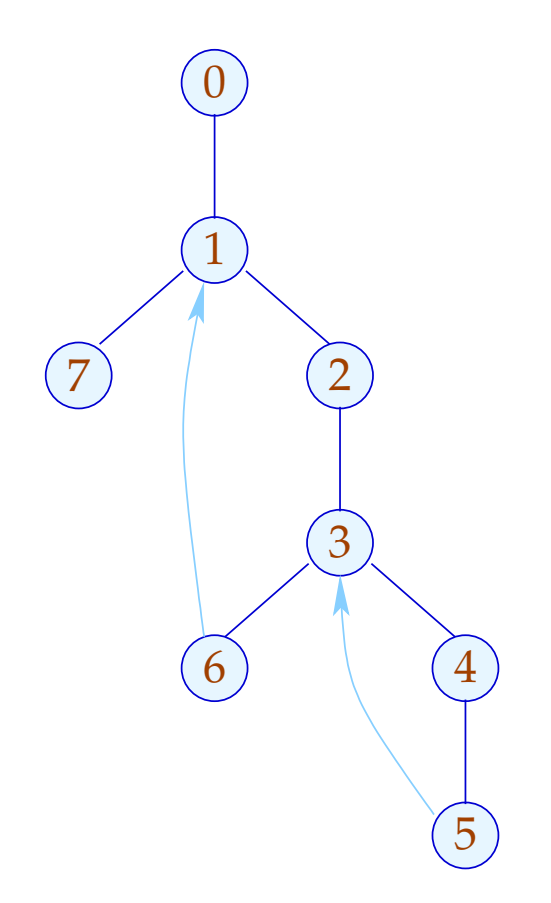

## Komplizierteres Beispiel:

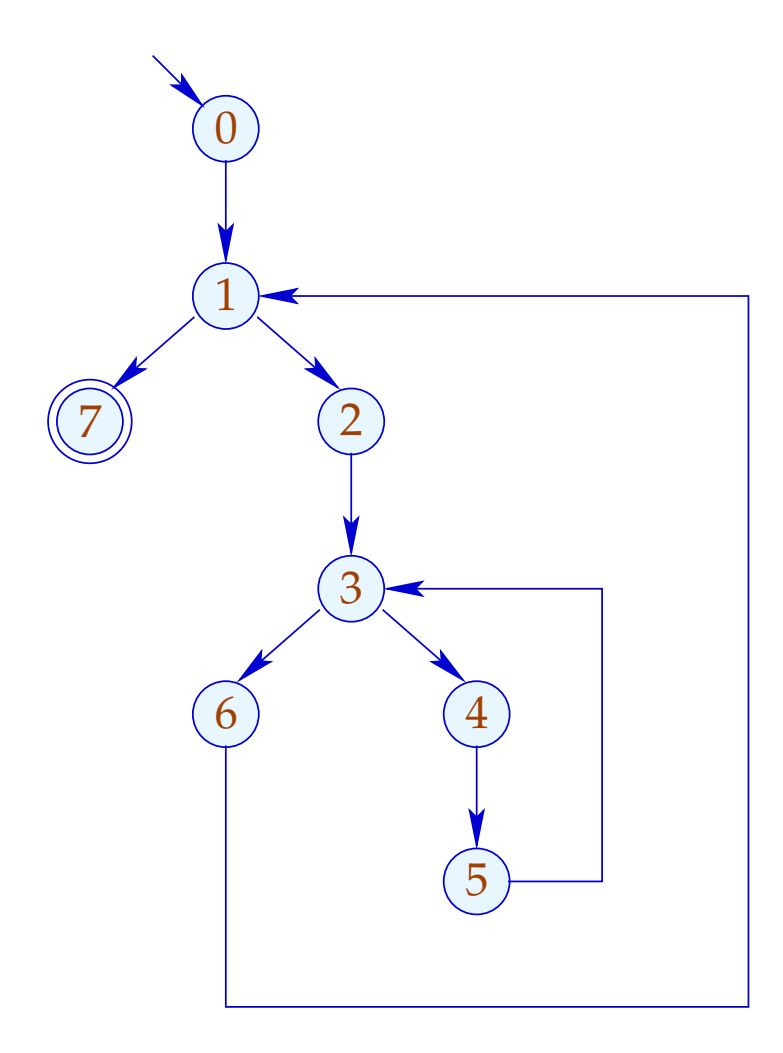

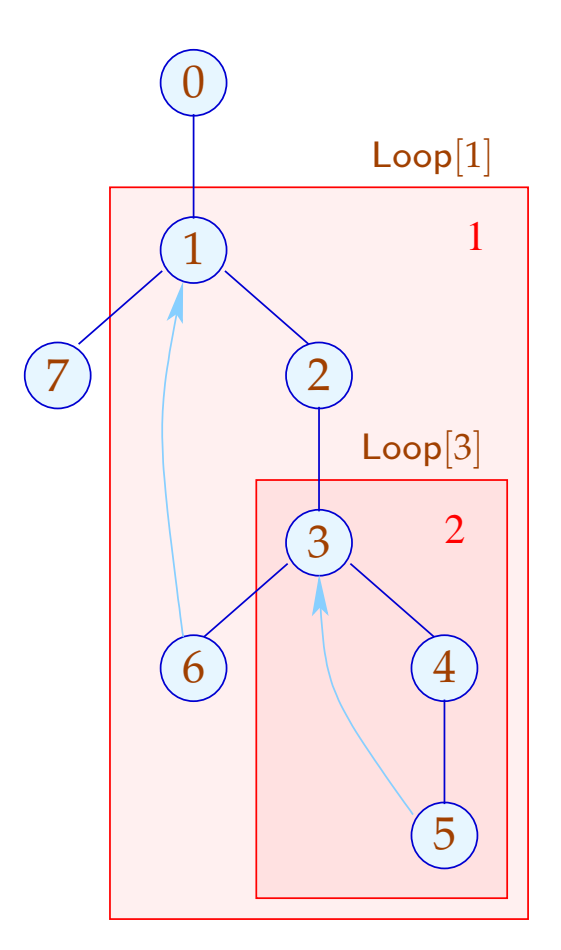

Unsere Definition von Loop sorgt dafür, dass (erkannte) Schleifen geschachtelt auftreten :-)

Sie ist auch für do-while-Schleifen mit breaks vernünftig...

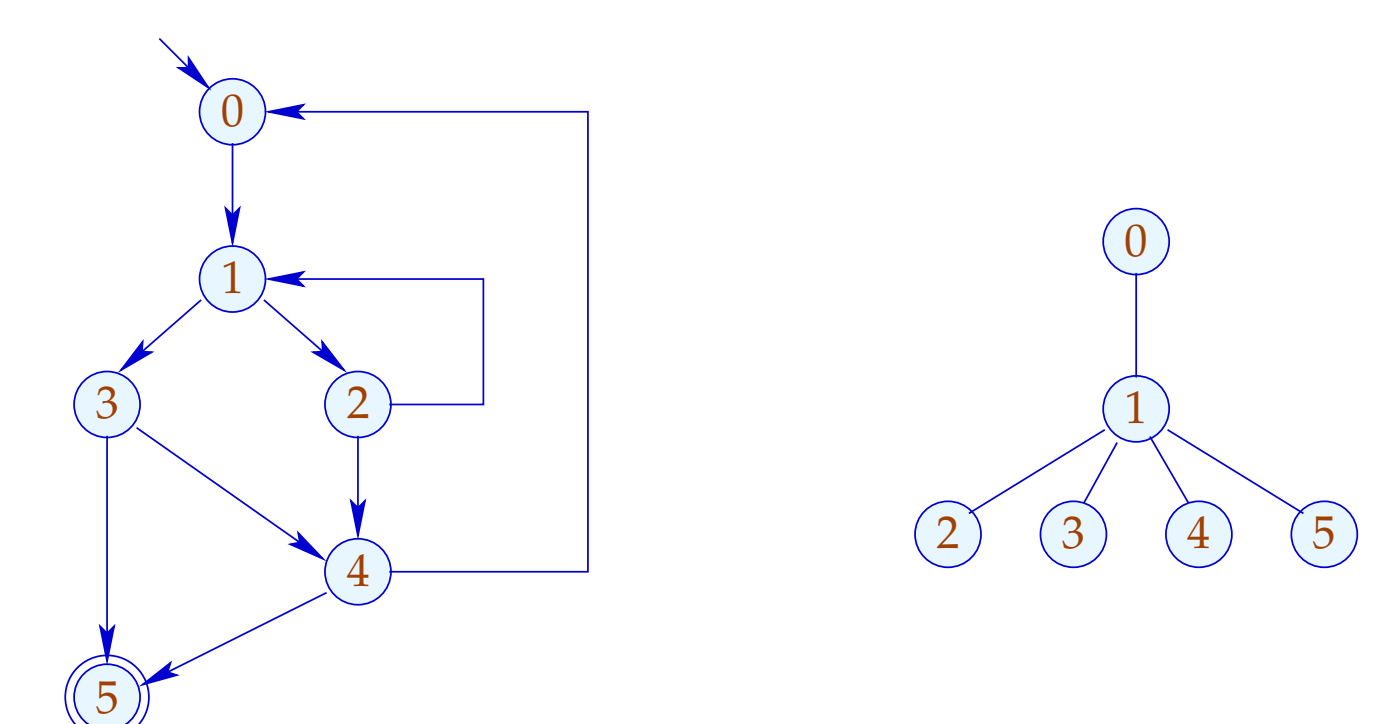

Unsere Definition von Loop sorgt dafür, dass (erkannte) Schleifen geschachtelt auftreten :-)

Sie ist auch für do-while-Schleifen mit breaks vernünftig...

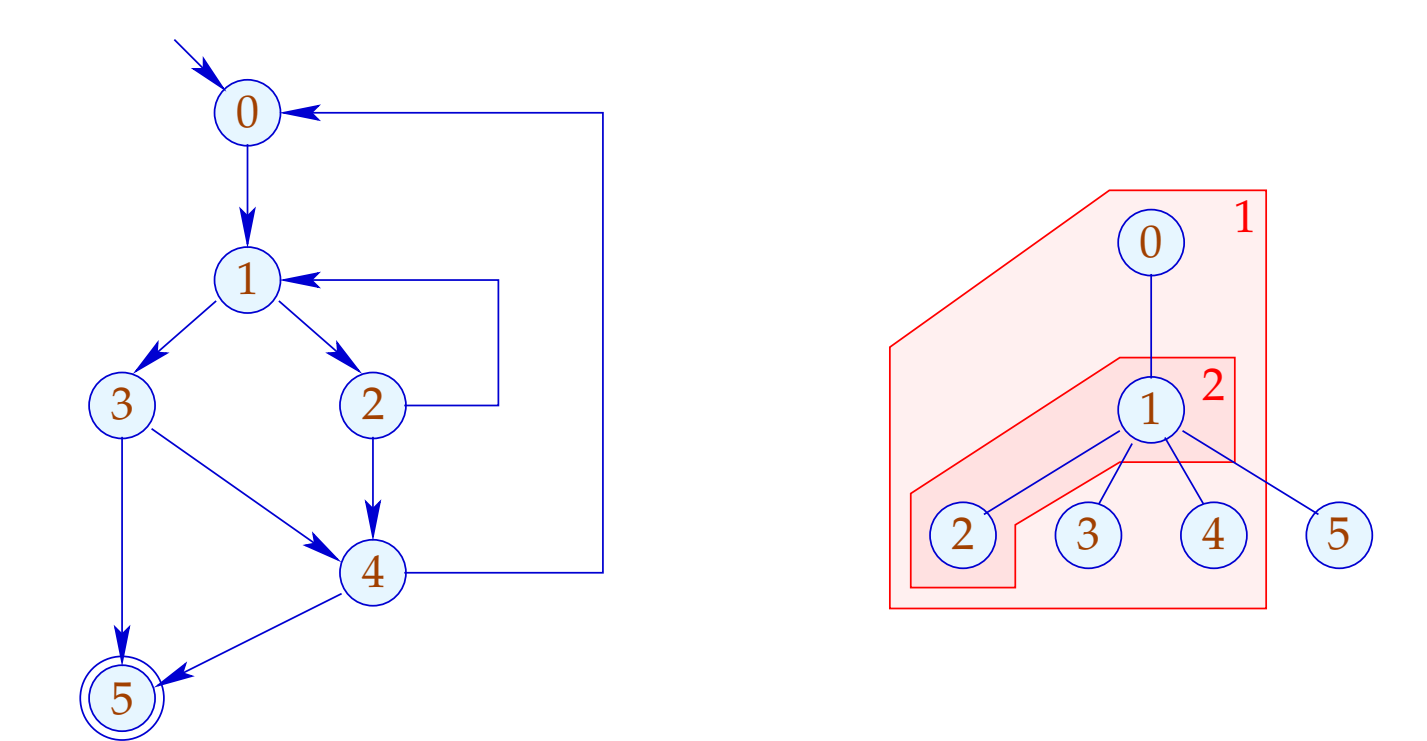

#### Zusammenfassung: Das Verfahren

- (1) Ermittlung einer Temperatur für jeden Knoten;
- (2) Prä-order-DFS über den CFG;
	- $\rightarrow$  Führt eine Kante zu einem Knoten, für den wir bereits Code erzeugt haben, fügen wir einen Sprung ein.
	- $\rightarrow$  Hat ein Knoten zwei Nachfolger unterschiedlicher Temperatur, fügen wir einen Sprung zum kälteren der beiden ein.
	- $\rightarrow$  Hat ein Knoten zwei gleich warme Nachfolger, ist es egal  $;$ -)

#### **2.3 Prozeduren**

Wir erweitern unsere Mini-Programmiersprache um Prozeduren ohne Parameter und Prozedur-Aufrufe.

Dazu führen wir als neues Statement ein:

*f*();

Jede Prozedur *f* besitzt eine Definition:

*f* () { *stmt*<sup>∗</sup> }

Dabei unterscheiden wir jetzt globale von lokalen Variablen.

Die Programm-Ausführung startet mit dem Aufruf einer Prozedur  $main()$ .

#### Beispiel:

int *a*, ret; main  $() \{$  $a = 3;$ *f*();  $M[17] =$  ret;  $ret = 0;$ } *f* () { int *b*; if  $(a \leq 1)$  ret = 1;  $b = a$ ;  $a = b - 1;$ *f*(); ret  $= b \cdot$  ret; }

Solche Programme lassen sich durch eine Menge von CFGs darstellen: einem für jede Prozedur ...

#### ... im Beispiel:

 $f\left(\right)$  $main()$  $\widehat{5}$ Pos  $(a \leq 1)$ Neg ( $a \leq 1$ )  $a=3;$  $(10)$  $f()$ ;  $b = a;$  $\overline{2}$  $M[17] = \text{ret};$  $a = b - 1;$  $ret = 1;$  $\mathfrak{Z}$  $\mathsf{ret}=0;$  $f()$  ;  $\mathsf{ret} = b * \mathsf{ret};$ 

Um solche Programme zu optimieren, benötigen wir eine erweiterte operationelle Semantik ;-)

Programm-Ausführungen sind nicht mehr Pfade, sondern Wälder:

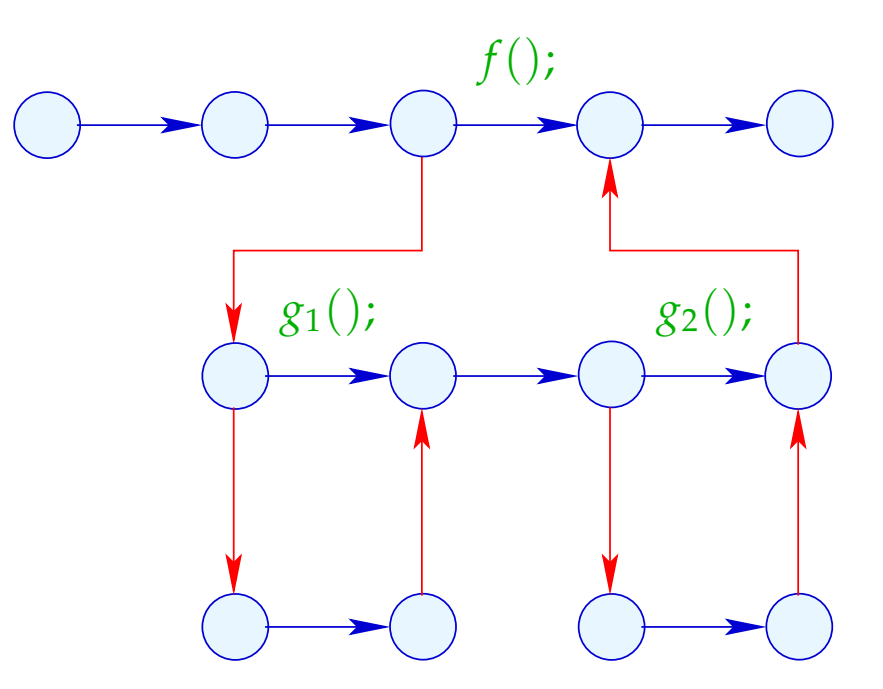

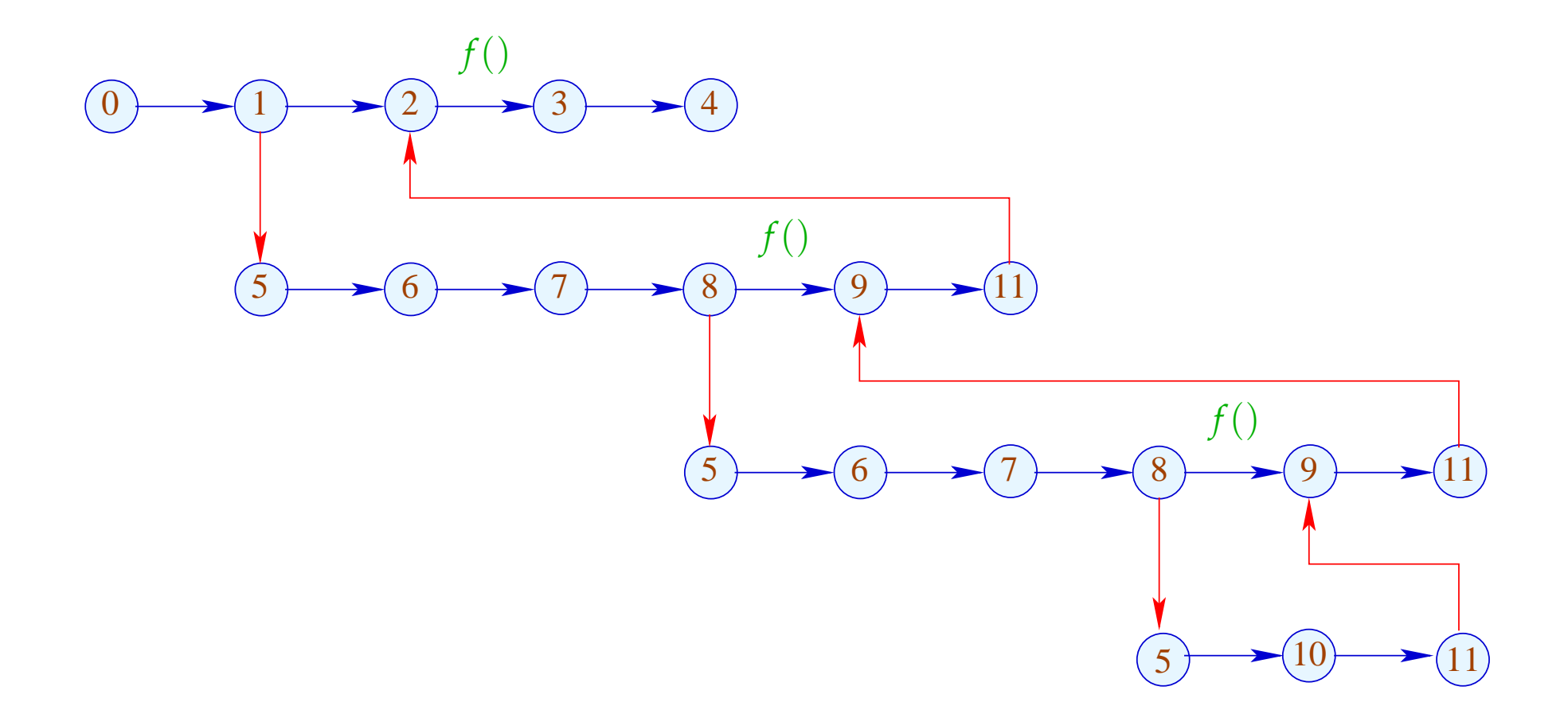

Die Funktion  $\lceil . \rceil$  erweitern wir auf Berechnungs-Wälder *w* :  $[[w]] : (Vars \to \mathbb{Z}) \times (\mathbb{N} \to \mathbb{Z}) \to (Vars \to \mathbb{Z}) \times (\mathbb{N} \to \mathbb{Z})$ Für einen Aufruf  $k = (u, f(), v)$  müssen wir:

- die Anfangwerte der neuen lokalen Variablen ermitteln: enter  $\rho = \{x \mapsto 0 \mid x \in \text{Locals}\}\oplus (\rho|_{\text{Globals}})$
- ... die neu berechneten Werte für die globalen Variablen mit den alten Werten für die lokalen kombinieren:

$$
combine ( \rho_1, \rho_2) = (\rho_1|_{\text{Locals}}) \oplus (\rho_2|_{\text{Globals}})
$$

• ... dazwischen den Berechnungs-Wald auswerten:

$$
\llbracket k \langle w \rangle \rrbracket (\rho, \mu) = \text{let } (\rho_1, \mu_1) = \llbracket w \rrbracket (\text{enter } \rho, \mu)
$$
  
in  $(\text{combine } (\rho, \rho_1), \mu_1)$ 

#### Achtung:

- $\|\omega\|$  ist i.a. nur partiell definiert :-)
- Spezielle globale/lokale Variablen *a<sup>i</sup>* , *b<sup>i</sup>* , ret können eingesetzt werden, bestimmte Aufruf-Konventionen zu simulieren.
- Die normale operationelle Semantik arbeitet mit Konfigurationen, die Aufrufkeller verwalten.
- Berechnungs-Wälder eignen sich aber besser zur Konstruktion von Analysen und Korrektheitsbeweisen :-)
- Es ist eine lästige (aber nützliche) Aufgabe, die Äquivalenz der beiden Ansätze zu zeigen ...

#### Konfigurationen:

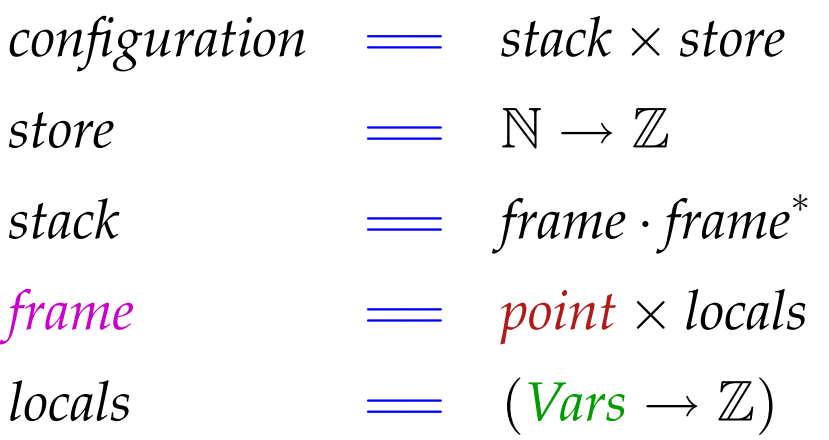

Ein *frame* (Kellerrahmen) beschreibt den lokalen Berechnungszustand innerhalb eines Funktionsaufrufs :-) Den Rahmen des aktuellen Aufrufs schreiben wir links.

Berechnungsschritte beziehen sich auf den aktuellen Aufruf :-) Zusätzlich benötigte Arten von Schritten:

| Autruf                                  | $k = (u, f(); v)$ | :                                                                            |
|-----------------------------------------|-------------------|------------------------------------------------------------------------------|
| $(\boxed{(u, \rho)} \cdot \sigma, \mu)$ | $\implies$        | $(\boxed{(u_f, \text{enter } \rho) \cdot (\sigma, \rho)} \cdot \sigma, \mu)$ |
| $u_f$                                   | Anfangspunkt von  | $f$                                                                          |

Rückkehr:

$$
\left( \boxed{(r_f, \rho_2) \cdot (\upsilon, \rho_1)} \cdot \upsilon, \mu \right) \implies \left( \boxed{(v, \text{combine } (\rho_1, \rho_2))} \cdot \upsilon, \mu \right)
$$
\n
$$
r_f \quad \text{Endpunkt von} \quad f
$$

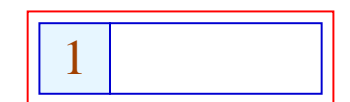

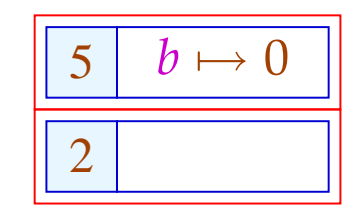

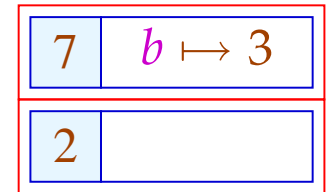

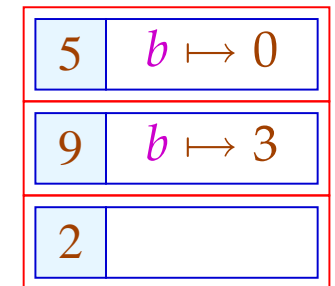

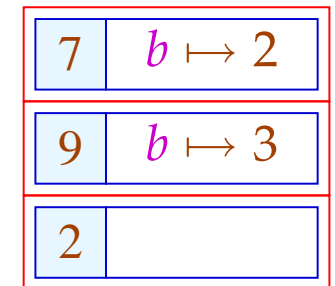

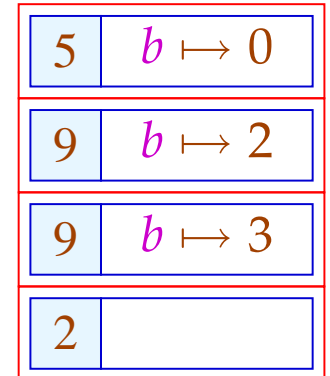

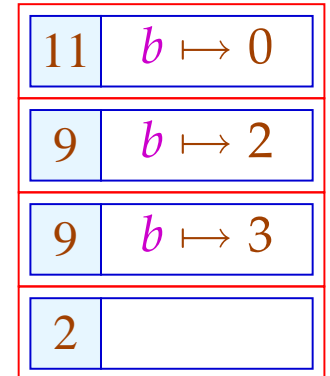

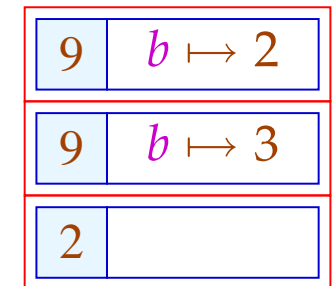

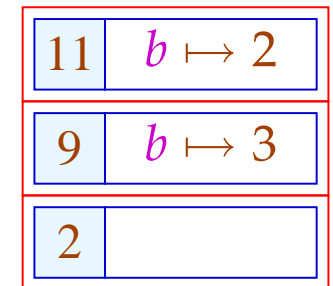

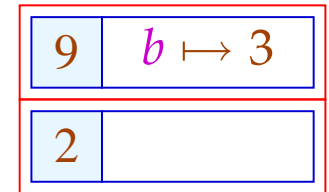

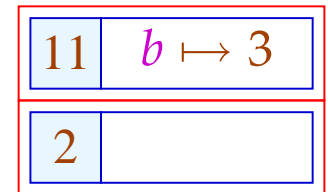

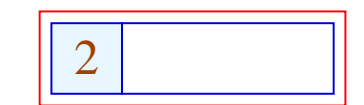

Diese operationelle Semantik ist einigermaßen realistisch :-)

Kosten eines Prozedur-Aufrufs:

**Vor Betreten des Rumpfs:** • Anlegen eines Kellerrahmens;

- Retten der Register;
- Retten der Fortsetzungsaddresse;
- Anspringen des Rumpfs.

Bei Beenden des Aufrufs: • Aufgeben des Kellerrahmens;

- Restaurieren der Register;
- Übergeben des Ergebnisses;
- Rücksprung hinter die Aufrufstelle.

 $\implies$  ... ziemlich teuer !!!

#### 1. Idee: Inlining

Kopiere den Funktionsrumpf an jede Aufrufstelle !!!

Beispiel:

*abs* () { *max* () {  $a_2 = -a_1;$  if  $(a_1 < a_2)$  { ret =  $a_2$ ; goto *\_exit*; } *max* (); }  $ret = a_1;$ \_*exit* : }

## ... liefert:

*abs* () {  
\n
$$
a_2 = -a_1;
$$
  
\nif  $(a_1 < a_2)$  { ret =  $a_2;$  goto *exit;* }\n  
\nret =  $a_1;$   
\n*exit :*  
\n}

#### Probleme:

- Der einkopierte Block modifiziert evt. die lokalen Variablen der aufrufenden Prozedur ???
- Allgemeiner: Mehrfachbenutzung gleicher Variablennamen kann zu Fehlern führen.
- Mehrfach-Verwendung einer Prozedur führt zu Code-Duplizierung :-((
- Wie gehen wir mit Rekursion um ???

Erkennen von Rekursion:

Wir konstruieren den Aufruf-Graph des Programms.

In den Beispielen:

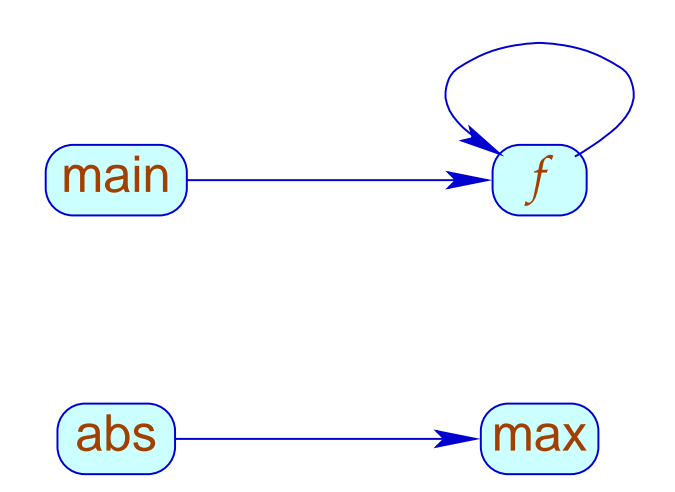

## Aufruf-Graph:

- Die Knoten sind die Prozeduren.
- Eine Kante geht von *g* nach *h* , sofern der Rumpf von *g* einen Aufruf von *h* enthält.

### Strategien für Inlining:

- Kopiere nur Blatt-Prozeduren ein, d.h. solche ohne weitere Aufrufe :-)
- Kopiere sämtliche nicht-rekursiven Prozeduren ein!

... wir betrachten hier nur Blatt-Prozeduren ;-)

Transformation 9:

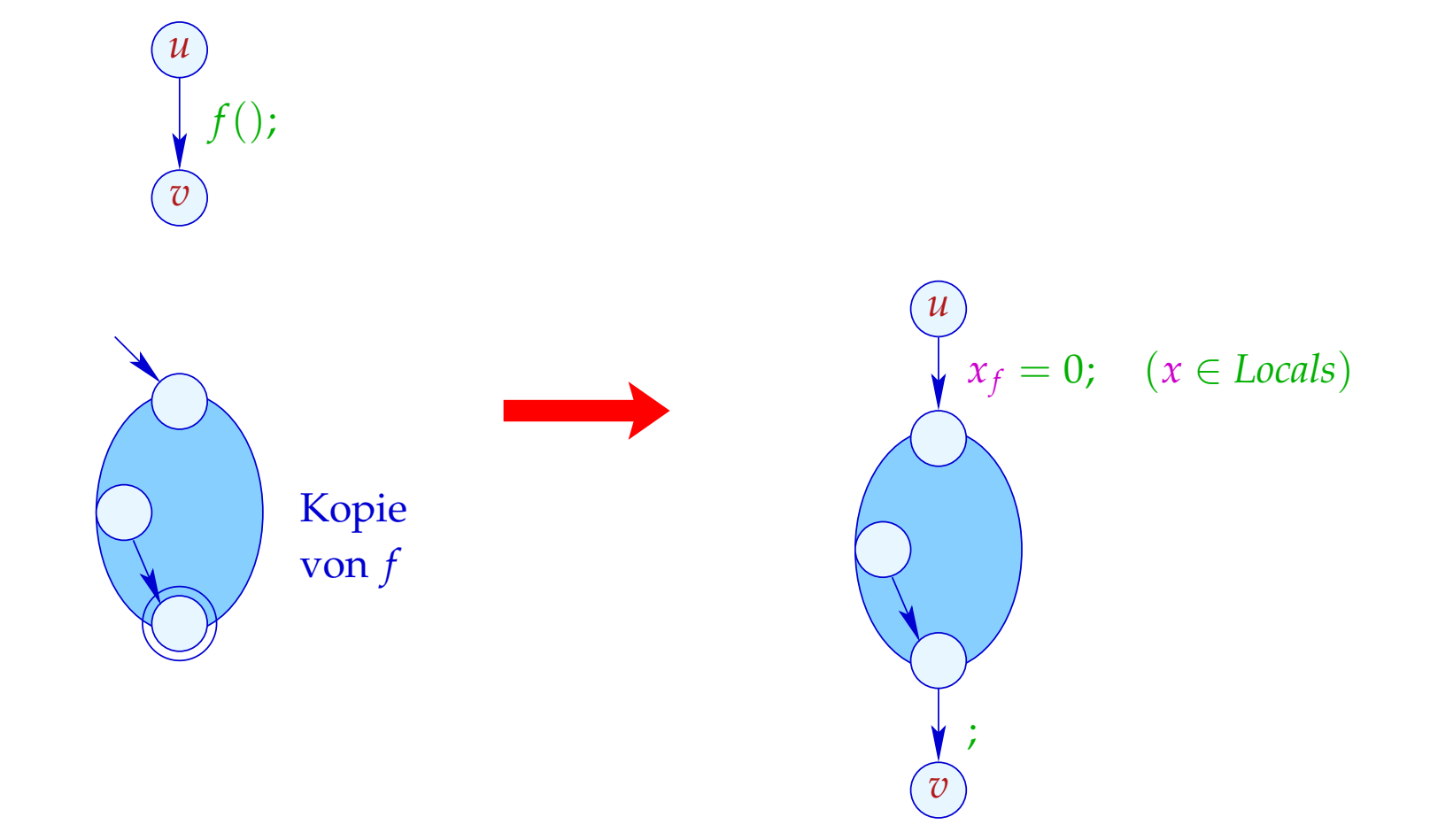
#### Beachte:

- Die Nop-Kante können wir ebenfalls einsparen, da der *stop*-Knoten von *f* selbst keine ausgehenden Kanten hat ...
- Die *x<sup>f</sup>* sind die Kopien der lokalen Variablen der Prozedur *f* .
- Diese müssen gemäß unserer Semantik für Prozeduraufrufe mit 0 initialisiert werden :-)

## 2. Idee: Beseitigung von Endrekursion

f() { int *b*;  
\nif 
$$
(a_2 \le 1)
$$
 { ret =  $a_1$ ; goto \_exit; }  
\n $b = a_1 \cdot a_2$ ;  
\n $a_2 = a_2 - 1$ ;  
\n $a_1 = b$ ;  
\n $f()$ ;  
\n $exit$  :

Nach dem Prozeduraufruf gibt es im Rumpf nichts mehr zu tun.

Wir könnten ihn direkt anspringen :-)

... nachdem wir die lokalen Variablen auf 0 gesetzt haben.

... das liefert im Beispiel:

$$
f()
$$
 { int *b*;  
\n $-f$ : if  $(a_2 \le 1)$  { ret =  $a_1$ ; goto  $\_exit$ ; }  
\n $b = a_1 \cdot a_2$ ;  
\n $a_2 = a_2 - 1$ ;  
\n $a_1 = b$ ;  
\n $b = 0$ ; goto  $-f$ ;  
\n $\_ exit$ :

 $\frac{1}{2}$  $\sqrt{2}$  Das funktioniert, weil wir Referenzen auf Variablen verbieten.

#### **Transformation 11:**

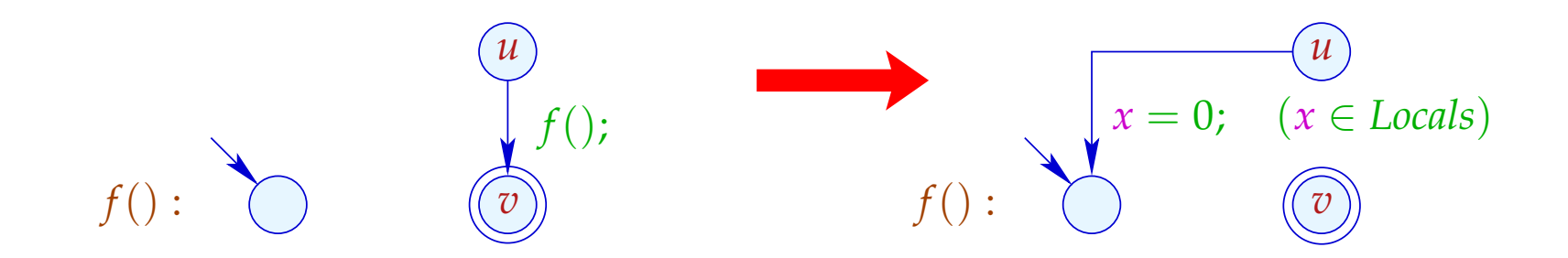

## Achtung:

- $\rightarrow$  Diese Optimierung ist besonders wichtig bei Programmiersprachen ohne Iterationskonstrukte !!!
- → Duplizieren von Code ist nicht erforderlich :-)
- → Variablen brauchen nicht umbenannt zu werden :-)
- $\rightarrow$  Die Optimierung hilft auch bei nicht-rekursiven Endaufrufen :-)
- → Der entstehende Code kann Sprünge aus dem Rumpf einer Funktion in eine andere enthalten ???

# Exkurs 4: Interprozedurale Analyse

Bisher können wir nur jede Prozedur einzeln analysieren.

- $\rightarrow$  Die Kosten halten sich in Grenzen :-)
- → Die Techniken funktionieren auch bei getrennter Übersetzung :-)
- $\rightarrow$  An Prozeduraufrufen müssen wir das Schlimmste annehmen :-(
- $\rightarrow$  Konstantenpropagation funktioniert nur für lokale Konstanten :-((

Frage:

Wie analysiert man rekursive Programme ???

## Beispiel: Konstantenpropagation

main() { **int** *t*;  $t = 0;$ if (*t*)  $M[17] = 3;$  $a_1 = t$ ; work ();  $ret = 1 - ret;$ } work() { if  $(a_1)$  work(); ret  $= a_1$ ; }

## Beispiel: Konstantenpropagation

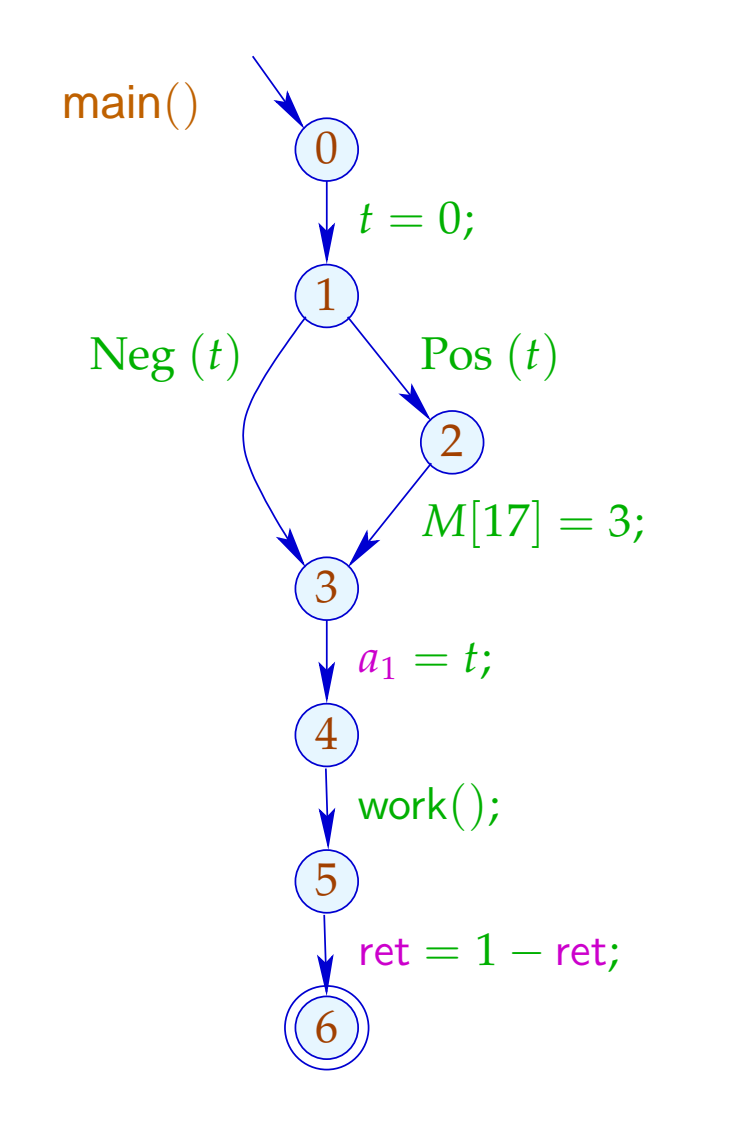

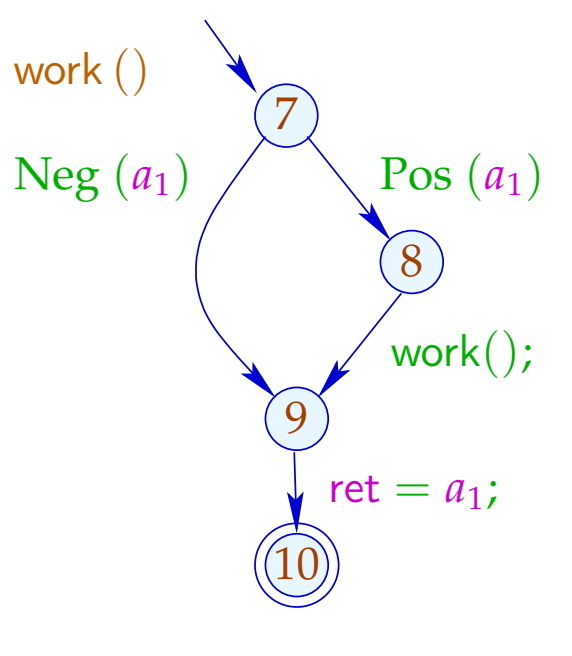

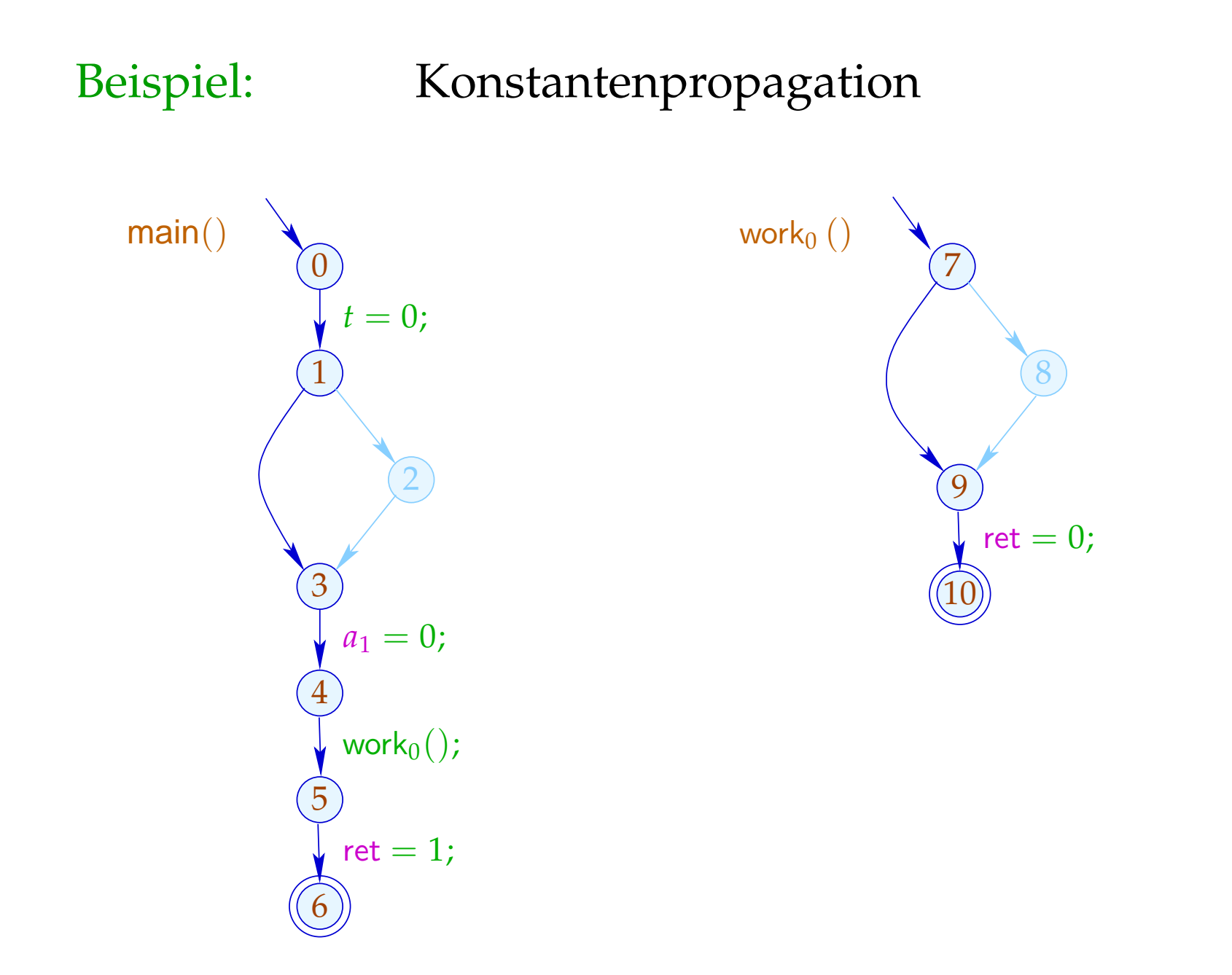

- (1) Funktionaler Ansatz:
- Sei D ein vollständiger Verband von (abstrakten) Zuständen.

#### Idee:

Repräsentiere den Effekt von *f*() durch eine Funktion:

 $\llbracket f \rrbracket^{\sharp}$  :  $\mathbb{D} \to \mathbb{D}$ 

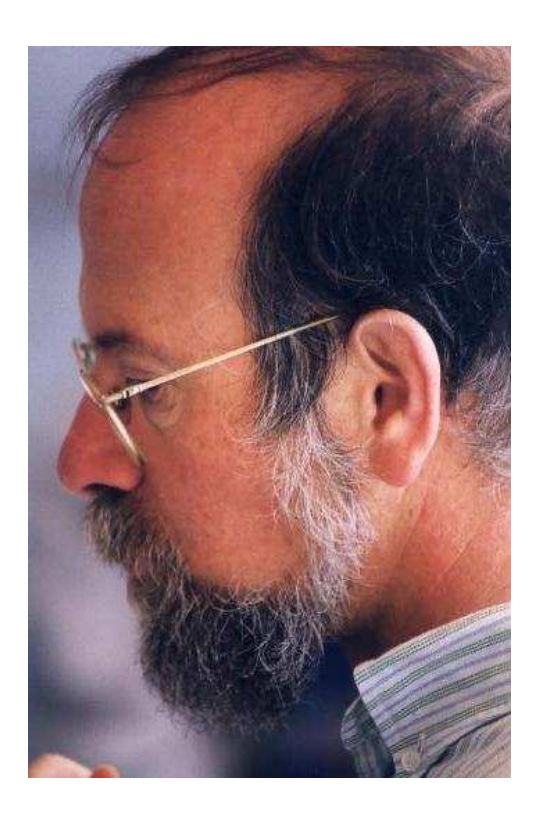

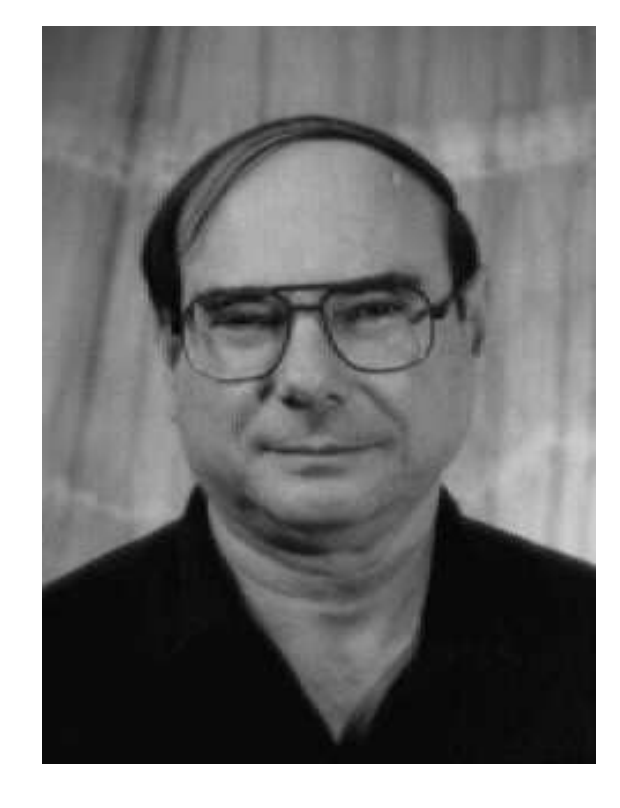

Micha Sharir, Tel Aviv University Amir Pnueli, Weizmann Institute

Um den Effekt einer Aufrufskante  $k = (u, f(), v)$  zu ermitteln, benötigen wir abstrakte Funktionen:

> $\text{enter}^{\sharp}$  :  $\mathbb{D} \to \mathbb{D}$  $\text{combine}^{\sharp}$  :  $\mathbb{D}^2 \to \mathbb{D}$

Damit erhalten wir:

$$
\llbracket k \rrbracket^{\sharp} \ D \quad = \quad \text{combine}^{\sharp} \ (D, \llbracket f \rrbracket^{\sharp} \ (\text{enter}^{\sharp} \ D))
$$

## ... für Konstantenpropagation:

$$
\mathbb{D} \qquad \qquad = \quad (Vars \rightarrow \mathbb{Z}^{\top})_{\perp}
$$

$$
enter^{\sharp} D = \begin{cases} \perp & \text{falls } D = \perp \\ D_{|Globals} \oplus \{x \mapsto 0 \mid x \in \text{Locals}\} & \text{sonst} \\ \text{falls } D_1 = \perp \vee D_2 = \perp \\ D_1|_{\text{Locals}} \oplus D_2|_{Globals} & \text{sonst} \end{cases}
$$

Um die Effekte [*f* ]<sup>‡</sup> zu ermitteln, stellen wir ein Ungleichungssystem über dem vollständigen Verband  $\mathbb{D} \to \mathbb{D}$ auf:

$$
\begin{array}{llll}\n\llbracket v \rrbracket^{\sharp} & \sqsupseteq \text{Id} & v & \text{Eintrittspunkt} \\
\llbracket v \rrbracket^{\sharp} & \sqsupseteq \text{[[}k \rrbracket^{\sharp} \circ \llbracket u \rrbracket^{\sharp} & k = (u, \_, v) & \text{Kante} \\
\llbracket f \rrbracket^{\sharp} & \sqsupseteq \text{[[} \text{stop}_{f} \rrbracket^{\sharp} & \text{stop}_{f} & \text{Endpunkt von} & f\n\end{array}
$$

[[*v*]]<sup>♯</sup> : D → D beschreibt den Effekt aller Präfixe der Berechnungswälder *w* einer Prozedur, die vom Eintrittspunkt nach *v* führen :-)

#### Probleme:

- Wie beschreibt man eine Funktion  $f : \mathbb{D} \to \mathbb{D}$  ???
- Ist  $\#\mathbb{D} = \infty$ , hat  $\mathbb{D} \to \mathbb{D}$  unendliche aufsteigende Ketten :-(

## Vereinfachung: Kopier-Konstanten

- $\rightarrow$  Bedingungen interpretieren wir wie ein ; :-)
- $\rightarrow$  Wir behandeln exakt nur Zuweisungen  $x = e$ ; mit *e* ∈ *Vars* ∪  $\mathbb{Z}$  :-)

#### Beobachtung:

 $\rightarrow$  Die Effekte von Zuweisungen sind:

$$
\llbracket x = e \rbrack \rrbracket^{\sharp} D = \begin{cases} D \oplus \{x \mapsto c\} & \text{falls } e = c \in \mathbb{Z} \\ D \oplus \{x \mapsto (D \ y)\} & \text{falls } e = y \in Vars \\ D \oplus \{x \mapsto \top\} & \text{sonst} \end{cases}
$$

- → Sei V die (endliche !!!) Menge der konstanten rechten Seiten. Dann haben Variablen stets Werte aus  $\mathbb{V}^{\top}$  :-))
- $\rightarrow$  Die auftretenden Effekte sind enthalten in

$$
\mathbb{D}_f \to \mathbb{D}_f \qquad \text{mit} \qquad \mathbb{D}_f = (Vars \to \mathbb{V}^\top)_{\perp}
$$

 $\rightarrow$  Dieser Verband ist riesig, aber endlich !!!

#### Verbesserung:

- $\rightarrow$  Nicht alle Funktionen aus  $\mathbb{D}_f \rightarrow \mathbb{D}_f$  kommen wirklich vor  $:-)$
- → Alle vorkommenden Funktionen  $λD. ⊥ ≠ M$  sind von der Form:

$$
M = \{x \mapsto (b_x \sqcup \bigsqcup_{y \in I_x} y) \mid x \in Vars\} \qquad \text{wobei:}
$$
  

$$
M D = \{x \mapsto (b_x \sqcup \bigsqcup_{y \in I_x} D y) \mid x \in Vars\} \qquad \text{für} \quad D \neq \bot
$$

→ Sei M die Menge aller dieser Funktionen. Dann gilt für  $M_1, M_2 \in \mathbb{M}$   $(M_1 \neq \lambda D. \perp \neq M_2)$ :

$$
(M_1 \sqcup M_2) x = (M_1 x) \sqcup (M_2 x)
$$

 $\rightarrow$  Für  $k = #Vars$  hat M die Höhe  $\mathcal{O}(k^2)$  :-)

## Verbesserung (Forts.):

→ Auch die Komposition lässt sich direkt implementieren:

$$
(M_1 \circ M_2) x = b' \sqcup \sqcup_{y \in I'} y \qquad \text{mit}
$$
  
\n
$$
b' = b \sqcup \sqcup_{z \in I} b_z
$$
  
\n
$$
I' = \bigcup_{z \in I} I_z \qquad \text{sofern}
$$
  
\n
$$
M_1 x = b \sqcup \sqcup_{y \in I} y
$$
  
\n
$$
M_2 z = b_z \sqcup \sqcup_{y \in I_z} y
$$

→ Die Effekte von Zuweisungen sehen dann so aus:

$$
\llbracket x = e \rbrack \rrbracket^{\sharp} = \begin{cases} \n\begin{array}{c} \n\begin{aligned}\n\operatorname{Id}_{\text{Vars}} \oplus \{ x \mapsto c \} & \text{falls} & e = c \in \mathbb{Z} \\
\operatorname{Id}_{\text{Vars}} \oplus \{ x \mapsto y \} & \text{falls} & e = y \in \text{Vars} \\
\operatorname{Id}_{\text{Vars}} \oplus \{ x \mapsto \top \} & \text{sonst}\n\end{aligned}\n\end{cases}
$$

... im Beispiel:

$$
\begin{array}{rcl}\n\left[\!\!\left[t=0\right]\!\!\right]^{\sharp} & = & \left\{\!\!\left[a_1 \mapsto a_1\text{, ret} \mapsto \text{ret}, \left[t \mapsto 0\right]\!\!\right\} \\
\left[\!\!\left[a_1=t\text{;t}\right]\!\!\right]^{\sharp} & = & \left\{\!\!\left[a_1 \mapsto t\right]\text{, ret} \mapsto \text{ret}, t \mapsto t\right\}\n\end{array}
$$

Um die Analyse zu implementieren, müssen wir nur noch den Effekt eines Aufrufs  $k = (\_, f(.); \_)$  aus dem Effekt der Prozedur *f* ermitteln:

$$
\begin{aligned}\n\llbracket k \rrbracket^{\sharp} &= H \left( \llbracket f \rrbracket^{\sharp} \right) & \text{wobei:} \\
H \left( M \right) &= \text{Id} \big|_{\text{Locals}} \oplus \{ \mathbf{x} \mapsto \left( M \circ E_f \right) x \mid x \in \text{Globals} \} \\
E_f \, x &= \begin{cases}\n x & \text{falls} \\
 0 & \text{sonst}\n\end{cases}\n\end{aligned}
$$

... im Beispiel:

False

\n
$$
\begin{aligned}\n[\text{work}]\n\sharp &= \{a_1 \mapsto a_1, \text{ret} \mapsto a_1, t \mapsto t\} \\
\text{dann} \quad H[\text{work}]\n\sharp &= \text{Id} \oplus \{a_1 \mapsto a_1, \text{ret} \mapsto a_1\} \\
&= \{a_1 \mapsto a_1, \text{ret} \mapsto a_1, t \mapsto t\}\n\end{aligned}
$$

Damit können wir die Fixpunkt-Iteration durchführen :-)

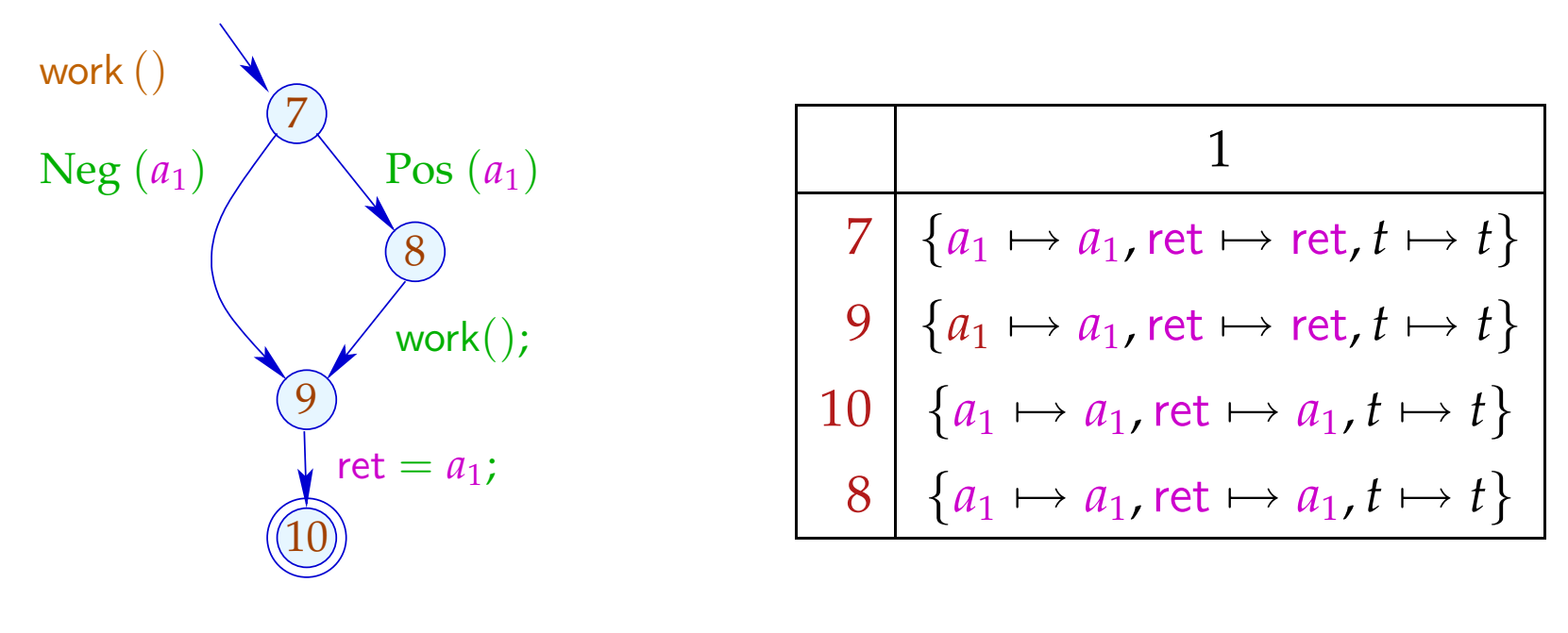

$$
[[(8, ..., 9)]^{\sharp} \circ [[8]]^{\sharp} = \{a_1 \mapsto a_1, \text{ret} \mapsto a_1, t \mapsto t\} \circ
$$
  

$$
\{a_1 \mapsto a_1, \text{ret} \mapsto \text{ret}, t \mapsto t\}
$$
  

$$
= \{a_1 \mapsto a_1, \text{ret} \mapsto a_1, t \mapsto t\}
$$

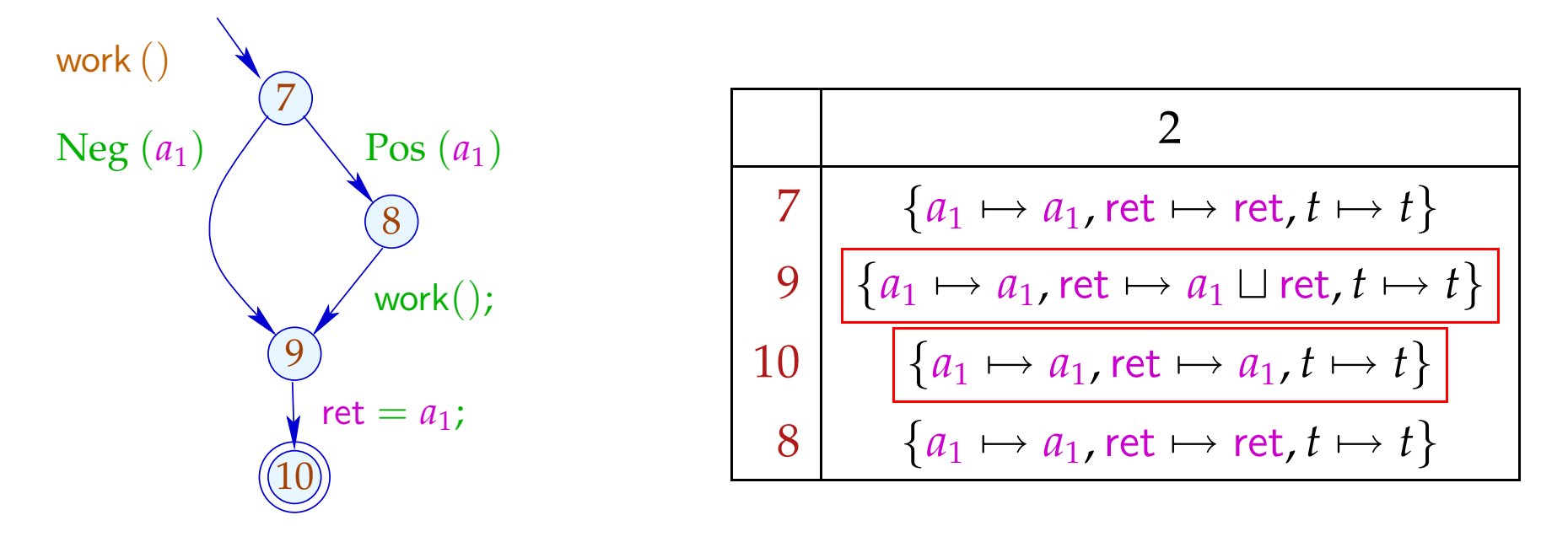

$$
[[(8, ..., 9)]^{\sharp} \circ [[8]^{\sharp} = \{a_1 \mapsto a_1, \text{ret} \mapsto a_1, t \mapsto t\} \circ
$$

$$
\{a_1 \mapsto a_1, \text{ret} \mapsto \text{ret}, t \mapsto t\}
$$

$$
= \{a_1 \mapsto a_1, \text{ret} \mapsto a_1, t \mapsto t\}
$$

Wenn wir die Effekte von Funktionsaufrufen kennen, können wir ein Ungleichungssystem aufstellen, um den abstrakten Zustand bei Erreichen eines Punkts ermitteln:

- $\mathcal{R}$ [main]  $\supseteq$  enter<sup>#</sup>  $d_0$  $\mathcal{R}[f] \qquad \sqsupseteq \;\; \textsf{enter}^{\sharp}\;(\mathcal{R}[u]) \qquad k = (u,f\,)).$  Aufruf  $\mathcal{R}[v]$   $\equiv$   $\mathcal{R}[f]$   $v$  Anfangspunkt von *f*  $\mathcal{R}[v] \quad \quad \sqsupseteq \quad \llbracket k \rrbracket^{\sharp} \left( \mathcal{R}[u] \right) \quad \quad \quad k = (u, \_, v) \quad \text{Kante}$ 
	-

## ... im Beispiel:

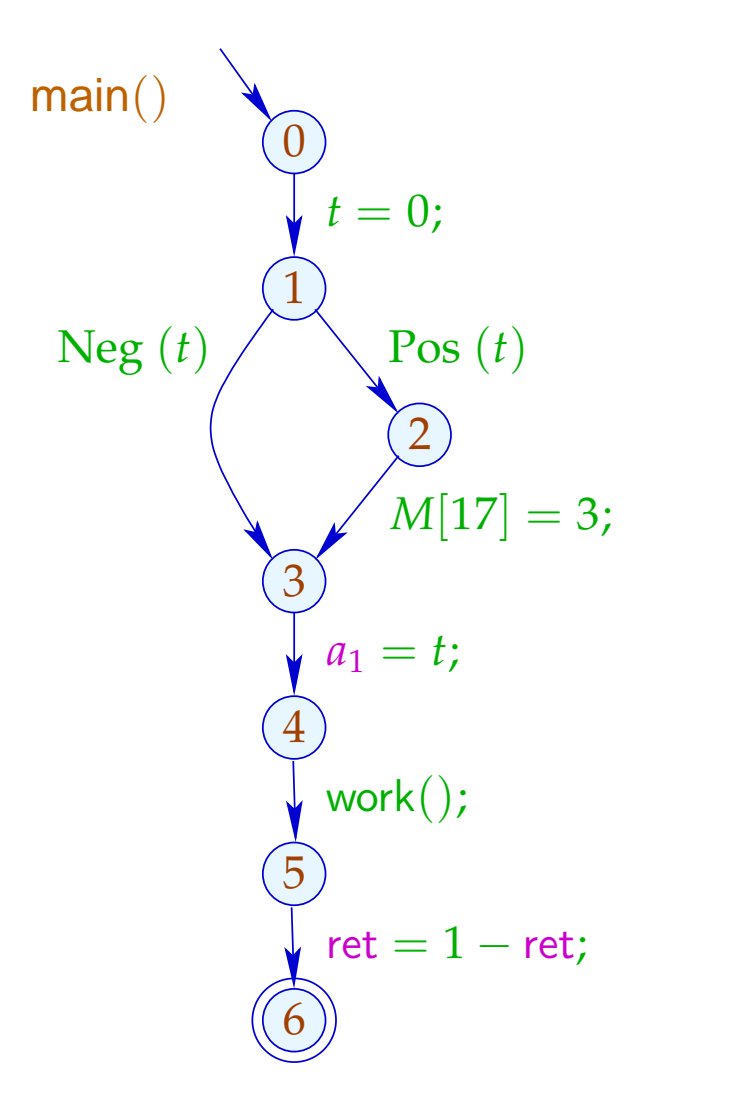

$$
\begin{array}{c|c}\n0 & \{a_1 \mapsto \top, \text{ret} \mapsto \top, t \mapsto 0\} \\
1 & \{a_1 \mapsto \top, \text{ret} \mapsto \top, t \mapsto 0\} \\
2 & \{a_1 \mapsto \top, \text{ret} \mapsto \top, t \mapsto 0\} \\
3 & \{a_1 \mapsto \top, \text{ret} \mapsto \top, t \mapsto 0\} \\
4 & \{a_1 \mapsto 0, \text{ret} \mapsto \top, t \mapsto 0\} \\
5 & \{a_1 \mapsto 0, \text{ret} \mapsto 0, t \mapsto 0\} \\
6 & \{a_1 \mapsto 0, \text{ret} \mapsto \top, t \mapsto 0\}\n\end{array}
$$

## Diskussion:

- Zumindest Kopier-Konstanten lassen sich interprozedural ermitteln.
- Dazu mussten wir Bedingungen und kompliziertere Zuweisungen ignorieren :-(
- In der zweiten Phase hätten wir allerdings exakter rechnen können :-)
- Die weitere Abstrahierung war aus zwei Gründen notwendig:
	- (1) Die Menge der auftretenden Transformer  $\mathbb{M} \subseteq \mathbb{D} \rightarrow \mathbb{D}$  muss endlich sein;
	- (2) Die Funktionen *M* ∈ M müssen effizient implementierbar sein :-)
- Auf die zweite Bedingung kann evt. verzichtet werden ...

- → Oft werden Prozeduren nur mit wenigen verschiedenen abstrakten Argumenten aufgerufen.
- $\rightarrow$  Man könnte dann doch jede Prozedur für nur genau diese Aufrufe analysieren :-)
- $\rightarrow$  Stelle das folgende Ungleichungssystem auf:

[[*v*, *a*]]<sup>♯</sup> ⊒ *a v* Eintrittspunkt  $[[v, a]]^{\sharp} \equiv \text{combine}^{\sharp}([u, a]], [[f, \text{enter}^{\sharp}[[u, a]]^{\sharp}]]^{\sharp})$ (*u*, *f* ();, *v*) Aufruf  $[[v, a]]^{\sharp} \equiv [[lab]]^{\sharp}[[u, a]]^{\sharp}$   $k = (u, lab, v)$  Kante  $[$   $[f, a]$  $\sharp$   $\quad \equiv$   $[stop_f, a]$  $\sharp$   $stop_f$  Endpunkt von *f* // [[*v*, *a*]]<sup>♯</sup> == Wert des Effekts für das Argument *a* .

## Diskussion:

- Dieses Ungleichungssystem ist i.a. riesengroß :-(
- Wir wollen es aber gar nicht komplett lösen !!!
- Uns reicht es, die korrekten Werte für alle Aufrufe zu ermitteln, die vorkommen, d.h. für die Berechnung des Werts [[main(), *a*0]]<sup>♯</sup> benötigt werden ==⇒ wir verwenden unseren lokalen Fixpunkt-Algorithmus :-))
- Der Fixpunkt-Algo liefert uns sogar noch die Menge der aktuellen Parameter  $a \in \mathbb{D}$ , für die eine Funktion (möglicherweise) aufgerufen wird sowie die Werte an allen ihren Programm-Punkten für jeden dieser Aufrufe :-)

## ... im Beispiel:

#### Versuchen wir einfach einmal eine volle Konstanten-Propagation ...

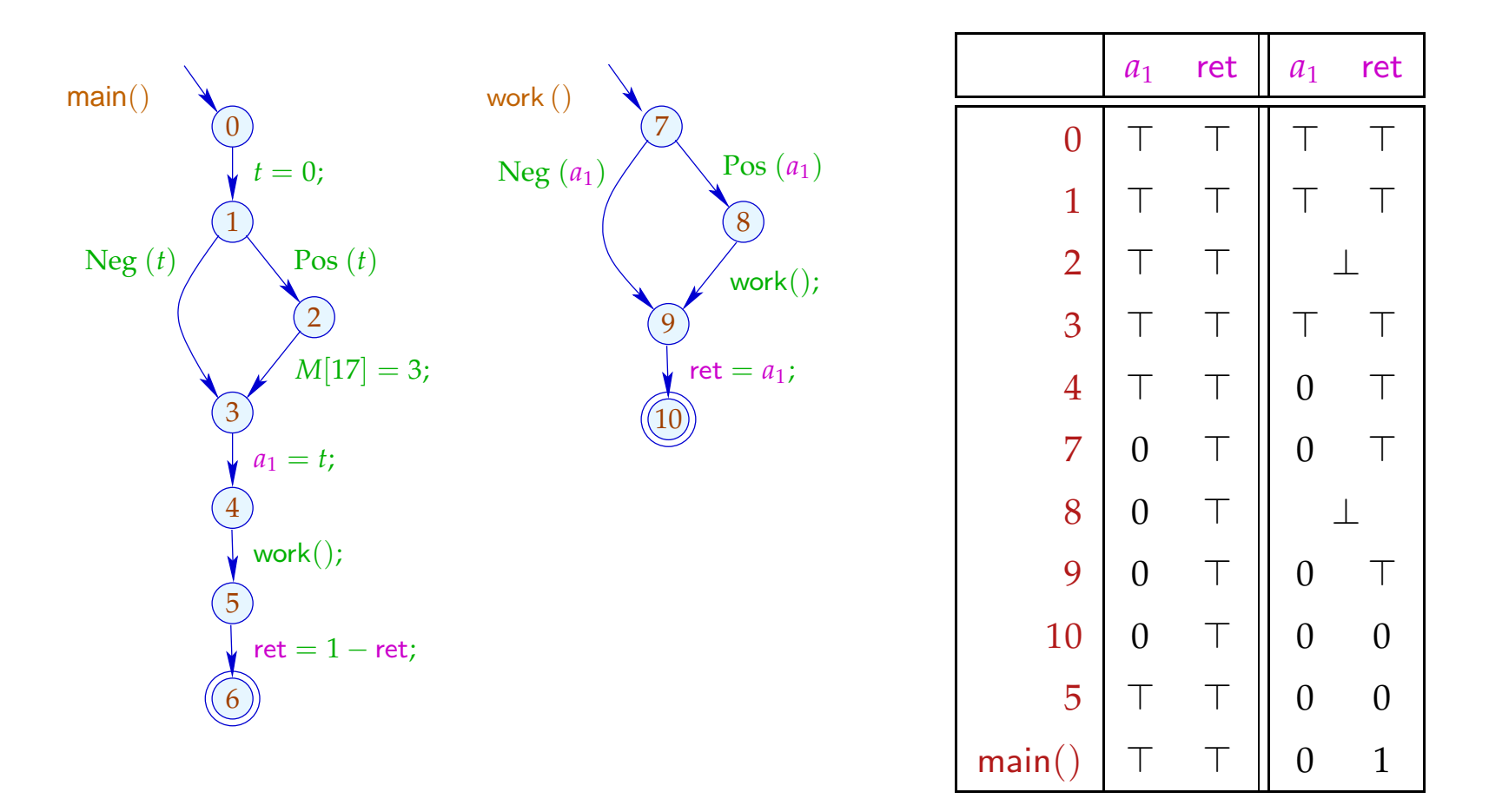

## Diskussion:

- Im Beispiel terminiert die Analyse schnell :-)
- Falls D endliche Höhe hat, terminiert die Analyse, sofern nur jede Funktion während der Iteration nur mit endlich vielen verschiedenen Argumenten aufgerufen wird :-))
- Analoge Analyse-Algorithmen erwiesen sich bei der Analyse von Prolog als äußerst effizient und präzise :-)
- Zusammen mit einer Points-To-Analyse und Propagation selbst von negativer Konstanten-Information haben wir diesen Algorithmus äußerst erfolgreich zur Fehlersuche in C mit Posix-Threads eingesetzt :-)

(2) Der Call-String-Ansatz:

Idee:

- → Berechne die Menge aller erreichbaren Aufrufkeller!
- $\rightarrow$  Diese ist i.a. unendlich :-(
- → Behandle Keller bis zu einer festen Tiefe *d* exakt! Behalte von längeren Kellern nur das obere Ende der Länge *d* :-)
- $\rightarrow$  Wichtiger Spezialfall:  $d = 0$ .

Betrachte nur die obersten Kellerrahmen ...

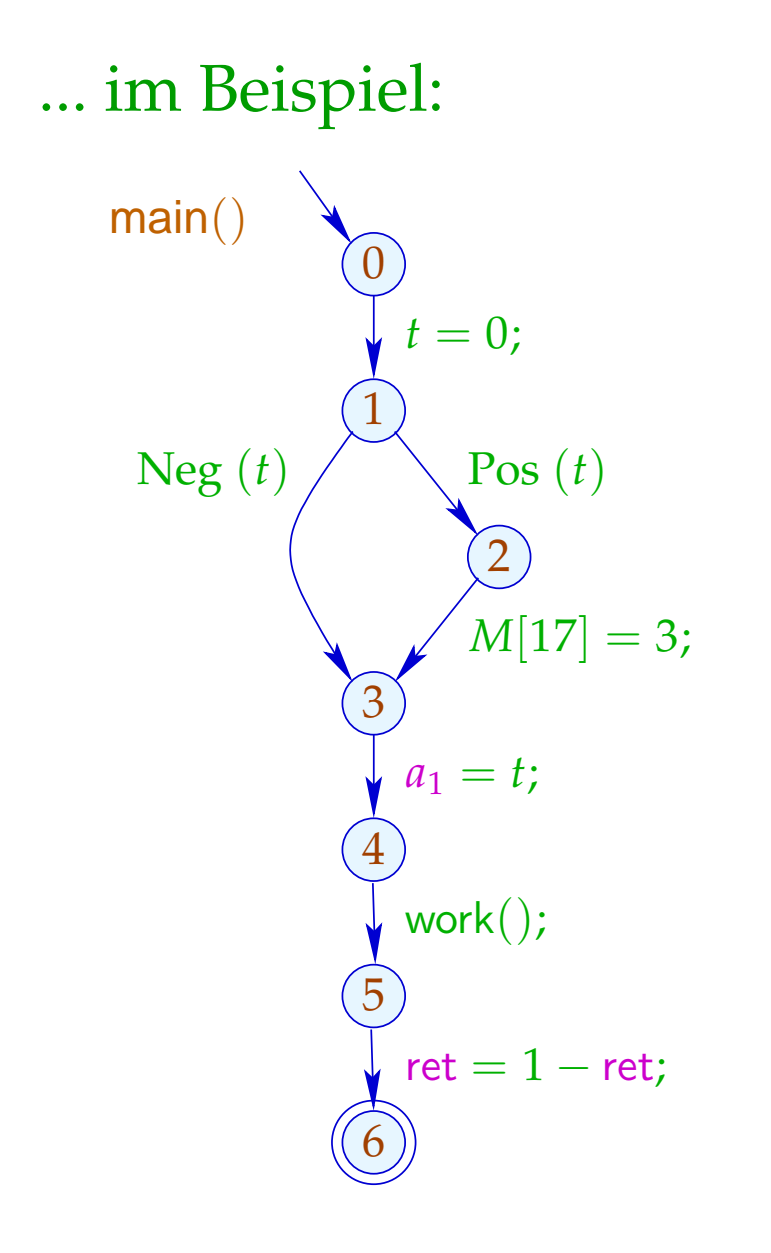

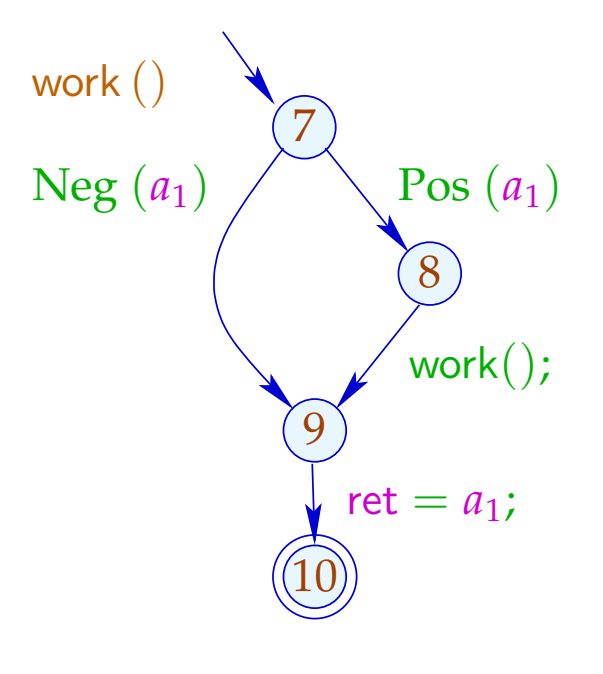

## ... im Beispiel:

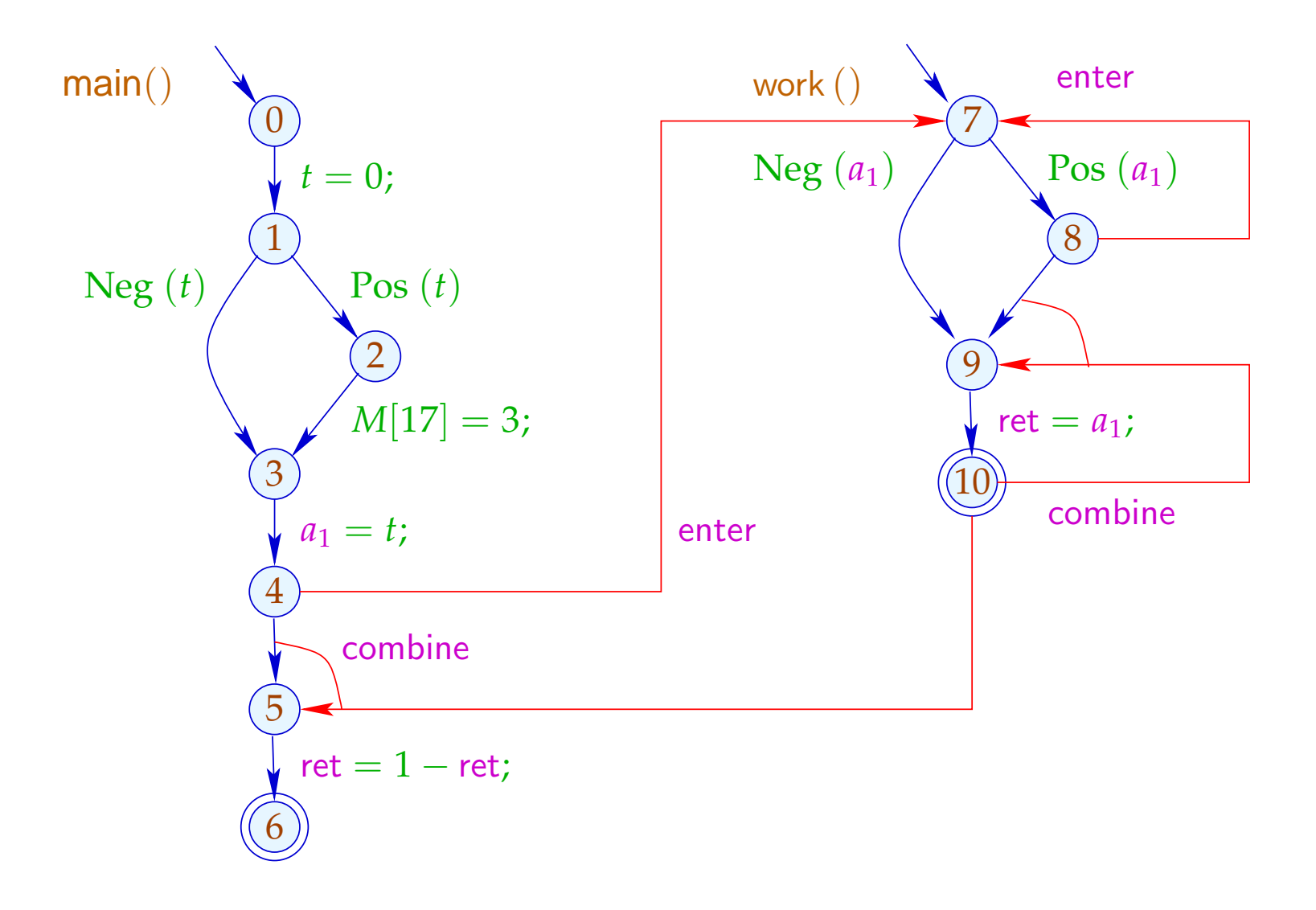

Die Bedingungen für 5, 7, 10 sind dann etwa:

 $\mathcal{R}[5] \quad \supseteq \quad \text{\rm combine}^{\sharp}\left(\mathcal{R}[4], \mathcal{R}[10]\right)$  $\mathcal{R}[7] \;\; \sqsupseteq \;\;$  enter $^\sharp\left(\mathcal{R}[4]\right)$  $\mathcal{R}[7] \;\; \sqsupseteq \;\;$  enter ${}^{\sharp}\left( \mathcal{R}[8]\right)$  $\mathcal{R}[9] \supseteq \mathsf{combine}^\sharp\left(\mathcal{R}[8], \mathcal{R}[10]\right)$ 

## Achtung:

Der resultierende Supergraph enthält offensichtlich unmögliche Pfade ...

## ... im Beispiel ist das etwa:

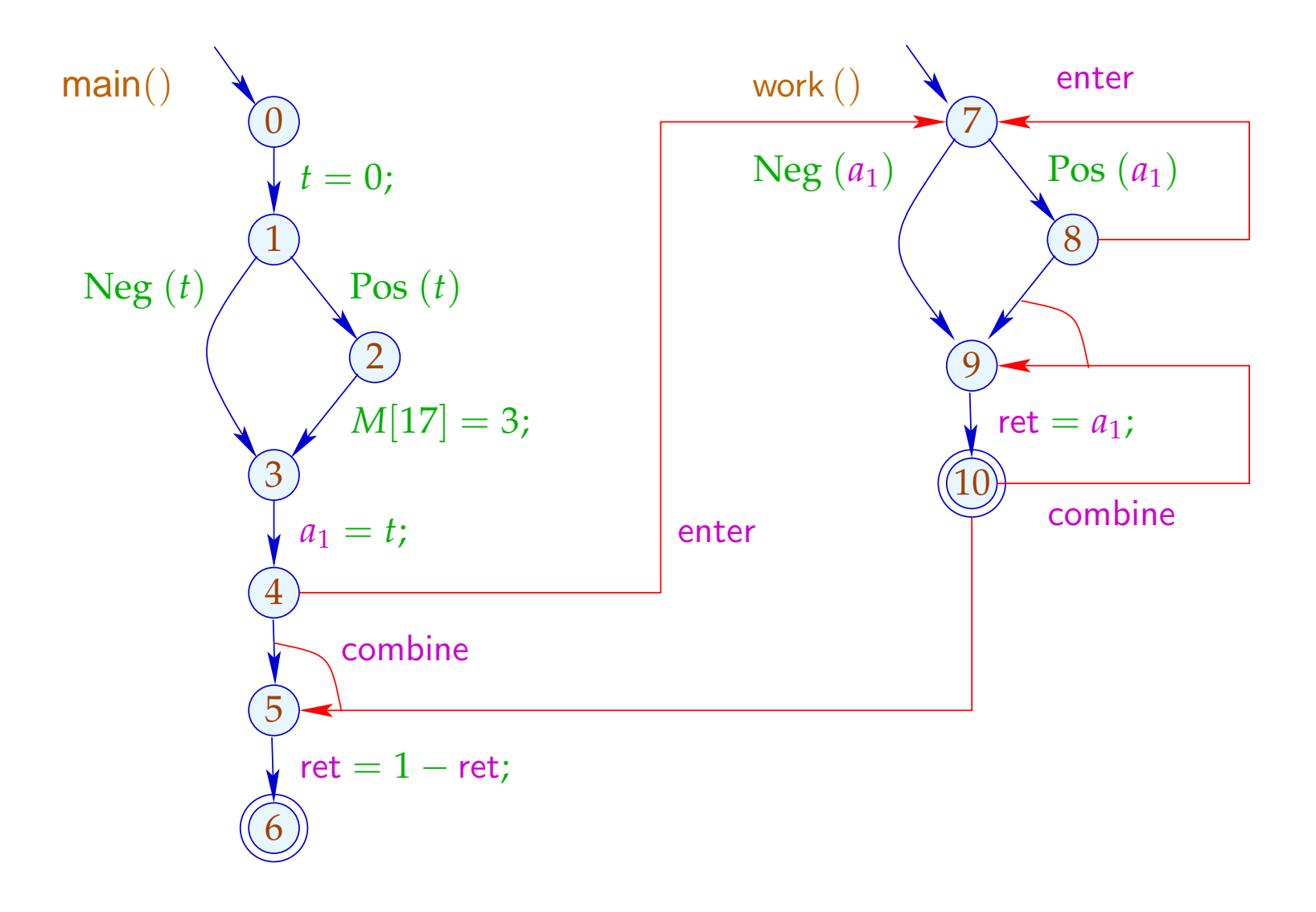

## ... im Beispiel ist das etwa:

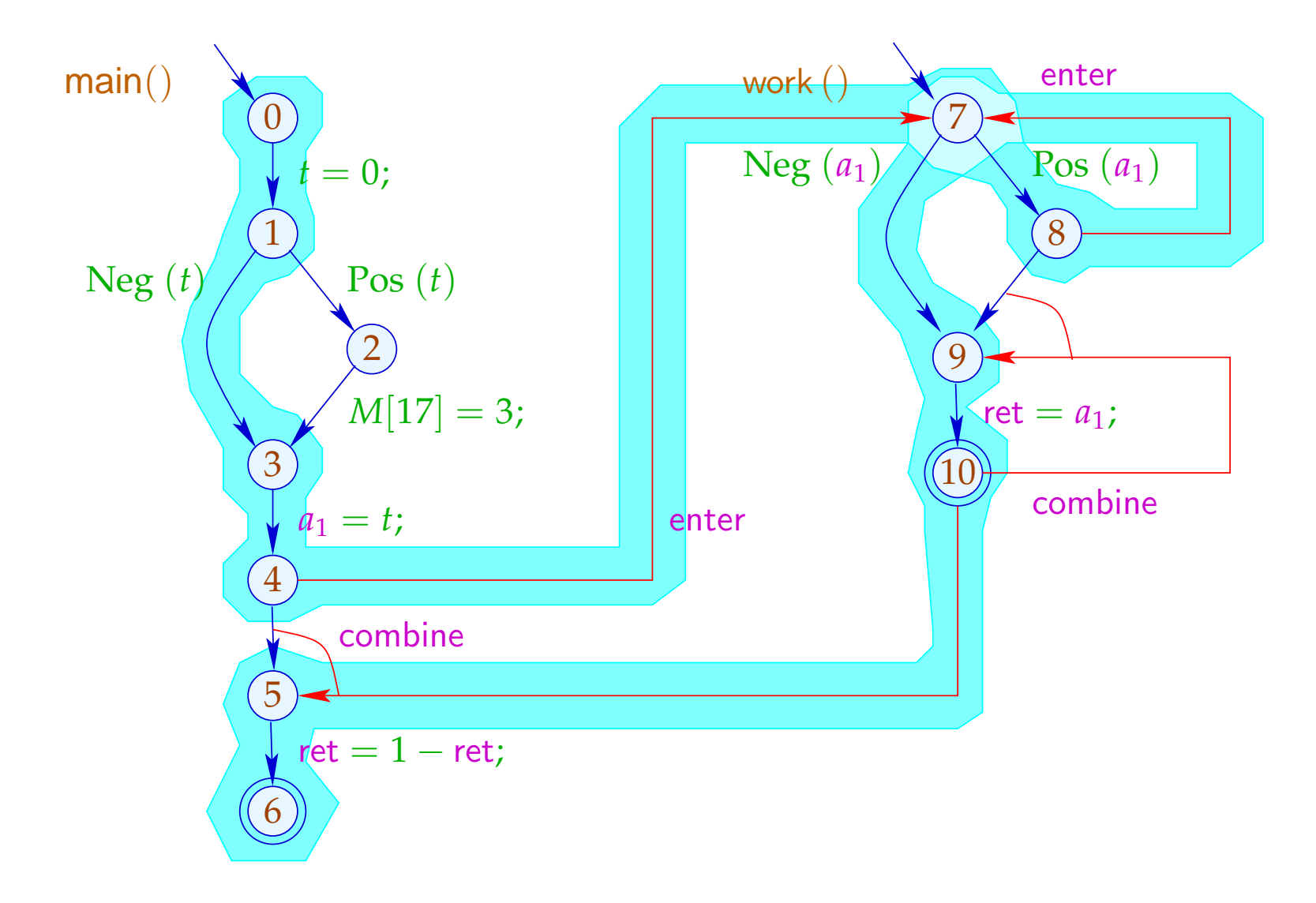

#### Beachte:

- $\rightarrow$  Im Beispiel finden wir zwar die gleichen Ergebnisse: Mehr Pfade machen die Ergebnissse evt. weniger präzise. Insbesondere analysieren wir jede Funktion nur für ein (evt. sehr nichtssagendes) Argument-Tupel :-(
- $\rightarrow$  Die Analyse terminiert sofern nur  $\mathbb D$  keine unendlichen echt aufsteigenden Ketten besitzt :-)
- $\rightarrow$  Die Korrektheit zeigt man relativ zur operationellen Semantik mit den Stacks.
- $\rightarrow$  Für die Korrektheit des funktionalen Ansatzes ist die Semantik über Berechnungswälder besser geeignet :-)
# **3 Ausnutzung von Hardware-Einrichtungen**

Frage: Wie nutzt man optimal

- ... Register
- ... Instruktionen
- ... Pipelines
- ... Caches
- ... Prozessoren ???

# **3.1 Register**

## Beispiel:

read();  
\n
$$
x = M[A];
$$
  
\n $y = x + 1;$   
\nif (y) {  
\n $z = x \cdot x;$   
\n $M[A] = z;$   
\n $t = -y \cdot y;$   
\n $M[A] = t;$   
\n $M[A] = t;$   
\n $M[A] = t;$   
\n $M[A] = t;$   
\n $M[A] = t;$   
\n $M[A] = t;$   
\n $M[A] = z;$   
\n $M[A] = z;$   
\n $M[A] = z;$ 

Das Programm benötigt 5 Variablen ...

### Problem:

Was tun, wenn das Programm benutzt mehr Variablen als Register da sind :-(

Idee:

Benutze ein Register für mehrere Variablen :-) Im Beispiel etwa eines für *x*, *t*, *z* ...

read();  
\n
$$
x = M[A];
$$
  
\n $y = x + 1;$   
\nif (y) {  
\n $z = x \cdot x;$   
\n $M[A] = z;$   
\n}  
\nelse {  
\n $t = -y \cdot y;$   
\n $M[A] = t;$   
\n}

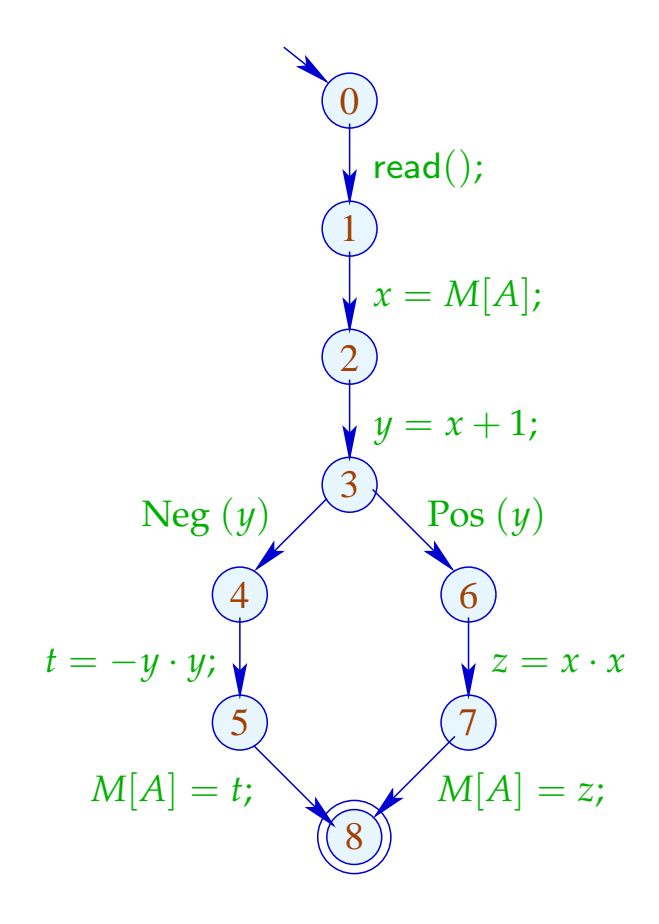

read();  
\n
$$
R = M[A];
$$
\n
$$
y = R + 1;
$$
\nif (y) {  
\n
$$
R = R \cdot R;
$$
\n
$$
M[A] = R;
$$
\n} else {  
\n
$$
R = -y \cdot y;
$$
\n
$$
M[A] = R;
$$
\n}

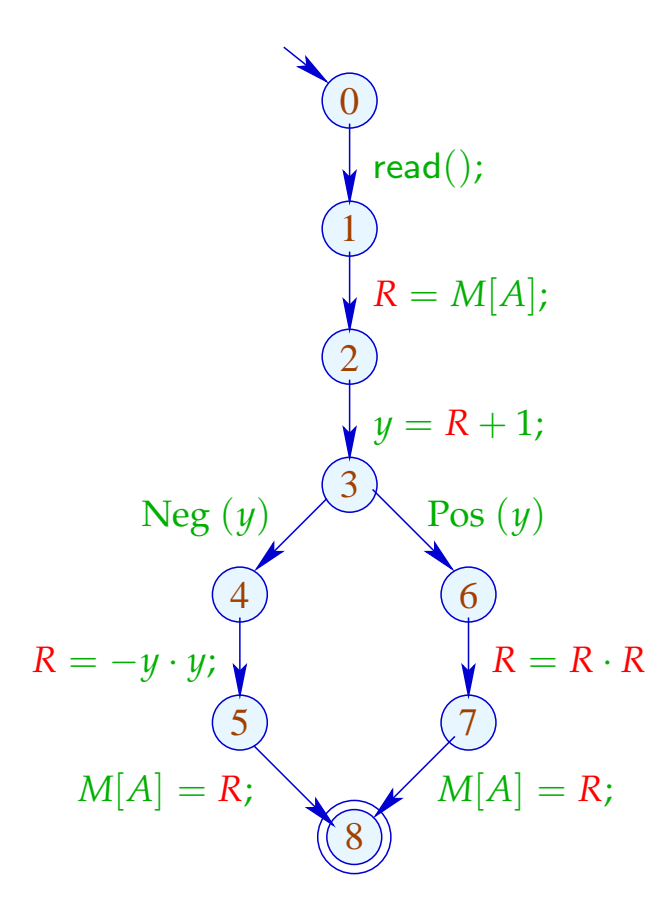

### Achtung:

Das geht nur, wenn sich die Lebendigkeitsbereiche nicht überschneiden :-)

Der (wahre) Lebendigkeitsbereich von *x* ist:

 $\mathcal{L}[x] = \{u \mid x \in \mathcal{L}[u]\}$ 

... im Beispiel:

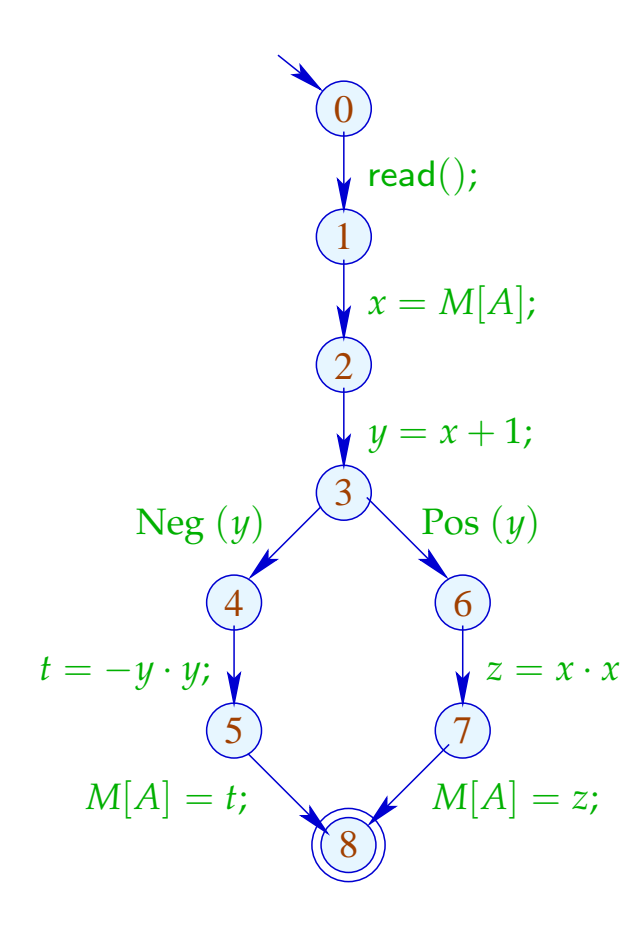

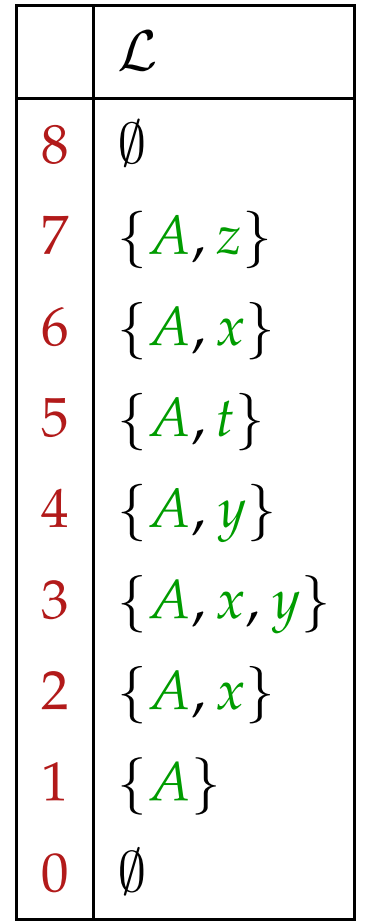

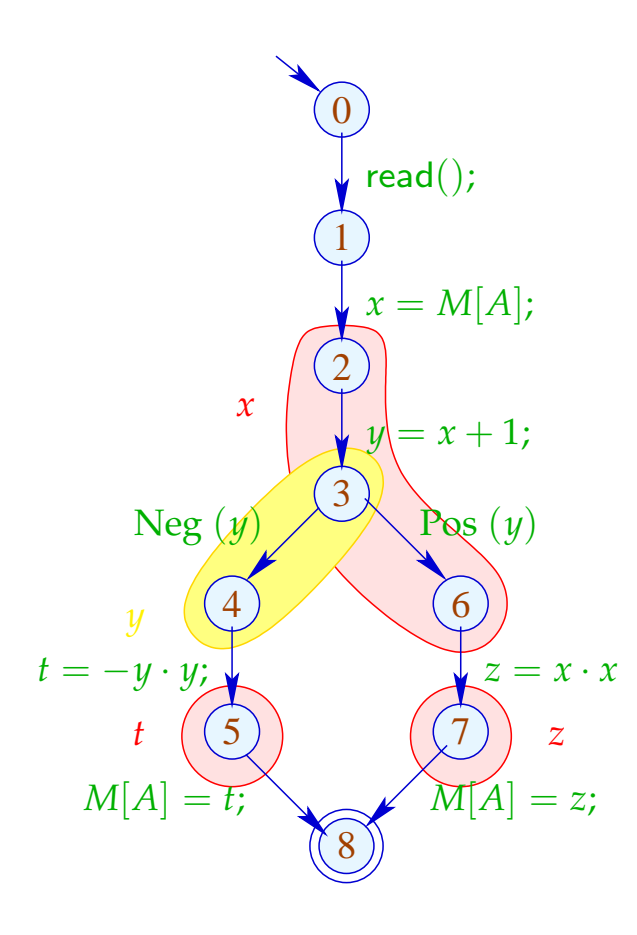

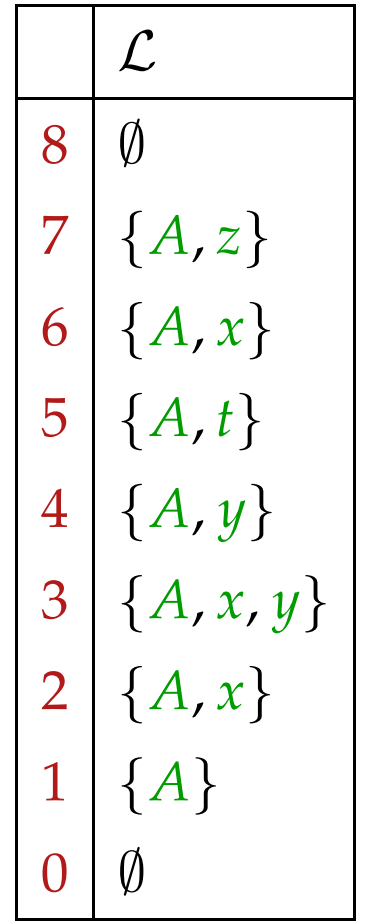

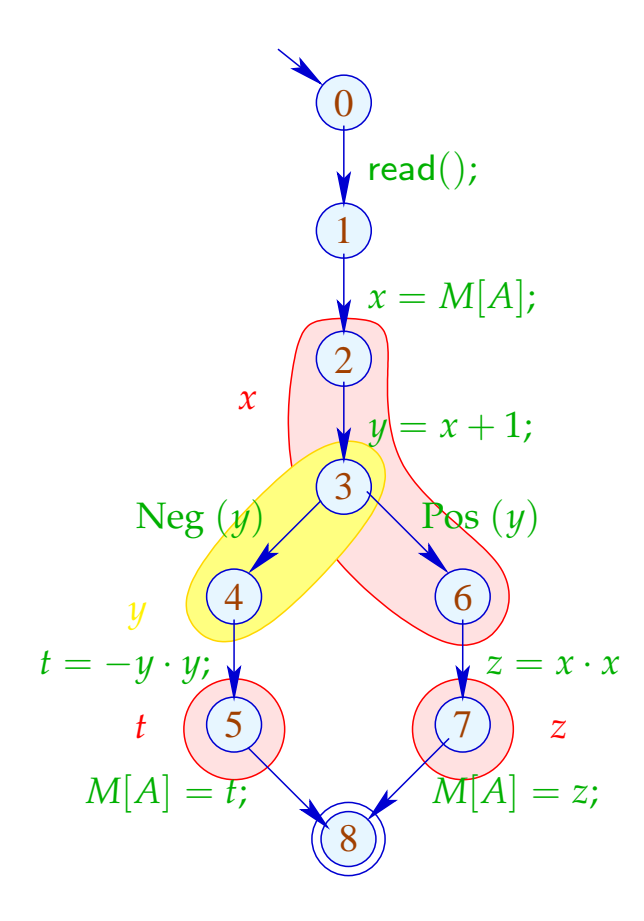

#### Lebendigkeitsbereiche:

$$
\begin{array}{|c|}\nA & \{1, \ldots, 7\} \\
x & \{2, 3, 6\} \\
y & \{2, 4\} \\
t & \{5\} \\
z & \{7\}\n\end{array}
$$

Um Mengen kompatibler Variablen zu finden, konstruieren wir den Interferenz-Graphen  $I = (Vars, E_I)$ , wobei:

$$
E_I = \{ \{x, y\} \mid x \neq y, \mathcal{L}[x] \cap \mathcal{L}[y] \neq \emptyset \}
$$

*E*<sub>*I*</sub> enthält eine Kante für  $x \neq y$  genau dann wenn *x*, *y* an einem gemeinsamen Punkt lebendig sind :-)

... im Beispiel:

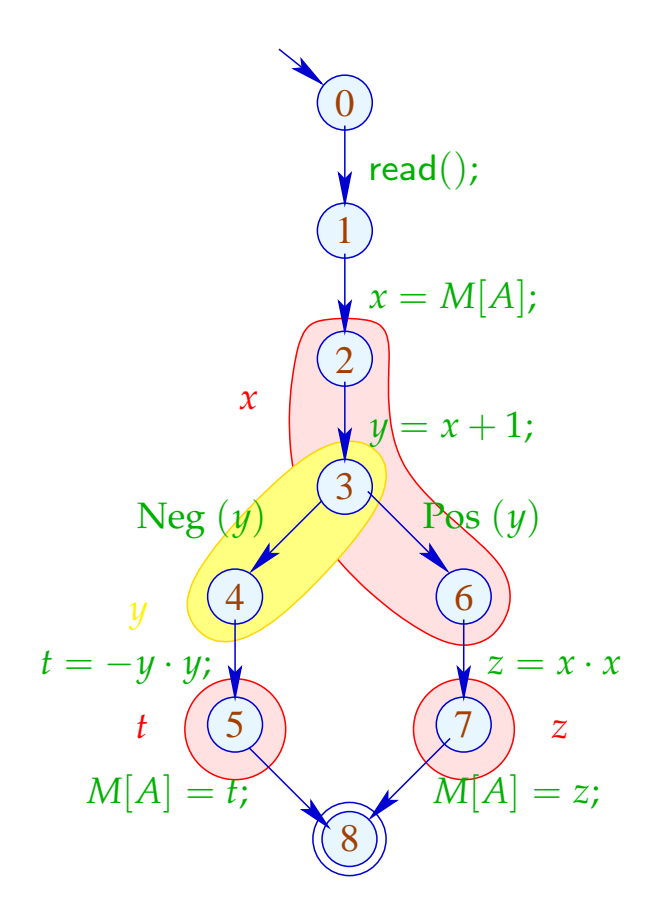

Interferenz-Graph:

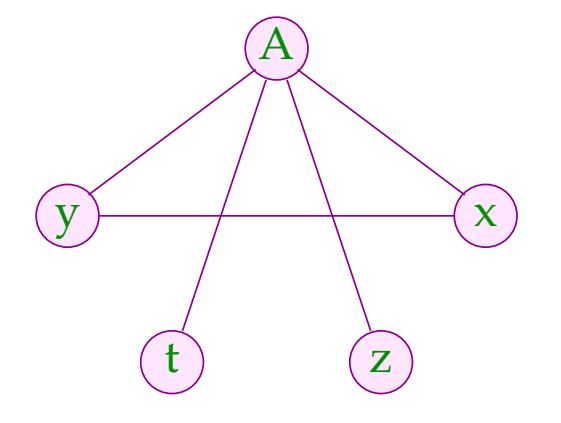

Variablen, die nicht mit einer Kante verbunden sind, dürfen dem gleichen Register zugeordnet werden :-)

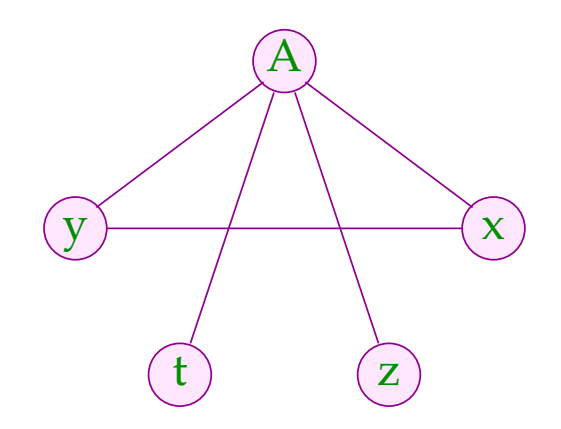

Variablen, die nicht mit einer Kante verbunden sind, dürfen dem gleichen Register zugeordnet werden :-)

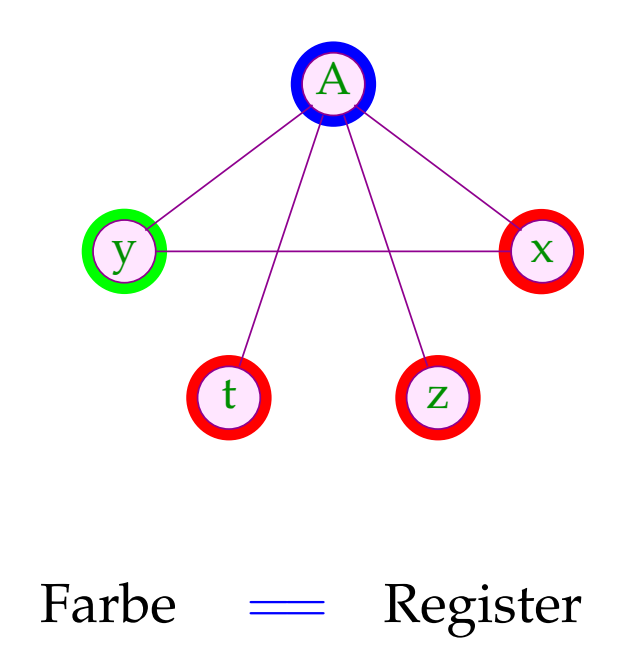

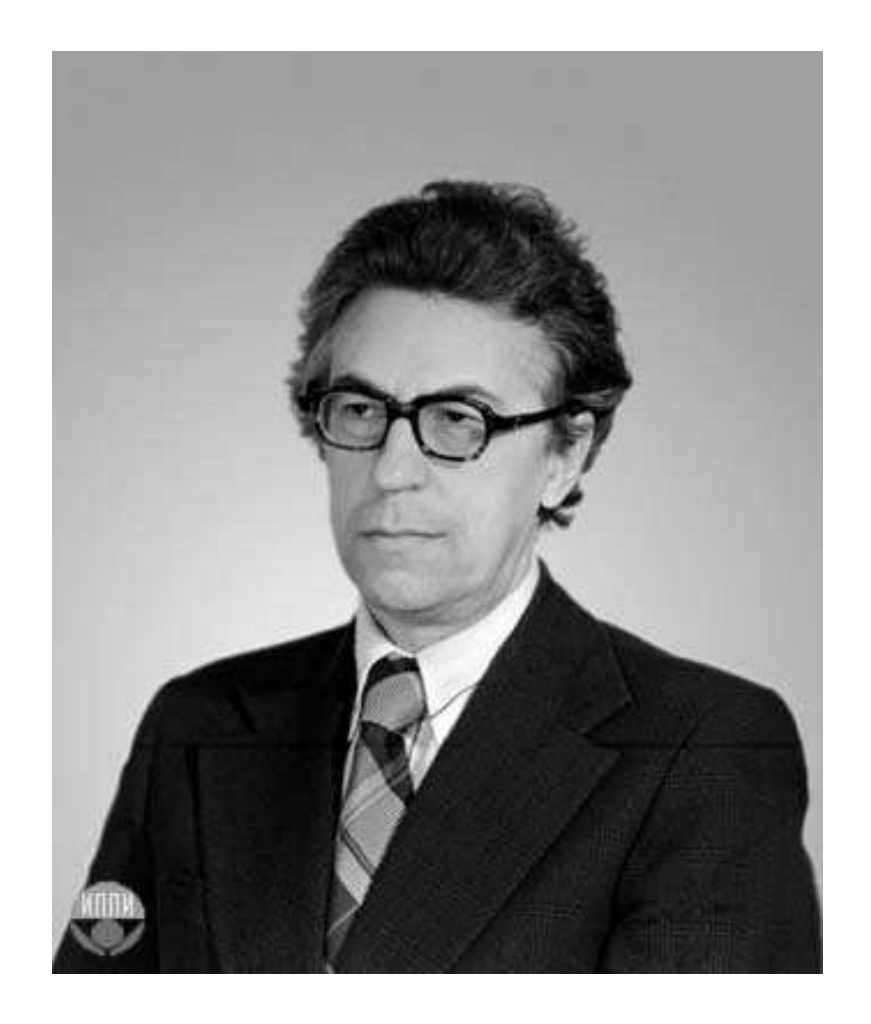

#### Sviatoslav Sergeevich Lavrov, Russische Akademie der Wissenschaften (1962)

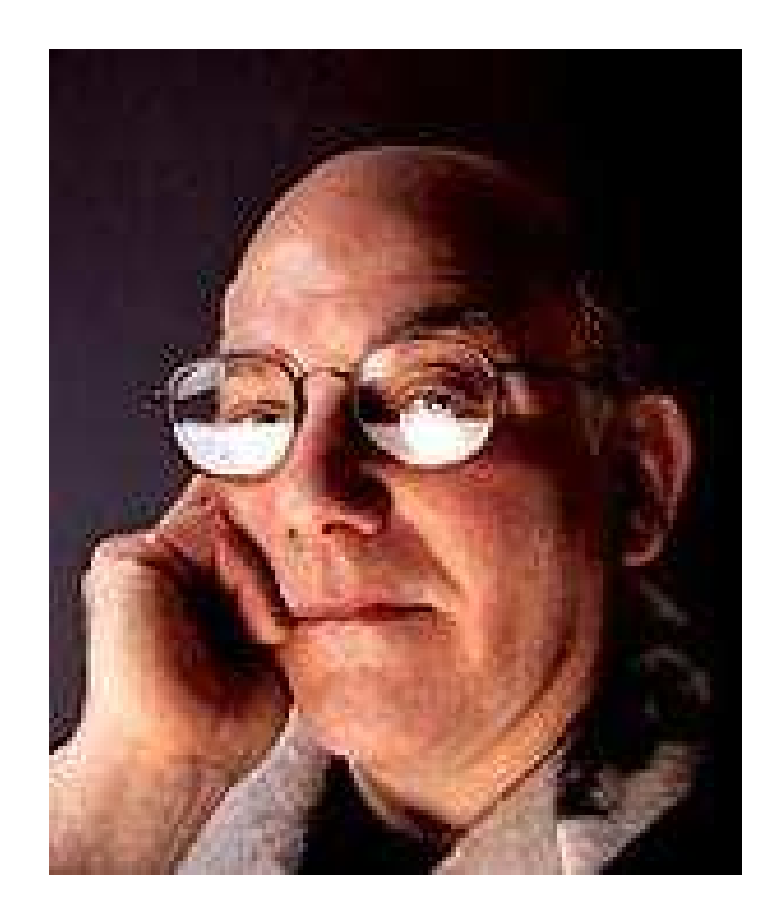

### Gregory J. Chaitin, University of Maine (1981)

### Abstraktes Problem:

 $\implies$ 

- **Gegeben:** Ungerichteter Graph (*V*, *E*) .
- **Gesucht:** Minimale Färbung, d.h. Abbildung *c* : *V* → N mit
	- $(1)$   $c(u) \neq c(v)$  für  $\{u, v\} \in E$ ;
	- (2)  $\bigcup \{c(u) | u \in V\}$  minimal!
- Im Beispiel reichen 3 Farben :-) Aber Achtung:
- Die minimale Färbung ist i.a. nicht eindeutig :-(
- Es ist NP-vollständig herauszufinden, ob eine Färbung mit maximal *k* Farben möglich ist :-((

Wir sind auf Heuristiken angewiesen oder Spezialfälle :-)

### Greedy-Heuristik:

- Beginne irgendwo mit der Farbe 1;
- Wähle als jeweils neue Farbe die kleinste Farbe, die verschieden ist von allen bereits gefärbten Nachbarn;
- Ist ein Knoten gefärbt, färbe alle noch nicht gefärbten Nachbarn;
- Behandle eine Zusammenhangskomponente nach der andern ...

... etwas konkreter:

```
forall (v \in V) c[v] = 0;forall (v \in V) color (v);
void color (v) {
      if (c[v] \neq 0) return;
      neighbours = \{u \in V \mid \{u,v\} \in E\};c[v] = \bigcap \{k > 0 \mid \forall u \in neighbors : k \neq c(u)\};forall (u \in neighbors)
             if (c(u) == 0) color (u);
}
```
Die neue Farbe lässt sich leicht berechnen, nachdem die Nachbarn nach ihrer Farbe geordnet wurden :-)

### Diskussion:

- $\rightarrow$  Im wesentlichen ist das Prä-order DFS :-)
- → In der Theorie kann das Ergebnis beliebig weit vom Optimum entfernt sein :-(
- $\rightarrow$  ... ist aber in der Praxis ganz gut :-)
- → ... Achtung: verschiedene Varianten sind patentiert !!!

### Diskussion:

- $\rightarrow$  Im wesentlichen ist das Prä-order DFS :-)
- $\rightarrow$  In der Theorie kann das Ergebnis beliebig weit vom Optimum entfernt sein :-(
- $\rightarrow$  ... ist aber in der Praxis ganz gut :-)
- → ... Achtung: verschiedene Varianten sind patentiert !!!

Der Algorithmus funktioniert umso besser, je kleiner die Lebendigkeitsbereiche sind ...

Idee: Life range splitting

### Beispiel:

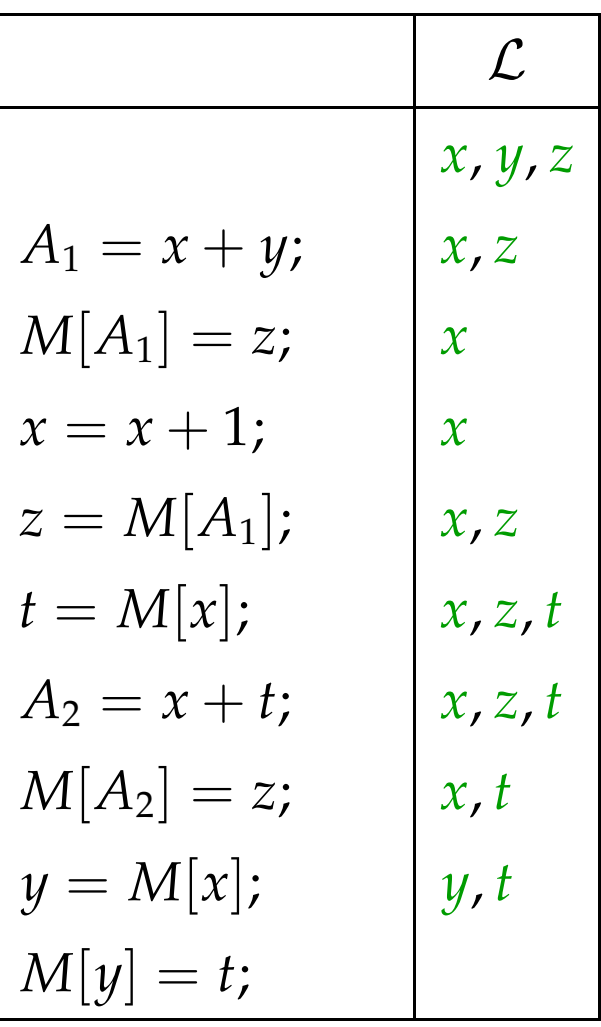

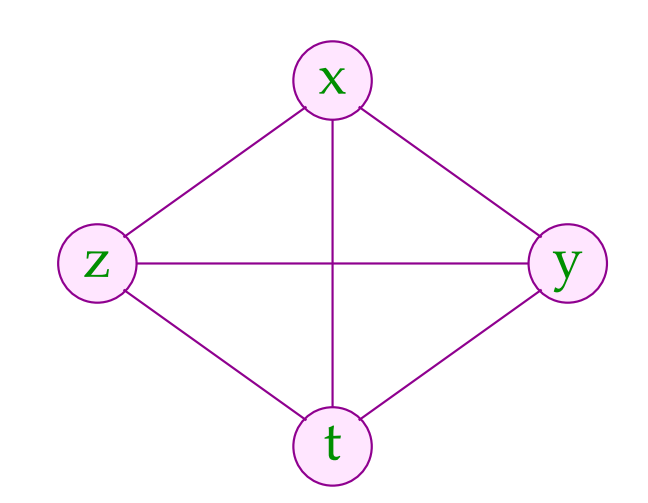

# Beispiel:

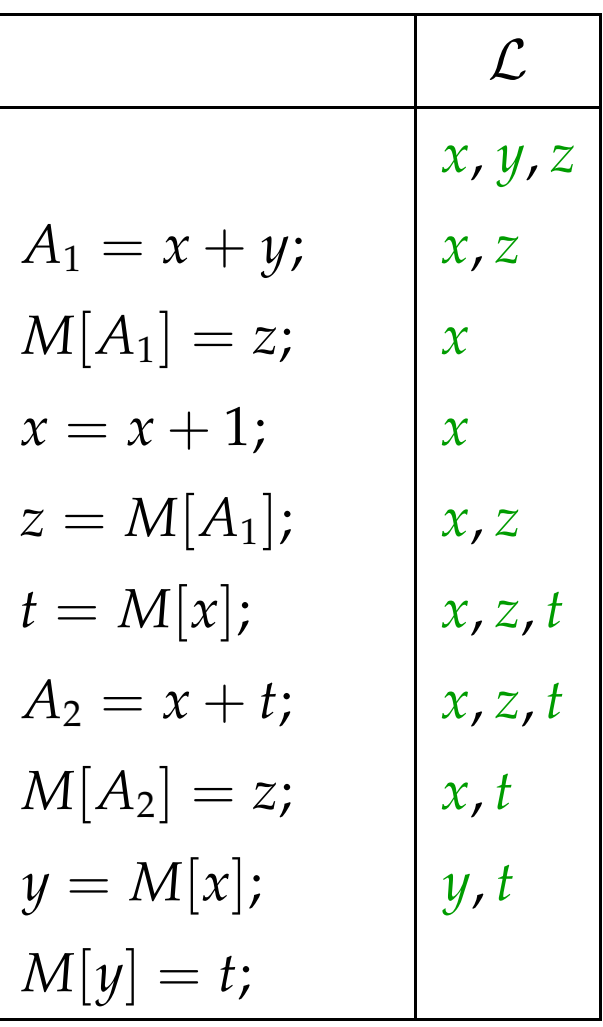

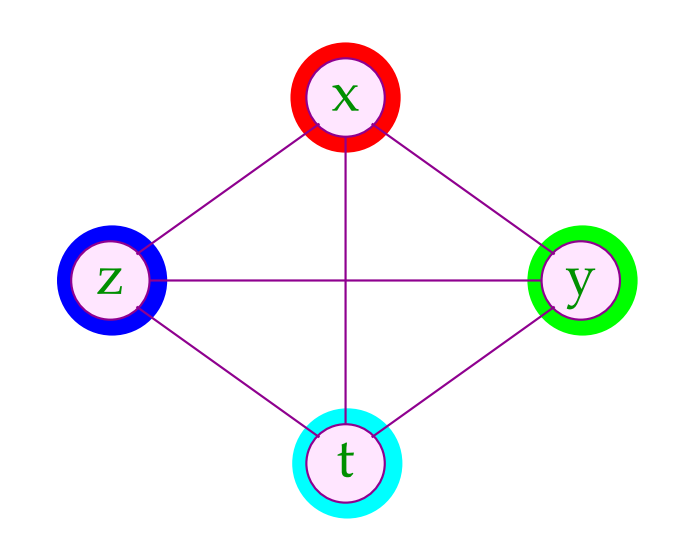

Die Lebendigkeitsbereiche von *x* und *z* können wir aufteilen:

x

 $x_1$ 

t

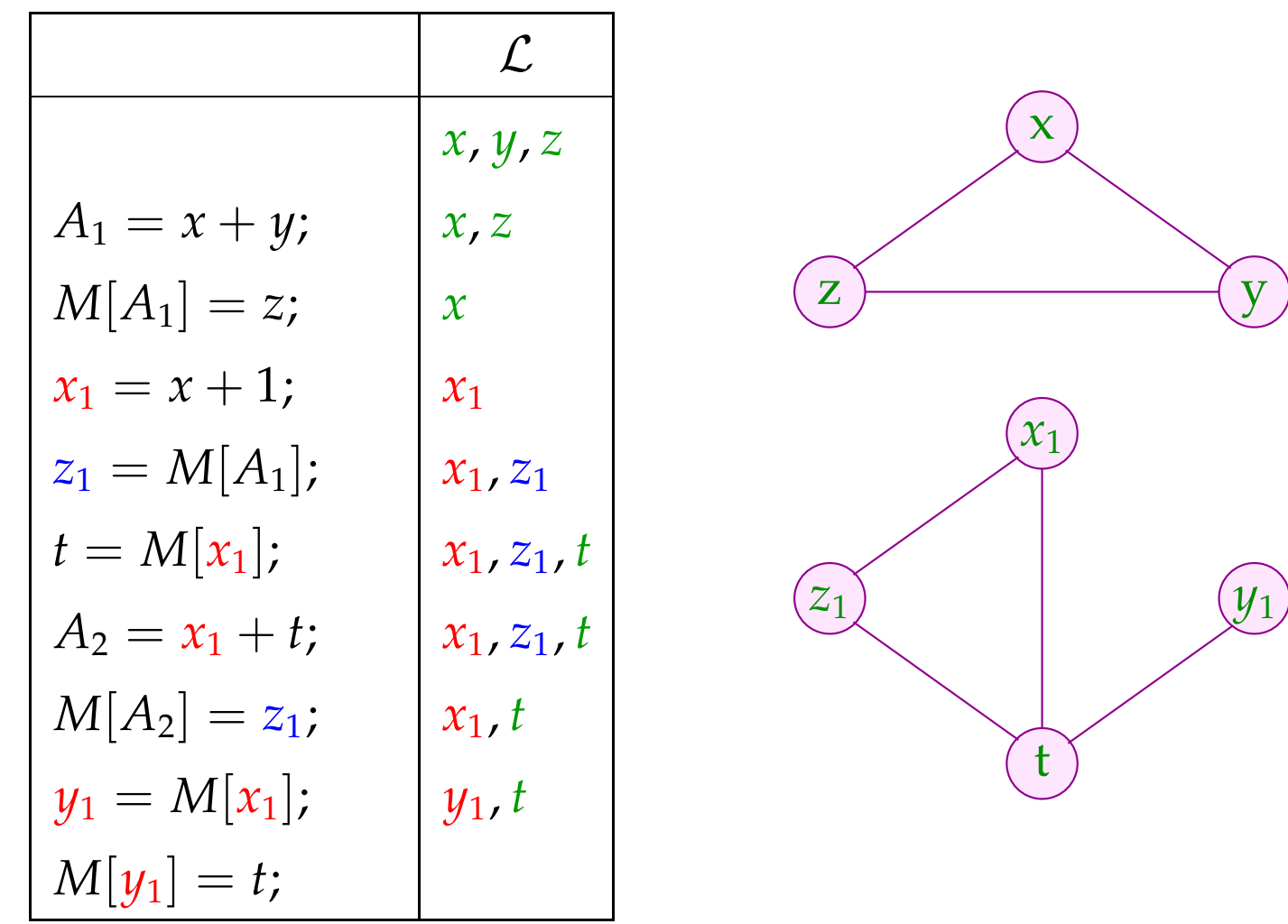

Die Lebendigkeitsbereiche von *x* und *z* können wir aufteilen:

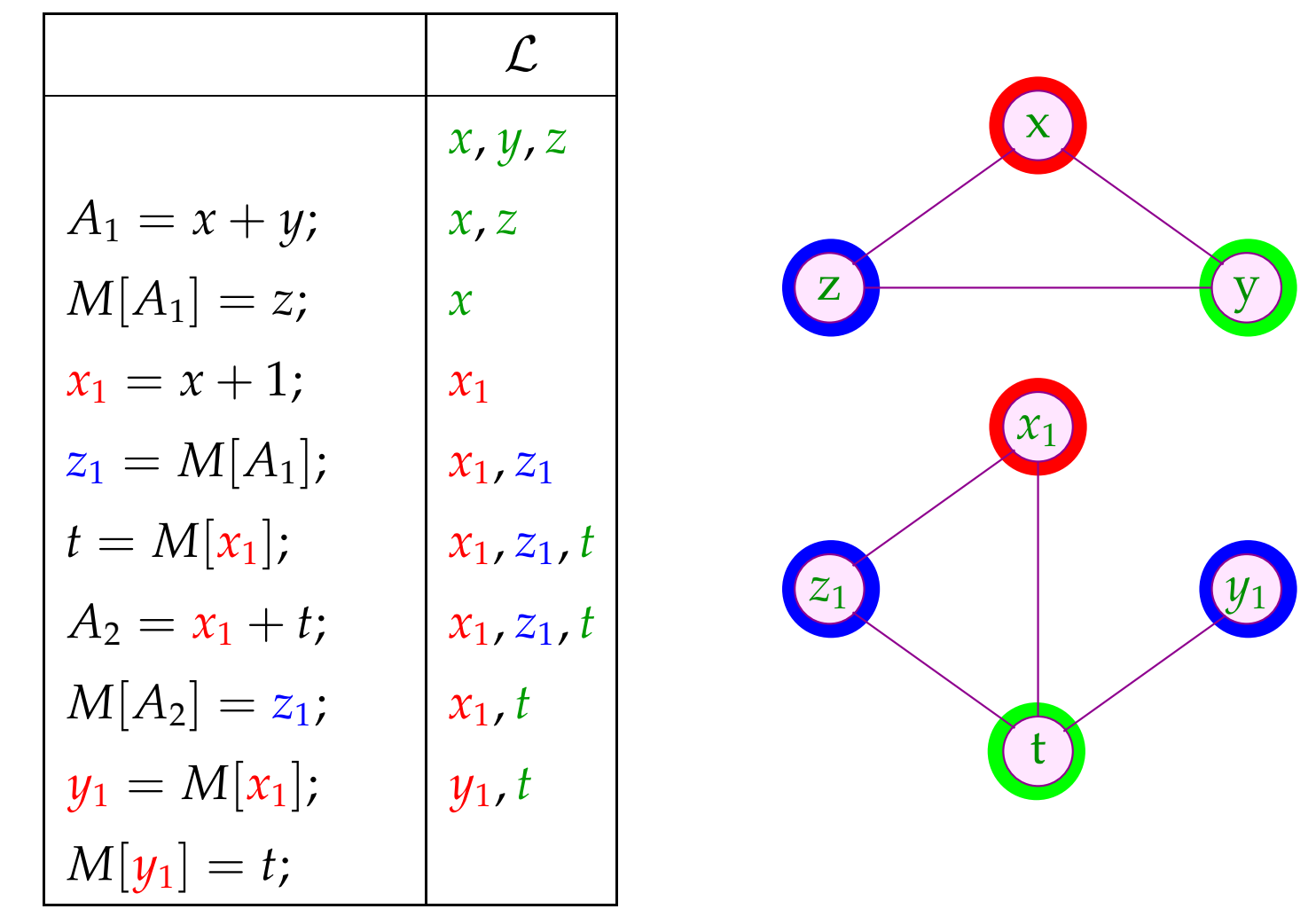

### Idee:

- Führe eine neue Variante *x<sup>i</sup>* für jedes Vorkommen der Definition der Variable *x* ein!
- Berechne für jeden Programmpunkt die Menge der ankommenden Varianten!
- An Zusammenflüssen der Kontrolle wähle jeweils eine als Hauptvariante *x<sup>h</sup>* aus!
- Füge an allen zusammenlaufenden Kanten Zuweisungen  $x_h = x_j$ ; an die Hauptvariante ein!
- Ersetze die Benutzung von *x* durch die Benutzung der entsprechenden Variante *x<sup>h</sup>* ...

### Static Single Assignment Form

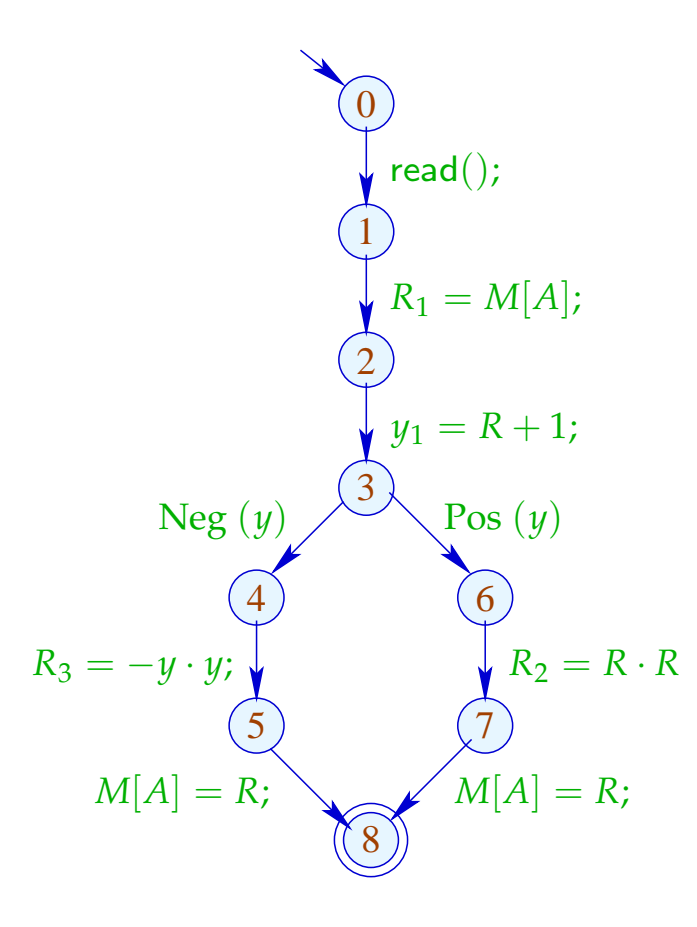

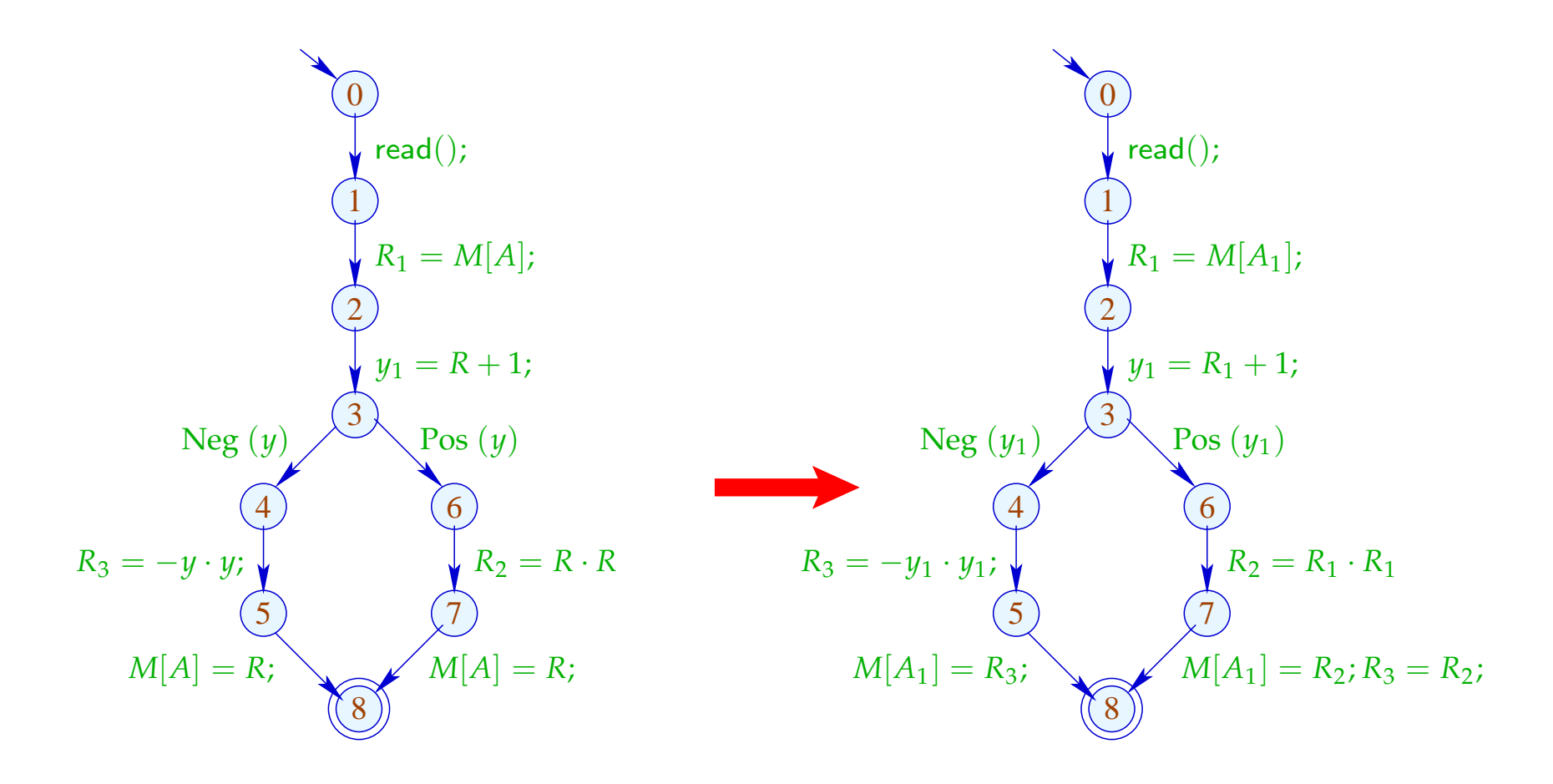

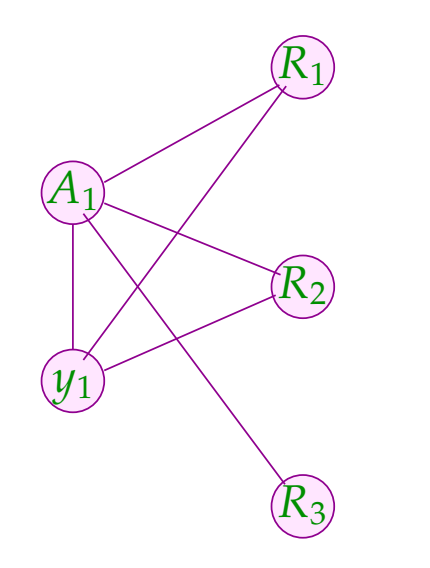

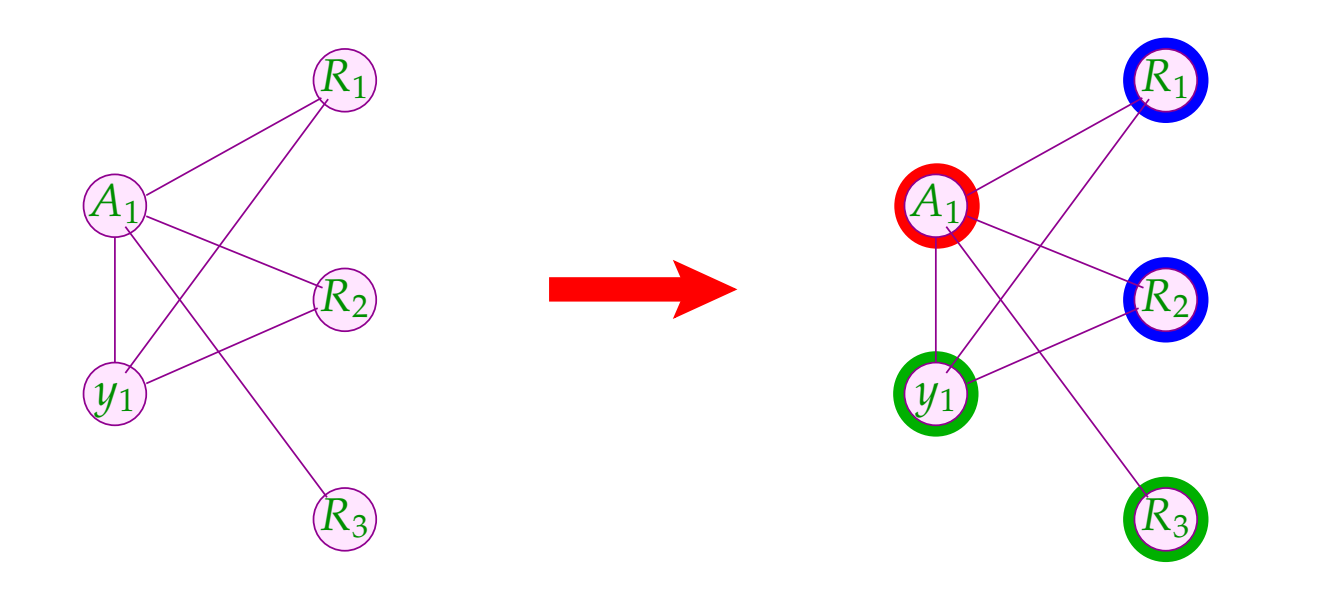

Large Beobachtung:

- Das Erzeugen der SSA fügt zusätzliche Register-Umspeicherungen ein :-(
- Die Interferenz-Graphen von Programmen in SSA sind besonders einfach ...
- Werden an jedem Zusammenlauf selbst stets neue Varianten eingeführt, besitzt jeder Kreis mit mehr als drei Knoten eine Sehne.

Solche Graphen heißen chordal.

### Theorem:

Jeder chordale Graph lässt sich in polynomieller Zeit optimal färben.

### Theorem:

Jeder chordale Graph lässt sich in polynomieller Zeit optimal färben.

### Idee:

- Entnehme einen Knoten *v*, dessen Nachbarn eine eine Clique bilden.
- Färbe den Graphen ohne *v*.
- Schließlich färbe *v*.

Eine solche Entnahmesequenz kann in polynomieller Zeit gefunden werden :-)

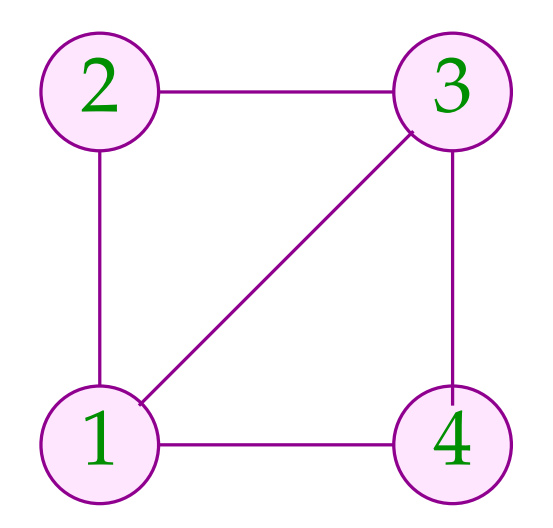

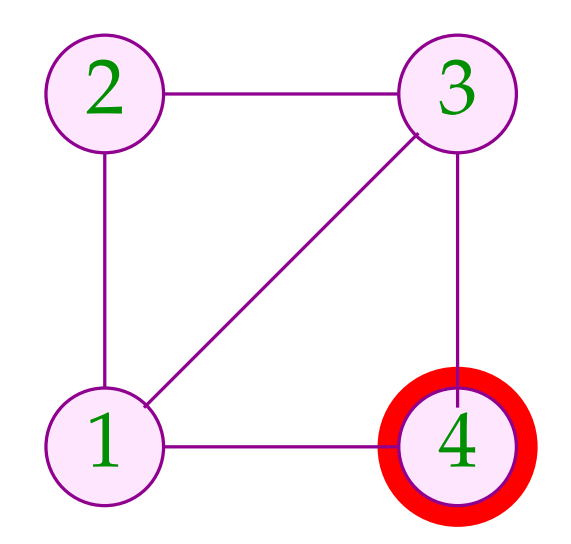

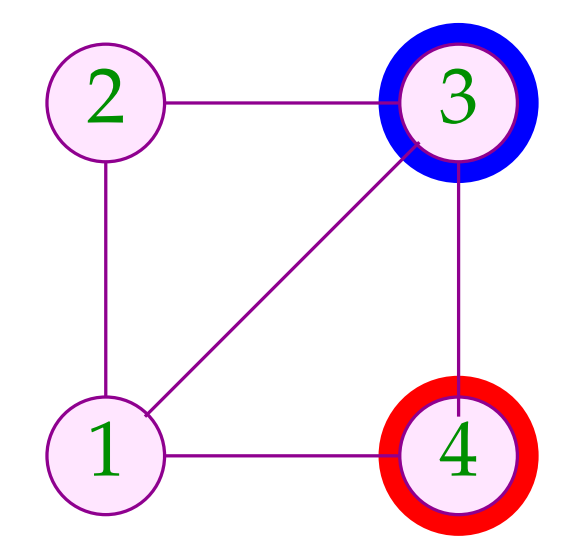

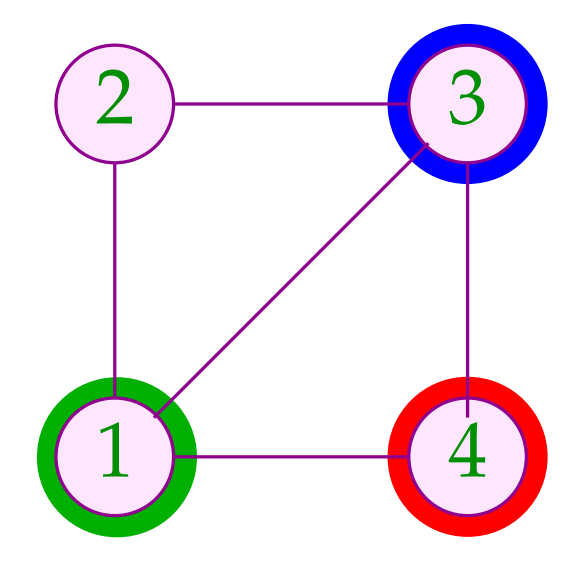
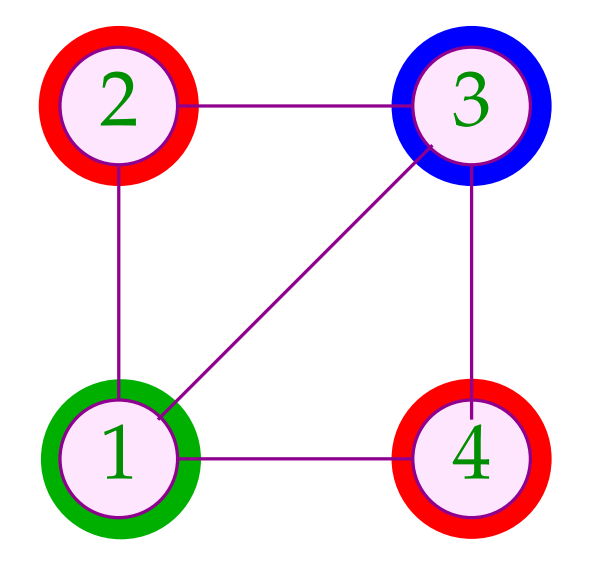

## Entnahmefolge: 2, 1, 3, 4

## Spezialfall: Basis-Blöcke

Die Interferenzgraphen für minimale Lebendigkeitsbereiche auf Folgen von Zuweisungen sind Intervall-Graphen:

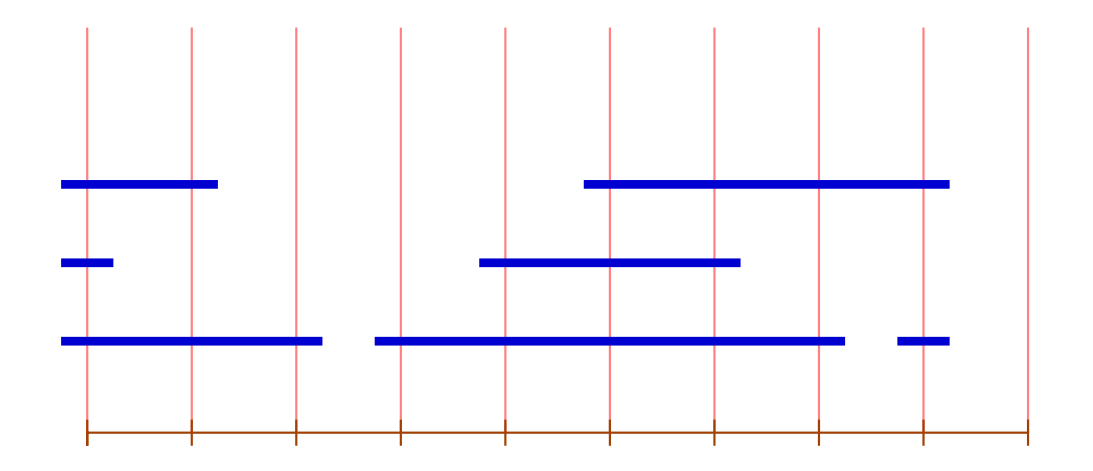

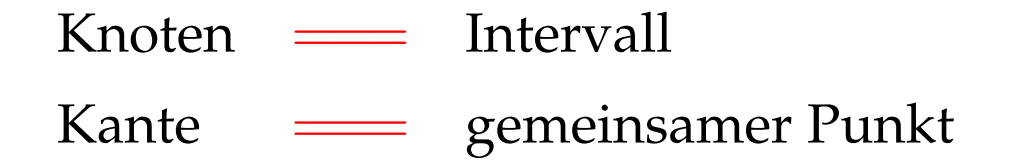

Zu jedem Punkt können wir die Überdeckungszahl der inzidenten Intervalle angeben.

Satz:

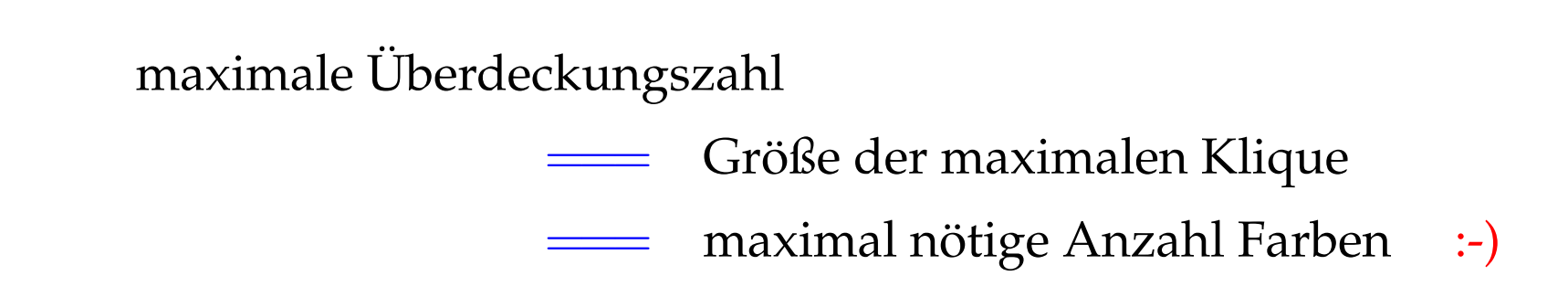

Graphen mit dieser Eigenschaft heißen perfekt ...

Eine minimale Färbung kann in polynomieller Zeit berechnet werden :-))

#### Idee:

- → Iteriere (konzeptuell) über die Punkte 0, . . . , *m* − 1 !
- $\rightarrow$  Verwalte eine Liste der aktuell freien Farben.
- → Beginnt ein neues Intervall, vergib die nächste freie Farbe.
- $\rightarrow$  Endet ein Intervall, gib seine Farbe frei.

Damit ergibt sich folgender Algorithmus:

```
free = [1, ..., k];
for (i = 0; i < m; i++) {
       \text{init}[i] = []; \text{exit}[i] = [];
}
forall (I = [u, v] \in Intervals) {
       \text{init}[u] = (I::\text{init}[u]); \text{exit}[i] = (I::\text{exit}[v]);
}
       for (i = 0; i < m; i++) {
       forall (I \in \text{exit}[i]) free = color[I] :: free;
       forall (I \in \text{init}[i]) {
              color[I] = hd free; free = tl free;}
}
```
### Diskussion:

- $\rightarrow$  Für Basis-Blöcke können wir eine optimale Aufteilung der Variablen auf eine Register ermitteln :-)
- $\rightarrow$  Das gleiche Problem ist bereits für einfache Schleifen (circular arc graphs) NP-schwierig :-(
- $\rightarrow$  Für beliebige Programme wird man deshalb eine Heuristik zum Graph-Färben einsetzen ...
- $\rightarrow$  Dieses Verfahren funktioniert besser, wenn wir die Lebendigkeitsbereiche maximal unterteilen :-)
- $\rightarrow$  Reicht die Anzahl der realen Register nicht aus, lagert man die überzähligen in einen festen Speicherbereich aus.
- $\rightarrow$  Man bemüht sich dabei, zumindest die in innersten Schleifen benutzten Variablen in Registern zu halten.

### Interprozedurale Registerverteilung:

- $\rightarrow$  Für jede lokale Variable ist ein Eintrag im Kellerrahmen reserviert.
- $\rightarrow$  Vor dem Aufruf einer Funktion müssen die Register in den Kellerrahmen gerettet und danach restauriert werden.
- $\rightarrow$  Gelegentlich gibt es dafür Hardware-Unterstützung :-) Dann ist ein Aufruf für alle Register transparent.
- $\rightarrow$  Verwalten wir Retten / Restaurieren selbst, können wir ...
	- nur Register retten, deren Inhalte nach dem Aufruf noch benötigt werden :-)
	- Register erst bei Bedarf restaurieren und dann evt. in andere Register = Verkleinerung der Lebendigkeitsbereiche :-)

### **3.2 Instruktionen**

### Problem:

- unregelmäßige Instruktionssätze ...
- mehrere Adressierungsarten, die evt. mit arithmetischen Operationen kombiniert werden können;
- Register für unterschiedliche Verwendungen ...

### Beispiel: Motorola MC68000

Dieser einfachste Prozessor der 680x0-Reihe besitzt

- 8 Daten- und 8 Adressregister;
- eine Vielzahl von Adressierungsarten ...

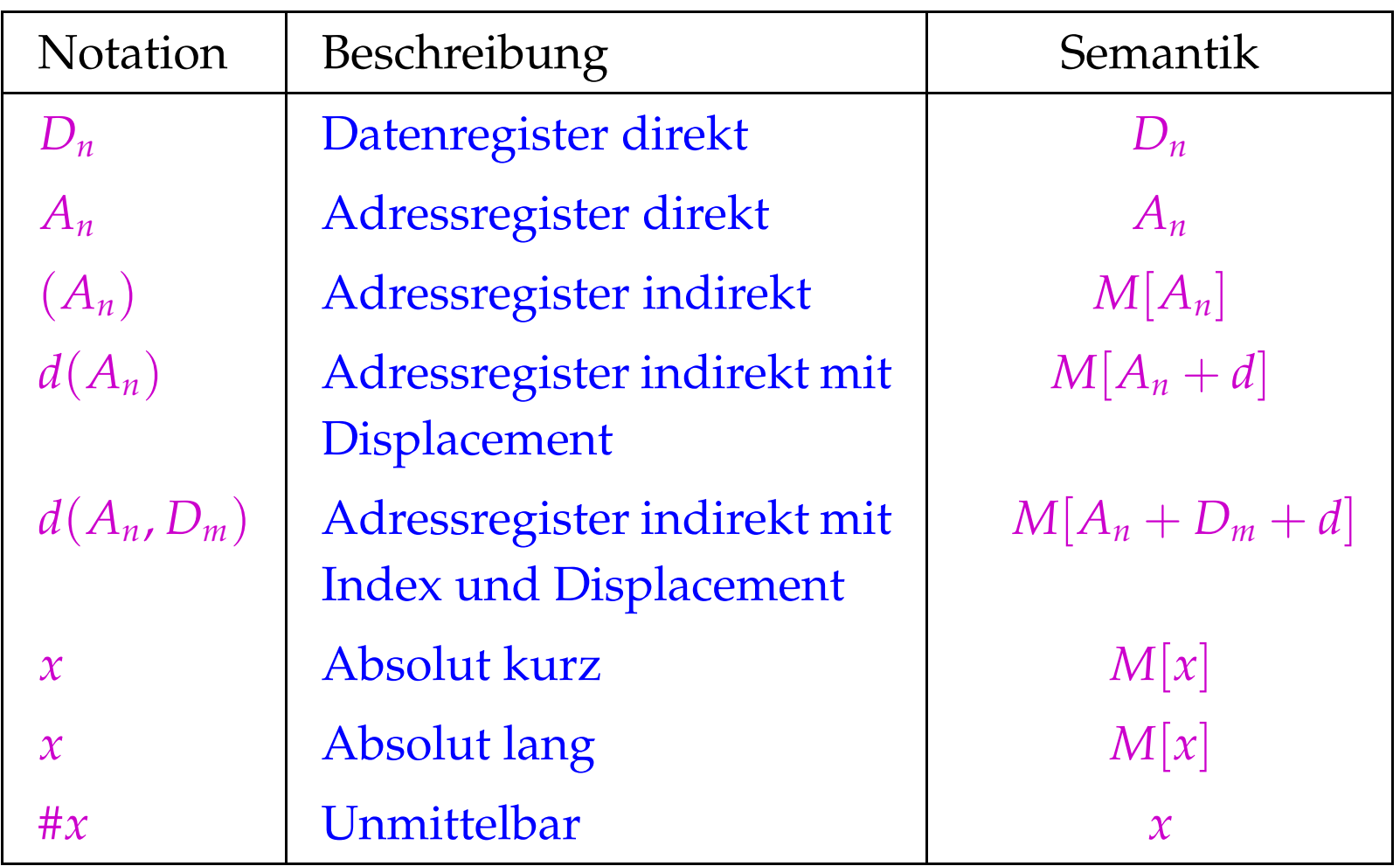

• Der MC68000 ist eine 2-Adress-Maschine, d.h. ein Befehl darf maximal 2 Adressierungen enthalten. Die Instruktion:

#### add  $D_1$   $D_2$

addiert die Inhalte von *D*<sup>1</sup> und *D*<sup>2</sup> und speichert das Ergebnis nach und  $D_2$  :-)

• Die meisten Befehle lassen sich auf Bytes, Wörter (2 Bytes) oder Doppelwörter (4 Bytes) anwenden.

Das unterscheiden wir durch Anhängen von .B, .W, .D (Default: .W)

• Die Ausführungszeit eines Befehls ergibt sich (i.a.) aus den Kosten der Operation plus den Kosten für die Adressierung der Operanden ...

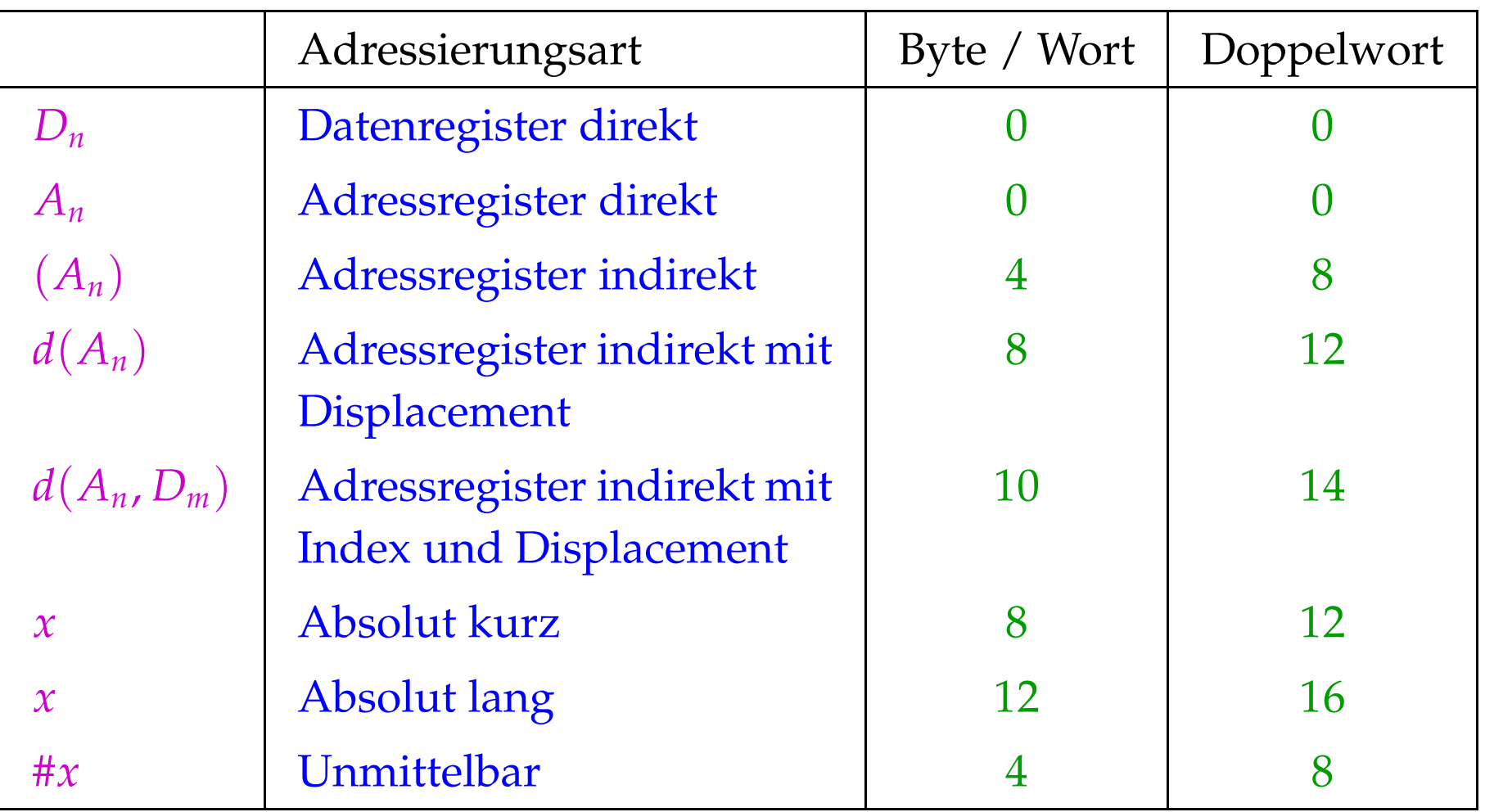

#### Beispiel:

Die Instruktion: move.B  $8(A_1, D_1.W), D_5$ benötigt:  $4 + 10 + 0 = 14$  Zyklen

#### Alternativ könnten wir erzeugen:

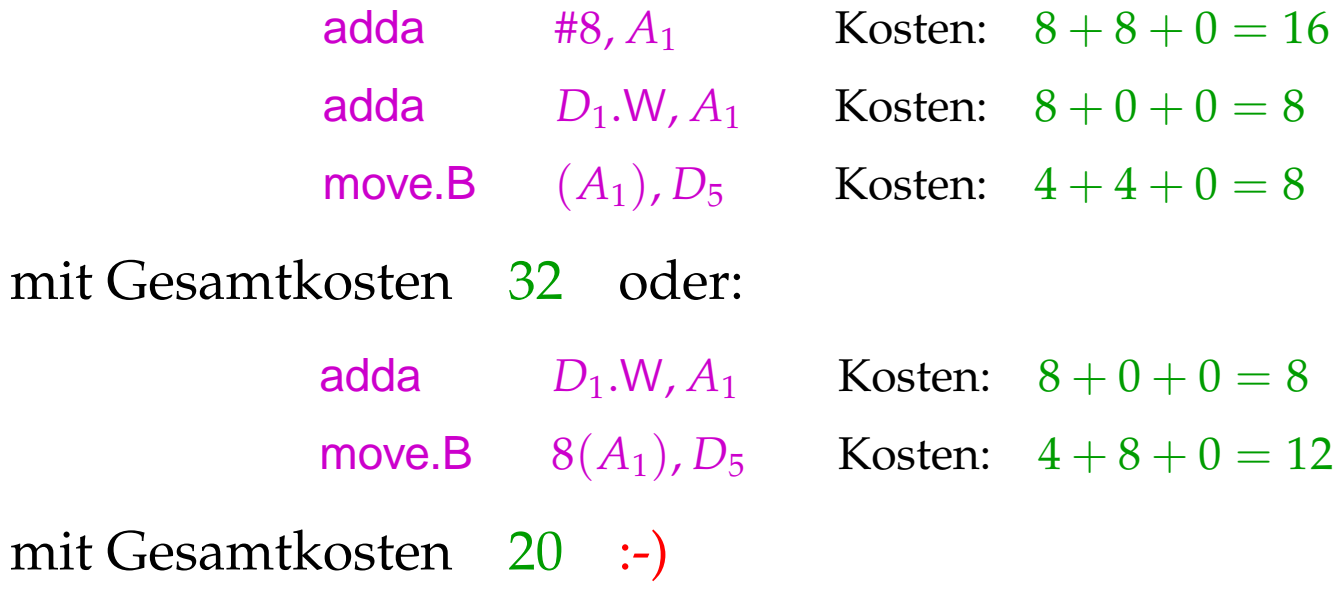

### Achtung:

- Die verschieden Code-Sequenzen sind im Hinblick auf den Speicher und das Ergebnis äquivalent !
- Sie unterscheiden sich im Hinblick auf den Wert des Registers *A*<sup>1</sup> sowie die gesetzten Bedingungs-Codes !!
- Ein schlauer Instruktions-Selektor muss solche Randbedingungen berücksichtigen :-)

Etwas größeres Beispiel:

int *b*, *i*, *a*[100];  $b = 2 + a[i];$ 

Nehmen wir an, die Variablen werden relativ zu einem Framepointer *A*<sup>5</sup> mit den Adressen −4, −6, −8 adressiert. Dann entspricht der Zuweisung das Stück Zwischen-Code:

$$
M[A_5-4] = 2 + M[A_5 - 8 + 2 \cdot M[A_5 - 6]]
$$
;

Das entspricht dem Syntaxbaum:

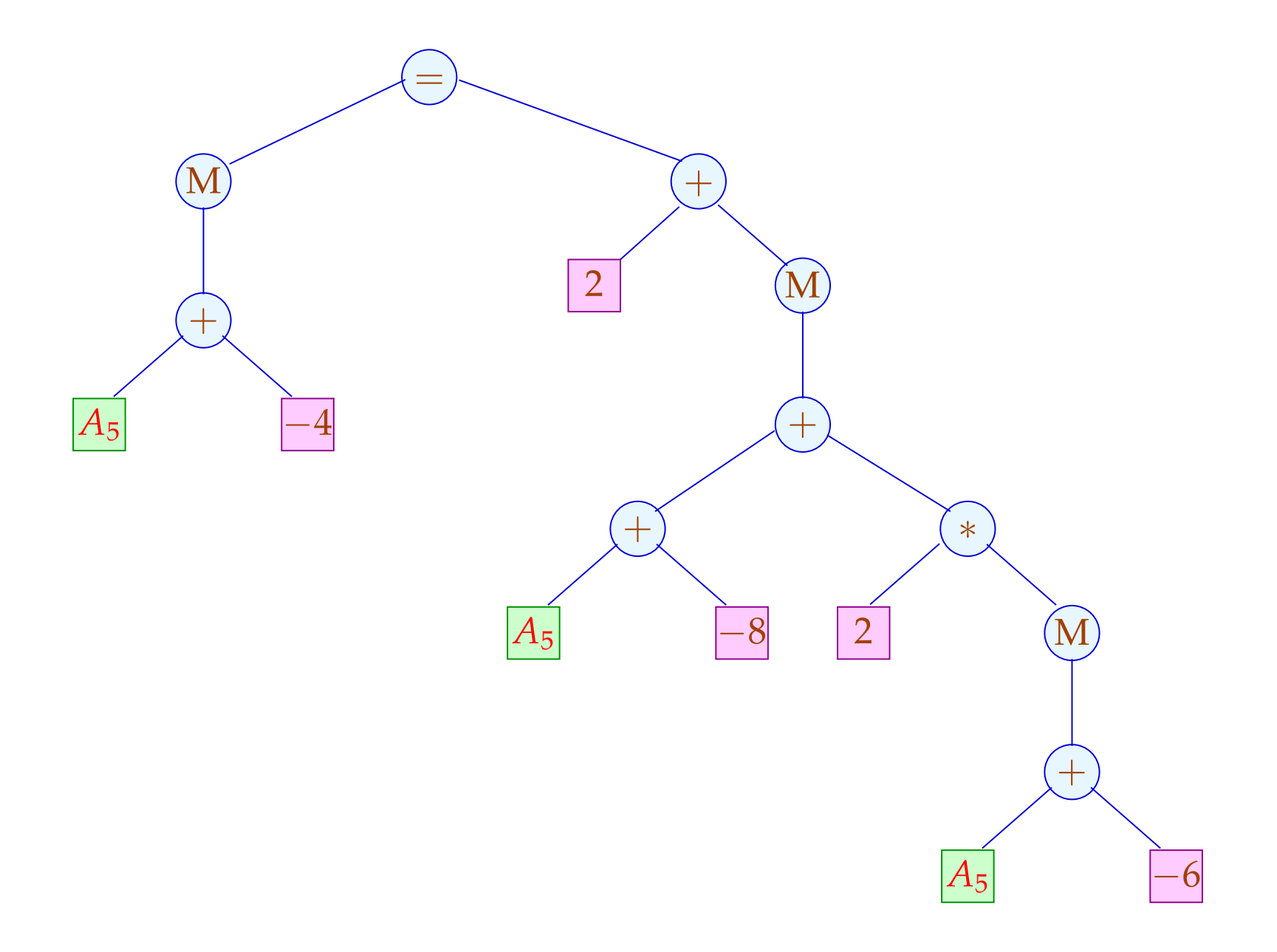

Eine mögliche Code-Sequenz:

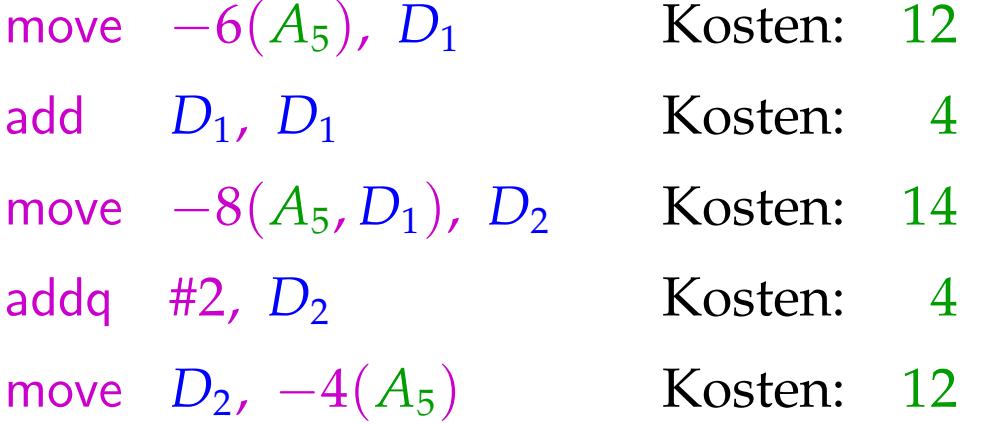

*Gesamtkosten* : 46

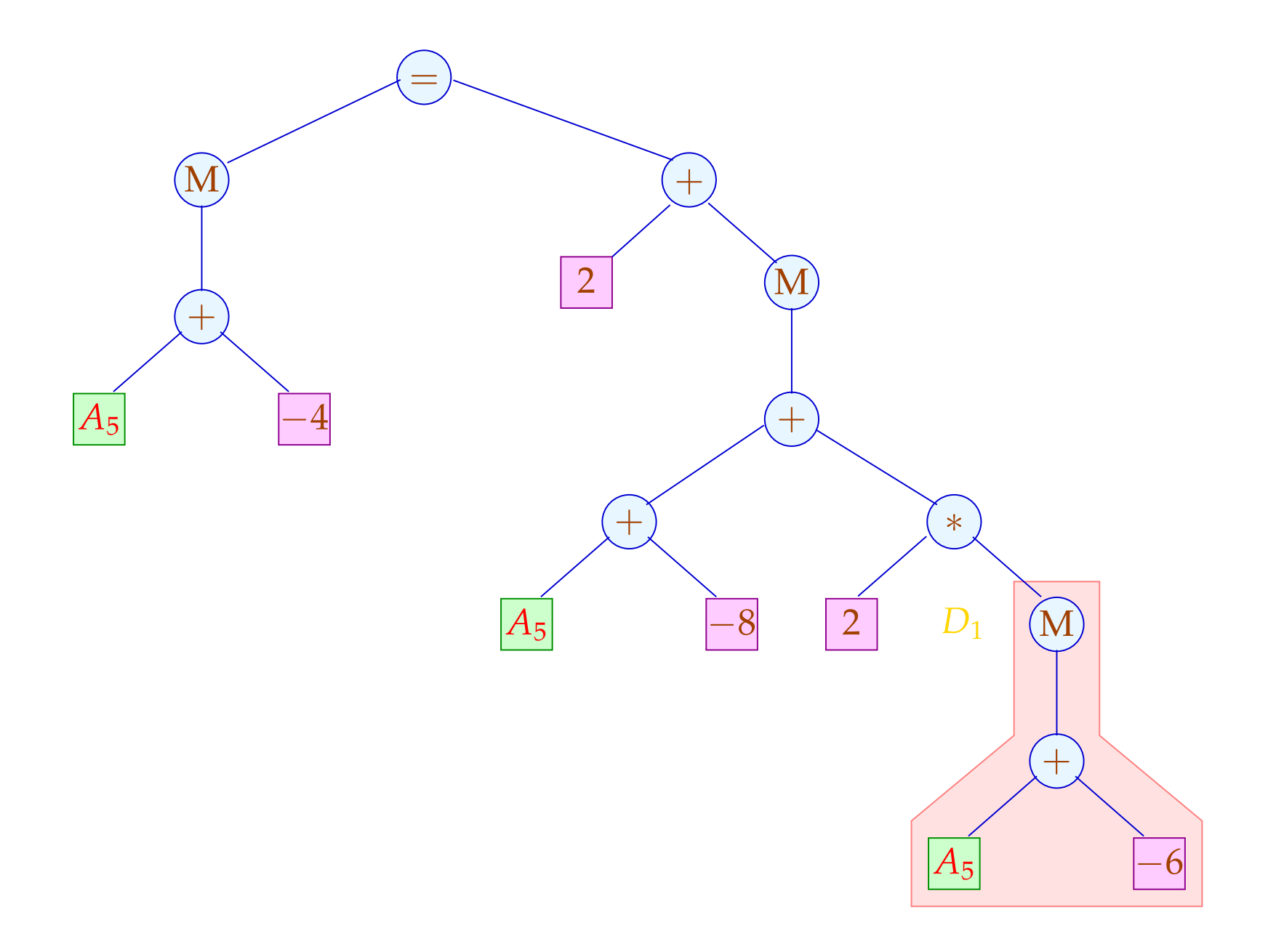

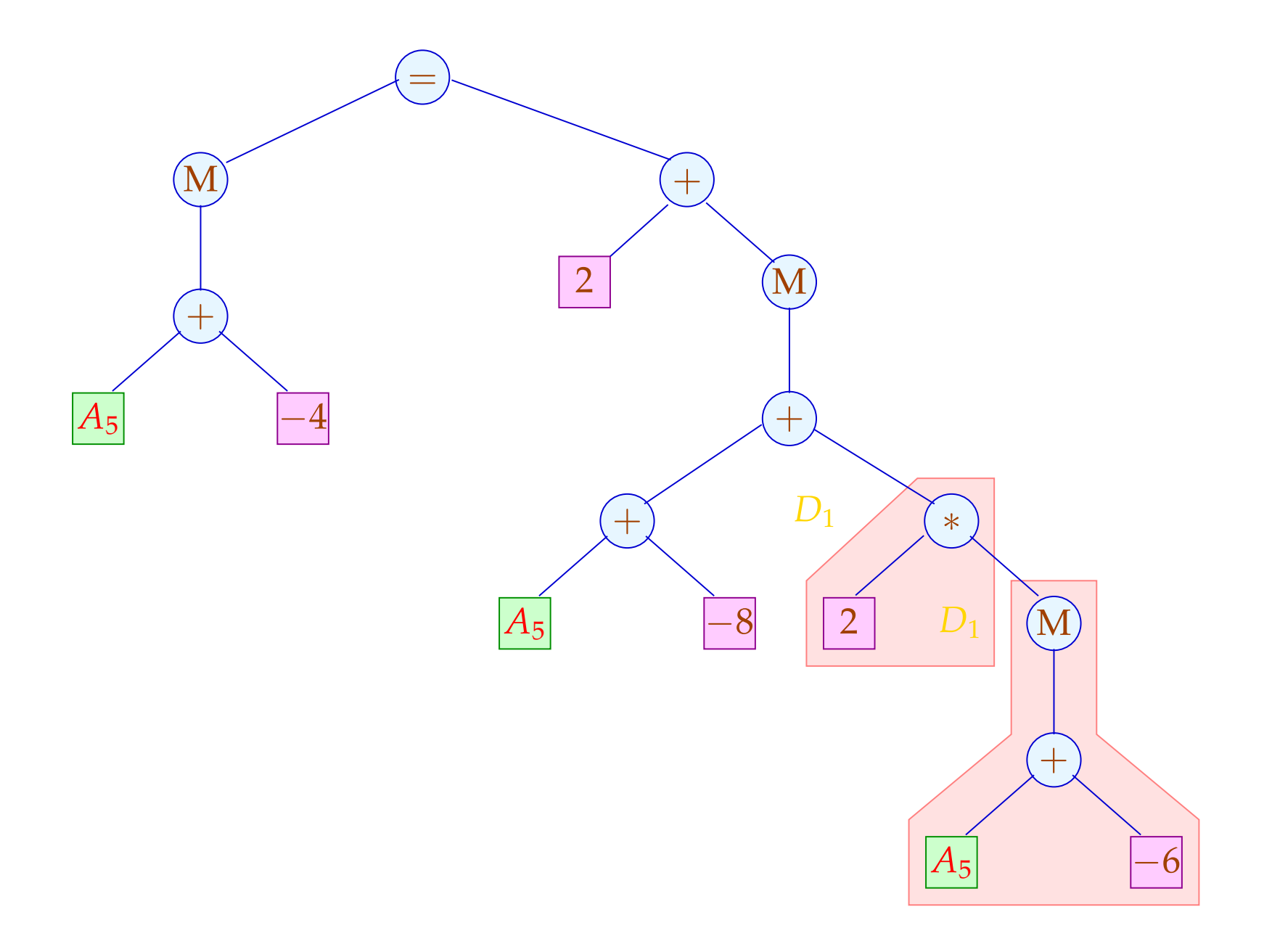

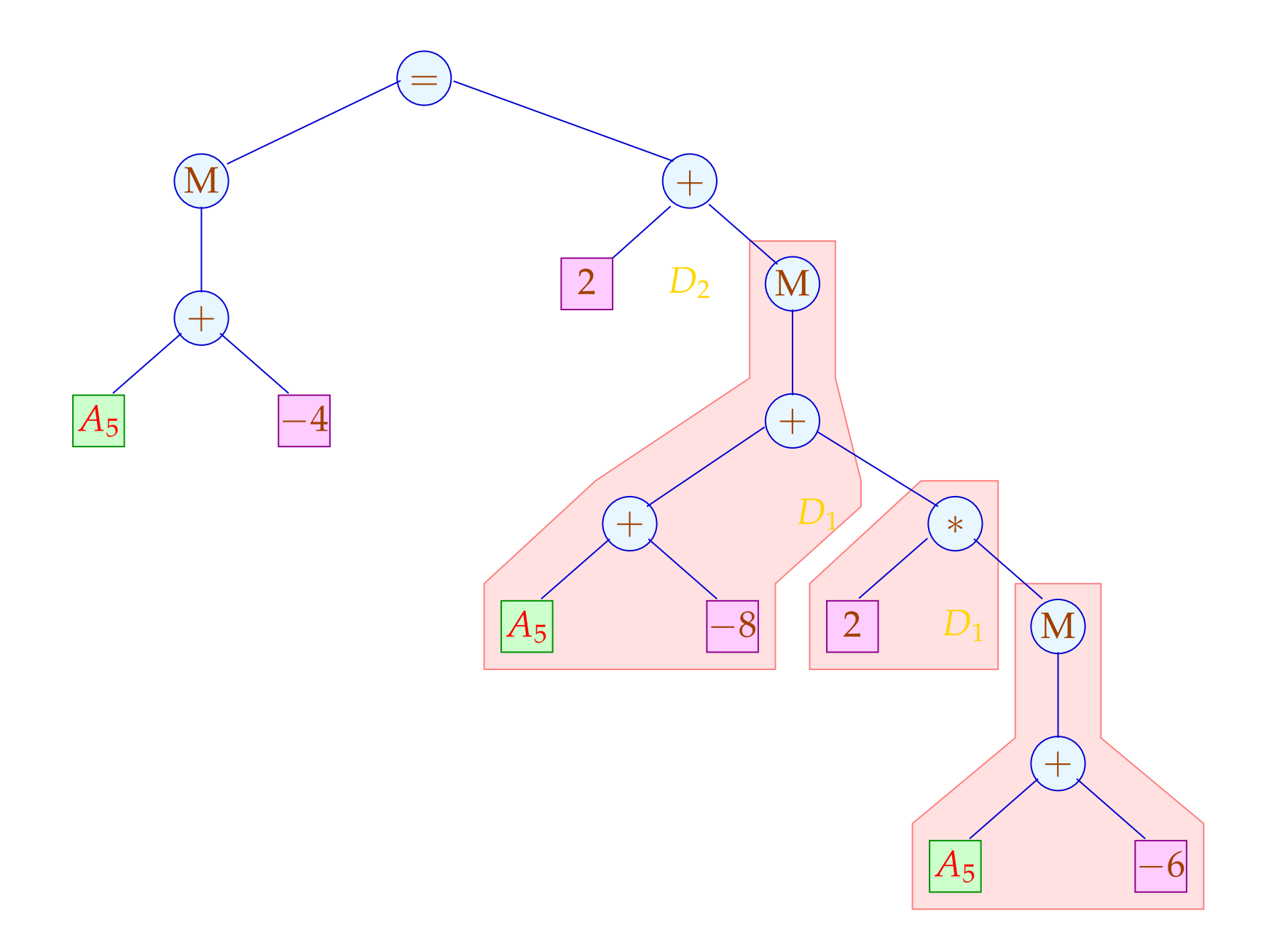

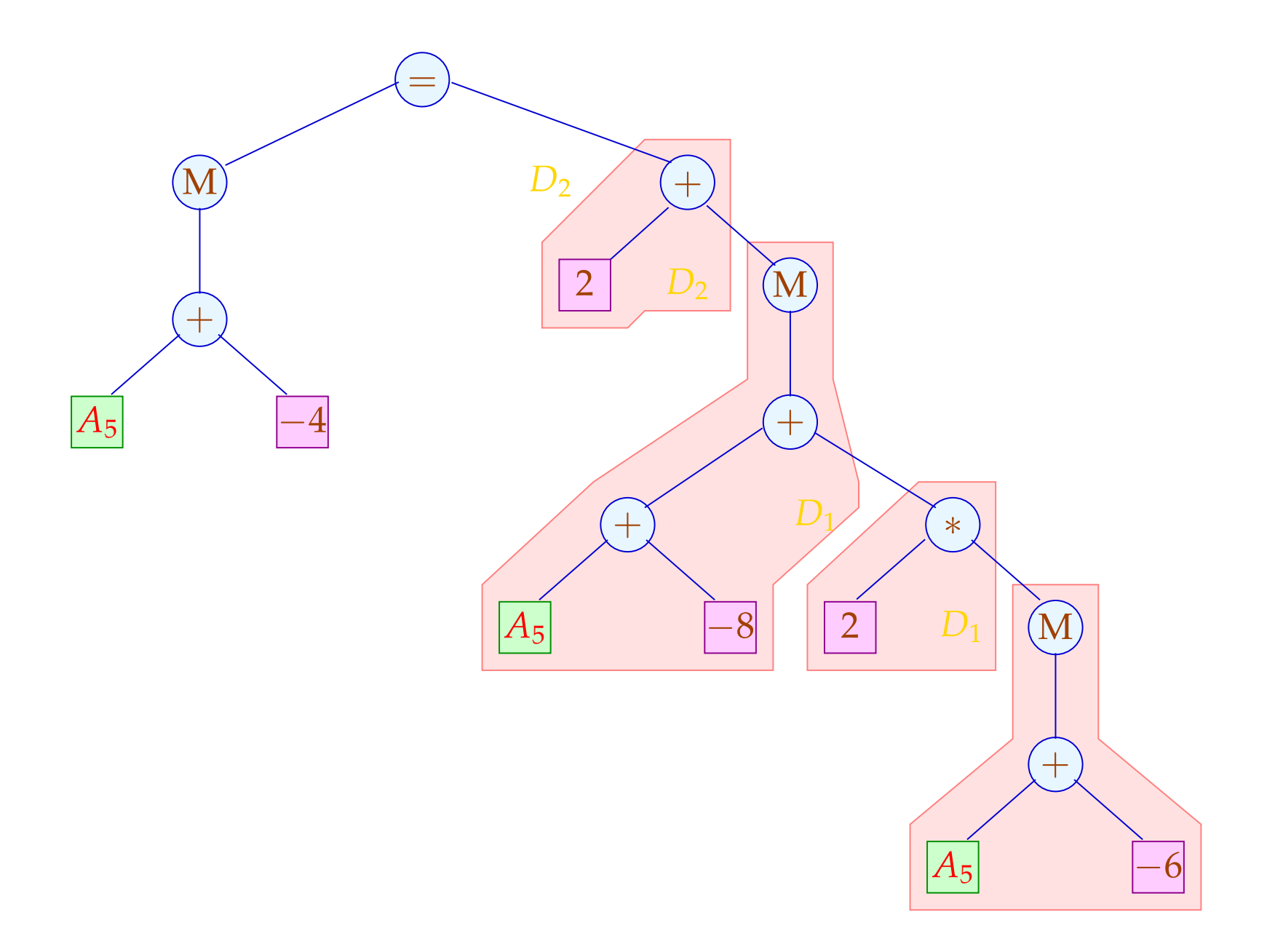

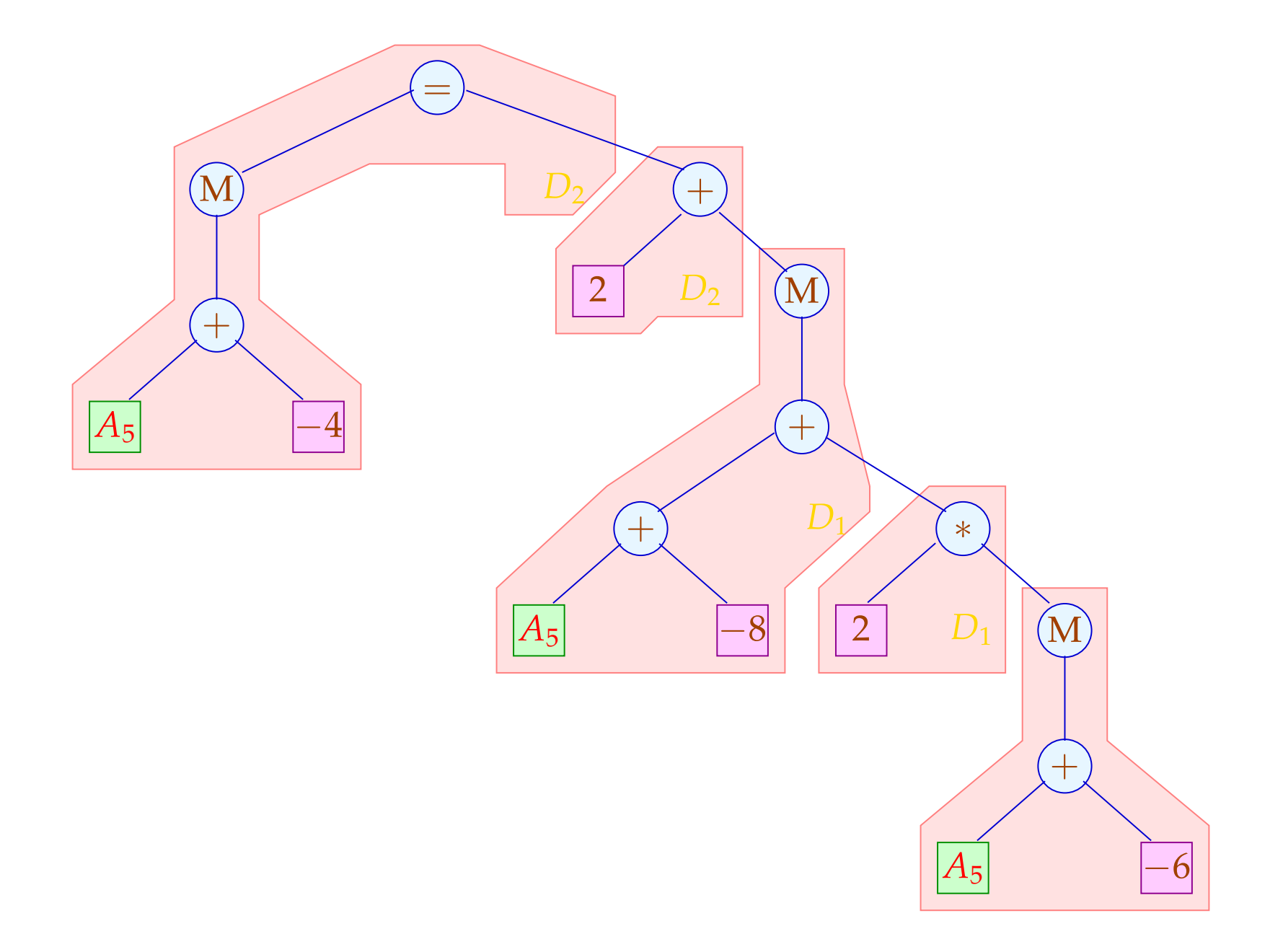

#### Eine alternative Code-Sequenz:

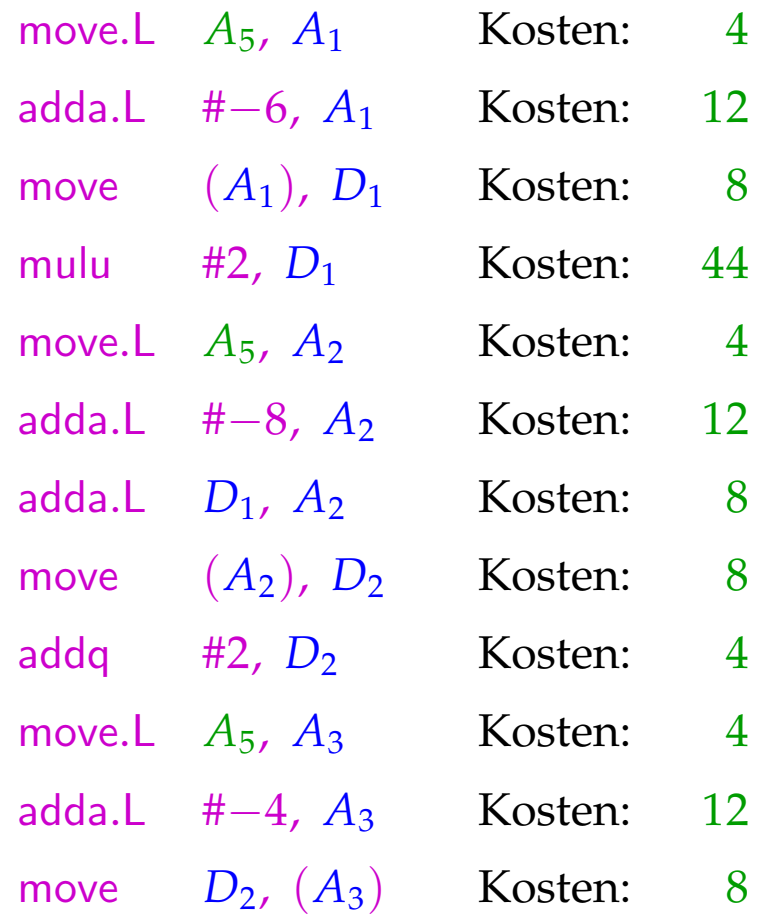

*Gesamtkosten* : 124

### Diskussion:

- $\rightarrow$  Die Folge ohne komplexe Adressierungsarten ist erheblich teurer :-(
- $\rightarrow$  Sie benötigt auch mehr Hilfsregister :-(
- $\rightarrow$  Die beiden Folgen sind nur äquivalent im Hinblick auf den Speicher — die Register haben anschließend verschiedene Inhalte ...
- $\rightarrow$  Eine korrekte Folge von Instruktionen kann als eine Pflasterung des Syntaxbaums aufgefasst werden !!!

### Genereller Ansatz:

• Wir betrachten Basis-Blöcke vor der Registerverteilung:

```
A = a + I;D_1 = M[A];D_2 = D_1 + 2;B = b + 4;M[B] = D_2
```
- Wir fassen diese als Folge von Bäumen auf. Wurzeln:
	- Werte, die mehrmals verwendet werden;
	- Variablen, die am Ende des Blocks lebendig sind;
	- Stores.

... im Beispiel:

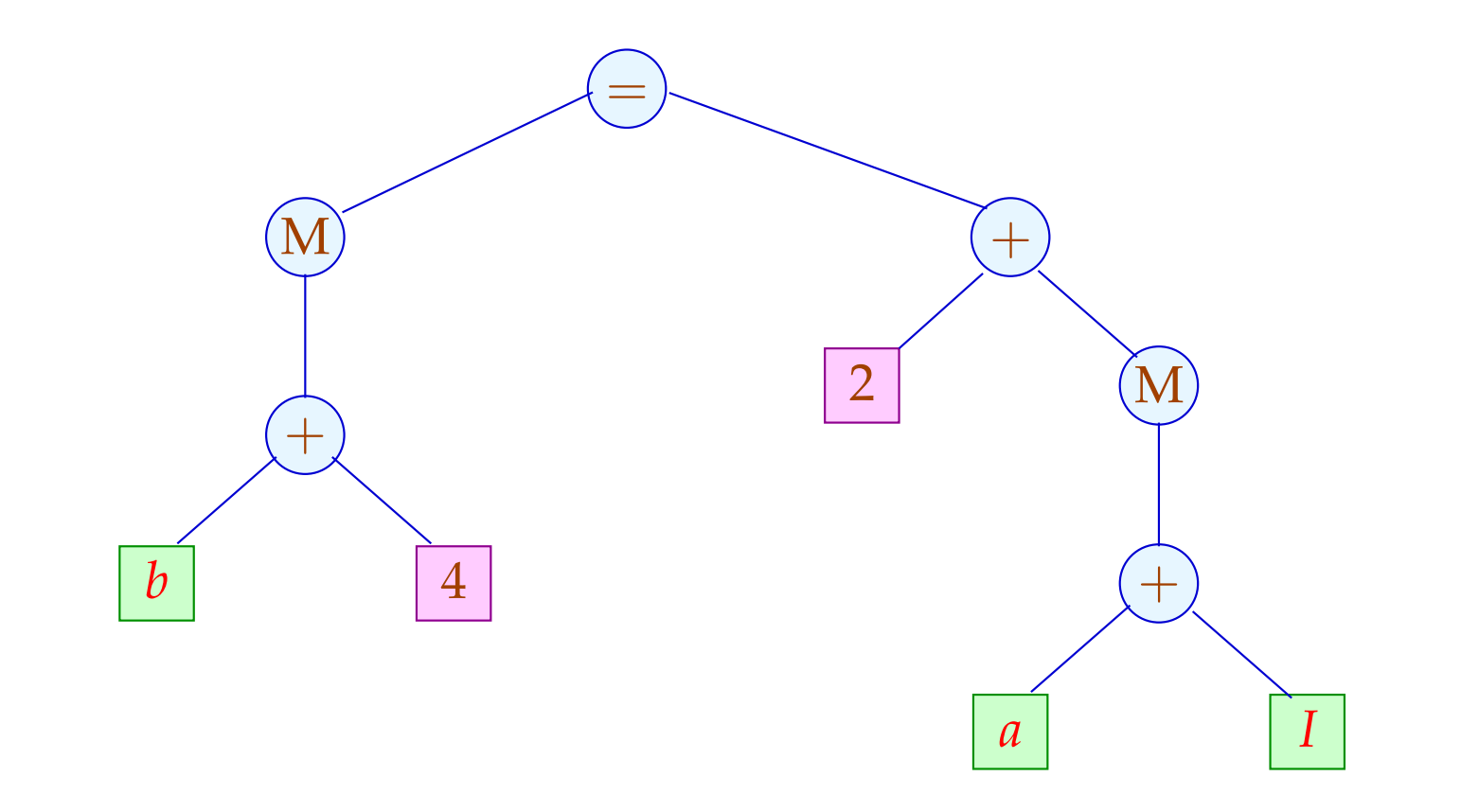

Die Hilfsvariablen  $A, B, D_1, D_2$  sind vorerst verschwunden :-)

#### Idee:

Beschreibe den Effekt einer Instruktion als Ersetzungsregel auf Bäumen:

Die Instruktion:

$$
R = M[A + 2 + D];
$$

entspricht zum Beispiel:

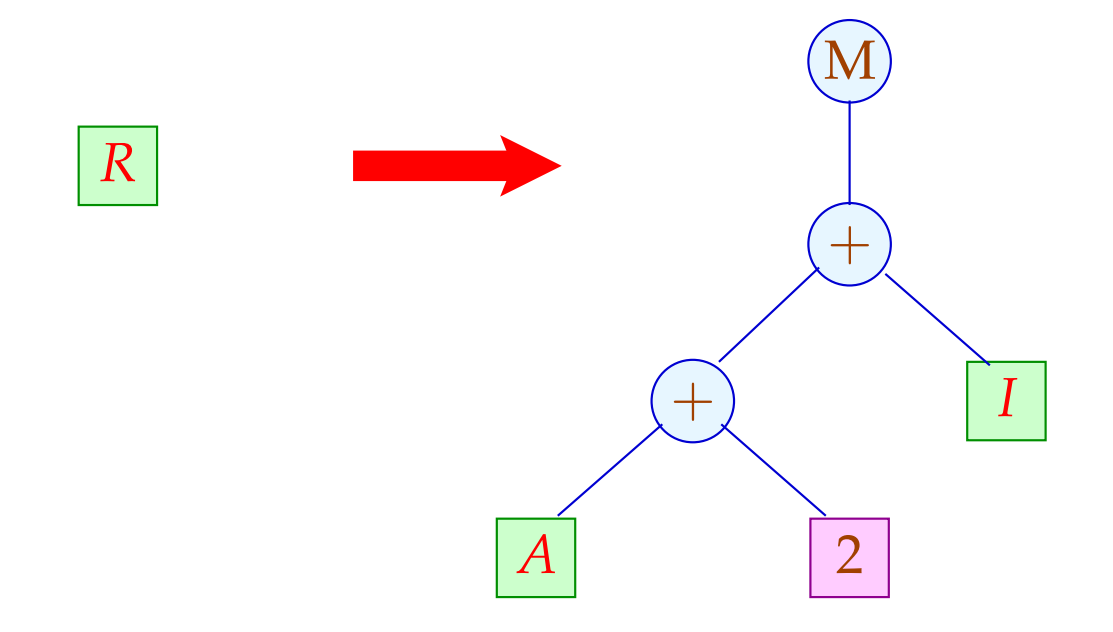

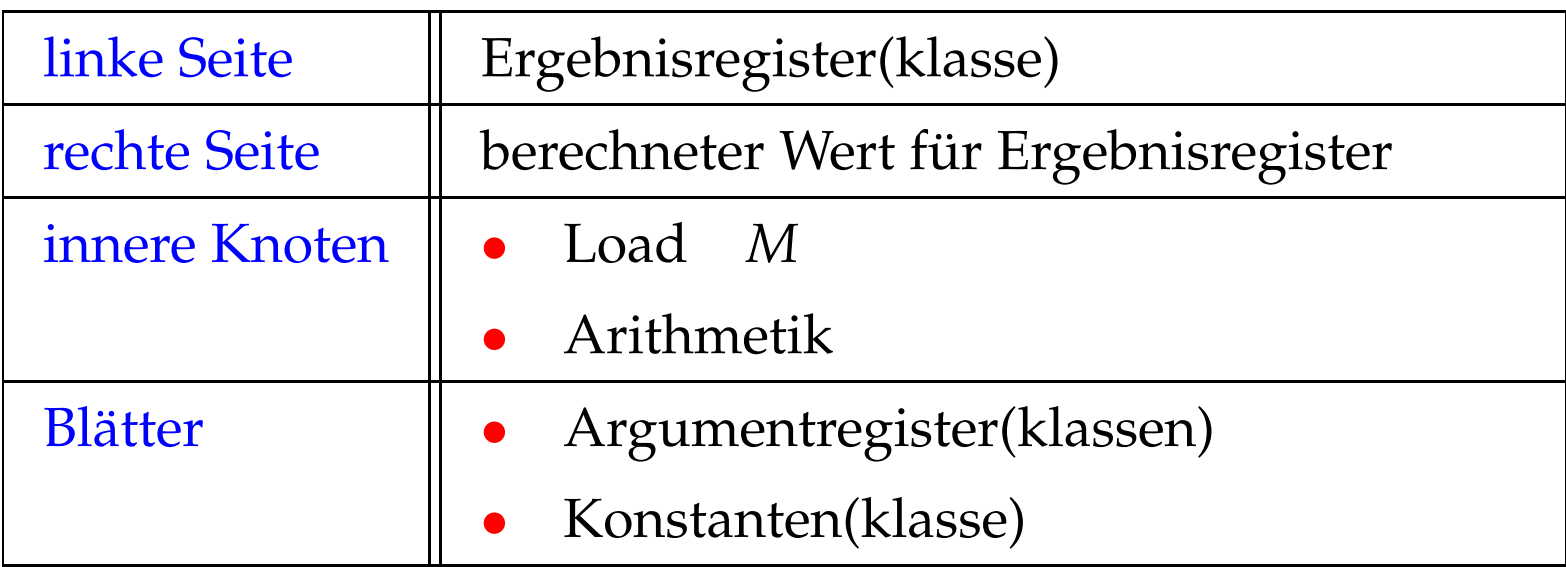

Die Grundidee erweitern wir (evt.) um eine Store-Operation.

Für die Instruktion:  $M[A + 2 + D] = R$ ;

erlauben wir uns:

639

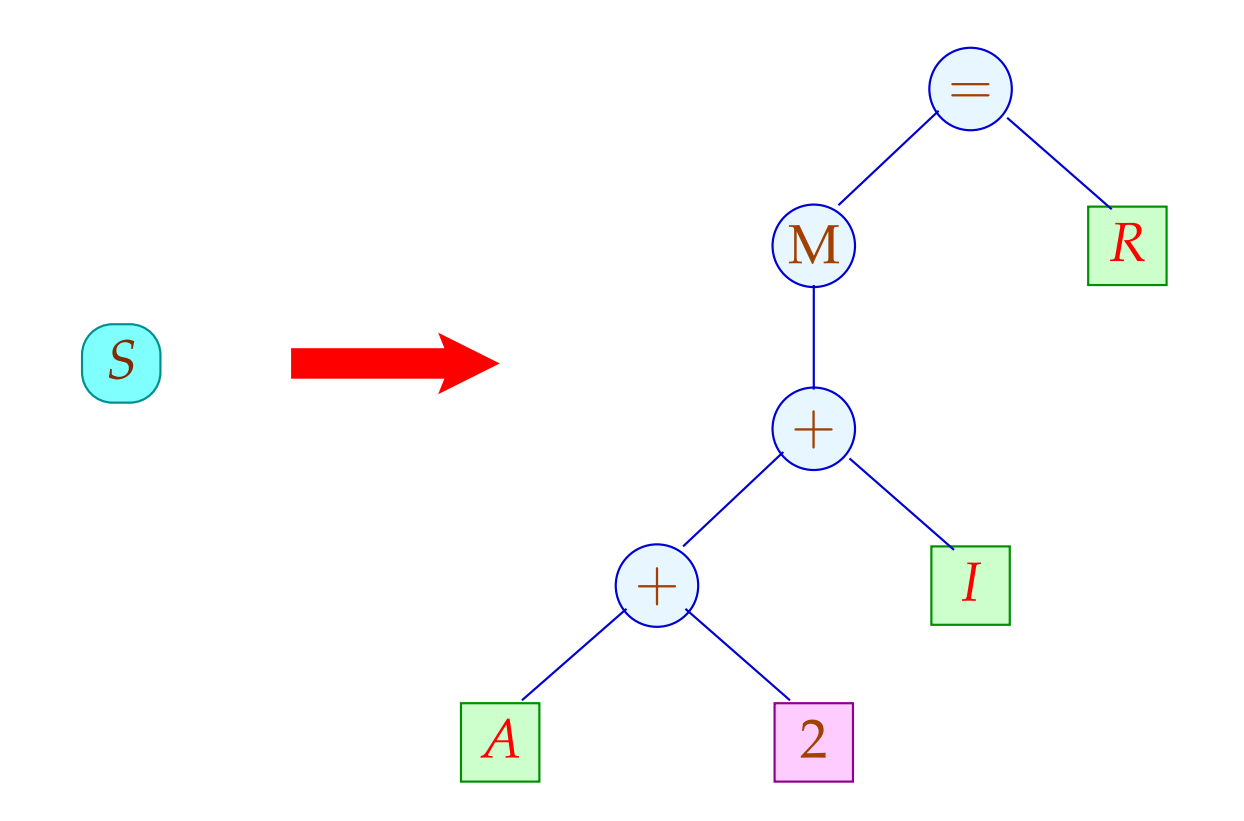

#### Die linke Seite  $S$  kommt nicht in rechten Seiten vor :-)

Spezifikation des Instruktionssatzes:

- (1) verfügbare Registerklassen // Nichtterminale
- (2) Operatoren und Konstantenklassen // Terminale
- (3) Instruktionen // Regeln

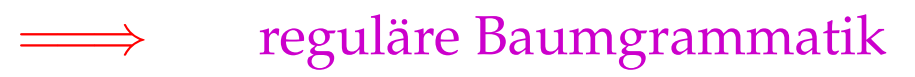

Triviales Beispiel:

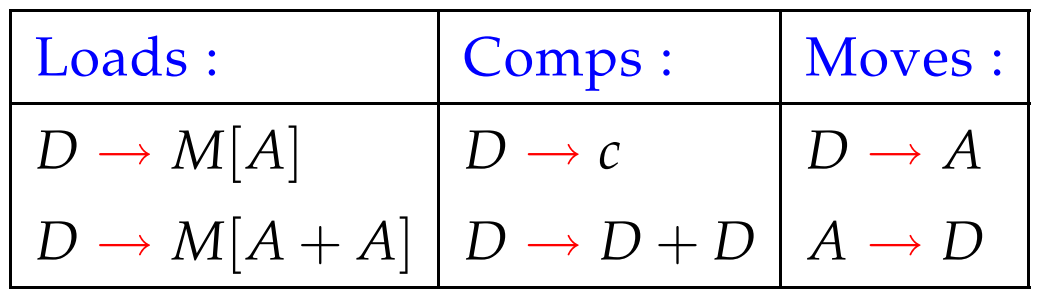

- Registerklassen *D* (Data) und *A* (Address).
- Arithmetik wird nur für Daten unterstützt ...
- Laden nur für Adressen :-)
- Zwischen Daten- und Adressregistern gibt es Moves.

Aufgabe:

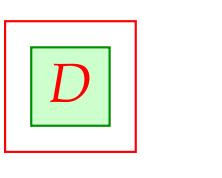

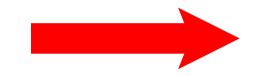

Aufgabe:

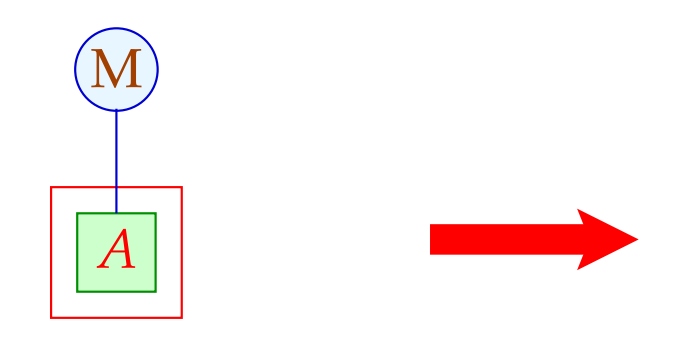

Aufgabe:

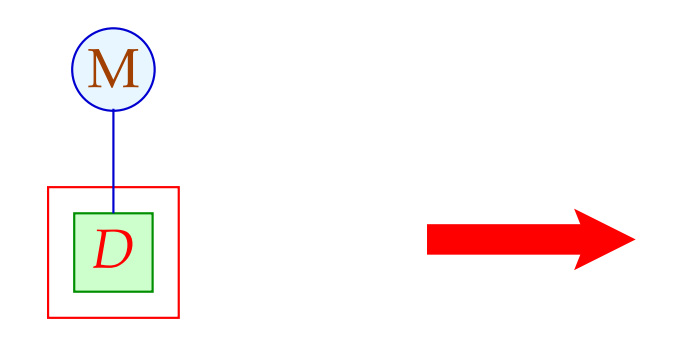

Aufgabe:

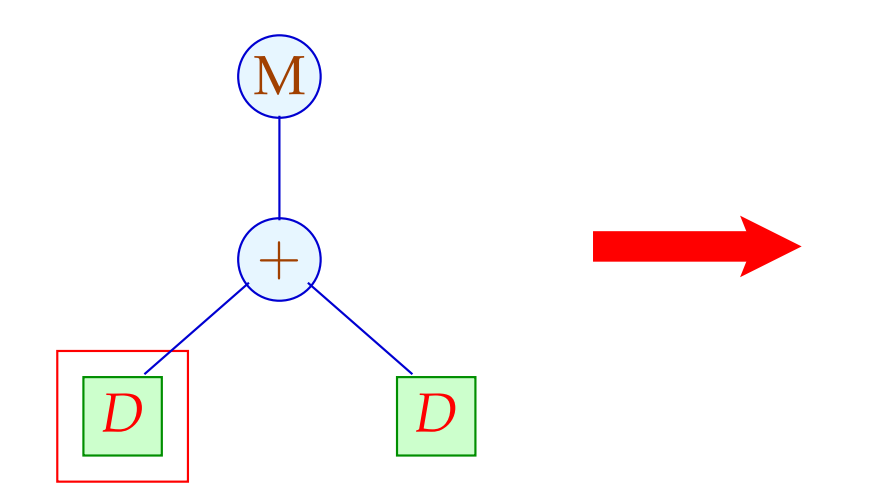

Aufgabe:

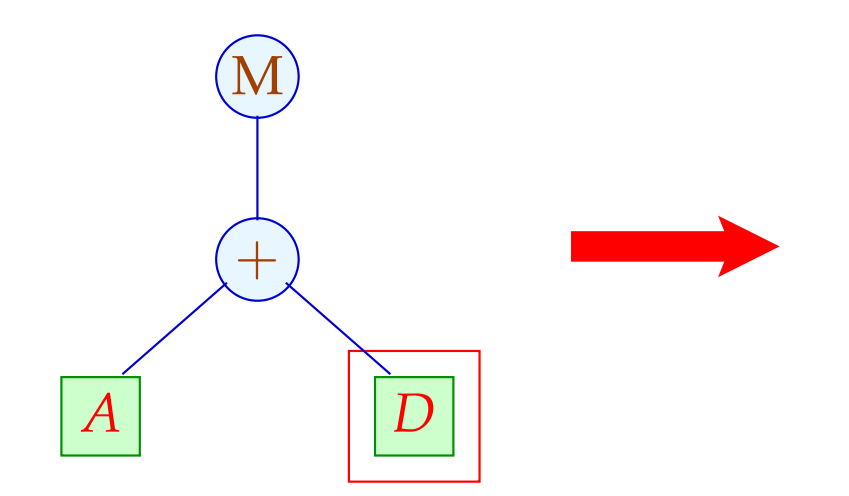

Aufgabe:

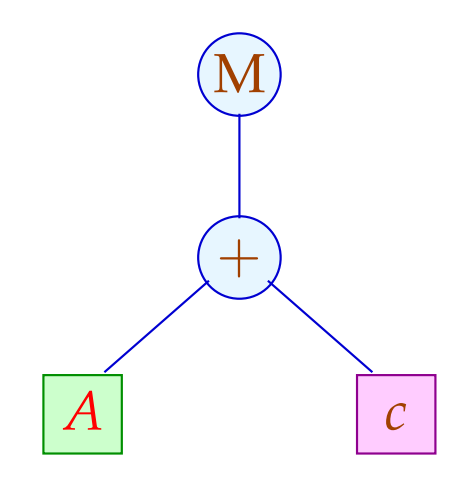
Die umgekehrte Folge der Regelanwendungen liefert eine geeignete Instruktionsfolge :-)

Verschiedene Ableitungen liefern verschiedene Folgen ...

Problem:

- $\rightarrow$  Wie durchsuchen wir systematisch die Menge aller Ableitungen ?
- $\rightarrow$  Wie finden wir die beste ??

- Nichtterminale stehen stets an den Blättern.
- Statt eine Ableitung für das Target topdown zu raten, sammeln wir sämtliche Möglichkeiten bottom-up auf

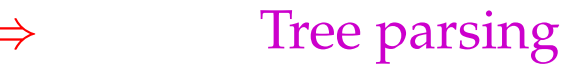

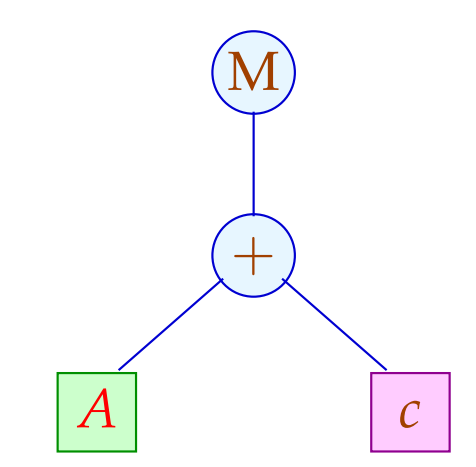

- Nichtterminale stehen stets an den Blättern.
- Statt eine Ableitung für das Target topdown zu raten, sammeln wir sämtliche Möglichkeiten bottom-up auf

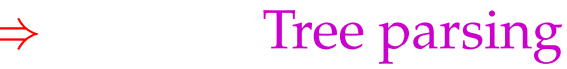

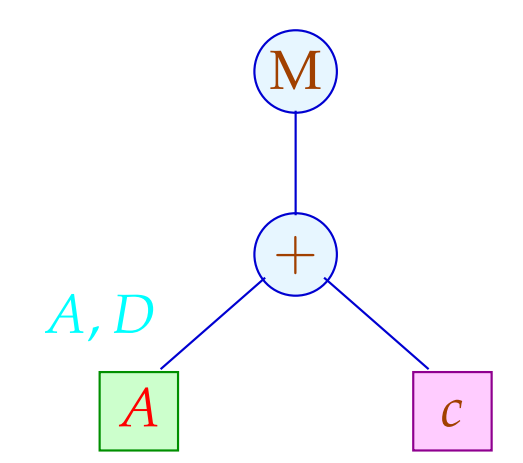

- Nichtterminale stehen stets an den Blättern.
- Statt eine Ableitung für das Target topdown zu raten, sammeln wir sämtliche Möglichkeiten bottom-up auf

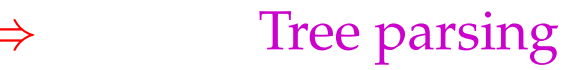

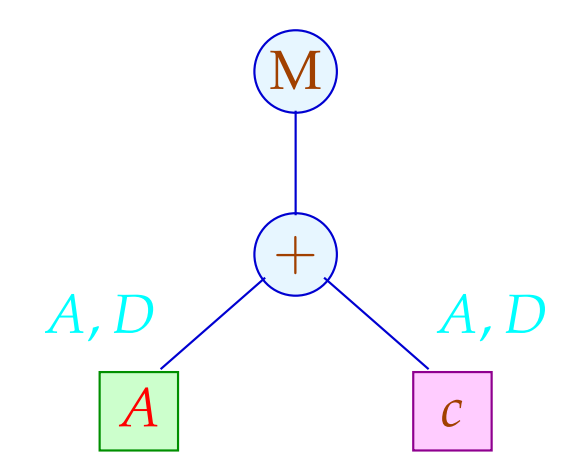

- Nichtterminale stehen stets an den Blättern.
- Statt eine Ableitung für das Target topdown zu raten, sammeln wir sämtliche Möglichkeiten bottom-up auf

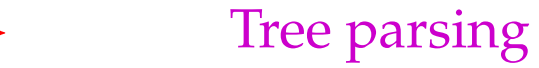

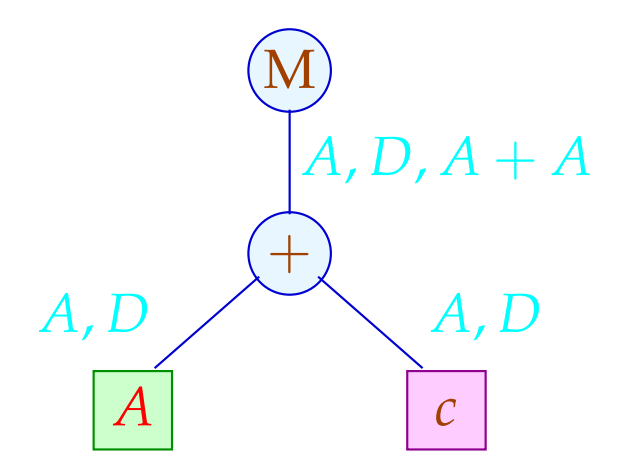

- Nichtterminale stehen stets an den Blättern.
- Statt eine Ableitung für das Target topdown zu raten, sammeln wir sämtliche Möglichkeiten bottom-up auf

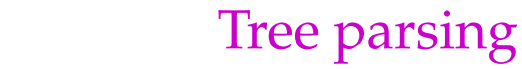

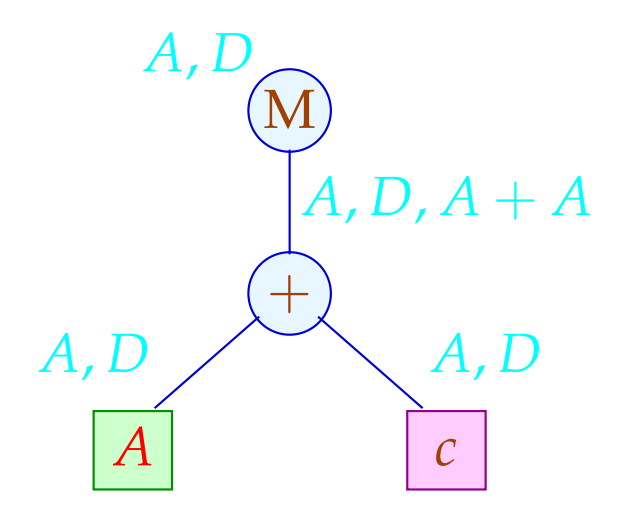

Für jeden Teilbaum *t* des Targets sammeln wir die Menge  $Q(t)$  ⊆  ${S}$  ∪ Reg ∪ Term

Reg die Menge der Registerklassen, Term die Menge der Teilbäume rechter Seiten — auf mit:

$$
Q(t) = \{s \mid s \Rightarrow^* t\}
$$

Diese ergeben sich zu:

$$
Q(R) = \text{Move } {R}
$$
  
\n
$$
Q(c) = \text{Move } {c}
$$
  
\n
$$
Q(a(t_1, ..., t_k)) = \text{Move } {s = a(s_1, ..., s_k) \in \text{Term } | s_i \in Q(t_i) }
$$
  
\n// normalerweise  $k \le 2 :$ 

Die Hilfsfunktion Move bildet den Abschluss unter Regelanwendungen:

> Move  $(L) \supseteq L$  $Move (L) \supseteq {R \in \text{Reg} \mid \exists s \in L : R \rightarrow s}$

Die kleinste Lösung dieses Constraint-Systems lässt sich aus der Grammatik in linearer Zeit berechnen :-)

// Im Beispiel haben wir in *Q*(*t*) auf *s* verzichtet, // falls *s* kein echter Teilterm einer rechten Seite ist :-)

#### Auswahlkriterien:

- Länge des Codes;
- Laufzeit der Ausführung;
- Parallelisierbarkeit;
- $\bullet$   $\dots$

# Achtung:

Die Laufzeit von Instruktionen kann vom Kontext abhängen !!?

# Vereinfachung:

Jede Instruktion *r* habe Kosten *c*[*r*]. Die Kosten einer Instruktionsfolge sind additiv:

 $c[r_1 \dots r_k] = c[r_1] + \dots + c[r_k]$ 

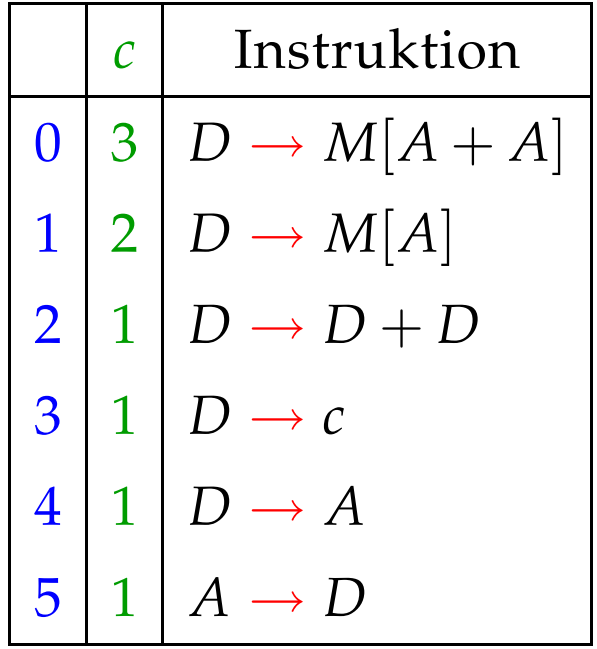

# Aufgabe:

Wähle eine Instruktionsfolge mit minimalen Kosten !

- ∗ Kostenkalkulation und
- ∗ Auswahl.
- ... im Beispiel:

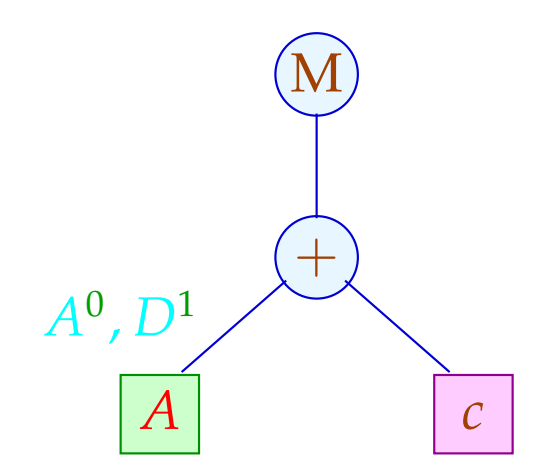

- ∗ Kostenkalkulation und
- ∗ Auswahl.
- ... im Beispiel:

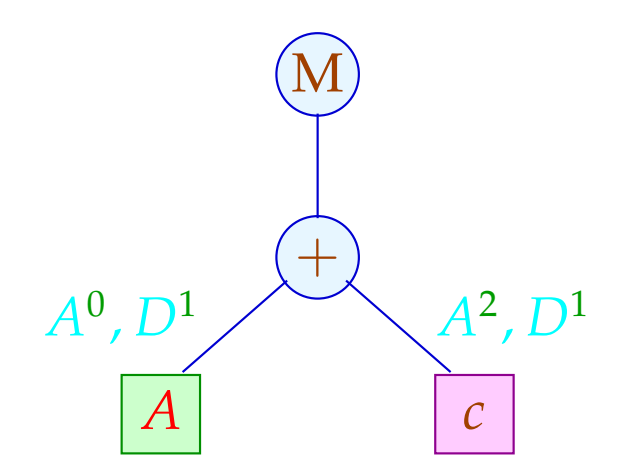

- ∗ Kostenkalkulation und
- ∗ Auswahl.
- ... im Beispiel:

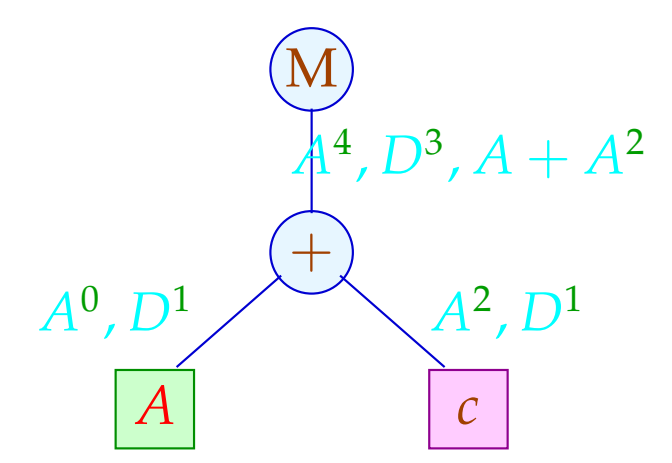

- ∗ Kostenkalkulation und
- ∗ Auswahl.
- ... im Beispiel:

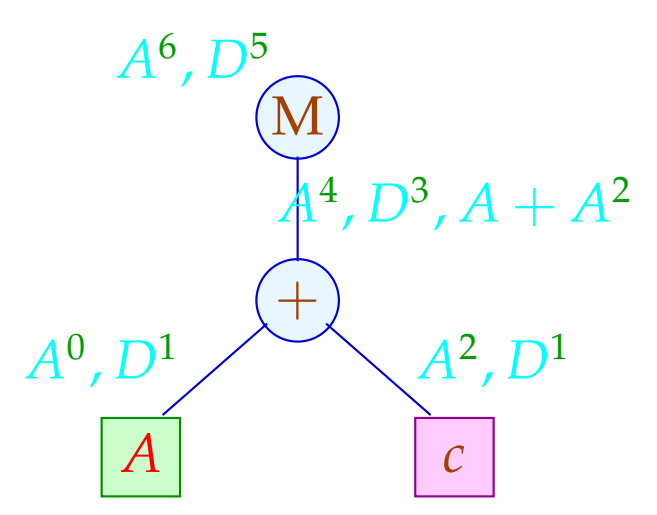

- ∗ Kostenkalkulation und
- ∗ Auswahl.
- ... im Beispiel:

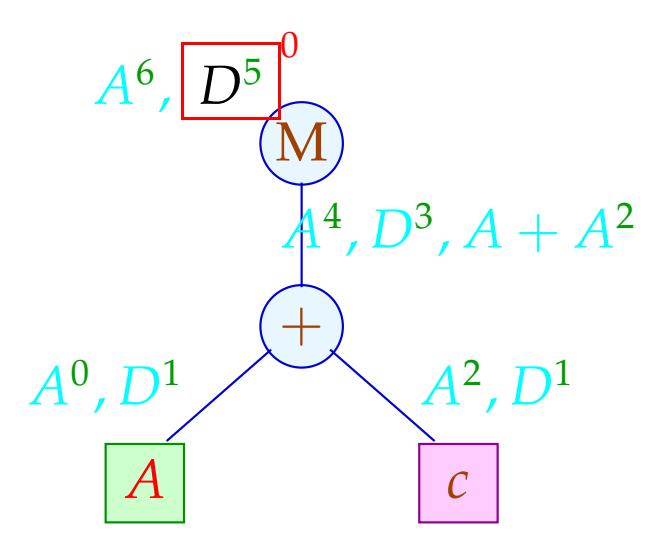

- ∗ Kostenkalkulation und
- ∗ Auswahl.
- ... im Beispiel:

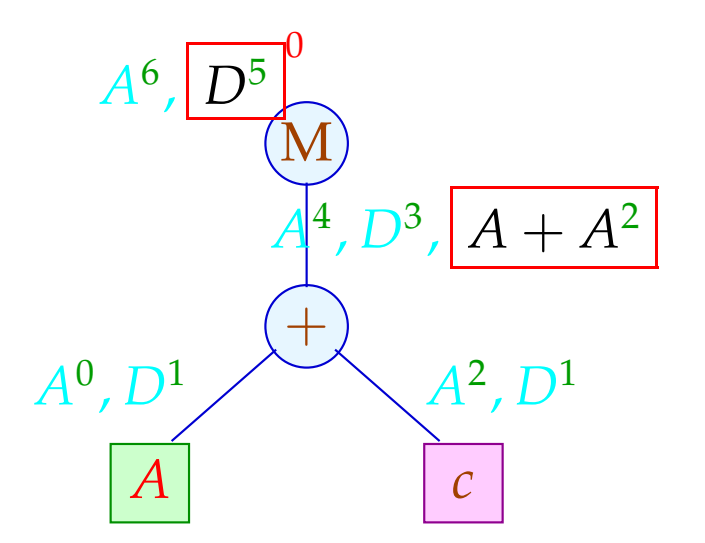

- ∗ Kostenkalkulation und
- ∗ Auswahl.
- ... im Beispiel:

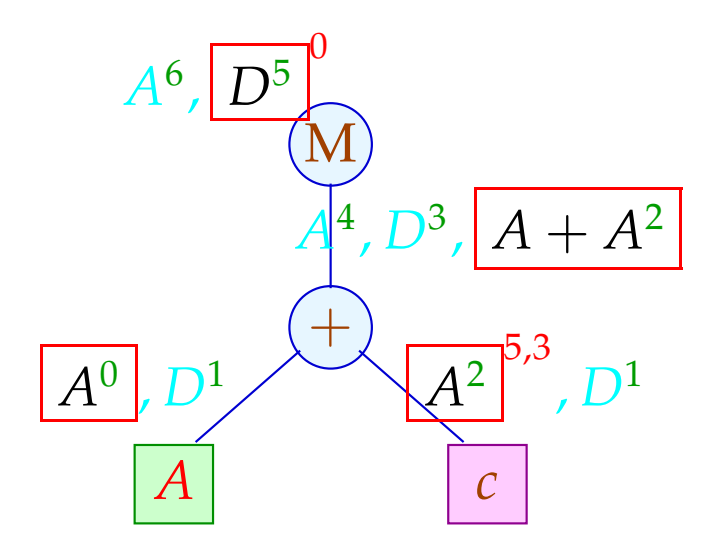

#### Kostenkalkulation:

 $c_t[s] = c_{t_1}[s_1] + ... + c_{t_k}[s_k]$  falls  $s = a(s_1, ..., s_k)$ ,  $t = a(t_1, ..., t_k)$  $c_t[R]$  =  $\bigcap \{c[R,s]+c_t[s] \mid s \in Q(t)\}$  wobei

 $c[R, s] \leq c[r]$  falls  $r: R \rightarrow s$  $c[R, s] \leq c[r] + c[R]$  $(r, s]$  falls  $r: R \rightarrow R'$ 

Das Constraint-System für  $c[R,s]$  kann in Zeit  $O(n \cdot \log n)$ gelöst werden — falls *n* die Anzahl der Paare *R*,*s* ist :-)

Für jedes *R*,*s* liefert die Fixpunkt-Berechnung eine Folge:

 $\pi[R, s] : R \Rightarrow R_1 \Rightarrow \ldots \Rightarrow R_k \Rightarrow s$ 

deren Kosten gerade *c*[*R*,*s*] ist :-)

Mithilfe der  $\pi$ [*R*,*s*] lässt sich eine billigste Ableitung topdown rekonstruieren :-)

Im Beispiel:

$$
D_2 = c;
$$
  
\n
$$
A_2 = D_2;
$$
  
\n
$$
D_1 = M[A_1 + A_2];
$$

mit Kosten 5. Die Alternative:

$$
D_2 = c;
$$
  
\n
$$
D_3 = A_1;
$$
  
\n
$$
D_4 = D_3 + D_2;
$$
  
\n
$$
A_2 = D_4;
$$
  
\n
$$
D_1 = M[A_2];
$$

hätte Kosten 7 :-)

#### Diskussion:

- Die Code-Erzeugung muss schnell gehn :-)
- Anstelle für jeden Knoten neu zu überprüfen, wie die Regeln zusammen passen, kann die Berechnung auch in einen endlichen Automaten kompiliert werden :-))

Ein deterministischer endlicher Baumautomat (DTA) *A* besteht aus:

- *Q* == endliche Menge von Zuständen
- $Σ = 0$ peratoren und Konstanten
- $\delta_a$  = Übergangsfunktion für  $a \in \Sigma$
- $F \subseteq Q \implies$  akzeptierende Zustände

Dabei ist:

δ*c* : *Q* falls *c* Konstante  $\delta_a: \ \ Q^k \to Q \qquad \text{falls} \quad a \quad k\text{-stelling}$ 

Beispiel:

$$
Q = \{0, 1, 2\} \qquad F = \{0\}
$$
  
\n
$$
\Sigma = \{a, b, :\}
$$
  
\n
$$
\delta_a = 0 \qquad \delta_b = 1
$$
  
\n
$$
\delta_i (s_1, s_2) = (s_1 + s_2)\%3
$$

#### // akzeptiert alle Bäume mit 3 · *k b*-Blättern

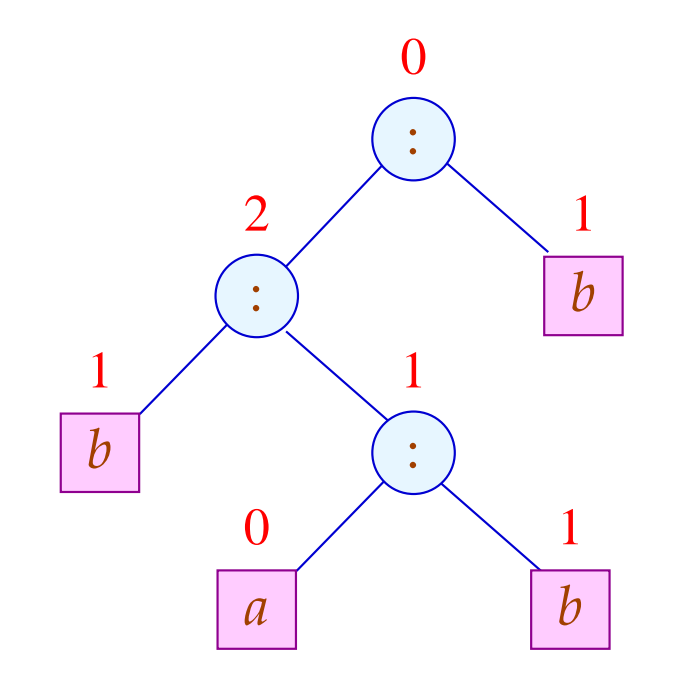

Der Zustand an einem Knoten *a* ergibt sich aus den Zuständen der Kinder mittels <sup>δ</sup>*<sup>a</sup>* (-:

$$
Q(c) = \delta_c
$$
  
\n
$$
Q(a(t_1,...,t_k)) = \delta_a(Q(t_1),...,Q(t_k))
$$

Die von *A* definierte Sprache (oder: Menge von Bäumen) ist:  $\mathcal{L}(A) = \{t \mid Q(t) \in F\}$ 

... in unserer Anwendung:

*Q* == Teilmengen von Reg ∪ Term ∪ {*S*} // I.a. werden nicht sämtiche Teilmengen benötigt :-) *F* == gewünschter Effekt  $\delta_R$  = Move  $\{R\}$  $\delta_c$  == Move  $\{c\}$  $\delta_a(Q_1, ..., Q_k)$  = Move  $\{s = a(s_1, ..., s_k) \in \text{Term} \mid s_i \in Q_i\}$ 

#### ... im Beispiel:

$$
\delta_c = \{A, D\} = q_0
$$
  
=  $\delta_A$   
=  $\delta_D$   

$$
\delta_+(\bar{q}_0, \bar{q}_0) = \{A, D, A + A\} = q_1
$$
  
=  $\delta_+(\bar{q}_0, \bar{q}_0)$   
=  $\delta_+ (\bar{q}_0, \bar{q}_0)$   

$$
\delta_M(\bar{q}_0) = \{A, D\} = q_0
$$
  
=  $\delta_M(\bar{q}_1)$ 

Um die Anzahl der Zustände zu reduzieren, haben wir die vollständigen rechten Seiten, die keine echten Teilmuster sind, in den Zuständen weggelassen :-)

# Integration der Kostenberechnung:

# Problem:

Kosten können (im Prinzip) beliebig groß werden ;-( Unser FTA besitzt aber nur endlich viele Zustände :-((

# Idee: Pelegri-Lopart 1988

Betrachte nicht absolute Kosten — sondern relative !!!

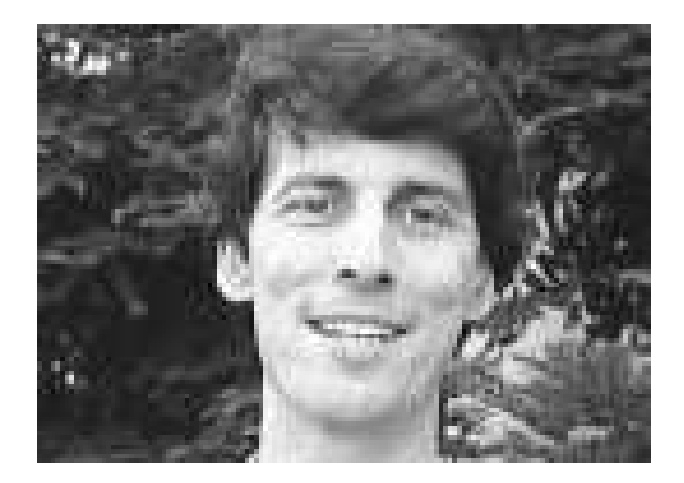

Eduardo Pelegri-Llopart, Sun Microsystems, Inc.

• In gängigen Prozessoren kann man Werte von jedem Register in jedes andere schieben  $\implies$ 

Die Kosten zwischen Registern differieren nur um eine Konstante :-)

• Komplexe rechte Seiten lassen sich i.a. mittels elementarerer Instruktionen simulieren

Die Kosten zwischen Teilausdrücken und Registern differieren nur um eine Konstante :-))

• Die Kostenberechnung ist additiv Wir können statt mit absoluten Kosten-Angaben auch mit Kosten-Differenzen rechnen !!!

Von diesen gibt es nur endlich viele :-)

... im Beispiel:

$$
\delta_c = \{A \mapsto 1, D \mapsto 0\} = \bar{q}_0
$$
  
\n
$$
= \delta_D
$$
  
\n
$$
\delta_A = \{A \mapsto 0, D \mapsto 1\} = \bar{q}_1
$$
  
\n
$$
\delta_+(\bar{q}_1, \bar{q}_0) = \{A \mapsto 2, D \mapsto 1, A + A \mapsto 0\} = \bar{q}_2
$$
  
\n
$$
\delta_+(\bar{q}_0, \bar{q}_0) = \{A \mapsto 1, D \mapsto 0, A + A \mapsto 1\} = \bar{q}_3
$$

$$
\delta_{+}(\bar{q}_{1}, \bar{q}_{1}) = \{A \mapsto 4, D \mapsto 3, A + A \mapsto 0\} = \bar{q}_{4}
$$

 $\ddot{\bullet}$  .  $\ddot{\bullet}$ 

$$
\delta_M(\bar{q}_2) = \{A \mapsto 1, D \mapsto 0\} = \bar{q}_0
$$
  
=  $\delta_M(\bar{q}_i)$  ,  $i = 0, ..., 4$ 

... das liefert die folgende Berechnung:

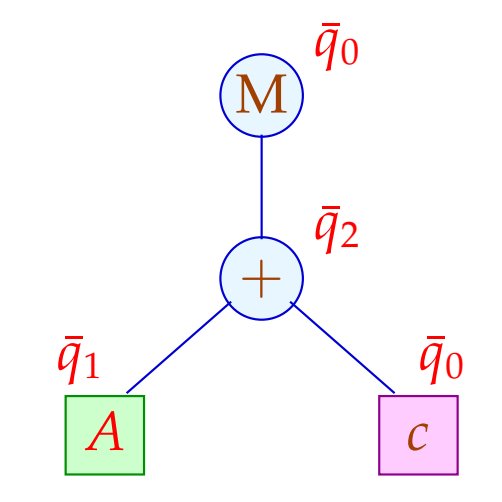

Für jede Konstanten-Klasse *c* und jedes Register *R* in <sup>δ</sup>*<sup>c</sup>* tabellieren wir die zu wählende billigste Berechnung:

$$
c: \{A \mapsto 5, 3, D \mapsto 3\}
$$

Analog tabellieren wir für jeden Operator *a*, jedes  $\tau \in \overline{Q}^k$ und jedes *R* in  $\delta_a(\tau)$ :

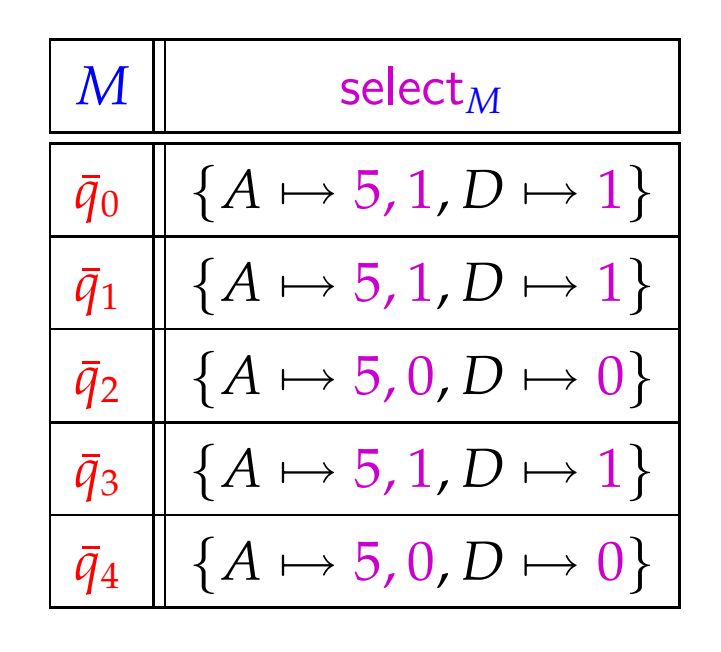

Für "+" ist die Tabelle besonders einfach:

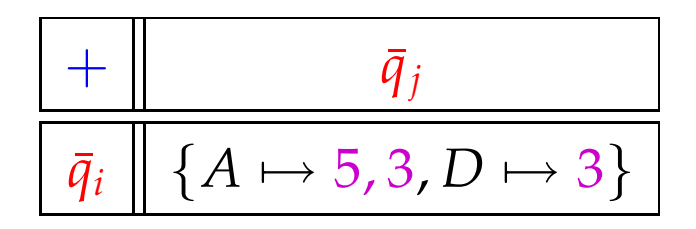

#### Problem:

- Für reale Instruktionssätze benötigt man leicht um die 1000 Zustände.
- Die Tabellen für mehrstellige Operatoren werden riesig :-(
- Wir benötigen Verfahren der Tabellen-Komprimierung ...

Tabellen-Kompression:

Die Tabelle für "+" sieht im Beispiel so aus:

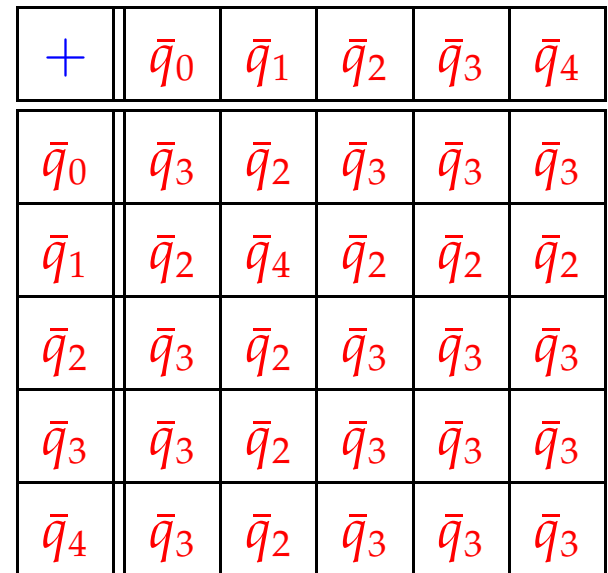

Die meisten Zeilen / Spalten sind offenbar ganz ähnlich ;-)

# Idee 1: Äquivalenzklassen

Wir setzen *q* ≡*<sup>a</sup> q* ′ , genau dann wenn

$$
\forall p: \qquad \delta_a(q, p) = \delta_a(q', p) \qquad \wedge \qquad \delta_a(p, q) = \delta_a(p, q')
$$
  
 
$$
\wedge \quad \text{select}_a(q, p) = \text{select}_a(q', p) \qquad \wedge \quad \text{select}_a(p, q) = \text{select}_a(p, q')
$$

#### Im Beispiel:

$$
Q_1 = \{\bar{q}_0, \bar{q}_2, \bar{q}_3, \bar{q}_4\}
$$
  

$$
Q_2 = \{\bar{q}_1\}
$$

mit:

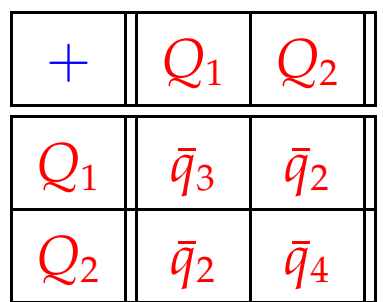

#### Idee 2: Zeilenverschiebung

Sind viele Einträge gleich (im Beispiel etwa default =  $\bar{q}_3$ ), genügt es, die übrigen Einträge zu speichern ;-)

Im Beispiel:

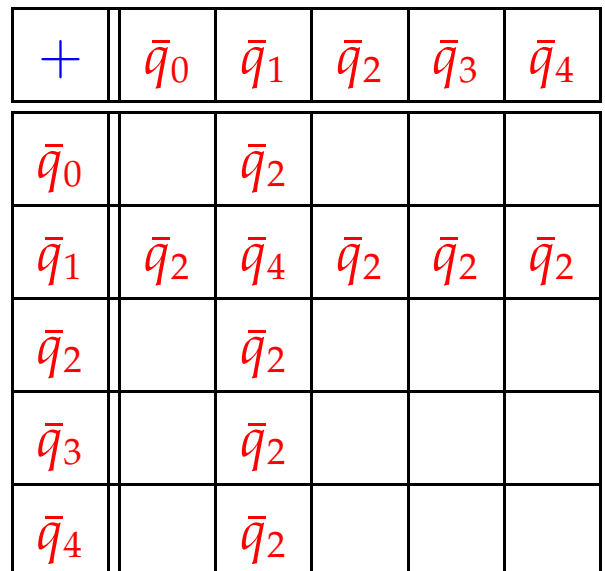

Dann legen wir:

- (1) gleiche Zeilen übereinander;
- (2) verschiedene (Klassen von) Zeilen auf Lücke verschoben übereinander:

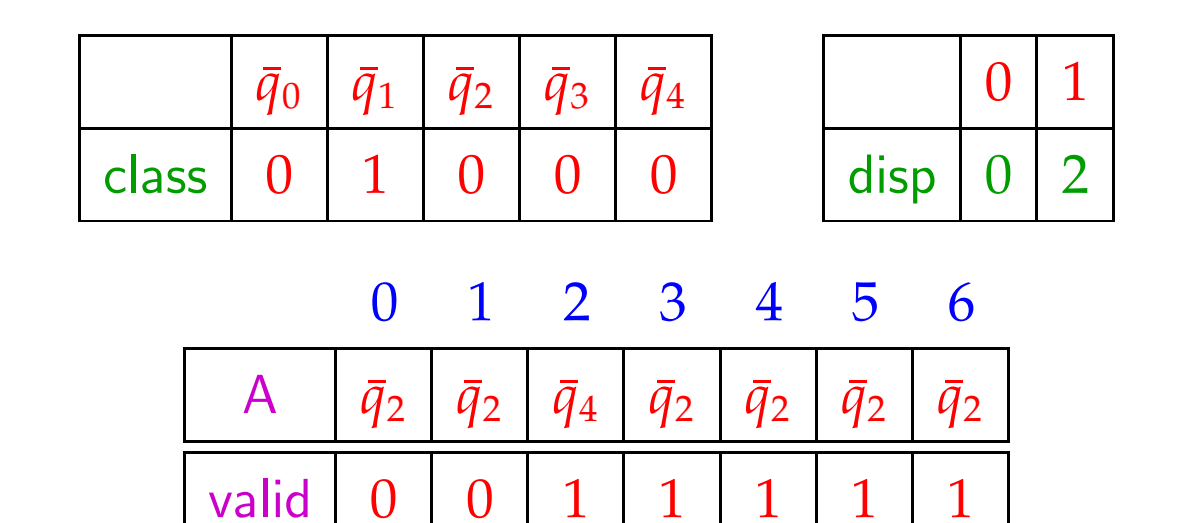

Für jeden Eintrag im ein-dimensionalen Feld A vermerken wir in valid , zu welcher Zeile der Eintrag gehört ...

Ein Feld-Zugriff  $\delta_+(\bar{q}_i,\bar{q}_j)$  wird dann so realisiert:

$$
\delta_{+}(\bar{q}_{i}, \bar{q}_{j}) = \text{let } c = \text{class}[\bar{q}_{i}];
$$
\n
$$
d = \text{disp}[c];
$$
\n
$$
\text{in if } (\text{valid}[d+j] \equiv c)
$$
\n
$$
\text{then } A[d+j]
$$
\n
$$
\text{else default}
$$

end
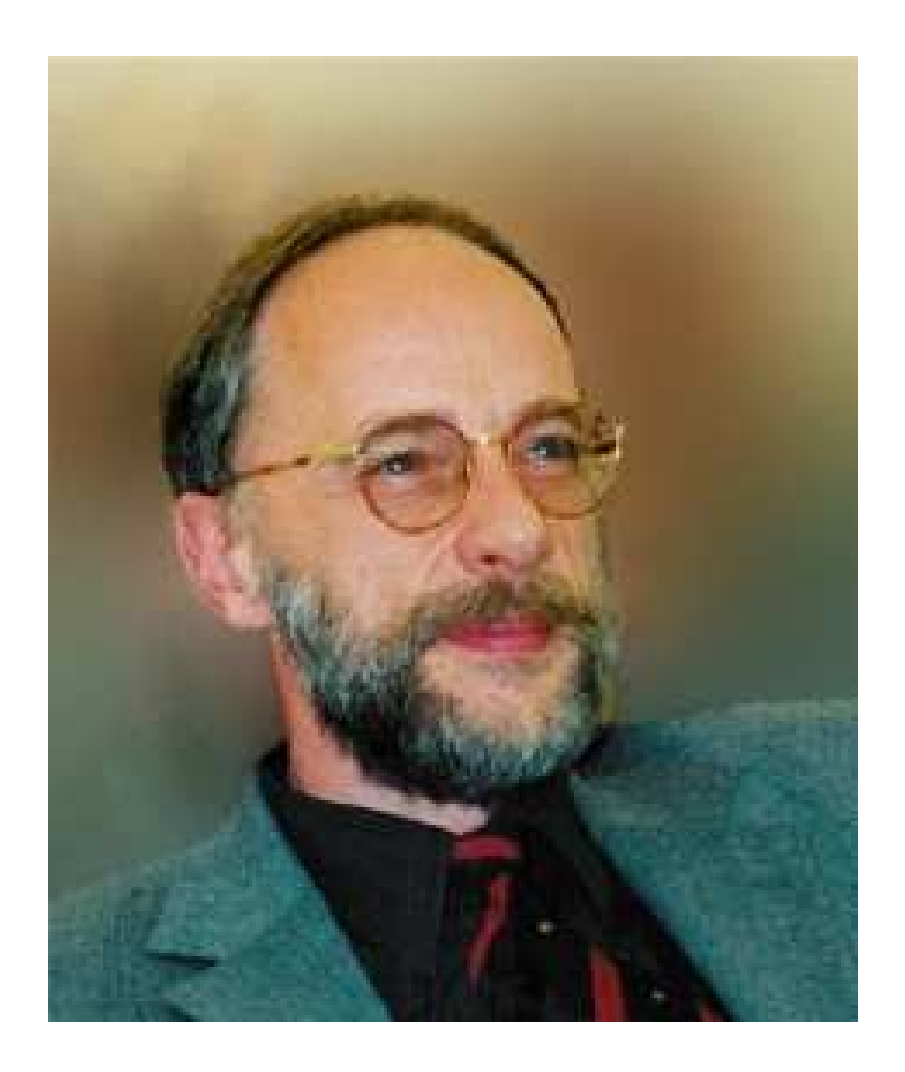

#### Reinhard Wilhelm, Saarbrücken

### Diskussion:

- Die Tabellen werden i.a. erheblich kleiner.
- Dafür werden Tabellenzugriffe etwas teurer.
- Das Verfahren versagt in einigen (theoretischen) Fällen.
- Dann bleibt immer noch das dynamische Verfahren ...

möglicherweise mit Caching der einmal berechneten Werte, um unnötige Mehrfachberechnungen zu vermeiden :-)

## **3.3 Instruction Level Parallelität**

Moderne Prozessoren führen nicht eine Instruktion nach der anderen aus.

Wir betrachten hier zwei Ansätze:

- (1) VLIW (Very Large Instruction Words)
- (2) Pipelining

## VLIW:

Eine Instruktion führt simultan bis zu *k* (etwa 4:-) elementare Instruktionen aus.

# Pipelining:

Instruktionsausführungen können zeitlich überlappen.

# Beispiel:

$$
w = (R_1 = R_2 + R_3 | D = D_1 * D_2 | R_3 = M[R_4])
$$

# Achtung:

- Instruktionen belegen Hardware-Einrichtungen.
- Instruktionen greifen auf die gleichen Register zu Hazards
- Ergebnisse einer Insgtruktion liegen erst nach einiger Zeit vor.
- Während dieser Zeit wechselt i.a. die benutzte Hardware:

$$
Fetch \longrightarrow Decode \longrightarrow Excute \longrightarrow Write
$$

• Während Execute bzw. Write werden evt. unterschiedliche interne Register/Busse/Alus benutzt.

# Wir schließen:

Aufteilung der Instruktionsfolge in Wörter und ihre Aufeinanderfolge ist Restriktionen unterworfen ...

Im folgenden ignorieren wir die Phasen Fetch und Decode :-)

# Beispiele für Restriktionen:

- (1) maximal ein Load/Store pro Wort;
- (2) maximal ein Jump;
- (3) maximal ein Write in das selbe Register.

## Timing:

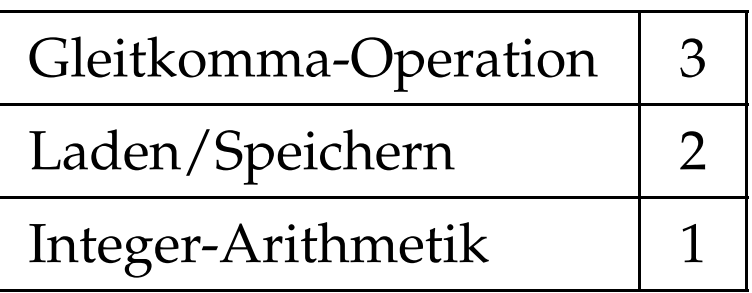

Timing-Diagramm:

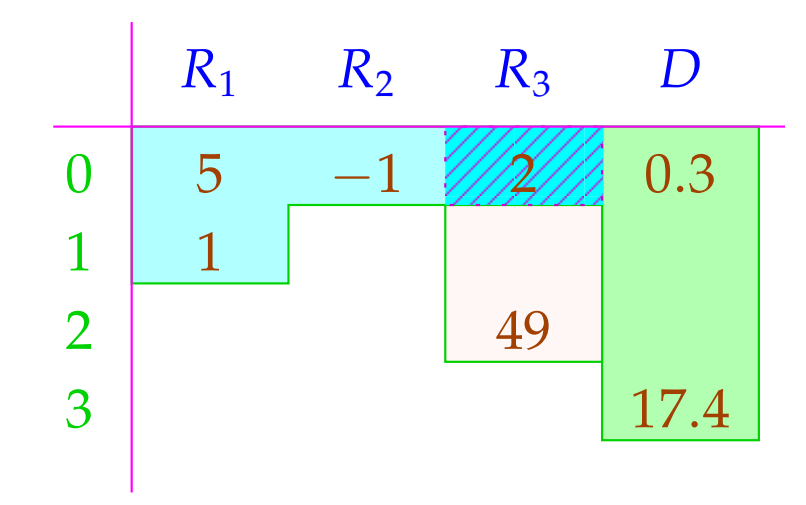

*R*<sub>3</sub> wird überschrieben, nachdem die Addition 2 abgeholte :-)

Wird auf ein Register mehrfach zugegriffen (hier: *R*<sub>3</sub>), wird eine Strategie zur Konfliktlösung benötigt ...

# Konflikte:

**Read-Read:** Ein Register wird mehrfach ausgelesen.

 $\implies$  i.a. unproblematisch :-)

**Read-Write:** Ein Register wird in einer Instruktion sowohl gelesen wie geschrieben.

**Lösungsmöglichkeiten:**

- ... verbieten!
- Lesen wird verzögert (stalls), bis Schreiben beendet ist!
- Lesen zeitlich vor dem Schreiben liefert den alten Wert! Gleichzeitiges Lesen wird verzögert/verboten/bevorzugt.

**Write-Write:** Ein Register wird mehrfach beschrieben.  $\implies$  i.a. unproblematisch :-) **Lösungsmöglichkeiten:**

- ... verbieten!
- ...

# In unseren Beispielen ...

- erlauben wir gleichzeitiges Lesen;
- verbieten wir gleichzeitiges Schreiben bzw. Schreiben und Lesen;
- fügen wir keine Stalls ein.

Wir betrachten erst mal nur Basis-Blöcke, d.h. Folgen von Zuweisungen ...

## Idee: Datenabhängigkeitsgraph

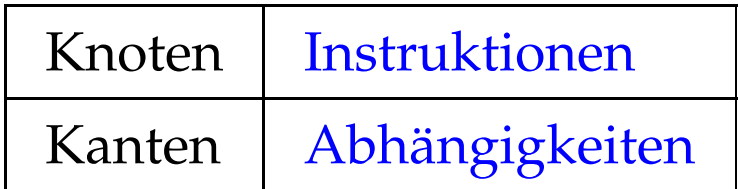

Beispiel:

(1)  $x = x + 1;$ (2)  $y = M[A];$  $(3)$   $t = z;$ (4)  $z = M[A + x];$ (5)  $t = y + z;$ 

# Mögliche Abhängigkeiten:

Definition  $\rightarrow$  Use // Reaching Definitions Use  $\rightarrow$  Definition // ??? Definition  $\rightarrow$  Definition // Reaching Definitions

### Reaching Definitions: Ankommende Definitionen

Ermittle für jedes *u* , welche Variablen-Definitionen ankommen ==⇒ mithilfe Ungleichungssystem berechenbar :-)

#### Der abstrakte Bereich:

 $\mathbb{R} = 2^{\textit{Nodes}} \qquad \textit{ // }\quad$ Man hätte auch Kanten nehmen können  $\, : \cdot \,)$ 

#### Die Transfer-Funktionen:

$$
\begin{array}{lll}\n\left[ (\_,\,j,\_)\right]^{\sharp}R & = R \\
\left[ (\_,Pos(e),\_)\right]^{\sharp}R & = \left[ (\_,Neg(e),\_)\right]^{\sharp}R & = R \\
\left[ (u,x=e,\_)\right]^{\sharp}R & = (R\backslash Defs_x) \cup \{u\} & \text{wobei} \\
& \quad Defs_x \text{ die Menge der Definitionen von } x \text{ ist} \\
\left[ (u,x=M[A],\_])\right]^{\sharp}R & = (R\backslash Defs_x) \cup \{u\} \\
\left[ (\_,M[A]=x,\_])\right]^{\sharp}R & = R\n\end{array}
$$

Die Information wird offenbar vorwärts propagiert, wobei die Ordnung auf dem vollständigen Verband R "⊆" ist :-)

Vor Programm-Ausführung ist die Menge der ankommenden Definitionen  $d_0 = \{ \bullet_x \mid x \in Vars \}.$ 

... im Beispiel:

$$
x = x + 1;
$$
\n
$$
y = M[A];
$$
\n
$$
y = M[A];
$$
\n
$$
t = z;
$$
\n
$$
z = M[A + x];
$$
\n
$$
t = y + z;
$$
\n
$$
y = y + z;
$$

R 1 {•*x*, •*y*, •*z*, •*t*} 2 {1, •*y*, •*<sup>z</sup>* , •*t*} 3 {1,2, •*<sup>z</sup>* , •*t*} 4 {1,2,3, •*z*} 5 {1,2,3,4} 6 {1,2,4,5}

Seien  $U_i$ ,  $D_i$  die Mengen der an einer von  $u_i$  ausgehenden Kante benutzten bzw. definierten Variablen. Dann gilt:

> $(u_1, u_2) \in DD$  falls  $u_1 \in \mathcal{R}[u_2] \wedge D_1 \cap D_2 \neq \emptyset$  $(u_1, u_2) \in DU$  falls  $u_1 \in \mathcal{R}[u_2] \wedge D_1 \cap U_2 \neq \emptyset$

... im Beispiel:

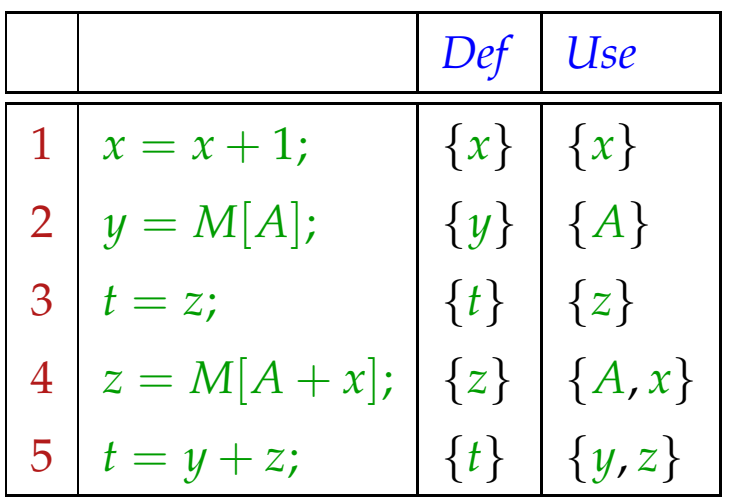

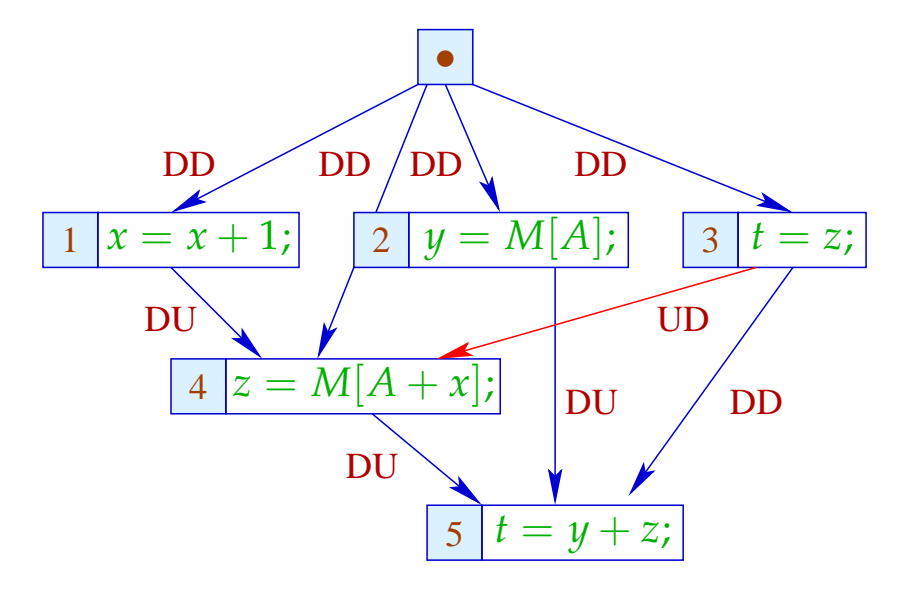

Die UD-Kante (3, 4) haben wir eingefügt, um zu verhindern, dass *z* vor der Benutzung überschrieben wird :-)

Im nächsten Schritt versehen wir jede Instruktion mit (ihren benötigten Resourcen, insbesondere) ihrer Zeit.

Wir wollen eine möglichst parallele korrekte Wortfolge bestimmen. Dazu verwalten wir den aktuellen System-Zustand:

 $\Sigma \cdot Vars \rightarrow \mathbb{N}$ 

 $Σ(x) = zu$  wartende Zeit, bis *x* vorliegt

Am Anfang:

$$
\Sigma(x) = 0
$$

Wir müssen als Invariante garantieren, dass alle Operationen bei Betreten des Basisblocks abgeschlossen sind :-)

Dann füllen wir sukzessive die Slots der Wort-Folge:

- Wir beginnen bei den minimalen Knoten des Abhängigkeitsgraphen.
- Können wir nicht alle Slots eines Worts füllen, fügen wir ; ein :-)
- Nach jeder eingefügten Instruktion berechnen wir  $\Sigma$  neu.

# Achtung:

- → Die Ausführung zweier VLIWs kann überlappen !!!
- → Die Berechnung einer optimalen Folge ist NP-hart ...

# Beispiel: Wortbreite *k* = 2

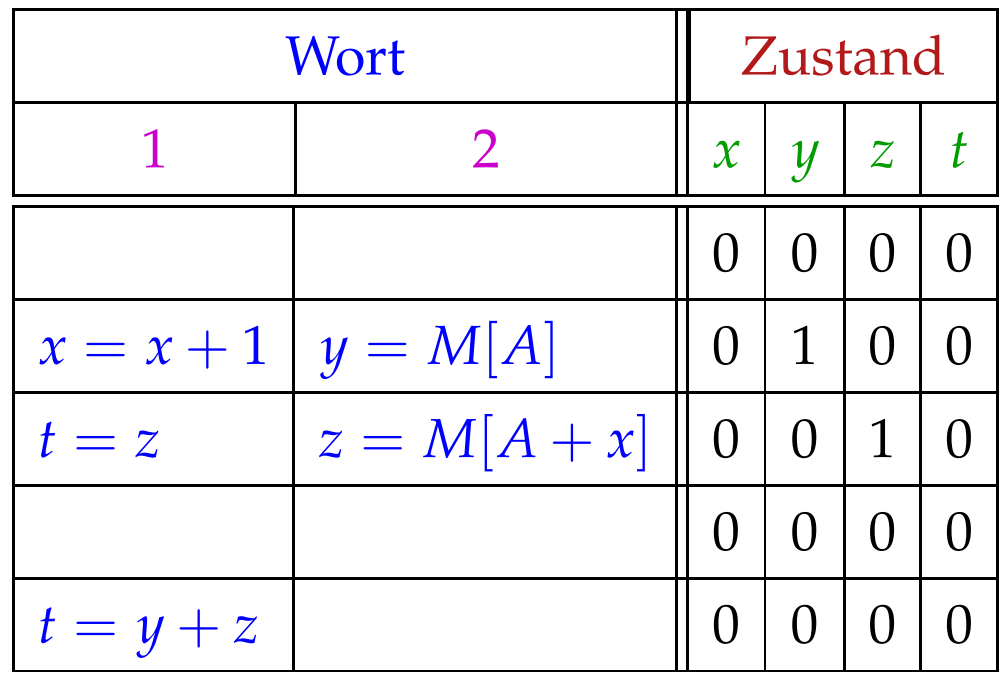

In jedem Takt beginnt die Ausführung eines neuen Worts.

Im Zustand brauchen wir uns nur merken, wieviele Takte auf das Ergebnis noch gewartet werden muss :-)

### Beachte:

- Wenn Instruktionen zukünftiger Wortwahl weitere Restriktionen auferlegen, vermerken wir diese ebenfalls in  $\Sigma$ .
- Trotzdem unterscheiden wir nur endlich viele System-Zustände :-)
- Die Berechnung des Effekts eines VLIW auf  $\Sigma$  lässt sich in einen endlichen Automaten compilieren !!!
- Dieser Automat könnte allerdings sehr groß sein :-(
- Die Qual der billigsten Auswahl erspart er uns nicht :-(
- Basis-Blöcke sind leider i.a. nicht sehr groß

die Möglichkeiten zur Parallelisierung sind beschränkt :-((

Erweiterung 1: Azyklischer Code

if 
$$
(x > 1)
$$
 {  
\n $y = M[A];$   
\n $z = x - 1;$   
\n} else {  
\n $y = M[A + 1];$   
\n $z = x - 1;$   
\n}  
\n $y = y + 1;$ 

Im Abhängigkeitsgraph müssen wir zusätzlich die Kontroll-Abhängigkeiten vermerken ...

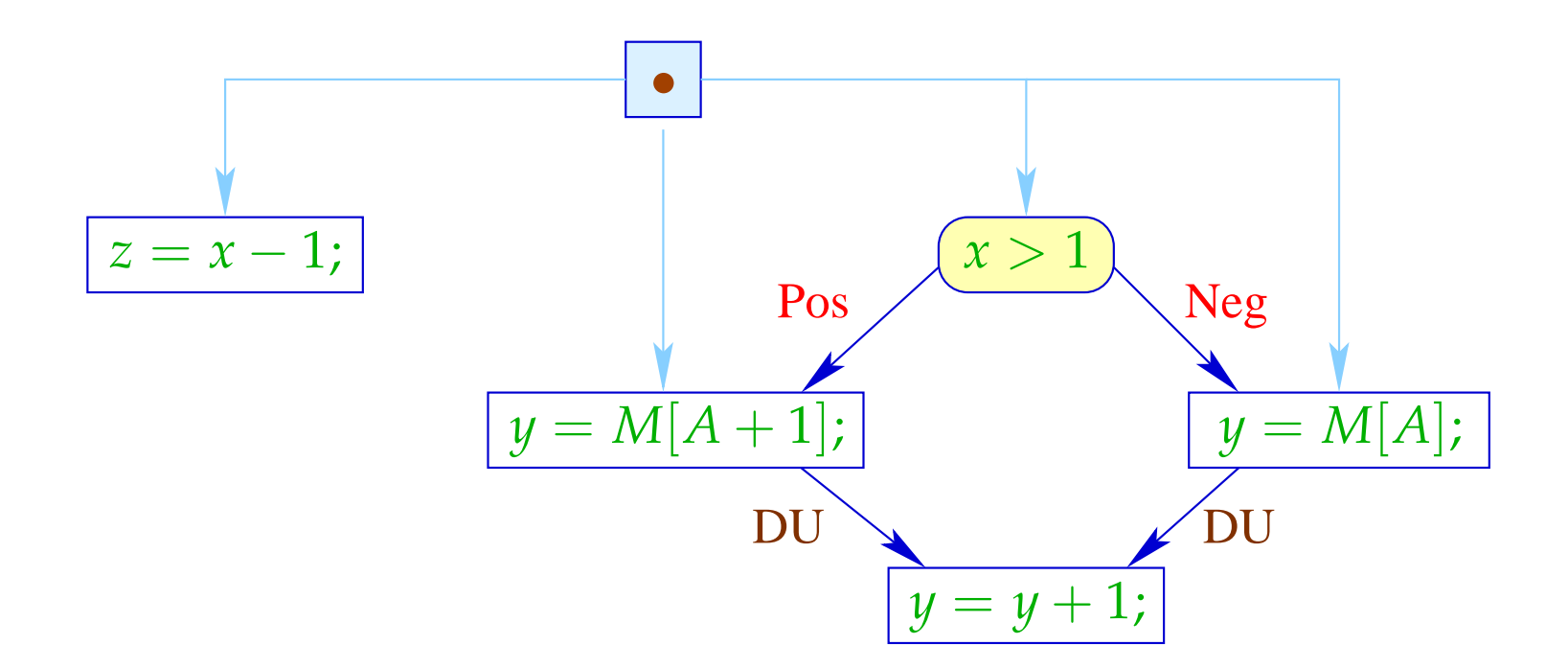

Das Statement  $z = x - 1$ ; wird mit immer den gleichen Argumenten in beiden Zweigen ausgeführt und modifiziert keine der sonst benutzten Variablen :-)

Wir hätten es ohnehin vor das if schieben können :-))

Als Code können wir deshalb erzeugen:

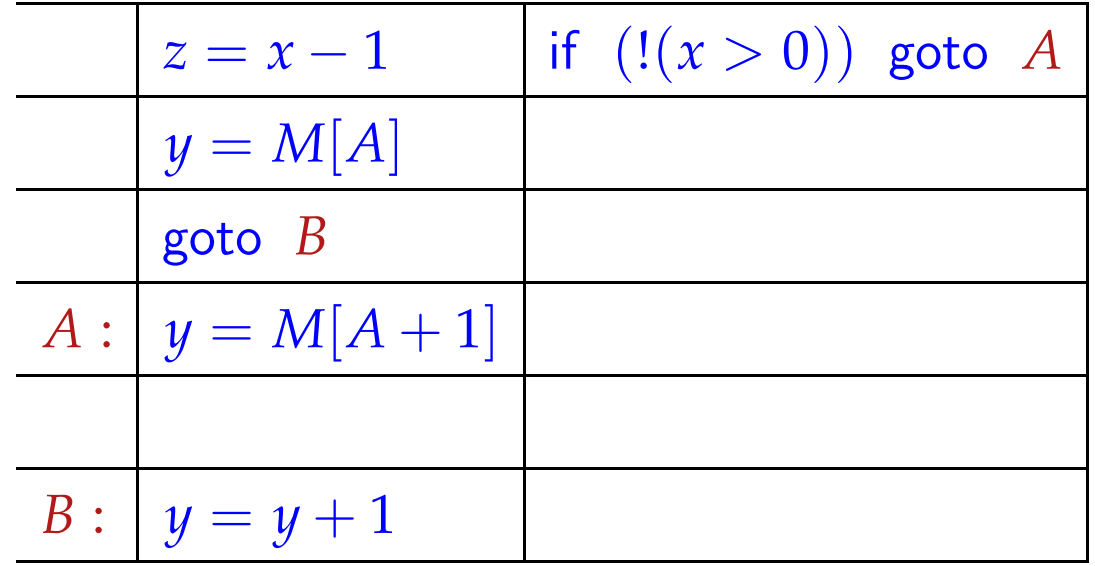

Bei jedem Einsprung garantieren wir die Invariante :- (

Erlauben wir mehrere (bekannte) Zustände beim Betreten eines Teil-Basisblocks, können wir für diesen Code erzeugen, der allen diesen Bedingungen entspricht.

... im Beispiel:

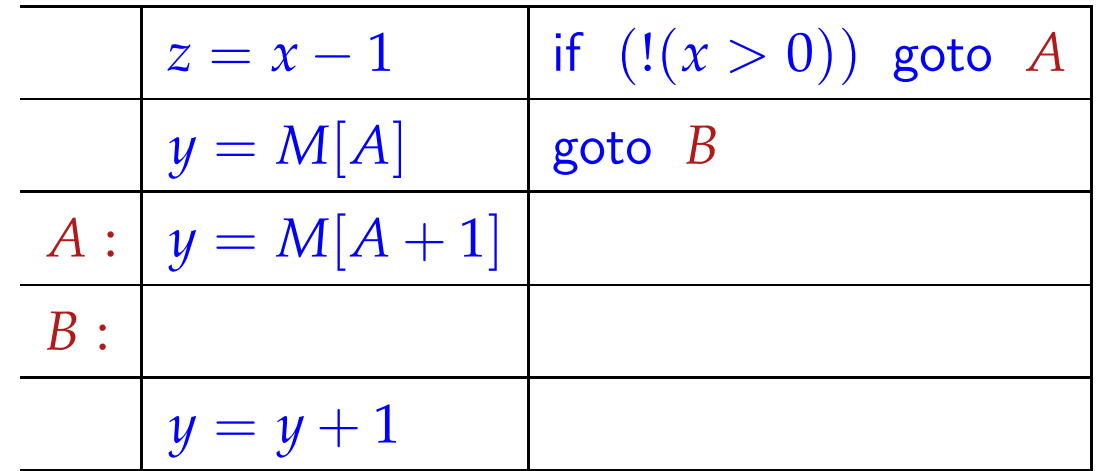

Reicht uns diese Parallelität immer noch nicht, könnten wir versuchen, spekulativ Arbeit vorziehen ...

Dazu erforderlich:

- eine Idee, welche Alternative häufiger gewählt wird;
- die falsche Ausführung darf zu keiner Katastrophe d.h. Laufzeitfehlern führen (z.B. wegen Division durch 0);
- die falsch Ausführung muss rückgängig gemacht werden können (evt. durch verzögertes Commit) oder darf keinen beobachtbaren Effekt haben ...

### ... im Beispiel:

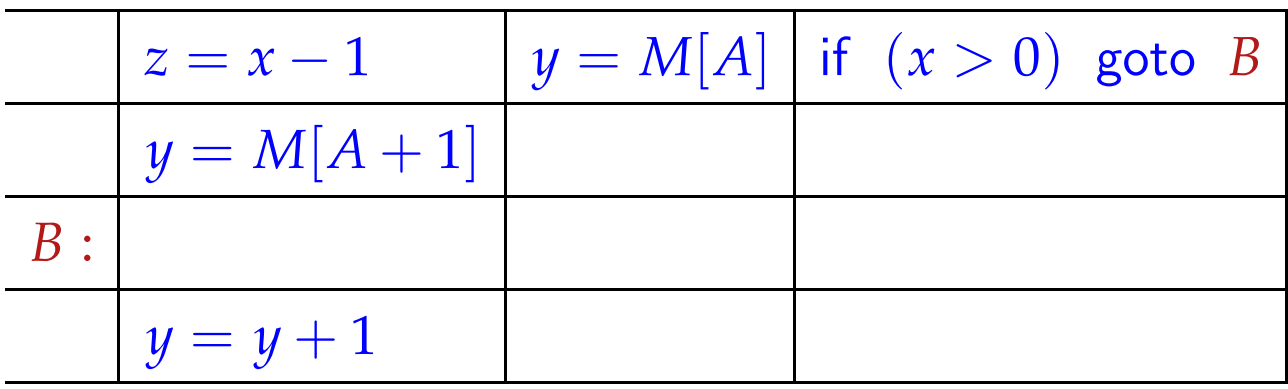

Im Fall  $x \le 0$  haben wir  $y = M[A]$  zuviel ausgeführt. Dieser Wert wird aber im nächsten Schritt direkt überschrieben :-)

## Allgemein:

 $x = e$ ; hat keinen beobachtbaren Effekt in einem Zweig, falls *x* in diesem Zweig tot ist :-)

Erweiterung 2: Abwickeln von Schleifen

Wir wickeln wichtige, d.h. innere Schleifen mehrmals ab:

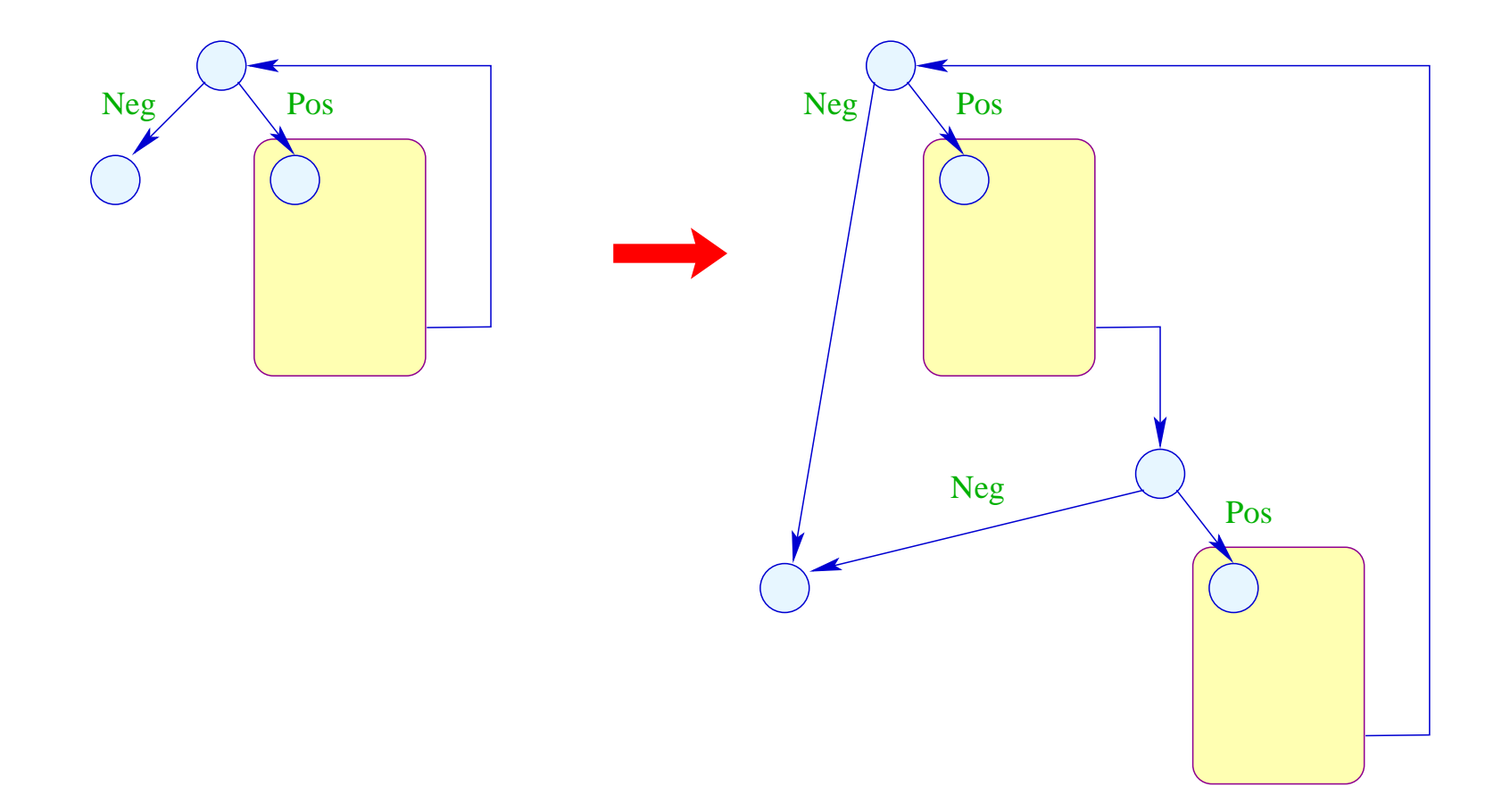

Nun ist auch klar, welche Seite bei Tests zu begünstigen ist: diejenige, die innerhalb des abgerollten Rumpfs der Schleife bleibt :-)

# Achtung:

- Die verschiedenen Instanzen des Rumpfs werden relativ zu möglicherweise unterschiedlichen Anfangszuständen übersetzt :-)
- Der Code hinter der Schleife muss gegenüber dem Endzustand jedes Sprungs aus der Schleife korrekt sein!

# Beispiel:

for (*x* = 0; *x* < *n*; *x*++) *M*[*A* + *x*] = *z*; 1 0 2 3 4 5 *x* = 0; Neg (*x* < *n*) Pos (*x* < *n*) *M*[*A* + *x*] = *z*; *x* = *x* + 1;

Verdoppelung des Rumpfs liefert:

$$
\begin{aligned}\n\text{for } (x = 0; x < n; x++) \{ \\
M[A + x] &= z; \\
x &= x + 1; \\
\text{if } (!(x < n)) \text{ break;} \\
M[A + x] &= z;\n\end{aligned}
$$

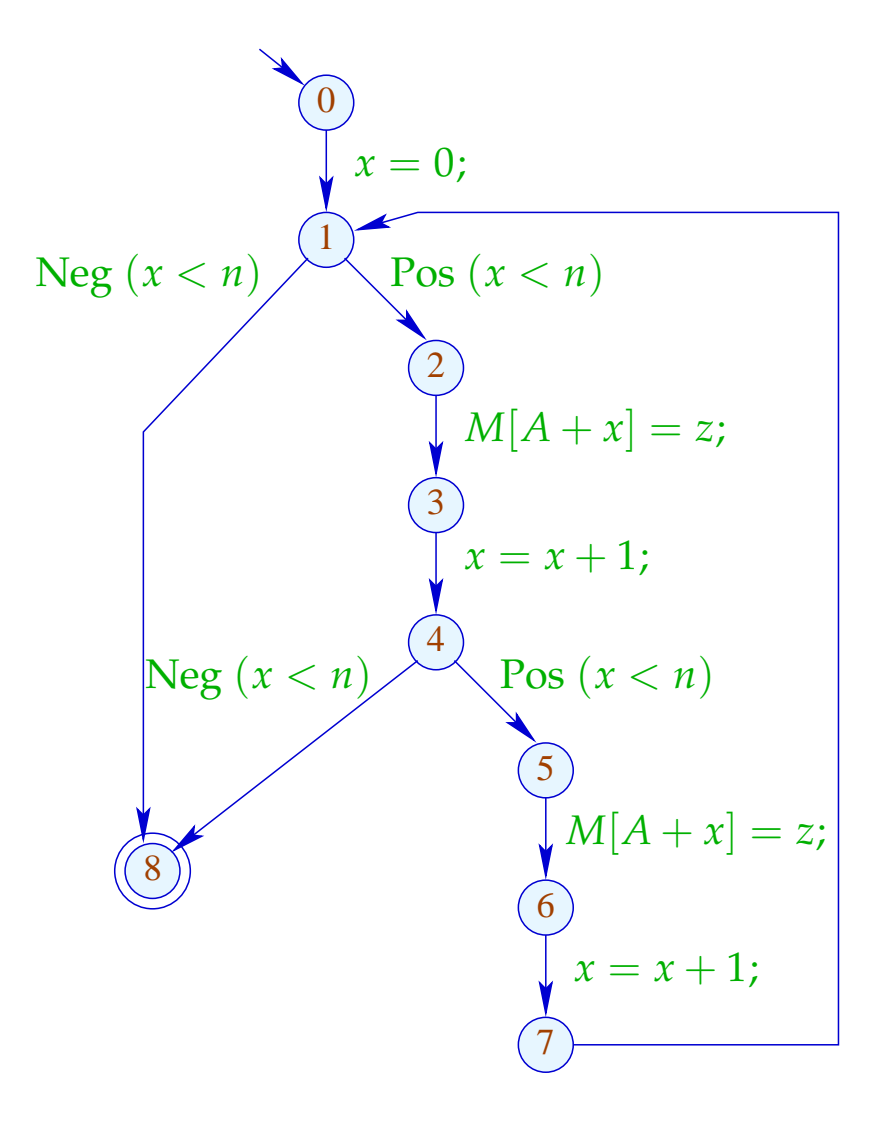

Besser wäre es, wenn wir auf den Test in der Mitte verzichten könnten. Das ist möglich, wenn wir wissen, dass *n* stets gerade  $ist :-)$ 

Dann haben wir:

for 
$$
(x = 0; x < n; x = x + 2)
$$
 {  $\bigotimes_{M[A + x] = z; M[A + x + 1] = z; M[A + x + 1] = z;}$  }  
\n
$$
\bigotimes_{M[a + x] = x}^{N \text{e.g. } (x < n)
$$
 }  $\bigotimes_{M[a + x] = z; M[a + x + 1] = z; A}$  }  
\n
$$
\bigotimes_{m[a + x + 1] = z; A}
$$

## Diskussion:

- Beseitigung der Zwischenabfrage zusammen mit Verschieben des Zwischen-Inkrements ans Ende zeigt, dass die verschiedenen Rumpf-Iterationen in Wahrheit unabhängig  $sind$  :-)
- Wir gewinnen trotzdem nicht viel, da wir nur maximal ein Store pro Wort gestatten :-(
- Sind die rechten Seiten allerdings komplizierter, könnten wir deren Auswertung mit je einem Store pro Takt verschränken :-)

### Erweiterung 3:

Möglicherweise bietet eine Schleife allein nicht genug Möglichkeiten zur Parallelisierung :-(

... möglicherweise aber zwei aufeinander folgende :-)

Beispiel:

$$
\begin{aligned}\n\text{for } (x = 0; x < n; x++) \{ & \text{for } (x = 0; x < n; x++) \{ & \text{for } (x = 0; x < n; x++) \} \{ & \text{for } (x = 0; x < n; x++) \} \{ & \text{for
$$

Um beide Schleifen zu einer zusammen zu fassen, muss:

- das Iterations-Schema übereinstimmen;
- die beiden Schleifen greifen auf unterschiedliche Daten zu.

Im Falle von einzelnen Variablen lässt sich das leicht verfizieren. Schwieriger ist das in Anwesenheit von Pointern oder Feldern. Unter Rückgriff auf das Source-Programm kann man Zugriffe auf statisch allokierte disjunkte Felder erkennen.

Analyse von Zugriffen auf das gleiche Feld ist erheblich schwieriger ...

Nehmen wir für das Beispiel an, die Bereiche  $[A, A + n - 1], [B, B + n - 1], [C, C + n - 1]$  überlappen nicht. Offenbar können wir dann die beiden Schleifen kombinieren zu:

for 
$$
(x = 0; x < n; x++)
$$
 {  
\n $R = M[B + x];$   
\n $S = M[C + x];$   
\n $T_1 = R + S;$   
\n $M[A + x] = T_1;$   
\n $R = M[B + x];$   
\n $S = M[C + x];$   
\n $T_2 = R - S;$   
\n $M[C + x] = T_2;$ 

Die erste Schleife darf in Iteration *x* auf keine Daten zugreifen, die die zweite Schleife in Iterationen < *x* modifiziert. Die zweite Schleife darf in Iteration *x* auf keine Daten zugreifen, die die erste Schleife in Iterationen  $> x$  überschreibt.

I.a. muss man dazu die Indexausdrücke analysieren. Sind diese linear, führt das auf Probleme des integer linear programming:

$$
i \geq 0
$$
  
\n
$$
i \leq x - 1
$$
  
\n
$$
x_{\text{write}} = C + i
$$
  
\n
$$
x_{\text{read}} = C + x
$$
  
\n
$$
x_{\text{read}} = x_{\text{write}}
$$

... hat offenbar keine Lösung :-)

### Allgemeine Form:

 $i \geq t_1$  $t_2 \geq i$  $y_1 = s_1$  $y_2 = s_2$ *y*<sup>1</sup> = *y*<sup>2</sup>

für lineare Ausdrücke *s*, *t*1, *t*2,*s*1,*s*<sup>2</sup> über *i* und den Iterations-Variablen.

Das lässt sich vereinfachen zu:

$$
0 \leq s - t_1 \qquad 0 \leq t_2 - s \qquad 0 = s_1 - s_2
$$

Was macht man damit ???

### Einfacher Fall:

Die beiden Ungleichungen haben über Q eine leere Lösungsmenge.

Dann ist die Lösungsmenge auch über  $\mathbb{Z}$  leer :-)

In unserem Beispiel:

$$
x = i \n0 \le i = x \n0 \le x - 1 - i = -1
$$

Die zweite Ungleichung hat überhaupt keine Lösung :-)
**Gleiche Vorzeichen:** 

Kommt eine Variable  $x$  in allen Ungleichungen mit gleichem Vorzeichen vor, gibt es immer eine Lösung :- (

Beispiel:

$$
0 \leq 13 + 7 \cdot x
$$
  

$$
0 \leq -1 + 5 \cdot x
$$

Man muss  $x$  nur wählen als:

$$
x \geq \max(-\frac{13}{7}, \frac{1}{5}) = \frac{1}{5}
$$

### Ungleiche Vorzeichen:

Eine Variable *x* kommt in einer Ungleichung negativ, in allen anderen höchstens positiv vor. Dann kann man ein Ungleichungssystem ohne *x* konstruieren ...

### Beispiel:

$$
0 \leq 13 - 7 \cdot x \qquad \Longleftrightarrow \qquad x \leq \frac{13}{7}
$$
  

$$
0 \leq -1 + 5 \cdot x \qquad \Longleftrightarrow \qquad 0 \leq -1 + 5 \cdot x
$$

Da  $0 \le -1 + 5 \cdot \frac{13}{7}$  $\frac{13}{7}$  hat das System eine rationale Lösung ...

#### Eine Variable:

Die Ungleichungen, in denen *x* positiv vorkommt, liefern untere Schranken.

Die Ungleichungen, in denen *x* negativ vorkommt, liefern obere Schranken.

Seien *G*, *L* die grösste untere bzw. kleinste obere Schranke. Dann liegen alle (ganzzahligen) Lösungen im Intervall [*G*, *L*] :-)

Beispiel:

$$
0 \leq 13 - 7 \cdot x \qquad \Longleftrightarrow \qquad x \leq \frac{13}{7}
$$
  

$$
0 \leq -1 + 5 \cdot x \qquad \Longleftrightarrow \qquad x \geq \frac{1}{5}
$$

Die einzige ganzzahlige Lösung des Systems ist *x* = 1 :-)

### Diskussion:

- Lösungen sind natürlich immer nur innerhalb der Grenzen der Iterationsvariablen interessant.
- Jede ganzzahlige Lösung dort liefert einen Konflikt.
- Verschränkte Berechnung der Schleifen ist möglich, sofern es keinerlei Konflikte gibt :-)
- Die angegebenen Spezialfälle reichen, um den Fall von zwei Ungleichungen über  $\mathbb Q$  bzw. einer Variable über  $\mathbb Z$  zu behandeln.
- Die Anzahl der Variablen in den Ungleichungen entspricht der Anzahl der geschachtelten for-Schleifen = sie ist i.a. klein :-)

### Diskussion:

...

• Integer Linear Programming (ILP) kann die Erfüllbarkeit herausfinden einer endlichen Menge von Gleichungen/Ungleichungen über  $\mathbb Z$  der Form:

$$
\sum_{i=1}^n a_i \cdot x_i = b \quad \text{bzw.} \quad \sum_{i=1}^n a_i \cdot x_i \geq b \quad a_i \in \mathbb{Z}
$$

- Darüber hinaus kann eine (lineare) Zielfunktion optimiert werden :-)
- Achtung: Bereits das Entscheidungsproblem ist i.a. NP-schwierig !!!
- Trotzdem gibt es erstaunlich effiziente Implementierungen.
- Nicht nur Schleifen-Verschmelzung, auch andere Umstrukturierungen von Schleifen führen auf ILP-Probleme

# Exkurs 5: Presburger Arithmetik

Viele Probleme der Informatik lassen sich ohne Multiplikation formulieren :-)

Wir betrachten hier erst einmal zwei einfache Spezialfälle ...

### 1. Lineare Gleichungen

$$
\begin{array}{rcl}\n2x & + & 3y & = & 24 \\
x & - & y & + & 5z & = & 3\n\end{array}
$$

### Fragen:

- Gibt es eine Lösung über  $\mathbb Q$  ?
- Gibt es eine Lösung über  $\mathbb Z$  ?
- Gibt es eine Lösung über  $\mathbb N$  ?

Schauen wir uns dazu nochmal die Gleichungen an:

$$
\begin{array}{rcl}\n2x & + & 3y & = & 24 \\
x & - & y & + & 5z & = & 3\n\end{array}
$$

#### Antworten:

- Gibt es eine Lösung über  $\mathbb Q$  ? Ja
- Gibt es eine Lösung über  $\mathbb Z$  ? Nein
- Gibt es eine Lösung über  $\mathbb N$  ? Nein

## Komplexität:

- Gibt es eine Lösung über Q? polynomiell
- Gibt es eine Lösung über  $\mathbb Z$  ? polynomiell
- Gibt es eine Lösung über  $\mathbb N$  ? NP-schwierig

### Lösungsverfahren für Integers

### Beobachtung 1:

$$
a_1x_1 + \ldots + a_kx_k = b \qquad (\forall i: a_i \neq 0)
$$

hat eine Lösung genau dann wenn

$$
ggT{a_1,\ldots,a_k} \qquad \qquad b
$$

$$
5y - 10z = 18
$$

hat keine Lösung über  $\mathbb Z$  :-)

$$
5y - 10z = 18
$$

hat keine Lösung über  $\mathbb Z$  :-)

### Beobachtung 2:

Eine Variable mit Koeffizient  $\pm 1$  kann beseitigt werden.

$$
\begin{array}{rcl}\n2x & + & 3y & = & 24 \\
x & - & y & + & 5z & = & 3\n\end{array}
$$

$$
\begin{array}{rcl}\n2x & + & 3y & = & 24 \\
x & - & y & + & 5z & = & 3\n\end{array}
$$

$$
2x + 3y = 24
$$
  

$$
x - y + 5z = 3
$$
  

$$
x = 3 + y - 5z
$$

$$
2x + 3y = 24
$$

$$
x = 3 + y - 5z
$$

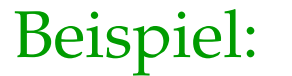

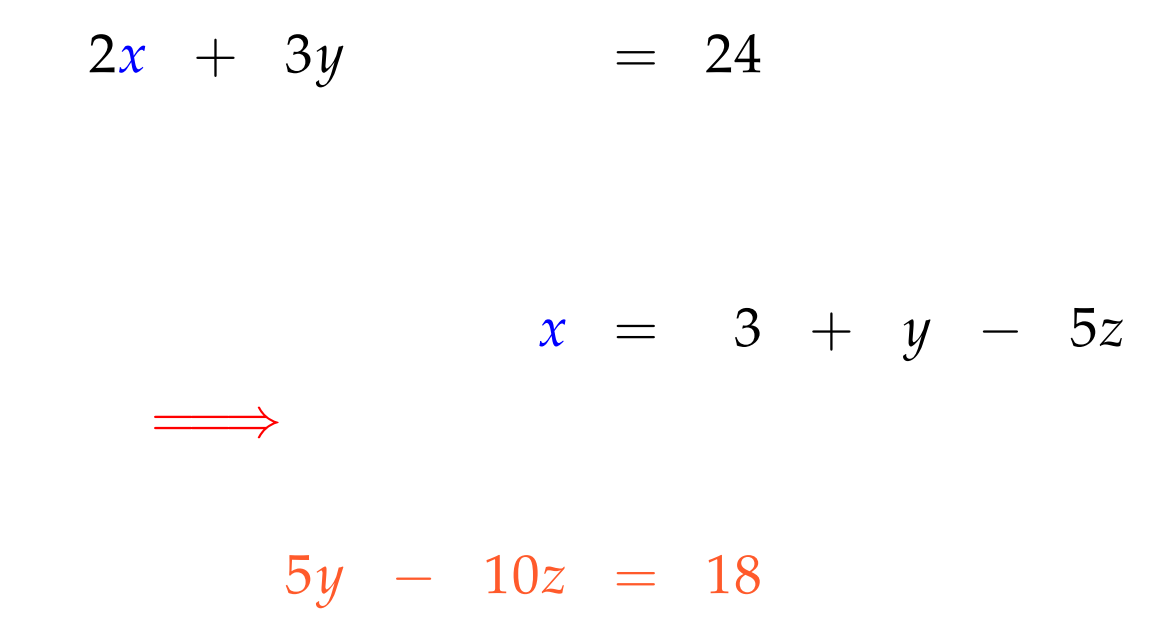

Beobachtung 3:

Jede (lösbare) Gleichung kann so massiert werden, dass sie eine Variable mit Koeffizient  $\pm 1$  besitzt :-)

Beobachtung 3:

Jede (lösbare) Gleichung kann so massiert werden, dass sie eine Variable mit Koeffizient  $\pm 1$  besitzt :-)

... mithilfe von uni-modularen Variablentransformationen :-))

Nehmen wir an, die Gleichung enthalte  $a_1x_1 + a_2x_2$  mit

$$
ggT{a_1,a_2} = p
$$

#### Idee:

Ersetze  $x_1, x_2$  durch zwei neue Variablen  $t_1, t_2$  so dass zum Einen gilt:

$$
pt_1 = a_1x_1 + a_2x_2
$$
  

$$
t_2 = b_1x_1 + b_2x_2
$$

für geeignete  $b_1, b_2 ...$ 

Nehmen wir an, die Gleichung enthalte  $a_1x_1 + a_2x_2$  mit

$$
ggT{a_1,a_2} = p
$$

#### Idee:

Ersetze  $x_1, x_2$  durch zwei neue Variablen  $t_1, t_2$  so dass zum Einen gilt:

$$
pt_1 = a_1x_1 + a_2x_2
$$
  

$$
t_2 = b_1x_2 + b_2x_2
$$

für geeignete  $b_1, b_2, \ldots$  und zum Anderen,

alle Lösungen für  $t_1, t_2$  auch Lösungen für  $x_1, x_2$  ergeben  $:-)$ 

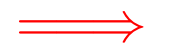

⇒ Die inverse Matrix der Transformation:

$$
\left(\begin{array}{cc} \frac{a_1}{p} & \frac{a_2}{p} \\ b_1 & b_2 \end{array}\right)
$$

sollte ganzzahlige Koeffizienten haben.

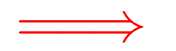

⇒ Die inverse Matrix der Transformation:

$$
\left(\begin{array}{cc} \frac{a_1}{p} & \frac{a_2}{p} \\ b_1 & b_2 \end{array}\right)
$$

#### sollte ganzzahlige Koeffizienten haben.

Dies ist der Fall, wenn

$$
\frac{a_1}{p}b_2 - \frac{a_2}{p}b_1 = \pm 1
$$

Da *a*1, *a*<sup>2</sup> den ggT *p* haben, findet Euclid's Algo  $\lambda_1, \lambda_2$  mit:

$$
a_1\lambda_1+a_2\lambda_2 = p
$$

Da *a*1, *a*<sup>2</sup> den ggT *p* haben, findet Euclid's Algo  $\lambda_1, \lambda_2$  mit:

$$
a_1\lambda_1+a_2\lambda_2 = p
$$

Wähle:  $b_1 = -\lambda_2$   $b_2 = \lambda_1$ .

 $\implies$ 

Da *a*1, *a*<sup>2</sup> den ggT *p* haben, findet Euclid's Algo  $\lambda_1, \lambda_2$  mit:

$$
a_1\lambda_1+a_2\lambda_2 = p
$$

Wähle:  $b_1 = -\lambda_2$   $b_2 = \lambda_1$ .

Dann:

 $\implies$ 

$$
x_1 = \lambda_1 t_1 - \frac{a_2}{p} t_2 \n x_2 = \lambda_2 t_1 + \frac{a_1}{p} t_2
$$

$$
\begin{array}{rcl}\n-2x_1 & + & 5x_2 & + & 3x_3 & = & 2 \\
-4x_1 & + & 3x_2 & - & 2x_3 & = & -1\n\end{array}
$$

$$
\begin{array}{rcl}\n-2x_1 & + & 5x_2 & + & 3x_3 & = & 2 \\
-4x_1 & + & 3x_2 & - & 2x_3 & = & -1\n\end{array}
$$

$$
\begin{array}{rcl}\n-2x_1 & + & 5x_2 & + & 3x_3 & = & 2 \\
-4x_1 & + & 3x_2 & - & 2x_3 & = & -1\n\end{array}
$$

Euclid:  $\lambda_1=-1 \quad \lambda_2=-1$ 

$$
\begin{array}{rcl}\n-2x_1 & + & 5x_2 & + & 3x_3 & = & 2 \\
-4x_1 & + & 3x_2 & - & 2x_3 & = & -1\n\end{array}
$$

Euclid:  $\lambda_1=-1$   $\lambda_2=-1$  $x_1 = -t_1 - 3t_2$  $x_2 = -t_1 - 4t_2$  Ersetzen vom  $x_1, x_2$  mit  $t_1, t_2$  liefert:

$$
\begin{array}{rcl}\n-7t_1 & -26t_2 & +3x_3 & = & 2 \\
t_1 & & -2x_3 & = & -1\n\end{array}
$$

#### ... und wir haben eine Variable beseitigt :-)

### Lösen über N

- ... ist von großer praktischer Bedeutung;
- ... hat zur Entwicklung vieler neuer Techniken geführt;
- ... erlaubt leicht die Kodierung NP-schwieriger Probleme;
- ... bleibt schwierig, sogar wenn nur drei Variablen pro Gleichung erlaubt sind.

2. Ein polynomieller Spezialfall:

$$
x \geq y+5
$$
  
19 \geq x  

$$
y \geq 13
$$
  

$$
y \geq x-7
$$

- Es gibt maximal zwei Variablen pro Un-Gleichung;
- keine Skalierungsfaktoren.

## Idee: Representiere das System als Graph:

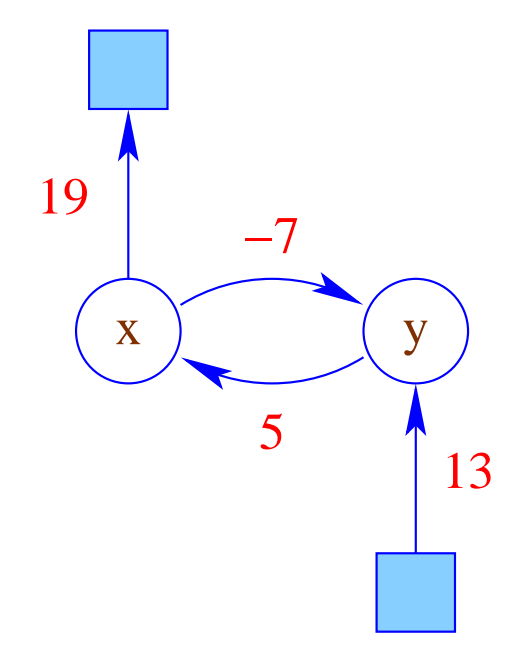

Die Ungleichungen sind erfüllbar genau dann wenn

- die Gewichte jedes Kreises maximal  $\leq 0$  sind;
- die Gewichte, die *x* erreichen, maximal ≤ der Gewichte sind, die *x* verlassen.

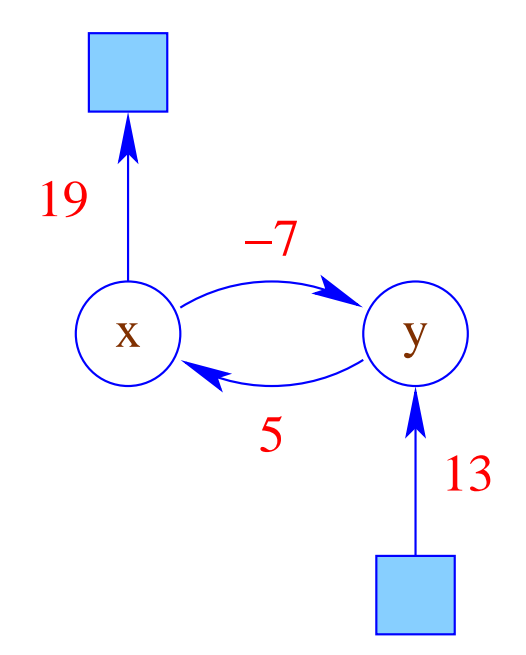

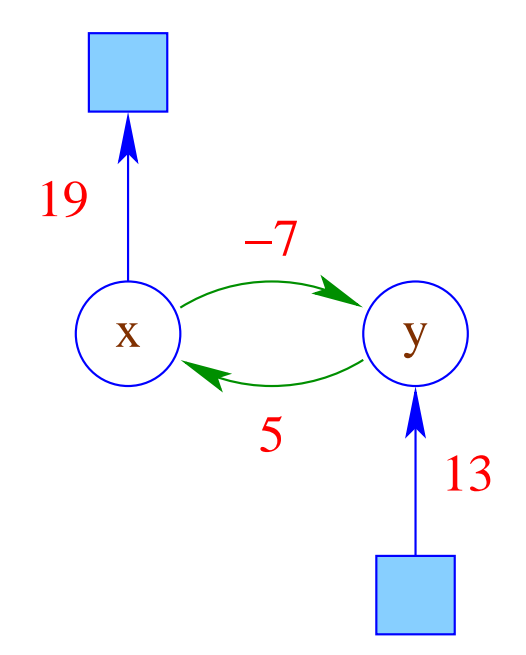
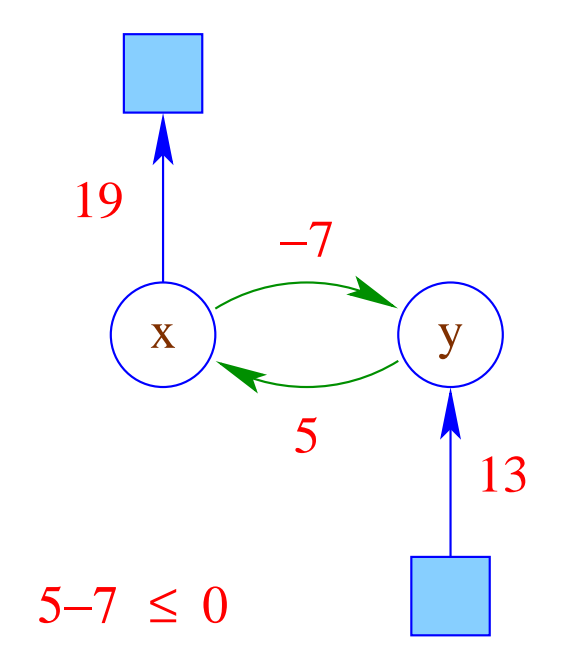

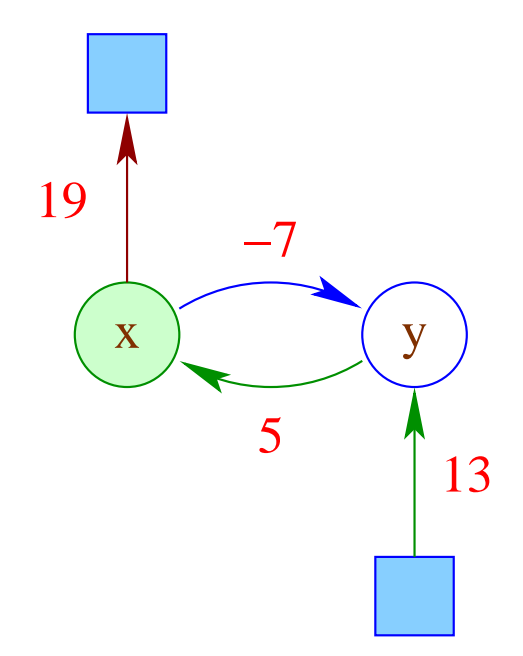

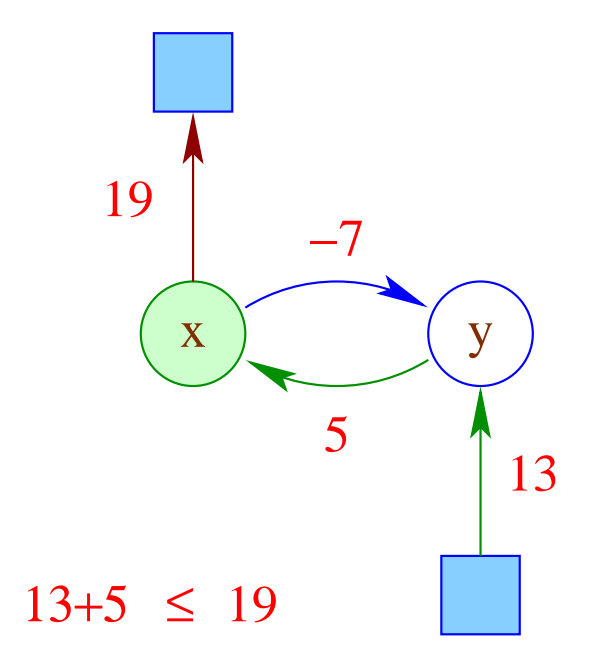

Die Ungleichungen sind erfüllbar genau dann wenn

- die Gewichte jedes Kreises maximal  $\leq 0$  sind;
- die Gewichte, die *x* erreichen, maximal ≤ der Gewichte sind, die *x* verlassen.

Berechne die reflexive und transitive Hülle der Kanten-Gewichte!

3. Ein allgemeines Lösungsverfahren:

Idee: Fourier-Motzkin-Elimination

- Beseitige sukzessive einzelne Variablen *x* !
- Alle Ungleichungen mit positiven Vorkommen von *x* liefern untere Schranken.
- Alle Ungleichungen mit negativen Vorkommen von *x* liefern obere Schranken.
- Alle unteren Schranken müssen kleiner oder gleich allen oberen Schranken sein ;-))

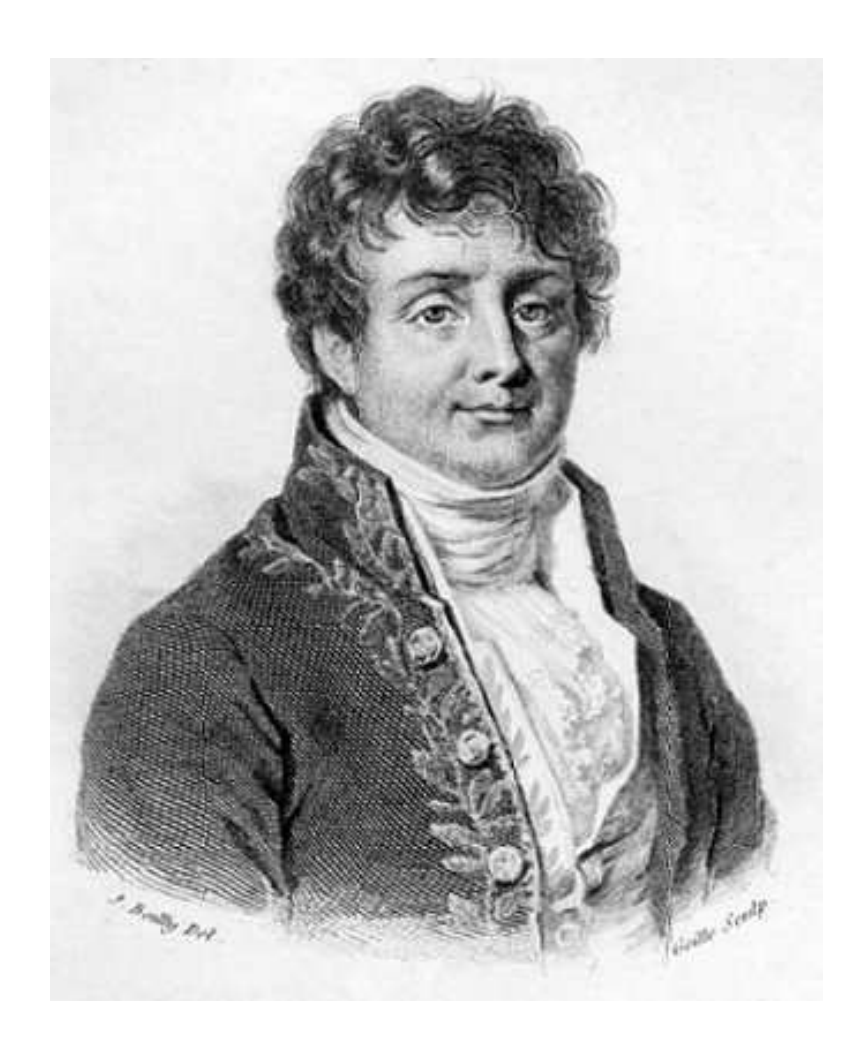

# Jean Baptiste Joseph Fourier, 1768–1830

# Beispiel:

9 
$$
\leq 4x_1 + x_2
$$
 (1)  
\n4  $\leq x_1 + 2x_2$  (2)  
\n0  $\leq 2x_1 - x_2$  (3)  
\n6  $\leq x_1 + 6x_2$  (4)  
\n-11  $\leq -x_1 - 2x_2$  (5)  
\n-17  $\leq -6x_1 + 2x_2$  (6)  
\n-4  $\leq -x_2$  (7)

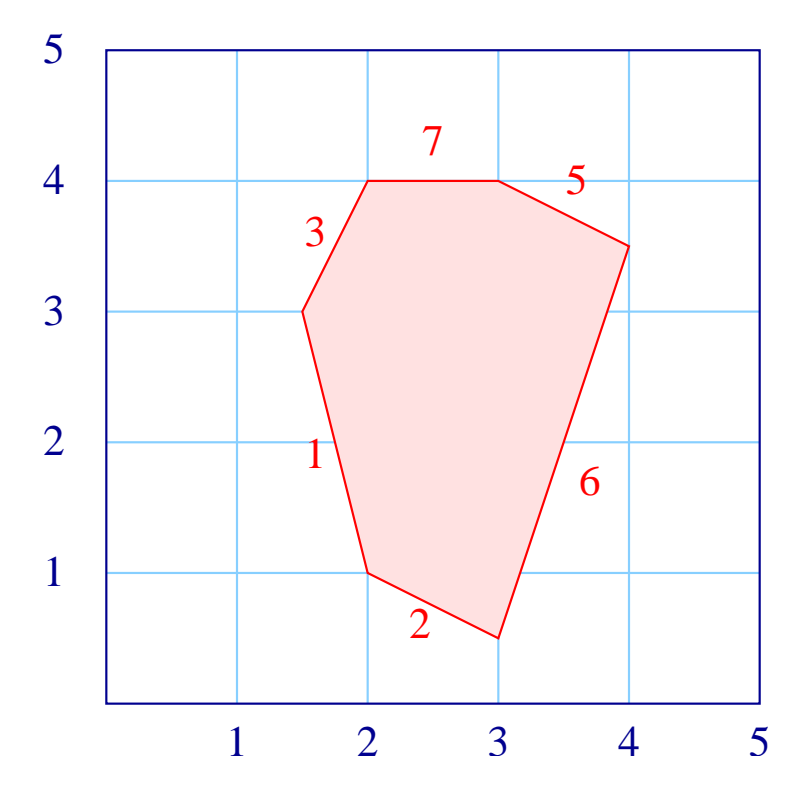

### Für *x*<sup>1</sup> finden wir:

| \n $9 \leq 4x_1 + x_2$ \n     | \n $(1)$ \n | \n $\frac{9}{4} - \frac{1}{4}x_2 \leq x_1$ \n  | \n $(1)$ \n |
|-------------------------------|-------------|------------------------------------------------|-------------|
| \n $4 \leq x_1 + 2x_2$ \n     | \n $(2)$ \n | \n $4 - 2x_2 \leq x_1$ \n                      | \n $(2)$ \n |
| \n $0 \leq 2x_1 - x_2$ \n     | \n $(3)$ \n | \n $\frac{1}{2}x_2 \leq x_1$ \n                | \n $(3)$ \n |
| \n $6 \leq x_1 + 6x_2$ \n     | \n $(4)$ \n | \n $6 - 6x_2 \leq x_1$ \n                      | \n $(4)$ \n |
| \n $-11 \leq -x_1 - 2x_2$ \n  | \n $(5)$ \n | \n $x_1 \leq 11 - 2x_2$ \n                     | \n $(5)$ \n |
| \n $-17 \leq -6x_1 + 2x_2$ \n | \n $(6)$ \n | \n $x_1 \leq \frac{17}{6} + \frac{1}{3}x_2$ \n | \n $(6)$ \n |
| \n $-4 \leq -x_2$ \n          | \n $(7)$ \n | \n $-4 \leq -x_2$ \n                           | \n $(7)$ \n |

Wenn es ein solches  $x_1$  gibt, müssen alle unteren Schranken kleiner gleich allen oberen sein, d.h.:

$$
\frac{9}{4} - \frac{1}{4}x_2 \le 11 - 2x_2 \qquad (1,5) \qquad -35 \le -7x_2 \qquad (1,5) \n\frac{9}{4} - \frac{1}{4}x_2 \le \frac{17}{6} + \frac{1}{3}x_2 \qquad (1,6) \qquad -\frac{7}{12} \le \frac{7}{12}x_2 \qquad (1,6) \n4 - 2x_2 \le 11 - 2x_2 \qquad (2,5) \qquad -7 \le 0 \qquad (2,5) \n4 - 2x_2 \le \frac{17}{6} + \frac{1}{3}x_2 \qquad (2,6) \qquad \frac{7}{6} \le \frac{7}{3}x_2 \qquad (2,6) \n\frac{1}{2}x_2 \le 11 - 2x_2 \qquad (3,5) \qquad \text{oder:} \qquad -22 \le -5x_2 \qquad (3,5) \n\frac{1}{2}x_2 \le \frac{17}{6} + \frac{1}{3}x_2 \qquad (3,6) \qquad -\frac{17}{6} \le -\frac{1}{6}x_2 \qquad (3,6) \n6 - 6x_2 \le 11 - 2x_2 \qquad (4,5) \qquad -5 \le 4x_2 \qquad (4,5) \n6 - 6x_2 \le \frac{17}{6} + \frac{1}{3}x_2 \qquad (4,6) \qquad \frac{19}{6} \le \frac{19}{3}x_2 \qquad (4,6) \n-4 \le -x_2 \qquad (7) \qquad -4 \le -x_2 \qquad (7)
$$

$$
\frac{9}{4} - \frac{1}{4}x_2 \le 11 - 2x_2 \qquad (1,5) \qquad -5 \le -x_2 \qquad (1,5) \n\frac{9}{4} - \frac{1}{4}x_2 \le \frac{17}{6} + \frac{1}{3}x_2 \qquad (1,6) \qquad -1 \le x_2 \qquad (1,6) \n4 - 2x_2 \le 11 - 2x_2 \qquad (2,5) \qquad -7 \le 0 \qquad (2,5) \n4 - 2x_2 \le \frac{17}{6} + \frac{1}{3}x_2 \qquad (2,6) \qquad \frac{1}{2} \le x_2 \qquad (2,6) \n\frac{1}{2}x_2 \le 11 - 2x_2 \qquad (3,5) \qquad \text{oder:} \qquad -\frac{22}{5} \le -x_2 \qquad (3,5) \n\frac{1}{2}x_2 \le \frac{17}{6} + \frac{1}{3}x_2 \qquad (3,6) \qquad -17 \le -x_2 \qquad (3,6) \n6 - 6x_2 \le 11 - 2x_2 \qquad (4,5) \qquad -\frac{5}{4} \le x_2 \qquad (4,5) \n6 - 6x_2 \le \frac{17}{6} + \frac{1}{3}x_2 \qquad (4,6) \qquad \frac{1}{2} \le x_2 \qquad (4,6) \n-4 \le -x_2 \qquad (7) \qquad -4 \le -x_2 \qquad (7)
$$

Das ist der Ein-Variablen-Fall, den wir exakt lösen können:

max  $\{-1, \left|\frac{1}{2}\right|, -\frac{5}{4}, \frac{1}{2}\}$  $\frac{1}{2}$ }  $\leq x_2 \leq \min\left\{5, \frac{22}{5}, 17, 4\right\}$ Daraus können wir folgern:  $x_2 \in [\frac{1}{2}]$  $\frac{1}{2}$ , 4] :-)

## Im Allgemeinen:

- Das ursprüngliche System hat eine Lösung in Q, gdw. das System nach Eliminierung einer Variable eine Lösung in Q besitzt :-)
- In jedem Eliminierungsschritt kann sich die Anzahl der Ungleichungen quadrieren  $\implies$  exponentielle Laufzeit :-((
- Es lässt sich so modifizieren, dass es Erfüllbarkeit über  $\mathbb Z$ entscheidet = <del>→</del> Omega-Test

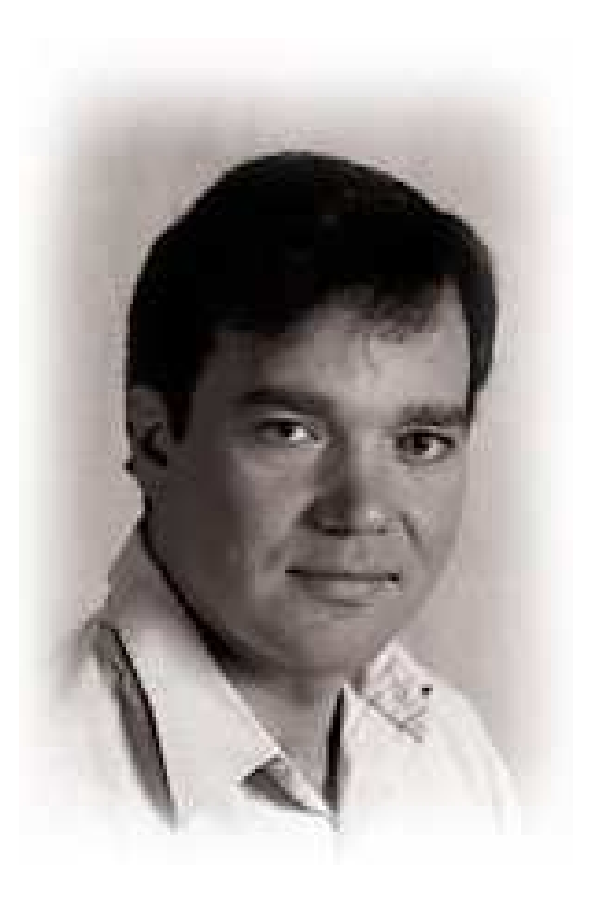

### William Worthington Pugh, Jr. University of Maryland, College Park

### Idee:

- Wir beseitigen sukzessive die Variablen. Dabei müssen wir allerdings Divisionen vermeiden ...
- Hat *x* überall Koeffizienten  $\pm 1$ , machen wir Fourier-Motzkin-Elimination :-)
- Andernfalls stellen wir *x* auf einer Seite mit positivem Koeffizienten frei ...

Betrachten wir etwa  $(1)$  und  $(6)$  :

$$
6 \cdot x_1 \leq 17 + 2x_2
$$
  

$$
9 - x_2 \leq 4 \cdot x_1
$$

E.O. können wir echte Ungleichungen betrachten:

$$
\begin{array}{rcl}6 \cdot x_1 < & 18 + 2x_2 \\ 8 - x_2 < & 4 \cdot x_1 \end{array}
$$

... und jeweils durch den ggT teilen:

 $3 \cdot x_1 < 9 + x_2$  $8 - x_2 < 4 \cdot x_1$ 

Das impliziert:

$$
3\cdot (8-x_2) < 4\cdot (9+x_2)
$$

# Offenbar gilt:

- Ist die abgeleitete Ungleichung unerfüllbar, dann das ganze System :-)
- Sind alle so abgeleiteten Ungleichungen erfüllbar, gibt es eine Lösung, die aber möglicherweise nicht ganzzahlig ist :-(
- Es gibt aber eine ganzzahlige Lösung, sofern zwischen unterer und oberer Schranke stets genug Platz ist, so dass ein Integer dazwischen passt.
- Sei  $\alpha < a \cdot x$   $b \cdot x < \beta$ .

Dann muss nicht nur gelten:

$$
b\cdot\alpha
$$

sondern sogar

$$
|a \cdot b| < a \cdot \beta - b \cdot \alpha
$$

... im Beispiel:

$$
12 < 4 \cdot (9 + x_2) - 3 \cdot (8 - x_2)
$$

oder:

$$
12 \quad < \quad 12 + 7x_2
$$

bzw:

 $0 < x_2$ 

Im Beispiel lassen sich auch diese verschärften Ungleichungen erfüllen

das System hat über Z eine Lösung :-)  $\Rightarrow$ 

# Überlegung:

- Sind die verschärften Ungleichungen erfüllbar, dann auch das ursprüngliche System. Die Umkehrung gilt i.A. nicht :-(
- In dem Fall ist bei einem Paar Ungleichungen weniger Platz:

$$
a \cdot \beta \leq b \cdot \alpha + \boxed{a \cdot b}
$$

oder:

$$
b \cdot \alpha < ab \cdot x < b \cdot \alpha + \boxed{a \cdot b}
$$

Kürzen durch *b* liefert:

$$
\alpha < a \cdot x < \alpha + \boxed{a}
$$
\n
$$
\implies \boxed{\alpha + i = a \cdot x} \quad \text{für ein} \quad i \in \{1, \dots, a - 1\} \quad \text{!!}
$$

## Diskussion:

- $\rightarrow$  Fourier-Motzkin-Elimination ist nicht das beste Verfahren für rationale Ungleichungssysteme.
- $\rightarrow$  Der Omega-Test ist notwendig exponentiell :-) Wenn das System lösbar ist, terminiert der Test i.a. schnell. Mit unlösbaren Systemen tut er sich schwerer :- (
- → Auch für ILP gibt es andere/intelligentere Verfahren ...
- → Für Probleme bei Programmiersprachen funktioniert er wohl ganz gut :-)

# 4. Verallgemeinerung zu einer Logik Disjunktion:

$$
(x - 2y = 15 \quad \land \quad x + y = 7) \qquad \lor
$$

$$
(x + y = 6 \quad \land \quad 3x + z = -8)
$$

Quantoren:

$$
\exists x: \ z-2x=42 \quad \wedge \quad z+x=19
$$

# 4. Verallgemeinerung zu einer Logik Disjunktion:

$$
(x - 2y = 15 \quad \land \quad x + y = 7) \qquad \lor
$$

$$
(x + y = 6 \quad \land \quad 3x + z = -8)
$$

### Quantoren:

$$
\exists x: \ z-2x=42 \quad \wedge \quad z+x=19
$$

==⇒ Presburger Arithmetik

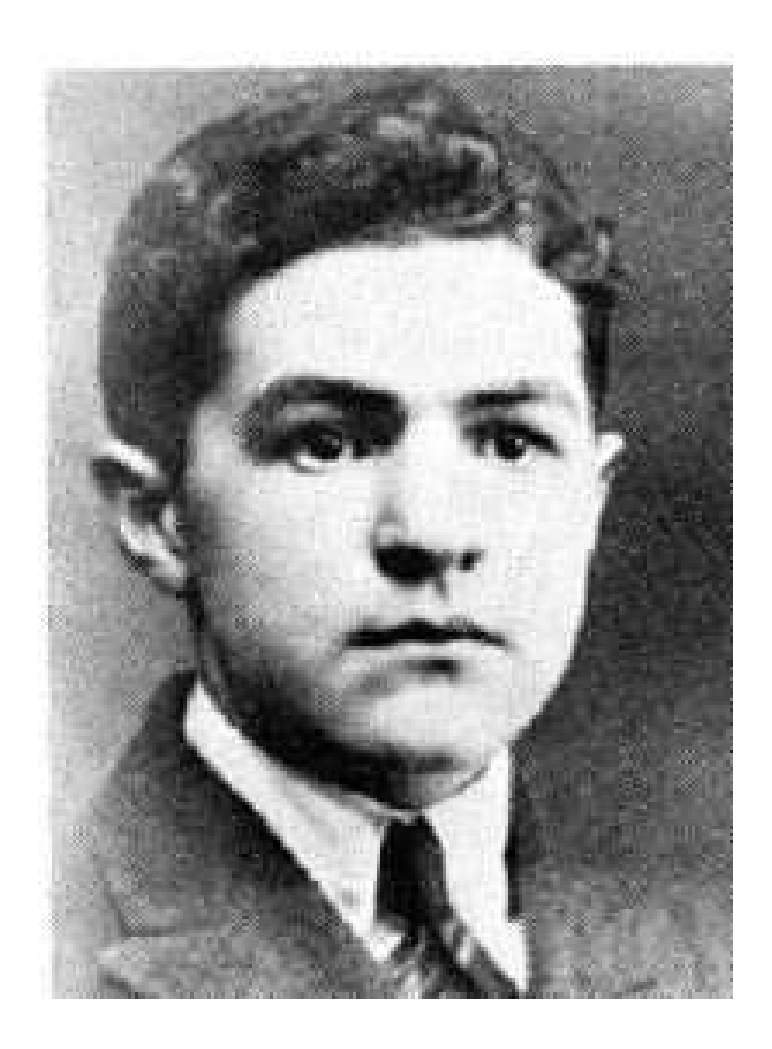

## Mojzesz Presburger, 1904–1943 (?)

# Presburger Arithmetik = normale Arithmetik

ohne Multiplikation

# Presburger Arithmetik = normale Arithmetik ohne Multiplikation

Arithmetik : hochgradig unentscheidbar :- ( sogar sogar unvollständig :-((

# Presburger Arithmetik = normale Arithmetik ohne Multiplikation

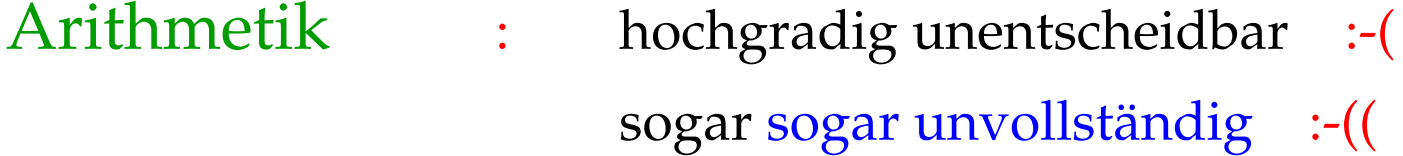

- Hilberts 10tes Problem
	- Gödels Theorem

Presburger Formeln:

$$
\begin{array}{rcl}\n\phi & ::= & x + y = z & | & x = n \\
\phi_1 \wedge \phi_2 & | & \neg \phi & | \\
\exists x : & \phi\n\end{array}
$$

Presburger Formeln:

$$
\begin{array}{rcl}\n\phi & ::= & x + y = z & | & x = n \\
\phi_1 \wedge \phi_2 & | & \neg \phi & | \\
\exists x : & \phi\n\end{array}
$$

Ziel: PSAT

Finde Werte in N für die freien Variablen, so dass  $\phi$  gilt ...

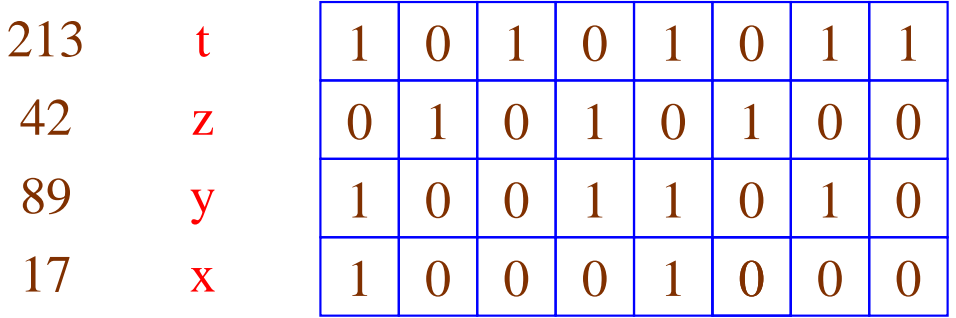

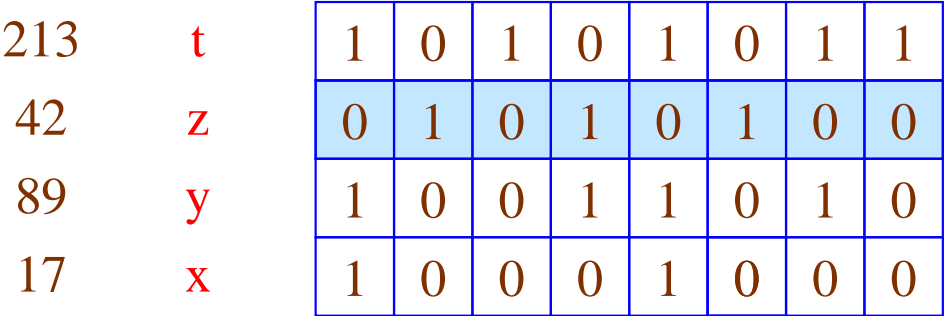

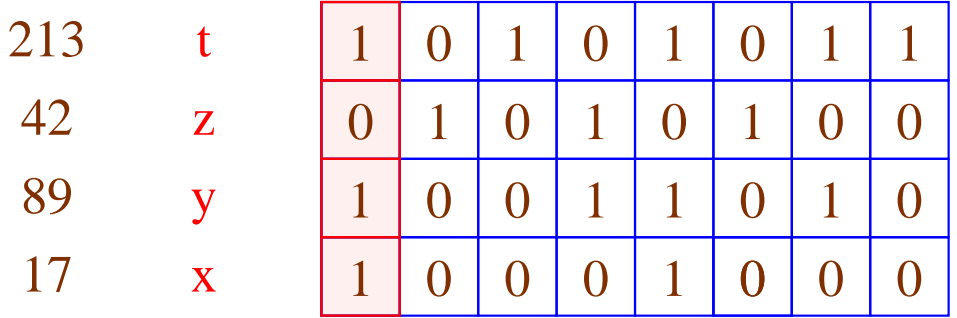

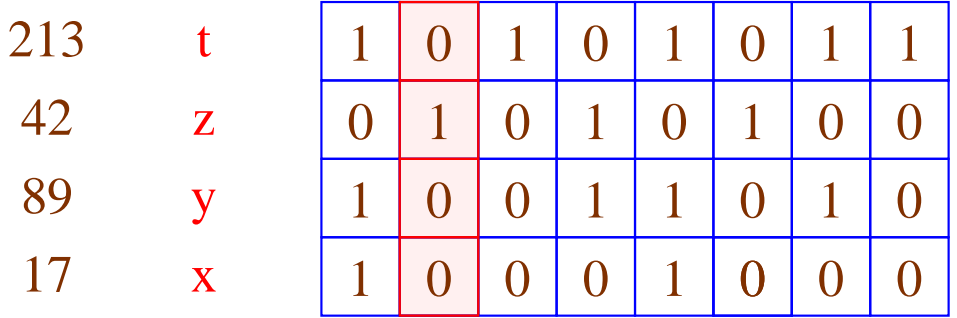

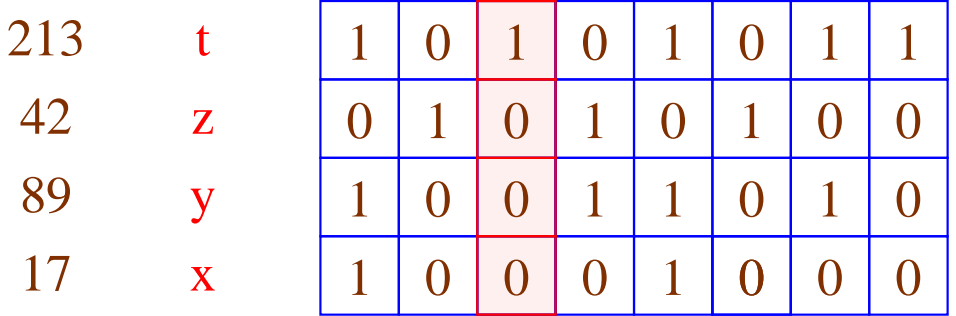

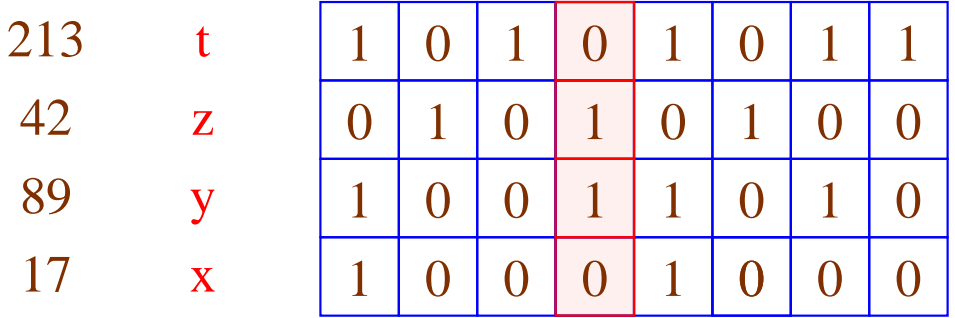

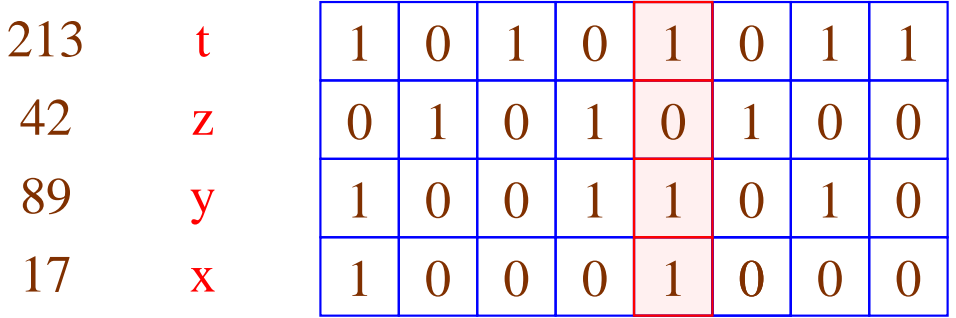

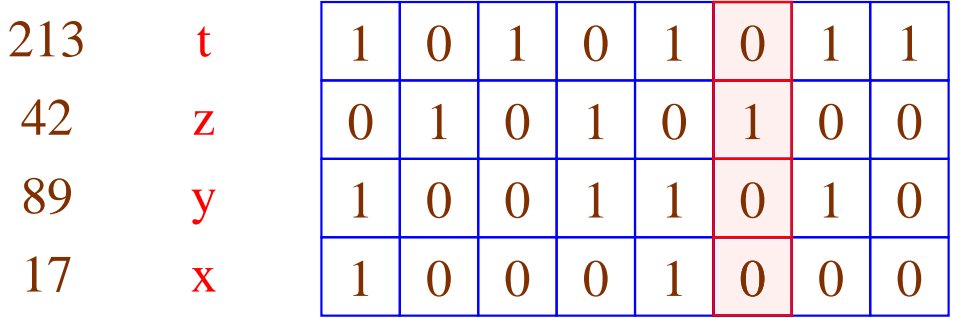

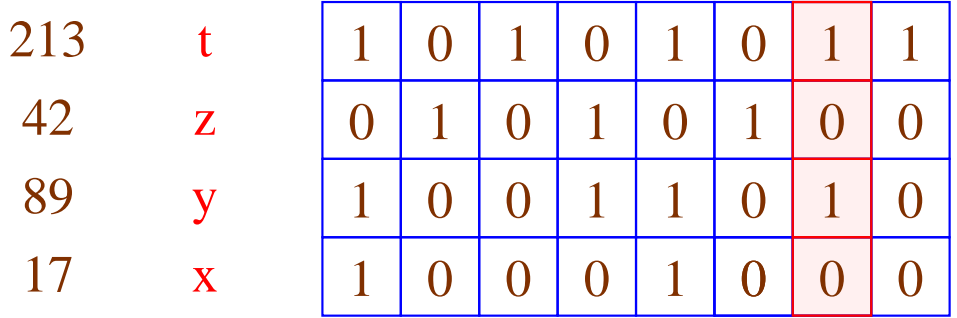

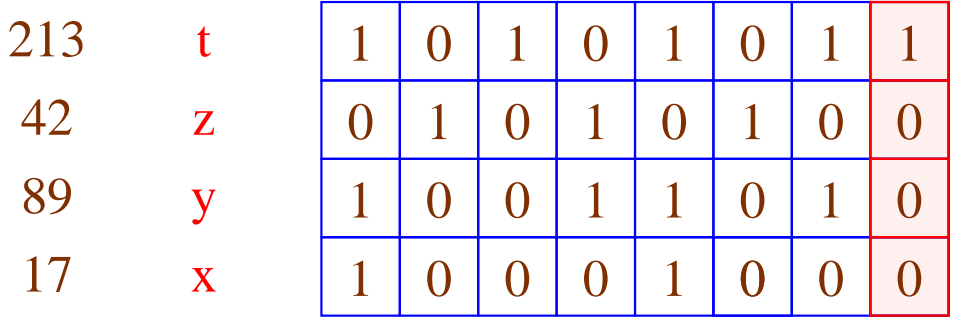
Beobachtung:

Die Menge der erfüllenden Variablenbelegungen ist regulär  $\left( -\frac{1}{2} \right)$ 

## Beobachtung:

Die Menge der erfüllenden Variablenbelegungen ist regulär :-))

$$
\begin{array}{ccc}\n\phi_1 \wedge \phi_2 & \implies & \mathcal{L}(\phi_1) \cap \mathcal{L}(\phi_2) & \text{(Durchschnitt)} \\
\neg \phi & \implies & \overline{\mathcal{L}(\phi)} & \text{(Komplement)} \\
\exists x: \phi & \implies & \pi_x(\mathcal{L}(\phi)) & \text{(Projection)}\n\end{array}
$$

## Weg-Projizierung der x-Komponente:

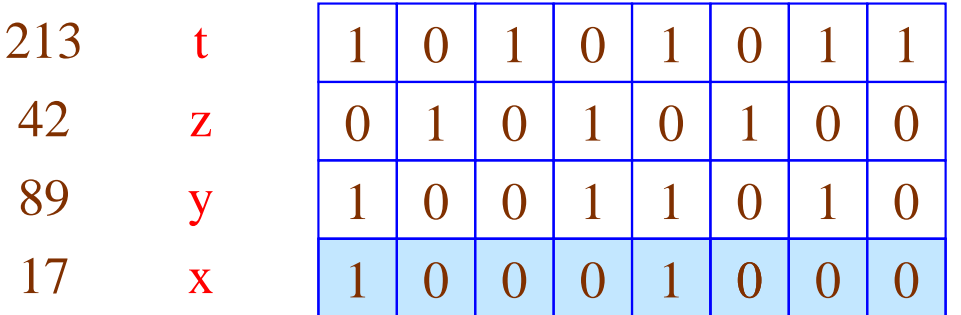

## Weg-Projizierung der x-Komponente:

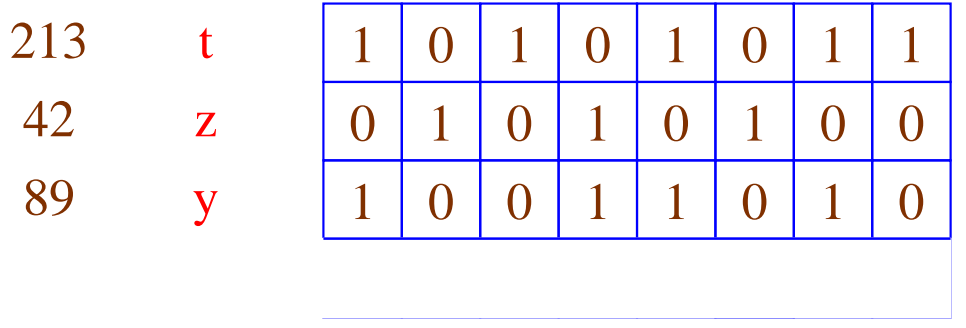

## Achtung:

- unsere Zahldarstellung ist nicht eindeutig: 011101 sollte genau dann akzeptiert werden, wenn jedes Wort aus 011101 · 0<sup>\*</sup> akzeptiert wird!
- Diese Eigenschaft bleibt bei Vereinigung, Durchschnitt und Komplement erhalten :-)
- Bei Projektion geht sie u.U. verloren !!!
- ==⇒ Der Automat für Projektion muss so angereichert werden, dass er die Eigenschaft wieder herstellt.

Automaten für Basis-Prädikate:

$$
x = 5
$$

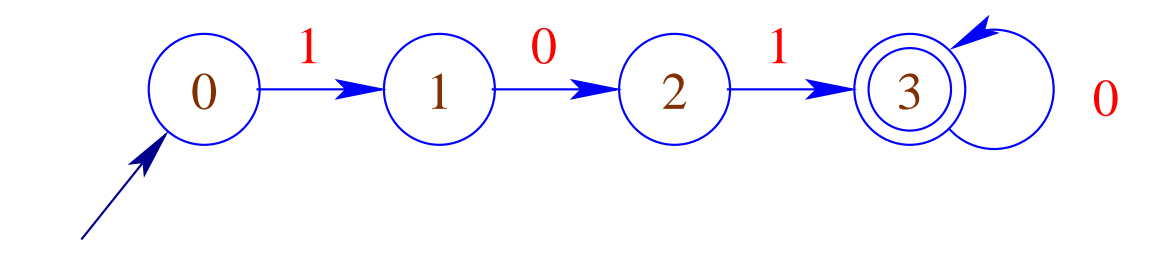

Automaten für Basis-Prädikate:

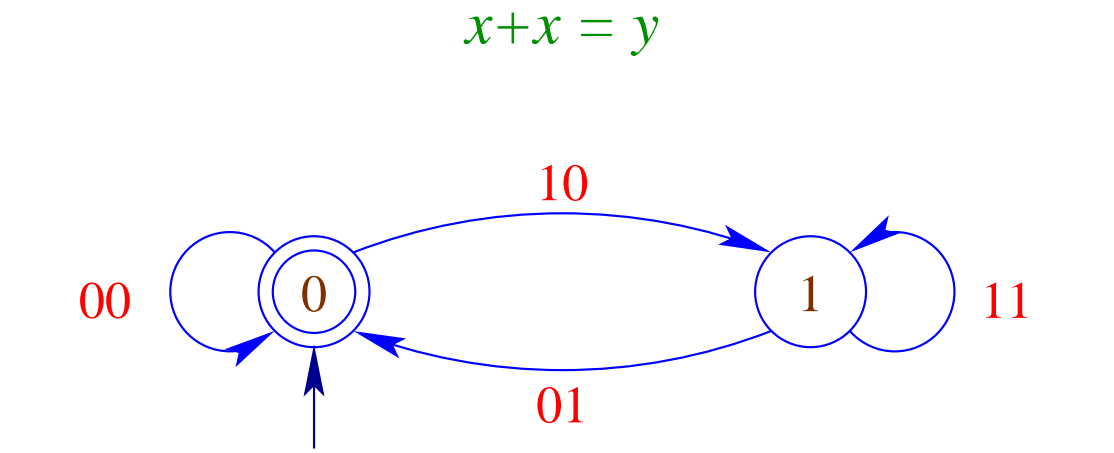

Automaten für Basis-Prädikate:

 $x+y=z$ 

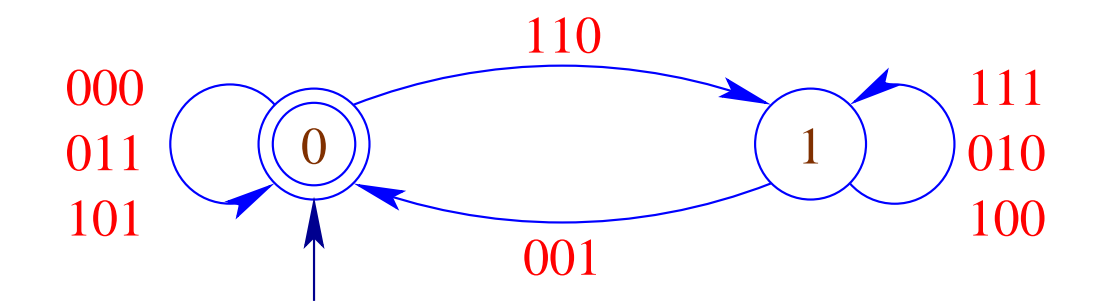

Ergebnisse:

Ferrante, Rackoff, 1973 :

 $2^{c \cdot n}$ 

Ergebnisse:

Ferrante, Rackoff, 1973 :  $2^{c \cdot n}$ 

Fischer, Rabin,1974 : PSAT  $\geq$  NTIME $(2^{2^{c\cdot n}})$ 

# **3.4 Verbesserung der Speicher-Organisation**

Ziel:

- Ausnutzung von Caches
	- Verringerung der Anzahl der Cache-Misses
- Verringerung der Allokations / Deallokations-Kosten
	- Ersetzung von Heap-Allokation durch Stack-Allokation
	- Unterstützung der Freigabe überflüssiger Heap-Objekte
- Verringerung der Zugriffskosten
	- Verkürzung der Indirektionsketten (Unboxing)

1. Cache-Optimierung:

## Idee: lokale Speicherzugriffe

- Laden aus dem Speicher lädt nicht nur ein Byte, sondern füllt eine ganze Cache-Zeile.
- Zugriff auf benachbarte Zellen werden billiger.
- Passen alle Daten einer inneren Schleife in den Cache, wird die Iteration extrem speicher-effizient ...

## Mögliche Lösungen:

- → Organisiere Zugriffe auf die vorhanden Daten um !
- → Organisiere die Daten um !

Solche Optimierungen funktionieren i.a. automatisch nur für Felder :- (

Beispiel:

for 
$$
(j = 1; j < n; j++)
$$
  
\nfor  $(i = 1; i < m; i++)$   
\n $a[i][j] = a[i-1][j-1] + a[i][j];$ 

- Iteriere stets erst über die Zeilen!
- ==⇒ Vertausche die Reihenfolge der Iterationen:

for 
$$
(i = 1; i < m; i++)
$$
  
\nfor  $(j = 1; j < n; j++)$   
\n $a[i][j] = a[i-1][j-1] + a[i][j];$ 

Wann ist das erlaubt ???

## Iterations-Schema: vorher:

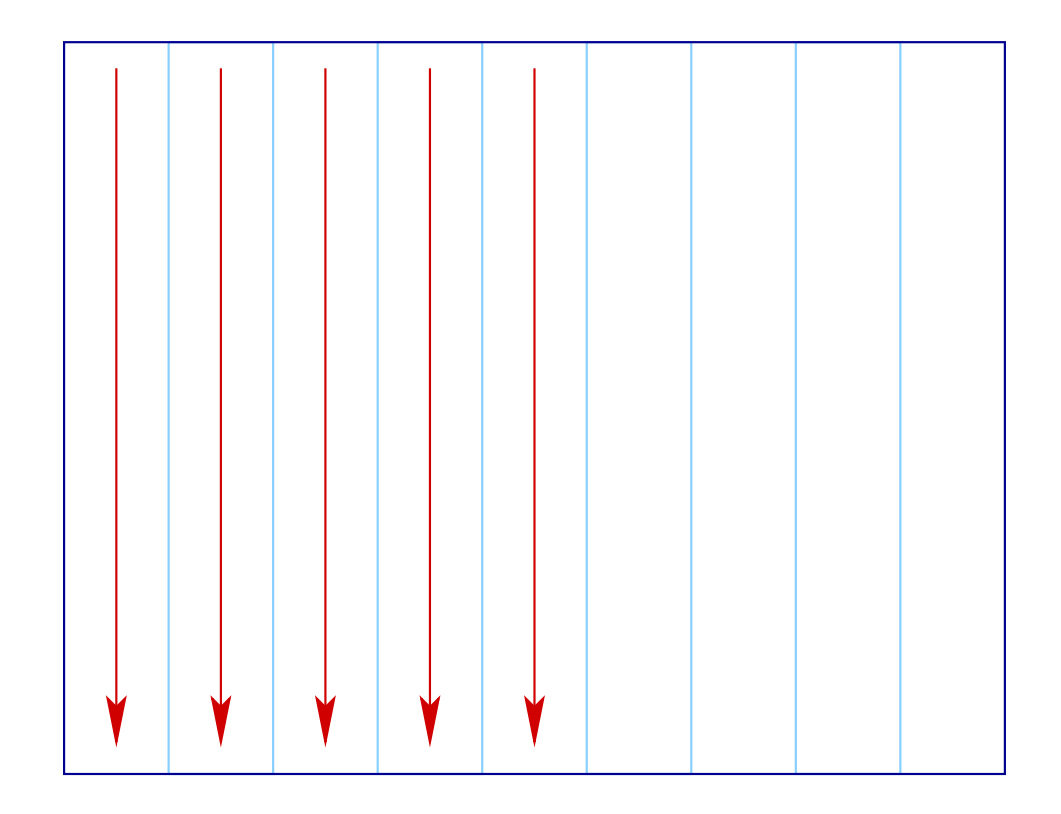

## Iterations-Schema: nachher:

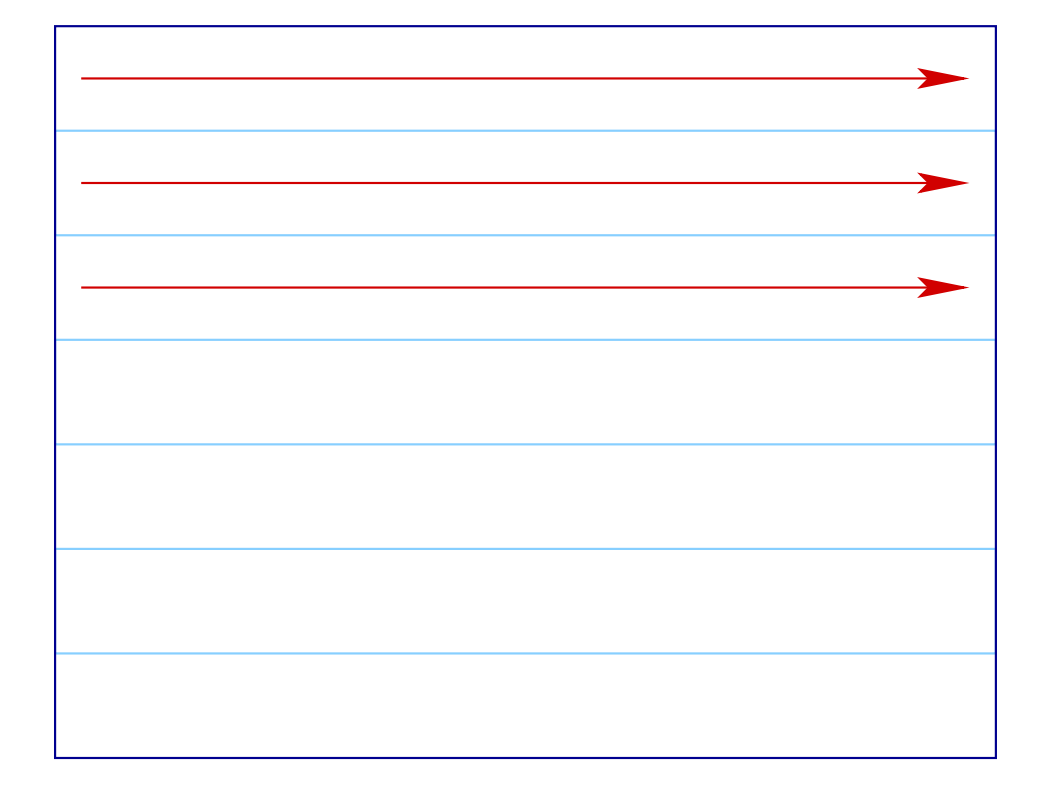

## Iterations-Schema: erlaubte Abhängigkeiten:

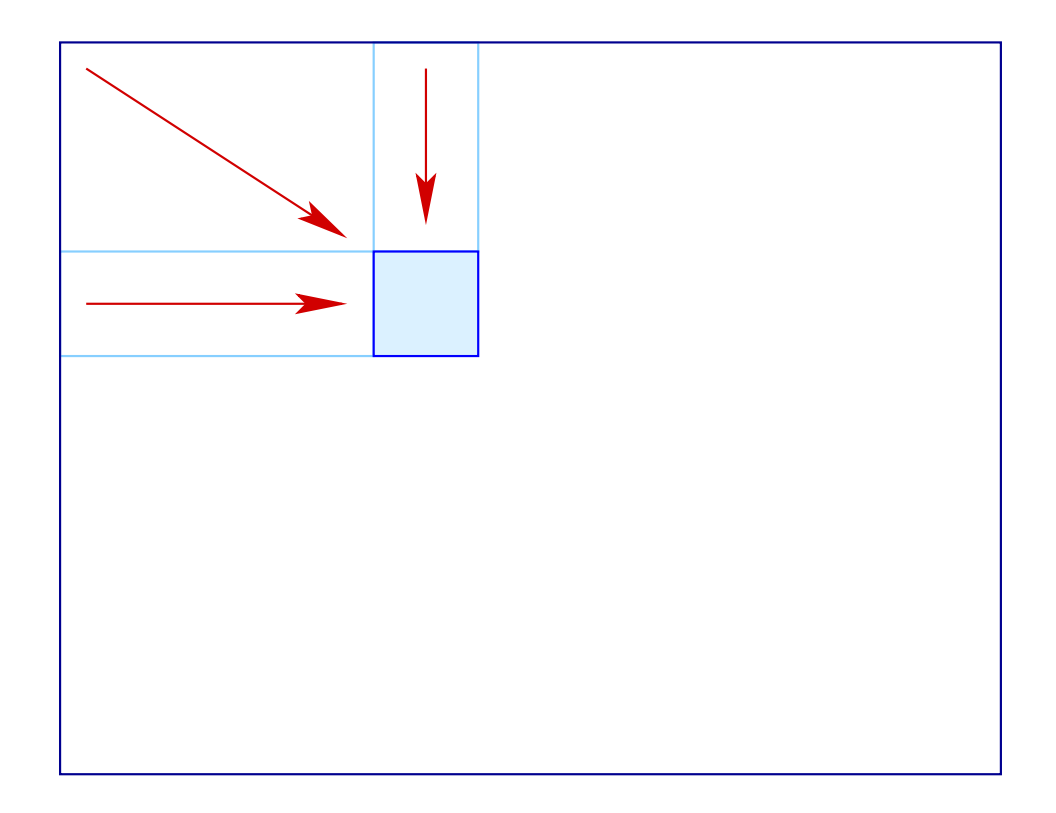

In unserem Fall müssen wir überprüfen, dass die folgenden Gleichungs-Systeme keine Lösung haben:

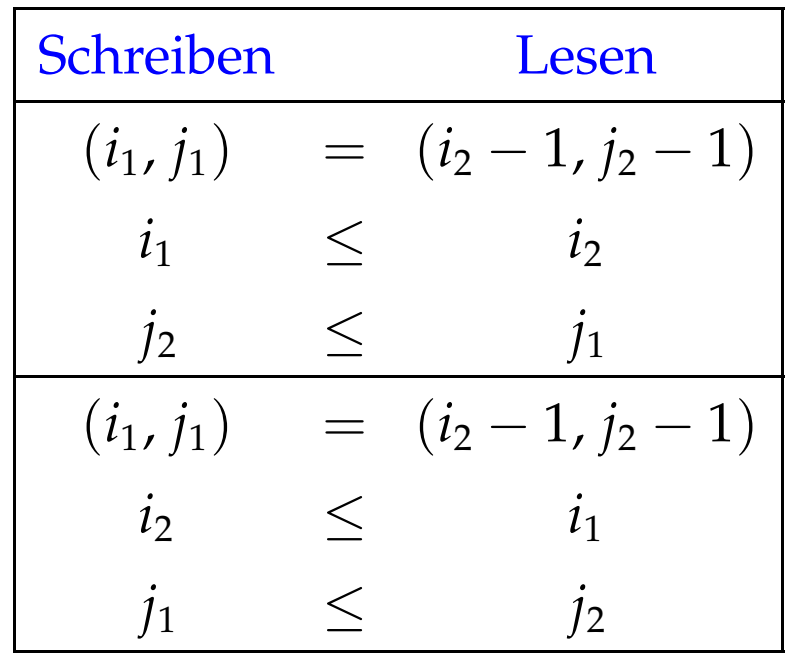

Das erste impliziert:  $j_2 \le j_2 - 1$  Hurra! Das zweite impliziert:  $i_2 \le i_2 - 1$  Hurra!

## Beispiel: Matrix-Matrix-Multiplikation

for 
$$
(i = 0; i < N; i++)
$$
  
\nfor  $(j = 0; j < M; j++)$   
\nfor  $(k = 0; k < K; k++)$   
\n $c[i][j] = c[i][j] + a[i][k] \cdot b[k][j];$ 

Über *b*[][] iterieren wir spaltenweise :-(

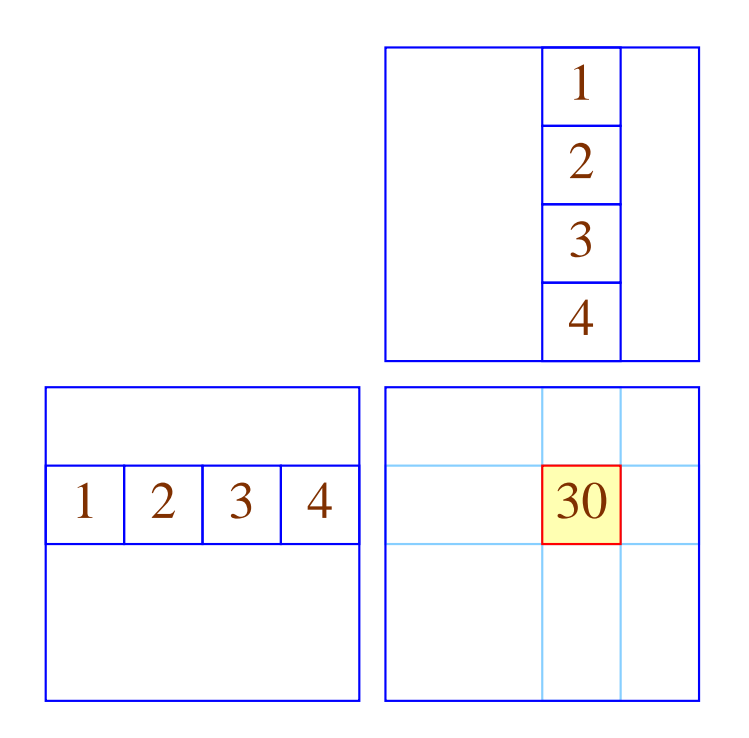

Vertausche die beiden inneren Schleifen:

for 
$$
(i = 0; i < N; i++)
$$
  
\nfor  $(k = 0; k < K; k++)$   
\nfor  $(j = 0; j < M; j++)$   
\n $c[i][j] = c[i][j] + a[i][k] \cdot b[k][j];$ 

#### Ist das erlaubt ???

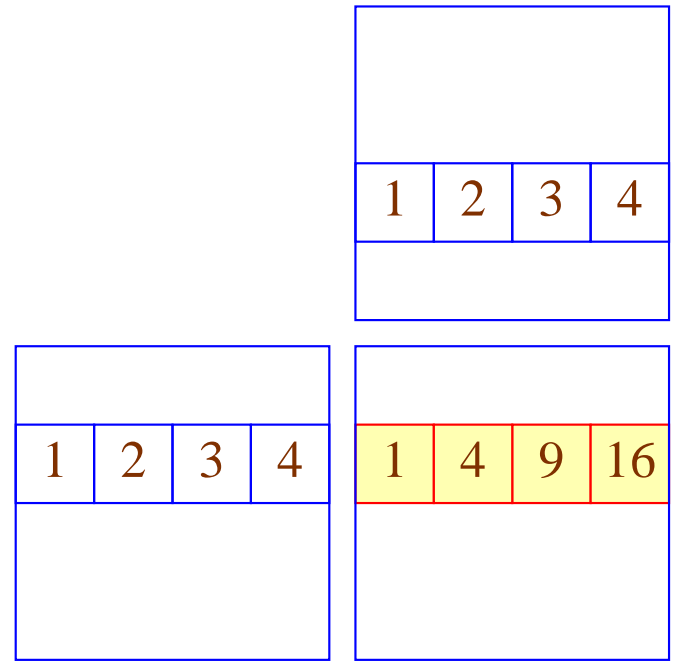

## Diskussion:

- Die Korrektheit folgt genauso wie eben :-)
- Eine ähnliche Idee lässt sich auch zur Implementierung von Matrix-Multiplikation zeilen-komprimierter Matrizen benutzen :-))
- Möglicherweise muss das Programm erst konditioniert werden, damit die Anwendbarkeit der Transformation erkannt wird :-(
- Matrix-Multiplikation benötigt evt. erst eine Initialisierung der Ergebnis-Matrix ...

for 
$$
(i = 0; i < N; i++)
$$
  
\nfor  $(j = 0; j < M; j++)$  {  
\n $c[i][j] = 0;$   
\nfor  $(k = 0; k < K; k++)$   
\n $c[i][j] = c[i][j] + a[i][k] \cdot b[k][j];$ 

- Jetzt können wir die beiden Iterationen nicht einfach vertauschen :-(
- Wir können aber die Iteration über *j* duplizieren ...

$$
\begin{aligned}\n\text{for } (i = 0; i < N; i++) \{ \\
\text{for } (j = 0; j < M; j++) \ c[i][j] = 0; \\
\text{for } (j = 0; j < M; j++) \\
\text{for } (k = 0; k < K; k++) \\
\ c[i][j] = c[i][j] + a[i][k] \cdot b[k][j];\n\end{aligned}
$$

#### Zur Korrektheit:

- ==⇒ Die gelesenen Einträge (hier: keine) dürfen im Rest des Rumpfs nicht modifiziert werden !!!
- ==⇒ Die Reihenfolge der Schreibzugriffe einer Zelle darf sich nicht ändern :-)

#### Man erhält:

for 
$$
(i = 0; i < N; i++)
$$
 {\n for  $(j = 0; j < M; j++)$   $c[i][j] = 0;$ \n for  $(k = 0; k < K; k++)$ \n for  $(j = 0; j < M; j++)$ \n  $c[i][j] = c[i][j] + a[i][k] \cdot b[k][j];$ 

#### Diskussion:

- Statt mehrere Schleifen zusammen zu fassen, haben wir Schleifen distribuiert :-)
- Desgleichen zieht man Abfragen vor die Schleife = ⇒ if-Distribution ...

## Achtung:

Statt dieser Transformation könnte man die innere Schleife auch anders optimieren:

$$
\begin{aligned}\n\text{for} \ \ (i=0; i < N; i++) \\
\text{for} \ \ (j=0; j < M; j++) \\
\ \ t=0; \\
\text{for} \ \ (k=0; k < K; k++) \\
\ \ t=t+a[i][k] \cdot b[k][j]; \\
\ c[i][j] = t; \\
\end{aligned}
$$

#### Idee:

Finden wir ein heftig benutztes Feld-Element *a*[*e*1] . . . [*e<sup>r</sup>* ] , dessen Index-Ausdrücke *e<sup>l</sup>* innerhalb der inneren Schleife konstant sind, können wir stattdessen ein Hilfsregister spendieren :-)

## Achtung:

Diese Optimierung verhindert die vorherige und umgekehrt ...

#### Diskussion:

- Die bisherigen Optimierungen beziehen sich auf Iterationen über Feldern.
- Cache-sensible Organisation anderer Datenstrukturen ist möglich, aber i.a. nicht vollautomatisch möglich ...

Beispiel: Keller

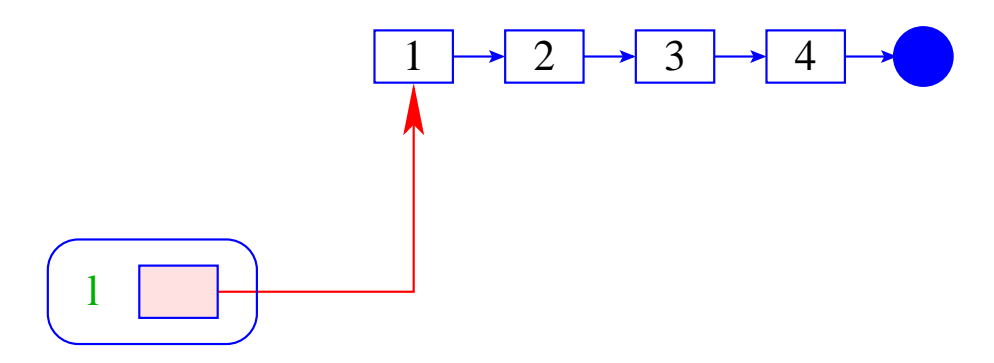

## Vorteil:

- + Die Implementierung ist einfach :-)
- + Die Operationen push / pop erfordern konstante Zeit :-)
- + Die Datenstruktur ist potentiell beliebig groß :-)

## Nachteil:

Die einzelnen Listenknoten können beliebig über den Speicher verteilt sein :-(

#### Alternative:

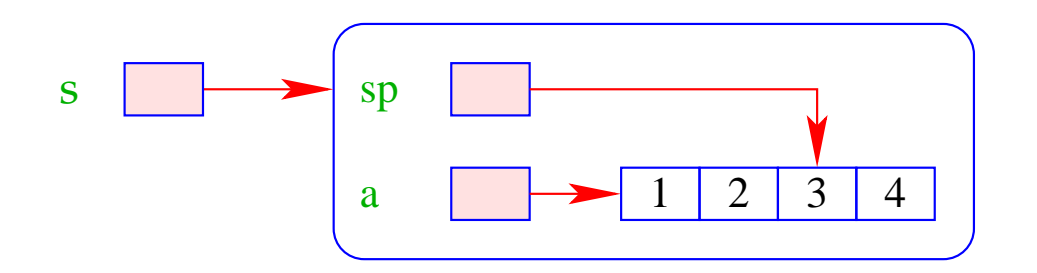

#### Vorteil:

- + Die Implementierung ist auch einfach :-)
- + Die Operationen push / pop erfordern konstante Zeit :-)
- + Die Daten liegen konsequtiv; Stack-Schwankungen sind im Mittel gering
	- gutes Cache-Verhalten !!!

## Nachteil:

− Die Datenstruktur ist beschränkt :-(

## Verbesserung:

- Ist das Feld voll, ersetze es durch ein doppelt so großes !!!
- Wird das Feld leer bis auf ein Viertel, halbiere es wieder !!!
- Die Extra-Kosten sind amortisiert konstant :-)
- Die Implementierung ist nicht mehr ganz so trivial :-}

#### Diskussion:

- $\rightarrow$  Die gleiche Idee klappt auch für Schlangen :-)
- $\rightarrow$  Andere Datenstrukturen bemüht man sich, blockweise aufzuteilen.

Problem: wie organisiert man die Zugriffe, dass sie möglichst lange auf dem selben Block arbeiten ???

Algorithmen auf externen Daten

2. Stack-Allokation statt Heap-Allokation

## Problem:

- Programmiersprachen wie Java legen alle Datenstrukturen im Heap an — selbst wenn sie nur innerhalb der aktuellen Methode benötigt werden :- (
- Überlebt kein Verweis auf diese Daten den Aufruf, wollen wir sie auf dem Stack allokieren :-)

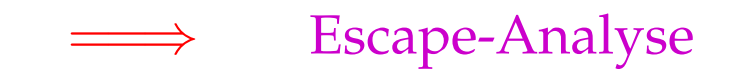

## Idee:

#### Berechne Alias-Information.

Bestimme, ob ein erzeugtes Objekt möglicherweise von außen erreichbar ist ...

Beispiel: unsere Pointer-Sprache

$$
x = new();
$$
  
\n
$$
y = new();
$$
  
\n
$$
x \rightarrow a = y;
$$
  
\n
$$
z = y;
$$
  
\nreturn 
$$
z;
$$

... könnte ein möglicher Methoden-Rumpf sein ;-)

Von außen zugänglich sind Objekte, die:

- von return zurück geliefert werden;
- einer globalen Variablen zugewiesen werden;
- von solchen Objekten erreichbar sind.

... im Beispiel:

$$
x = new();
$$
  
\n
$$
y = new();
$$
  
\n
$$
x \rightarrow a = y;
$$
  
\n
$$
z = y;
$$
  
\nreturn 2;
Von außen zugänglich sind Objekte, die:

- von return zurück geliefert werden;
- einer globalen Variablen zugewiesen werden;
- von solchen Objekten erreichbar sind.

... im Beispiel:

$$
x = new();
$$
  
\n
$$
y = new();
$$
  
\n
$$
x \rightarrow a = y;
$$
  
\n
$$
z = \boxed{y};
$$
  
\nreturn 
$$
\boxed{z};
$$

Von außen zugänglich sind Objekte, die:

- von return zurück geliefert werden;
- einer globalen Variablen zugewiesen werden;
- von solchen Objekten erreichbar sind.

... im Beispiel:

$$
x = new();
$$
  
\n
$$
y = new();
$$
  
\n
$$
x \rightarrow a = y;
$$
  
\n
$$
z = y;
$$
  
\nreturn z;

Von außen zugänglich sind Objekte, die:

- von return zurück geliefert werden;
- einer globalen Variablen zugewiesen werden;
- von solchen Objekten erreichbar sind.

... im Beispiel:

$$
x = new();
$$
  
\n
$$
y = \boxed{\text{new}}();
$$
  
\n
$$
x \rightarrow a = y;
$$
  
\n
$$
z = \boxed{y};
$$
  
\nreturn 
$$
\boxed{z};
$$

## Wir schließen:

- Die Objekte, die das erste new() anlegt, können nicht entkommen.
- Wir können sie darum auf dem Stack allokieren :-)

## Achtung:

Das ist natürlich nur sinnvoll, wenn von dieser Sorte nur wenige pro Methoden-Aufruf angelegt werden :-(

Liegt deshalb ein solches lokales new() in einer Schleife, sollten wir die Objekte vorsichtshalber doch im Heap anlegen ;-)

## Erweiterung: Prozeduren

- Wir benötigen eine interprozedurale Alias-Analyse :-)
- Kennen wir das gesamte Programm, können wir z.B. die Kontrollflussgraphen der einzelnen Prozeduren zu einem einzigen zusammen fassen (durch Hinzufügen geeigneter Kanten) und für diesen Alias-Information berechnen ...
- Achtung: benutzen wir stets die selben globale Variablen *y*1, *y*2, . . . zur Simulation der Parameterübergabe, wird die Information dort notwendig ungenau :-(
- Kennen wir das Gesamtprogramm nicht, müssen wir annehmen, dass jede Referenz, die einer anderen Prozedur bekannt ist, entkommt :-((

#### **3.5 Zusammenfassung**

Wir haben jetzt diverse Optimierungen kennen gelernt zur besseren Ausnutzung der Hardware-Gegebenheiten.

#### Reihenfolge ihrer Anwendung:

- Erst globale Restrukturierungen der Prozeduren/Funktionen sowie der Schleifen für besseres Speicherverhalten ;-)
- Dann lokale Umstrukturierung für optimale Nutzung des Instruktionssatzes und der Prozessor-Parallelität :-)
- Dann Registerverteilung und schließlich
- Peephole-Optimierung für den letzten Schliff ...

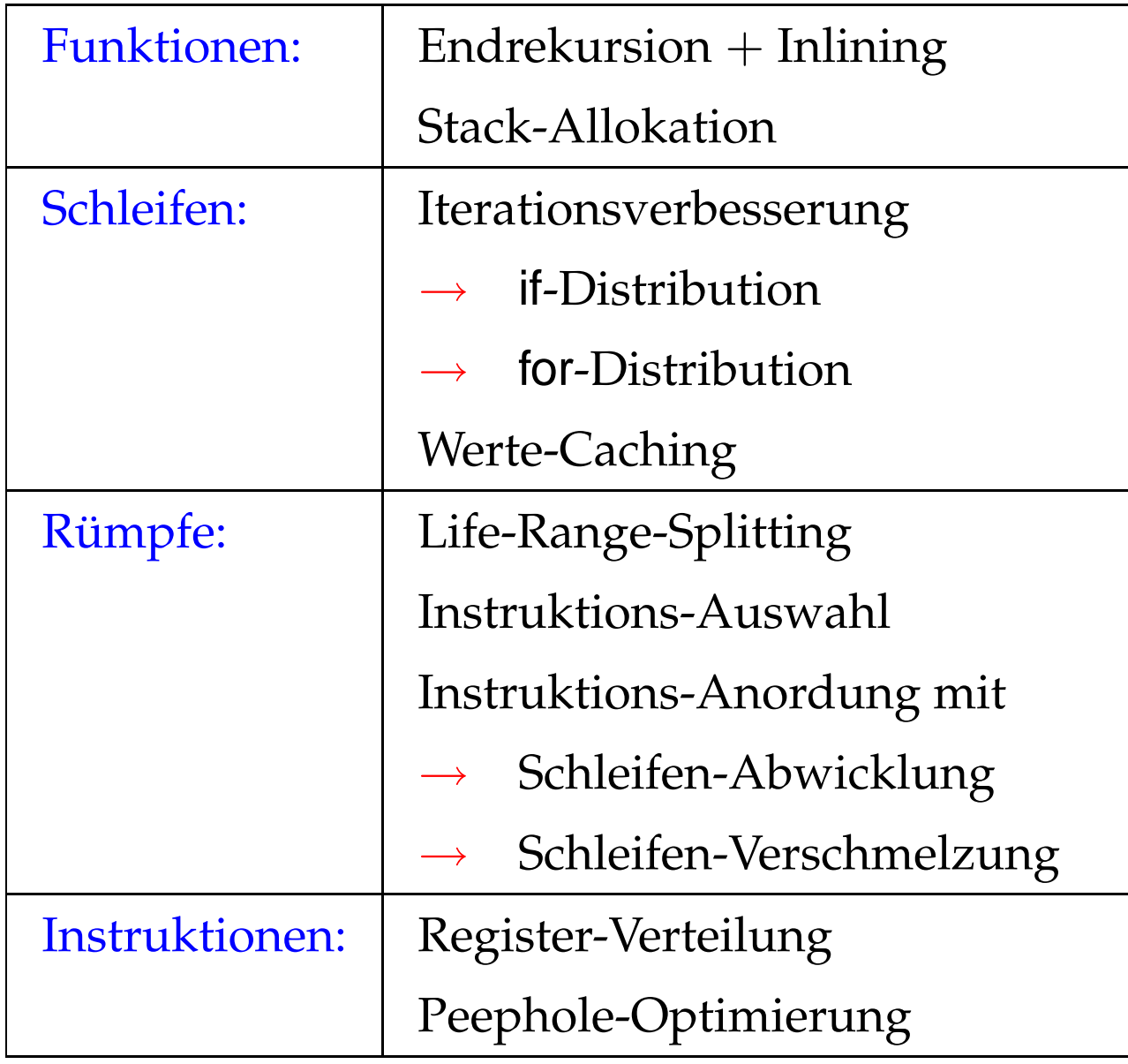

## **4 Optimierung funktionaler Programme**

Beispiel:

**fun** fac  $x =$  **if**  $x \le 1$  **then** 1 **else**  $x \cdot$  fac  $(x - 1)$ 

- Es gibt keine Basis-Blöcke :-(
- Es gibt keine Schleifen :-(
- Viele Funktionen sind rekursiv :-((

Strategien zur Optimierung:

Verbessere spezielle Ineffizienzen wie:

- Pattern Matching
- Lazy Evaluation (falls vorhanden ;-)
- Indirektionen Unboxing / Escape-Analyse
- Zwischendatenstrukturen Deforestation
- Entdecke bzw. erzeuge Schleifen mit Basis-Blöcken :-)
	- **Endrekursion**
	- Inlining
	- **let**-Floating

Wende dann allgemeine Optimierungs-Techniken an! ... etwa durch Übersetzung nach  $C$  ;-)

#### Achtung:

Wir benötigen neue Programmanalyse-Techniken, um Informationen über funktionale Programme zu sammeln.

Beispiel: Inlining

Fun max 
$$
(x, y)
$$
 = if  $x > y$  then  $x$ 

\nelse  $y$ 

\nFun abs  $z$  = max  $(z, -z)$ 

Als Ergebnis der Optimierung erwarten wir ...

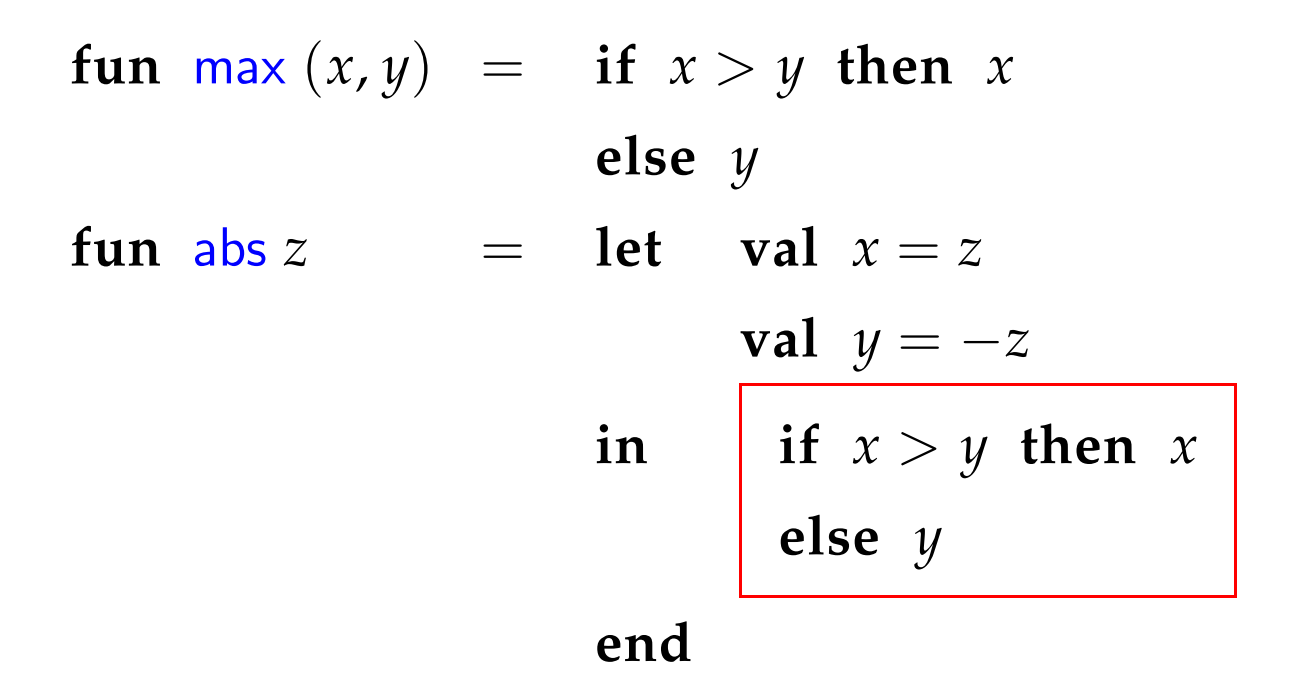

#### Diskussion:

max ist zuerstmal nur ein Name. Wirt müssen herausfinden, welchen Wert er zur Laufzeit haben kann

==⇒ Wert-Analyse erforderlich !!

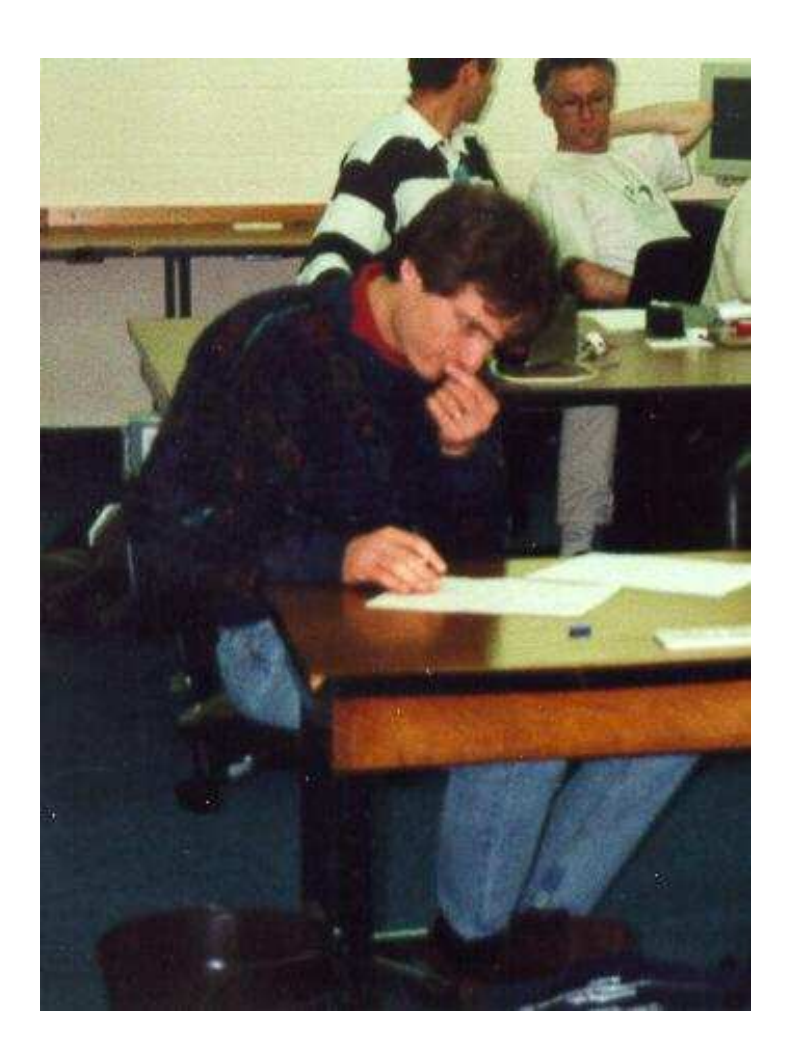

#### Nevin Heintze im australischen Team des Prolog-Programmier-Wettbewerbs, 1998

# Das ganze Bild:

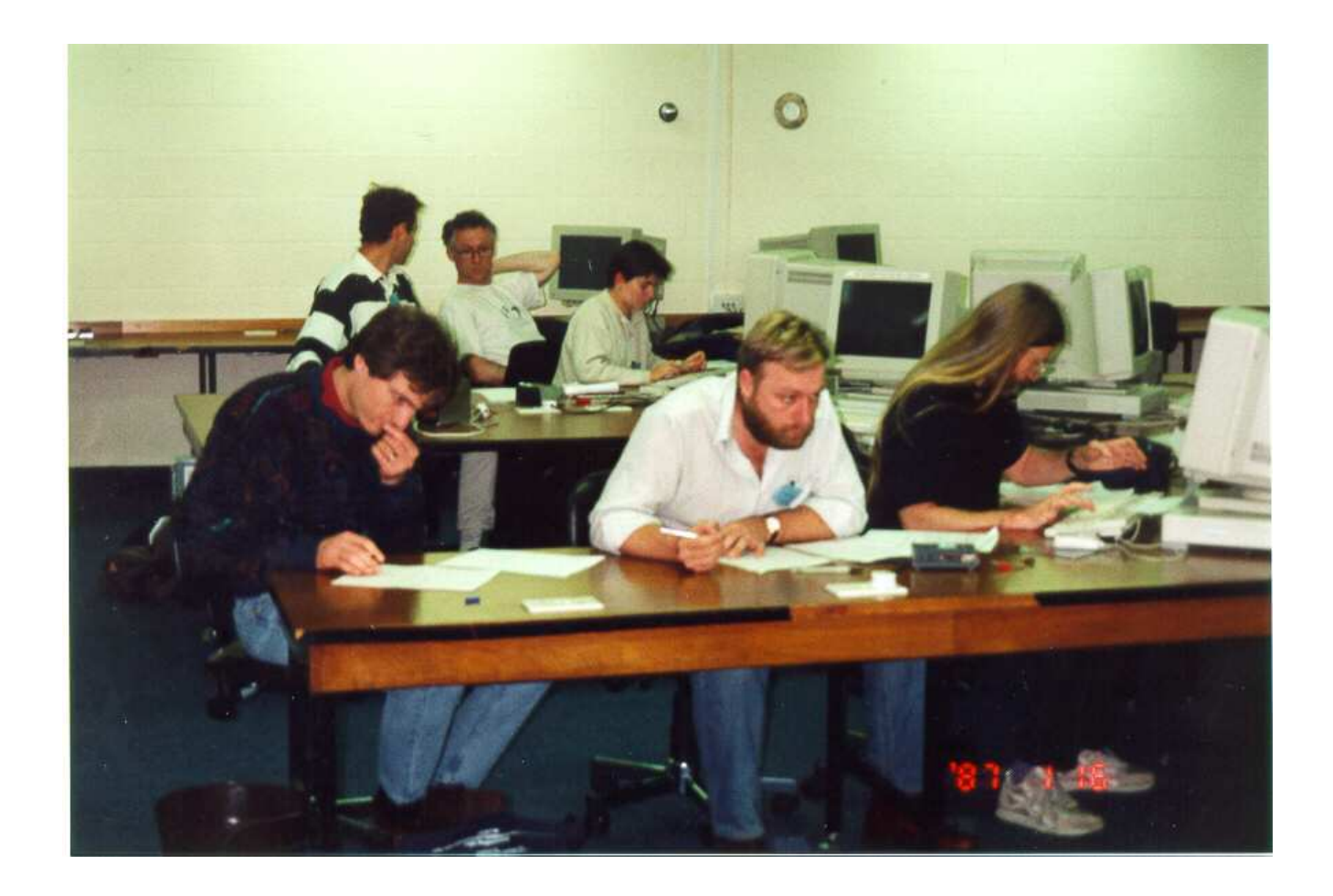

#### **4.1 Eine einfache Zwischensprache**

Zur Vereinfachung betrachten wir:

$$
v ::= b | (x_1, \ldots, x_k) | c x | \text{fn } x \Rightarrow e
$$
  
\n
$$
e ::= v | (x_1 x_2) | (\square_1 x) | (x_1 \square_2 x_2) |
$$
  
\n
$$
\text{let } x_1 = e_1 \ldots x_k = e_k \text{ in } e_0 \text{ end } |
$$
  
\n
$$
\text{letrec } x_1 = e_1 \ldots x_k = e_k \text{ in } e_0 \text{ end } |
$$
  
\n
$$
\text{case } x \text{ of } p_1 : e_1 | \ldots | p_k : e_k \text{ end }
$$
  
\n
$$
p ::= v | x | c x | (x_1, \ldots, x_k)
$$

wobei *b* eine Konstante ist, *x* eine Variable, *c* ein (Daten-)Konstruktor und ✷*<sup>i</sup> i*-stellige Operatoren sind.

## Diskussion:

- Konstruktoren und Funktionen sind stets ein-stellig. Dafür gibt es explizite Tupel :-)
- **if**-Ausdrücke und Fall-Unterscheidung in Funktions-Definitionen wird auf **case**-Ausdrücke zurückgeführt.
- In Fall-Unterscheidungen sind nur einfache Muster erlaubt.
	- ==⇒ Komplizierte Muster müssen zerlegt werden ...
- **let**-Definitionen entsprechen Basis-Blöcken :-)
- Typ-Annotationen an Variablen, Mustern oder Ausdrücken könnten weitere nützliche Informationen enthalten
	- wir verzichten aber drauf :-)

... im Beispiel:

Die Definition von max sieht dann so aus:

```
max = fn x \Rightarrow case x of (x_1, x_2) :
                       let z = x_1 < x_2in case z
                            of True : x_2| False : x_1end
                       end
                  end
```
Entsprechend haben wir für abs:

$$
abs = fn x \Rightarrow let z_1 = -x
$$
  

$$
z_2 = (x, z_1)
$$
  
in (max z<sub>2</sub>)  
end

#### **4.2 Eine einfache Wert-Analyse**

#### Idee:

Für jeden Teilausdruck *e* sammeln wir die Menge  $[|e|]$ <sup>‡</sup> der möglichen Werte von *e* ...

Sei *V* die Menge der vorkommenden Konstanten (-Klassen), Konstruktor-Anwendungen und Funktionen. Dann wählen wir als vollständigen Verband natürlich:

$$
\mathbb{V}~=~2^V
$$

Wir stellen wir ein Ungleichungs-System auf:

• Ist *e* ein Wert d.h. von der Form:  $b, c x, (x_1, ..., x_k)$  oder  $f \cdot \mathbf{n} \times \mathbf{r} \Rightarrow e$  erzeugen wir:

$$
[\![e]\!]^\sharp \supseteq \{e\}
$$

• Ist  $e \equiv (x_1 \ x_2)$  und  $f \equiv \textbf{fn} \ x \Rightarrow e_1$ , dann  $[ [e]$ <sup> $\sharp \supseteq (f \in [x_1]$ <sup> $\sharp)$ </sup>?  $[ [e_1]$  $\sharp : \emptyset$ </sup>  $\llbracket x \rrbracket^{\sharp} \quad \supseteq \quad (f \in \llbracket x_1 \rrbracket^{\sharp})$ ?  $\llbracket x_2 \rrbracket^{\sharp} \; : \; \emptyset$ 

...

• int-Werte, die Operatoren zurück liefern, approximieren wir z.B. durch eine Konstante int.

Operatoren, die Boolesche Werte liefern, liefern z.B.  $\{True, False\}$  :-)

• Ist  $e \equiv \textbf{let } x_1 = e_1 \dots x_k = e_k \textbf{ in } e_0 \textbf{ end.}$  Dann erzeugen wir:

$$
\begin{array}{ccc} \llbracket x_i \rrbracket^{\sharp} & \supseteq & \llbracket e_i \rrbracket^{\sharp} \\ \llbracket e \rrbracket^{\sharp} & \supseteq & \llbracket e_0 \rrbracket^{\sharp} \end{array}
$$

• Analog für  $e \equiv$  **letrec**  $x_1 = e_1 \dots x_k = e_k$  **in**  $e_0$  **end**:

$$
\begin{array}{ccc}\n\llbracket x_i \rrbracket^{\sharp} & \supseteq & \llbracket e_i \rrbracket^{\sharp} \\
\llbracket e \rrbracket^{\sharp} & \supseteq & \llbracket e_0 \rrbracket^{\sharp}\n\end{array}
$$

• Sei  $e \equiv \text{case } x \text{ of } p_1 : e_1 | \dots | p_k : e_k \text{ end}.$ Dann erzeugen wir für *p*<sup>*i*</sup>  $\equiv$  *b,*  $[e]$ <sup> $\sharp} \supseteq (b \in [x]$ <sup> $\sharp})$ </sup>?  $[e_i]$ <sup> $\sharp$ </sup> : Ø</sup> Ist  $p_i \equiv c \, y$  und  $v \equiv c \, z$  ein Wert, dann  $[ [e]]^{\sharp} \supseteq (v \in [ [x]]^{\sharp})$ ?  $[ [e_i]]^{\sharp} : \emptyset$  $\llbracket y \rrbracket^{\sharp} \quad \supseteq \quad (v \in \llbracket x \rrbracket^{\sharp})$ ?  $\llbracket z \rrbracket^{\sharp} : \emptyset$ Ist  $p_i \equiv (y_1, \ldots, y_k)$  und  $v \equiv (z_1, \ldots, z_k)$  ein Wert, dann  $[ [e]$ <sup> $\sharp \quad \supseteq \quad (v \in [ \! [x] \! ]^{\sharp} )$ ?  $[ [e_i] \! ]^{\sharp} : \emptyset$ </sup>

 $[\![y_j]\!]^{\sharp} \quad \supseteq \quad (v \in [\![x]\!]^{\sharp})$  ?  $[\![z_j]\!]^{\sharp} : \emptyset$ 

Ist  $p_i \equiv y$ , dann

$$
\begin{array}{ccc}\n[e]\n\sharp & \supseteq & [e_i]\n\sharp \\
[y]\n\sharp & \supseteq & [x]\n\sharp\n\end{array}
$$

#### **4.3 Eine operationelle Semantik**

#### Idee:

Wir konstruieren eine Big-Step operationelle Semantik, die Ausdrücke auswertet :-)

## Konfigurationen:

$$
c ::= (e, env)
$$
  
\n
$$
vc ::= (v, env)
$$
  
\n
$$
env ::= \{x_1 \mapsto vc_1, ...\}
$$

Werte sind Konfigurationen, in denen der Ausdruck von der Form: *b*, *c x*, ( $x_1$ , . . . ,  $x_k$ ) oder **fn**  $x \Rightarrow e$  ist :-)

Umgebungen enthalten nur Werte :-))

Beispiele für Werte:

1: 
$$
(1, \emptyset)
$$
  
\nc1:  $(c x, \{x \mapsto (1, \emptyset)\})$   
\n[1,2]:  $(::z_1, \{z_1 \mapsto$   
\n $((x_1, y_1), \{x_1 \mapsto (1, \emptyset),$   
\n $y_1 \mapsto (:z_2, \{z_2 \mapsto$   
\n $(x_2, y_2), \{x_2 \mapsto (2, \emptyset),$   
\n $y_2 \mapsto ((), \emptyset)\})\})$ )

Werte sehen etwas merkwürdig aus :-)

Der Grund ist, dass wir Substitutionen nie ausführen :-)

Alternativ können wir uns die Variablen in den Umgebungen als Speicherzellen vorstellen ...

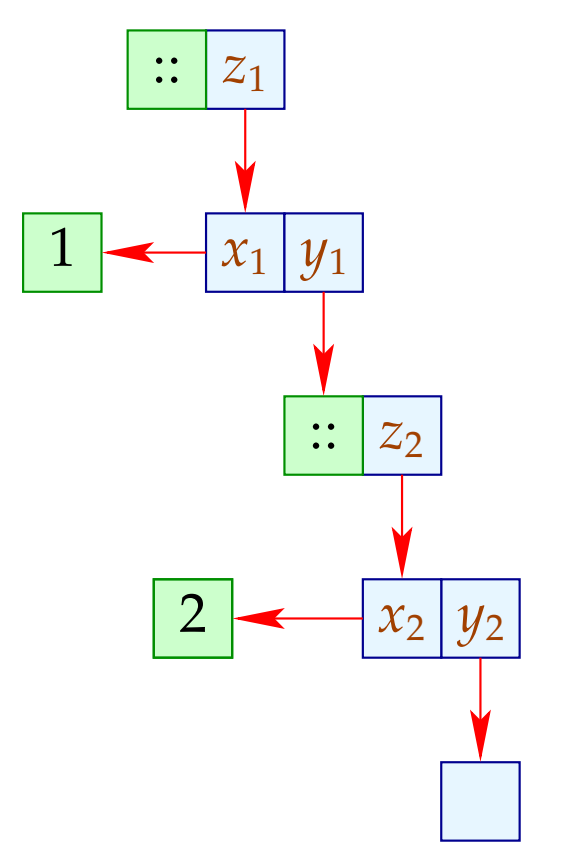

## Achtung:

Rekursive Funktionen führen zu zyklischen Verweis-Strukturen ;-)

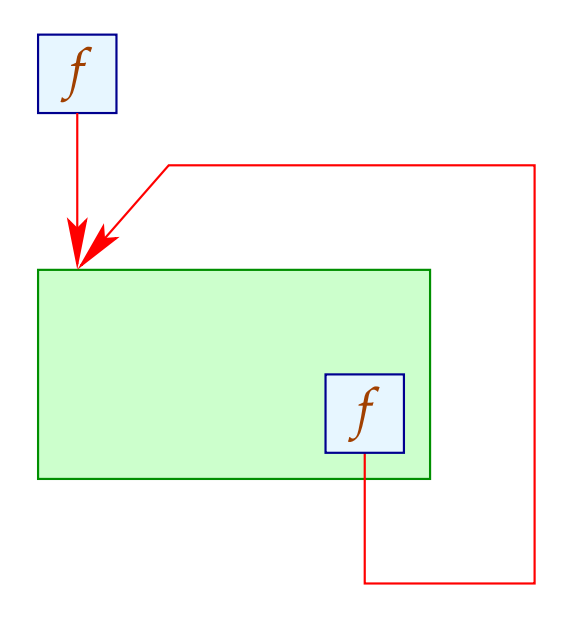

#### Auswege:

- Rekursive Funktionen werden auf dem Toplevel definiert :-)
- Lokale Rekursive Funktionen sind stets nur selbst rekursiv. Für diese führen wir einen neuen Operator fix ein ...

Aus: **letrec**  $x_1 = e_1$  **in**  $e_0$  **end** 

wird: **let**  $x_1 = f$ **ix**  $(x_1, e_1)$  **in**  $e_0$  **end** 

#### Beispiel: Die append-Funktion

Betrachten wir die Konkatenation von zwei Listen. In ML schreiben wir einfach:

> **fun** app  $\begin{bmatrix} \end{bmatrix}$  = **fn**  $y \Rightarrow y$ | app  $(x:: xs) = \textbf{fn } y \Rightarrow x:: app xs y$

In unserer eingeschränkten Zwischensprache sieht das etwas detaillierter aus :-)

 $app = fix (app, fn x \Rightarrow case x)$ **of**  $\begin{bmatrix} \end{bmatrix}$  : **fn**  $y \Rightarrow y$  $|$  :: *z* : **case** *z* **of** (*x*<sub>1</sub>, *x*<sub>2</sub>) : **fn** *y* ⇒ **let**  $a_1 = \text{app } x_2$  $a_2 = a_1 y$  $z_1 = (x_1, a_2)$ in  $: z_1$ **end end end** )

Die Big-Step Semantik gibt Regeln an, zu welchem Wert sich eine Konfiguration ausrechnen lässt ...

Funktionsanwendung:

$$
\eta x_1 = (\mathbf{fn} \ x \Rightarrow e, \eta_1)
$$
  
\n
$$
\eta x_2 = (v_2, \eta_2)
$$
  
\n
$$
(e, \eta_1 \oplus \{x \mapsto (v_2, \eta_2)\}) \Longrightarrow (v_3, \eta_3)
$$

$$
(x_1\ x_2,\eta)\Longrightarrow(v_3,\eta_3)
$$

Lokal rekursive Funktionsanwendung:

$$
\eta x_1 = (\text{fix}(f, \text{fn } x \Rightarrow e), \eta_1)
$$
  
\n
$$
\eta x_2 = (v_2, \eta_2)
$$
  
\n
$$
(e, \eta_1 \oplus \{f \mapsto (\text{fix}(f, \text{fn } x \Rightarrow e), \eta_1), x \mapsto (v_2, \eta_2)\}) \Longrightarrow (v_3, \eta_3)
$$

 $(x_1 x_2, \eta) \longrightarrow (v_3, \eta_3)$ 

## Fall-Unterscheidung 1:

$$
\eta x = (b, \eta_1)
$$
  

$$
(e_i, \eta) \longrightarrow (v_i, \eta_i)
$$

$$
(\mathbf{case} \times \mathbf{of} \ p_1 : e_1 | \dots | p_k : e_k \ \mathbf{end}, \eta) \Longrightarrow (v_i, \eta_i)
$$

sofern  $p_i \equiv b$  das erste auf *b* passende Muster ist :-)

#### Fall-Unterscheidung 2:

$$
\eta x = (c z, \eta_1)
$$
  

$$
(e_i, \eta \oplus \{x_i \mapsto (\eta z)\}) \Longrightarrow (v_i, \eta_i)
$$

$$
(\mathbf{case} \times \mathbf{of} \ p_1 \ : \ e_1 \mid \ldots \mid p_k \ : \ e_k \ \mathbf{end}, \eta) \Longrightarrow (v_i, \eta_i)
$$

sofern  $p_i \equiv c x_i$  das erste auf *cz* passende Muster ist :-)

## Fall-Unterscheidung 3:

$$
\eta x = ((z_1, ..., z_m), \eta_1)
$$
  
\n
$$
(e_i, \eta \oplus \{y_j \mapsto (\eta z_j) \mid j = 1, ..., m\}) \Longrightarrow (v_i, \eta_i)
$$
  
\n
$$
(case \; x \; of \; p_1 : e_1 \mid ... \mid p_k : e_k \; end, \eta) \Longrightarrow (v_i, \eta_i)
$$

für das erste passende Muster  $p_i \equiv (y_1, \ldots, y_m)$  :-)

## Fall-Unterscheidung 4:

$$
(e_i, \eta \oplus \{x_i \mapsto (\eta x)\}) \Longrightarrow (v_i, \eta_i)
$$

$$
(\mathbf{case} \times \mathbf{of} \ p_1 \ : \ e_1 \mid \ldots \mid p_k \ : \ e_k \ \mathbf{end}, \eta) \Longrightarrow (v_i, \eta_i)
$$

sofern  $p_i \equiv x_i$  und alle Muster davor fehl schlugen :-)

#### Lokale Definitionen:

$$
(e_1, \eta) \longrightarrow (v_1, \eta_1)
$$
  
\n
$$
(e_2, \eta \oplus \{x_1 \mapsto (v_1, \eta_1)\}) \longrightarrow (v_2, \eta_2)
$$
  
\n...  
\n
$$
(e_k, \eta \oplus \{x_1 \mapsto (v_1, \eta_1), \dots, x_{k-1} \mapsto (v_{k-1}, \eta_{k-1})\}) \longrightarrow (v_k, \eta_k)
$$
  
\n
$$
(e_0, \eta \oplus \{x_1 \mapsto (v_1, \eta_1), \dots, x_k \mapsto (v_k, \eta_k)\}) \longrightarrow (v_0, \eta_0)
$$

 $(\text{let } x_1 = e_1 \dots x_k = e_k \text{ in } e_0 \text{ end}, \eta) \implies (v_0, \eta_0)$ 

## Variablen:

$$
\eta(x) = (v_1, \eta_1)
$$

$$
(x, \eta) \longrightarrow (v_1, \eta_1)
$$

## Korrektheit der Analyse:

Man zeigt für jedes  $(e, \eta)$ , das in einer Ableitung für das Programm vorkommt:

- Falls  $\eta(x) = (v, \eta_1)$ , dann ist  $v \in [x]^{\sharp}$ .
- Falls  $(e, \eta) \longrightarrow (v, \eta_1)$ , dann ist  $v \in [e]$ <sup>#</sup>.

#### Fazit:

 $[$ [ $e$ ] $]$  $\sharp$ liefert eine Obermenge der Werte, zu denen sich *e* möglicherweise ausrechnet :-)

## **4.4 Anwendung: Inlining**

Probleme:

• globale Variablen. Das Programm:

let 
$$
x = 1
$$

\n
$$
f = \text{let } x = 2
$$
\nin  $f(x) = x$ 

\nend

\nin  $f(x)$ 

\nend
... berechnet offenbar etwas anderes als:

let 
$$
x = 1
$$

\n
$$
f = \text{let } x = 2
$$
\nin  $\text{fn } y \Rightarrow y + x$ 

\nend

\nin  $\text{let } y = x$ 

\nin  $y + x$ 

\nend

\nend

• rekursive Funktionen. In der Definition:

$$
x = \text{fix} \ (\text{foo}, \ \text{fn} \ y \ \Rightarrow \ \text{foo} \ y)
$$

sollten wir foo besser nicht substituieren :-)

## Idee 1:

- $\rightarrow$  Wir machen erstmal die Namen im Programm eindeutig.
- → Dann substituieren wir nur Funktionen, die statisch im Scope der selben globalen Variablen stehn, wie die Anwendung :-)
- $\rightarrow$  Wir berechnen für jeden Ausdruck alle Funktions-Definitionen mit dieser Eigenschaft :-)

Sei *D*[*e*] die Menge der Definitionen, die in *e* statisch ankommen.

- •• Für  $e \equiv \text{let } x_1 = e_1 \ldots x_k = e_k \text{ in } e_0 \text{ end }$  haben wir:  $D[e_1] = D$  $\bullet$   $\bullet$   $\bullet$  $D[e_k] = D \cup \{x_1, \ldots, x_{k-1}\}$  $D[e_0] = D \cup \{x_1, \ldots, x_k\}$
- •• In den anderen Fällen propagiert sich *D* unverändert zu den Teilausdrücken :-)

Für  $e \equiv \mathbf{f} \mathbf{n} x \Rightarrow e_1$  haben wir etwa:

$$
D[e_1] = D
$$

... im Beispiel:

let 
$$
x = 1
$$

\n
$$
f = \text{let } x_1 = 2
$$
\nin  $f(x_1) \neq y + x_1$ 

\nend

\nin  $f(x)$ 

\nend

... steht (nach Umbenennung :-)  $f$  für  $f$  x statisch zur Verfügung. Bei Substitution erhalten wir:

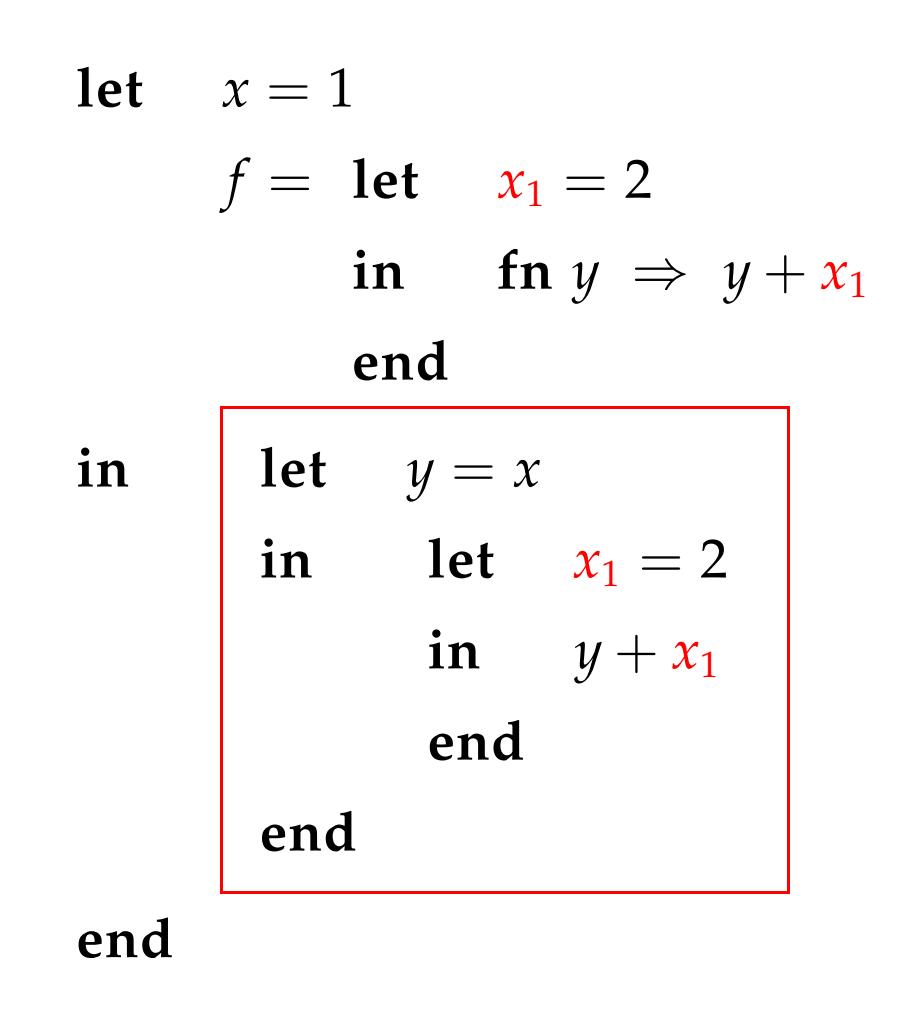

Ersetzen der Variablen-Variablen-Umbenennungen ergibt schließlich:

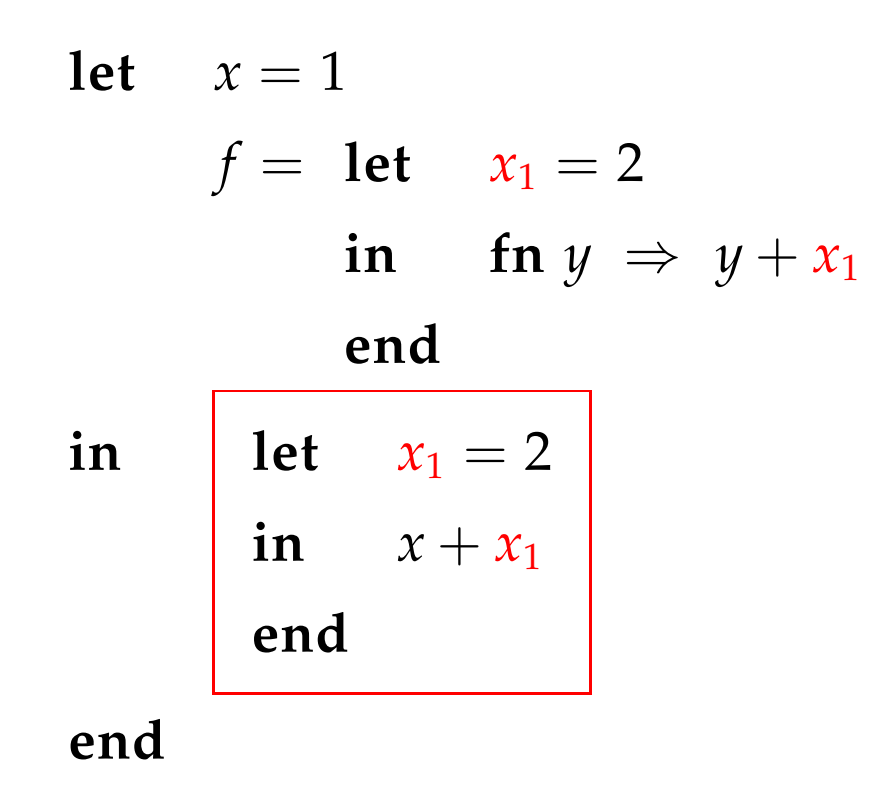

### Idee 2:

- $\rightarrow$  Wir benutzen unsere Wert-Analyse.
- → Wir ignorieren globale Variablen :-)
- → Wir substituieren nur Funktionen ohne freie Variablen :-))
- Beispiel: Die map-Funktion

let 
$$
f = \text{fn } x \Rightarrow x \cdot x
$$

\nmap = fix (map,  $\text{fn } g \Rightarrow \text{fn } x \Rightarrow \text{case } x$ )

\nof [] : []

\n| :: z : case z of  $(x_1, x_2)$  in

\nlet  $y_1 = g x_1$ 

\n $m = \text{map } g$ 

\n $y_2 = m x_2$ 

\n $z_1 = (y_1, y_2)$ 

\nin :: z\_1

\nend

\nend

\nin  $h$  list

- Der formale Parameter *g* von map ist stets *f* :-)
- Wir können die Anwendung von *f* in der Definition von map ersetzen:

$$
map = fix (map, fn g \Rightarrow fn x \Rightarrow case x
$$
  
\nof [] : []  
\n
$$
\begin{array}{rcl}\n & \therefore z: \text{ case } z \text{ of } (x_1, x_2) \text{ in} \\
 & \text{let } y_1 = \boxed{\text{let } x = x_1} \\
 & \text{in } x \cdot x \\
 & \text{end} \\
 & m = map g \\
 & y_2 = m x_2 \\
 & z_1 = (y_1, y_2) \\
 & \text{in } \therefore z_1 \\
 & \text{end} \\
 & h = map f\n\end{array}
$$

- Noch mehr könnten wir sparen, wenn wir die spezialisierte Funktion  $h = \text{map } f$  direkt definieren könnten :-)
- Dazu müssen wir überall in der Definition von map das Muster  $\boxed{\text{map } g}$  durch *h* ersetzen ...

==⇒ fold-Transformation :-)

• Alle weiteren Vorkommen von *g* müssen durch (die Definition von) *f* ersetzt werden ...

// kommt hier nicht vor :-)

$$
\mathsf{map} = \mathsf{fix} \left( \frac{\mathsf{map}, \mathsf{fn} \ g \Rightarrow}{\mathsf{of} \ [ ] : [ ] } \mathsf{fn} \ x \Rightarrow \mathsf{case} \ x
$$
\n
$$
\mathsf{of} \ [ ] : [ ]
$$
\n
$$
| :: z : \mathsf{case} \ z \mathsf{of} \ (x_1, x_2) \ \mathsf{in} \ \mathsf{let} \ y_1 = \begin{array}{|} \mathsf{let} \ x = x_1 \\ \mathsf{let} \ x = x_1 \\ \mathsf{in} \ x \cdot x \\ \mathsf{end} \end{array}
$$
\n
$$
m = \frac{\mathsf{map} \ g}{\mathsf{map} \ g}
$$
\n
$$
y_2 = m \ x_2
$$
\n
$$
z_1 = (y_1, y_2)
$$
\n
$$
\mathsf{in} \ :: z_1
$$
\n
$$
\mathsf{end}
$$
\n
$$
\mathsf{end}
$$

 $h = \text{map } f$ 

$$
h = \text{fix}(h, \text{fn } x \implies \text{case } x
$$
  
\nof [] : []  
\n| :: z :  $\text{case } z \text{ of } (x_1, x_2) \text{ in}$   
\nlet  $y_1 = \begin{bmatrix} \text{let } x = x_1 \\ \text{in } x \cdot x \\ \text{in } x \cdot x \end{bmatrix}$   
\n $m = \frac{h}{h}$   
\n $y_2 = m x_2$   
\n $z_1 = (y_1, y_2)$   
\n $\text{in } z_1$   
\nend  
\nend  
\nend  
\n

Beseitigung von Variablen-Variablen-Umspeicherungen liefert:

$$
h = \text{fix}(h, \text{fn } x \implies \text{case } x
$$
  
\nof [] : []  
\n| :: z :  $\text{case } z \text{ of } (x_1, x_2) \text{ in}$   
\nlet  $y_1 = x_1 \cdot x_1$   
\n $y_2 = h x_2$   
\n $z_1 = (y_1, y_2)$   
\n $\text{in} :: z_1$   
\nend  
\nend

#### **4.5 Beseitigung von Zwischendatenstrukturen**

- Funktionale Programmierer lieben es, Zwischenergebnisse in Listen zu sammeln, die mit höheren Funktionen weiter verarbeitet werden.
- Solche höheren Funktionen sind etwa:

$$
\begin{array}{rcl}\n\text{map} & = & \text{fn } f \Rightarrow \text{ fix } (m, \text{fn } l \Rightarrow \text{case } l \text{ of } [] : [] \\
& | & :: z : \text{case } z \text{ of } (x, xs) : \text{ let } z_1 = fx \\
& z_2 = m xs \\
& z' = (z_1, z_2) \\
& \text{in } :: z')\n\end{array}
$$

- $f$   $\mathsf{filter} = \mathbf{fn} \, p \Rightarrow \mathsf{fix}(f, \mathbf{fn} \, l \Rightarrow \mathbf{case} \, l \, \mathbf{of} \, [ \, ] : [ \, ]$  $|$  :: *z* : **case** *z* **of**  $(x, xs)$  : **if**  $p x$  **then let**  $z_2 = f x s$ *z* ′ = (*x*, *z*2) **in** :: *z* ′ **else** *f xs*
- $f \circ \text{d}$  =  $f \circ f$   $\Rightarrow$   $f \circ f$   $\Rightarrow$   $f \circ f$   $\text{d}$   $f \circ f$   $\Rightarrow$   $f \circ f$   $\text{d}$   $f \circ f$   $\Rightarrow$   $f \circ f$   $\Rightarrow$   $f \circ f$   $\Rightarrow$   $f \circ f$   $\Rightarrow$   $f \circ f$   $\Rightarrow$   $f \circ f$   $\Rightarrow$   $f \circ f$   $\Rightarrow$   $f \circ f \circ f$   $\Rightarrow$   $f \circ f \circ f$   $\Rightarrow$   $f \circ f \circ f$   $\Rightarrow$   $f \circ f \circ f \circ f$  |:: *z* : **case** *z* **of**  $(x, xs)$  : **let**  $a' = f a x$ **in** *h a* ′ *xs*)

| id   | =               | $\mathbf{fn} \, x \Rightarrow x$                                                                                          |
|------|-----------------|----------------------------------------------------------------------------------------------------|
| comp | =               | $\mathbf{fn} \, f \Rightarrow \mathbf{fn} \, g \Rightarrow \mathbf{fn} \, x \Rightarrow \mathbf{let} \, y = g \, x$       |
| comp | =               | $\mathbf{fn} \, f \Rightarrow \mathbf{fn} \, g \Rightarrow \mathbf{fn} \, x_1 \Rightarrow \mathbf{fn} \, x_2 \Rightarrow$ |
| let  | $y = g \, x_1$  |                                                                                                    |
| in   | $f \, y \, x_2$ |                                                                                                    |

comp<sub>2</sub> = fn  $f \Rightarrow$  fn  $g \Rightarrow$  fn  $x_1 \Rightarrow$  fn  $x_2 \Rightarrow$ 

$$
\begin{array}{rcl}\n\text{let} & y & = & g \ x_2 \\
\text{in} & f \ x_1 \ y\n\end{array}
$$

# Beispiel:

$$
sum = fold(+) 0
$$
  
\nlength = let  $f = map (fn x \rightarrow 1)$   
\nin  $f$   
\ndev =  $fn l \Rightarrow let s_1 = sum l$   
\n $n = length l$   
\n $mean = s_1/n$   
\n $l_1 = map (fn x \Rightarrow x - mean) l$   
\n $l_2 = map (fn x \Rightarrow x \cdot x) l_1$   
\n $s_2 = sum l_2$   
\n $in s_2/n$ 

# Beobachtungen:

- Um das Programm auf eine Seite zu kriegen, wurden nicht alle Funktionsanwendungen in paarweise Anwendungen zerlegt.
- Die Formulierung ist gewöhnungsbedürftig :-)
- Explizite Rekursion taucht in dem Beispiel gar nicht mehr auf!
- Die Implementierung legt unnötige Zwischendatenstrukturen an!

length könnte auch so implementiert werden:

 $length = \text{let } f = \text{fn } a \Rightarrow \text{fn } x \Rightarrow a+1$ **in** foldl *f* 0

• Diese Implementierung vermeidet eine Liste als Zwischendatenstruktur !!!

# Vereinfachungsregeln:

 $\mathsf{comp} \, \mathsf{id} \, f \qquad \qquad = \quad \mathsf{comp} \, f \, \mathsf{id} \quad = \quad f$ comp<sub>1</sub>  $f$  id  $f$  id  $=$  comp<sub>2</sub>  $f$  id  $=$   $f$  $map id$   $= id$  $comp (map f) (map g) = map (comp f g)$  $\mathsf{comp}\left(\mathsf{fold}\right|f\left(a\right)\left(\mathsf{map}\right)g\right) \;\;=\;\; \mathsf{foldl}\left(\mathsf{comp}_2\,f\,g\right)a$ 

#### Vereinfachungsregeln:

 $\mathsf{comp} \, \mathsf{id} \, f \qquad \qquad = \quad \mathsf{comp} \, f \, \mathsf{id} \quad = \quad f$ comp<sub>1</sub>  $f$  id  $f$  id  $=$  comp<sub>2</sub> $f$  id  $=$   $f$  $map id$   $= id$  $comp (map f) (map g)$  = map (comp  $f g$ )  $\mathsf{comp}\left(\mathsf{fold}\right|f\left(a\right)\left(\mathsf{map}\right)g\right) \quad = \quad \mathsf{foldl}\left(\mathsf{comp}_2\left(f\right)g\right)a$ comp (filter  $p_1$ ) (filter  $p_2$ ) = filter (fn  $x \Rightarrow$  if  $p_2 x$  then  $p_1 x$ **else** false) comp (foldl *f a*) (filter *p*) = **let**  $h = \textbf{fn } a \Rightarrow \textbf{fn } x \Rightarrow \textbf{if } p \times \textbf{then } f \circ x$ **else** *a*

**in** foldl *h a*

# Achtung:

Anstelle von Funktionskompositionen können auch geschachtelte Funktionsanwendungen vorkommen ...

| $id x = x$                                                                                                    |
|----------------------------------------------------------------------------------------------------|
| $map \ id \ l = l$                                                                                                  |
| $map \ f \ (map \ g \ l) = map \ (comp \ f \ g) \ l$                                                                |
| $fold \ f \ a \ (map \ g \ l) = fold \ (comp_2 \ f \ g) \ a \ l$                                                    |
| $filter \ p_1 \ (filter \ p_2 \ l) = filter \ (fn \ x \ \Rightarrow \ p_1 \ x \land \ p_2 \ x) \ l$                 |
| $fold \ f \ a \ (filter \ p \ l) = let \ h = fn \ a \Rightarrow fn \ x \Rightarrow \ if \ p \ x \ then \ f \ a \ x$ |
| $else \ a$                                                                                                    |

**in** foldl *h a l*

#### Beispiel, optimiert:

sum  $=$  foldl  $(+)$  0  $length =$  **let**  $f =$  comp<sub>2</sub> (+) (**fn**  $x \rightarrow 1$ ) **in** foldl *f* 0 dev =  $\mathbf{fn} \, l \Rightarrow \mathbf{let} \, s_1 = \mathbf{sum} \, l$  $n = length l$ *mean* =  $s_1/n$ *f* = comp (fn  $x \Rightarrow x \cdot x$ )  $(f_n x \Rightarrow x - mean)$  $g = \text{comp}_2 (+) f$  $s_2 = \text{fold } g \ 0 \ l$ in  $s_2/n$ 

### Bemerkungen:

- Sämtliche Zwischenlisten sind verschwunden :-)
- Es bleiben nur fold $-$ d.h. Schleifen :-)
- Funktionskompositionen können nun im nächsten Schritt durch Inlining weiter vereinfacht werden.
- Dann ergibt sich etwa innerhalb dev:

$$
g = \textbf{fn } a \Rightarrow \textbf{fn } x \Rightarrow \textbf{let } x_1 = x - \text{mean}
$$
  

$$
x_2 = x_1 \cdot x_1
$$
  

$$
\textbf{in } a + x_2
$$

• Das Ergebnis ist eine Folge von **let**-Definitionen !!!

Erweiterung: Tabellierung

Wird die Liste durch Tabellierung einer Funktion hergestellt, kann deren Aufbau unter Umständen ganz vermieden werden ...

tabulate = 
$$
\text{fn } f \Rightarrow \text{fn } n \Rightarrow
$$

\nlet  $h = \text{fix}(t, \text{fn } j \Rightarrow$ 

\nif  $j \geq n$  then []

\nelse let  $x = f j$ 

\n $xs = t (j + 1)$ 

\n $z = (x, xs)$ 

\nin :: z)

in  $h<sub>0</sub>$ 

Dann gilt:

 $comp (map f) (tabulate g) = tabulate (comp f g)$  $\mathsf{comp}\;(\mathsf{fold}|\;f\;a)\;(\mathsf{tabulate}\;g)\;\;=\;\;\mathsf{loop}\;(\mathsf{comp}_2\;f\;g)\;a$ 

Dabei ist:

loop = 
$$
\operatorname{fn} f \Rightarrow \operatorname{fn} a \Rightarrow \operatorname{fn} n \Rightarrow
$$
  
\nlet  $h = \operatorname{fix}(t, \operatorname{fn} j \Rightarrow \operatorname{fn} a \Rightarrow$   
\nif  $j \ge n$  then a  
\nelse  $t (j + 1) (f a j)$ 

# Erweiterung (2): List-Reverse

Gelegentlich wird die Reihenfolge in einer Liste umgedreht:

rev

\n
$$
= \text{let } r = \text{fix } (h, \text{ fin } a \Rightarrow \text{ fin } l \Rightarrow
$$
\n
$$
\text{case } l \text{ of } [] : a
$$
\n
$$
| :: z : \text{ case } z \text{ of } (x, xs) :
$$
\n
$$
\text{let } a' = :: (x, a)
$$
\n
$$
\text{in } h \text{ a'} \text{ xs}
$$

#### in  $r$   $\lceil$

foldr  $f$   $a$  = comp (foldl  $f$   $a$ ) rev

# Diskussion:

- Die Standard-Implementierung von foldr ist nicht end-rekursiv.
- Die letzte Gleichung zerlegt ein foldr in zwei end-rekursive Funktionen — zu dem Preis, dass eine Zwischenliste angelegt wird.
- Vermutlich ist darum die Standard-Implementierung schneller :-)
- Die Operation rev kann jedoch möglicherweise weg-optimiert werden ...

# Es gilt:

 $comp$  rev rev  $= id$ comp rev  $(\text{map } f)$  = comp  $(\text{map } f)$  rev comp rev (filter  $p$ )  $=$  comp (filter  $p$ ) rev comp rev  $(tabulate f) = rev_table f$ 

Dabei tabelliert rev\_tabulate in umgedrehter Reihenfolge. Diese Funktion erfüllt ganz ähnliche Eigenschaften wie tabulate:

 $\mathsf{comp}\ (\mathsf{map}\ f\ a) \ (\mathsf{rev\_tabulate}\ g) \ \ = \ \ \mathsf{rev\_tabulate}\ (\mathsf{comp}_2 \ f\ g)\ a$  $\mathsf{comp}\ (\mathsf{fold}|\ f\ a)\ (\mathsf{rev\_tabulate}\ g) \ \ = \ \ \mathsf{rev\_loop}\ (\mathsf{comp}_2\ f\ g)\ a$ 

# Erweiterung (3): Index-Abhängigkeiten

- Die Korrektheit zeigt man mit Induktion über die Längen der  $\bullet$ auftretenden Listen.
- Ähnliche Kompositionsresultate kann man ausnutzen für  $\bullet$ Transformationen, die den Index mit einbeziehen:

$$
\begin{array}{rcl}\n\text{mapi} & = & \text{fn } f \Rightarrow \text{ let } h = \text{fix } (m, \\
& \text{fn } i \Rightarrow \text{fn } l \Rightarrow \text{case } l \text{ of } [] : [] \\
& | & :: z : \text{case } z \text{ of } (x, xs) : \text{ let } z_1 = f i x \\
& i' = i + 1 \\
& z_2 = m i' x s \\
& z' = (z_1, z_2) \\
& \text{in } :: z')\n\end{array}
$$

Analog gibt es index-abhängige Akkumulation:

$$
\begin{array}{rcl}\n\text{foldli} & = & \text{fn } g \Rightarrow \text{ let } f = \text{fix} \, (h, \text{fn } i \Rightarrow \text{fn } a \Rightarrow \text{fn } l \Rightarrow \\
& \text{case } l \text{ of } [] : a \\
& |::z : \text{ case } z \text{ of } (x, xs) : \text{ let } a' = g \, i \, a \, x \\
& i' = i + 1 \\
& \text{in } h \, i' \, a' \, xs)\n\end{array}
$$

Bei der Komposition muss beachtet werden, dass jeweils die gleichen Indizes verwendet werden. Das erledigt:

$$
\text{compi} = \text{fn } f \Rightarrow \text{fn } g \Rightarrow \text{fn } i \Rightarrow \text{fn } x \Rightarrow \text{ let } y = g i x
$$
\n
$$
\text{impi}_1 = \text{fn } f \Rightarrow \text{fn } g \Rightarrow \text{fn } i \Rightarrow \text{fn } x_1 \Rightarrow \text{fn } x_2 \Rightarrow
$$
\n
$$
\text{let } y = g i x_1
$$
\n
$$
\text{in } f i y x_2
$$
\n
$$
\text{compi}_2 = \text{fn } f \Rightarrow \text{fn } g \Rightarrow \text{fn } i \Rightarrow \text{fn } x_1 \Rightarrow \text{fn } x_2 \Rightarrow
$$
\n
$$
\text{let } y = g i x_2
$$
\n
$$
\text{in } f i x_1 y
$$
\n
$$
\text{cmp}_1 = \text{fn } f \Rightarrow \text{fn } g \Rightarrow \text{fn } i \Rightarrow \text{fn } x_1 \Rightarrow \text{fn } x_2 \Rightarrow
$$
\n
$$
\text{let } y = g x_2
$$
\n
$$
\text{in } f i x_1 y
$$
\n
$$
\text{cmp}_2 = \text{fn } f \Rightarrow \text{fn } g \Rightarrow \text{fn } i \Rightarrow \text{fn } x_1 \Rightarrow \text{fn } x_2 \Rightarrow
$$
\n
$$
\text{let } y = g i x_2
$$
\n
$$
\text{in } f x_1 y
$$

896

# Dann gilt:

- $comp (map f) (map g)$  = mapi  $comp_2 f g$
- $comp (map f) (map i g)$  = mapi  $comp f g$
- $comp (mapi f) (mapi g)$  = mapi  $compi f g$
- $\mathsf{comp}\left(\mathsf{foldi}\;f\;a\right)\left(\mathsf{map}\;g\right) \quad \mathsf{p} = \mathsf{foldi}\left(\mathsf{cmp}_1\;f\;g\right)a$
- $\mathsf{comp}\left(\mathsf{fold}\right|f\left(a\right)\left(\mathsf{map}\right|g\right) \quad \mathsf{p} = \mathsf{foldli}\left(\mathsf{cmp}_2fg\right)a$
- $\mathsf{comp}\left(\mathsf{foldl}\right(f\ a\right)\left(\mathsf{mapi}\ g\right) \quad \mathsf{p} = \mathsf{foldl}\left(\mathsf{compi}_2\ f\ g\right)\ a$

 $comp (foldi f a) (tabulate g) =$ 

- 
- 
- 
- 
- 
- 

$$
= \det h = \textbf{fn} \ a \ \Rightarrow \ \ \textbf{fn} \ i \ \Rightarrow
$$

**let**  $x = g$  *i* **in** *f i a x*

#### **in** loop *h a*

# Diskussion:

- Achtung: index-abhängige Transformationen hängen kommutieren nicht mit rev oder filter.
- Alle unsere Regeln lassen sich nur anwenden, wenn die Funktionen id, map, mapi, foldl, foldli, filter, rev, tabulate, rev\_tabulate, loop, rev\_loop, ... von einer Standard-Bibliothek bereit gestellt werden: Nur dann können die algebraischen Eigenschaften garantiert werden !!!
- Ähnliche Vereinfachungsregeln lassen sich für jede Art von baumartiger Datenstruktur tree  $\alpha$  herleiten.
- Diese stellen gegebenenfalls auch Operationen map, mapi und foldl, foldli mit den entsprechenden Regeln zur Verfügung.
- Weitere Möglichkeiten eröffnen Funktionen to\_list und from\_list ...

#### Beispiel

**type** tree  $\alpha$  = Leaf | Node  $\alpha$  (tree  $\alpha$ ) (tree  $\alpha$ )  $\mathbf{f} = \mathbf{f} \cdot \mathbf{n}$   $f \Rightarrow \mathbf{f} \cdot \mathbf{x}$  (*m*,  $\mathbf{f} \cdot \mathbf{n}$   $t \Rightarrow \mathbf{case} \cdot t$  of Leaf : Leaf | Node *x l r* : **let** *l* ′ = *m l*  $x' = f x$ *r* ′ = *m r* in Node  $x'$   $l'$   $r'$ ) foldl  $=$  **fn**  $f \Rightarrow$  **f**ix  $(h,$  **fn**  $a \Rightarrow$  **fn**  $t \Rightarrow$  **case**  $t$  **of** Leaf : *a* | Node *x l r* : **let** *a*<sup>1</sup> = *h f a l*  $a_2 = f a_1 x$ in  $h$   $a_2$   $r$ )

to\_list = **let** *l* = fix (*h*, **fn** *t* ⇒ **fn** *a* ⇒ **case** *t* **of** Leaf : *a* | Node *x t*<sup>1</sup> *t*<sup>2</sup> : **let** *a*<sup>1</sup> = *h t*<sup>2</sup> *a z* = (*x*, *a*1) *a*<sup>2</sup> = :: *z* **in** *h t*<sup>1</sup> *a*<sup>2</sup> **in fn** *t* → *l t* [ ] from\_list = fix (*h*, **fn** *l* ⇒ **case** *l* **of** [ ] : Leaf | :: *z* : **case** *z* **of** (*x*, *xs*) : **let** *r* = *h xs* **in** Node *x* Leaf *l*)
# Achtung:

Nicht jede natürlich erscheinende Gleichung ist gültig:

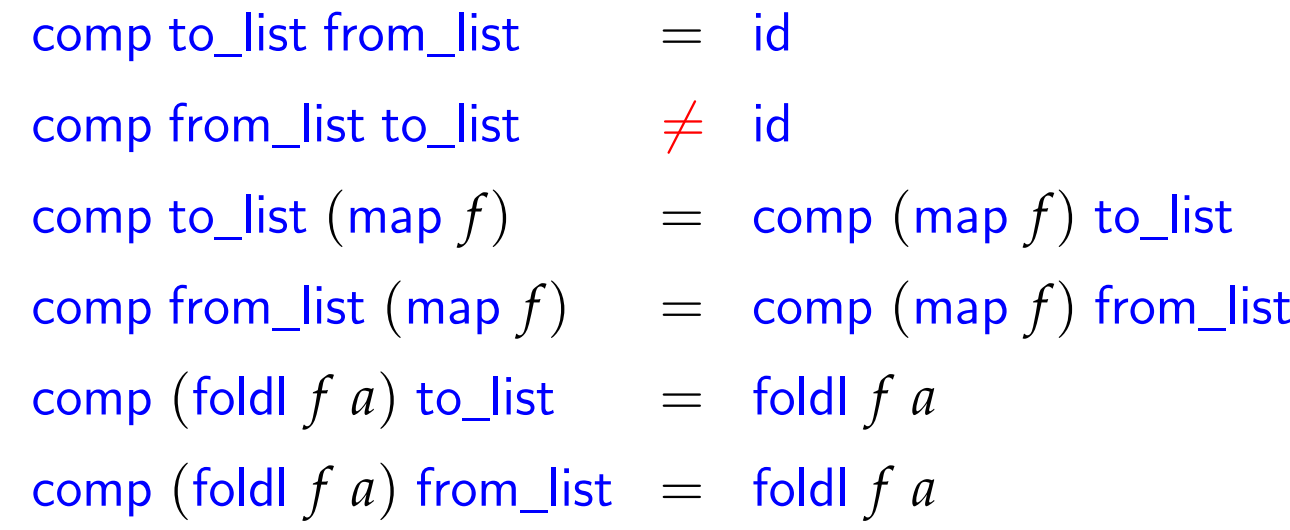

In diesem Fall gibt es sogar ein rev:

$$
= \text{fix}(h, \text{fn } t \Rightarrow
$$
  
\n
$$
\text{case } t \text{ of } \text{Leaf} : \text{Leaf}
$$
  
\n
$$
\text{Node } x \ t_1 \ t_2 : \text{let } s_1 = h \ t_1
$$
  
\n
$$
s_2 = h \ t_2
$$
  
\n
$$
\text{in Node } x \ t_1 \ t_2
$$

 $comp to_list rev = comp rev to_list$ comp from\_list rev  $\neq$  comp rev from\_list

### **4.6 CBN vs. CBV: Striktheitsanalyse**

#### Problem:

- Programmiersprachen wie Haskell berechnen die Werte **let**-definierter Variablen und aktueller Parameter erst, wenn auf diese zugegriffen wird.
- Das ermöglicht den eleganten Umgang mit (potentiell) unendlichen Listen, von denen nur ein endlicher Abschnitt zur Berechnung des Ergebnisses benötigt wird :-)
- Die standard-mäßige Verzögerung von Berechnungen führt jedoch zu einem nicht akzeptablen Overhead ...

#### Beispiel

 ${\rm from}$  =  ${\rm fin}$   $n \Rightarrow$   ${\rm let}$   $n' = n+1$  $ns = from n'$  $z = (n, ns)$ **in** :: *z*  $\mathbf{t}$  ake =  $\mathbf{f} \mathbf{n} \, k \Rightarrow \mathbf{f} \mathbf{n} \, s \Rightarrow \mathbf{i} \mathbf{f} \, k \leq 0 \mathbf{f} \mathbf{h} \mathbf{e} \mathbf{n} \, [ \, ]$ **else case** *s* **of** [ ] : [ ] | :: *z* : **case** *z* **of** (*x*, *xs*) :  $\det k' = k-1$ *ys* = take *k* ′ *xs z* ′ = (*x*, *ys*) in  $: z'$ 

Dann liefert CBN:

#### take 5 (from  $0$ ) = [0, 1, 2, 3, 4]

— während die Auswertung bei CBV nicht terminiert !!!

#### Dann liefert CBN:

#### take 5 (from  $0$ ) = [0, 1, 2, 3, 4]

#### — während die Auswertung bei CBV nicht terminiert !!!

Andererseits benötigen bei CBN endrekursive Funktionen plötzlich nicht-konstanten Platz ???

$$
\begin{array}{rcl}\n\text{fac2} & = & \text{fn } x \Rightarrow \text{ fn } a \Rightarrow & \text{if } x \leq 0 \text{ then } a \\
& \text{else} \text{ let } a' = a \cdot x \\
& x' = x - 1 \\
& \text{in } \text{fac2 } x' \text{ } a'\n\end{array}
$$

# Diskussion:

- Die Multiplikationen werden durch geschachtelte Abschlüsse im akumulierenden Parameter gesammelt.
- Erst wenn auf den Wert eines Aufrufs von fac2 *x* 0 zugegriffen wird, wird diese dynamische Datenstruktur ausgewertet.
- Stattdessen hätten wir den akkumulierenden Parameter auch direkt stets by-value übergeben können !!!
- Das ist das Ziel der nächsten Optimierung ...

# Vereinfachung:

- Wir verzichten zuerst einmal auf Datenstrukturen, höhere Funktionen und lokale Funktionsdefinitionen.
- Wir führen einen unären Operator # ein, der die Auswertung einer Variable erzwingt.
- Ziel der Transformation ist es, an möglichst vielen Stellen # einzufügen ...

#### Vereinfachung:

- Wir verzichten zuerst einmal auf Datenstrukturen, höhere Funktionen und lokale Funktionsdefinitionen.
- Wir führen einen unären Operator # ein, der die Auswertung einer Variable erzwingt.
- Ziel der Transformation ist es, an möglichst vielen Stellen # einzufügen ...

$$
e \quad ::= \quad c \mid x \mid e_1 \sqcup_2 e_2 \mid \sqcup_1 e \mid f \mid e_1 \ldots e_k \mid \text{if } e_0 \text{ then } e_1 \text{ else } e_2
$$
\n
$$
| \text{ let } r_1 = e_1 \text{ in } e
$$

$$
r \qquad ::= \quad x \mid \# x
$$

$$
d \qquad ::= \qquad f \; x_1 \; \ldots \; x_k = e
$$

$$
p \qquad ::= \quad \textbf{letrec} \ d_1 \ \ldots \ d_n \ \textbf{in} \ e
$$

# Idee:

• Beschreibe eine *k*-stellige Funktion

 $f : \textbf{int} \rightarrow \dots \rightarrow \textbf{int}$ 

durch eine Funktion

$$
\llbracket f \rrbracket^\sharp: \mathbb{B} \to \ldots \to \mathbb{B}
$$

- 0 bedeutet: Auswertung terminiert sicher nicht.
- 1 bedeutet: Auswertung terminiert möglicherweise.
- $[ f ]^{\sharp}$  0 = 0 bedeutet: falls der Funktionsaufruf einen Wert liefert, dann muss auch die Auswertung des Arguments einen Wert geliefert haben

==⇒ *f* ist strikt.

# Idee (Forts.):

- Wir ermitteln die abstrakte Semantik aller Funktionen :-)
- Dazu stellen wir ein Gleichungssystem auf ...

# Hilfsfunktion:

 $. . . .$ 

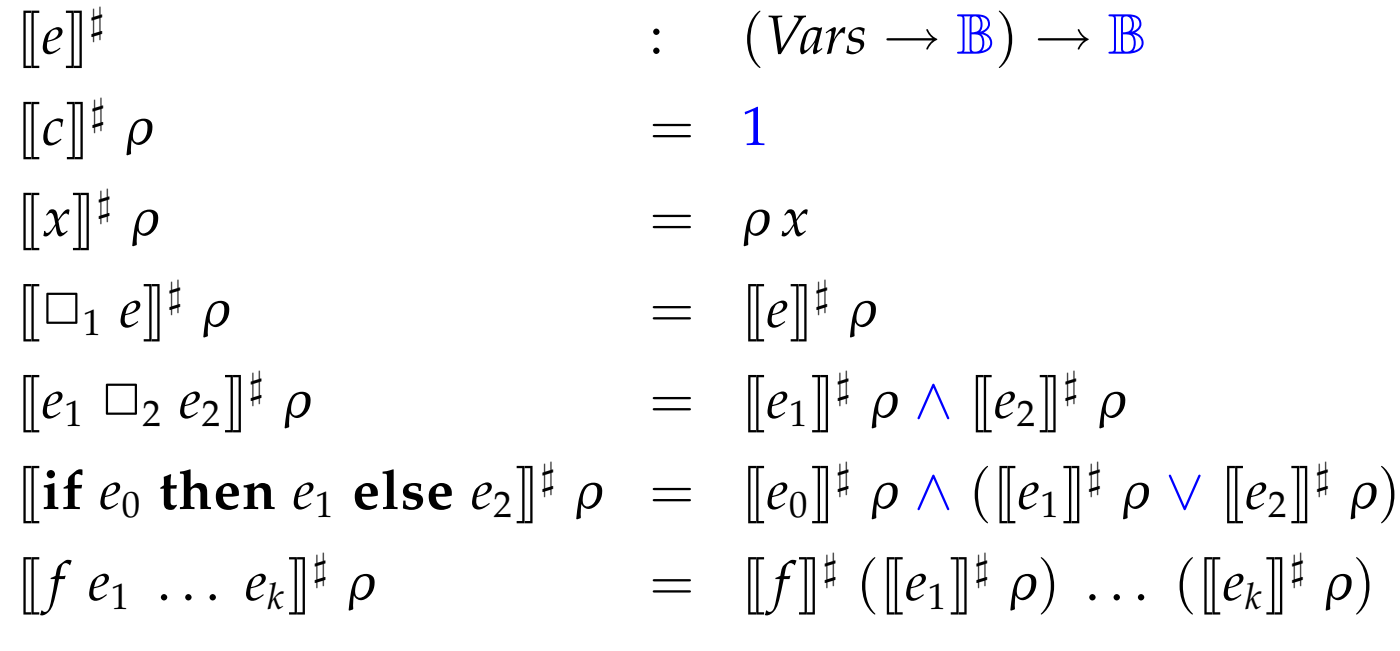

$$
\begin{array}{rcl}\n[\text{let } x_1 = e_1 \text{ in } e]^\sharp \, \rho & = & \left[ e \right]^\sharp \, (\rho \oplus \{ x_1 \mapsto \left[ e_1 \right]^\sharp \rho \}) \\
[\text{let } \# x_1 = e_1 \text{ in } e]^\sharp \, \rho & = & \left( \left[ e_1 \right]^\sharp \rho \right) \wedge \left( \left[ e \right]^\sharp \left( \rho \oplus \{ x_1 \mapsto 1 \} \right) \right)\n\end{array}
$$

Gleichungssystem:

 $[[f_i]]^{\sharp}b_1 \ldots b_k = [[e_i]]^{\sharp} \{x_j \mapsto b_j | j = 1, ..., k\}, \qquad i = 1, ..., n, b_1, ..., b_k \in \mathbb{B}$ 

- Die Unbekannten des Gleichungssystems sind die Funktionen [[fi]]‡ bzw. die einzelnen Einträge [[fi]]‡b1 ... b<sub>k</sub> in ihre Wertetabelle.
- Sämtliche rechte Seiten sind monoton!
- Folglich existiert eine kleinste Lösung :-)
- Der vollständige Verband  $\mathbb{B} \to \ldots \to \mathbb{B}$  hat Höhe  $\mathcal{O}(2^k)$  :-(

# Beispiel:

Für fac2 erhalten wir:

$$
\begin{array}{rcl}\n\left[\text{fac2}\right]^{\sharp} b_1 b_2 &=& b_1 \wedge (b_2 \vee \\
& & \left[\text{fac2}\right]^{\sharp} b_1 (b_1 \wedge b_2))\n\end{array}
$$

Die Fixpunkt-Iteration liefert:

$$
\begin{array}{|c|c|}\n0 & \mathbf{fn} \, x \Rightarrow \mathbf{fn} \, a \Rightarrow 0 \\
1 & \mathbf{fn} \, x \Rightarrow \mathbf{fn} \, a \Rightarrow x \wedge a \\
2 & \mathbf{fn} \, x \Rightarrow \mathbf{fn} \, a \Rightarrow x \wedge a\n\end{array}
$$

#### Wir schließen:

- Die Funktion fac2 ist in beiden Argumenten strikt, d.h. falls ihre Auswertung terminiert, dann auch die Berechnung ihrer Argumente.
- Entsprechend transformieren wir:

$$
\begin{array}{rcl}\n\text{fac2} & = & \text{fn } x \Rightarrow \text{ fn } a \Rightarrow & \text{if } x \leq 0 \text{ then } a \\
& \text{else let } \# x' = x - 1 \\
& \# a' = x \cdot a \\
& \text{in } \text{fac2 } x' \, a'\n\end{array}
$$

#### Korrektheit der Analyse:

- Das Gleichungssystem ist eine abstrakte denotationelle Semantik.
- Diese charakterisiert die Bedeutung von Funktionen als kleinste Lösung der entsprechenden Gleichung für die zugehörige Transformation.
- Für Werte benutzt sie die vollständige Halbordnung  $\mathbb{Z}_\perp$ .
- Für vollständige Halbordnungen gilt der Kleene'sche Fixpunktsatz :-)
- Als Beschreibungsrelation ∆ verwenden wir:

 $\perp \Delta 0$  und  $z \Delta 1$  für  $z \in \mathbb{Z}$ 

### Erweiterung: Datenstrukturen

• Funktionen können unterschiedlich große Teile einer Datenstruktur benötigen ...

> $hd = fn l \Rightarrow case l of :: z :$ **case**  $z$  **of**  $(x, xs) : x$

- hd greift nur auf das erste Element einer Liste zu.
- length greift nur auf das Rückgrad der Argumentliste zu.
- rev verlangt die gesamte Auswertung des Arguments sofern das Ergebnis ganz benötigt wird ...

## Erweiterung der Syntax:

Wir betrachten zusätzlich Ausdrücke der Form:

$$
e ::= ... | []| :: e | \text{ case } e_0 \text{ of } [] : e_1 | :: z : e_2
$$
  
 
$$
| (e_1, e_2) | \text{ case } e_0 \text{ of } (x_1, x_2) : e_1
$$

# Top-Strictness

- Wir nehmen an, das Programm sei korrekt getypt.
- Wir interessieren uns nur für den obersten Konstruktor.
- Wieder modellieren wir diese Eigenschaft durch (monotone) Boolesche Funktionen.
- Für **int**-Werte stimmt dies mit Striktheit überein :-)
- Wir erweitern die abstrakte Auswertung [*e*]<sup>‡</sup> ρ um Regeln für Fallunterscheidungen ...

$$
\begin{array}{llll}\n\left[\text{case } e_0 \text{ of } [~] : e_1 \mid :: z : e_2 \right]^\sharp \rho & = & \left[ e_0 \right]^\sharp \rho \wedge \left( \left[ e_1 \right]^\sharp \rho \\
& \vee \left[ e_2 \right]^\sharp \left( \rho \oplus \{ z \mapsto 1 \} \right) \right) \\
\left[ \text{case } e_0 \text{ of } (x_1, x_2) : e_1 \right]^\sharp & = & \left[ e_0 \right]^\sharp \rho \wedge \left[ e_1 \right]^\sharp \left( \rho \oplus \{ x_1, x_2 \mapsto 1 \} \right) \\
\left[ \left[ \; \right] \right]^\sharp \rho & = & \left[ \because e \right]^\sharp \rho & = & \left[ \left( e_1, e_2 \right) \right]^\sharp \rho & = & 1\n\end{array}
$$

- Die Regeln für **case** sehen analog denjenigen für **if** aus.
- Im ::-Fall können wir nichts über die Werte unterhalb des Konstruktors wissen, deshalb  $\{z \mapsto 1\}.$
- Wir testen unsere Analyse an der Funktion app ...

#### Beispiel:

$$
\mathsf{app} = \mathbf{fn} \ x \Rightarrow \mathbf{fn} \ y \Rightarrow \mathbf{case} \ x \ \mathbf{of} \ [ \ ] : y
$$
\n
$$
| :: z : \mathbf{case} \ z \ \mathbf{of} \ (x, xs) : :: (x, \mathsf{app} \ xs \ y)
$$

Abstrakte Interpretation liefert das Gleichungssystem:

$$
\begin{array}{rcl}\n\left[\begin{smallmatrix}\n\text{app}\n\end{smallmatrix}\right]^{\sharp} b_1 b_2 & = & b_1 \wedge (b_2 \vee 1) \\
& = & b_1\n\end{array}
$$

Wir schließen, dass wir nur für das erste Argument mit Sicherheit annehmen können, dass sein Top-Konstruktor benötigt wird :-)

#### Total Strictness

Nehmen wir an, das Ergebnis einer Funktionsanwendung werde ganz benötigt. Welche Argumente werden dann ganz benötigt ? Wieder verwenden wir Boolesche Funktionen ...

$$
\begin{aligned}\n\left[\begin{array}{ccccc}\n\left[\begin{array}{ccc}\n\begin{array}{ccc}\n\begin{array}{
$$

### Diskussion:

- Die Regeln f ür Konstruktoranwendungen haben sich geändert.
- Auch berücksichtigt die Behandlung von **case** nun die Bestandteile *z* bzw.  $x_1$ ,  $x_2$ .
- Wieder testen wir den Ansatz für die Funktion app.

# Beispiel:

Abstrakte Interpretation liefert das Gleichungssystem:

$$
\[\text{app}]\n\# b_1 b_2 = b_1 \wedge b_2 \vee b_1 \wedge \[\text{app}]\n\# 1 b_2 \vee 1 \wedge \[\text{app}]\n\# b_1 b_2
$$
\n
$$
= b_1 \wedge b_2 \vee b_1 \wedge \[\text{app}]\n\# 1 b_2 \vee \[\text{app}]\n\# b_1 b_2
$$

Das liefert die folgende Fixpunktiteration:

$$
\begin{array}{|c|c|}\n\hline\n0 & \mathbf{fn} \ x \Rightarrow \mathbf{fn} \ y \Rightarrow 0 \\
1 & \mathbf{fn} \ x \Rightarrow \mathbf{fn} \ y \Rightarrow x \land y \\
2 & \mathbf{fn} \ x \Rightarrow \mathbf{fn} \ y \Rightarrow x \land y\n\end{array}
$$

Wir schließen, dass wir beide Argumente mit Sicherheit ganz benötigen, falls das Ergebnis ganz benötigt wird :-)

# Achtung:

Ob das Ergebnis ganz benötigt wird, hängt vom Kontext des Funktionsaufrufs ab!

Für eine solche Umgebung kann man eine spezialisierte Funktion aufrufen ...

$$
\mathsf{app#} = \mathbf{fn} \ x \Rightarrow \mathbf{fn} \ y \Rightarrow \mathbf{case} \ x \ \mathbf{of} \ [ \ ] : \mathbf{let} \ \# \ y' = y \ \mathbf{in} \ y' \ | \ :: z : \ \mathbf{case} \ z \ \mathbf{of} \ (x, xs) : \ \mathbf{let} \ \# \ r = :: (x, \mathsf{app} \# \ xs \ y) \ \mathbf{in} \ r
$$

#### Diskussion:

- Beide Arten von Striktheitsanalyse verwenden den gleichen Verband.
- Ergebnisse und Verwendung sind jedoch unterschiedlich :-)
- Dabei verwenden wir die Beschreibungsrelationen:

Top Strictness :  $\perp \Delta 0$ Total Strictness : *z* ∆ 0 sofern ⊥ in *z* vorkommt.

• Beide Analysen lassen sich zu einer Analyse kombinieren ...

Kombinierte Striktheitsanalyse

• Wir verwenden den Verband:

 $\mathbb{T} = \{0 \sqsubset 1 \sqsubset 2\}$ 

• Die Beschreibungsrelation ist gegeben durch:

⊥ ∆ 0 *z* ∆ 1 (*z* enthält ⊥) *z* ∆ 2 (*z* Wert)

- Der Verband ist informativer, Funktionen aber leider nicht mehr so effizient beschreibbar z.B. durch Boolesche Ausdrücke :-(
- Wir benötigen die Hilfsfunktionen:

$$
(i \sqsubseteq x); y = \begin{cases} y & \text{falls } i \sqsubseteq x \\ 0 & \text{sonst} \end{cases}
$$

# Die kombinierte Auswertungsfunktion:

$$
\begin{array}{llll}\n\left[\text{case } e_0 \text{ of } [\ ]: e_1 \ |::z : e_2 \right]^\sharp \rho & = & (2 \sqsubseteq [e_0]^\sharp \rho) \, ; \, [e_1]^\sharp \rho \sqcup \\
& (1 \sqsubseteq [e_0]^\sharp \rho) \, ; \, [e_2]^\sharp \, (\rho \oplus \{z \mapsto [e_0]^\sharp \rho\}) \\
\left[\text{case } e_0 \text{ of } (x_1, x_2) : e_1 \right]^\sharp \rho & = & \text{let } b = [e_0]^\sharp \rho \\
& \text{in } (1 \sqsubseteq [e_0]^\sharp \rho) \\
& \text{in } (1 \sqsubseteq [e_0]^\sharp \rho) \\
& ( [e_1]^\sharp \, (\rho \oplus \{x_1 \mapsto 2, x_2 \mapsto b\}) \sqcup \\
& [e_1]^\sharp \, (\rho \oplus \{x_1 \mapsto b, x_2 \mapsto 2\})) \\
\text{[[ } ] ]^\sharp \, \rho & = & 1 \sqcup [e]^\sharp \rho \\
& [ (e_1, e_2) ]^\sharp \, \rho & = & 1 \sqcup ([e_1]^\sharp \, \rho \, \sqcap [e_2]^\sharp \rho)\n\end{array}
$$

### Beispiel:

Für unsere Lieblingsfunktion app erhalten wir:

$$
\[\text{[app]}\n^{\#} d_1 d_2 = (2 \sqsubseteq d_1) ; d_2 \sqcup
$$
\n
$$
(1 \sqsubseteq d_1) ; (1 \sqcup [\text{[app]}\n^{\#} d_1 d_2 \sqcup d_1 \sqcap [\text{[app]}\n^{\#} 2 d_2)
$$
\n
$$
= (2 \sqsubseteq d_1) ; d_2 \sqcup
$$
\n
$$
(1 \sqsubseteq d_1) ; 1 \sqcup
$$
\n
$$
(1 \sqsubseteq d_1) ; [\text{[app]}\n^{\#} d_1 d_2 \sqcup
$$
\n
$$
d_1 \sqcap [\text{[app]}\n^{\#} 2 d_2]
$$

Das liefert die folgende Fixpunktiteration:

$$
\begin{array}{|c|c|c|c|}\n0 & \mathbf{fn} \ x \Rightarrow \mathbf{fn} \ y \Rightarrow & 0 \\
1 & \mathbf{fn} \ x \Rightarrow \mathbf{fn} \ y \Rightarrow & (2 \sqsubseteq x); \ y \sqcup (1 \sqsubseteq x); \ 1 \\
2 & \mathbf{fn} \ x \Rightarrow \mathbf{fn} \ y \Rightarrow & (2 \sqsubseteq x); \ y \sqcup (1 \sqsubseteq x); \ 1\n\end{array}
$$

Wir schließen,

- dass wir beide Argumente ganz benötigen, falls das Ergebnis ganz benötigt wird, und
- dass wir die Wurzel des ersten Argument brauchen, wenn wir die Wurzel des Ergebnisses brauchen :-)

# Bemerkung:

Unsere Analyse lässt sich leicht verallgemeinern, um Ausgewertetheit bis zu einer Tiefe *d* zu garantieren ;-)

### Ausblick:

- Unsere Ansätze sind auch für andere Datenstrukturen anwendbar.
- Prinzipiell können wir so auch höhere (monomorphe) Funktionen analysieren :-)
- Dann benötigen wir jedoch höhere abstrakte Funktionen davon gibt es leider sehr viele :-(
- Solche Funktionen werden darum durch

$$
\mathbf{fn} \ x_1 \ \Rightarrow \ \ldots \ \mathbf{fn} \ x_r \ \Rightarrow \ \top
$$

approximiert :-)

• Für einige bekannte höhere Funktionen wie map, foldl, loop, ... kann man diesen Ansatz noch verbessern :-))

# **5 Optimierung logischer Programme**

Wir betrachten hier nur die Mini-Sprache PuP ("Pure Prolog"). Insbesondere verzichten wir (erst einmal) auf:

- Arithmetik;
- den Cut-Operator.
- Selbst-Modifikation von Programmen mittels assert und retract.

#### Beispiel:

 $\mathsf{bigger}(X, Y) \leftarrow X = \text{elephant}, Y = \text{horse}$  $\mathsf{bigger}(X, Y) \leftarrow X = \mathsf{horse}, Y = \mathsf{donkey}$  $\mathsf{bigger}(X, Y) \leftarrow X = \text{donkey}, Y = \text{dog}$  $\mathsf{bigger}(X, Y) \leftarrow X = \mathsf{donkey}, Y = \mathsf{monkey}$  $\mathsf{is\_bigger}(X, Y) \leftarrow \mathsf{bigger}(X, Y)$  $\mathsf{is\_bigger}(X, Y) \leftarrow \mathsf{bigger}(X, Z), \mathsf{is\_bigger}(Z, Y)$ ? is\_bigger(*elephant*, *dog*)

Ein realistischeres Beispiel:

$$
app(X, Y, Z) \leftarrow X = [ ], Y = Z
$$
  
\n
$$
app(X, Y, Z) \leftarrow X = [H|X'], Z = [H|Z'], app(X', Y, Z')
$$
  
\n
$$
2app(X, [Y, c], [a, b, Z])
$$

Ein realistischeres Beispiel:

$$
app(X, Y, Z) \leftarrow X = [ ], Y = Z
$$
  
\n
$$
app(X, Y, Z) \leftarrow X = [H|X'], Z = [H|Z'], app(X', Y, Z')
$$
  
\n
$$
2app(X, [Y, c], [a, b, Z])
$$

Bemerkung:

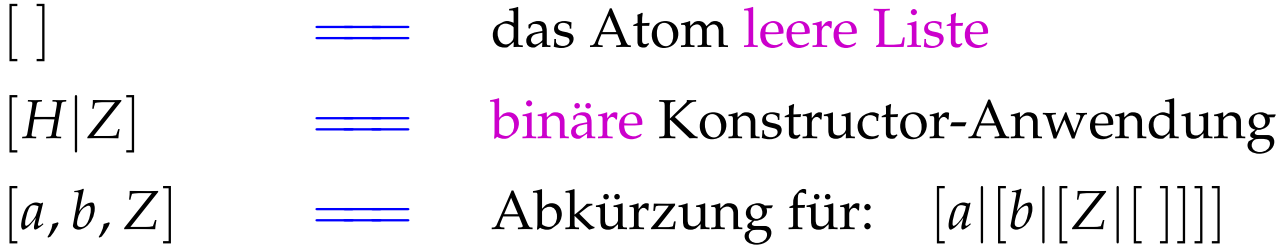

Ein Programm *p* ist darum wie folgt aufgebaut:

$$
t ::= a | X | | f(t_1, \ldots, t_n)
$$
  
\n
$$
g ::= p(t_1, \ldots, t_k) | X = t
$$
  
\n
$$
c ::= p(X_1, \ldots, X_k) \leftarrow g_1, \ldots, g_r
$$
  
\n
$$
p ::= c_1, \ldots, c_m?g
$$

- Ein Term *t* ist entweder ein Atom, eine (evt. anonyme) Variable oder eine Konstruktor-Anwendung.
- Ein Ziel *g* ist entweder ein Literal, d.h. ein Prädikats-Aufruf, oder eine Unifikation.
- Eine Klausel *c* besteht aus einem Kopf  $p(X_1, \ldots, X_k)$  sowie einer Folge von Zielen als Rumpf.
- Ein Programm besteht aus einer Folge von Klauseln sowie einem Ziel als Anfrage.

# Prozedurale Sicht auf PuP-Programme:

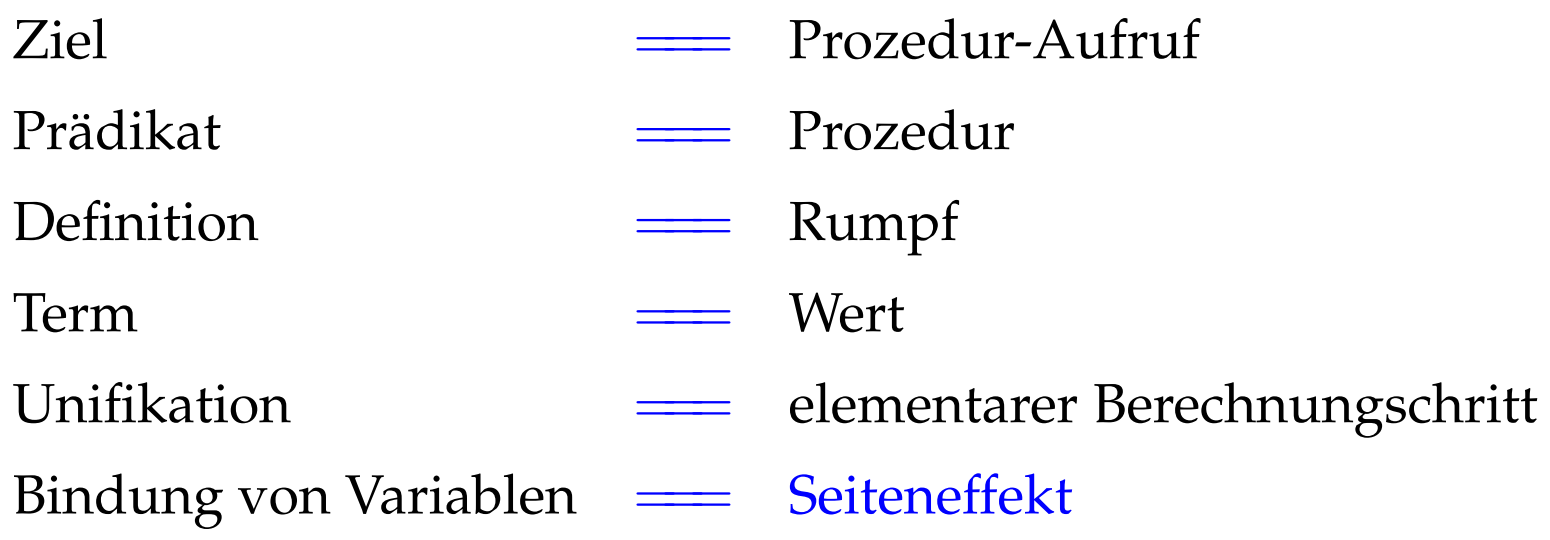

Achtung: Prädikat-Aufrufe ...

- liefern keinen Rückgabewert!
- beeinflussen den Aufrufer einzig durch Seiteneffekte :-)
- können fehlschlagen. Dann wird die nächste Definition probiert = ⇒ backtracking

#### Ineffizienzen:

- **Backtracking:** Die passende Alternative muss gefunden werden = <del>→</del> Indexing
	- Weil ein erfolgreicher Aufruf später noch in eine Sackgasse führen kann, kann bei weiteren offenen Alternativen der Keller nicht geräumt werden.
- **Unifikation:** Die Übersetzung muss gegebenenfalls zwischen Überprüfung Aufbau hin und her schalten.
	- Bei Unifikation mit Variable muss ein Occur Check durchgeführt werden.
- **Typüberprüfung:** Weil Prolog ungetypt ist, wird oft erst zur Laufzeit sicher gestellt, dass ein Term von der gewünschten Form ist.
	- Andernfalls könnte es unangenehme Fehler geben.

# Einige Optimierungen:

- Umwandlung letzter Aufrufe in Sprünge;
- Compilezeit-Typinferenz;
- Identifizierung der Determiniertheit von Prädikaten ...

# Beispiel:

$$
app(X, Y, Z) \leftarrow X = [ ], Y = Z
$$
  
\n
$$
app(X, Y, Z) \leftarrow X = [H|X'], Z = [H|Z'], app(X', Y, Z')
$$
  
\n
$$
app([a, b], [Y, c], Z)
$$
# Beobachtung:

- In PuP müssen Funktionen durch Prädikate simuliert werden.
- Diese verfügen dann über Input- und Output-Parameter.
- Als Input-Parameter bezeichnen wir solche, die bei jedem Aufruf mit einem variablen-freien Term instantiiert sind. Diese heißen auch ground.
- Im Beispiel ist der erste Parameter von app ein Input-Parameter.
- Unifikation mit diesem Parameter kann als Pattern Matching implementiert werden !
- Dann zeigt sich, dass app deterministisch ist!!!

### **5.1 Groundness-Analyse**

Eine Variable *X* heißt ground bzgl. einer Programmausführung <sup>π</sup> vom Startpunkt des Programms zu einem Programmpunkt *v*, falls *X* an einen variablenfreien Term gebunden ist.

### Ziel:

- Finde die Variablen, die bei Erreichen eines Programmpunkts ground sind !
- Find die Argumente eines Prädikats, die bei jedem Aufruf ground sind !

### Idee:

- Beschreibe Groundness durch Werte aus  $\mathbb{B}$ :
	- 1 = definitiv variablenfreier Term;
	- $0 \equiv$  Term, der definitiv Variablen enthält.
- Eine Menge von Variablenbelegungen beschreiben wir durch Boolesche Funktionen :-)

 $X \leftrightarrow Y$  = *X* ist genau dann ground wenn *Y* ground ist.

 $X \wedge Y = X$  und *Y* sind ground.

### Idee (Forts.):

- Die konstante Funktion 0 bezeichnet einen unerreichbaren Programmpunkt.
- Vorkommende Mengen von Variablenbelegungen sind unter Substitution abgeschlossen.

Das heißt für jede vorkommende Funktion  $\phi \neq 0$ ,

 $\phi(1,\ldots,1)=1$ 

Diese Funktionen heißen positiv.

- Die Menge aller dieser Funktionen nennen wir Pos. Ordnung:  $\phi_1 \sqsubseteq \phi_2$  falls  $\phi_1 \Rightarrow \phi_2$ .
- Insbesondere ist 0 das kleinste Element :-)

## Beispiel:

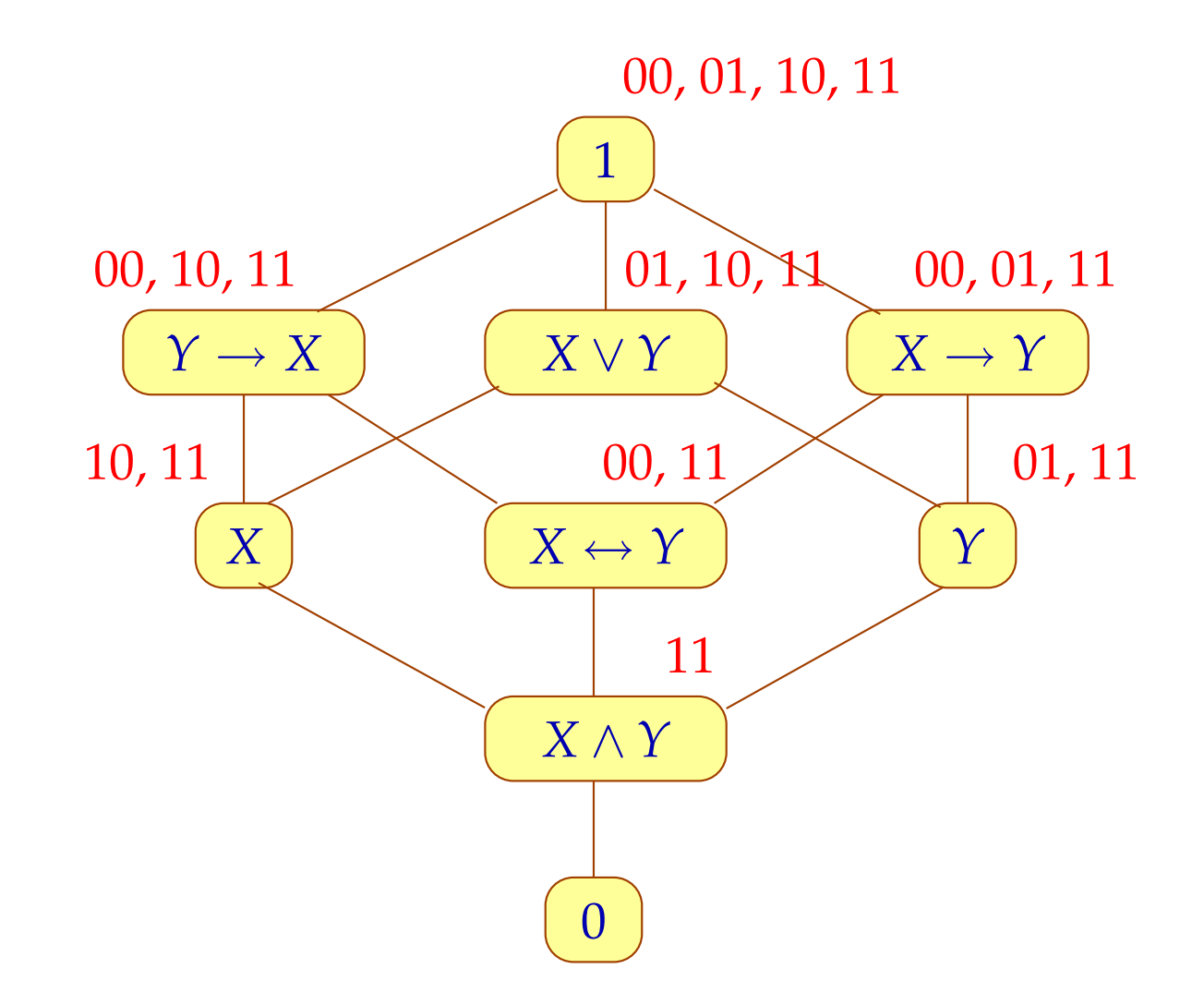

# Bemerkungen:

- Nicht alle positiven Funktionen sind monoton !!!
- Bei *k* Variablen gibt es 2<sup>2<sup>*k*</sup>−1</sup> + 1 viele Funktionen.
- Die Höhe dieses Verbands ist 2 *k* .
- Wir konstruieren eine interprozedurale Analyse, die für jedes Prädikat *p* eine (monotone) Transformation

$$
[\![p]\!]^{\sharp} \, : \, \textsf{Pos} \to \textsf{Pos}
$$

berechnet.

• Für jede Regel  $p(X_1, \ldots, X_k) \Leftarrow g_1, \ldots, g_n$  haben wir die Ungleichungen:

 $[\![p]\!]^{\sharp} \psi \equiv \exists X_{k+1}, \ldots, X_m$ .  $[\![g_n]\!]^{\sharp} (\ldots ([\![g_1]\!]^{\sharp} \psi) \ldots)$ 

// *m* Anzahl der Variablen der Klausel

Abstrakte Unifikation:

$$
\llbracket X = t \rrbracket^{\sharp} \psi = \psi \wedge (X \leftrightarrow X_1 \wedge \ldots \wedge X_r)
$$
  
falls  $Vars(t) = \{X_1, \ldots, X_r\}.$ 

#### Abstraktes Literal:

$$
[\![q(s_1,\ldots,s_k)]\!]^\sharp\psi\quad=\quad\text{combine}_{s_1,\ldots,s_k}^\sharp(\psi,[\![q]\!]^\sharp\left(\text{enter}_{s_1,\ldots,s_k}^\sharp\psi\right))
$$

// analog einem Prozeduraufruf !!

### Dabei ist:

$$
\operatorname{enter}_{s_1,\dots,s_k}^{\sharp} \psi = \operatorname{ren} \left( \exists X_1,\dots,X_m. \; [\![\bar{X}_1 = s_1,\dots,\bar{X}_k = s_k]\!]^{\sharp} \psi \right)
$$
\n
$$
\operatorname{combine}_{s_1,\dots,s_k}^{\sharp}(\psi,\psi_1) = \exists \bar{X}_1,\dots,\bar{X}_r.\; \psi \land [\![\bar{X}_1 = s_1,\dots,\bar{X}_k = s_k]\!]^{\sharp}(\overline{\operatorname{ren}}\,\psi_1)
$$
\n
$$
\text{wobei}
$$

$$
\exists X. \phi = \phi[0/X] \vee \phi[1/X]
$$
  
ren  $\phi = \phi[X_1/\bar{X}_1, ..., X_k/\bar{X}_k]$ 

$$
\overline{\mathsf{ren}}\,\bm{\phi} \;\;=\;\; \bm{\phi}[\bar{X}_1/X_1,\ldots,\bar{X}_r/X_r]
$$

#### Beispiel:

$$
app(X, Y, Z) \leftarrow X = [ ], Y = Z
$$
  
\n
$$
app(X, Y, Z) \leftarrow X = [H|X'], Z = [H|Z'], app(X', Y, Z')
$$

Dann ist:

$$
\begin{array}{llllll}\n\text{[app]}\n\sharp(X) & \exists & X \land (Y \leftrightarrow Z) \\
\text{[app]}\n\sharp(X) & \exists & \text{let } \psi = X \land H \land X' \land (Z \leftrightarrow Z') \\
& \text{in } \exists H, X', Z'. \text{ combine}^\sharp \quad (\psi, \text{[app]}\n\sharp(\text{enter}^\sharp \quad (\psi)))\n\end{array}
$$

wobei für  $\psi = X \wedge H \wedge X' \wedge (Z \leftrightarrow Z')$ :

enter<sup>#</sup>  $(\psi)$  $= X$  $\text{combine}_{\ldots}^{\sharp}(\psi,X\wedge (Y\leftrightarrow Z)) = (X\wedge H\wedge X'\wedge (Z\leftrightarrow Z')\wedge (Y\leftrightarrow Z'))$ 

## Beispiel (Forts.):

Weiterhin haben wir:

$$
\begin{array}{llllll}\n\boxed{\text{app}}^{\sharp}(Z) & \sqsupseteq & X \wedge Y \wedge Z \\
\boxed{\text{app}}^{\sharp}(Z) & \sqsupseteq & \text{let } \psi = X \wedge H \wedge X' \wedge Z \wedge Z' \\
& \text{in } \exists H, X', Z'. \text{ combine}_{\dots}^{\sharp}(\psi, \boxed{\text{app}}^{\sharp}(\text{enter}_{\dots}^{\sharp}(\psi)))\n\end{array}
$$

$$
\begin{array}{lll}\n\text{wobei für} & \psi = Z \wedge H \wedge Z' \wedge (X \leftrightarrow X') \text{:} \\
& \text{enter}_{\cdots}^{\sharp}(\psi) & = & Z \\
\text{combine}_{\cdots}^{\sharp}(\psi, X \wedge Y \wedge Z) & = & X \wedge H \wedge X' \wedge Y \wedge Z \wedge Z'\n\end{array}
$$

Die Fixpunkt-Iteration liefert damit:

$$
\llbracket \mathsf{app} \rrbracket^{\sharp} \left( X \right) \ = \ X \wedge \left( Y \leftrightarrow Z \right) \qquad \llbracket \mathsf{app} \rrbracket^{\sharp} \left( Z \right) \ = \ X \wedge Y \wedge Z
$$

# Diskussion:

- Vollständige Tabellierung der Transformationen [app]<sup>#</sup> ist nicht praktikabel.
- Wir setzen darum bedarfsgetriebene Fixpunktiteration ein !
- Die Auswertung startet mit der Auswertung der Anfrage *g*, d.h. mit der Auswertung von [[*g*]<sup>‡</sup> 1.
- Die Menge der betrachteten Fixpunkt-Variablen  $[|p|]$ <sup>‡</sup> ψ liefert eine Beschreibung der möglichen Aufrufe :-))
- Zur effizienten Repräsentation von Funktionen  $\psi \in \mathsf{Pos}$ eignen sich binäre Entscheidungsdiagramme (BDDs).

# Exkurs 6: Binäre Entscheidungsdiagramme Idee (1):

- Wähle eine Anordnung *x*1, . . . , *x<sup>k</sup>* auf den Argumenten ...
- Repräsentiere die Funktion  $f : \mathbb{B} \to \ldots \to \mathbb{B}$  durch  $[f]_0$ wobei:

$$
[b]_k = b
$$
  

$$
[f]_{i-1} = \textbf{fn} \ x_i \Rightarrow \textbf{if} \ x_i \textbf{ then } [f \ 1]_i
$$
  
**else** 
$$
[f \ 0]_i
$$

Beispiel: 
$$
f x_1 x_2 x_3 = x_1 \wedge (x_2 \leftrightarrow x_3)
$$

... liefert den Baum:

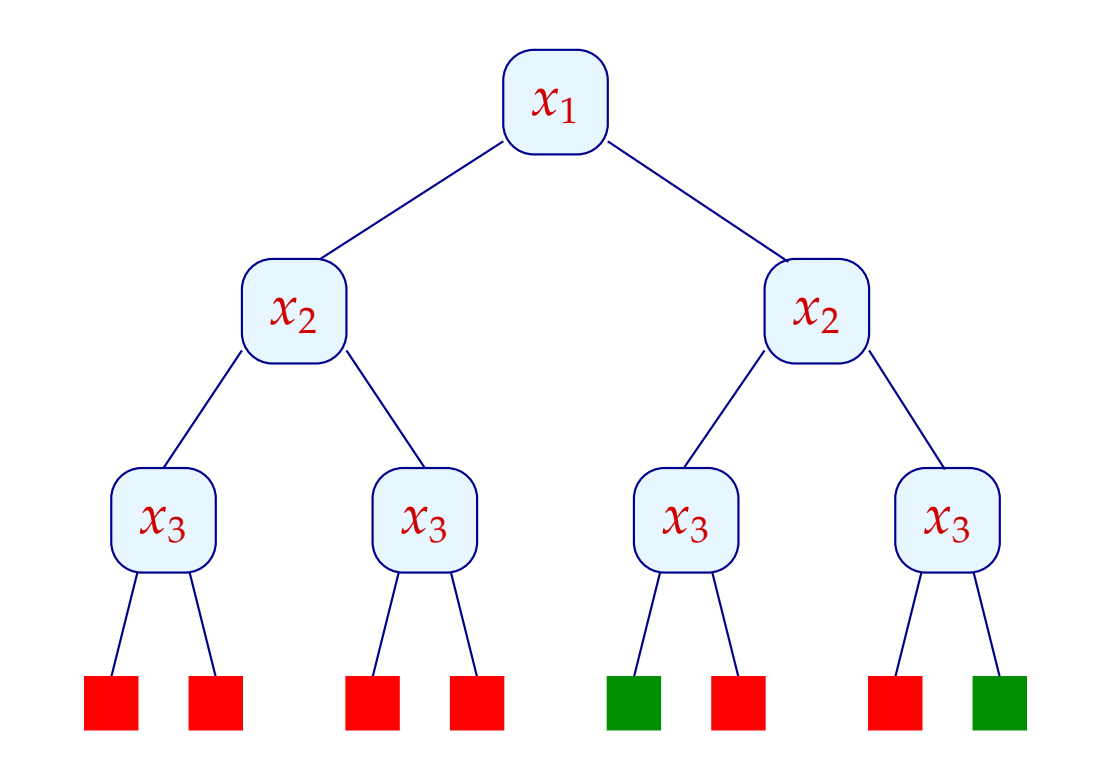

# Idee (2):

- Entscheidungsbäume sind exponentiell groß :-(
- Oft sind jedoch viele Teilbäume isomorph :-)
- Isomorphe Teilbäume repräsentieren wir nur einmal ...

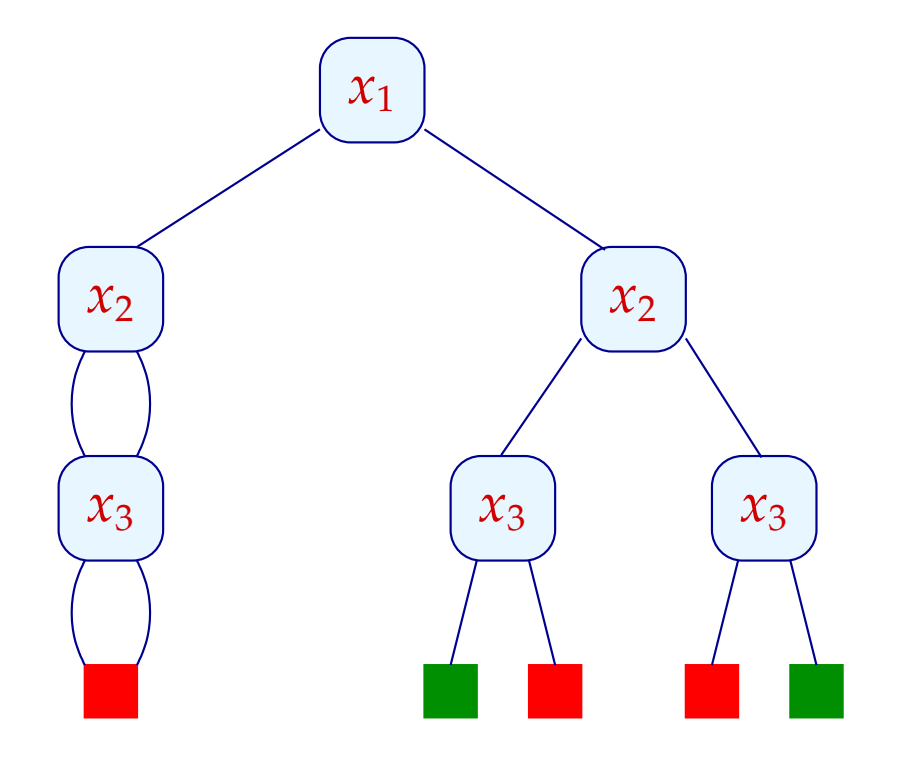

### Idee (3):

• Knoten, deren Abfragen keine Rolle spielt, können ebenfalls eingespart werden ...

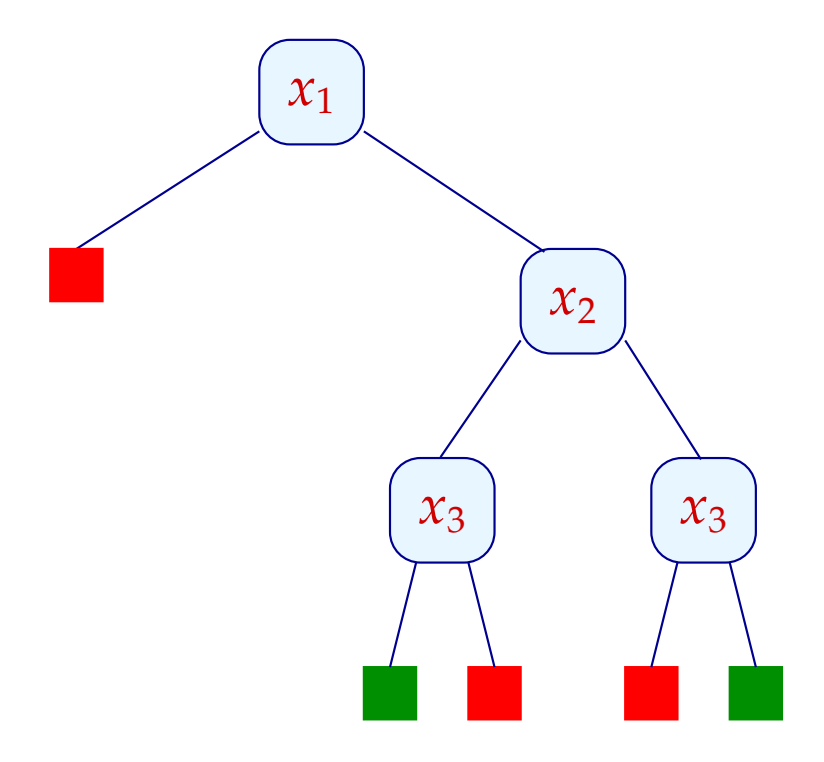

### Diskussion:

• Die Repräsentation der Booleschen Funktion *f* ist eindeutig !  $\implies$ 

Gleichheit von Funktionen ist effizient entscheidbar !!

• Damit die Darstellung brauchbar ist, sollte sie die grundlegenden Operationen: ∧, ∨, ¬, ⇒, ∃ *x<sup>j</sup>* unterstützen ...

$$
[b_1 \wedge b_2]_k = b_1 \wedge b_2
$$
  

$$
[f \wedge g]_{i-1} = \textbf{fn } x_i \Rightarrow \textbf{if } x_i \textbf{ then } [f \wedge g \wedge 1]_i
$$
  

$$
\textbf{else } [f \wedge g \wedge g \wedge 0]_i
$$
  

$$
// \textbf{analog für die anderen Operatoren}
$$

 $[\exists x_j. f]_{i-1}$  = fn  $x_i \Rightarrow$  if  $x_i$  then  $[\exists x_j. f1]_i$ **else**  $[\exists x_j. f \, 0]_i$  falls  $i < j$  $[\exists x_j. f]_{j-1} = [f \ 0 \ \forall \ f \ 1]_j$ 

• Operationen werden bottom-up ausgeführt.

 $\implies$ 

• Wurzelknoten bereits konstruierter Teilgraphen sind in einer Unique-Table abgelegt

Test auf Isomorphie in konstanter Zeit möglich !

• Operationen sind damit polynomiell in der Größe der Eingabe-BDDs :-)

# Diskussion:

- BDDs wurden ursprünglich entwickelt, um Schaltkreise zu verifizieren.
- Heute werden sie auch zur Verifikation von Software eingesetzt ...
- Ein Systemzustand wird durch eine Folge von Bits repräsentiert.
- Ein BDD beschreibt dann die Menge aller erreichbaren Systemzustände.
- Achtung: Wiederholte Anwendung Boolescher Operationen kann die Größe dramatisch vergrößern !
- Die Variablenanordung ist von entscheidender Bedeutung ...

# Beispiel:  $(x_1 \leftrightarrow x_2) \land (x_3 \leftrightarrow x_4)$

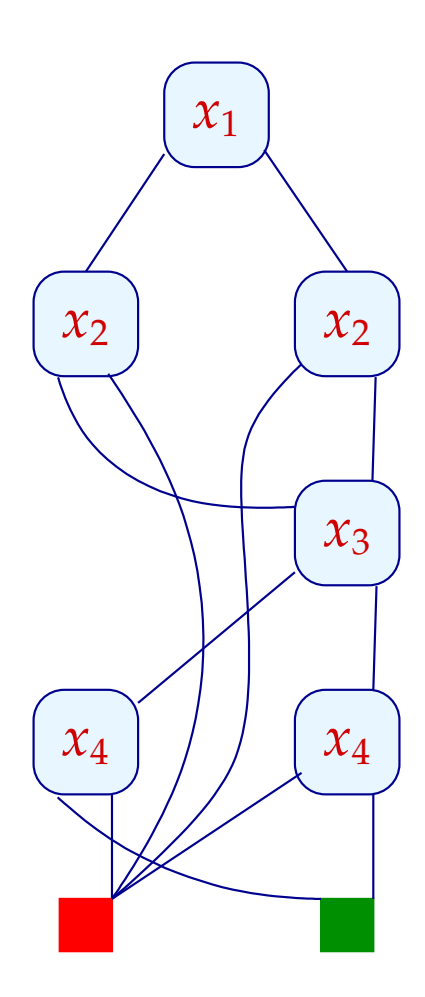

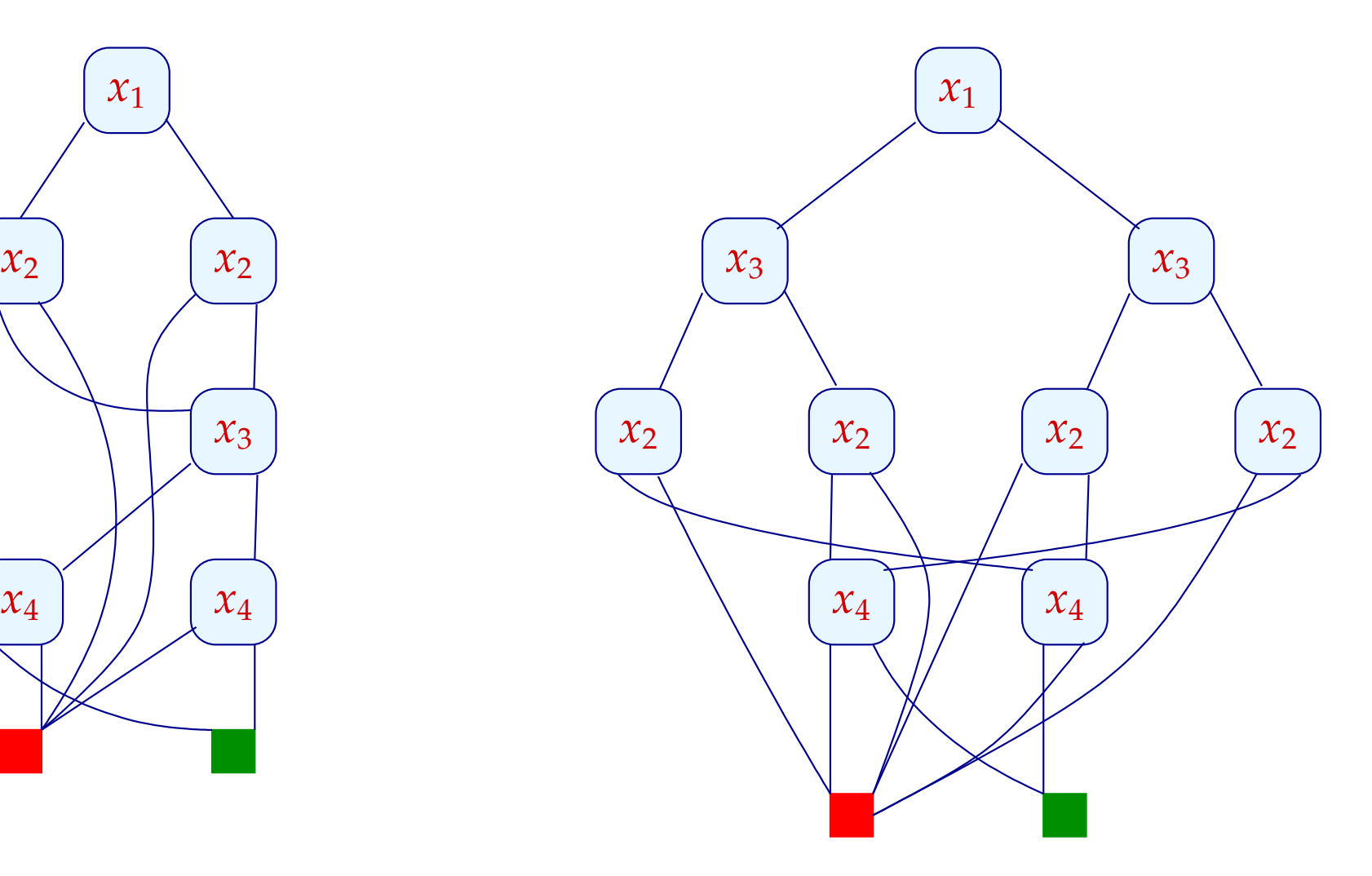

### Diskussion (2):

• Betrachten wir allgemein die Funktion

 $(x_1 \leftrightarrow x_2) \wedge \ldots \wedge (x_{2n-1} \leftrightarrow x_{2n})$ 

Bzgl. der Variablenanordnung:

 $x_1 < x_2 < \ldots < x_{2n}$ 

hat der BDD 3*n* innere Knoten.

Bzgl. der Variablenanordnung:

 $x_1 < x_3 < \ldots < x_{2n-1} < x_2 < x_4 < \ldots < x_{2n}$ 

hat der BDD mehr als 2<sup>n</sup> innere Knoten!!

• Ähnliches gilt, wenn man Addition durch BDDs implementiert.

# Diskussion (3):

- Nicht alle Booleschen Funktionen haben kleine BDDs :- (
- Schwierige Funktionen:
	- ✷ Multiplikation;
	- ✷ indirekte Adressierung ...

==⇒ datenintensive Programme so nicht analysierbar :-(

# Ausblick: Andere Programmeigenschaften

Freeness: Ist *X<sup>i</sup>* stets ungebunden ?

Ist *X<sup>i</sup>* stets gebunden, liefert Indexing für *X<sup>i</sup>* eine genaue Fallunterscheidung :-)

**Pair Sharing:** , *X<sup>j</sup>* an Terme *t<sup>i</sup>* , *t<sup>j</sup>* gebunden mit

 $Vars(t_i) \cap Vars(t_j) \neq \emptyset$  ?

Literale ohne Sharing können parallel ausgeführt werden :-)

Achtung:

 $\implies$ 

 $\implies$ 

Beide Analysen profitieren von Groundness !

# **5.2 Typen für Prolog**

# Beispiel:

$$
\begin{aligned}\n\text{nat}(X) &\leftarrow X = 0 \\
\text{nat}(X) &\leftarrow X = s(Y), \text{nat}(Y) \\
\text{nat\_list}(X) &\leftarrow X = [] \\
\text{nat\_list}(X) &\leftarrow X = [H|T], \text{nat}(H), \text{nat\_list}(T)\n\end{aligned}
$$

### **Diskussion**

- Ein Typ in Prolog ist eine einfach zu beschreibende Menge von Grundtermen.
- Darüber, was einfach heißt, gehen die Meinungen auseinander :-)
- Eine Möglichkeit sind (nicht-deterministische) endliche Baumautomaten oder normale Hornklauseln:

 $nat\_list([H|T]) \leftarrow nat(H)$ , nat\_list(*T*) normal  $\mathsf{bin}(node(T,T)) \leftarrow \mathsf{bin}(T)$  nicht normal  $\text{tree}(node(T_1, T_2)) \leftarrow \text{tree}(T_1)$ , tree( $T_2$ ) normal

# Vergleich:

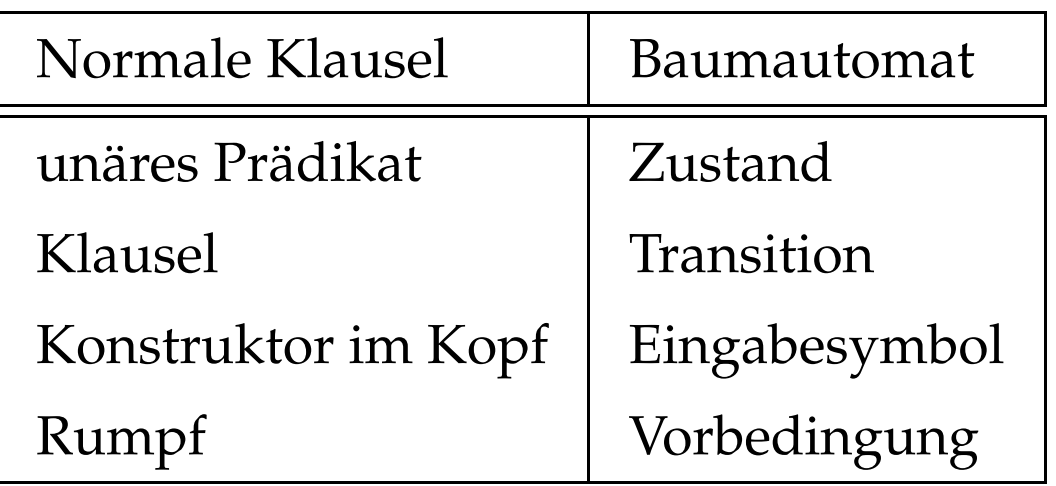

Allgemeine Form:

$$
p(a(X_1,...,X_k)) \leftarrow p_1(X_1),...,p_k(X_k)
$$
  
\n
$$
p(X) \leftarrow
$$
  
\n
$$
p(b) \leftarrow
$$

### Eigenschaften:

- Typen sind tatsächlich reguläre Baumsprachen ;-)
- Typen sind unter Durchschnitt abgeschlossen:

$$
\langle p, q \rangle (a(X_1, ..., X_k)) \leftarrow \langle p_1, q_1 \rangle (X_1), ..., \langle p_k, q_k \rangle (X_k)
$$
 falls  
\n
$$
p(a(X_1, ..., X_k)) \leftarrow p_1(X_1), ..., p_k(X_k)
$$
 und  
\n
$$
q(a(X_1, ..., X_k)) \leftarrow q_1(X_1), ..., q_k(X_k)
$$

- Typen sind auch unter Vereinigung abgeschlossen :-)
- Anfragen *p*(*X*) und *p*(*t*) können in polynomieller Zeit entschieden werden aber:
- Nur mit Tabellierung terminiert die Auswertung !
- Es sei denn, das Programm wäre topdown deterministisch ...

# Beispiel: Topdown vs. Bottom-up

$$
p(a(X_1, X_2)) \leftarrow p_1(X_1), p_2(X_2)
$$
  
\n
$$
p(a(X_1, X_2)) \leftarrow p_2(X_1), p_1(X_2)
$$
  
\n
$$
p_1(b) \leftarrow p_2(c) \leftarrow
$$

... ist bottom-up, aber nicht topdown deterministisch.

 $\implies$ 

Es gibt kein topdown deterministisches Programm für diesen Typ !

Topdown deterministische Typen sind unter Durchschnitt, aber nicht unter Vereinigung abgeschlossen !!!

Zu einer Menge *T* von Bäumen definieren wir die Menge Π(*T*) der Pfade in Bäumen aus *T*:

$$
\Pi(T) = \bigcup \{ \Pi(t) \mid t \in T \}
$$
  
\n
$$
\Pi(b) = \{b\}
$$
  
\n
$$
\Pi(a(t_1, ..., t_k)) = \{a_j w \mid w \in \Pi(t_j)\} \qquad (k > 0)
$$
  
\n// für neue unäre Konstruktoren  $a_j$ 

Beispiel

$$
T = \{a(b, c), a(c, b)\}\
$$
  

$$
\Pi(T) = \{a_1b, a_2c, a_1c, a_2b\}
$$

Aus einer Menge *P* von Pfaden lässt sich umgekehrt eine Menge Π<sup>−</sup>(*P*) von Bäumen zurück gewinnen:

$$
\Pi^-(P) = \{t \mid \Pi(t) \subseteq P\}
$$

Beispiel (Forts.):

$$
P = \{a_1b, a_2c, a_1c, a_2b\}
$$
  
\n
$$
\Pi^-(P) = \{a(b, b), a(b, c), a(c, b), a(c, c)\}
$$

Die Menge hat sich offenbar vergrößert !!

### Satz:

- Sei *T* eine reguläre Menge von Bäumen. Dann gilt:
- $\Pi(T)$  ist regulär :-)
- $T \subseteq \Pi^-(\Pi(T))$  :-)
- $T = \Pi^{-}(\Pi(T))$  genau dann wenn *T* topdown deterministisch ist :-)
- Π<sup>−</sup>(Π(*T*)) ist die kleinste Obermenge von *T*, die topdown deterministisch ist. :-)

# Folgerung:

Sind wir an topdown deterministischen Typen interessiert, reicht es, die Menge der Pfade in Termen zu ermitteln !!!

### Beispiel (Forts.):

$$
\begin{aligned}\n\text{add}(X,Y,Z) &\leftarrow X = 0, \text{nat}(Y), Y = Z \\
\text{add}(X,Y,Z) &\leftarrow \text{nat}(X), X = s(X'), Z = s(Z'), \text{add}(X', Y, Z') \\
\text{mult}(X,Y,Z) &\leftarrow X = 0, \text{nat}(Y), Z = 0 \\
\text{mult}(X,Y,Z) &\leftarrow \text{nat}(X), X = s(X'), \text{mult}(X', Y, Z'), \text{add}(Z', Y, Z)\n\end{aligned}
$$

### Frage:

Welche der Überprüfungen sind erforderlich?

# Idee:

- Approximiere die Semantik der Prädikate durch topdown-deterministische reguläre Baumsprachen !
- Alternativ: Approximiere die Menge der Pfade in der Semantik der Prädikate durch reguläre Wortsprachen !

# Vereinfachung:

- Alle Prädikate sind unär.
- Dazu führen wir einfach für jede Stelligkeit *k* einen neuen Konstruktor: () ein.
- Dann ersetzen wir:

$$
p(t_1,...,t_k)
$$
 durch:  $p((t_1,...,t_k))$ 

### Semantik:

Sei  $\mathcal C$  eine Menge von Klauseln.

Die Menge  $\|p\|_C$  ist die Menge der Grundtermen *s*, für die  $p(s)$  beweisbar ist :-)

 $[$ [ $p$ ] $]$  $c$  ( $p$  Prädikat) is damit die kleinste Kollektion von Mengen, für die:

 $p(\sigma(t)) \in [\![p]\!]_{\mathcal{C}} \quad \text{wann immer} \quad \forall \, i. \; p_i(\sigma(t_i)) \in [\![p_i]\!]_{\mathcal{C}}$ 

für eine Klausel  $p(t) \leftarrow p_1(t_1), \ldots, p_n(t_n) \in \mathcal{C}$  und eine Grundsubstitution <sup>σ</sup>.

# Approximation der Pfade:

Jede Klausel

$$
p(t) \leftarrow p_1(t_1), \ldots, p_r(t_r)
$$

approximieren wir durch die Menge der Klauseln:

$$
p(w) \leftarrow \bigwedge \{p_1(w_1) \mid w_1 \in \Pi(t_1)\}, \dots, \bigwedge \{p_r(w_r) \mid w_r \in \Pi(t_r)\}
$$
  
( $w \in \Pi(t)$ ).

Beispiel:

$$
\begin{array}{rcl}\n\text{add}(()(0,Y,Y)) & \leftarrow & \text{nat}(Y) \\
\text{add}(()(s(X),Y,s(Z))) & \leftarrow & \text{add}(()(X,Y,Z))\n\end{array}
$$

# liefert:

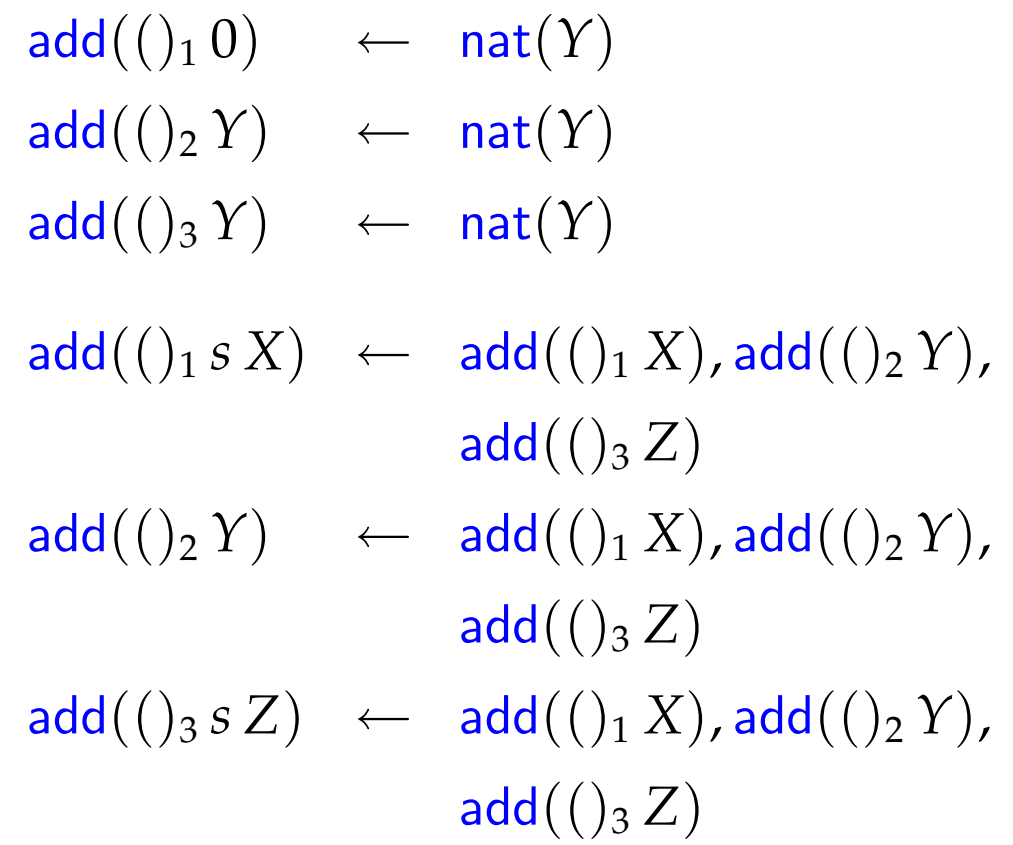

## Diskussion:

- Jedes Literal enthält maximal ein Variablen-Vorkommen.
- Die Literale *qj*(*wjY*) mit einer Variable *Y*, die nicht im Kopf vorkommt, stellen einen Test dar:

Gibt es ein  $w$  mit  $w_jw\in \llbracket q_j\rrbracket_{\mathcal{C}^\sharp}$  für alle solchen  $j$ , können wir die Literale streichen.

Gibt es kein solches *w*, können wir die Klausel streichen ...

... im Beispiel:

Die Literale:

```
add(()<sub>1</sub> X), add(()<sub>2</sub> Y), add(()<sub>3</sub> Z)
```
sind sämtlich erfüllbar :-)
### Wir folgern:

 $add(()_1 0) \quad \leftarrow$  $add((2 Y) \leftarrow nat(Y)$  $add(()_{3} Y) \leftarrow nat(Y)$  $\operatorname{add}((\cdot)_1 s X) \leftarrow \operatorname{add}((\cdot)_1 X)$  $add((2 Y) \leftarrow add((2 Y))$  $\operatorname{add}((\overline{\partial}_3 s Z) \leftarrow \operatorname{add}((\overline{\partial}_3 Z))$ 

#### Wir folgern:

- $\mathsf{add}(()_1\,0) \quad \leftarrow$  $\mathsf{add}((\mathfrak{c}_2 Y) \quad \leftarrow \quad \mathsf{nat}(Y)$  $\mathsf{add}((\mathfrak{z}) \times \mathfrak{z}) \quad \leftarrow \quad \mathsf{nat}(Y)$  $\operatorname{add}((\cdot)_1 s X) \leftarrow \operatorname{add}((\cdot)_1 X)$
- $\operatorname{add}((\mathfrak{z}_3 s Z) \leftarrow \operatorname{add}((\mathfrak{z}_3 Z))$

Wir vergewissern uns:

#### Satz

- Sei  $\mathcal C$  eine Menge von Klauseln.
- Sei C<sup>‡</sup> die zugehörige Menge von Klauseln für die Pfade. Dann gilt f ür alle Prädikate *p*:

```
\Pi([\![p]\!]_c) \subseteq [\![p]\!]_{c}
```
#### Beweis:

Induktion über die einzelnen Approximationen der jeweiligen Fixpunkte :-)

Eine Menge von Klauseln mit unären Prädikaten und Konstruktoren heißt Alternating Pushdown System (APS).

#### Theorem

• Jedes APS ist äquivalent zu einem einfachen APS der Form:

$$
p(a X) \leftarrow p_1(X), \dots, p_r(X)
$$
  
\n
$$
p(X) \leftarrow
$$
  
\n
$$
p(b) \leftarrow
$$

• Jedes APS ist äquivalent zu einem normalen APS der Form:

$$
p(a X) \leftarrow p_1(X) \np(X) \leftarrow \np(b) \leftarrow
$$

#### Schritt 1: Beseitigung komplizierter Köpfe

Für  $w=a^{(1)}\ldots a^{(m)} \quad (m>1)$  ersetzen wir

 $p(w X) \leftarrow \mathit{rhs}$  durch:  $p(a^{(1)}X) \leftarrow p_2(X)$  $p_2(a^{(2)} \ X) \quad \leftarrow \quad p_3(X)$ . . .  $p_{m-1}(a^{(m-1)}X)$  ←  $p_m(X)$  $p_m(a^{(m)} \mathbf{X}) \longrightarrow$  *rhs*  $\frac{1}{2}$  *p*<sub>*j*</sub> alle neu Schritt 1 (Forts.): Beseitigung komplizierter Köpfe

Für  $w = a^{(1)} \dots a^{(m)} b \quad (m > 0)$  ersetzen wir

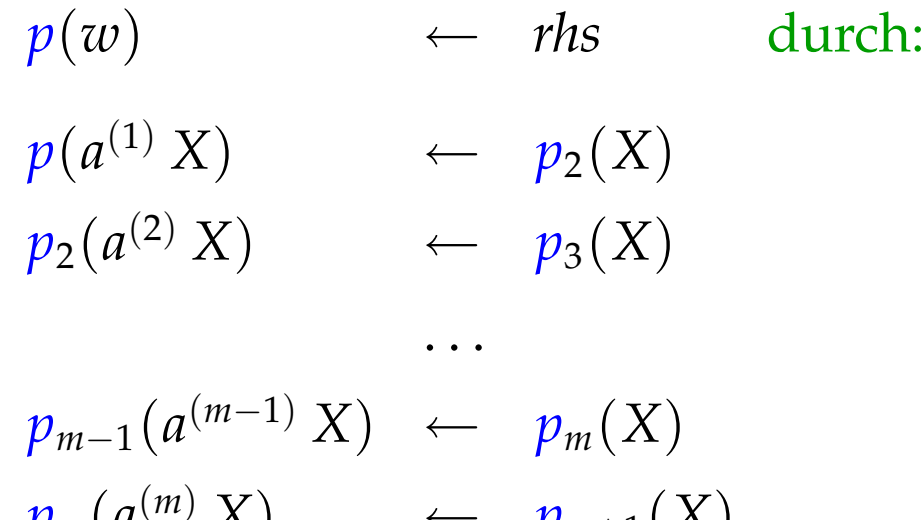

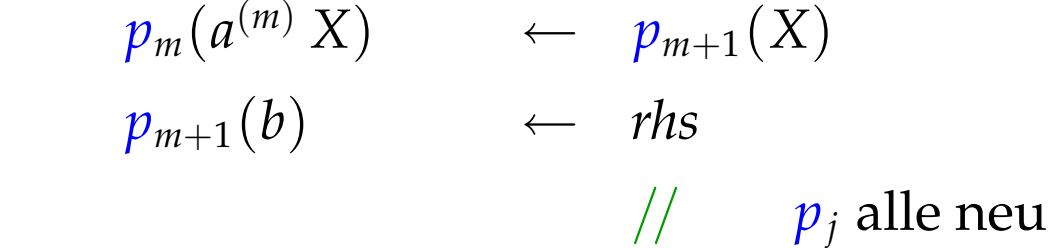

#### Beispiel:

 $\operatorname{add}((\overline{\phantom{a}}) _1\ s\ X) \quad\leftarrow\ \operatorname{add}((\overline{\phantom{a}})_1\ X)$ ersetzen wir durch:  $\operatorname{\mathsf{add}}\nolimits((\tt)_1 X) \quad\leftarrow\ \operatorname{\mathsf{add}}\nolimits_1(X)$  $\operatorname{add}_1(s X) \quad \leftarrow \operatorname{add}((1)_1 X)$ 

# Schritt 2: Splitting

Wir trennen unabängige Anteile der Voraussetzungen ab:

$$
head \leftarrow \text{rest}, p_1(w_1 X), \dots, p_m(w_m X)
$$
  
(X kommt nicht in *head, rest* vor)  
wind *ersetzt* durch:  

$$
head \leftarrow \text{rest}, q(())
$$
  

$$
q(()) \leftarrow p_1(w_1 X), \dots, p_m(w_m X)
$$

für ein neues Prädikat *q*.

## Schritt 3: Normalisierung

Wir fügen abgeleitete einfachere Klauseln hinzu:

head 
$$
\leftarrow
$$
  $p(a w)$ , rest  
\n $p(a X) \leftarrow p_1(X), ..., p_r(X)$   
\nimpliziert:  
\nhead  $\leftarrow p_1(w), ..., p_r(w)$ , rest  
\n $p(X) \leftarrow p_1(X), ..., p_m(X)$   
\n $p_i(a X) \leftarrow p_{i1}(X), ..., p_{ir_i}(X)$   
\nimpliziert:  
\n $p(a X) \leftarrow p_{11}(X), ..., p_{mr_m}(X)$ 

### Schritt 3 (Forts.): Normalisierung

| head   | $\leftarrow$ | $p(w)$ , rest       |                   |
|--------|--------------|---------------------|-------------------|
| $p(X)$ | $\leftarrow$ | impliziert:<br>head | $\leftarrow$ rest |
| head   | $\leftarrow$ | $p(b)$ , rest       |                   |
| $p(b)$ | $\leftarrow$ | impliziert:         |                   |

*head* ← *rest*

$$
p((y)) \leftarrow p_1(X), \dots, p_m(X)
$$
  
\n
$$
p_i(a \mid X) \leftarrow p_{i1}(X), \dots, p_{ir_i}(X)
$$
  
\n
$$
\text{implicit:}
$$

 $p(()) \leftarrow p_{11}(X), \ldots, p_{m r_m}(X)$ 

#### Beispiel:

 $\operatorname{add}((\tt)_1 X) \leftarrow \operatorname{add}_0(X)$  $\operatorname{\mathsf{add}}_0(0) \quad \quad \leftarrow$  $\operatorname{add}((\cdot)_1 X) \leftarrow \operatorname{add}_1(X)$  $\operatorname{add}_1(s X) \leftarrow \operatorname{add}((1) \, 1 X)$  ... liefert an neuen Klauseln:

$$
\begin{array}{rcl}\n\text{add}_1(s\,X) & \leftarrow & \text{add}_1(X) \\
\text{add}_1(s\,X) & \leftarrow & \text{add}_0(X)\n\end{array}
$$

... liefert an neuen Klauseln:

 $\operatorname{add}_1(sX) \leftarrow \operatorname{add}_1(X)$  $\operatorname{add}_1(sX) \leftarrow \operatorname{add}_0(X)$ 

Satz

Sei C eine endliche Menge von Klauseln, bei der bereits die Schritte 1 und 2 ausgeführt wurden und die anschließend unter den Hinzufügungen aus Schritt 3 abgeschlossen ist.

Sei  $C_0 \subseteq \mathcal{C}$  die Teilmenge der normalen Klauseln von  $\mathcal{C}$ . Dann gilt für alle vorkommenden Prädikate *p*,

$$
[\![p]\!]_{\mathcal{C}_0}=[\![p]\!]_{\mathcal{C}}
$$

Beweis:

Induktion nach der Tiefe der Terme in  $[ p]_c$  :-)

## ... im Beispiel:

Für  $add((1)$  *X*) erhalten wir die Klauseln:

$$
add(()_{1} X) \leftarrow add_{0}(X)
$$
  
\n
$$
add_{0}(0) \leftarrow add_{1}(X)
$$
  
\n
$$
add(()_{1} X) \leftarrow add_{1}(X)
$$
  
\n
$$
add_{1}(s X) \leftarrow add_{1}(X)
$$
  
\n
$$
add_{1}(s X) \leftarrow add_{0}(X)
$$

Die Klauseln sind bereits alle normal :-)

### Umwandlung in normale Klauseln:

Führe neue Prädikate für Konjunktionen von Prädikaten ein. Sei  $A = \{p_1, ..., p_m\}$ . Dann:

$$
[A](b) \leftarrow \text{sofern } p_i(b) \leftarrow \text{für alle } i.
$$

$$
[A](a X) \leftarrow [B](X) \text{sofern } B = \{p_{ij} \mid i = 1, ..., m\} \text{für}
$$

$$
p_i(a X) \leftarrow p_{i1}(X), ..., p_{ir_i}(X)
$$

Letzter Schritt: Umwandlung in einen Typ

• Erst machen wir den Automaten deterministisch ... Im Beispiel:

$$
q(0) \leftarrow
$$
  
\n
$$
q(s X) \leftarrow q(X) \quad \text{für}
$$
  
\n
$$
q \quad = \{ \text{add}_0, \text{add}_1 \}
$$

Letzter Schritt: Umwandlung in einen Typ

• Erst machen wir den Automaten deterministisch ... Im Beispiel:

$$
q(0) \leftarrow
$$
  
\n
$$
q(s X) \leftarrow q(X) \quad \text{für}
$$
  
\n
$$
q = \{\text{add}_0, \text{add}_1\}
$$

• Dann fügen wir die Übergänge für die Komponenten des Konstruktors *a*:

$$
p(\langle a,j\rangle X) \leftarrow p_j(X)
$$

zu einem Übergang für *a* zusammen:

$$
p(a(X_1,\ldots,X_k)) \leftarrow p_1(X_1),\ldots,p_k(X_k)
$$

#### Im Beispiel finden wir:

$$
add(()(X,Y,Z) \leftarrow q(X),nat(Y), q'(Z) \text{ wobei}
$$
  
\n
$$
q'(0) \leftarrow q'(X)
$$
  
\n
$$
q'(sX) \leftarrow q'(X)
$$
  
\n
$$
q' \leftarrow \{nat, add_2\}
$$

Die Typen *q*, *q'*, nat sind alle äquivalent :-)

## Diskussion:

• Zur Typüberprüfung reicht es, für einzelne Zustände *p* zu überprüfen, dass:

$$
[\![p]\!]_{\mathcal{C}^{\sharp}} \subseteq \Pi(T)
$$

- Da *T* topdown deterministisch ist, haben wir einen deterministischen Automaten für Π(*T*) :-)
- Darum können wir leicht einen DFA für das Komplement Π(*T*) konstruieren !!
- Dann überprüfen wir, ob:

$$
[\![p]\!]_{\mathcal{C}^{\sharp}} \cap \overline{\Pi(T)} = \emptyset
$$

das spart uns das Determinisieren :-))

# Achtung:

- Das Leerheitsproblem für APS ist DEXPTIME-complete !
- In vielen Fällen terminiert unser Verfahren trotzdem schnell ;-)

# Achtung:

- Das Leerheitsproblem für APS ist DEXPTIME-complete !
- In vielen Fällen terminiert unser Verfahren trotzdem schnell ;-)
- Inferierte Typen können auch verwendet werden, um Legacy Code zu verstehen.
- Dann sind sie jedoch nur nützlich, wenn sie nicht zu kompliziert sind !
- Unsere Typinferenz liefert sehr genaue Informationen :-)
- In praktischen Anwendungen wird man vergröbern bzw. die Analyse zu beschleunigen wollen, indem man die Anzahl der auftretenden Mengen reduziert.

# Ausblick: Normale Hornklauseln

- Prolog mag als Programmiersprache nicht mehr sehr modern sein :-)
- Hornklauseln eignen sich jedoch perfekt zur Spezifikation von Analyseproblemen.
- Ein anderes Problem ist die Lösung des Analyseproblems :-)
- Lässt sich die kleinste Lösung nicht exakt ausrechnen, erlauben approximative Lösungen aber zumindest approximative Antworten ...

# Beispiel: Kryptographische Protokolle

## Regeln für den Austausch von Nachrichten:

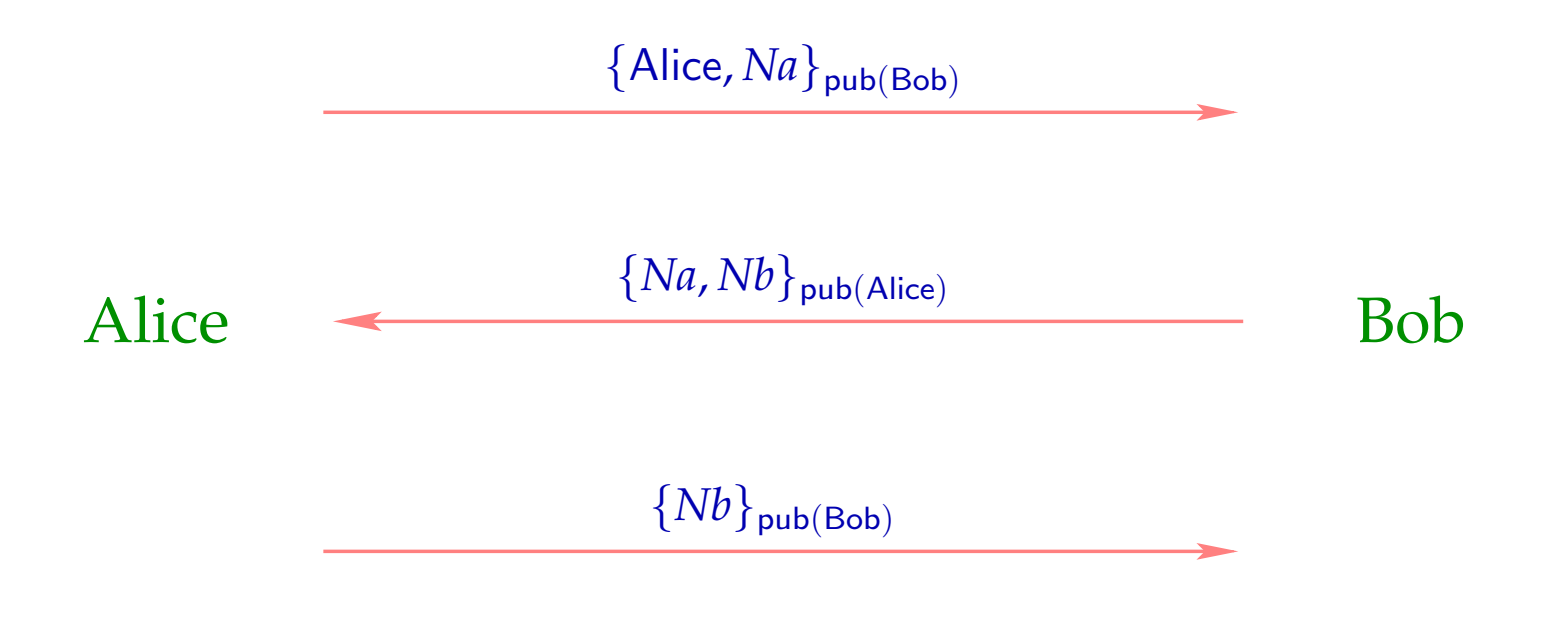

Zu überprüfende Eigenschaften:

secrecy, authenticity, ...

#### Das Dolev-Yao Modell:

• Nachrichten sind Terme:

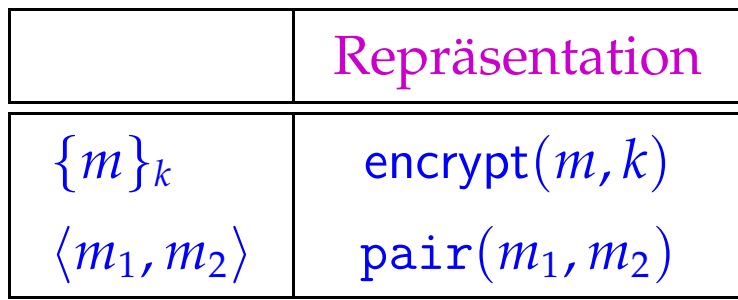

- Verschiedene Terme repräsentieren unterschiedliche Nachrichten :-) perfekte Kryptographie. Deshalb etwa:  ${m}_k = {m'}_{k'}$  gdw.  $m = m'$  und  $k = k'$
- Der Angreifer hat volle Kontrolle über das Netzwerk: Alle Nachrichten werden mit dem Angreifer ausgetauscht.

# Beispiel: Das Needham-Schroeder Protokoll

1. 
$$
A \longrightarrow B : \{a, n_a\}_{k_b}
$$
  
\n2.  $B \longrightarrow A : \{n_a, n_b\}_{k_a}$   
\n3.  $A \longrightarrow B : \{n_b\}_{k_b}$ 

#### Abstraktion:

- Unbeschränkte Anzahl von Sitzungen !!
- Nonces sind möglicherweise nicht-neu ??

# Idee:

Modelliere das Wissen des Angreifers durch Hornklauseln ...

1. 
$$
A \longrightarrow B : \{a, n_a\}_{k_b}
$$
 known $(\{a, n_a\}_{k_b}) \leftarrow$   
\n2.  $B \longrightarrow A : \{n_a, n_b\}_{k_a}$  known $(\{X, n_b\}_{k_a}) \leftarrow \text{known}(\{a, X\}_{k_b})$   
\n3.  $A \longrightarrow B : \{n_b\}_{k_b}$  known $(\{X\}_{k_b}) \leftarrow \text{known}(\{n_a, X\}_{k_a})$ 

Secrecy von  $N_b$ : ? known $(n_b)$ .

# Diskussion:

- Wir haben alle Nonces durch endlich viele abstrahiert.
- Weniger restriktive (immer noch korrekte) Abstraktionen sind jedoch möglich ...

\n- 1. 
$$
A \longrightarrow B : \{a, n_a\}_{k_b} \quad \ldots
$$
\n- 2.  $B \longrightarrow A : \{n_a, n_b\}_{k_a} \quad \text{known}(\{X, n_b(X)\}_{k_a}) \leftarrow \text{known}(\{a, X\}_{k_b})$
\n- 3.  $A \longrightarrow B : \{n_b\}_{k_b} \quad \ldots$
\n

Die erzeugte Nonce ist eine Funktion der erhaltenen Nonce :-) Blanchet 2001

#### Weitere Fähigkeiten des Angreifers:

 $\mathsf{known}(\{X\}_Y) \leftarrow \mathsf{known}(X)$ , known $(Y)$ // Der Angreifer kann verschlüsseln  $\mathsf{known}(\langle X, Y \rangle) \leftarrow \mathsf{known}(X)$ , known $(Y)$ // Der Angreifer kann Paare bilden  $\mathsf{known}(X) \leftarrow \mathsf{known}(\{X\}_Y)$ , known $(Y)$ // Der Angreifer kann entschlüsseln  $\mathsf{known}(X) \quad \leftarrow \mathsf{known}(\langle X, Y \rangle)$  $\mathsf{known}(Y) \leftarrow \mathsf{known}(\langle X, Y \rangle)$ // Der Angreifer kann projezieren

## **Diskussion**

- Typinferenz für Prolog berechnete eine reguläre Approximation der Menge der Pfade der denotationellen Semantik.
- Diese ist möglicherweise zu ungenau :-(
- Stattdessen approximieren wir die denotationelle Semantik selbst durch reguläre Mengen :-)
- Dies ist allerdings teurer
	- ==⇒ nicht geeignet für Compiler :-(
	- $\implies$  i.a. erheblich genauer :-)

## Vereinfachung:

Wir betrachten nur Klauseln mit Köpfen der Form:

 $p(f(X_1, ..., X_k))$  oder  $p(b)$  oder  $p(X)$ Solche Klauseln nennen wir H1.

#### Theorem

• Jede Menge von H1-Klauseln ist äquivalent zu einer Menge von einfachen H1-Klauseln der Form:

$$
p(f(X_1,...,X_k)) \leftarrow p_1(X_{i_1}),...,p_r(X_{i_1})
$$
  
\n
$$
p(X) \leftarrow
$$
  
\n
$$
p(b) \leftarrow
$$

• Jede Menge von H1-Klauseln ist äquivalent zu einer Menge von normalen H1-Klauseln.

# Idee:

Wir führen schrittweise einfachere Klauseln hinzu, bis die komplizierten überflüssig werden ...

# Regel 1: Splitting

Wir trennen unabängige Anteile der Voraussetzungen ab:

$$
head \leftarrow \text{rest}, p_1(X), \dots, p_m(X)
$$
  
(X kommt nicht in *head, rest* vor)

wird ersetzt durch:

head ← rest, 
$$
q()
$$
)  
\n $q()$  ←  $p_1(X)$ , ...,  $p_m(X)$   
\nfür ein neues Prädikat  $q$ .

# Regel 2: Normalisierung

Wir fügen abgeleitete einfachere Klauseln hinzu:

head 
$$
\leftarrow
$$
  $p(f(t_1,...,t_k)), rest$   
\n $p(f(X_1,...,X_k)) \leftarrow p_1(X_{i_1}),...,p_r(X_{i_r})$   
\n $\vdots$   
\n $\leftarrow$   $p_1(t_{i_1}),...,p_r(t_{i_r}), rest$   
\n $\leftarrow$   $p_1(t_{i_1}),...,p_r(t_{i_r}), rest$ 

$$
p(X) \leftarrow p_1(X), \dots, p_m(X)
$$
  
\n
$$
p_i(f(X_1, \dots, X_k)) \leftarrow p_{i1}(X_{i1}), \dots, p_{ir_i}(X_{ir_i})
$$
  
\n
$$
p(f(X_1, \dots, X_k))) \leftarrow p_{11}(X_{11}), \dots, p_{mr_m}(X_{mr_m})
$$

# Schritt 3 (Forts.): Normalisierung

$$
\begin{aligned}\n\text{head} &\leftarrow p(t), \text{rest} \\
p(X) &\leftarrow \quad \text{impliziert:} \\
\text{head} &\leftarrow \text{rest}\n\end{aligned}
$$

$$
\begin{aligned}\n\text{head} &\leftarrow p(b), \text{rest} \\
p(b) &\leftarrow \text{impliziert:} \\
\text{head} &\leftarrow \text{rest}\n\end{aligned}
$$

Schritt 3 (Forts.): Normalisierung

$$
p((y)) \leftarrow p_1(X), \dots, p_m(X)
$$
  
\n
$$
p_i(f(X_1, \dots, X_k)) \leftarrow p_{i1}(X_{i1}), \dots, p_{ir_i}(X_{ir_i})
$$
  
\n
$$
p((y)) \leftarrow p_{11}(X_{11}), \dots, p_{mr_m}(X_{mr_m})
$$

$$
p((y)) \leftarrow p_1(X), \dots, p_m(X)
$$
  
\n
$$
p_i(b) \leftarrow \text{implicit:}
$$
  
\n
$$
p((y)) \leftarrow \text{implicit:}
$$

#### Satz

Sei C eine endliche Menge von Klauseln, die unter Splitting und Normalisierung abgeschlossen ist.

Sei  $C_0 \subseteq C$  die Teilmenge der einfachen Klauseln von C. Dann gilt für alle vorkommenden Prädikate *p*,

 $[\![p]\!]_{\mathcal{C}_0} = [\![p]\!]_{\mathcal{C}}$ 

#### Beweis:

Induktion nach der Tiefe der Terme in  $[\![p]\!]_C$  :-)

### Umwandlung in normale Klauseln:

Führe neue Prädikate für Konjunktionen von Prädikaten ein. Sei  $A = \{p_1, ..., p_m\}$ . Dann:

$$
[A](b) \leftarrow \text{sofern } p_i(b) \leftarrow \text{für alle } i.
$$
  

$$
[A](f(X_1, ..., X_k)) \leftarrow [B_1](X_1), ..., [B_k](X_k)
$$
  

$$
\text{sofern } B_i = \{p_{jl} \mid X_{i_{jl}} = X_i\} \text{ für }
$$
  

$$
p_j(f(X_1, ..., X_k)) \leftarrow p_{j1}(X_{i_{j1}}), ..., p_{jr_j}(X_{i_{jr_j}})
$$
## Achtung:

- Das Leerheitsproblem für H1 ist DEXPTIME-complete !
- In vielen Fällen terminiert unser Verfahren trotzdem schnell ;-)

• Nicht alle Hornklauseln sind jedoch H1 :-(

==⇒ wir benötigen eine Approximationsmethode ...

# Approximation von Hornklauseln

### Schritt 1:

Vereinfachung des Rumpfs durch Splitting und Normalisierung (wie gehabt :-)

#### Schritt 2:

Einführung von Kopien einzelner Variablen *X*. Jede Kopie erhält die Literale von *X* als Vorbedingung.

$$
p(f(X, X)) \leftarrow q(X) \text{ liefert :}
$$
  

$$
p(f(X, X')) \leftarrow q(X), q(X')
$$

#### Schritt 3:

Einführung eines Hilfsprädikats für jeden nicht-variablen Teilterm des Kopfs.

$$
p(f(g(X, Y), Z)) \leftarrow q_1(X), q_2(Y), q_3(Z) \text{ libert :}
$$
  
\n
$$
p_1(g(X, Y)) \leftarrow q_1(X), q_2(Y), q_3(Z)
$$
  
\n
$$
p(f(H, Z)) \leftarrow p_1(H), q_1(X), q_2(Y), q_3(Z)
$$